ä,

 $\pmb{\downarrow}$ 

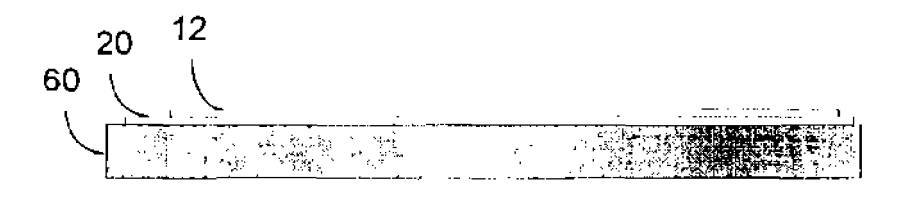

Fig. 6A

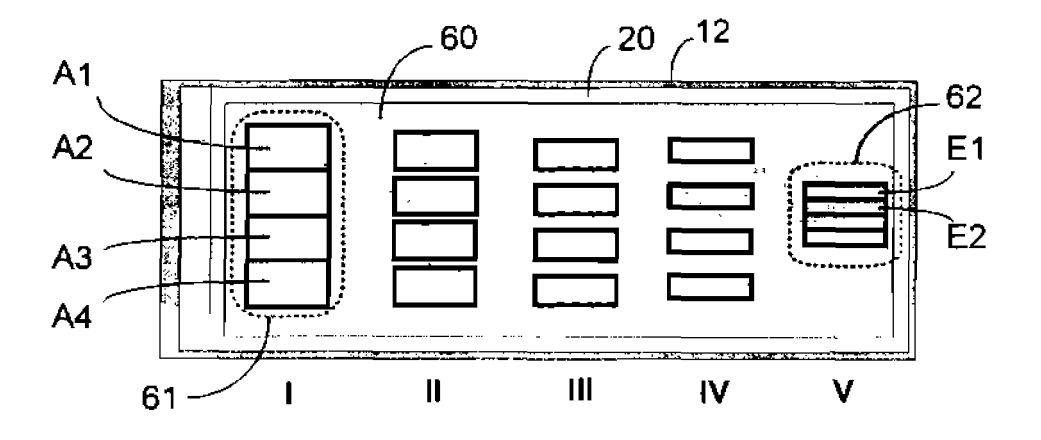

Fig. 6B

 $\pmb{\mathcal{L}}$ 

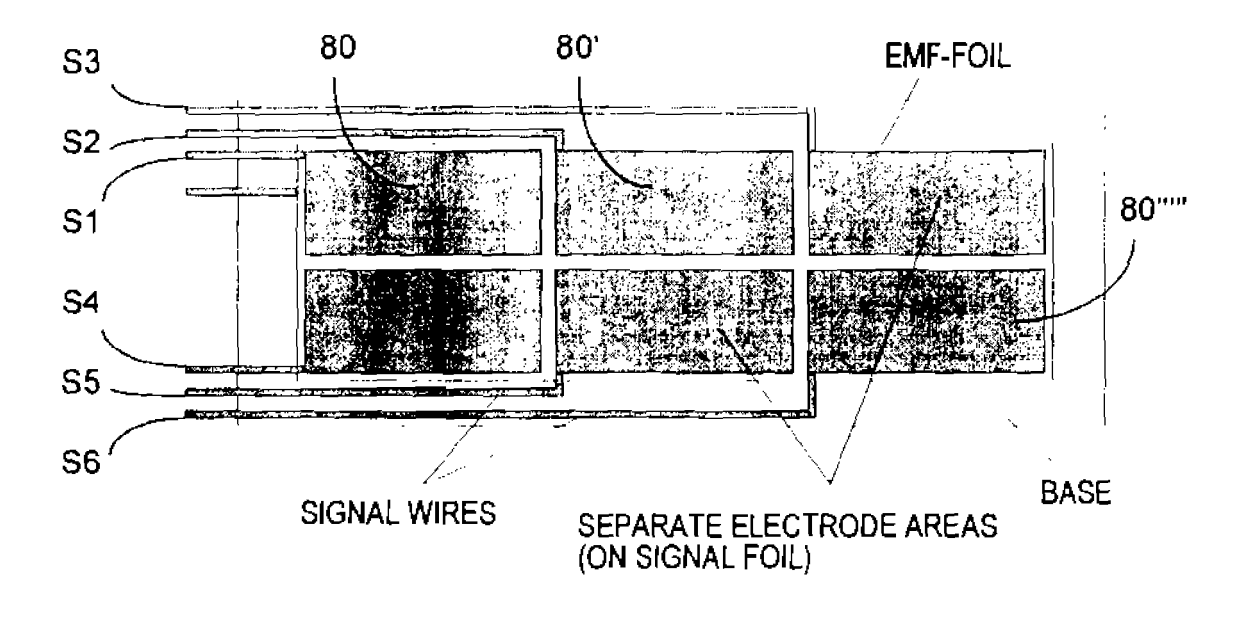

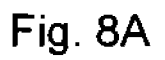

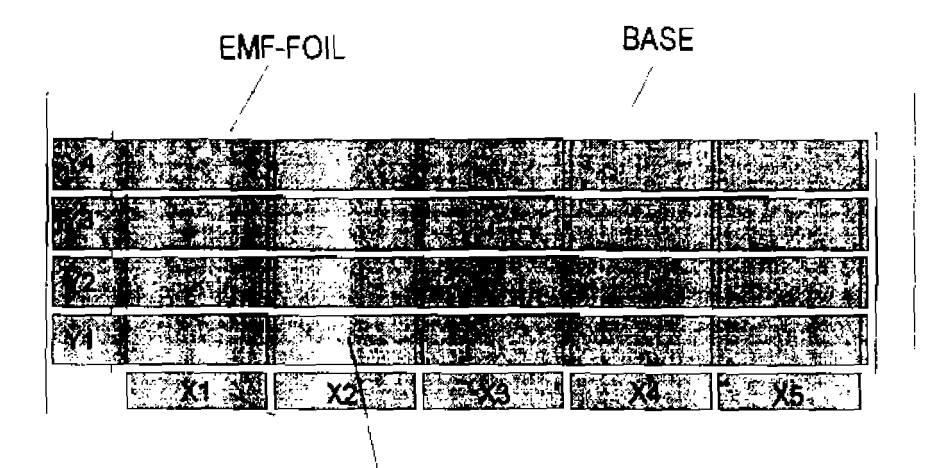

SIGNAL WIRES OF THE MATRIX

Fig. 8B

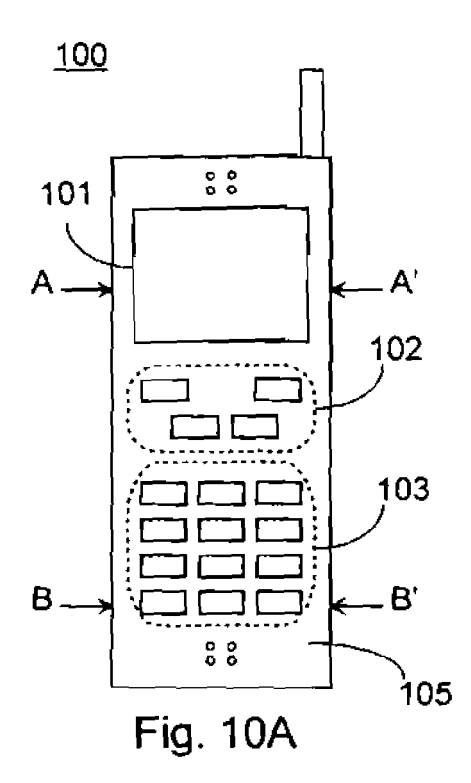

 $\pmb{i}$ 

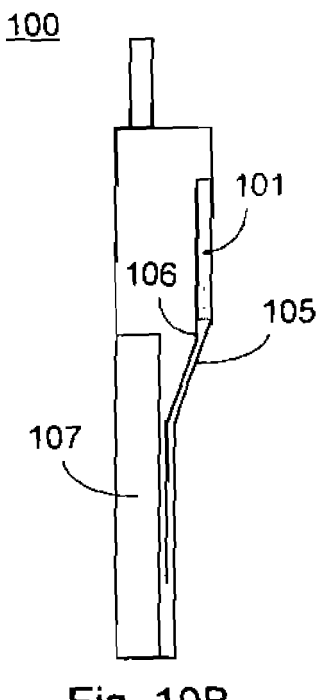

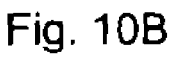

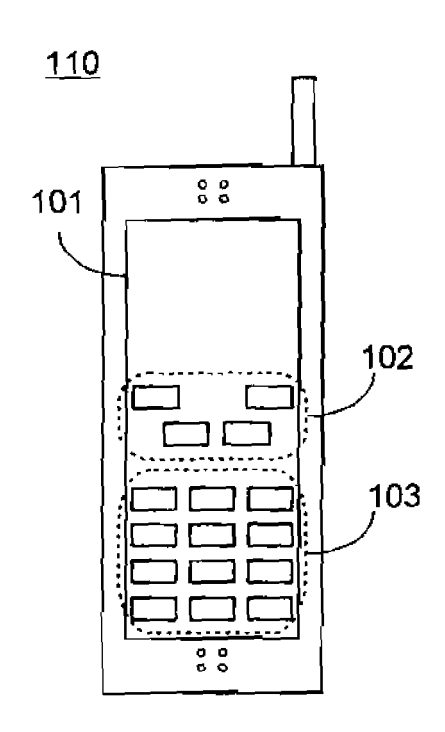

Fig. 10C

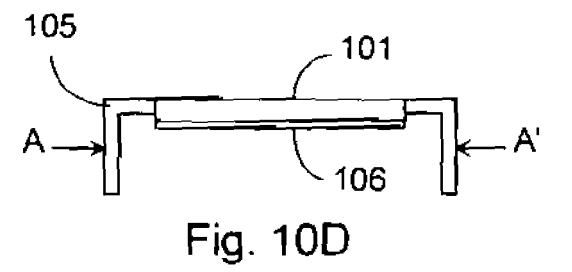

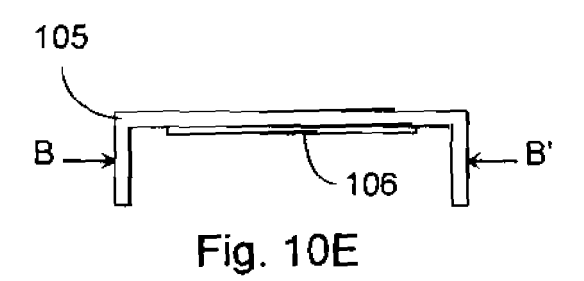

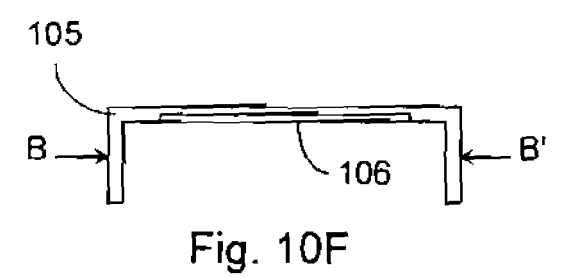

APPLE INC. EXHIBIT 1010 - PAGE 389

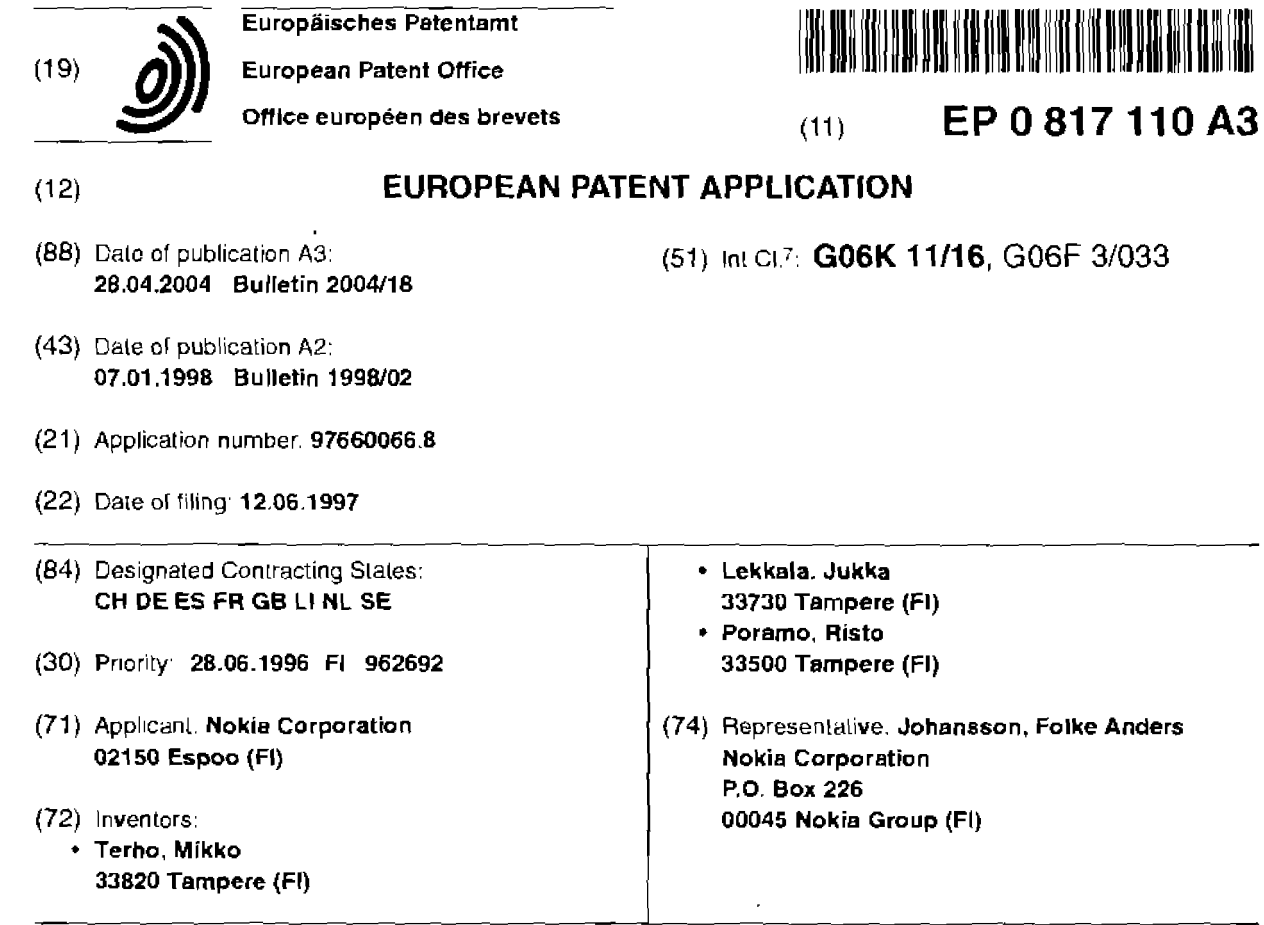

### (54) Terminal device with touch screen

(57) The scope of the present invention is touch sensitive display construction (50). in connection of which touch sensitive element (20. 40) is used. In touch sensitive display construction (50) according to the invention touch sensitive element (20, 40) has been placed

in a protected space under display (12. 101). when display (12. 101) is touched. the [once is transferred to touch sensitive iilm (20, 40} through display (12. 101). For the detection of touching preferably e.g EMF- (Electro Mechanical Film} film (20, 40, T06) is used and as a display eg. a LCD-display

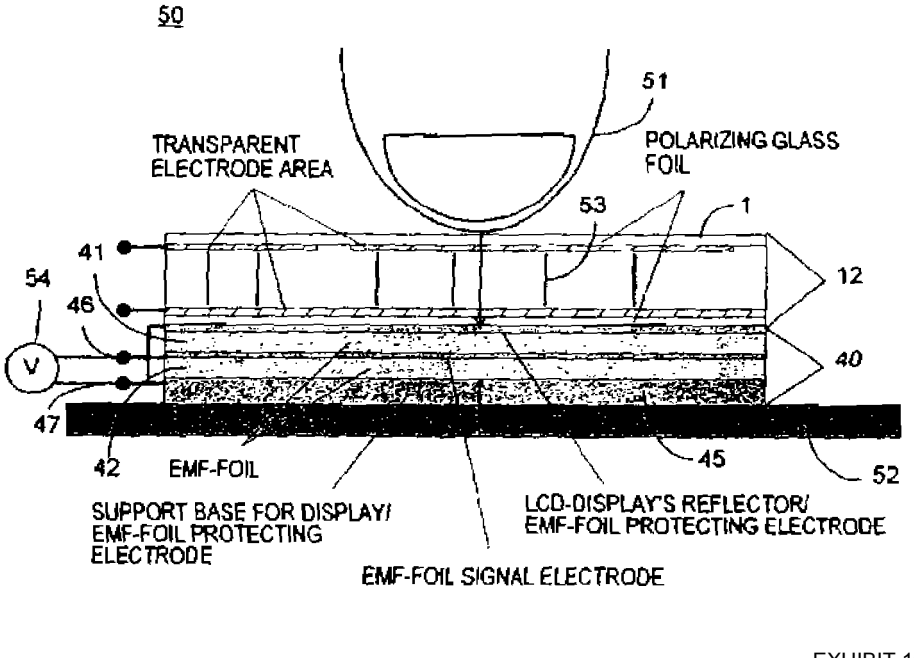

### EPO B17 110 A3

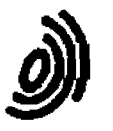

 $\mathbf{I}$ l,  $\mathbf{I}$ 

 $\bar{z}$ 

٠

 $\bar{\mathbf{t}}$ 

european Patent Application Number Application Number Application Number Application Number Application Number<br>CD Systems CHEC Application Number EP 97 66 0066 European Palent<br>Office

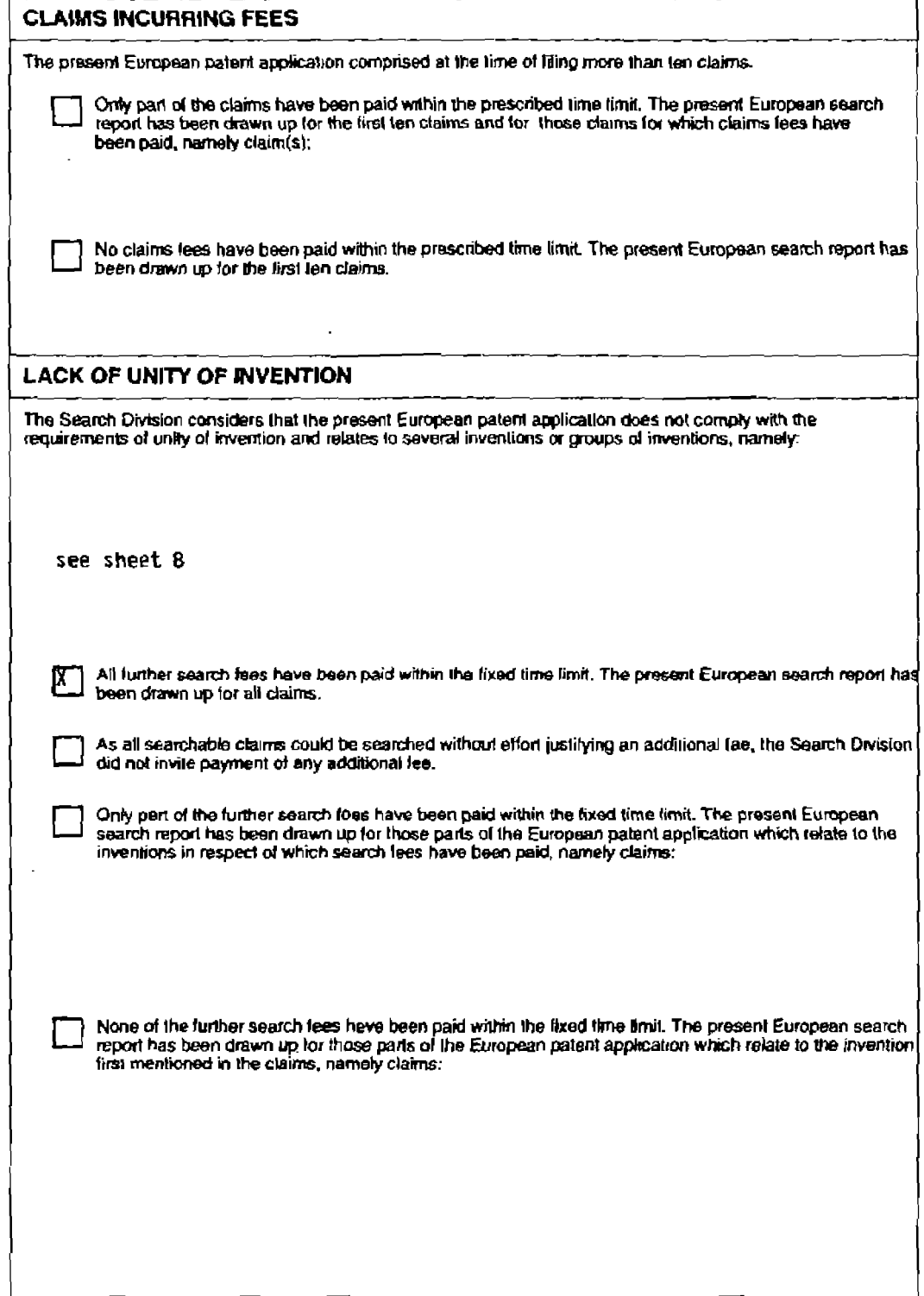

 $\mathcal{P}$  $\sqrt{2}$  $\hat{\mathbf{u}}$ 

### EP 0 817 110 A3

 $\ddot{\phantom{a}}$ 

### ANNEX TO THE EUROPEAN SEARCH REPORT ON EUROPEAN PATENT APPLICATION NO.

EP 97 66 0066

This annex tists the patent family members relating to the patent documents cited in the above-membored European search report.<br>The members are as comained in the European Patent Office EDP file on<br>The European Patent Offi

02-03-2004

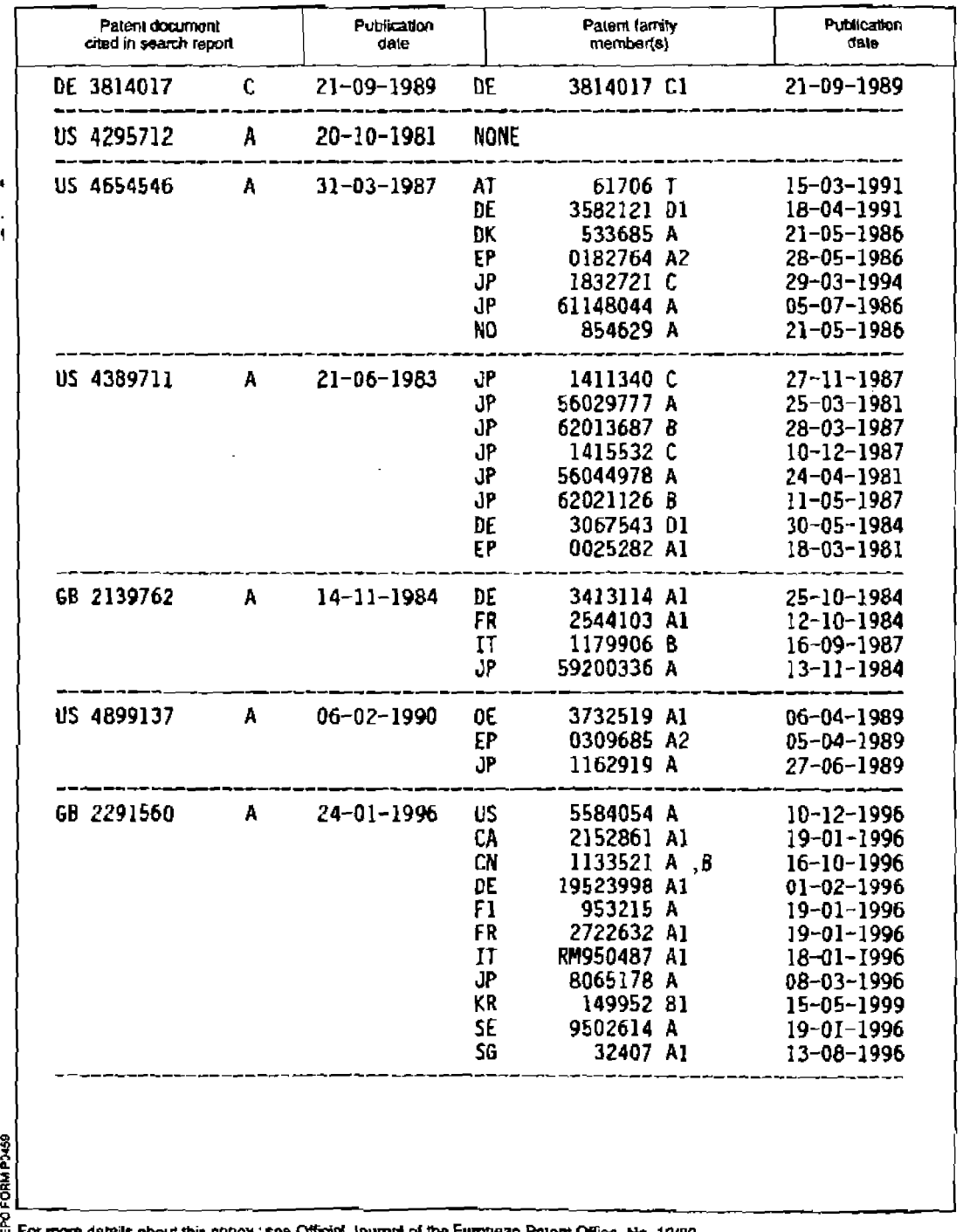

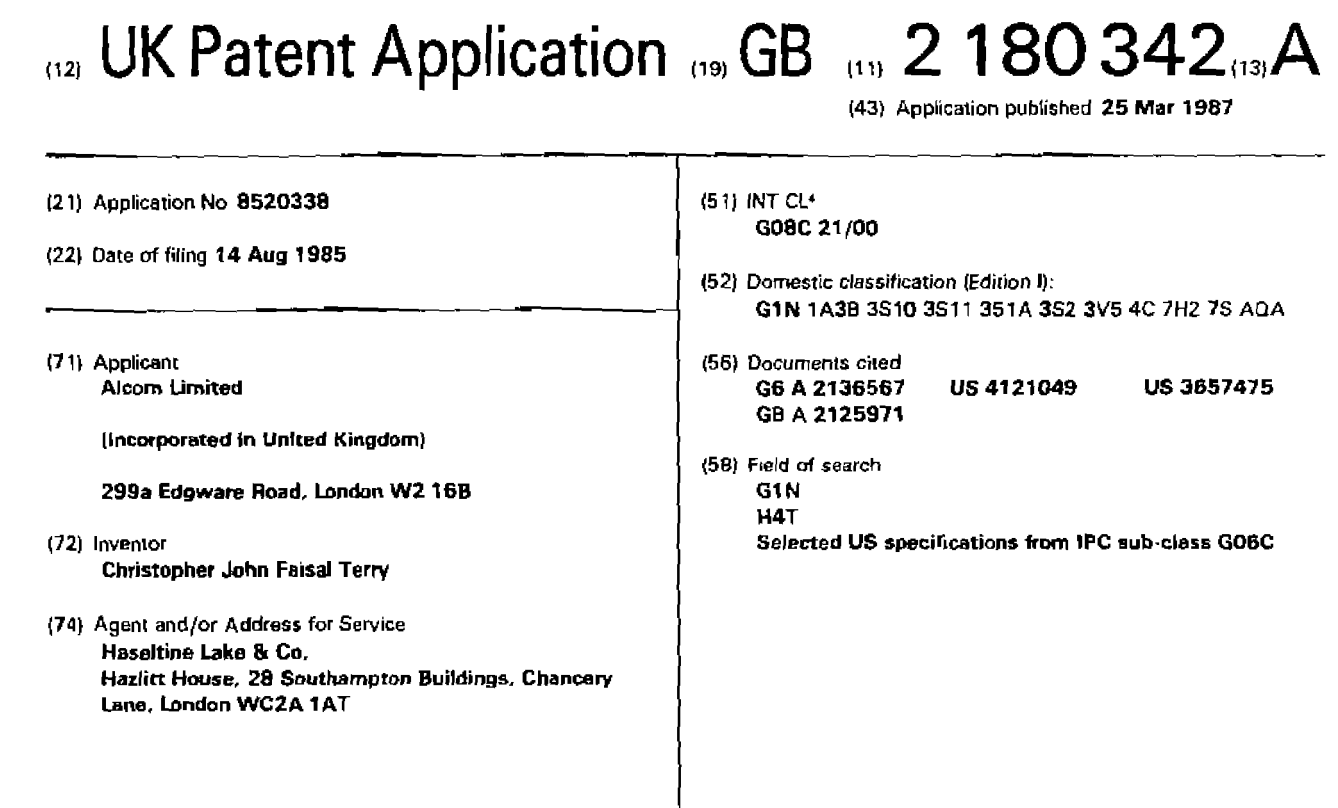

#### 154} Pressure sensitive device

 $\tilde{\mathbf{r}}$  '

(57) This device is a touch screen or touch keyboard having a surface {1} and using force or pressure sensors (T1-T4) to measure force applied by the finger to the surface. Calculation of the position of the finger at areas not directly overlying any of the sensors is carried out on the basis of the data from the sensors. Three or four such sensors may be used. in addition to those sensors. there is a further sensor {T5} to which a weight (4) is attached to measure the forces applied to the screen or keyboard as a whole to compensate in the calculations for movements {change of orientation} of the screen or keyboard.

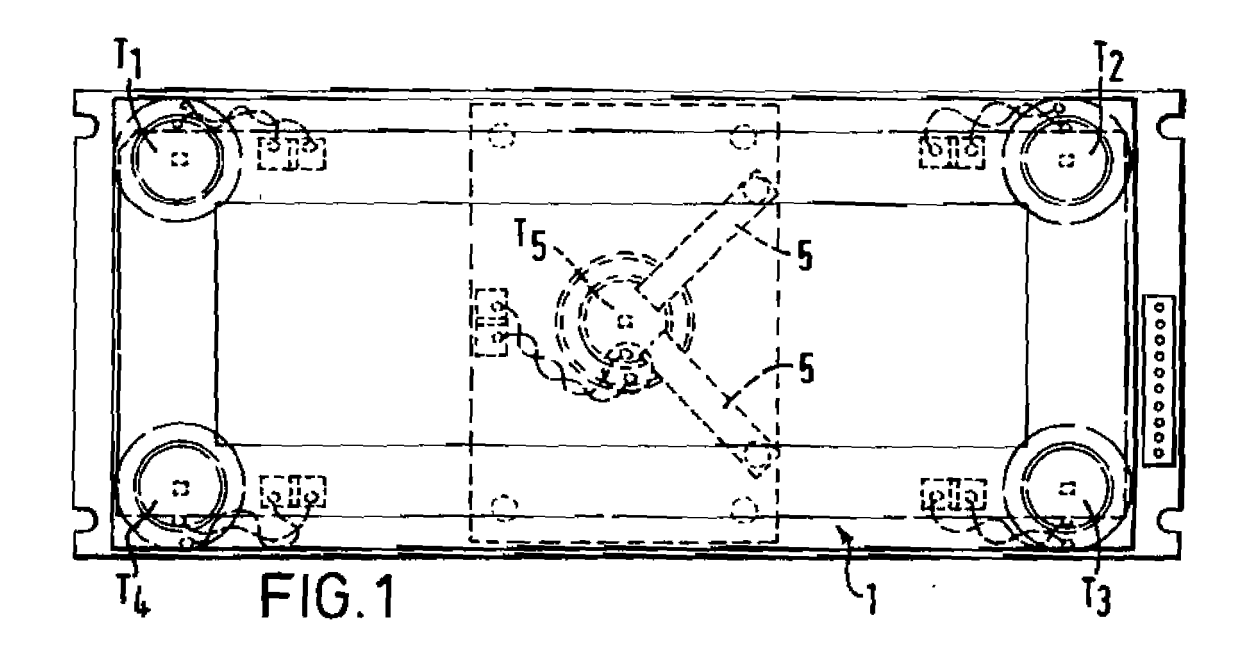

A 242 A

APPLE INC. APPLE INC. EXHIBIT 1010 - PAGE 393 \_ EXHIBIT 1010 - PAGE 393 The drawing(s) originally filed was/were informal and the print here reproduced is taken from a later filed formal copy.

2189342

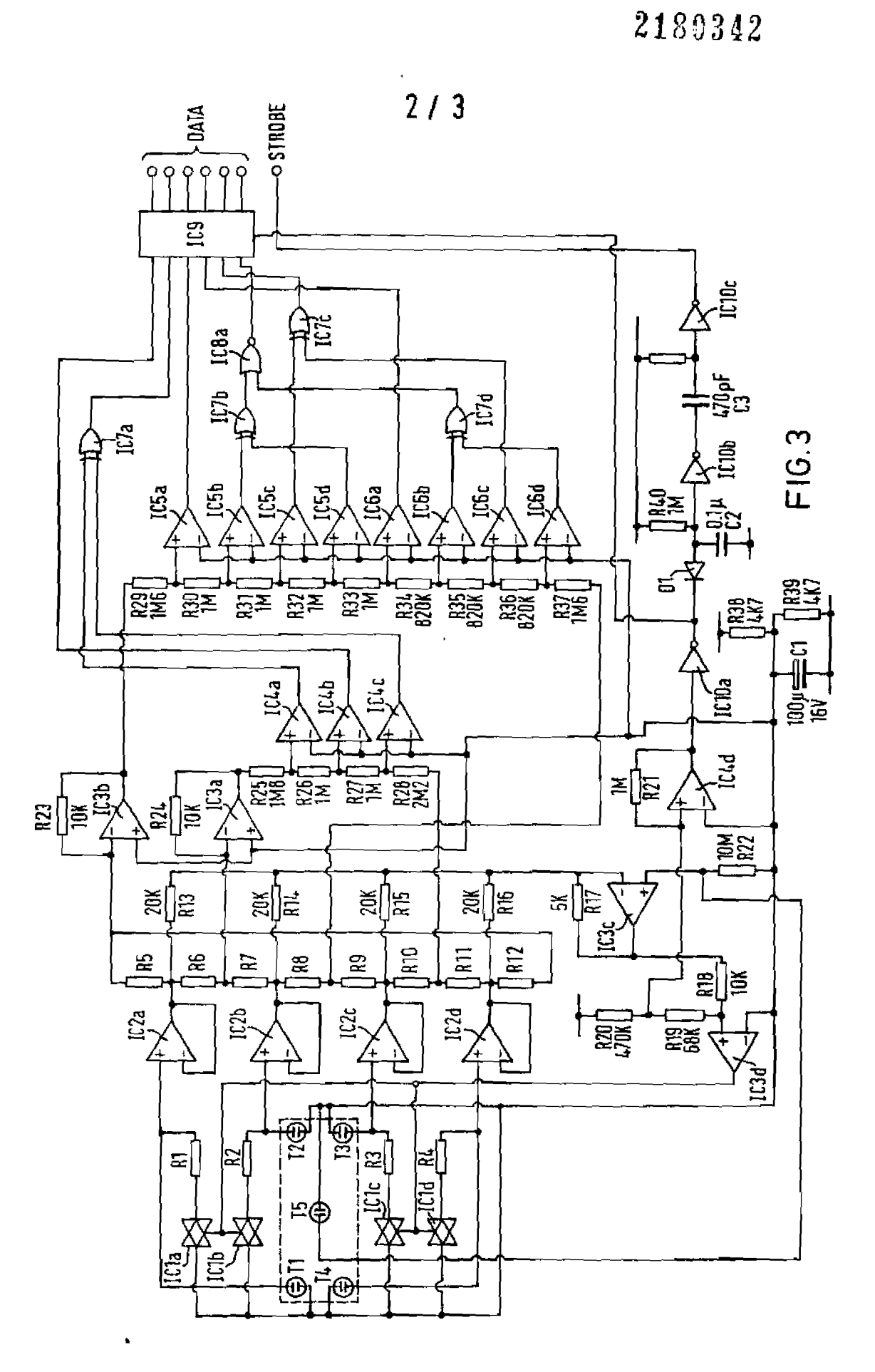

 $\blacksquare$ 

APPLE INC. APPLE INC. EXHIBIT 1010 - PAGE 394 EXHIBIT 1010 - PAGE 394

#### **SPECIFICATION**

#### Pressure sensitive device

- The present invention relates to a pressure sensitive device and to a location sensing apparatus incorporating the device. It is sometimes undesirable or impossible to use a conventional keyboard employing me-
- 10 chanical switches as an input device for microprocessor controlled equipment. Other input devices have been devised, including so-called "touch screens". There are currently on the market various microprocessor based systems
- 15 which have a "touch screen" as a built in feature. There are also kits available for fitting standard systems with touch screens. in most cases the touch screen is located in front of a CRT display.
- 20 The addition of a touch screen enables a conventional monitor display to be used to input data to a microprocessor. This is done by displaying an the monitor display a plurality of different regions or "keys". The "touch
- 25 screens" can sense which of those regions is being indicated by a user to impart that information to the microprocessor. The usefulness of these touch screens is that the regions displayed can be positioned. labelled and
- 30 changed in size automatically by the microprocessor software. Such an arrangement allows a high degree of flexibility in the positioning and labelling of keys used to control a computer program. It is particularly useful when
- 35 the program contains a number of operating modes which may be entered into. The positioning and labelling of keys can be chosen at will for each mode of operation.
- 40 employed various techniques each of which However, heretofore touch screens have leave much to be desired by way of transparency. accuracy, power consumption, durability or the complexity and cost of implementation. Examples of these techniques include the in-
- 45 terruption of light beams parallel to the display surface or physi-cal contact between conductive films placed in front of the display.
	- The approach using light beams suffers from the disadvantages of high cost and complex-
- 50 ity, high power consumption, possible interfer-55 displays. ence from extraneous sources of radiation and excessive distance between the sensitive surface and parts of the display surface if the latter is not flat. as in the majority of CHT
- The approaches based on conductive films suffer from the disadvantages of poor transparency and unreliability. The transparency is compromised by the presence of two layers
- 60 of metallisation, four or six reflective boundaries. and, in some cases, a matrix of small irregularities used for spacing purposes. As the front film must be flexible, it must be thin, and is therefore vulnerable to damage from
- 65 sharp objects such as fingernails- It may also

transmit lateral displacement giving rise to wear of the conductive surfaces which. of necessity, must be extremely thin.

- 70 to use such existing touch screens with LCD Although it would theoretically be possible displays, this is not practicable in low cost portable equipment, owing to high power consumption, poor transparency. high cost or a combination of these drawbacks.
- 75 According to one aspect of the present invention, there is provided a pressure sensitive device comprising a member coupled to a plurality of transducers arranged to sense pressure applied to the member and disposed in
- 80 spaced apart relationship such that when pressure is applied to the member at any one of a plurality of locations on the member and spaced from all the transducers, the pressure sensed by each transducer is dependent on
- 85 the location at which said pressure is applied to the member, each transducer being capable of outputting a signal in dependence on the pressure sensed thereby.
- 90 invention there is provided a location sensing According to another aspect of the present apparatus having a device as defined in the
- 95 sure is applied. preceding paragraph and means for processing said signals to provide signals representing coordinates of the location at which said pres-
- 100 ing drawings in which: For a better understanding of the present invention and to show how the same may be carried into effect, reference will now be made. by way of example, to the accompany-
	- Figure <sup>1</sup> is a plan view of a pressure sensitive device;

Figure 2 is a side view of the device of Figure 1; and

105 Figure 3 is a circuit diagram of one form of processing arrangement.

> Figure 4 shows an alternative form of pressure sensitive device;

110 Figure 5 is an enlarged view of the encircled portion of Figure 4 showing one form of

stress relief mechanism; and Figure B is a diagram of an alternative

stress relief mechanism. The principle of operation of the apparatus

115 involves the measurement of forces by means of transducers which form part of the supporting structure of a surface.

120 oto. Japan. Suitable transducers are the type 7BB-20- GAO manufactured by Murata Mfg. Co.Ltd. Ky-

- Although such transducers are often used to convert electrical energy into vibrational energy. they also exhibit the property of converting pressure into electrical energy. More
- 125 accurately. the transducers sense a force applied thereto. which is provided by the pressure applied over the area of the element {finger or the like] used to apply the pressure. This property can be used to good effect by
- APPLE INC. 130 attaching the peripheries of the transducers to

EXHIBIT 1010 - PAGE 395 EXHIBIT 1010 - PAGE 395

corner transducers,  $T_{1}-T_{4}$ , mounted on the surface <sup>I</sup> are buffered by respective voltage followers, lC2a-d. The outputs of the voltage followers are applied to nodes of a resistor net-

- 5 work, R5~Fl16 in such a way as to produce five signals corresponding respectively to the sums of adjacent transducer outputs and to the sum of all four transducer outputs. The signals corresponding to the top pair  $T_1, T_2$
- 10 and to the left hand pair  $T_1, T_4$  of transducers are inverted respectively by lC3a and |C3b, and the signal corresponding to all four transducers is inverted by lC3c. The output of lC3c is offset by a potential divider, R18-R20, and
- 15 proportions thereof are applied to voltage comparators lC3d and lC4d. the latter being provided with hysteresis by R21. Comparator lC3d provides an output which
- 20 cause the transducer output to be zeroed durcontrols four bilateral switches lC1a~d, to ing the periods between applications of pressure by shunting them with resistors R1-R4. Under quiescent conditions the switch is closed. When the total force applied exceeds
- 25 a preset level determined by the voltage comparator lC3d the switch is opened. For as long as the output remains above the threshold level, the output error will be solely dependent on parasitic leakages which can be
- 30 kept extremely low by the use of circuitry employing field effect transistors (f.e.t.'sj in the input stages.

when the output falls below the threshold level, the restoring resistance is switched in

- 35 and any accumulated error is eliminated. in order for this arrangement to function correctly, it is important that the time constant of the transducers and their restoring resistors is large compared with the risetime of the ap-
- ange compared with the risemite of the upbetween successive applications of force. A time constant of 100ms is appropriate in the present application.
- 45 output register ICS at the instant that a pre-|C4d provides an output which clocks an determined pressure has been reached. The input voltage for the comparator IC4d depends on the sum of the voltages from transducers T, to T\_,. The resistor chains R25-H28 and
- 50 R29-H37 drive voltage comparators IC4a-c and lC5a-d, lC6a-d which produce digital signals consisting of eleven bits of data corresponding to the x.y position of an applied force. These signals are decoded to six bits by lC7
- 55 and ICB in such a way that indecision present in any one comparator will only affect one bit of the decoded output. This is to prevent spurious codes being generated if a force is applied at the boundary between the "virtual"
- 60 keys on the sensitive surface 1. In such a case, the only possible output codes are those corresponding to the "keys" adjacent to the point of application of the force. The code is clocked into register lC9 under the
- 65 influence of clock pulse from lC4d.

it will be appreciated that the arrangement described, in addition to being sensitive to externally applied forces, will also be sensitive to the effects of acceleration and gravitational

70 fields by virtue of the mass of the sensitive surface 1. These effects are accommodated in the illustrated processing circuitry.

As regards acceleration, the only significant effect is that of vibration, which will introduce

- 75 a.c. components into the transducer outputs. The illustrated circuitry includes strobe generating circuitry to render it insensitive to vibration by discriminating against short lived transducer outputs. A strobe pulse is only pro-
- 80 duced after a sustained output voltage of, say. 100 ms duration. Thus the output of lC4d is processed by lC10a-c to produce a delayed strobe pulse for external data transfer. The purpose of this delay of approximately 100mS
- 85 is to prevent any vibration induced transducer outputs registering as a "key" depression. The effect of gravity on the sensitive surface could be significant if its orientation is subject to change. The effect could appear as
- subject to change. The enect could appear<br>90 the equivalent of a permanent applied pressure. This effect can be eliminated by use of the fifth transducer  $T<sub>s</sub>$  behind the centre of the display 2 mechanically coupled to the weight 4. The output of the fifth transducer  $T<sub>5</sub>$  is
- 95 applied to the non inverting input of lC3c where it is subtracted from the summed outputs of the other four transducers after appropriate weighting. The result is that the system is insensitive to changes in orientation.
- 100 One alternative method of implementing the necessary processing is as follows. The voltages corrcsponding to two opposite edges are added and applied to a voltage comparator. At the instant that a predetermined vol-
- 105 tage is reached, the voltages corresponding to the right hand and top edges are input to an analogue to digital conversion system. The two binary numbers obtained correspond to the x and y coordinates of the applied force.
- 110 These binary numbers can be encoded into any convenient form by additional digital circuits, or they may be input directly to a microprocessor system.
- 115 surface are possible. For example, the sensi-Other arrangements of the transducers and tive surface may be rigidly attached to the transducers. with these preferably located in a plane containing the points of contact on the surface. This is in order to render the trans-
- 'I20 ducer outputs independent of lateral forces applied to the sensitive surface. If it is impracticable to site the transducers in such a position. or if it is more convenient to place the transducers in a different plana
- 125 {e.g. on a printed circuit board behind the display) then forces may be transmitted to the transducers via linkage structures, and the sensitive surface may be constrained laterally by a means which is free from frictional forces
- perpendicular to the surface. Flexiglep§trage in 1300 perpendicular to the surface. Flexiglep§trage in EXHIBIT 1010 - PAGE 396 EXHIBIT 1010 - PAGE 396

3

3

the member is rectanguler, there being transducers positioned respectively at corners of the member.

- 4. A location sensing apparatus having a
- device as claimed in claim 1, 2 or 3 and means for processing said signals to provide signals representing coordinates of the location at which said pressure is applied.

10 cluding a device according to claim 3, in 5. An apparatus as claimed in claim 4, in-

- which the processing means comprises: means for combining the signals output from each set of two adjacent transducers to provide signals associated with respective
- 15 edges of the member; and means for comparing weighted representations of signals associated with opposite edges with a reference signal to provide said signals representing coordinates.
- 20 5. An apparatus as claimed in claim 5, which comprises:

25 of resistive elements; means for inverting the signal associated with one edge of the member, and for applying the inverted signal to one node of a chain

means for applying the signal associated with the opposite edge of the member to another node of the chain of resistive elements;

- 30 comparators for comparing signals at nodes intermediate the one and other nodes with a reference signal, the outputs of said comparators providing said signals representing coordinates.
- 35 7. A pressure sensitive device substantially as hereinbefore described with reference to, and as shown in, Figures <sup>1</sup> and 2 of the accompanying drawings.
- 40 as hereinbefore described with reference to, 8. A location sensing apparatus substantially and as shown in. the accompanying drawings.

Primed for Her Majesty's Stationery Office<br>by Burgess & Son (Abingdon) Ltd, Dd 8817356, 1987.<br>Published at The Patent Office, 25 Southampton Buildings.

### INPUT DEVICE

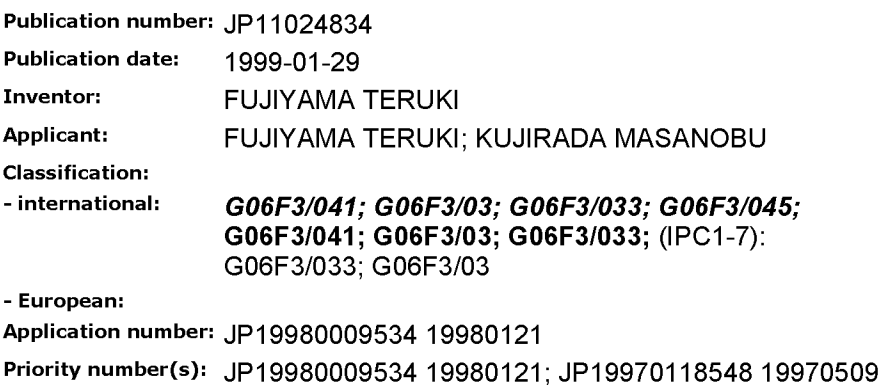

Report a data error here

### Abstract of JP1 1024834

PROBLEM TO BE SOLVED: To provide an input tablet which can be easily operated by a single hand like a mouse and also can generate the switch feeling at an input part to confirm the keying operation of an operator. SOLUTION: A sheet 22 having a resistor 21 formed on its lower surface is set opposite to a sheet 25 having a resistor 23 and a dot spacer 24 formed on its upper surface under a surface decorative panel 20 to form an X—Y data input part of light operating force. Then the contacts 26 and 27 formed on the lower and upper surfaces of the sheet 25 are placed opposite to  $\frac{2}{3}$ a rigid substrate 29 having a dot spacer 28 to form a membrane switch of heavier operating  $\frac{1}{2}$ force than the data input part. Thus, an input part of a double structure is obtained.<br>Meanwhile, a vibration unit 13 is placed under in the structure of the structure of the structure of the struc the substrate 29 to form an X-Y tablet input "  $\mathbb{Z}^n$  till part. A cursor is moved when the X—Y tablet input part is pressed light by a finger and moved, and a switch input operation is attained when the moved cursor position is pushed strong.

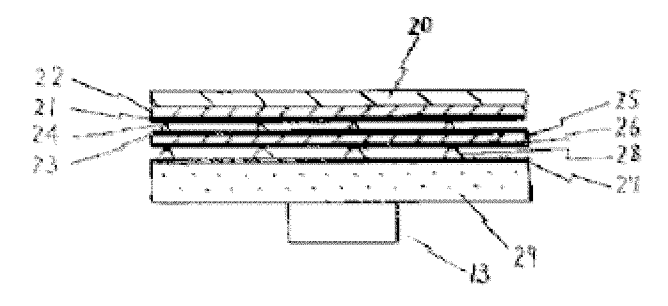

### Data supplied from the esp@cenet database - Worldwide

## (11)特許出願公開番号

# 特開平11-24834

(43)公開日 平成11年(1999)1月29日

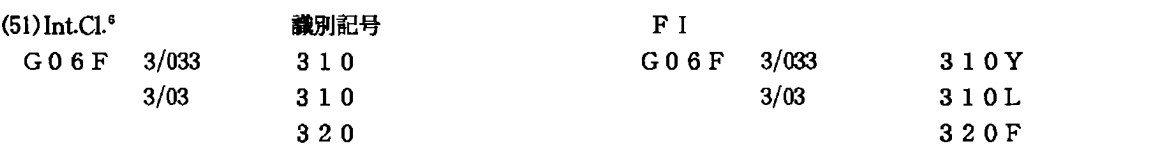

#### 審査請求 未請求 請求項の数5 OL (全 8 頁)

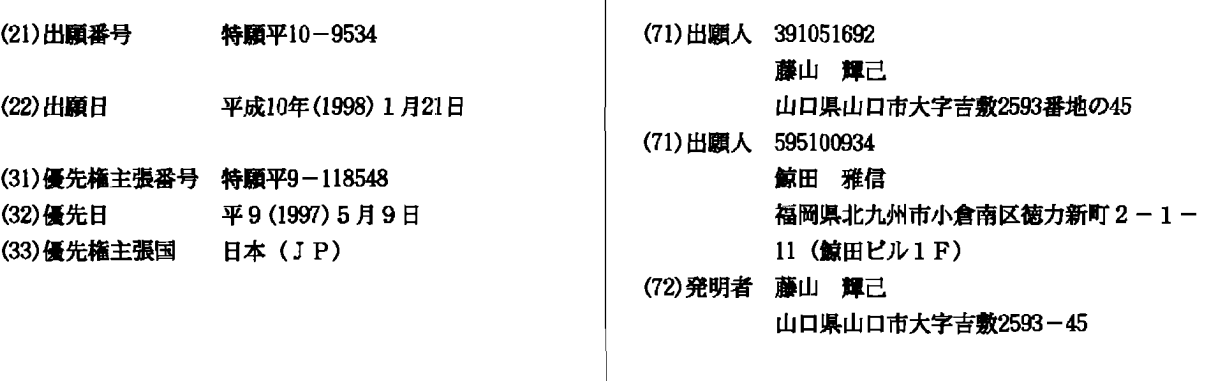

(54) 【発明の名称】 入力装置

(57) 【要約】 (修正有)

【課題】マウスと同様に片手で簡単に操作でき、かつ、 入力箇所にスイッチフィーリングを発生させ操作者がキ ーインしたことが確認できる入力タブレットを提供す る。

【解決手段】表面の化粧パネル20の下に、下面に抵抗 体21を形成したシート22と、上面に抵抗体23とド ットスペーサー24を形成したシート25を対向して、 操作力の軽いX-Yデータ入力部を構成し、シート25 の下面に形成した接点26と、上面に接点27とドット スペーサー28を形成した剛体基板29を対向して、前 記タブレットよりも操作力の重いメンブレンスイッチを 構成し、二層構造の入力部を形成し、剛体基板29の下 に振動ユニット13を配置してX-Yタブレット入力部 を構成した。X-Yタブレット入力部を指で軽く押さえ 移動することによりカーソルを移動し、その箇所を強く 押すことによりスイッチ入力する事ができる。

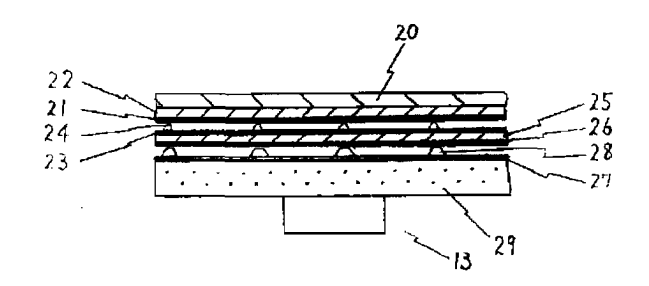

特開平11-24834

【特許請求の範囲】

【請求項1】操作力の軽いX-Yデータ入力部の下に、 前記X-Yデータ入力部よりも操作力の重いメンブレン スイッチを配置した2層構造によりX-Yタブレット入 力部を構成し、これらを剛体で保持し、この剛体を介し て入力装置の操作部を振動する振動(衝撃)発生ユニッ トを具備して構成したことを特徴とする入力装置。

 $\mathbf{1}$ 

【請求項2】二つの抵抗面または複数の接点を対向させ たシート間に、押圧力により抵抗が変化する感圧体を挟 み込んでXーYタブレット入力部を形成し、かつ、上記 10 グ)し、スイッチ10を押さえながらタブレット2上を 感圧体の抵抗変化を検出する検出部を設けてX-Yタブ レットを構成し、シート上の抵抗を検出することにより 押下位置を、また、押下力による感圧体の抵抗変化を検 出することによってスイッチングを行うことを特徴とす る入力装置。

【請求項3】X-Yタブレット入力部の裏面に、剛体を 介して入力装置のスイッチングと連動して作動する振動 (衝撃)発生ユニットを具備して構成したことを特徴とす る請求項2の入力装置。

は全部に、プッシュスイッチよりも軽い操作力で作動す るX-Yタブレットを配置したことを特徴とする入力装 置。

【請求項5】X-Yタブレット入力部の化粧パネルにテ ンキーと計算マークを表示し、切り替えスイッチによる モードの切り替えにより、タブレットモードは軽いタッ チにおいてはX-Yデータを常に送信し続け、加圧によ りスイッチングデータを送信する。一方テンキーモード においては、軽いタッチにおいてX-Yタブレット入力 によるスイッチングと同時にテンキー表示マークのデー タに変換し、表示データを送信する構成としたことを特 徴とする入力装置。

【発明の詳細な説明】

 $[0001]$ 

【発明の属する技術分野】本発明は、パソコンに内蔵ま たは外付けして、位置データおよびスイッチングデータ を入力する入力装置に関するものである。

 $[0002]$ 

【従来の技術】近年、パソコンの操作は、Window 40 s 95 (登録商標)に代表されるように、位置データを 入力するマウスを移動することにより、カーソルを所定 の位置に移動し、人差し指付近に配置されたスイッチを クリックすることによりカーソル位置を決定している。 この操作方法により誰にでも簡単に、片手で素早くパソ コンの操作をする事ができる。しかしながら、マウスは 机上を移動して使用するため平坦で広範囲な場所を取 り、携帯型のノート型パソコンでは使用しずらい。この ため、従来のノート型パソコンではボウルを任意の方向 に回転させてカーソルを移動するトラックボウルや位置 50 力できる機能が得られる。

データを入力する小型のタブレットが用いられている。 【0003】図12に最新のノート型パソコンに使用さ れている小型のタブレットの使用例を示す。1はノート 型パソコンの画面で、2はタブレット、3は入力スイッ チである。画面上の文字や図形を移動させる場合図13 に示す通り、タブレット2上を指で軽く押さえ4から5 へ移動することにより、画面1上のカーソルを7から画 面上の図形8上へ移動し、画面上の図形8を移動させる ため別に設けたスイッチ10をクリック(スイッチン

指で軽く押さえ5から6へ移動することにより画面上の 図形を9まで移動し、スイッチ10を離すことにより移 動を完了するものである。

 $[0004]$ 

【発明が解決しようとする課題】しかしながら、従来の 構成では、カーソル位置を移動するためにタブレット2 上を指で軽く押さえてなぞり、かつ、画面上の図形を移 動させるために、別のスイッチ10を操作しなければな らないため、両手を使わざる得ず、マウスを使用した場 【請求項4】プッシュスイッチのボタン天面の一部また 20 合と比較して操作がわずらわしいし、作業時間もかかる という課題がある。

> 【0005】本発明はかかる点に鑑み、マウスと同様に 片手で、簡単に、確実に、操作できるタブレットを提供 するものである。

 $[0006]$ 

【課題を解決するための手段】この課題を解決するため に本発明は、以下の構成としたものである。

【0007】1. 操作力の軽いX-Yデータ入力部の下 に、前記X-Yデータ入力部よりも操作力の重いメンブ 部からの位置データを検出し、(送信はしない)、加圧 30 レンスイッチを配置した2層構造によりX-Yタブレッ ト入力部を構成し、これらを剛体で保持し、この剛体を 介して入力装置の操作部を振動する振動(衝撃)発生ユ ニットを配置して、入力装置を構成したものである。 【0008】これにより、X-Yデータ入力部は押下位 置を、メンブレンスイッチは押下力を検出することによ り、押下位置とスイッチングを同一箇所で検出でるとと もに、スイッチングと同時に振動発生ユニットを振動す

ることにより、押下場所にて振動による確実な入力確認 ができる。

【0009】2. 二つの抵抗面または複数の接点を対向 させたシート間に、押圧力により抵抗が変化する感圧体 を挟み込んでX-Yタブレット入力部を形成し、かつ、 上記感圧体の抵抗変化を検出する検出部を設けてX-Y タブレットを構成し、シート上の抵抗を検出することに より押下位置を、また、押下力による感圧体の抵抗変化 を検出することによってスイッチングを行う構成とした ものである。

【0010】これにより、一層構造のX-Yタブレット 入力部で、押下位置とスイッチング動作を同一箇所で入

 $\overline{3}$ 

【0011】3. 上記X-Yタブレットの裏面に、剛体 を介して入力装置のスイッチングと連動して作動する振 動(衝撃)発生ユニットを具備して構成したものである。 【0012】これにより、スイッチング時は、振動また は衝撃によるフィーリングを操作者に与え、スイッチン グを操作者に確実に認知させることができる。

【0013】4. プッシュスイッチのボタン天面の一部 または全部に、プッシュスイッチよりも軽い操作力で作 動するX-Yタブレットを配置し、軽いタッチでX-Y ッチングを行う構成としたものである。

【0014】これにより、スイッチング時は、プッシュ スイッチのタクトフィーリングを操作者に与え、スイッ チの入力を確実に操作者に認知させることができる。

【0015】5. X-Yタブレット入力部の化粧パネル にテンキーと計算マークを表示し、切り替えスイッチに よるモードの切り替えにより、タブレットモードは、軽 いタッチにおいてX-Yデータを常に送信し続け、加圧 によりスイッチングデータを送信する。一方テンキーモ ードは、軽いタッチにおいてX-Yタブレット入力部か 20 らの位置データを検出し、(送信はしない)、加圧によ るスイッチングと同時にテンキー表示マークのデータに 変換し、表示データを送信する構成としたものである。 【0016】上記構成により、X-Yタブレットをテン キーとして使用する事が出来る。

 $[0017]$ 

【発明の実施形態】本発明は上記目的を達成するために 以下の構成としたものである。

【0018】本発明の請求項1に記載の発明は、操作力 の軽いX-Yデータ人力部の下に、前記X-Yデータ人 30 を配置した構成としたものである。 力部よりも操作力の重いメンブレンスイッチを配置した 2層構造によりX-Yタブレット入力部を構成し、これ らを剛体で保持し、この剛体を介して入力装置の操作部 を振動する振動(衝撃)発生ユニットを配置して、入力装 置を構成したものである。

【0019】これにより、X-Yデータ入力部は押下位 置を、メンブレンスイッチは押下力を検出することによ り、押下位置とスイッチングを同一箇所で検出でるとと もに、スイッチングと同時に振動発生ユニットを振動す ることにより、押下場所にて振動による入力確認ができ 40 る。

【0020】この構成により、X-Yタブレット入力部 を指で軽く押さえ移動することによりパソコン画面上の カーソルを移動し(位置検出)、その箇所を強く押すこと によりスイッチ入力(スイッチング)する事ができ、スイ ッチ入力と同時に振動発生ユニットを振動することによ り、操作者は、押下場所にて振動による入力確認ができ る。

【0021】本発明の請求項2に記載の発明は、二つの 抵抗面または複数の接点を対向させたシート間に、押圧 50 し、(送信はしない)、加圧によるスイッチングと同時

力により抵抗が変化する感圧体を挟み込んでX-Yタブ レット入力部を形成し、かつ、上記感圧体の抵抗変化を 検出する検出部を設けてX-Yタブレットを構成し、シ ート上の抵抗を検出することにより押下位置を、また、 押下力による感圧体の抵抗変化を検出することによって スイッチングを行う構成としたものである。

【0022】この構成により、軽い押下力での位置検出 はシート上の二つの抵抗検出で、強い押下力でのスイッ チングは感圧体の抵抗変化で検出する事ができ、X-Y データを、また、押し圧によりプッシュスイッチのスイ 10 タブレットの一層構造のみで、位置検出とスイッチング を同一箇所で入力できる作用がある。

> 【0023】本発明の請求項3に記載の発明は、上記X ーYタブレット入力部の裏面に、剛体を介して入力装置 のスイッチングと連動して作動する振動(衝撃)発生ユ ニットを備えて構成したものである。

> 【0024】この剛体により、振動ユニットの振動をX ーYタブレット入力部の表面に伝達する作用があり、操 作者はスイッチング動作の感覚を振動やタクトフィーリ ングで得られ確実なスイッチ操作が出来る。

【0025】上記構成を組み合わせることにより、タブ レットを指で軽く押さえ移動することにより、パソコン 画面上のカーソル移動を行い、そのままタブレット上を 強く押さえることによりスイッチ入力ができるという作 用がある。また、スイッチ入力と同時に振動または衝撃 によるフィーリングを操作者に与え、スイッチングを操 作者に認知させるという作用がある。

【0026】本発明の請求項4に記載の発明は、プッシ ュスイッチのボタン天面の一部または全部に、プッシュ スイッチよりも軽い操作力で作動するX-Yタブレット

【0027】上記構成により、タブレットを指で軽く押 さえ移動することにより、パソコン画面上のカーソル移 動を行い、そのままタブレット上を強く押さえることに よりプッシュスイッチによりスイッチ入力ができるとい う作用がある。また、タクトフィーリングを有するプッ シュスイッチを用いることにより、スイッチ入力と同時 にタクトフィーリングを操作者に与え、スイッチングを 操作者に認知させるという作用がある。また、ボタン天 面の一部のみにX-Yタブレットを配置した構成とする

ことにより、X-Yタブレットを介さずに直接プッシュ スイッチのスイッチングができるため、別のスイッチ入 力と共用できる。

【0028】本発明の請求項5に記載の発明は、X-Y タブレット入力部の化粧パネルにテンキーと計算マーク を表示し、切り替えスイッチによるモードの切り替えに より、タブレットモードは、軽いタッチにおいてX-Y データを常に送信し続け、加圧によりスイッチングデー 夕を送信する。一方テンキーモードは、軽いタッチにお いてX-Yタブレット入力部からの位置データを検出

にテンキー表示マークのデータに変換し、表示データを 送信する構成としたものである。

【0029】上記構成により、X-Yタブレットにより テンキーデータをパソコンに送信できるという作用があ り、場所を取るテンキーを別途に必要としない。

【0030】(実施の形態1)以下本発明の第1の実施 形態をを図1により説明する。

【0031】図1は、本発明によるX-Yタブレット入 力部の保持方法の概略構成図を示す。

【0032】11は剛体基板で、上面にX-Yタブレッ 10 ト入力部12を、下にプランジャーやバイブレーターよ りなる振動(衝撃)ユニット13を固定している。剛体 基板11は、ダンパー14を介してケース15と上下に 可動自在に保持されて、振動(衝撃) ユニット13の振 動が、剛体基板11を介して、X-Yタブレット入力部 12全体に伝わるよう構成されている。なお、剛体基板 11はケース15と一体に形成しても良い。

【0033】この構成により、振動ユニットの衝撃や振 動をX-Yタブレット入力部の操作面全体に均一に伝え る事が出来る。

【0034】図2は、本発明によるX-Yデータ入力部 とメンブレンスイッチの二層構造のX-Yタブレット入 力部に振動ユニットを取り付けた場合の断面構成図を示 す。

【0035】表面の化粧パネル20の下に、下面に抵抗 体21を形成したシート22と、上面に抵抗体23とド ットスペーサー24を形成したシート25を対向して、 操作力の軽いXーYデータ入力部を構成し、シート25 の下面に形成した接点26と、上面に接点27とドット スペーサー28を形成した剛体基板29を対向して、前 30 記タブレットよりも操作力の重いメンブレンスイッチを 構成し、二層構造の入力部を形成し、剛体基板29の下 に振動ユニット13を配置してX-Yタブレット入力部 を構成したものである。

【0036】図3は、X-Yタブレット入力部の入力位 置とスイッチングを検出する方法の一実施例を示した概 略説明図を示し、図4は、図3における各端子の入出力 を時間を横軸にして表示したものである。

【0037】図3において、X-Yデータ入力部の抵抗 と接続した各端子は、対向するシート間でお互い直交 し、縦方向をR1横方向をR3とする。また、抵抗R5 およびR6は、R1およびR3よりもはるかに大きい値 とする。

【0038】未入力の場合は、端子(イ)にV1ボル ト、端子(ロ)に0ボルトの電圧を印加しても、端子 (ハ)と端子(ニ)の出力は抵抗R6があるため0ボル トとなる。軽くタブレットを押さえた場合は、図3の3 0が短絡し、端子(ハ)と端子(ニ)の出力はどちらも ほぼR1と短絡点までの抵抗R2の分圧となり、  $V(\wedge) = V(=) = VI \cdot R \frac{2}{R}1$ 

となる。

【0039】次に端子(ハ)にV1ボルト、端子(ニ) に0ボルトの電圧を印加すると端子 (イ) と端子 (ロ) の出力はどちらもほぼR3と短絡点までの抵抗R4の分 圧となり、

6

 $V(\angle) = V(\square) = VI \cdot R4/R3$ となる。よってこれらの電圧をAD変換等の手段により 位置データへ変換することにより押下位置を特定でき る。

【0040】次に、同じ箇所を強く押さえることによ り、X-Yデータ入力部の真下に構成したメンブレンス イッチの接点26と接点27が接触してスイッチング操 作を行う事が出来る。また、スイッチングと同時に剛体 基板29の下の振動ユニット13を振動させることによ り、操作者に入力フィーリングを与えることが出来る。 【0041】上記構成により、押下位置とスイッチング を同一箇所で入力でき、入力の応答として、同じ箇所 で、入力フィーリングを発生できる。

【0042】図5は、本発明の構成ブロック図を示す。 20 指先でパネル上を軽く移動した場合、1段目のX-Yデ ータ入力部31で位置を検出し、マイコン32により位 置のデータ処理を行ってパソコン33へ位置データを送 信する。パソコン33はこれを受信し、画面34にカー ソル等の移動を表示する。また、強く押された場合、2 段目のメンブレンスイッチ35でスイッチングの有無を マイコン32により検出し、パソコン33ヘスイッチン グデータを送信すると同時に振動ユニット36を短時間 作動、または、ブザー37を短時間鳴らす。パソコン3 3はスイッチングデータを受信し、画面34にスイッチ

ング表示をしたりワーク後の結果を表示する。パソコン 33へ誤入力データが送信された場合は、パソコン33 からマイコン32へ誤入力があった事を送信し、マイコ ン32はこれを受信して振動ユニット36をスイッチン グ時とは異なったパターンで振動させ、操作者に誤入力 を認知させる。以上の構成により、位置データとスイッ チングデータの入力を指一本で簡単に行う事が出来ると いう効果がある。

【0043】(実施の形態2)以下本発明の第2の実施 形態を図6から図8により説明する。

【0044】図6は、本発明による二つの抵抗面を対向 40 させたシート間に、感圧体を挟み込んで構成したX-Y タブレット入力部の断面構成図である。

【0045】下面に抵抗体41を形成したシート42 と、上面に抵抗体43を形成したシート44を対向させ たシート間に、押圧力により抵抗が変化する感圧体45 を挟み込んでX-Yタブレット入力部を形成したもので ある。46は、振動を伝達する剛体基板で、13は振動 (衝撃)ユニットである。

【0046】図7は、図6のX-Yタブレット入力部の 50 感圧体の抵抗変化を検出する方法(押圧変化検出モー

ド)の一実施例を示した概略説明図を示す。(X-Yタ ブレット入力部の入力位置を検出するモードは、実施形 態1と同様なので説明は省略する。)

図8は、これの等価回路と抵抗変化検出の処理ブロック 図を示す。

【0047】図7において、端子(イ)にV1ボルト、 抵抗R10の一端を0ボルト、トランジスタ47をオン にすると、図8の等価回路となる。

【0048】この回路において、端子 (ニ)の出力電圧 は、

 $V (=) = V1 \cdot R10 / (R7 + R8 + R9)$  $+$  R 1 0)

となる。

【0049】ここで、抵抗R7は圧力を加えると小さく なり圧力を弱めると大きくなる。また、R8とR9は、 X-Yタブレット入力部の押下位置の移動によって抵抗 値が変化する。

【0050】ここで、X-Yタブレット入力部を指で軽 くなぞる位置入力の状態においては、端子(ニ)の電圧 が頻繁に変化するため、感圧体の抵抗変化を検出する押 20 圧変化検出モードに入らず、実施形態1と同様の方法で 入力位置の検出を行う。この入力位置検出モードで、位 置移動が停止した場合、押圧変化検出モードに入り、V (ニ)の電圧をA-Dコンバータ48で読み取り、マイ コン49で記憶処理する。次に位置検出モードと押圧変 化検出モードを交互に行い、再度位置移動があれば位置 検出モードに移行し、位置検出モードにおいて位置移動 がなく、かつ、押圧変化検出モードにおいてV (ニ)の 電圧が規定値以上変化したら(A-Dコンバータの出力 が規定量変化したら) マイコン49で前データと比較す 30 ることによりこれを検知し、押圧の変化があったとみな してスイッチング動作を実行する。この、スイッチング 動作とは、振動ユニット50を振動させたり、パソコン 51にスイッチングデータを転送することを指す。

【0051】なお、上記において位置検出モードと押圧 変化検出モードの切り替えや実行はマイコン49で行う ことにより容易に実施できる。また、振動ユニットの代 わりにブザーやパソコンの表示画面の変化で、操作者に スイッチングを認識させても良いことは言うまでもな  $V_{\infty}$ 

【0052】また、上記実施形態1および2において、 抵抗検出方式(アナログ)のX-Yタブレット入力部を 用いたが、下面にX方向の複数接点を形成したシート と、上面にY方向の複数接点を形成したシートの接点を 対向させて、各交点にスイッチを形成し、押されたスイ ッチの位置により押下位置を検出する多接点方式のX-Yタブレット入力部(デジタル)を用いても同様の効果 が得られる。また、マイコンはパソコン内のCPUと共 用しても良い。

【0053】(実施の形態3)図9は、本発明の別実施 50 ットを指で軽く押さえ移動することによりパソコン画面

例で、プッシュスイッチを用いたX-Yタブレット入力 部の概略構成図を、図10は、これの断面図(図9のA ーA') を示す。

【0054】プッシュスイッチ55のボタン天面56の 一部に、プッシュスイッチ55よりも軽い操作力で作動 するX-Yタブレット57を配置し、X-Yタブレット 57への軽いタッチでは、位置データを送信し、押し圧 (加圧)によるプッシュスイッチ55のスイッチングに より、スイッチング(実行)データを送信する構成とした 10 ものである。58は、別の入力ボタンで、プッシュスイ ッチ59のスイッチングを行うものである。60は、カ バー61により一体形成されたガードで、X-Yタブレ ット57の周囲に指が触れて誤入力するのを防止する。 なお、ボタンを平行移動させるためにボタンのツバ62 を伸ばしてその先端をボタンの回転支点とするヒンジ構 造としても良い。上記において、ボタン56を直接スイ ッチングすると、スイッチング(実行)データのみ送信 される。

【0055】上記構成により、タブレットを指で軽く押 さえ移動することにより、パソコン画面上のカーソル移 動を行い、そのままタブレット上を強く押さえることに よりプッシュスイッチによりスイッチ(実行)入力ができ るという作用がある。また、タクトフィーリングを有す るプッシュスイッチを用いることにより、スイッチ入力 と同時にタクトフィーリングを操作者に与え、スイッチ ングを操作者に認知させるという作用がある。また、ボ タン天面の一部のみにX-Yタブレットを配置した構成 とすることにより、X-Yタブレットを介さずに直接プ ッシュスイッチのスイッチングができるため、別のスイ ッチ入力を共用できる。

【0056】(実施の形態4)図11は、本発明により テンキーを搆成したものである。

【0057】図11において、X-Yタブレット入力部 の化粧パネル20にテンキーと計算マークを表示し、切 り替えスイッチ63によるモードの切り替えにより、タ ブレットモードは、軽いタッチにおいてXーYタブレッ ト入力部からの位置データを検出し、(送信はしな

い)、加圧によるスイッチングと同時にテンキー表示マ ークのデータに変換し、表示データを送信するものであ

40 る。上記モードの切り換えは、図5における制御用マイ コン32の内部ソフトルーチンの切り換えにより容易に 実施できる。

【0058】上記により、パソコンの周辺機器であるX ーYタブレットをテンキーとしても使用する事が出来 る。

【0059】なお、上記においてX-Yタブレットは静 電容量方式でも良いことは言うまでもない。

 $[0060]$ 

【発明の効果】以上のように、本発明によれば、タブレ

上のカーソルを移動し(位置検出)、タブレットを強く 押すことによりスイッチ入力(スイッチング)する事が でき、押下位置検出とスイッチング位置を同一箇所で入 力できるため、指一本で簡単に位置入力とスイッチング 入力が可能となるという効果がある。

【0061】また、スイッチ入力と同時に振動または衝 撃またはタクトフィーリングによる入力フィーリングを 操作者に与えることにより、スイッチングを操作者に認 知させることができ、誤入力の防止ができるという効果 がある。

【0062】さらに、本発明により単独の周辺機器とし てX-Yタブレットを構成しても、マウスのように机上 を移動して使用しないため、平坦で広範囲な場所を必要 とせず置き場所を選ばないという効果がある。

【0063】また、実施形態3においては、ボタン天面 の一部のみにX-Yタブレットを配置した構成とするこ とにより、X-Yタブレットを介さずに直接プッシュス イッチのスイッチングができるため、別のスイッチ入力 とプッシュスイッチを共用できるため部品点数が減る。

ンキーと計算マークを表示し、切り替えスイッチによる モード切り換えにより、X-Yタブレットからの位置デ ータを表示マークのデータに変換し、スイッチングと同 時に表示データを送信することにより、X-Yタブレッ トをテンキーとしても使用する事が出来るという効果が ある。

【図面の簡単な説明】

【図1】本発明によるX-Yタブレット入力部の保持方 法の概略構成図を示す。

レンスイッチの二層構造の入力部と振動ユニットの断面 構成図を示す。

【図3】XーYタブレット入力部の入力位置とスイッチ ングを検出する方法の一実施例で、概略説明図を示す。\*

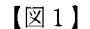

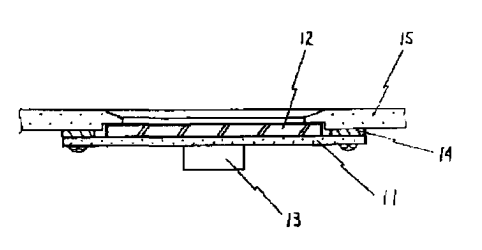

\*【図4】図3における各端子の入出力を時間を横軸にし て示す。

【図5】本発明の構成ブロック図を示す。

【図6】本発明による二つの抵抗面を対向させたシート 間に、感圧体を挟み込んで構成したX-Yタブレット入 力部の断面構成図を示す。

【図7】図6のX-Yタブレット入力部の感圧体の抵抗 変化を検出する方法の一実施例で、概略説明図を示す。 【図8】図7の等価回路と抵抗変化検出の処理ブロック

10 図を示す。

【図9】本発明の別実施例で、プッシュスイッチを用い たX-Yタブレット入力部の概略構成図を示す。

【図10】図9のA-A'断面図を示す。

【図11】本発明によりテンキーを構成したものであ る。

【図12】従来のノートパソコンの構成を示す。

【図13】図10のノートパソコンのX-Yタブレット の使用方法を示す。

【符号の説明】

【0064】また、X-Yタブレットの化粧パネルにテ 20 11 剛体基板, 12 X-Yデータ入力部, 13 振 動ユニット, 14, ダンパー, 15 ケース, 20 化 粧パネル, 21 抵抗体, 22 シート, 23抵抗体, 24 ドットスペーサ, 25 シート, 26 接点, 27 接点, 28ドットスペーサ, 29 剛体基板, 3 1 X-Yタブレット入力部, 32 マイコン, 33 パソコン, 34 画面, 35 メンブレンスイッチ, 3 6 振動ユニット, 37 ブザー, 41 抵抗体, 42 シート, 43 抵抗体, 44シート, 45 感圧体, 46 剛体基板, 47 トランジスタ, 48 A-Dコ 【図2】本発明によるX-Yデータ人力部であるメンブ 30 ンバータ, 49 マイコン, 50 振動ユニット, 51 パソコン, 55 プッシュスイッチ, 56 ボタン天 面, 57 X-Yタブレット, 58 別の入力ボタン, 59 プッシュスイッチ, 60 ガード、61 カバ ー, 62 ツバ, 63 切り換えスイッチ

 $\sqrt{2}$ 

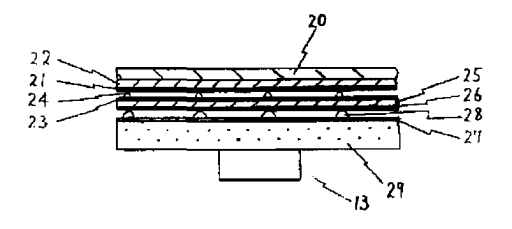

<sup>10</sup> 

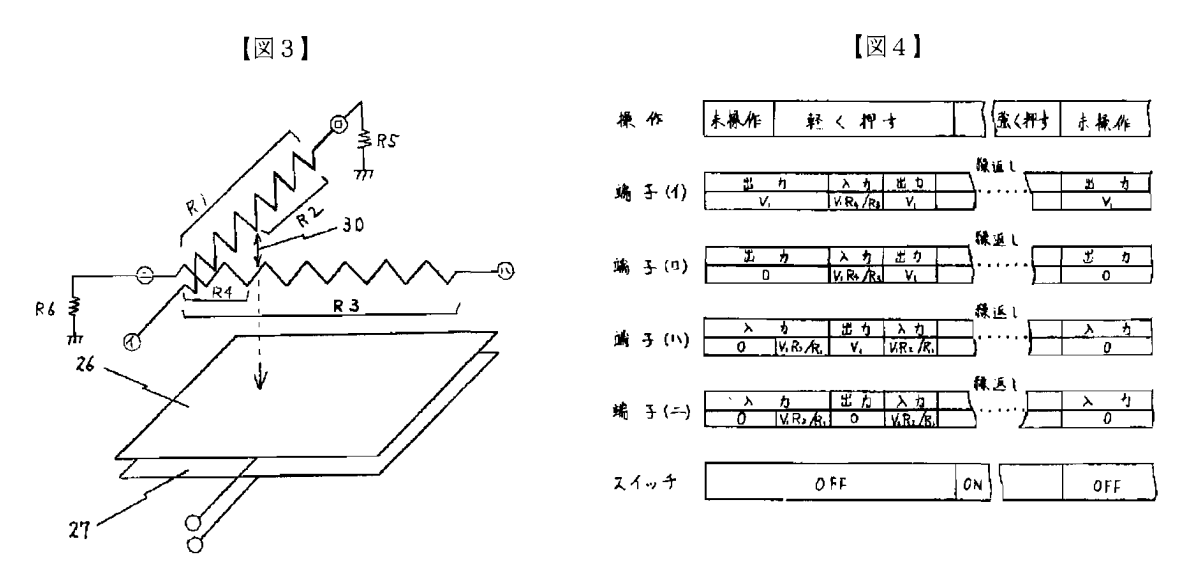

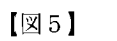

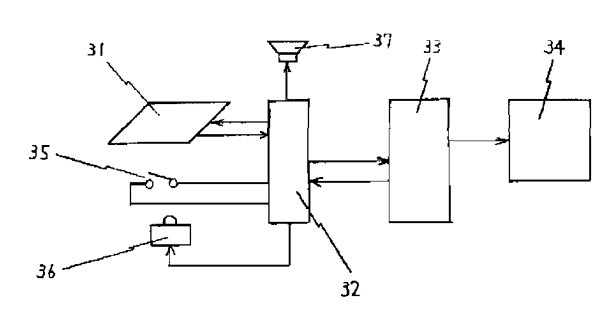

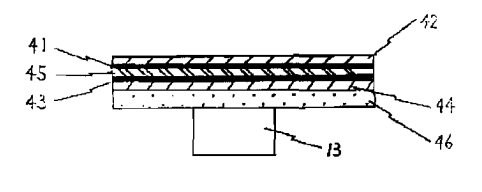

 $\sqrt{26}$ 

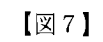

 $\sqrt{28}$ 

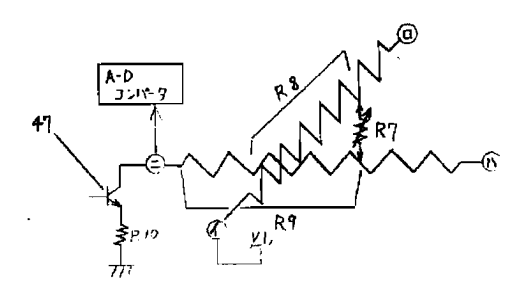

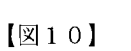

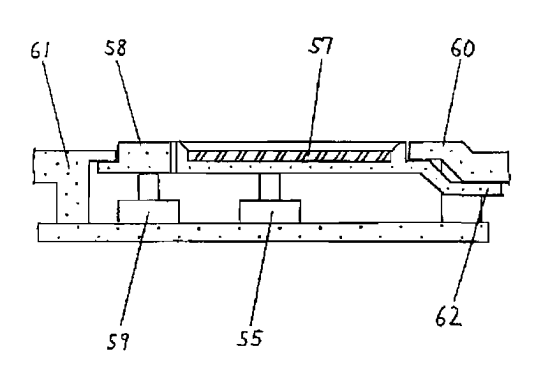

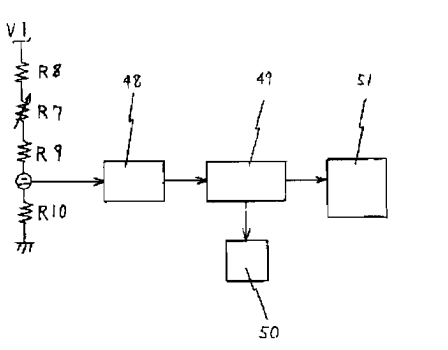

APPLE INC. **EXHIBIT 1010 - PAGE 405** 

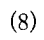

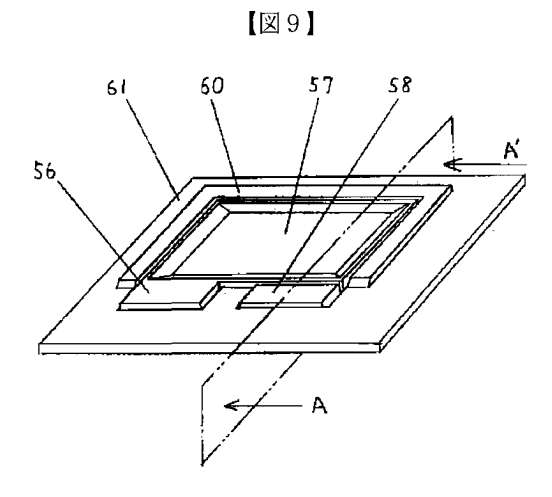

 $[\boxtimes 11]$ 

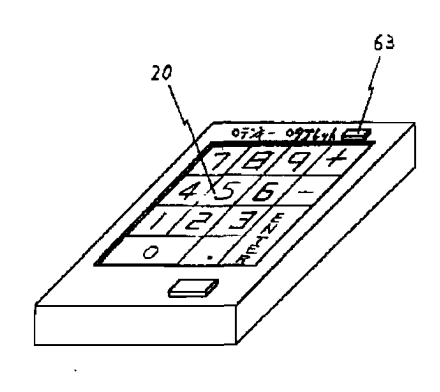

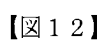

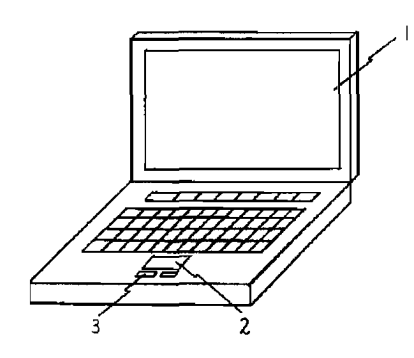

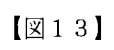

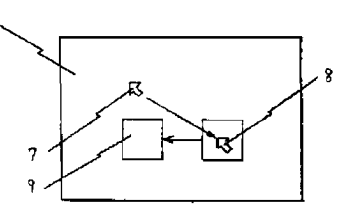

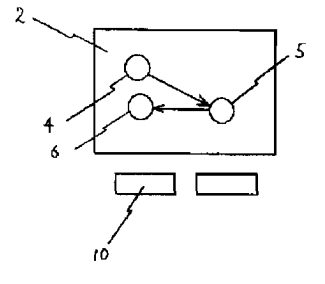

# INPUT DEVICE

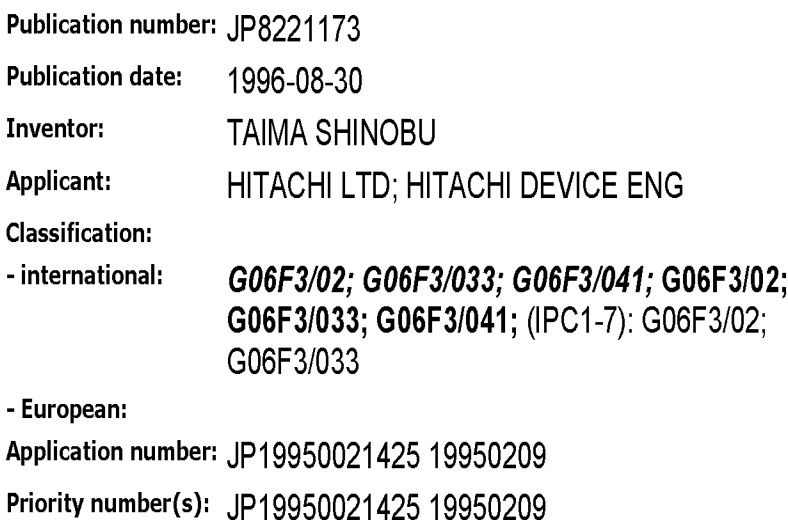

Report a data error here

# Abstract of JP8221173

PURPOSE: To improve the operation feeling that operation is securely done by giving a shock or shake to an operator when the operator touches or presses a specific switch. CONSTITUTION: When the operator presses  $3.$ the specific switch displayed on the screen of a touch panel 3, the touch panel 3 informs a controller 5 that the switch is operated. The controller 5 decides its contents and sends its signal to the object device equipped the touch panel 3. At this time, the controller 5 also sends a signal to an electromagnetic hammer <sup>1</sup> and places the electromagnetic hammer <sup>1</sup> in operation to give a shock to the panel switch 3 from behind, thereby making the operator sense the depression (touch) of the switch on the finger tip (or through a pen held in the hand of the operator). In another way, the electromagnetic hammer <sup>1</sup> is placed in operation after it is confirmed that the object device operates and it may be informed that the object device operates.

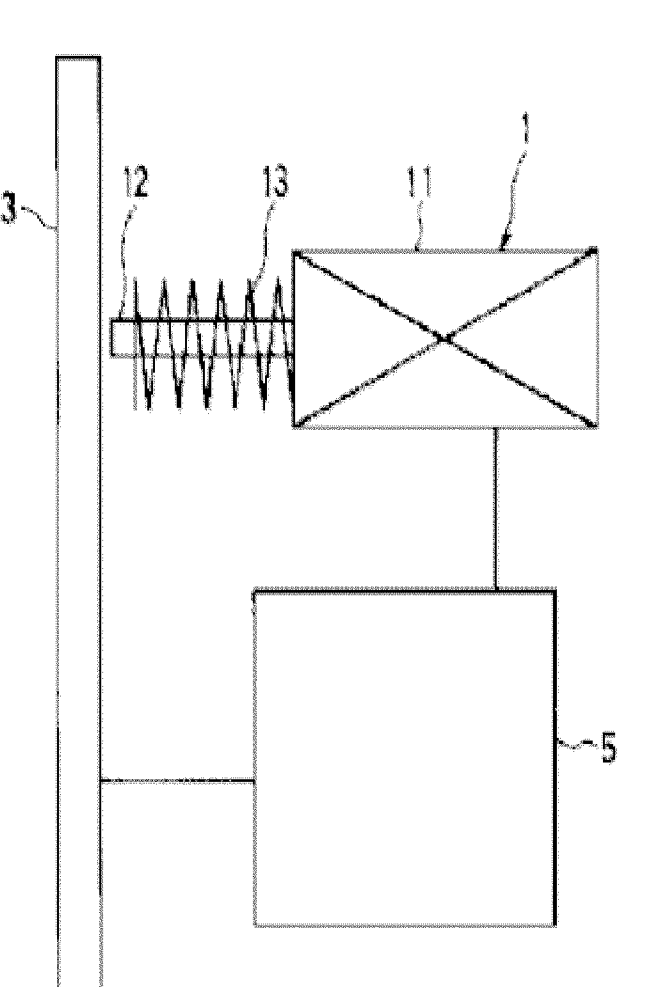

APPLE INC. APPLE INC. EXHIBIT 1010 - PAGE 407 EXHIBIT 1010 - PAGE 407

(11)特許出願公開番号

# 特開平8-221173

(43)公開日 平成8年(1996)8月30日

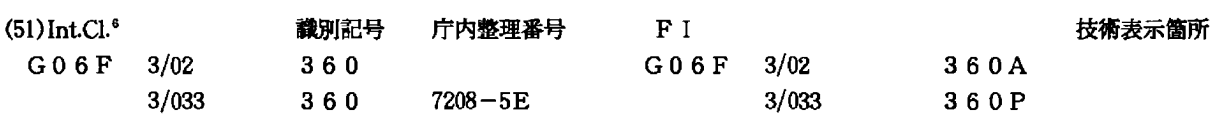

#### 審査請求 未請求 請求項の数9 OL (全 7 頁)

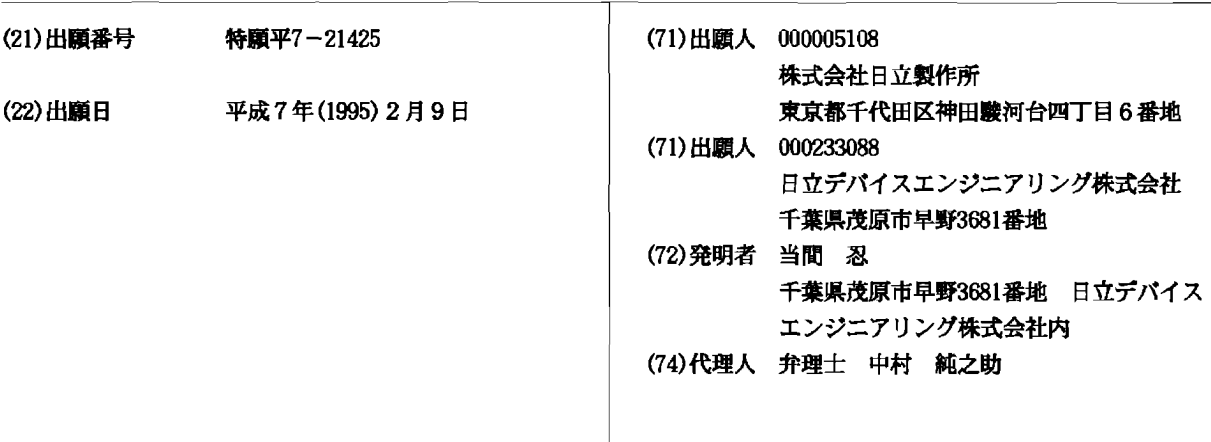

(54) 【発明の名称】 入力装置

(57) 【要約】

【目的】入力装置において、スイッチを押したことや、 スイッチの位置あるいは種類を、触覚に対する刺激によ り操作者に認識させる。

【構成】タッチパネル4の画面上に表示された所定のス イッチに操作者が触れたとき、操作者にバイブレータ2 により所定の振動を与えてスイッチの位置、種類を知ら せ、かつ、操作者がスイッチを1秒間に2回以上押した とき、スイッチが押されたことを電磁ハンマ1により衝 撃を与えて操作者に知らせる構成。

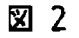

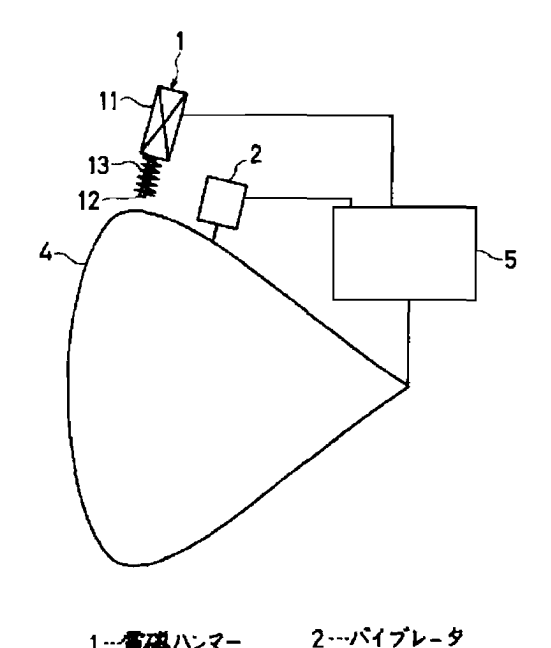

1…電磁ハンマー ムー・タッチパネル

> APPLE INC. **EXHIBIT 1010 - PAGE 408**

5…制御装置

【特許請求の範囲】

【請求項1】入力装置の所定のスイッチを操作者が触れ たか押したとき、前記操作者に衝撃または振動を与え、 前記所定のスイッチが触れられたか押されたことを前記 操作者に知らせることを特徴とする入力装置。

 $\mathbf{1}$ 

【請求項2】入力装置の所定のスイッチを操作者が触れ たか押したとき、前記操作者に衝撃または振動を与え、 前記所定のスイッチの位置を前記操作者に知らせること を特徴とする入力装置。

【請求項3】入力装置の所定のスイッチに操作者が触れ―10」 たか押したとき、前記操作者に所定の振動を与え、スイ ッチの位置、種類を案内し、かつ、特定の時間内に2回 以上触れたか押したとき、前記操作者に衝撃を与え、前 記所定のスイッチが触れられたか押されたことを前記操 作者に知らせることを特徴とする入力装置。

【請求項4】前記スイッチがタッチセンサ式のスイッチ で、前記入力装置がタッチパネルであることを特徴とす る請求項1、2または3記載の入力装置。

【請求項5】前記入力装置がタッチパネルであり、該タ ていることを特徴とする請求項1、2または3記載の入 力装置。

【請求項6】前記スイッチの種類により、前記衝撃の回 数、大きさ、間隔の少なくとも一方が異なり、前記操作 者に前記スイッチの種類を知らせることを特徴とする請 求項1、2または3記載の入力装置。

【請求項7】前記スイッチの種類により、前記振動の周 波数、振幅、周波数の時間的変化、振幅の時間的変化の 少なくとも1つが異なり、前記操作者に前記スイッチの 種類を知らせることを特徴とする請求項1、2または3 30 記載の入力装置。

【請求項8】前記スイッチが触れられているか押されて いる時間の経過に伴って、前記衝撃の大きさ、間隔の少 なくとも一方が変化し、前記操作者に前記スイッチに関 する量の程度を知らせることを特徴とする請求項1、2 または3記載の入力装置。

【請求項9】前記スイッチが触れられているか押されて いる時間の経過に伴って、前記振動の周波数、振幅の少 なくとも一方が変化し、前記操作者に前記スイッチに関 する量の程度を知らせることを特徴とする請求項1、2-40-チセンサ式のスイッチでは、スイッチは平らな表示画面 または3記載の入力装置。

【発明の詳細な説明】

 $[0001]$ 

【産業上の利用分野】本発明は入力装置に係り、特に、 例えば銀行のATM(オートメイティド テラー マシー ン(Automated Teller Machine):自動現金引き出し・預 け入れ装置)のタッチパネルや、各種機械・機器の操作 盤等の各種入力装置に関する。

 $[0002]$ 

【従来の技術】各種の入力装置のうち、タッチセンサ式―50―で、スイッチの位置あるいは種類を触覚に対する刺激に

特開平8-221173

のスイッチ(キー)を有する透明なパネルから成るタッ チパネルは、画像表示デバイスの表示画面上に取り付け ることにより、必要箇所を指で触れるという最も自然な 操作で入力できるというデバイスである。タッチパネル は、デザインの自由度が大きく、表示内容が変更可能な 画面上で多種多様なキー配列が可能であり、また、省ス ペース化に有利であるという特長から、銀行のATM や、小型の情報機器である電子手帳等、様々な分野で用 いられている。例えば、ATMでは、CRT (カソード - レイ チューブ(Cathode Ray Tube):陰極線管)、電子 手帳では液晶表示素子(すなわち、液晶表示パネル、L CD:リキッド クリスタル ディスプレイ(Liquid Crys tal Display)) 等の画像表示デバイスの前面に、透明 で、弾性のある電極を形成した2枚の透明なシートが設 けられている。この透明電極は、マトリクス状に形成さ れ、操作者の指先または操作者の持つペン等で触れられ た位置が識別できるようになっており、画像表示デバイ スの画面の表示内容と組み合わせることにより、操作者 が表示された所定のスイッチを触れると、該スイッチに ッチパネルが画像表示デバイスの表示画面上に設けられ 20 対応する2枚のシートに形成した透明電極間の導通(ま たは抵抗)の変化によって、数字、文字の入力や各種の

操作ができるようになっている。この他の検出方式とし ては、抵抗膜、光センサ、表面波、静電容量等がある。  $100031$ 

【発明が解決しようとする課題】なお、操作者がタッチ パネルのあるスイッチを触れたときに、そのスイッチを 触れたことを確認させるために、表示の内容、例えば画 面の色を変化させたり、「ピッ」という音を出したりし ている。

【0004】しかし、従来のタッチパネルでは、操作者 が「スイッチを操作した」という操作感が不足してい る。これは機械式のスイッチではばね等を用いて、操作 者に触覚により操作感が与えられるのに対して、タッチ センサ式のスイッチでは触覚に対する刺激が少ないため である。

【0005】また、機械式のスイッチでは、暗闇でも、 あるいは目の不自由な人でも、スイッチに触れて触覚に より外形形状を認識することができるので、スイッチの 位置、種類が認識しやすく、操作が容易であるが、タッ

上に形成され、スイッチに対応する凹凸を有しないの で、画像表示デバイスの画像を目で見て確認しない限 り、スイッチを認識することができず、正しい操作を行 うことが難しい。

【0006】本発明の目的は、スイッチを押したときに 触覚による操作感を与えて、スイッチを押したことを操 作者に認識させることにある。

【0007】本発明の他の目的は、スイッチあるいはそ の辺り(スイッチが設けられたパネル等)に触れるだけ より操作者に認識させることにある。

 $[0008]$ 

【課題を解決するための手段】前記目的を達成するため に、本発明の入力装置は、該入力装置の所定のスイッチ を操作者が触れたか押したとき、前記操作者に衝撃また は振動を与え、前記所定のスイッチが触れられたか押さ れたことを前記操作者に知らせることを特徴とする。

【0009】また、入力装置の所定のスイッチを操作者 が触れたか押したとき、前記操作者に衝撃または振動を ることを特徴とする。

【0010】また、入力装置の所定のスイッチに操作者 が触れたか押したとき、前記操作者に所定の振動を与 え、スイッチの位置、種類を案内し、かつ、特定の時間 内に2回以上触れたか押したとき、前記操作者に衝撃を 与え、前記所定のスイッチが触れられたか押されたこと を前記操作者に知らせることを特徴とする。

【0011】また、前記スイッチがタッチセンサ式のス イッチで、前記入力装置がタッチパネルであることを特 徴とする。

【0012】また、前記入力装置がタッチパネルであ り、該タッチパネルが画像表示デバイスの表示画面上に 設けられていることを特徴とする。

【0013】また、前記スイッチの種類により、前記衝 撃の回数、大きさ、間隔の少なくとも一方が異なり、前 記操作者に前記スイッチの種類を知らせることを特徴と する。

【0014】また、前記スイッチの種類により、前記振 動の周波数、振幅、周波数の時間的変化、振幅の時間的 変化の少なくとも1つが異なり、前記操作者に前記スイ ッチの種類を知らせることを特徴とする。

【0015】また、前記スイッチが触れられているか押 されている時間の経過に伴って、前記衝撃の大きさ、間 隔の少なくとも一方が変化し、前記操作者に前記スイッ チに関する量の程度を知らせることを特徴とする。

【0016】さらに、前記スイッチが触れられているか 押されている時間の経過に伴って、前記振動の周波数、 振幅の少なくとも一方が変化し、前記操作者に前記スイ ッチに関する量の程度を知らせることを特徴とする。

 $[0017]$ 

【作用】本発明では、入力装置の所定のスイッチを操作 者が触れたか押したとき、操作者の指先に直接、あるい は手に持ったペン等を介して衝撃または振動が与えられ るので、そのスイッチを押したときの操作感が向上し、 操作者はそのスイッチを触れたか押したことをはっきり 認識することができる。

【0018】また、入力装置の所定のスイッチに操作者 が触れたか押したとき、操作者に衝撃または振動が与え られるので、操作者はそのスイッチの位置あるいは種類 を触覚に対する刺激により認識することができる。

```
【実施例】
```
実施例1

図1は本発明による入力装置の構成を示す図である。 【0020】3は液晶表示素子 (LCD) 等のフラット ディスプレイタイプのタッチパネル、1は電力により衝 撃を与えるアクチュエータである電磁ハンマー、5は制 御装置(コントローラ)である。電磁ハンマー1は、ソ レノイド11、プランジャ12、スプリング13から構 与え、前記所定のスイッチの位置を前記操作者に知らせ 10 成される。なお、ソレノイド11の代わりにモータを用 いることができる。

 $\overline{4}$ 

【0021】制御装置5は、タッチパネル3に表示する 内容を制御し、タッチパネル3の操作者の操作内容を判 定・判断するとともに、電磁ハンマ1を制御する。

【0022】図3、図4はそれぞれタッチパネルの表示 画面の例を示す図である。図3の符号6はテンキーを示 し、図4は2個のスイッチSW1、SW2のオン、オフ キーを示す。

【0023】以下、本実施例の操作について説明する。 20 制御装置5は、あらかじめタッチパネル3の操作・応答 について取り決め、設定されたプログラムによって、タ ッチパネル3を構成する画像表示デバイスの画面に、図 3、図4に例示するようなスイッチや指示等を表示す る。画像表示デバイスの画面上に設けたタッチパネル は、ソフトウェアによりスイッチ等の表示を容易に変更 することができる点が1つの特徴である。したがって、 本実施例では、図3、図4を用いて代表的なものについ てのみ説明する。

【0024】操作者がタッチパネル3の画面上に表示さ れた特定のスイッチを押すと、タッチパネル3はそのス -30 イッチが操作されたことを制御装置5に知らせる。制御 装置5はその内容を判定して、その信号を当該タッチパ ネル3を備えた対象装置(図示省略。例えば銀行のAT Mや各種機械·機器)へ知らせる。なお、タッチパネル は広い意味でのスイッチであるから、対象装置へ各種の 信号を出力するとともに、タッチパネルは表示装置でも あるから、対象装置からの信号を表示する。

【0025】このとき、制御装置5は対象装置へ知らせ るとともに、電磁ハンマ1にも信号を出し、電磁ハンマ 1を作動させて、タッチパネル3へ裏側から衝撃を与

40 え、触覚を通して操作者の指先に(あるいは操作者の手 に持ったペン等を介して)スイッチが押された(触れら れた)ということを知らせる。または、押されたスイッ チによりタッチパネル3が出力した信号によって対象装 置が応答した情報を元に、対象装置が動作したことを確 認してから、雷磁ハンマ1を作動させて、対象装置が動 作したということを知らせてもよい。

【0026】例えば、図3に示すような画面上のテンキ ー6の1つを押したときに、電磁ハンマ1により「カチ 50 ン」という衝撃を与えることにより、所定の数字が入力

 $[0019]$ 

できたことを操作者が触覚により認識できる。なおこの 場合、操作者がスイッチを押した後、「カチン」という 衝撃を最大1秒程度遅らせて与えると、スイッチを押し たという操作感が増大する。すなわち、機械式のスイッ チでは、操作者が押してからスイッチが機械的に入るま でストロークが存在するため、タイムラグが発生するの で、押したという操作感が大きい。したがって、タッチ センサ式のスイッチにおいて、このタイムラグを意図的 に生じさせることにより、操作感を向上させることがで に、バイブレータを用いて振動を与えてもよい(図2の 実施例2参照)。

 $\overline{5}$ 

【0027】また、図4に示すような画面上に表示され た「OFF」キーから「ON」キーヘスイッチSW1、 あるいはSW2を操作する場合、操作者は「ON」と表 示されたキーを押す。その信号を受けた制御装置5は、 当該タッチパネル3を備えた対象装置へ稼働を開始する ように信号を出すとともに、電磁ハンマ1にも信号を出 し、電磁ハンマ1を作動させて、タッチパネル3へ衝撃 を知らせる。または、タッチパネル3の押されたスイッ チにより出力した信号によって対象装置が応答した情報 を元に、対象装置が稼働したことを確認してから、電磁 ハンマ1を作動させて、対象装置の稼働開始を知らせて もよい。

【0028】また、「ON」キーから「OFF」キーへ スイッチSW1、あるいはSW2を操作する場合も、前 記と同様であるが、つぎのように「ON」と「OFF」 とを区別すると、操作者に対する操作感が向上する。す チン」と2回の衝撃を与える。「OFF」キーが押され たときは、「カチン」と1回の衝撃を与える。なお、電 磁ハンマ1により衝撃を与える代わりに、バイブレータ により (図2の符号2参照) 振動を与える場合は、「O N」キーと「OFF」キーとで振動の周波数を変えるこ とが有効である。さらに、キーの種類を操作者に知らせ るのに、キーによって衝撃の回数の他に、衝撃の大き さ、間隔、またはこれらの組み合せを異ならせてもよ い。また、キーによって振動の周波数の他に、振動の振 幅、周波数の時間的変化、振幅の時間的変化、あるいは 40 合せを用いることができる。 これらの組み合せを異ならせてもよい。また、スイッチ の種類により衝撃と振動を使い分けてもよい。さらに、 衝撃または振動と同時に、ブザー等で音を出したり、画 面の色や表示内容を変えると、操作感が一層向上する。 【0029】実施例2

図2は本発明による別の入力装置の構成を示す図であ る。

【0030】4はCRT (陰極線管) タイプのタッチパ ネル、1は電磁ハンマ、2はバイブレータ、5は制御装 置である。

 $\mathsf{f}$ 

【0031】図2の入力装置では、タッチパネル4に2 種類のアクチュエータ、すなわち、タッチパネル4に衝 撃を与える電磁ハンマ1と、振動を与えるバイブレータ 2が設けられている。これらのアクチュエータは、制御 装置5によりコントロールされる。また、制御装置5 は、タッチパネル4に表示する内容と、タッチパネル4 の操作者の操作による信号のやりとりを制御する。

【0032】タッチパネル4の操作・応答は、あらかじ めプログラムにより取り決められている。操作者がタッ きる。また、雷磁ハンマ1を用いて衝撃を与える代わり 10 チパネルの表面のあるスイッチに触れると、従来のタッ チパネルでは操作(入力)されたと判断するが、本実施 例のタッチパネル4に触れたときは、タッチパネル4上 の所定のスイッチの種類を示す振動を出すだけである。 そのスイッチを操作するには、そのスイッチを例えば1 秒間に2回以上触って離すという操作により有効とす る。これは、パーソナル コンピュータ等のマウスを用 いる場合、ダブルクリックする操作と同様である。もち ろん、1秒間に2回以上押すという条件は1つの操作例 であり、タッチパネル上のスイッチの位置の案内と操作 を与え、操作者に触覚を通してスイッチが押されたこと 20 とが区別がつく方法であればよい。また、スイッチが操 作されたとき、電磁ハンマ1が作動して、衝撃を介して そのスイッチの操作が受け付けられたことを操作者に知 らせる。

> 【0033】すなわち、操作者がスイッチが表示された タッチパネル4の表面を触れると、スイッチの種類によ りあらかじめ定められた周波数の振動をバイブレータ2 によって与えるようになっている。まず、スイッチのあ る場所をさがすために、操作者が表示画面を触れると、 スイッチのある場所ではそれ独自の周波数の振動が操作

なわち、「ON」キーが押されたときは、「カチン・カ 30 者の指先に与えられる。スイッチのない場所を押したと きは、振動は与えられない。スイッチ毎に独自の振動の 周波数を与えるのがのぞましいが、例えば図3に示すテ ンキー6のように、基準となる点から同心円上に複数個 のスイッチがある場合、中心のスイッチ、図3では

> 「5」のキーと、それ以外のスイッチは相対的な位置に より判別できるため、中心のスイッチとそれ以外のスイ ッチと2種類の周波数を用意すればよい。なお、スイッ チを区別するには、振動の周波数だけでなく、振動の振 幅の大小、周波数の時間的変化、あるいはこれらの組み

> 【0034】また、そのスイッチを入力するときは、あ らかじめ定めた所定の短時間の間に、例えば1秒間に2 度以上触れることにより、その入力が有効となるように なっている。

【0035】操作者がタッチパネル4に触れたとき、タ ッチパネル4は画面上の特定のスイッチが操作されたと 制御装置5に知らせる。制御装置5はその内容を判定し てスイッチのない位置であれば無視し、スイッチのある 位置であればあらかじめ定めてあった振動を出すように 50 バイブレータ2に指示する。これにより、操作者は今触

れている部分がどのキーか触覚を通して知ることができ る。操作者は押すべきスイッチを見つけたら、例えば1 秒間に2回以上押し、入力を行う。このとき、実施例1 と同様に、電磁ハンマ1により所定の衝撃が与えられ、 操作者はそのスイッチの操作が行われたことを確認でき る。

【0036】実施例3

本実施例では、図5の表示画面に示すような連続的に変 化させることができるようなボリュームスイッチに適応 する例を示す。なお、連続でなくて、とびとびであって 10 に、圧縮空気を動力源とするハンマを使用可能である。 も、例えば音量機器の音量調節のように取り扱えるもの に適応可能である。

【0037】図5に示すスライダスイッチSW3、SW 4は「UP」キーと「DOWN」キーのスイッチを触れ る(押す)ことにより行うが、表示画面上を上下に移動 するスライダ7の位置により、図2のタッチパネル4が バイブレータ2により操作者に与える振動の周波数が変 化するようになっている。すなわち、「UP」キーを触 り続けると、スライダ7は「0」から「100」の方へ 徐々に上昇する。操作者が触り続けている間、タッチパ 20 見ることができないときや、目の不自由な人も操作可能 ネル4は振動を操作者に与えているが、その振動の周波 数が触っている時間の経過とともに、高くなるようにな っている。これにより、操作者に触覚を通して例えば音 量の大きさ等の「UP」と「DOWN」の程度(スライ ダ7の位置)を知らせる。「DOWN」キーを触る場合 は、バイブレータ2により与えられる振動の周波数が逆 に低くなっていく。なお、周波数を変化させる代わり に、振動の振幅、あるいは電磁ハンマによる衝撃の間 隔、大きさ等を変化させることによっても同様の効果が 得られる。

【0038】以上本発明を実施例に基づいて具体的に説 明したが、本発明は上記実施例に限定されるものではな く、その要旨を逸脱しない範囲において種々変更可能で あることは勿論である。本発明は、タッチパネルにより 各種機械・機器の起動、停止を行う操作部や、視覚障害 者向けのインタフェースに適用して効果が大であり、上 記実施例においては、タッチセンサ式のスイッチを有す るタッチパネルを画像表示デバイスの表示画面に設けた 入力装置に適用した例について説明したが、これに限定 されず、スイッチが印刷表示された表示固定タイプのタ ッチパネルやタッチスイッチを備えたエレベータ等、あ るいは機械式のスイッチを備えた入力装置等、各種の入 力装置に適用できる。なお、圧縮空気源を有する生産設 備における操作盤等においては上記電磁ハンマの代わり

また、電磁ハンマやバイブレータ等のアクチュエータを 設ける場所は、パネルの裏側や側面に限定されない。  $\left[0039\right]$ 

【発明の効果】以上説明したように、本発明によれば、 従来の入力装置ではなかった、衝撃または振動という触 覚に対する刺激を通して、確実に操作を行ったという、 操作感の向上が得られる。また、従来の入力装置では目 で見ないと操作できなかったが、衝撃または振動により スイッチの位置、種類を案内するため、暗闇等、画面を

【図面の簡単な説明】

となる。

【図1】本発明による入力装置の構成を示す図である。

【図2】本発明による別の入力装置の構成を示す図であ る。

【図3】タッチパネルの表示画面の例を示す図である。

【図4】タッチパネルの表示画面の別の例を示す図であ る。

【図5】タッチパネルの表示画面のさらに別の例を示す 30 図である。

【符号の説明】

1…電磁ハンマー、2…バイブレータ、3、4…タッチ パネル、5…制御装置、6…テンキー、7…スライダ、 11…ソレノイド、12…プランジャ、13…スプリン グ。

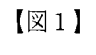

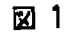

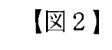

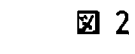

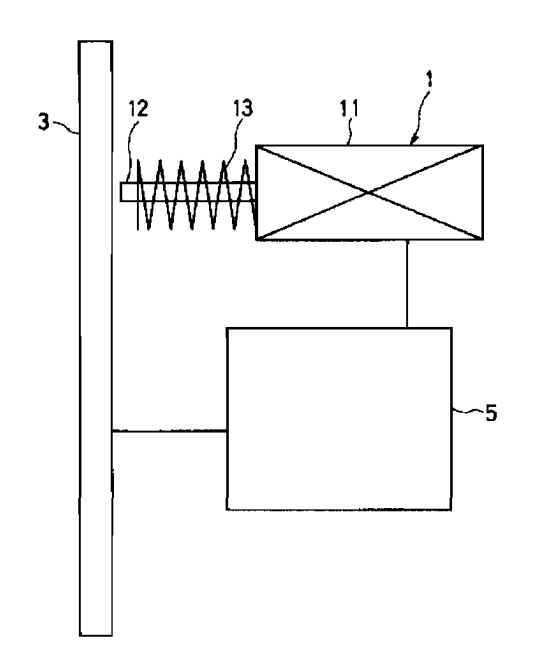

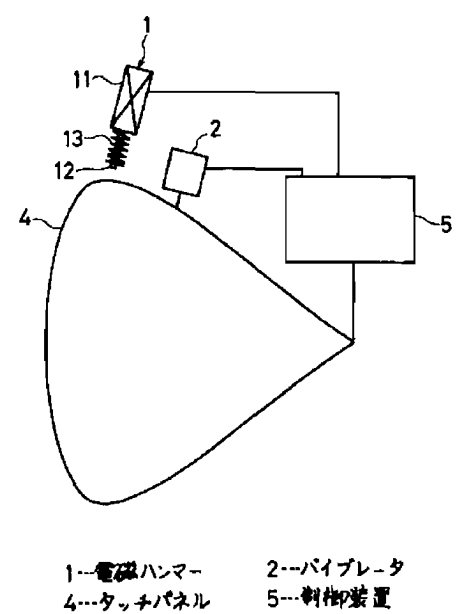

1…電磁ハンマー 3…タッチパネル 5…制御装置 12-プランジャー 13…スプリング 11-ソレノイド

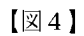

図 4

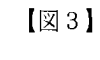

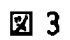

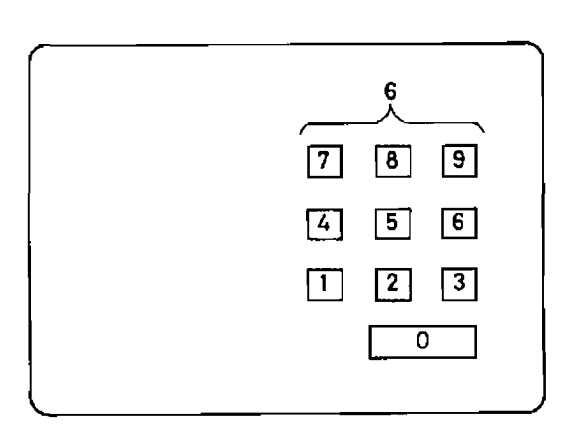

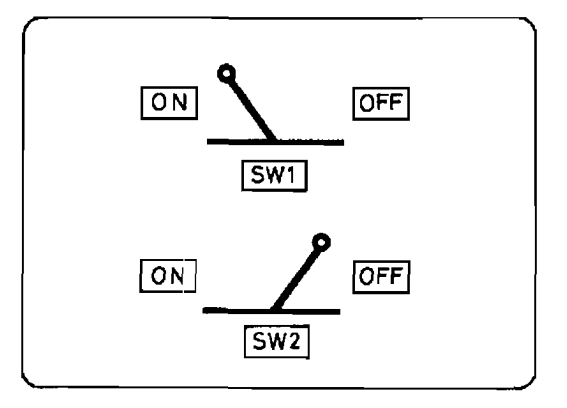

APPLE INC. **EXHIBIT 1010 - PAGE 413** 

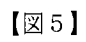

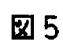

 $\hat{\mathcal{A}}$ 

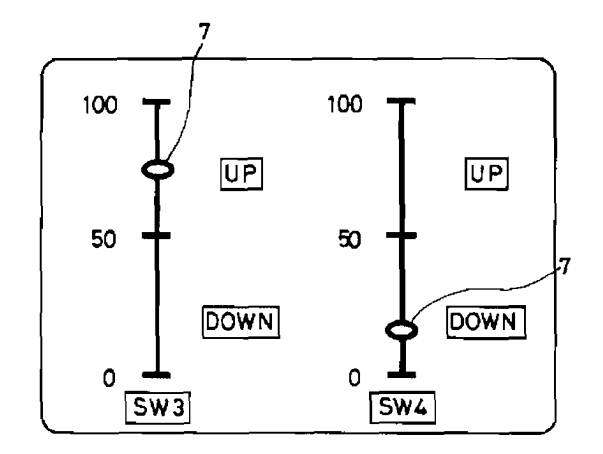

### INPUT DEVICE

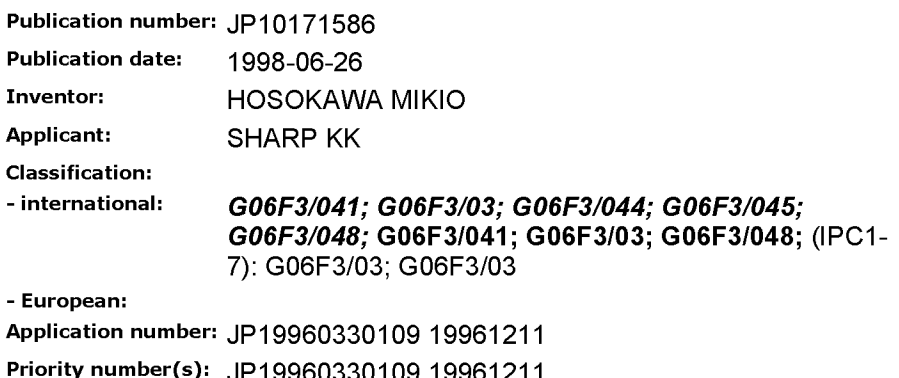

Report a data error here

### Abstract of JP10171586

PROBLEM TO BE SOLVED: To provide tool force without providing a pen with a device such as a sensor or the like by calculating the coordinate of pen input from the ratio of current amounts obtained from plural electrodes and calculating the tool force of the pen input from the total sum of the current amounts obtained from the plural electrodes. SOLUTION: A controller 204 sends coordinate position information and tool force information for which the pen 206 touches a touch panel 205 to a CPU 201 as data based on fine current signal information from the touch panel 205. The CPU 201 stores the data in a memory 202 and displays the information at a corresponding screen position based on the data. At the time of obtaining the coordinate value, a current from the touch panel 205 is value, a current non-time touch panel 200 is  $\left( \begin{array}{cc} \text{LCD} \\ \text{LCD} \end{array} \right)$   $\left( \begin{array}{cc} 203 & 204 \\ \text{Pauli} \end{array} \right)$  Touch corners of the touch panel 205 to the controller 204, a coordinate where the pen 206 touches the touch panel 205 is obtained from the balance of the four current amounts and the  $\frac{1}{207}$ tool force is obtained from the overall size of the four current amounts simultaneously.

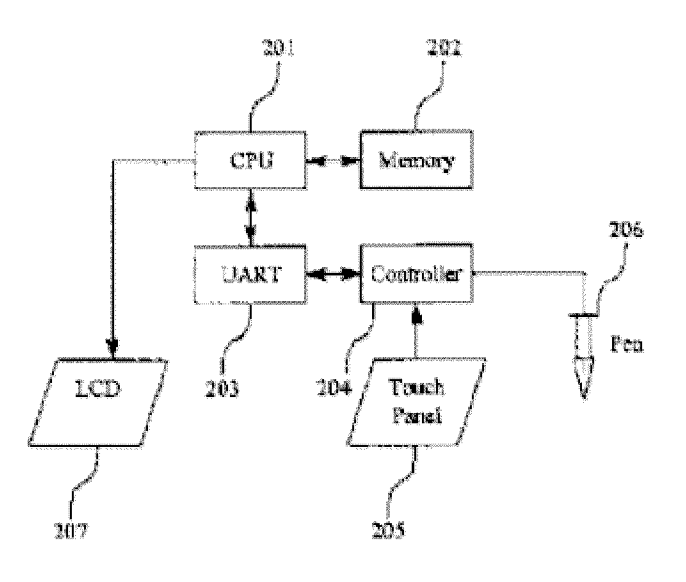

Data supplied from the esp@cenet database - Worldwide

# (12) 公開特許公報(A)

(11)特許出願公開番号

### (19) 日本国特許庁 (J P)

# 特開平10-171586

(43)公開日 平成10年(1998)6月26日

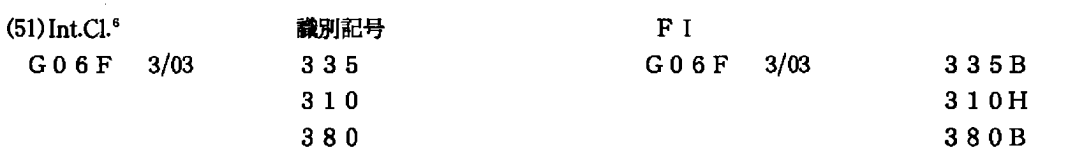

審査請求 未請求 請求項の数3 OL (全 7 頁)

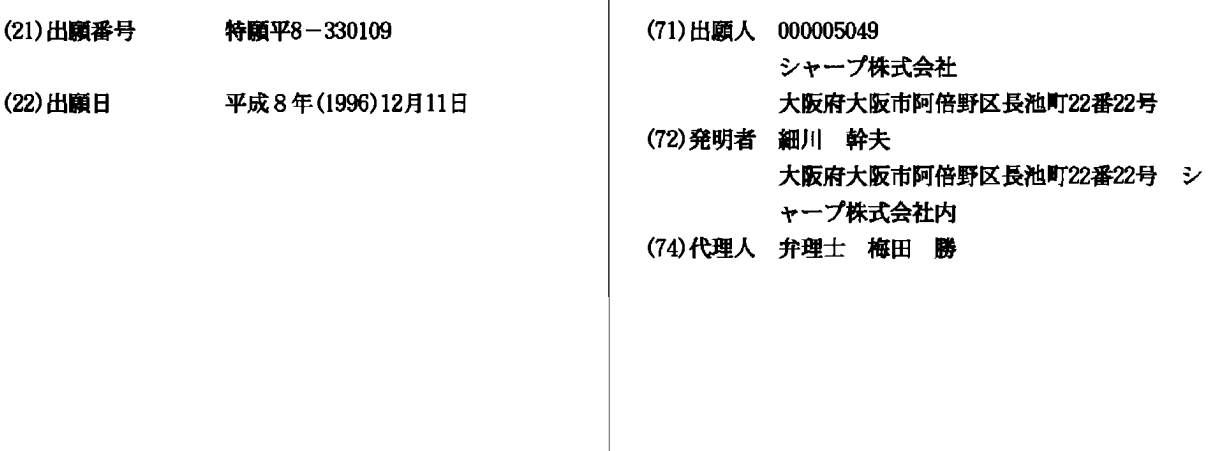

(54) 【発明の名称】 入力装置

(57) 【要約】

【課題】 ペン入力装置、特に静電容量を用いて座標情 報を検出する場合において、座標情報を得ることは容易 であるが、ペンの筆圧情報を得ることは、ペンに圧力セ ンサなどを用いるなどの手段以外では容易に得ることが できなかっため、ペンが大型化するなどの問題があっ た。

【解決手段】 ペン103の接触点105において、弾 性を備えた導電性素材を用い、タブレット104に接触 点105を押し付けることにより、接触面積が増加し、 電極106~電極109に流れる電流が増加する。この 各電極からの電流値の総和からペンの筆圧情報を算出す ることにより上記課題を解決する。

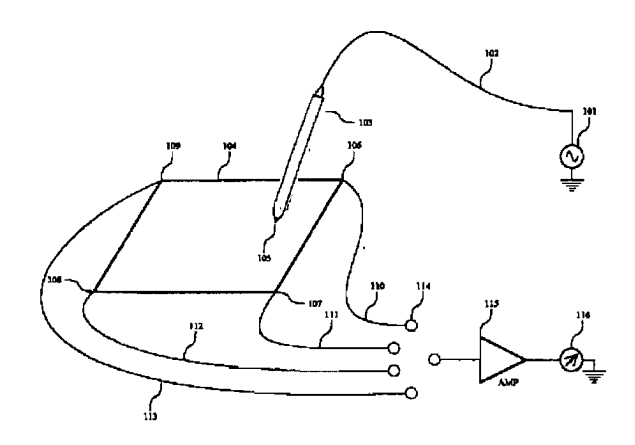

であるが、ペン先がタブレットを押さえ付ける力、すな わち筆圧をデータとして得たい場合がある。

【0006】特開平8-206351号公報に開示され ている技術は、筆圧を求める方法として、弾性先端部を 有するペンにて操作した際の接触面積を、2次元座標入 力装置から出力される座標値から求め、その面積に対応 した押圧力を検出する方法、さらには弾性先端部に歪み センサを備え、その歪みセンサにより押圧力を求める方 法である。

 $10<sup>°</sup>$  $[0007]$ 

> 【発明が解決しようとする課題】上記したように、ペン などに特殊なセンサなどを備えて押圧力を求める方法は ペンに多くの機構を必要とするために、ペンが大きくな ったり重くなったりするという問題が生じる。さらに上 記の特開平8-206351号公報の技術は電磁誘導方 式によるタブレット入力装置には実現可能であるが、静 電結合方式のタブレット入力装置においては実現不可能 である。

【0008】よって本願発明は、静電結合方式のタブレ ット入力装置において、ペンにセンサなどの装置を備え たりすることなしに、筆圧を求めるものである。

 $\begin{bmatrix} 0 & 0 & 0 & 9 \end{bmatrix}$ 

【課題を解決するための手段】本発明の請求項1によれ ば、ペンがタブレットに触れる際に形成される静雷結合 により流れる電流を検知することでタブレット上におけ るペン入力された座標位置を検出する入力装置におい て、弾性を備えた導電性素材により構成されるペンと、 ペンがタブレットに触れる際に形成される静電結合によ り流れる電流を検知する複数の電極と、前記複数の電極

30 から求められる電流量の比率から、ペン入力の座標を算 出する座標検知手段と、前記複数の電極から求められる 電流量の総和から、ペン入力の筆圧を算出する筆圧検知 手段を備えることにより上記課題を解決する。

【0010】本発明の請求項2によれば、筆圧と電流量 の総和の関係が正比例となるように補正する補正値を記 憶する筆圧値補正テーブルと、前記筆圧検知手段により 求められた筆圧に対し、前記筆圧値補正テーブルによる 補正を行う筆圧値補正手段とを備えることにより上記課 題を解決する。

【0011】本発明の請求項3によれば、ペンとタブレ ットの接触位置による電流量の総和のばらつきを補正す る電流量補正テーブルと、前記筆圧値検出手段による筆 圧の検出の際に、入力となる電流量の総和に対し、前記 電流量補正テーブルによる電流量の補正を行う電流量補 正手段とを備えることにより上記課題を解決する。

 $[0012]$ 

【発明の実施の形態】以下に、図面を用いて本発明を詳 細に説明する。本発明は以下の実施の形態は眼定臣以C。 **EXHIBIT 1010 - PAGE 417** ものではない。

-50 【0013】図1け静電結合方式の座標入力準置におけ

【特許請求の範囲】

【請求項1】 ペンがタブレットに触れる際に形成され る静電結合により流れる電流を検知することでタブレッ ト上におけるペン入力された座標位置を検出する入力装 置において、

 $\mathbf{1}$ 

弾性を備えた導電性素材により構成されるペンと、

ペンがタブレットに触れる際に形成される静電結合によ り流れる電流を検知する複数の電極と、

前記複数の電極から求められる電流量の比率から、ペン 入力の座標を算出する座標検知手段と、

前記複数の電極から求められる電流量の総和から、ペン 入力の筆圧を算出する筆圧検知手段を備えたことを特徴 とする入力装置。

【請求項2】 筆圧と電流量の総和の関係が正比例とな るように補正する補正値を記憶する筆圧値補正テーブル と、

前記筆圧検知手段により求められた筆圧に対し、前記筆 圧値補正テーブルによる補正を行う筆圧値補正手段とを 備えたことを特徴とする前記請求項1記載の入力装置。

【請求項3】 ペンとタブレットの接触位置による電流 20 量の総和のばらつきを補正する電流量補正テーブルと、 前記筆圧値検出手段による筆圧の検出の際に、入力とな る電流量の総和に対し、前記電流量補正テーブルによる 電流量の補正を行う電流量補正手段とを備えたことを特 徴とする前記請求項1記載の入力装置。

【発明の詳細な説明】

 $[0001]$ 

【発明の属する技術分野】本発明はペンによる入力を行 う装置、例えば携帯型端末装置、パーソナルコンピュー タ等に関するものである。

 $[0002]$ 

【従来の技術】CRTやLCDなどの表示装置に重ね合 わされて配置される入力装置が普及している。これは表 示装置と入力装置が一体となるものであり、表示されて いるオブジェクトをペンなどで直接指示することができ るために、非常にユーザにわかりやすいインターフェー スとなっている。

【0003】これらは、ガラスや他の材質等の加工品で 生成されるパネルを表示装置の前面に配置する方法と、 LCDの内面または裏面に検出装置を配置する方法に大 40 別される。

【0004】このうち、表示装置前面にパネルを配置し て特殊なペンでXYの2次元座標情報を得るタブレット に静電結合を用いた方式がある。この場合、ペン先に一 定の交流信号を与え、ペン先がタブレット表面に触れた 際、その間に形成される静電容量により、タブレット側 に微小電流が流れ込む。この電流を4辺又は4角から計 測し、その電流量のバランスから接触点の座標を求める ものである。

【0005】この例でけ 又又の2次元麻痺を得ろだけ

る動作原理を説明する図である。電圧源101から交流 信号を発生し、ペンの配線102を経由してペン103 の先端にその交流信号を伝える。

【0014】ペン103がタッチパネル104上の接触 点105に触れた場合、タッチパネル104の各隅に配 置されている電極106、電極2107、電極310 8、電極4109にそれぞれ前記交流信号の一部が電流 として流れる。

【0015】これらの電流が配線110、配線211 1、配線3112、配線40113を流れ、スイッチ11 4で順次選択されて増幅器で増幅され、電流計116で 計測する。4つの電流量を演算することにより、接触点 105のタッチパネル104上での相対位置を求めるこ とができる。

【0016】図2は本発明のブロック図である。図2の CPU201は装置における中央演算装置である。メモ リ202は、CPU201が処理を実行するための命令 及びデータを格納する記憶装置である。内部にはプログ ラム、各種テーブル、ワークエリアなどを備える。UA RT203は、シリアル通信を実現するデバイスであ り、CPU201とコントーラ204との間のシリアル 通信を結んでいる。CPU201がメモリ202に格納 されているプログラムに基づき、UART203を経由 してコントーラ204にタブレットに関する各種のコマ ンドを発行する。

【0017】コントーラ204は、ペン206への交流 信号を生成したり、TouchPanel205からの 電流を計測し、座標位置や筆圧を算出するタブレット全 体のコントローラである。

【0018】ペン206は、コントーラ204からの交 30 流信号を受け、操作者の座標位置や筆圧を求めるための 情報をタッチパネル205に与える。タッチパネル20 5はペン206からの交流信号を受け、コントーラ20 4が演算に必要とする電流を受け取る。タッチパネル2 05は電気的配線が施されたガラスや他の透明な材質の 板である。

【0019】LCD207は、タッチパネル205の下 に配置され、CPU201が生成する画面情報を表示す る装置である。

【0020】タブレットの動作を説明する。ペンからの 40 座標を得る場合、コントーラ204はCPU201から のコマンドに基づき、ペン206への交流信号を駆動 し、操作者がペン206をタッチパネル205に触れる とき、タッチパネル205から微小電流信号を得る。コ ントーラ204はこの情報をもとに、ペン206がタッ チパネル205に触れた座標位置情報と筆圧情報をCP U201へデータとして送る。CPU201はこのデー タをメモリ202へ格納へ格納するとともに、そのデー タに基づいて対応する画面位置にその情報を表示する。 【0021】木発明においてけ」この座標値を得る際

すなわちタッチパネル205からの電流が、その4隅の 電極からコントーラ204に与えられ、その4つの電流 量のバランスから、ペン206がタッチパネル205に 触れた座標を求めると同時に、4つの電流量の全体的な 大きさから、筆圧を求めるものである。

【0022】ペン206のペン先に一定の弾力を有する 導電性素材を用いる。ペン206がタッチパネル205 に触れる際にその弾力により先端部が押し潰される。こ の時のペン先とタッチパネル205との接触面積は、ペ

10 - ン206をタッチパネル205205に押し付ける筆圧 に伴い変化する。この接触面積はそのまま、ペン206 とタッチパネル205との間に形成される微小コンデン サの静電容量を変化させるため、そこに流れる電流値が 変化する。すなわち、筆圧を大きくするに伴い電流値は 大きくなる。この電流値の大小を筆圧情報としてコント ーラ204はCPU201にUART203を経由して 伝達する。

【0023】XY座標を求めるための情報は4つの電流 値のバランスであるため、筆圧の大小が電流値に影響し 20 てもバランスは変化しないため、XY座標の計算結果に は何ら影響をおよぼさない。上述の電流変化は、コント ーラ204で4つの電流値の総和で求められる。

【0024】図3は弾力性を有するペン先における形状 変化を示す図である。筆圧1の場合のペン先部がパネル 表面に接触している面積は接触面積1である。筆圧1よ り大きな力でパネルに触れる場合、即ち筆圧2の場合の 接触する面積は、ペン先部が筆圧により先端が歪むこと で増加し接触面積2となる。さらに大きな力、筆圧3で 接触した場合、この傾向がさらに進み接触面積3とな

- る。すなわち筆圧が筆圧1、筆圧2、筆圧3と増すにつ れ、先端の歪みが大きくなり、接触面積が増加する。 【0025】図4に筆圧と総和電流の関係を示す。図4 (A)は筆圧と総和電流の関係を示しており、横軸に総 和電流を、縦軸に筆圧値を表している。筆圧値が増加す れば総和電流が増加していくことがわかる。しかしなが ら、総和電流と筆圧の関係は、ペン先の弾性による応力 等の影響により完全な正比例とはならない。そこで、こ れを正比例とするために実験的に求められる筆圧と総和 電流の関係を補正する変換テーブルを設ける。
- 【0026】図4 (B) は補正曲線を表す。横軸は図4 (A) と同じく総和電流を、縦軸には補正値を表す。図 4(C)は図4(A)の筆圧値に図4(B)補正値を作 用させた結果を示している。横軸は総和電流、縦軸は補 正された筆圧値である。補正されたことにより、正比例 の関係になることがわかる。図5は総和電流と筆圧の変 換テーブルである。図4に基づいて補正する曲線を数値 の変換テーブルとしたものである。

【0027】ペン206がタッチパネル2 OABPに触NOS 場所によって、総和電流はばら5×5×5×1209. P49Ft49 50 ッチパネル205が全面にわたって一様か抵抗休として

形成されているため、接触点と各隅からの距離により、 接触点からコントーラ204までの抵抗値が変化してし まうためである。そこで、この不均一性を均一に補正す るために補正テーブルを設ける。

【0028】図6はXY座標による補正範囲と補正値を 示した図である。ペン入力装置の入力領域をX軸、Y軸 ともに3分割し、全体で9分割したそれぞれの領域毎に 補正係数を設ける。ペン206がタッチパネル205に 触れた際に求められるXY座標値から、上記分割された 係数を作用させる。

【0029】例えば、(X0~X1, Y0~Y1)に属 する場合は筆圧データを+2%、(X1~X2, Y0~ Y1)に属する場合には筆圧データを+1%という補正 を行う。

【0030】図7はXY座標及び筆圧データ算出の全体 フローチャートである。CPUはプログラムが開始され ると、コントローラを初期化し(ステップ701)、メ モリ上のワークエリアも初期化する(ステップ70

2)。その後、ペンへの駆動信号(センス信号)を駆動 20 する(ステップ703)。

【0031】コントローラはパネルに対するペンの操作 の有無を検知するために、パネルからの電流があるか否 かを検査する(ステップ704)。電流の存在を確認す るまで検査を継続し、電流があると判断されたら、4つ の電極からの電流を測定し (ステップ705)、XY座 標を算出する(ステップ706)。

【0032】次に4つの電流値の総和電流および図5に よる補正を用いて筆圧を求める(ステップ707)。さ らに、XY座標に対する補正(図4による補正)を行う 30 (ステップ708)。そして、XY座標と筆圧データを コントローラからCPUにデータ転送して一連の動作が 終了する(ステップ709)。さらに入力を行うかどう かを判定し (ステップ710)、入力が行われない場合 には処理を終了する。

【0033】図8はステップ707の処理を詳細に説明 したフローチャートである。ステップ801において、 4つの電極より流れる電流の電流値を測定し、その合計 を総和電流とする。その総和電流の大きさから予め用意 された補正データ (図5参照) を選択し (ステップ80 40 102 ペン配線 2)、総和電流より求められた筆圧に補正値を作用させ (ステップ803)、求められた筆圧を総和電流による 補正後の筆圧とする(ステップ804)。

【0034】図9はステップ708の処理を詳細に説明 したフローチャートである。既に求められた補正された XY座標データを選択し(ステップ901)、図6のど の領域に属するかを判断し(ステップ902)、該当す る補正係数を選択する。総和電流値による補正後の筆圧 に対し、この補正係数を作用させることにより(ステッ プ903) VV麻煙に対する補正を擁し 最終的な筆 50

圧データとする。

【0035】以上のような処理により、静電容量を用い る入力装置においても筆圧データを得ることが可能とな る。

 $[0036]$ 

【発明の効果】本発明によれば、2次元の座標情報しか 得ることのできなかったペン入力装置において、ペンな どに複雑な構成を備える必要なく、筆圧情報を得ること ができる。筆圧情報を得られることにより、毛筆のよう 9つの領域のいずれに属するかを判断し、該当する補正―10―な文字への表現力の増加やサインなどの認証などに用い ることができる。

> 【0037】さらに、筆圧と電流の関係を予め得られた 補正テーブルにより補正して正比例の関係とするため に、ユーザは実際の感覚に近い筆圧データを得ることが できる。

> 【0038】また、タブレットの特性による接触位置に おける電流のばらつきにおいても、予め得られる補正テ ーブルにより補正するために、使用者は不均一性を感じ ることなく入力ができる。

【図面の簡単な説明】

【図1】本発明における入力装置の動作原理を示す図で ある。

【図2】本発明における入力装置のブロック図である。

【図3】本発明におけるペンの筆圧における形状変化を 示す図である。

【図4】本発明における総和電流と筆圧との関係および 補正値を示す図である。

【図5】本発明における総和電流→筆圧変換テーブルの 例を示す図である。

【図6】本発明におけるXY座標による補正範囲と補正 値の例を示す図である。

【図7】本発明における筆圧データ算出処理の流れを示 すフローチャートである。

【図8】本発明における筆圧補正処理の流れを示すフロ ーチャートである。

【図9】補正処理おける電流補正処理の流れを示すフロ ーチャートである。

- 【符号の説明】
- 101 電圧源
- - $103 \sim$
	- 104 タブレット
	- 105 接触点
	- 106 電極1

110 配線1

111 配線2

- 1 1 2 - 西2 編 2

107 電極2

108 電極3 109 電極4

> APPLE INC. **EXHIBIT 1010 - PAGE 419**

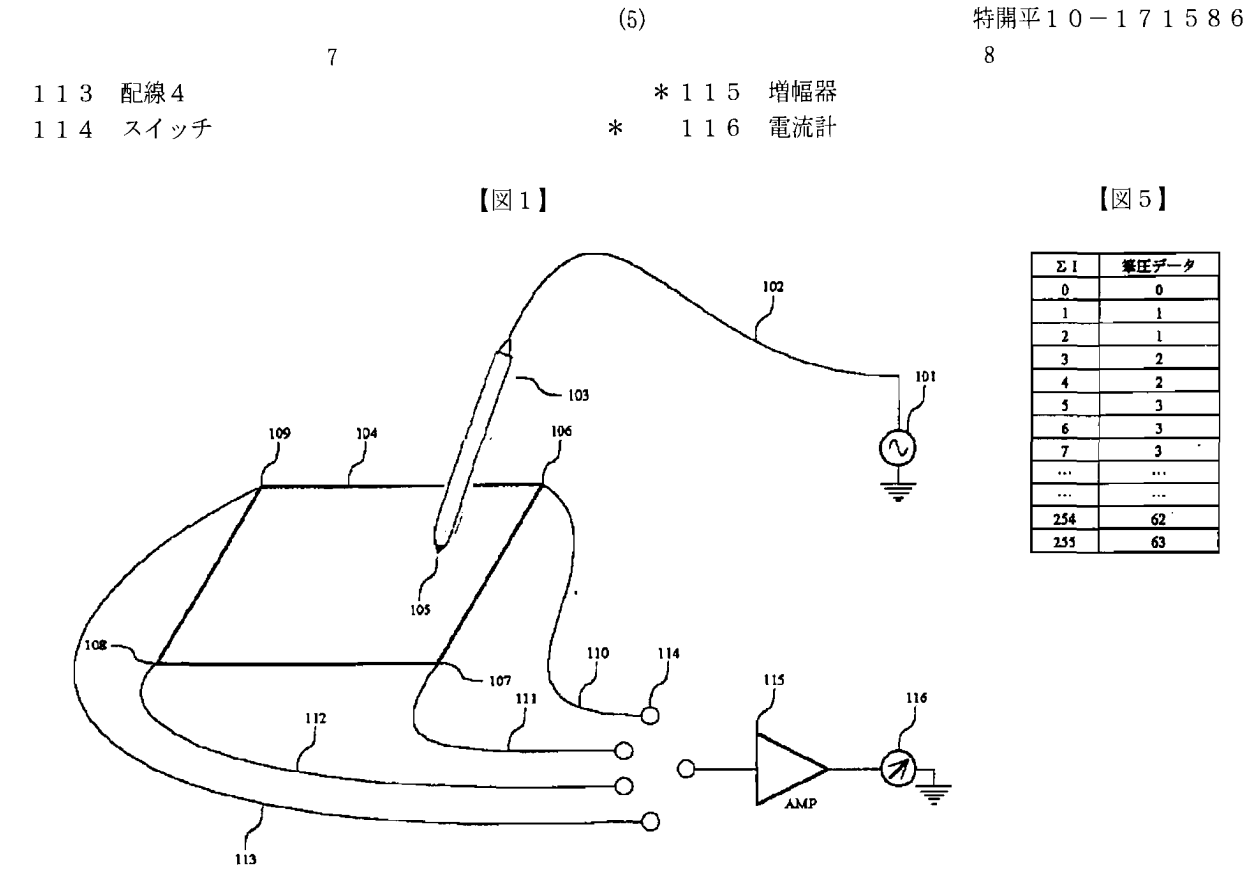

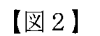

 $\sqrt{24}$ 

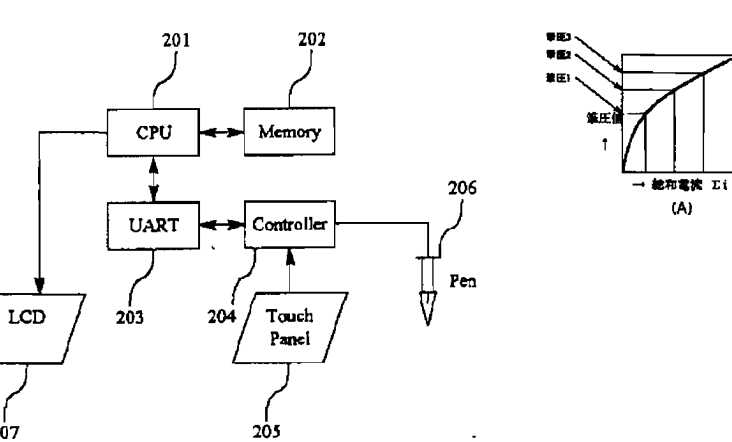

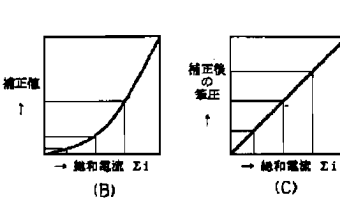

【図6】

 $\frac{1}{207}$ 

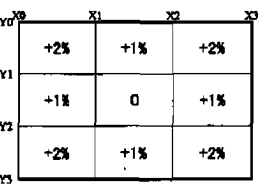

APPLE INC. **EXHIBIT 1010 - PAGE 420** 

 $(5)$ 

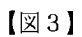

 $(6)$ 

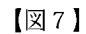

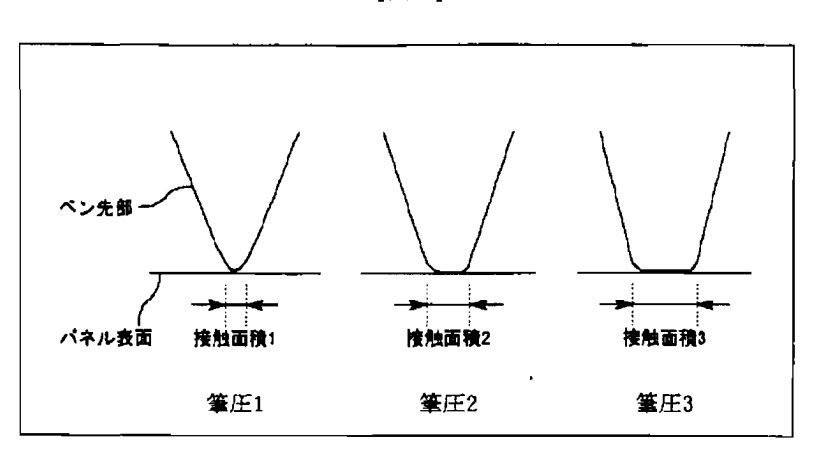

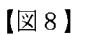

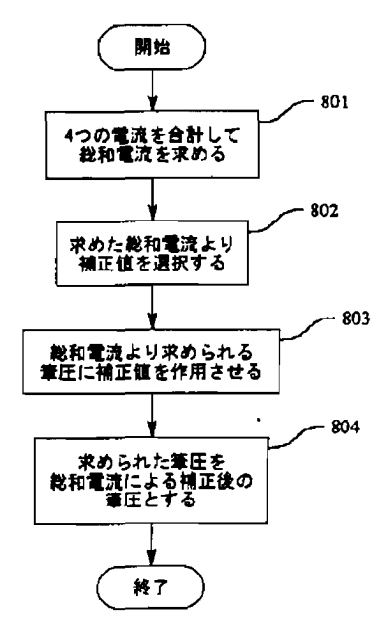

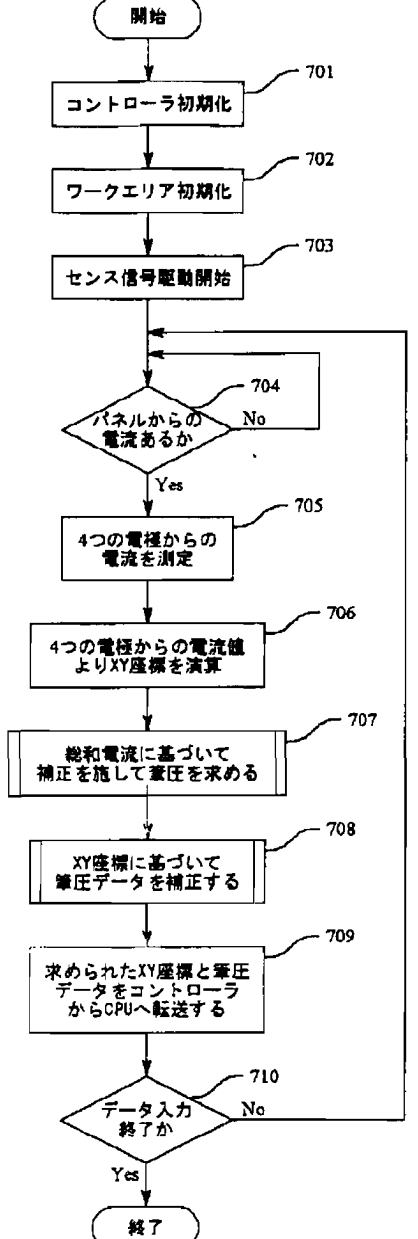

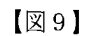

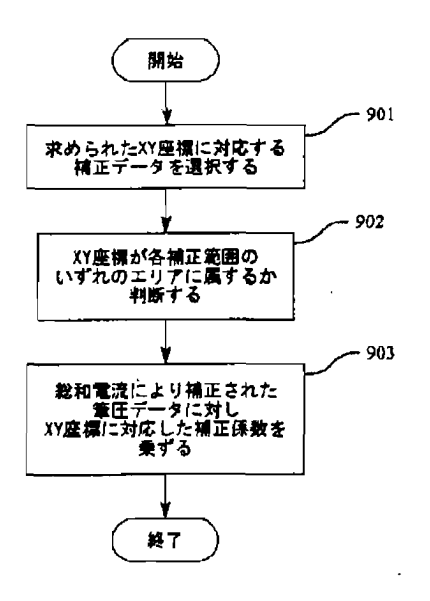

 $\sim$   $\sim$ 

APPLE INC. **EXHIBIT 1010 - PAGE 422**
# PATENT ABSTRACTS OF JAPAN

(11)Publication number : 11-085400

(43)Date of publication of application : 30.03.1999

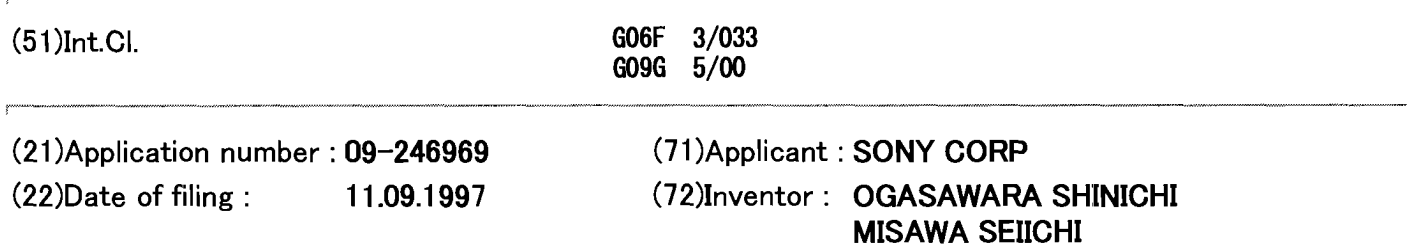

### (54) DISPLAY

### (57)Abstract:

PROBLEM TO BE SOLVED: To provide a display with an interface function and with greater reality in addition to the interface function by a simple visual means and aural means. SOLUTION: A display panel 100 is supported in a state in which a vibration is given by a vibrating element 200. A position sensor sheet 300 is placed on the rear surface of the display panel 100 and a contact position of a pen 500, etc., with the display panel 100 is detected by the position sensor sheet 300. A wiring board 400 is placed and a control circuit 410 and a signal conversion circuit 420 are provided on the rear surface of the position sensor sheet 300. The kind of vibration is determined according to the contact position of the pen 500 and contents of an image which is being displayed, and the kind of vibration is transmitted to the signal conversion circuit 420 by the control circuit 410. A vibrating element 200 is driven based on the instruction of the control circuit 410, the display panel 100 is vibrated and the vibration is transmitted to an operator with the pen 500 by the signal conversion circuit 420.

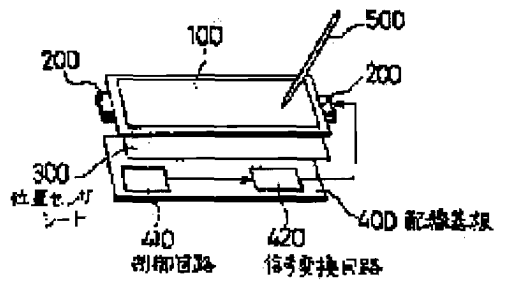

TAKENAKA KAZUYASU

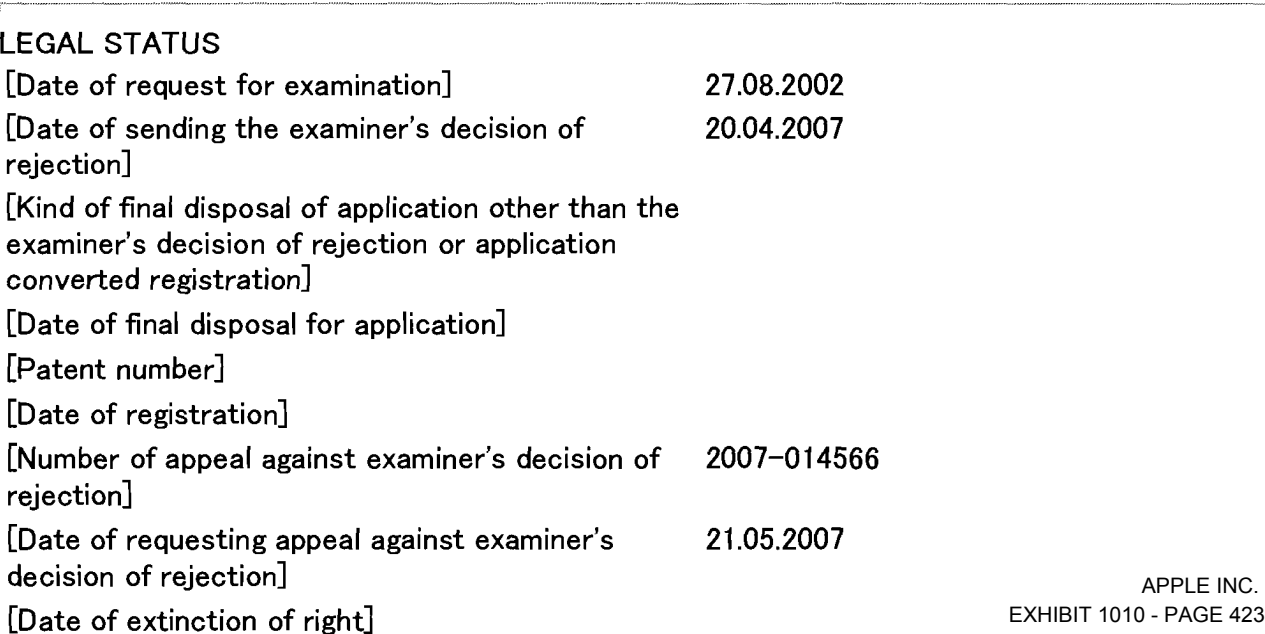

(11)特許出願公開番号

# 特開平11-85400

(43)公開日 平成11年(1999) 3月30日

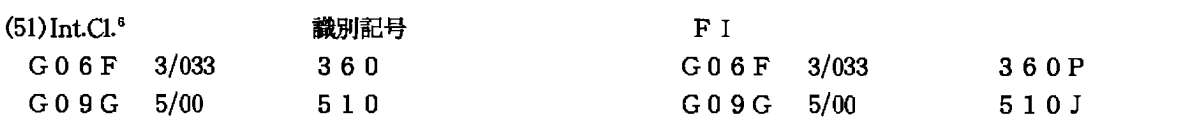

審査請求 未請求 請求項の数13 OL (全 5 頁)

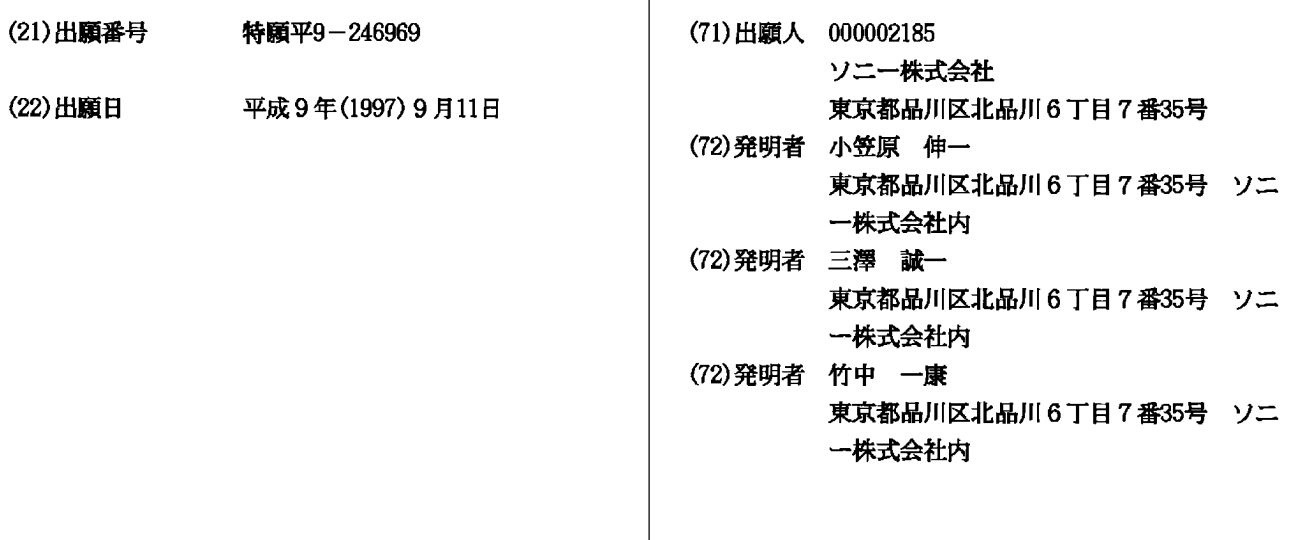

#### (54) 【発明の名称】 表示装置

(57) 【要約】

【課題】 単純な視覚的手段や聴覚的手段によるインタ フェース機構に加えて、よりリアリティのあるインタフ ェース機能を有する表示装置を提供する。

【解決手段】 ディスプレイパネル100は、振動素子 200によって振動を付与される状態で支持されてい る。、ディスプレイパネル100の裏面には位置センサ シート300が配置され、ディスプレイパネル100に 対するペン500等の接触位置を検出する。位置センサ シート300の裏面には、配線基板400が配置され、 制御回路410と信号変換回路420が設けられてい る。制御回路410はペン500の接触位置と表示中の 画像の内容に応じて、振動の種類を決定し、それを信号 変換回路420に伝える。信号変換回路420は、制御 回路410の指示に基づいて、振動素子200を駆動 し、ディスプレイパネル100を振動させ、ペン500 を介してオペレータに伝える。

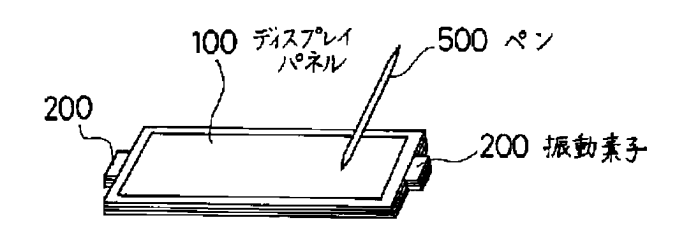

【特許請求の範囲】

【請求項1】 各種情報を表示する表示画面を有する表 示装置において、

 $\mathbf{1}$ 

前記表示画面に所定の接触手段が接触した場合に、その 接触条件を検出する接触条件検出手段と、

前記表示画面に対する接触手段の接触条件に応じて特定 の振動を生成し、前記表示画面を介して前記接触手段に 伝達する振動生成手段と、

を有することを特徴とする表示装置。

【請求項2】 前記接触条件検出手段は、前記接触条件 10 として、表示画面に対する接触手段の接触位置を検出す る機能を有し、前記振動生成手段は、前記接触手段の接 触位置に表示された画像の内容に対応する振動を生成す ることを特徴とする請求項1記載の表示装置。

【請求項3】 前記画像の内容には、画像のコントラス ト、色、意味性、画像属性のいずれか1つまたは複数の 組み合わせを含むことを特徴とする請求項2記載の表示 装置。

【請求項4】 前記画像属性とは、表示画像が文字列画 像か、絵乃至図形の画像かを区別するものあることを特 徴とする請求項3記載の表示装置。

【請求項5】 前記接触条件検出手段は、前記接触条件 として、表示画面に対する接触手段の接触状態を検出す る機能を有し、前記振動生成手段は、前記接触手段の接 触状態に対応する振動を生成することを特徴とする請求 項1記載の表示装置。

【請求項6】 前記接触手段の接触状態には、前記接触 手段の接触圧力、移動速度、接触手段の種類のいずれか 1つまたは複数の組み合わせを含むことを特徴とする請 求項5記載の表示装置。

【請求項7】 前記接触条件検出手段は、前記接触条件 として、入力途中の画像の属性及び/または意味性を認 識する機能を有し、前記振動生成手段は、入力途中の画 像の属性及び/または意味性に対応する振動を生成する ことを特徴とする請求項1記載の表示装置。

【請求項8】 前記接触条件検出手段によって検出され る接触条件に応じて特定の音響出力を生成する音響出力 生成手段を有することを特徴とする請求項1記載の表示 装置。

【請求項9】 前記接触条件検出手段によって検出され る接触条件に応じて表示を切り換えるとともに、前記振 動生成手段による振動を切り換えることを特徴とする請 求項1記載の表示装置。

【請求項10】 前記特定の振動とは、特定の周波数及 び/または特定の振幅を有する振動であることを特徴と する請求項1記載の表示装置。

【請求項11】 前記特定の振動とは、前記表示画面に 表示された画像の意味性に対応して周波数及び/または 振幅が変動する振動であることを特徴とする請求項1記 載の表示装置。

【請求項12】 前記表示画面を構成するディスプレイ パネルと、前記ディスプレイパネルに振動を付与する振 動生成手段としての振動素子と、前記ディスプレイパネ ルの裏面に配置され、前記ディスプレイパネルに対する 接触手段の接触位置を検出する位置センサと、前記位置 センサの検出出力に応じて振動の種類を決定する制御回 路と、前記制御回路からの制御信号に基づいて前記振動 素子へ駆動信号を出力する信号変換回路とを有すること を特徴とする請求項2記載の表示装置。

 $\Omega$ 

【請求項13】 前記制御回路と前記信号変換回路は、 前記位置センサの裏面に配置された配線基板に設けられ ていることを特徴とする請求項2記載の表示装置。

【発明の詳細な説明】

 $10001$ 

【発明の属する技術分野】本発明は、各種情報を表示す る表示画面を有する表示装置に関し、特に表示画面に表 示した画像を手指やポインティングデバイス等で指定す ることにより、所定の入力を行う機能を有する表示装置 に関する。

 $[0002]$ 

20

【従来の技術】従来より、パーソナルコンピュータに設 けられる表示装置において、表示画面上に座標検出装置 を配置し、表示画面に表示されたアイコン等をタブレッ ト等のペン入力装置によって指定することにより、この 指定位置を座標検出装置によって検出し、その指定内容 に応じて表示画面を切り換えたり、指定内容に対応した メッセージの音声合成出力を行うようにしたペン入力イ ンタフェース機能を有するものが知られている。

 $100031$ 

【発明が解決しようとする課題】しかしながら、従来の 30 ペン入力インタフェース機能を有する表示装置において は、視覚と聴覚とによるフィードバックインタフェース であるため、例えば3次元立体表現等のように、リアリ ティを志向するデジタルコンテンツの情報提供におい て、質や操作性に限界があるため、一層の直感的リアリ ティを実現することが望まれる。また、上述した従来の 表示装置では、画面とペン先との接触感覚が一様で滑り 易く、硬質であるため、メタファーとする実際の紙とぺ ンの触感覚と比べ、違和感、不確実感があり、ペン入力 40 になじめないユーザが少なくない。

【0004】そこで本発明の目的は、単純な視覚的手段 や聴覚的手段によるインタフェース機構に加えて、より リアリティのあるインタフェース機能を有する表示装置 を提供することにある。

 $[0005]$ 

【課題を解決するための手段】本発明は前記目的を達成 するため、各種情報を表示する表示画面を有する表示装 置において、前記表示画面に所定の接触手段が接触した 場合に、その接触条件を検出す免権触条術検出手段と、

50 前記表示画面に対する接触手段の接触条件に応じて特定

10

30

40

50

の振動を生成し、前記表示画面を介して前記接触手段に 伝達する振動生成手段とを有することを特徴とする。

【0006】本発明の表示装置では、例えば手指やペン 等の接触手段によって表示画面の特定位置を指定した場 合、その接触条件、例えば接触位置、接触圧力、移動速 度、接触手段の種類等を接触条件検出手段が検出する。 そして、その検出した接触条件に応じて振動生成手段が 特定の振動を生成し、これを表示画面を介して接触手段 に伝達する。この結果、オペレータの操作内容に応じた 振動が接触手段を介してオペレータに伝わる。これによ り、従来は無機質であった接触感覚を改善でき、オペレ ータに感覚的なリアリティを与えることができる。

 $[0007]$ 

【発明の実施の形態】以下、本発明による表示装置の実 施の形態例について説明する。図1は、本発明による表 示装置の外観例を示す斜視図であり、図2は、図1に示 す表示装置の構成を示す分解斜視図である。本例の表示 装置は、ディスプレイパネル100と、振動素子200 と、位置センサシート300と、配線基板400とを有 し、例えばペン500や手指等によってディスプレイパ 20 ネル100上の表示領域を指定するものである。ディス プレイパネル100は、LCD表示画面を構成するもの であり、各種の画像や文字列を表示するものである。振 動素子200は、例えば圧電素子等より構成されたもの であり、ディスプレイパネル100をその両側から微動 可能に支持するとともに、ディスプレイパネル100に 振動を付与するものである。

【0008】位置センサシート300は、ディスプレイ パネル100に対するペン500等の接触位置を、電磁 誘導方式や静電結合方式等の原理によって検出するもの である。配線基板400は、図示しないパーソナルコン ピュータからの信号を入力してディスプレイパネル10 0への表示情報を出力したり、位置センサシート300 からの検出信号を処理する制御回路410を設けたもの である。また、配線基板400には、制御回路410か らの制御信号に基づいて振動素子200の駆動信号を出 力する信号変換回路420が設けられている。

【0009】以上のような構成の表示装置において、制 御回路410は、パーソナルコンピュータからの各種コ マンドやデータに基づいて、ディスプレイパネル100 への画像表示を行う。この画像表示には、オペレータが ペン500により選択すべき選択肢をウインドウやアイ コン等によって表示した画像や、オペレータがペン50 0により任意の描画を行うための画像が含まれる。そし て、このような画像表示制御を行っている状態おいて、 ディスプレイパネル100上に接触しているペン500 の位置を位置センサシート300で検出する。そして、 位置センサシート300は、この位置検出データを制御 回路410に出力する。

0からの位置検出データに基づいて、例えばオペレータ による選択指示等を認識し、この指示に基づいて、画面 の切り換えやデータの取り込み等の各種処理を行う。ま た、制御回路410は、位置センサシート300からの 位置検出データと、ディスプレイパネル100に表示し ている特定の画像(オブジェクト)の位置データとを照 合し、一致している場合には、そのオブジェクトに対応 した振動を所定のアルゴリスムに基づいてリアルタイム に決定する。なお、この決定は、予め制御回路410の メモリ内に、オブジェクトの位置データとともに、振動 の種類を対応させたテーブルを記憶しておき、このテー ブルを参照して振動の種類を決定してもよい。

【0011】そして、制御回路410は、その決定した 振動に対応する制御信号を信号変換回路420に出力す る。信号変換回路420は、この制御信号に対応して駆 動信号を振動素子200に出力する。これにより、振動 素子200が作動し、ディスプレイパネル100を振動 させる。そして、このディスプレイパネル100を振動 させる場合の周波数や振幅等を変えることにより、オブ ジェクトに対応した振動をペン500等を介してオペレ ータに伝えることができ、よりリアリティのあるインタ フェース機能を得ることができる。

【0012】次に、オブジェクトの種類と振動の種類と の対応関係の具体例について説明する。図3は、オブジ ェクトのコントラストによって振動の強弱、波形を変化 させる例を示す説明図である。図3(A)に示すよう に、ディスプレイパネル100には、輪郭のはっきりし たストライプ画像10Aと、輪郭のはっきりした細いス トライプ画像10Bと、輪郭のはっきりしないストライ プ画像10Cと、輪郭のはっきりしない太いストライプ 画像10Dが表示されている。

【0013】そして、これらのストライプ画像10A~ 10Dを横断するように、ペン50を進ませた場合、そ の接触点の変位に同期して、図3 (B) に示すように、 ストライプ画像10A~10Dの輪郭の強弱と幅に応じ た振動12A~12Dを生成し、これをペン500を介 してオペレータに伝える。これによりオペレータは、ペ ン500を各ストライプ画像10A~10D上で操作し ているときには、そのストライプ画像10A~10Dに

応じた振動を受け、一定の抵抗感を感じることができ る。この結果、無機質で均一な接触感によりペン500 を操作するのに比較して、よりリアルな操作感を与える ことができる。したがって、このようなペン500より 受ける振動による操作感の変化と、表示画像の切り換え による視覚的な効果、さらには音声合成による聴覚的な 効果とを連動させることで、よりリアリティのあるイン タフェース機能を得ることができる。

【0014】なお、振動を選択する画像の条件として は、上述した画像のコントラそ丸船伸Vion画像Git426意 味性、画像属性等を用いることができる。ここで画像の

【0010】制御回路410は、位置センサシート30

意味性とは、例えば太陽を表した画像と月を表した画像 とで振動を変えたり、人を表した画像と犬を表した画像 とで振動を変えたりするものである。また、画像属性と は、例えば表示画像が文字列画像か、絵乃至図形の画像 かで振動を変えるものである。

5

【0015】図4、図5は、以上のような各種オブジェ クトの触感覚変換の例を示す説明図である。図4 (B) では、山の高さで振動の強度を示しており、図4 (A) に示すような視覚的な表示画像に対し、図4 (B) に示 500を移動した場合の抵抗感を変えることができる。 また、図5 (B) では、斜線の種類によって振動の種類 を示しており、図5 (A) に示すような視覚的な表示画 像に対し、図5 (B) に示すように振動を変化させて、 ペン500を移動した場合の抵抗感を変えることができ る。このような振動の変化によって各種オブジェクトの 触感覚変換を行うことができ、立体感をもつオブジェク トとして認識させることができる。

【0016】また、以上の例では、ペン500の接触位 置を検出し、この接触位置に応じて振動を生成するよう 20 にしたが、上述した位置センサシート300の変わり に、例えばディスプレイパネル100の上面に、透明の 圧力センサシートや接触面を検出可能なセンサシートを 設け、ペン500の接触圧力や接触面の大きさを検出す ることにより、この検出結果に基づいて振動を変化させ るようにしてもよい。例えば図6は、ペン500の接触 圧や接触面の大きさに基づいて、ペン500の種類を識 別し、その識別結果に応じて振動の強弱、波形を変化さ せる例を示す説明図である。

【0017】図6 (A) に示すように、フェルトペンに 30 よる描画20Aと、チョークによる描画20Bと、クレ ヨンによる描画20Cとを識別することにより、図6

(B)に示すように、各筆記具に応じた22A~22C を生成し、これをペン500を介してオペレータに伝え る。また、筆記具に限らず、他のマテリアル(例えば手 指でもよい)を想定し、それに応じて振動を変えること も勿論可能である。また、同様にペン500による接触 圧力を検出し、接触圧力に応じて振動を変化させること もできる。

【0018】また、接触位置の検出によって、マテリア 40 明図である。 ルの移動速度を判定し、その結果によって振動を変化さ せることもできる。さらに、マテリアルの種類、接触圧 力、移動速度の組み合わせによって、振動を変化させる ようにしてもよい。また、位置検出センサとパターン解 析装置とを組み合わせることにより、入力途中の画像の

ĥ

属性や意味性を認識し、この認識結果に基づいて、振動 を変化させるようにしてもよい。例えば、ある選択肢に 対し、YESならマル、NOならバツをペン500で入 力することにより選択するようなシステムにおいて、ペ ン500の軌跡がマルかバツかを入力途中でリアルタイ ムに判断し、この判断に応じて振動の強度を徐々に変化 させるような構成とすることも可能である。

 $[0019]$ 

【発明の効果】以上説明したように本発明の表示装置で すような強度の振動を生成し、その強度に応じて、ペン 10 は、表示画面に所定の接触手段が接触した場合に、その 接触条件を検出し、その接触条件に応じて特定の振動を 生成し、表示画面を介して接触手段に伝達するようにし た。このため、画面上の画像が単に視覚的要素として扱 われるのでなく、接触手段を介して伝えられる振動によ り一定の触感をもった対象として捉え易くなり、従来は 無機質であった接触感覚を改善でき、オペレータに感覚 的なリアリティを与えることができる。したがって、グ ラフィックーユーザインタフェースの可能性を広げるこ とができ、触感覚を生かしたデジタルコンテンツ(ゲー

> - ム、教育等)を構成することも可能となる。また、ペン 入力装置と画面との間の接触感をペンと紙との接触感に 近づけることができ、シミュレート装置としての表示装 置の機能を向上することができる。さらに、軽度視覚障 害者に対して、グラフィックーユーザインタフェースの 補助機能としての利用も可能である。

【図面の簡単な説明】

【図1】本発明による表示装置の外観例を示す斜視図で ある。

【図2】図1に示す表示装置の構成を示す分解斜視図で ある。

【図3】図1に示す表示装置において、オブジェクトの コントラストによって振動を変化させる例を示す説明図 である。

【図4】図1に示す表示装置において、オブジェクトの 触感覚変換の例を示す説明図である。

【図5】図1に示す表示装置において、オブジェクトの 触感覚変換の他の例を示す説明図である。

【図6】図1に示す表示装置において、ペンの接触圧や 接触面の大きさに基づいて振動を変化させる例を示す説

【符号の説明】

100……ディスプレイパネル、200……振動素子、

300……位置センサシート、400……配線基板、4 10……制御回路、420……信号変換回路、500… ・・ペン。

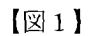

 $[2]$ 

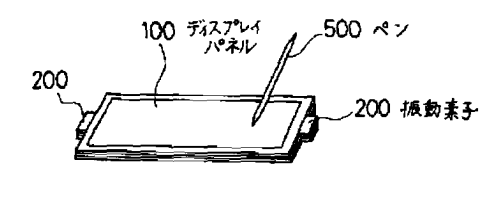

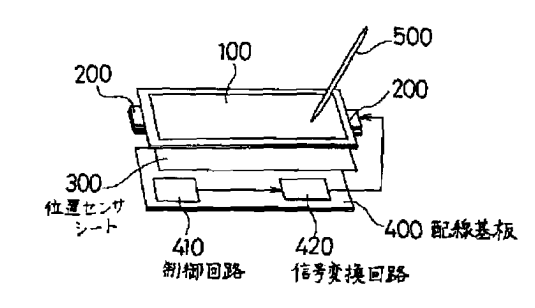

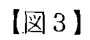

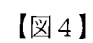

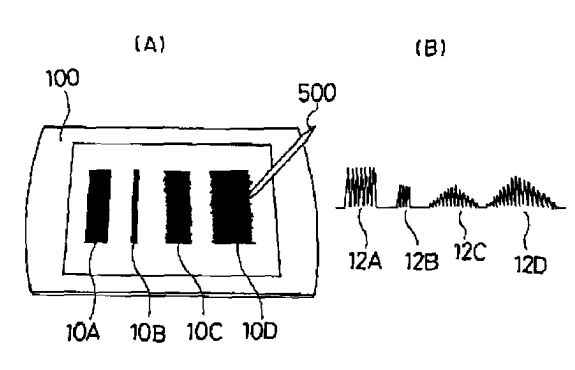

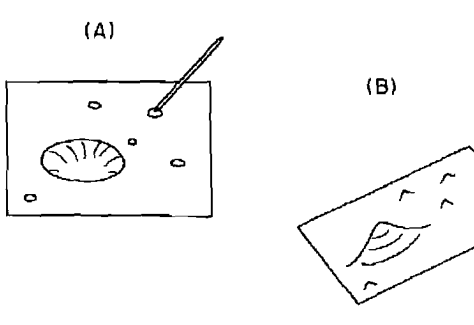

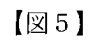

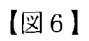

 $\overline{a}$ 

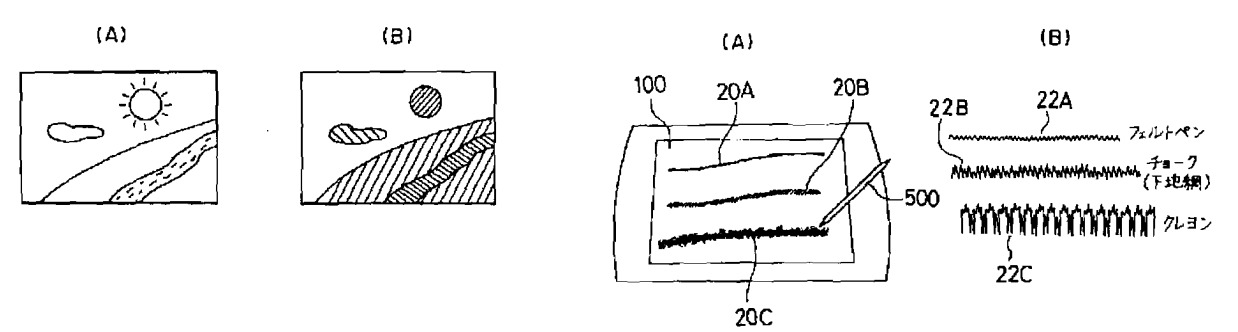

# PATENT ABSTRACTS OF JAPAN

(11) Publication number: 2001-222379 (43) Date of publication of application: 17.08.2001

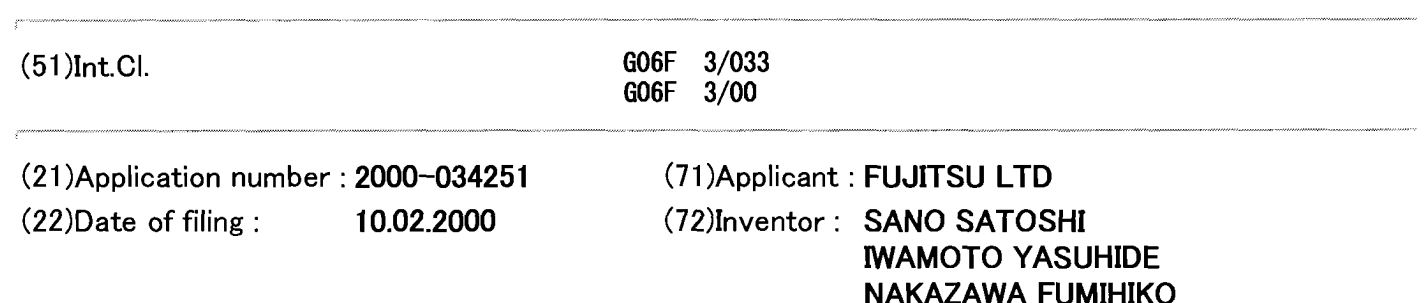

### (54) POINTING DEVICE

#### (57)Abstract:

PROBLEM TO BE SOLVED: To provide a pointing device capable feeding back a tactile action according to moving quantity and moving direction of an operation part. SOLUTION: This pointing device is provided with an operation board 102 which can be slid and moved in the two-dimensional direction and an operation knob 103 as a cylindrical projection is provided on the surface of the operation board 102. When a user performs a pointing operation by using the operation knob 103, the tactile action is fed back to the user by driving a piezoelectric bimorph element 105 according to slide moving quantity and the moving direction of the operation knob 103.

本発明のポインティングデバイスの実施の診論1を示す断面図

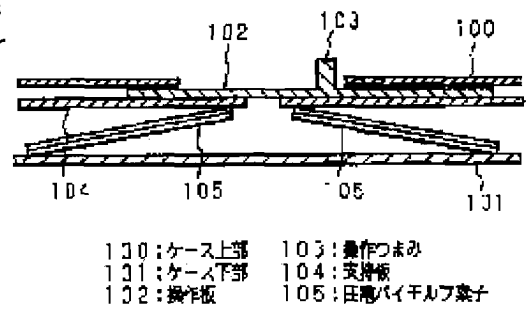

## **LEGAL STATUS**

[Date of request for examination] 05.10.2006 [Date of sending the examiner's decision of rejection] [Kind of final disposal of application other than the examiner's decision of rejection or application converted registration]

[Date of final disposal for application]

[Patent number]

[Date of registration]

[Number of appeal against examiner's decision of rejection]

[Date of requesting appeal against examiner's decision of rejection]

[Date of extinction of right]

APPLE INC. **EXHIBIT 1010 - PAGE 429**  (19) 日本国特許庁 (J P)

# (12) 公開特許公報(A)

(11)特許出願公開番号

特開2001-222379

 $(P2001 - 222379A)$ 

(43) 公開日 平成13年8月17日 (2001.8.17)

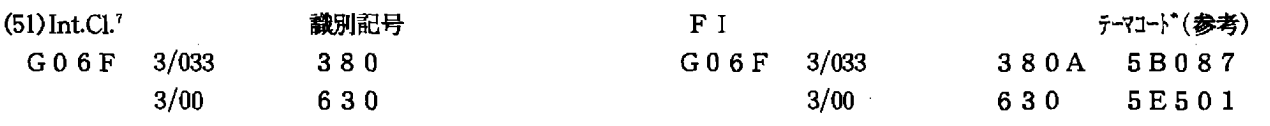

審査請求 未請求 請求項の数3 OL (全 13 頁)

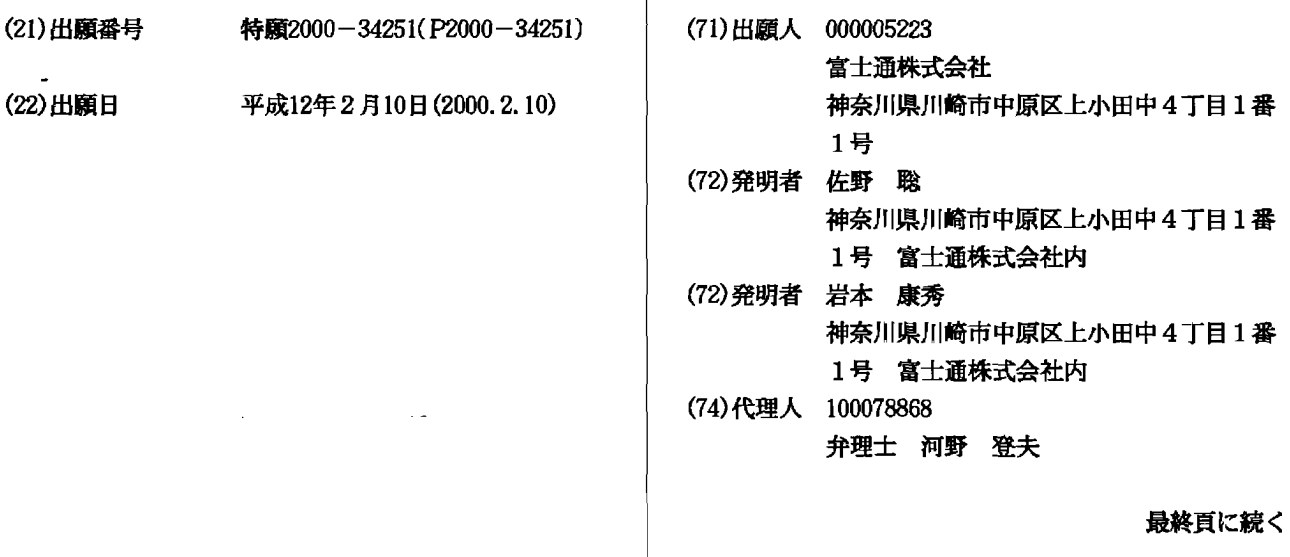

(54) 【発明の名称】 ポインティングデバイス

(57) 【要約】

【課題】 操作部の移動量及び移動方向に応じた触感作 用をフィードバックすることができるポインティングデ バイスの提供。

【解決手段】 ポインティングデバイスは、2次元方向 にスライド移動することができる操作板102を備え、 該操作板102の表面には円柱状の突起物である操作つ まみ103が設けられている。使用者が操作つまみ10 3を用いてポインティング操作を行う場合、この操作つ まみ103のスライド移動量及び移動方向に応じて圧電 バイモルフ素子105を駆動させることによって使用者 に対して触感作用をフィードバックする。

本発明のポインティングデバイスの実施の形態1を示す断面図

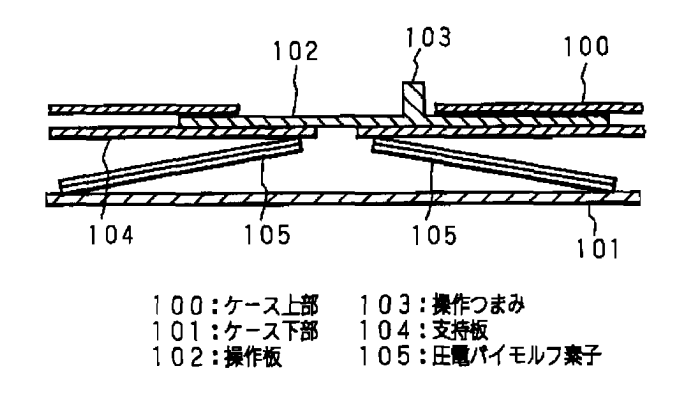

【特許請求の範囲】

【請求項1】 表示装置に表示されているポインタを移 動させるために用いるポインティングデバイスにおい て、

 $\mathbf{1}$ 

2次元方向に移動可能であり、前記ポインタの移動指示 を行うために用いる操作部と、

該操作部の移動量及び移動方向を検出する検出手段と、 該検出手段によって検出された前記移動量及び移動方向 に応じた触感作用を前記操作部に対して営ませるべくな してあることを特徴とするポインティングデバイス。

【請求項2】 表示装置に表示されているポインタを移 動させるために用いるポインティングデバイスにおい  $\tau$ 

2次元方向に移動可能であり、前記ポインタの移動指示 を行うために用いる操作部と、

該操作部に連結されたアクチュエータと、

前記操作部の移動量及び移動方向を検出する検出手段 と、

該検出手段によって検出された前記移動量及び移動方向 に基づいて、前記アクチュエータを駆動する駆動回路と を備えることを特徴とするポインティングデバイス。

【請求項3】 表示装置に表示されているポインタを移 動させるために用いるポインティングデバイスにおい て、

2次元方向に移動可能であり、前記ポインタの移動指示 を行うために用いる操作部と、

該操作部の第1の方向への移動に対する抵抗力を付与す る第1抵抗付与手段と、

前記操作部の第1の方向と直交する第2の方向への移動 に対する抵抗力を付与する第2抵抗付与手段と、

前記操作部の第1の方向への移動量及び第2の方向への 移動量を検出する検出手段と、

該検出手段によって検出された第1の方向及び第2の方 向への移動量に基づいて、第1抵抗付与手段及び第2抵 抗付与手段を夫々駆動制御する駆動回路とを備えること を特徴とするポインティングデバイス。

【発明の詳細な説明】

 $[0001]$ 

【発明の属する技術分野】本発明は、表示装置に表示さ れているポインタの位置を移動させるポインティングデ 40 かを触覚にて確認することはできないという問題があっ バイスに関し、特に使用者に対して触感作用をフィード バックすることができるポインティングデバイスに関す る。

 $[0002]$ 

【従来の技術】ディスプレイ等の表示装置に表示されて いるポインタの位置を移動させるためのポインティング デバイスとして、従来からマウス型ポインティングデバ イスが利用されている。マウス型ポインティングデバイ スはクリック及びドラッグ等の容易な操作で足り、しか も小型で安価なために広く普及している。しかし従来の 50

マウス型ポインティングデバイスを用いた場合、ユーザ は、ポインタの位置を目視のみによって確認するため、 表示装置の画面を注視しなければならない。そのため、 細かなポインティング操作を連続して行わなければなら ない場合等では、使用者の眼に相当な負担がかかること になる。

【0003】このような眼の負担を軽減するために、ポ インタの位置情報を触感作用として使用者にフィードバ ックする触感作用生成器を備えることによって、使用者 10 がポインタの位置を、視覚のみならず触覚によっても確

認することができるマウス型ポインティングデバイスが 提案されている。

【0004】特許公報第2571793号には、触感作 用生成器の作動部がマウスボタン内の一部から突出させ て設けてあり、前記作動部の作動によって、マウスボタ ンに触れている使用者の指に対して触感作用をフィード バックすることができるマウス型ポインティングデバイ スが提案されている。

【0005】また特開平6-202801号公報には、

20 圧電式アクチュエータ等の触感作用生成器によってマウ スケースの上部が持ち上げられることによって、使用者 に対して触感作用を伝えることができるマウス型ポイン ティングデバイスが提案されている。

【0006】これらの触感作用生成器を備えたマウス型 ポインティングデバイスは、ポインタが、アイコン又は ウィンドウ等の特定のオブジェクトの位置に達した場合 に触感作用を使用者に伝える。したがって、使用者はポ インタが特定のオブジェクトの位置に達したことを視覚 のみならず触覚によって確認することができる。

 $[0007]$ 30

> 【発明が解決しようとする課題】しかしながら、従来の 触感作用生成器を備えたマウス型ポインティングデバイ スは、上述したようにポインタが特定のオブジェクトの 位置に達した場合に触感作用を生成するのみであり、そ のような特定のオブジェクトの位置に到達するまでの過 程におけるポインタの位置情報を触覚によって確認する ことはできなかった。したがって、ポインティング操作 を行っている際に、あとどの程度操作すればポインタを 特定のオブジェクトの位置に到達させることができるの た。

> 【0008】ところで、近年、室内のみならず屋外でも 使用可能な携帯型の情報処理装置の需要が発生してお り、それらの小型・軽量化が要望されるようになってい る。そのような目的を達成するための手段の一つとして ポインティングデバイスにおいても小型・軽量化が図ら れており、その結果マウス型ポインティングデバイスの 代わりにジョイスティック型、トラックボール型及びス ライドパッド型等のポインティングデバイスが広く使用 されるようになっている。特にスライド、<sup>APPL与I</sup>/光イン<br>- TAGE 431

-30

 $\mathcal{R}$ 

ティングデバイスは、他のポインティングデバイスに比 し薄型化が容易であるため、多くの携帯型の情報処理装 置が採用している。

【0009】スライドパッド型ポインティングデバイス は、パッド上の検出領域内を筆記具又は指等で押しなが ら所望の方向に移動させることによって操作するポイン ティングデバイスである。しかし、このように筆記具又 は指等で押しながら細かなポインティング操作を行う場 合、その操作の安定性に欠けるという問題があった。

【0010】本発明は斯かる事情に鑑みてなされたもの 10 であり、2次元方向に移動可能な操作部の移動量及び移 動方向に応じた触感作用を使用者にフィードバックする ことによって、ポインタが移動している場合に、あとど の程度操作すればポインタを所望の位置に到達させるこ とができるのかを触覚にて確認することができるポイン ティングデバイスを提供することを目的とする。

【0011】本発明の他の目的は、2次元方向に移動可 能な操作部を備え、使用者はこの操作部を用いてポイン ティング操作を行うことによって、細かなポインティン グ操作を行う場合であっても操作の安定性を確保するこ 20 とができるポインティングデバイスを提供することにあ る。

 $[0012]$ 

【課題を解決するための手段】ポインタが特定のオブジ ェクトの位置に到達するまでの過程におけるポインタの 位置情報を、視覚のみならず触覚によって確認すること ができる場合、使用者は、ポインティングデバイスを用 いて、あとどの程度操作すればポインタの位置を所望の オブジェクトの位置に到達させることができるのかを容 易に把握することが可能となり、その結果ポインティン グデバイスの操作性を向上させることが可能であること を本発明者等は知見した。このような知見に基づいて、 以下に示すポインティングデバイスを発明した。

【0013】第1発明に係るポインティングデバイス は、表示装置に表示されているポインタを移動させるた めに用いるポインティングデバイスにおいて、2次元方 向に移動可能であり、前記ポインタの移動指示を行うた めに用いる操作部と、該操作部の移動量及び移動方向を 検出する検出手段と、該検出手段によって検出された前 記移動量及び移動方向に応じた触感作用を前記操作部に 40 対して営ませるべくなしてあることを特徴とする。

【0014】第1発明による場合、2次元方向に移動す ることが可能な操作部と、使用者がこの操作部を用いて 操作を行うことによって操作部が移動した場合に、この 操作部の移動量及び移動方向を検出する検出手段とを備 えている。そして、この検出手段によって検出された操 作部の移動量及び移動方向に応じた触感作用を、操作部 に対して営ませるようになしてある。

【0015】これにより操作部を介して、操作部の移動 量及び移動方向に応じた触感作用を使用者に対してフィ 50 ることが可能な操作部を備え、更に、こAp操作部を第1

 $\overline{4}$ 

ードバックすることができる。したがって、使用者は、 あとどの程度操作すればポインタを所望の位置に到達さ せることができるのかを、視覚のみならず触覚によって も確認することができる。

【0016】また、操作部を用いてポインティング操作 を行うことによって、細かなポインティング操作を行う 場合であっても操作の安定性を確保することができる。 【0017】第2発明に係るポインティングデバイス は、表示装置に表示されているポインタを移動させるた

めに用いるポインティングデバイスにおいて、2次元方 向に移動可能であり、前記ポインタの移動指示を行うた めに用いる操作部と、該操作部に連結されたアクチュエ ータと、前記操作部の移動量及び移動方向を検出する検 出手段と、該検出手段によって検出された前記移動量及 び移動方向に基づいて、前記アクチュエータを駆動する 駆動回路とを備えることを特徴とする。

【0018】第2発明による場合、2次元方向に移動す ることが可能な操作部と、この操作部に連結されている アクチュエータと、使用者がこの操作部を用いて操作を 行うことによって操作部が移動した場合に、この操作部 の移動量及び移動方向を検出する検出手段とを備えてい る。そして、この検出手段によって検出された操作部の 移動量及び移動方向に基づいて、駆動回路がアクチュエ ータを駆動する。

【0019】このように、使用者が操作部を移動させた 場合、ポインティングデバイスによって検出された操作 部の移動量及び移動方向に基づいて、駆動回路がアクチ ュエータを駆動する。その結果このアクチュエータと連 結している操作部に対して触感作用が伝達される。すな

わち操作部を介して、操作部の移動量及び移動方向に応 じた触感作用を使用者に対してフィードバックすること ができる。したがって使用者は、ポインティング操作を している際、あとどの程度操作すればポインタを所望の 位置に到達させることができるのかを、視覚のみならず 触覚によっても確認することができる。

【0020】第3発明に係るポインティングデバイス は、表示装置に表示されているポインタを移動させるた めに用いるポインティングデバイスにおいて、2次元方 向に移動可能であり、前記ポインタの移動指示を行うた めに用いる操作部と、該操作部の第1の方向への移動に

対する抵抗力を付与する第1抵抗付与手段と、前記操作 部の第1の方向と直交する第2の方向への移動に対する 抵抗力を付与する第2抵抗付与手段と、前記操作部の第 1の方向への移動量及び第2の方向への移動量を検出す る検出手段と、該検出手段によって検出された第1の方 向及び第2の方向への移動量に基づいて、第1抵抗付与 手段及び第2抵抗付与手段を夫々駆動制御する駆動回路 とを備えることを特徴とする。

【0021】第3発明による場合、2次元方向に移動す **EXHIBIT 1010 - PAGE 432** 

の方向及び第1の方向と直交する第2の方向への移動に 対する抵抗力を夫々付与する第1及び第2抵抗付与手段 を夫々備えている。また、使用者がこの操作部を用いて 操作を行うことによって操作部が移動した場合に、この 操作部の第1の方向への移動量及び第2の方向への移動 量を検出する検出手段を更に備えている。そして、この 検出手段によって検出された操作部の第1の方向への移 動量及び第2の方向への移動量に基づいて、駆動回路 が、第1及び第2抵抗付与手段夫々を駆動制御する。

【0022】このように、使用者が操作部を移動させた 10 場合、ポインティングデバイスによって検出された操作 部の第1の方向及び第2の方向への移動量に基づいて、 駆動回路が第1及び第2抵抗付与手段夫々を駆動制御さ れ、その結果操作部の移動に抵抗力を付与することがで きる。これにより操作部を介して、操作部の移動量及び 移動方向に応じた触感作用を使用者に対してフィードバ ックすることができる。したがって使用者は、ポインテ ィング操作をしている際、あとどの程度操作すればポイ ンタを所望の位置に到達させることができるのかを、視 覚のみならず触覚によっても確認することができる。

 $[0023]$ 

【発明の実施の形態】以下、本発明をその実施の形態を 示す図面に基づいて詳述する。

(実施の形態1) 図1は本発明のポインティングデバイ スの実施の形態1を備えた情報処理装置を示す外観図で ある。図1に示すとおり、ノート型パーソナルコンピュ ータである情報処理装置10は、画像を表示する液晶表 示装置(LCD)等の画像表示装置20と、該画像表示 装置20に表示されているポインタ40を移動させるた めに用いるポインティングデバイス30とを備えてい る。

【0024】図2は、情報処理装置1の要部構成を示す 機能ブロック図である。図2において、11はCPUで 構成されている制御部を示しており、バス16を介して 以下のハードウェア各部と接続されていて、それらを制 御すると共に、ハードディスク12に格納された種々の コンピュータプログラムを実行する。

【0025】ハードディスク12は、情報処理装置10 の動作に必要な種々のソフトウェアのプログラムを格納 している。

【0026】RAM13は、例えばSRAMまたはフラ ッシュメモリ等で構成され、ソフトウェアの実行時に発 生する一時的なデータを記憶する。

【0027】画像表示装置インタフェース部14は、画 像表示装置20が備えるインタフェース部21に対して 表示する画像データを送信するためのインタフェースで ある。また、ポインティングデバイスインタフェース部 (以下、PDインタフェース部という) 15は、ポイン ティングデバイス30が備えるインタフェース部31と の間で、ポインタ40の位置情報を送受信するためのイ

50

ンタフェースである。

【0028】また22は、画像表示装置20が備える表 示部を示しており、該表示部22はインタフェース部2 1を介して情報処理装置10から受信する画像データを 表示する。

6

【0029】また32は、ポインティングデバイス30 が備える検出器を示しており、該検出器32は操作部3 3のスライド移動量及び移動方向を検出し、検出したス ライド移動量及び移動方向を、インタフェース部31を 介して制御部11に対して出力するとともに、駆動回路

35に対しても同じく出力する。駆動回路35は、検出 器32が検出したスライド移動量及び移動方向に基づ き、触感作用生成器34を駆動制御する。

【0030】図3は本発明のポインティングデバイス3 0の実施の形態1を示す断面図である。図3において、 100はケース上部を、101はケース下部を夫々示し ている。またケース上部100には略正方形状の開口部 が設けられている。

【0031】102は使用者がポインティング操作に用 いるための操作板を示しており、該操作板102の表面 20 中央付近には円柱状の突起物である操作つまみ103が 設けられている。使用者は、操作つまみ103を用いて 操作板102をスライド移動させることによってポイン ティング操作を行う。また操作板102の裏面には特定 のパターンが形成されており、後述するように、操作板 102の下方に設けられている光学式2次元エンコーダ (図示せず) がこのパターンを読み取ることによって操 作つまみ103のスライド移動量及び移動方向を検出す る。

30 【0032】なお、操作つまみ103の上部に凹部を設 け、筆記具などをこの凹部に嵌合させることにより、そ の筆記具などを用いて操作つまみ103をスライド移動 させることができるようにしてもよい。また、操作つま み103を上下移動可能にし、この上下移動を検出する 検出器を更に設け、この検出器によって操作つまみ10 3が押し下げられたことが検出された場合に、これをポ インティングの確定操作と判断するようにしてもよい。 【0033】104は操作板102をスライド移動可能 にすべく支持するための支持板を示しており、該支持板 104の表面と操作板102の裏面とが摺接している。 40

また支持板104の中央付近には開口部が設けられてい る。

【0034】105, 105は長方形の板状をなす2個 の圧電バイモルフ素子を示しており、これらの圧電バイ モルフ素子105, 105は、支持板104に設けられ ている開口部を挟んで、短辺が平行するように配置され ている。そしてそれらの一端はケース下部101に夫々 固定されており、他端は支持板104の裏面に夫々連結 されている。さらに圧電バイモルフ素子105,105 は駆動回路 (図示せず) と夫々接続されて APRLE ANfisi動<br>
EXHIBIT 1010 - PAGE 433  $\overline{7}$ 

回路から所定の電圧が供給されることによって振動す る。この振動に連動して操作板102が振動することに より、操作つまみ103を介して使用者に対して触感作 用がフィードバックされる。

【0035】また上述したように、操作板102の下方 には、発光手段及び受光手段を有する光学式2次元エン コーダ (図示せず) が備えられている。この光学式2次 元エンコーダが発光手段及び受光手段を用い、操作板1 02の裏面に形成されているパターンを支持板104の 開口部を通して読み取ることによって、操作つまみ10 10 3のスライド移動量及び移動方向を検出する。

【0036】次に、本発明のポインティングデバイス3 0の動作について説明する。図4は、本発明のポインテ ィングデバイス30の動作の流れを示すフローチャート である。ポインティングデバイス30は、使用者が操作 つまみ103をスライド移動させた場合、その操作つま み103のX軸及びY軸方向夫々に対するスライド移動 量を検出する (S101)。

【0037】次にポインティングデバイス30は、ステ ップS101にて検出した操作つまみ103のX軸方向 20 のスライド移動量X。及びY軸方向のスライド移動量Y 。並びに予め設定されている変数SCALEを用いて、 以下の式 (1) によりX方向の移動に対する触感作用出 力値X. を、式(2)によりY方向の移動に対する触感 作用出力値Y、を夫々算出する (S102)。

 $[0038]$ 

【数1】

 $X_{\infty}$ mod SCALE  $\cdots(1)$  $Y_{\bullet}$ mod SCALE  $\cdots$  (2)

【0039】そして触感作用出力値X. 又はY. が0に なったかどうかを判定し(S103)、両方とも値が0 でない場合 (S103でNO)、ステップS101へ戻 る。一方、どちらかの値が0になった場合 (S103で YES)、圧電バイモルフ素子105に対して駆動回路 から所定の電圧が供給され、その結果圧電バイモルフ素 子105が振動することにより触感作用を生成する(S  $104$ ).

【0040】このようにして、使用者に対して操作つま み103のスライド移動量及び移動方向に応じた触感作 40 用が使用者に対してフィードバックされる。

【0041】なお、操作つまみ103のスライド移動が 一旦停止した後に再度スライド移動が開始された場合、 この停止したことを検知し、その検知した時点からのス ライド移動量及び移動方向に応じた触感作用を生成する ようにしてもよい。

【0042】(実施の形態2)次に、本発明のポインテ ィングデバイス30の実施の形態2について図5を用い て説明する。なお、実施の形態2は、実施の形態1の場 合と同様に、ノート型パーソナルコンピュータに備えら 50 に備えられる圧力センサ125a, 124GPB上INQ25

れたポインティングデバイスである。

【0043】図5 (a) は本発明のポインティングデバ イス30の実施の形態2を示す平面図であり、(b)は 同じく実施の形態2を示す断面図である。図5 (a)及 び (b) において、120は使用者がポインティング操 作に用いるための操作板を示しており、該操作板120 の表面中央付近に円柱状の突起物である操作つまみ12 1を、その裏面に操作つまみ121と対向する位置に半 球体状の突起物122を夫々有している。

8

【0044】また114, 114, 114, 114は、 4個の円柱物を夫々示しており、該4個の円柱物11 4, 114, 114, 114は、支持板115の4辺と 対向する夫々の位置に、これらの4辺と全長とが平行す るように夫々配置されている。また、対向する1対の円 柱物114,114に対して支持板115を囲むように 1本のワイヤ116が夫々巻きめぐらされており、これ ら2本のワイヤ116,116の直交点と上述した突起 物122とが固定されている。

【0045】また各円柱物114にはポテンショメータ 又はエンコーダ等を用いた回転量検出器(図示せず)が 夫々接続されており、これらの回転量検出器によって各 円柱物114の回転量が検出され、検出した回転量に基 づいて、操作つまみ121のスライド移動量及び移動方 向を検出する。さらに各円柱物114は小型モータ(図 示せず)を内蔵しており、この小型モータを駆動するこ とによって各円柱物114の回転が制御される。

【0046】上述した回転量検出器が検出した操作つま み121のスライド移動量及び移動方向に基づいて、上 述した小型モータが各円柱物114の回転を制御するこ

とによって、操作つまみ121の移動に対して抵抗力を 30 付与する。これにより、使用者に対して触感作用をフィ ードバックすることができる。なお、各円柱物114の 回転を利用して、操作つまみ121を所定の位置、例え ばいわゆるホームポジションに移動させることも可能で ある。

【0047】なお、その他の構成は実施の形態1と同様 であるので、同一符号を付して説明を省略する。

【0048】 (実施の形態3)次に、本発明のポインテ ィングデバイス30の実施の形態3について図6を用い

て説明する。なお、実施の形態3は、実施の形態1の場 合と同様に、ノート型パーソナルコンピュータに備えら れたポインティングデバイスである。

【0049】図6 (a) は本発明のポインティングデバ イス30の実施の形態3を示す平面図であり、(b)は 同じく実施の形態3を示す断面図である。図6 (a)及 び(b)において、操作板120の下方には後述する圧 力センサを備えた支持板123が備えられている。支持 板123は、上挟板124a及び下挟板124b、並び にこれらの上挟板124a及び下挟板124b間の4隅

**EXHIBIT 1010 - PAGE 434** 

c, 125dから構成される。また上挟板124aは、 押圧された場合に下方へ弾性変形する弾性体から構成さ れている。さらに上挟板124aの表面には、操作板1 20の裏面に設けられた突起物122と嵌合するための 凹部がマトリクス状に設けられている。

【0050】操作板120の裏面に設けられた突起物1 22は、上挟板124aの表面と接しており、使用者が 操作つまみ121を用いて操作板120をスライド移動 させた場合に、突起物122は上挟板124aの表面を 押圧しながら摺動する。そしてその際の上挟板124a 10 ける操作板120が3枚の異なる板状の部材を備えたポ における押圧点を4個の圧力センサ125a, 125 b, 125c, 125dを用いて後述する方法にしたが って算出する。

【0051】以下に、4個の圧力センサ125a, 12 5b, 125c, 125dを用いて上挟板124aにお ける押圧点を算出する方法を説明する。ここで、圧力セ ンサ125a, 125b, 125c, 125dが検出す る押圧力を夫々P1, P2, P3, P4とし、また上挟 板における押圧点の座標をGx, Gy とする。

【0052】上挟板124aに加わる押圧力は4個の圧 20 力センサ125a, 125b, 125c, 125dに分 散され、その総和はP1+P2+P3+P4で表され る。そのため、上挟板124aにおける押圧点の座標 (Gx, Gy)は、以下の式 (3)及び式 (4)により 算出される。

 $[0053]$ 

【数2】

 $P_1+P_2$  $G_r = \frac{1}{P_1 + P_2 + P_3 + P_4}$  $\cdots$ (3)

$$
G_Y = \frac{P1 + P4}{P1 + P2 + P3 + P4} \qquad \qquad \cdots (4)
$$

【0054】ポインティングデバイス30は、このよう にして算出した押圧点のスライド移動量及び移動方向 を、インタフェース部31及びPDインタフェース部1 5を介して制御部11へ出力する。そして制御部11は この押圧点のスライド移動量及び移動方向に基づいて、 ポインタ40の位置情報を算出し、算出した位置情報を 画像表示装置20へ出力する。その結果、画像表示装置 40 20上に表示されているポインタ40の位置が移動す る。

【0055】一方、使用者が操作つまみ121を用いて ポインティング操作をしている場合、操作板120の裏 面に設けられた突起物122が、表面に複数の凹部を設 けた上挟板124a上を摺動することによって、操作板 120が振動する。そしてこの振動が、操作つまみ12 1を介して使用者に伝達される。このようにして使用者 に対して触感作用をフィードバックすることができる。

【0056】また、押圧点の移動がない場合であって、

押圧力が大きくなったときは、これをポインティングの 確定操作と判断する。これにより4個の圧力センサ12 5a, 125b, 125c, 125dを用いて確定操作 の判定をすることが可能になる。

【0057】なお、その他の構成は実施の形態1と同様 であるので、同一符号を付して説明を省略する。

【0058】 (実施の形態4)次に、本発明のポインテ ィングデバイス30の実施の形態4について図7を用い て説明する。なお、実施の形態4は、実施の形態3にお インティングデバイスである。

【0059】図7は本発明のポインティングデバイス3 0の実施の形態4を示す断面図である。図7において、 126, 127及び128は、使用者がポインティング 操作に用いるための操作板を構成する第1,第2及び第 3操作板を夫々示している。

【0060】第1操作板126の表面と第2操作板12 7の裏面とが、第2操作板127の表面と第3操作板1 28の裏面とが、第3操作板128の表面とケース上部 100の裏面とが夫々摺接されており、第1操作板12 6, 第2操作板127及び第3操作板128は夫々摺動 可能に支持されている。また、第2操作板127,第3 操作板128及びケース上部100の裏面の所定位置に は、ストッパ129, 129, 129が夫々設けられて おり、各ストッパ129によって第1操作板126,第 2 操作板127及び第3操作板128は摺動する距離が 制限される。

【0061】また第1操作板126の表面中央付近に円 柱状の突起物である操作つまみ121を、その裏面に操 30 作つまみ121と対向する位置に半球体状の突起物12 2を夫々有している。

【0062】使用者が操作つまみ121を用いてポイン ティング操作をしている場合、第1操作板126の裏面 に設けられた突起物122が、表面に複数の凹部を設け た上挟板124a上を摺動することによって、操作板1 20が振動する。そしてこの振動が、操作つまみ121 を介して使用者に伝達される。このようにして使用者に 対して触感作用をフィードバックすることができる。

【0063】なお、その他の構成は実施の形態3と同様 であるので、同一符号を付して説明を省略する。

【0064】上述のように構成したことにより、操作板 を小型化することが可能になるので、その結果ポインテ ィングデバイス30の小型化を実現することが可能にな る。

【0065】 (実施の形態5)次に、本発明のポインテ ィングデバイス30の実施の形態5について図8を用い て説明する。なお、実施の形態5は、実施の形態1の場 合と同様に、ノート型パーソナルコンピュータに備えら れたポインティングデバイスである。 **APPLE INC** 

【0066】図8 (a) は本発段的許 foro page 435 50

イス30の実施の形態5を示す平面図であり、 (b) は 同じく実施の形態3を示す断面図である。図8 (a)及 び (b) において、130は操作板120を支持するた めの支持板を示しており、該支持板130は、上挟板1 31a及び下挟板131b、並びにこれらの上挟板13 1 a 及び下挟板131b間の4隅に備えられる圧力セン サ125a, 125b, 125c, 125dから構成さ れる。なお、上挟板131aは、実施の形態3における 上挟板124aと異なり、表面に複数の凹部を設けてい ない。

【0067】また132, 132, 132, 132は形 状記憶合金からなるアクチュエータである形状記憶バネ を夫々示しており、各形状記憶バネ132の一端は操作 板120の4つの側面の所定の位置に夫々連結され、他 端はポインティングデバイス30の内部に固定されてい る。

【0068】なお、その他の構成は実施の形態3と同様 であるので、同一符号を付して説明を省略する。

【0069】ポインティングデバイス30は、圧力セン サ125a, 125b, 125c, 125dを用いて算 20 用をフィードバックすることができる。 出された押圧点のスライド移動量及び移動方向を、イン タフェース部31及びPDインタフェース部15を介し て制御部11へ出力する。そして制御部11はこの押圧 点のスライド移動量及び移動方向に基づいて、ポインタ 40の位置情報を算出し、算出した位置情報を画像表示 装置20へ出力する。その結果画像表示装置20上に表 示されているポインタ40の位置が移動する。

【0070】また前記算出された押圧点のスライド移動 量及び移動方向に基づいて、駆動回路(図示せず)によ って各形状記憶バネ132に対して所定の電圧が印加さ れる。その結果、これらの形状記憶バネ132は予め記 憶された形状に伸び又は縮む。これにより操作つまみ1 21の移動に対して抵抗力を付与する。これにより、使 用者に対して触感作用をフィードバックすることができ る。

【0071】 (実施の形態6)次に、本発明のポインテ ィングデバイス30の実施の形態6について図9を用い て説明する。なお、実施の形態5は、実施の形態1の場 合と同様に、ノート型パーソナルコンピュータに備えら れたポインティングデバイスである。

【0072】図9は本発明のポインティングデバイス3 0の実施の形態6を示す断面図である。図9において、 222は使用者がポインティング操作に用いるための操 作板を示しており、該操作板222の表面中央付近には 円柱状の突起物である操作つまみ223が設けられてい る。使用者は、操作つまみ223を用いて操作板222 をスライド移動させることによってポインティング操作 を行う。

【0073】また224a, 224bは夫々電極板を示 している。そしてこの電極板224aの表面と操作板2 50  $12$ 

22の裏面とが貼着されており、電極板224bの裏面 とケース下部101の表面とが貼着されている。さら に、電極板224a, 224b間には、電気粘性流体2 25が備えられている。なお、電気粘性流体225は、 外部から電界を印加することによって粘度が連続的に変 化する。

【0074】なお、その他の構成は実施の形熊3と同様 であるので、同一符号を付して説明を省略する。また図 示していないが、上述した他の実施の形態と同様にし

て、複数の圧力センサ又は光学式2次元エンコーダ等の  $10<sup>°</sup>$ 検出器を用いて操作つまみ223のスライド移動量及び 移動方向を検出する。

【0075】ポインティングデバイス30は、検出器 (図示せず)によって検出された操作つまみ223のス ライド移動量及び移動方向に基づいて、駆動回路(図示 せず)によって電極板224a, 224bに対して所定 の電圧が印加される場合、電気粘性流体225の粘度が 変化する。これにより操作つまみ223の移動に対して 抵抗力を付与する。これにより、使用者に対して触感作

【0076】 (実施の形態7) 次に、本発明のポインテ ィングデバイス30の実施の形態7について図10を用 いて説明する。なお、実施の形態7は、実施の形態6に おける電極板224a, 224bの代わりにアレイ状の 電極パターンを有する電極板を備えた構成のポインティ ングデバイスである。

【0077】図10は本発明のポインティングデバイス 30の実施の形態7を示す断面図である。図10におい て、226はアレイ状に配された複数の電極を有する電 30 極板を示している。

【0078】なお、その他の構成は実施の形態3と同様 であるので、同一符号を付して説明を省略する。また実 施の形態6と同様に、図示していないが、上述した他の 実施の形態と同様にして、複数の圧力センサ又は光学式 2次元エンコーダ等の検出器を用いて操作つまみ223 のスライド移動量及び移動方向を検出する。

【0079】ポインティングデバイス30は、検出器 (図示せず) によって検出された操作つまみ223のス ライド移動量及び移動方向に基づいて、駆動回路(図示

40 せず)によって電極板226を構成している複数の電極 に対して所定の電圧が印加される場合、電気粘性流体2 25の粘度が変化する。これにより操作つまみ223の 移動に対して抵抗力を付与する。これにより、使用者に 対して触感作用をフィードバックすることができる。 【0080】(実施の形態8)次に、本発明のポインテ ィングデバイス30の実施の形態8について図11を用 いて説明する。なお、実施の形態8は、実施の形態1の 場合と同様に、ノート型パーソナルコンピュータに備え られたポインティングデバイスである。

【0081】図11は本発明のポインテAPPLEがROバイス **EXHIBIT 1010 - PAGE 436** 

20

30の実施の形態8を示す断面図である。図11におい て、230は使用者がポインティング操作に用いるため の操作板222をスライド移動可能にするための支持板 であり、該支持板230の裏面の略中央付近には超音波 振動子231が備えられている。なお、超音波振動子2 31が駆動することによって支持板230の表面に定在 波が発生する。

【0082】なお、その他の構成は実施の形態3と同様 であるので、同一符号を付して説明を省略する。また実 施の形態6と同様に、図示していないが、上述した他の 10 実施の形態と同様にして、複数の圧力センサ又は光学式 2次元エンコーダ等の検出器を用いて操作つまみ223 のスライド移動量及び移動方向を検出する。

【0083】ポインティングデバイス30は、検出器 (図示せず)によって検出された操作つまみ223のス ライド移動量及び移動方向に基づいて、駆動回路(図示 せず)によって超音波振動子231が駆動制御される。 これにより支持板230の表面に定在波が発生又は消失 する。これにより操作つまみ223の移動に対して抵抗 力を付与する。これにより、使用者に対して触感作用を フィードバックすることができる。

【0084】(実施の形態9)次に、本発明のポインテ ィングデバイス30の実施の形態9について図12を用 いて説明する。なお、実施の形態7は、実施の形態1の 場合と同様に、ノート型パーソナルコンピュータに備え られたポインティングデバイスである。

【0085】図12は本発明のポインティングデバイス 30の実施の形態9を示す断面図である。図12におい て、232は使用者がポインティング操作に用いるため の操作板222をスライド移動可能にするための支持板 30 であり、該支持板232は圧電体からなっている。そし てこの支持板232の裏面とアレイ状に複数の電極が配 された電極板233の表面とが貼着されている。この電 極板233を構成している複数の電極に対して所定の電 圧が印加することによって、操作板222の摺動し易い 方向を制御する。

【0086】なお、その他の構成は実施の形態3と同様 であるので、同一符号を付して説明を省略する。また実 施の形態6と同様に、図示していないが、上述した他の 実施の形態と同様にして、複数の圧力センサ又は光学式 2次元エンコーダ等の検出器を用いて操作つまみ223 のスライド移動量及び移動方向を検出する。

【0087】ポインティングデバイス30は、検出器 (図示せず)によって検出された操作つまみ223のス ライド移動量及び移動方向に基づいて、駆動回路(図示 せず)によって電極板233を構成している複数の電極 に対して所定の電圧を印加し、操作板222の摺動し易 い方向を制御する。これにより操作つまみ223の移動 に対して抵抗力を付与する。これにより、使用者に対し て触感作用をフィードバックすることができる。

【0088】(実施の形態10)次に、本発明のポイン ティングデバイスの実施の形熊10について図13を用 いて説明する。なお、実施の形態10は、実施の形態1 の場合のようにノート型パーソナルコンピュータに備え られたポインティングデバイスではなく、携帯電話に備 えられたポインティングデバイスである。

【0089】図13は、本発明のポインティングデバイ スの実施の形態10を備えた携帯電話を示す平面図であ る。図13において、携帯電話50は、画像を表示する

液晶表示装置 (LCD) 等の画像表示装置51と、該画 像表示装置51に表示されているポインタ54を移動さ せるために用いるポインティングデバイス52とを備え ている。また画像表示装置51には、仮想テンキー55 が表示されており、使用者はポインティングデバイス5 2に備えられた操作つまみ53を用いてポインティング 操作を行うことによって、ポインタ54を特定の仮想テ ンキー55の位置へ移動させ、そこで確定操作をするこ とによって仮想テンキー55の押操作を行う。

【0090】なお、図示していないが、上述した他の実 施の形態と同様にして、複数の圧力センサ又は光学式2 次元エンコーダ等の検出器を用いて操作つまみ53のス ライド移動量及び移動方向を検出する。そしてこのスラ イド移動量及び移動方向に基づいて、使用者に対して触 感作用をフィードバックする。

【0091】 (実施の形態11) 次に、本発明のポイン ティングデバイスの実施の形態11について図14を用 いて説明する。なお、実施の形態11は、テレビジョン 等のリモートコントローラ(以下、リモコンという)に 備えられたポインティングデバイスである。

【0092】図14 (a) は本発明のポインティングデ バイス30の実施の形態11を示す平面図であり、 (b) は同じく実施の形態11を示す断面図である。図 14 (a) 及び (b) において、リモコン60は、チャ ンネル番号を示す数字が表示されている表示部61と、 該表示部61の特定の部分を光源(図示せず)によって 照らすためのポインティングデバイス62とを備えてい  $\delta$ .

【0093】また、64は使用者がポインティング操作 に用いるための操作板を示しており、該操作板64の表 面中央付近には円柱状の突起物である操作つまみ63が 設けられている。さらに操作板64の所定の位置にはレ ンズ65が備えられており、操作板64の下方に備えら れた光源 (図示せず) から発せられた光がレンズ65を 通して表示部61の特定の部分を照らすようにしてあ る。

【0094】使用者は、操作つまみ63を用いて操作板 64をスライド移動させることによって所望のチャンネ ル番号を示す数字が印刷された部分に光を照らす。

【0095】なお、図示していないが、上述した他の実 50 施の形態と同様にして、複数 2圧力ドン APPL与INC+2

40

次元エンコーダ等の検出器を用いて操作つまみ63のス ライド移動量及び移動方向を検出する。そしてこのスラ イド移動量及び移動方向に基づいて、使用者に対して触 感作用をフィードバックする。

 $[0096]$ 

【発明の効果】以上詳述した如く、本発明のポインティ ングデバイスによれば、操作部の移動量及び移動方向に 応じた触感作用を使用者にフィードバックすることによ って、ポインタが移動している場合に、あとどの程度操 作すればポインタを所望の位置に到達させることができ 10 るのかを触覚にて確認することができる

【0097】また、2次元方向に移動可能な操作部を備 え、使用者はこの操作部を用いてポインティング操作を 行うことによって、細かなポインティング操作を行う場 合であっても操作の安定性を確保することができる等、 本発明は優れた効果を奏する。

【0098】 (付記)なお、以上の説明に対してさらに 以下の項を開示する。

(1) ポインティング操作を確定する確定手段を更に備 えることを特徴とする請求項1乃至請求項3の何れかに 20 記載のポインティングデバイス。

(2) 前記操作部は互いに摺動可能な複数の板及びスト ッパ部を有することを特徴とする請求項1乃至請求項3 の何れかに記載のポインティングデバイス。

(3) 前記検出手段は一又は複数の圧力センサを有する ことを特徴とする請求項1乃至請求項3の何れかに記載 のポインティングデバイス。

(4) 前記確定手段は反力を呈示する反力呈示手段を有 し、該反力呈示手段は前記検出手段によって検出された 操作部の移動量及び移動方向に応じて駆動すべくなして 30 あることを特徴とする第 (1) 項に記載のポインティン グデバイス。

(5) 前記操作部の位置を視覚的に呈示する視覚情報呈 示手段を更に備えることを特徴とする請求項1乃至請求 項3に記載のポインティングデバイス。

(6) 前記操作部は一又は複数の突起物及びマトリクス 状に配された複数の凹部を有することを特徴とする請求 項1乃至請求項3の何れかに記載のポインティングデバ イス。

(7) 前記アクチュエータは電気粘性流体であることを 40 103 操作つまみ 特徴とする請求項2に記載のポインティングデバイス。

(8) 前記アクチュエータは超音波振動子であることを 特徴とする請求項2に記載のポインティングデバイス。

 $16$ 

(9) 前記アクチュエータは形状記憶合金であることを 特徴とする請求項2に記載のポインティングデバイス。 (10) 前記第1抵抗付与手段及び第2抵抗付与手段は 前記操作部を所定の位置に移動させる操作部移動手段を 夫々有することを特徴とする請求項2に記載のポインテ ィングデバイス。

【図面の簡単な説明】

【図1】本発明のポインティングデバイスの実施の形態 1を備えた情報処理装置を示す外観図である。

【図2】情報処理装置の要部構成を示す機能ブロック図 である。

【図3】本発明のポインティングデバイスの実施の形態 1を示す断面図である。

【図4】本発明のポインティングデバイスの動作の流れ を示すフローチャートである。

- 【図5】本発明のポインティングデバイスの実施の形熊 2を示す平面図及び断面図である。
- 【図6】本発明のポインティングデバイスの実施の形態 3を示す平面図及び断面図である。
- 【図7】本発明のポインティングデバイスの実施の形態 4を示す断面図である。

【図8】本発明のポインティングデバイスの実施の形態 5を示す平面図及び断面図である。

【図9】本発明のポインティングデバイスの実施の形態 6を示す断面図である。

【図10】本発明のポインティングデバイスの実施の形 態7を示す断面図である。

【図11】本発明のポインティングデバイスの実施の形 態8を示す断面図である。

- 【図12】本発明のポインティングデバイスの実施の形 熊9を示す断面図である。
	- 【図13】本発明のポインティングデバイスの実施の形 態10を示す平面図である。

【図14】本発明のポインティングデバイスの実施の形 態11を示す平面図及び断面図である。

- 【符号の説明】
- 100 ケース上部
- 101 ケース下部
- 102 操作板
- 
- 104 支持板
- 105 圧電バイモルフ素子

【図2】

本発明のポインティングデパイスの実施の形態1を備えた 情報処理装置を示す外観図

 $\ddot{\phantom{a}}$ 

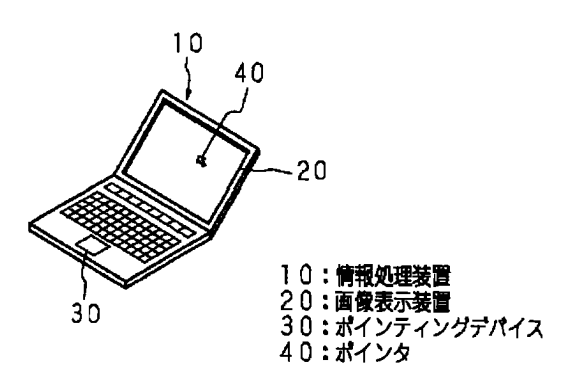

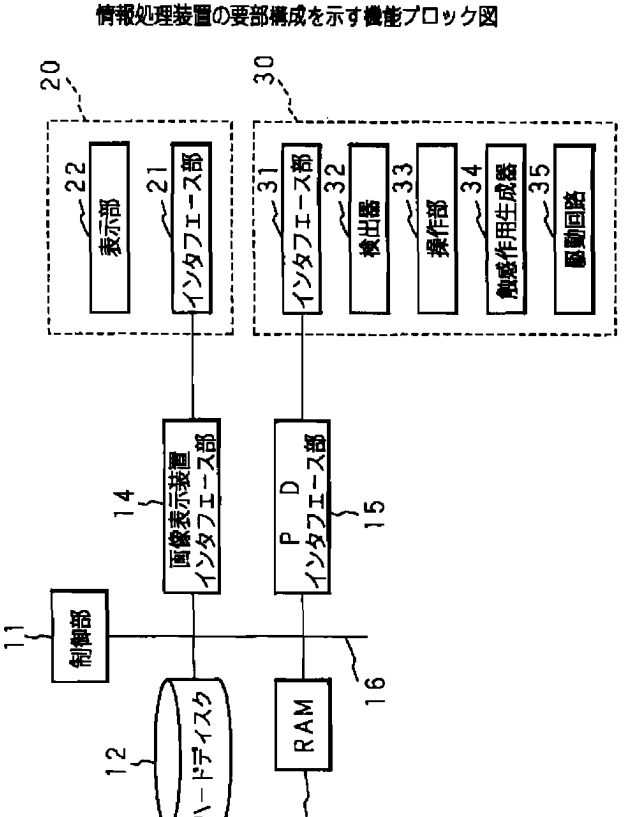

 $\sim$ 

【図3】

本発明のポインティングデパイスの実施の形態1を示す断面図

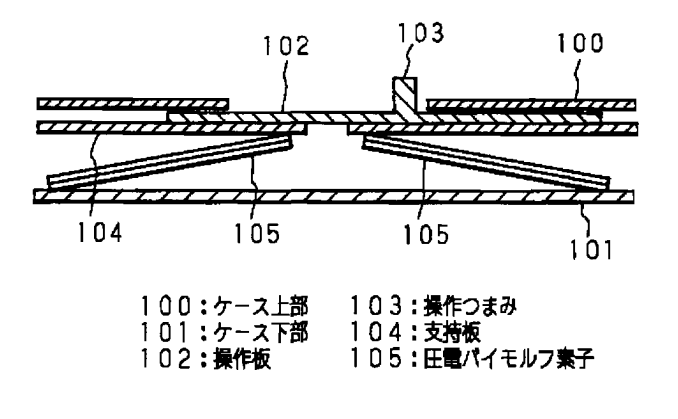

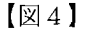

本発明のポインティングデパイスの動作の流れを示すフローチャート

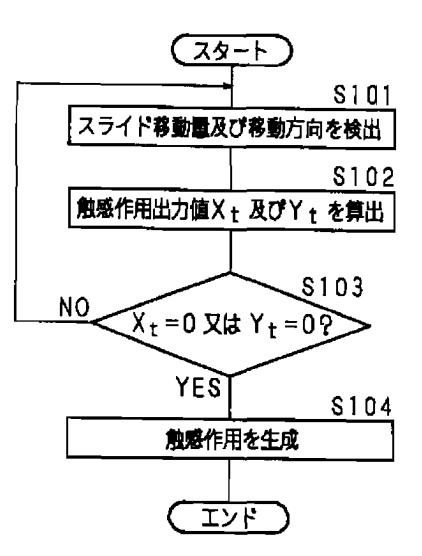

123:支持板 124a:上挟板

 $100$ 

 $124a$ 

77

#### 【図5】

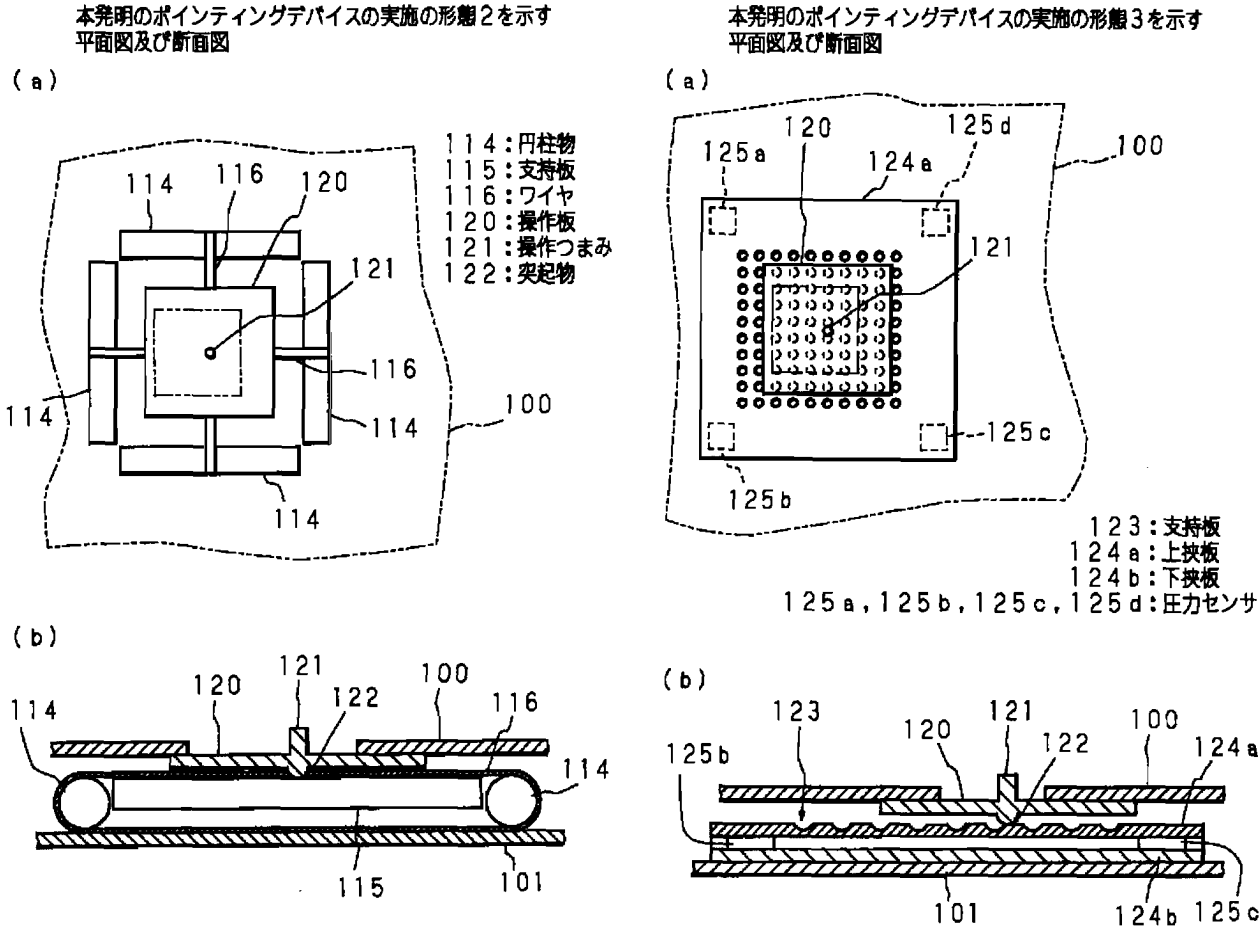

【図6】

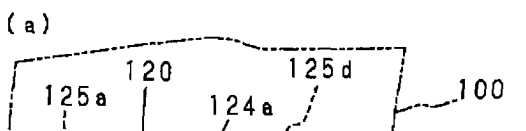

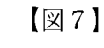

本発明のポインティングデバイスの実施の形態4を示す断面図

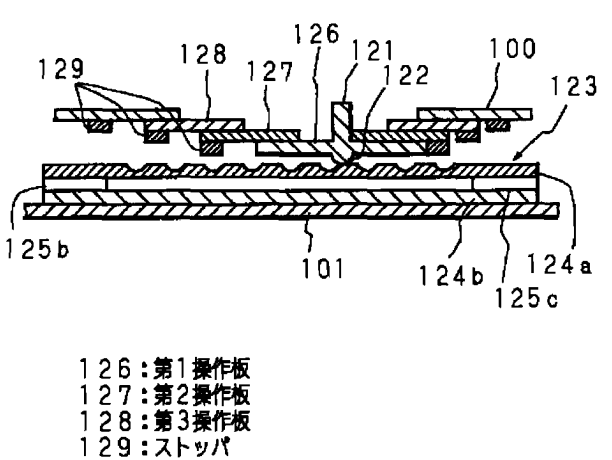

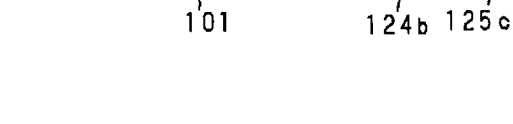

 $\sqrt{29}$ 

本発明のポインティングデバイスの実施の形態6を示す断面図

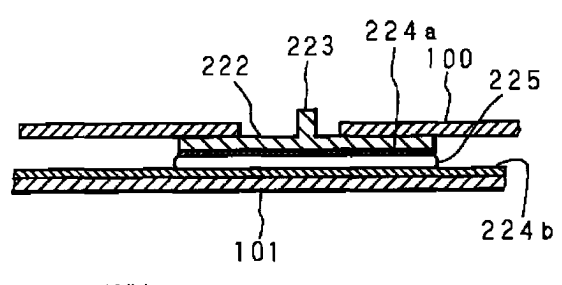

222:操作板<br>223:操作つまみ<br>224 a , 224 b:電極板<br>225:電気粘性流体

APPLE INC. **EXHIBIT 1010 - PAGE 440**  本発明のポインティングデバイスの実施の形態5を示す

 $132$ 

 $120$ 

 $125d$ 

 $121$ 

 $-132$ 

-125 c

 $131a$ 

100

平面図及び断面図

 $125a$ 

語

 $(a)$ 

132

【図10】

本発明のポインティングデバイスの実施の形態7を示す断面図

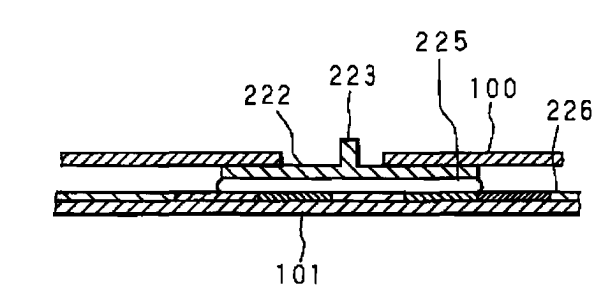

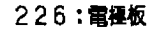

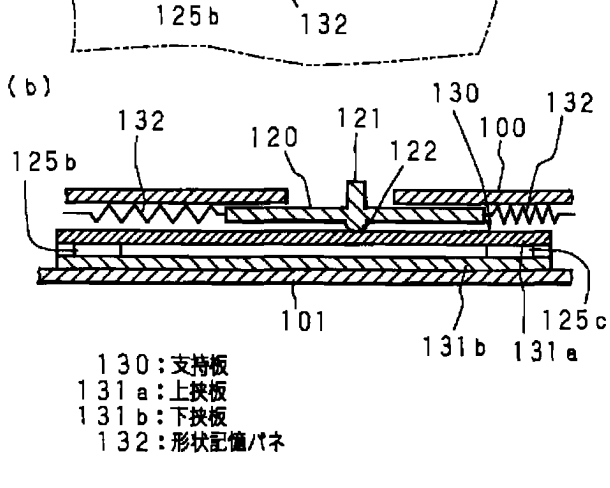

 $[211]$ 

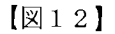

本発明のポインティングデバイスの実施の形態8を示す断面図

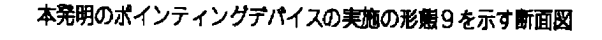

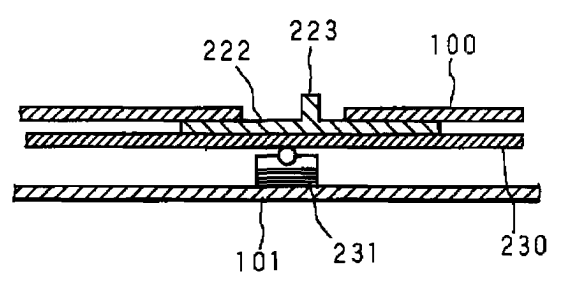

230:支持板<br>231**:超音波振動**子

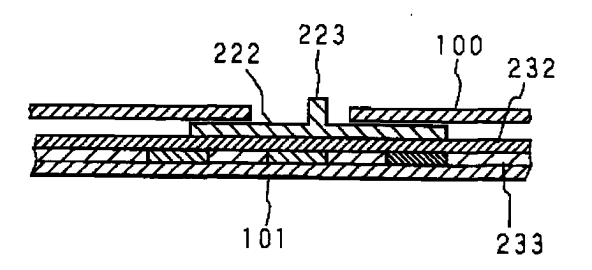

 $\sim$ 

232:支持板<br>233:電極板

#### $[\boxtimes 1 3]$

本発明のポインティングデパイスの実施の形態10を備えた<br>携帯電話を示す平面図

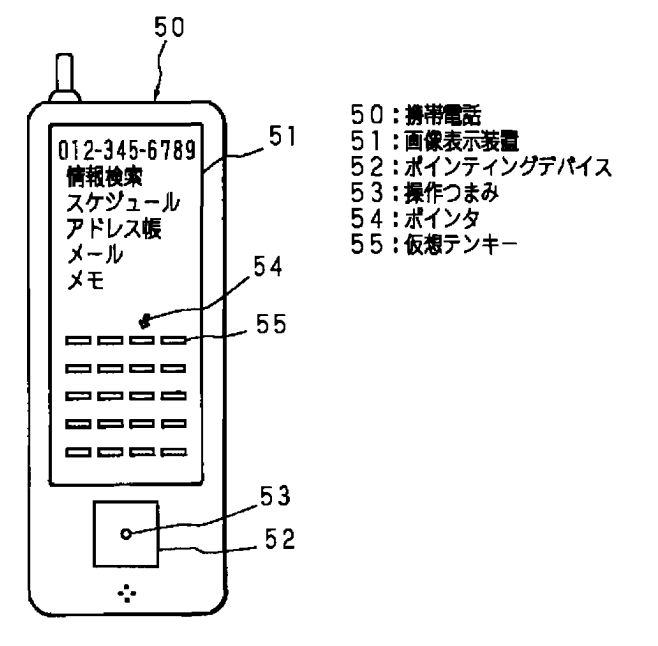

【図14】

本発明のポインティングデバイスの実施の形態11を示す 平面図及び断面図

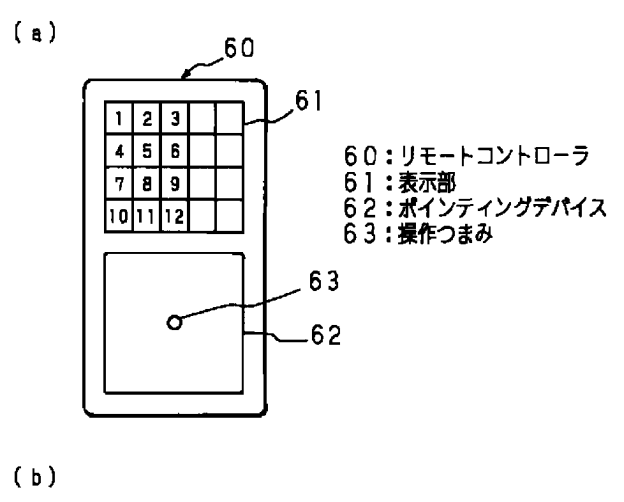

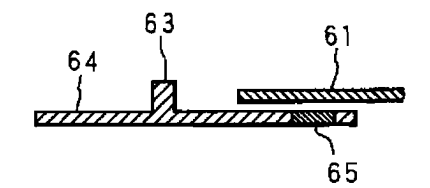

64:操作板  $65:117$ 

フロントページの続き

- (72) 発明者 中沢 文彦 神奈川県川崎市中原区上小田中4丁目1番 1号 富士通株式会社内
- Fターム(参考) 5B087 AA09 AB02 AB12 BC08 BC12 BC13 BC31 BC34 DD06 DE07 5E501 AA02 AA04 AA11 AB03 AC37 BA05 CA04 CB07 FA02

## KEY SWITCH STRUCTURE AND PORTABLE EQUIPMENT USING THE SAME

Publication number: JP2001265485

Publication date: 2001-09-28 Inventor: SUGANUMA TOSHIO

Applicant: SHARP KK

Classification:

— internationai: G06F3/02; G06F3/023; H01H13/64; H03M11/08; G06F3/02; G06F3/023; H01H13/50; H03M11I06; (|PC1— 7): GOGF3/02; G06F3/023; H01H13/64; H03M11/08

- European:

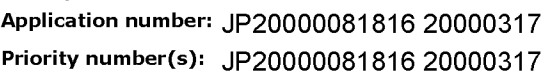

Report a data error here

#### Abstract of JP2001265485

PROBLEM TO BE SOLVED: To provide an inexpensive and compact key switch structure capable of performing plural functions by the operation of one key switch in a simple structure and portable equipment. SOLUTION: This key structure is provided with adjacently arranged key switches 16a and 16b which are respectively provided with press button switches 13a and 13b arranged so as to be adjacent to each other and key tops 18a and 18b arranged at the upper parts of the button switches so as to be integrally formed and a flexible member 12 arranged between the press button switches 13a and 13b and the key tops 18a and 18b. In this case, the key switch 16a is depressed with a stronger pressurizing power P2 than an pressurizing power P1 with which the key switch 16a can be inputted so that the key switch 16b can be simultaneously inputted.

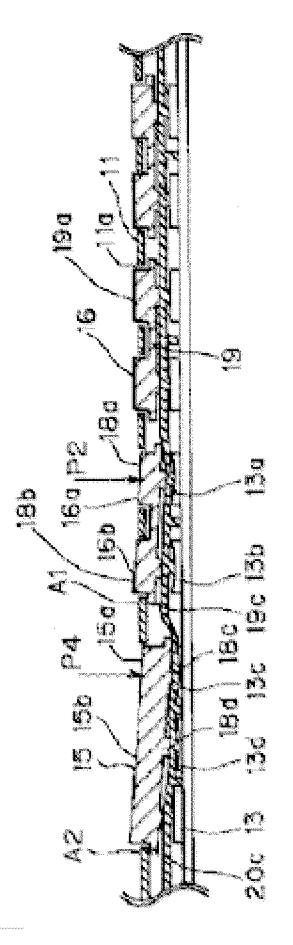

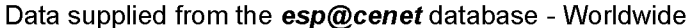

APPLE INC. APPLE INC. EXHIBIT 1010 - PAGE 443 EXHIBIT 1010 - PAGE 443 (12) 公開特許公報(A)

#### (11)特許出願公開番号

特開2001-265485

 $(P2001 - 265485A)$ 

(43) 公開日 平成13年9月28日 (2001.9.28)

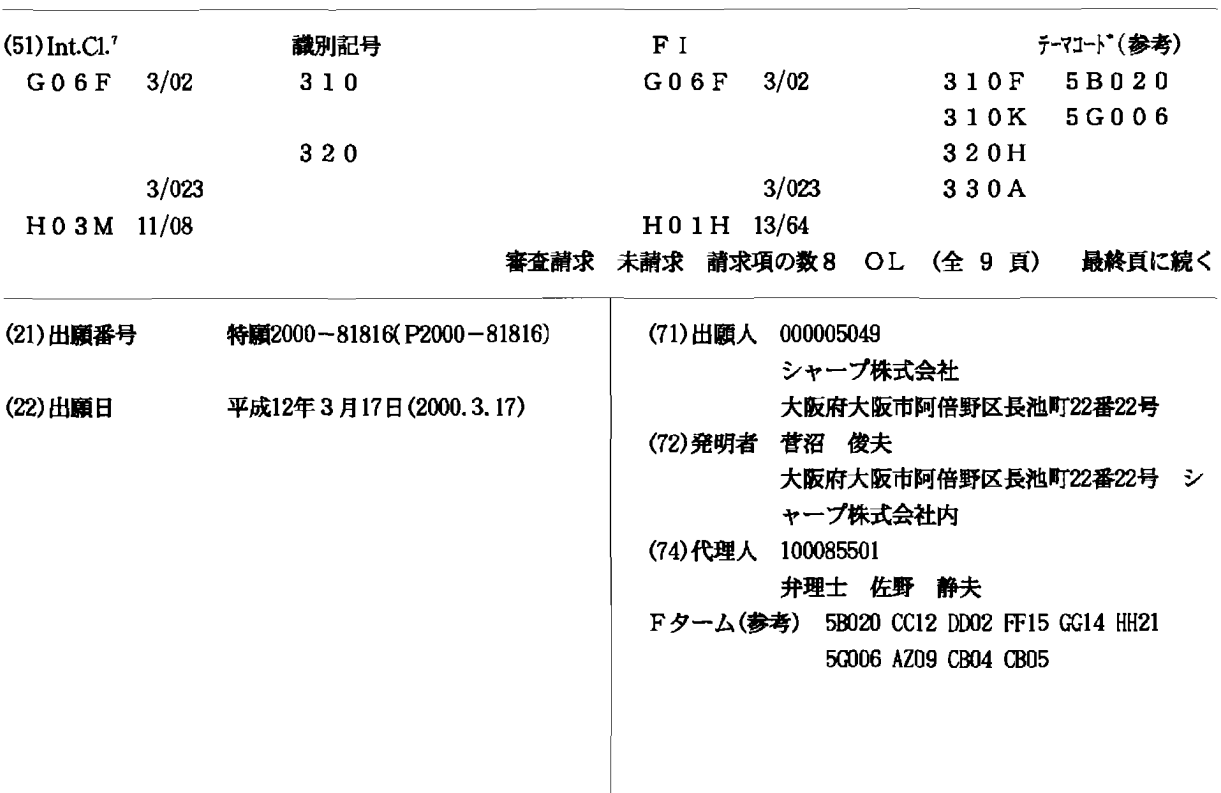

(54)【発明の名称】 キースイッチ構造及びそれを用いた携帯用機器

#### (57) 【要約】

(19) 日本国特許庁 (J P)

【課題】 簡単な構造によって、一つのキースイッチの 操作により複数の機能を実行することができ、低価格で 小型化を図ることのできるキースイッチ構造及び携帯用 機器を提供する。

【解決手段】 隣接して配される押ボタンスイッチ13 a、13bと、ボタンスイッチのそれぞれ上方に配され て一体に形成されるキートップ18a、18bと、押ボ タンスイッチ13a、13bとキートップ18a、18 bとの間に設けられる可撓性の可撓性部材12とを有し て、隣接して配されるキースイッチ16a、16bを備 え、キースイッチ16aを入力可能な押圧力P1よりも 強い押圧力P2で押下することにより、キースイッチ1 6bを同時に入力できるようにした。

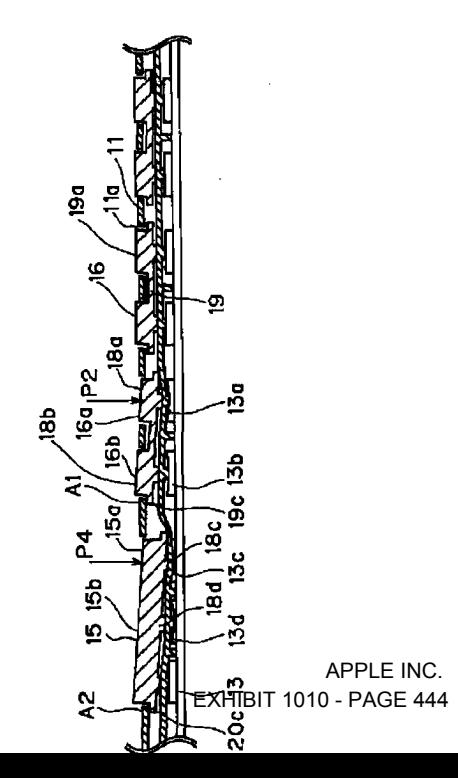

【特許請求の範囲】

【請求項1】―第1の押圧力で押下することにより入力 できる第1キースイッチと、第1キースイッチと隣接し て配される第2キースイッチとを備え、第1キースイッ チを第1の押圧力よりも強い第2の押圧力で押下するこ とにより、第2キースイッチを同時に入力できるように したことを特徴とするキースイッチ構造。

 $\mathbf{1}$ 

【請求項2】 第1キースイッチは、第1押ボタンスイ ッチと、第1押ボタンスイッチの上方に配されて手指に ッチは、第1押ボタンスイッチと隣接して配される第2 押ボタンスイッチと、第2押ボタンスイッチの上方に配 される第2キートップとを有し、第1キートップと第2 キートップとを一体に形成するとともに、第1、第2押 ボタンスイッチと第1、第2キートップとの間に可撓性 の可撓性部材を設けたことを特徴とする請求項1に記載 のキースイッチ構造。

【請求項3】 請求項1または請求項2に記載のキース イッチ構造を備え、第1キースイッチを単独で入力した ときと、第1、第2キースイッチを同時に入力したとき 20 とで、異なる機能を実行できるようにしたことを特徴と する携帯用機器。

【請求項4】 複数の項目を表示できる表示部を備え、 第1キースイッチを単独で入力したときに前記表示部に 表示された項目を順にカーソル移動し、第1、第2キー スイッチを同時に入力したときに、カーソル位置の項目 の選択決定、カーソル位置の項目に対応する機能の実行 またはカーソル位置の項目の消去を行うようにしたこと を特徴とする請求項3に記載の携帯用機器。

【請求項5】 通信を行う通信部と、情報を記憶する記 30 憶部と、前記記憶部に記憶された電話番号を表示できる 表示部とを備え、第1キースイッチを単独で入力したと きに前記表示部に表示された電話番号を順にカーソル移 動し、第1、第2キースイッチを同時に入力したとき に、前記通信部によりカーソル位置の電話番号を発信す ることを特徴とする請求項3に記載の携帯用機器。

【請求項6】 表示画面に情報表示を行う表示部を備 え、第1キースイッチを単独で入力したときに前記表示 画面を所定の速度でスクロールし、第1、第2キースイ ッチを同時に入力したときに前記表示画面をスクロール 40 する速度を可変したことを特徴とする請求項3に記載の 携帯用機器。

【請求項7】 入力された文字を表示する表示部を備 え、第1キースイッチを単独で入力したときに所定の文 字を入力し、第1、第2キースイッチを同時に入力した ときに入力した文字を変換できるようにしたことを特徴 とする請求項3に記載の携帯用機器。

【請求項8】 請求項1または請求項2に記載のキース イッチ構造を備え、第1キースイッチを単独で入力した ときに機能が実行されず、第1、第2キースイッチを同 50 時に入力したときに所定の機能を実行できるようにした ことを特徴とする携帯用機器。

【発明の詳細な説明】

 $[0001]$ 

【発明の属する技術分野】本発明は、押下により入力可 能なキースイッチ構造及びそれを用いた携帯電話機等の 携帯用機器に関する。

 $10002$ 

【従来の技術】OA機器のキーボード等に設けられる複 より押下できる第1キートップとを有し、第2キースイ 10 数のキースイッチを有するキースイッチ構造は、接点と 電極とを有する押ボタンスイッチの上方に配されたキー

> トップを押下することにより入力可能になっている。通 常一つのキースイッチの入力により、所定の文字の入力 や、カーソル移動等の割り当てられた一つの機能が実行 されるようになっている。

【0003】このようなキースイッチ構造を携帯電話機 等の携帯用機器に搭載すると、多くの機能を実行するた めに多くのキースイッチを設ける必要があり、携帯用機 器が大型になって携帯性が損なわれる問題がある。

【0004】このため、限られたスペースで多くの機能 を実行できるキースイッチ構造が種々提案されている。 特開平8-2640969号公報に開示されたキートッ プ構造は、複数の接点に対峙して階段状に配される複数 の電極が一つのキートップで覆われている。そして、キ ートップの押下量に応じて導通する接点の数により、カ ーソルの移動速度を可変できるようになっている。

 $[0005]$ 

【発明が解決しようとする課題】しかしながら、上記の 従来のキートップ構造によると、一つのキースイッチに 対して複数の接点と電極とを設ける必要があり、部品点 数が多く構造が複雑になるためコストが増大する問題が ある。

【0006】本発明は、簡単な構造によって、一つのキ ースイッチの操作により複数の機能を実行することがで き、低価格で小型化を図ることのできるキースイッチ構 造及び携帯用機器を提供することを目的とする。

 $[0007]$ 

【課題を解決するための手段】上記目的を達成するため に本発明のキースイッチ構造は、第1の押圧力で押下す ることにより入力できる第1キースイッチと、第1キー

スイッチと隣接して配される第2キースイッチとを備 え、第1キースイッチを第1の押圧力よりも強い第2の 押圧力で押下することにより、第2キースイッチを同時 に入力できるようにしたことを特徴としている。 【0008】この構成によると、第1の押圧力で第1キ ースイッチを押下すると第1キースイッチが入力され、 第1の押圧力よりも強い第2の押圧力で第1キースイッ チを押下すると第1キースイッチと第2キーARPLE/HFCが **EXHIBIT 1010 - PAGE 445** 

同時に入力される。 【0009】また本発明は、上記構成のキースイッチ構 造において、第1キースイッチは、第1押ボタンスイッ チと、第1押ボタンスイッチの上方に配されて手指によ り押下できる第1キートップとを有し、第2キースイッ チは、第1押ボタンスイッチと隣接して配される第2押 ボタンスイッチと、第2押ボタンスイッチの上方に配さ れる第2キートップとを有し、第1キートップと第2キ ートップとを一体に形成するとともに、第1、第2押ボ タンスイッチと第1、第2キートップとの間に可撓性の 可撓性部材を設けたことを特徴としている。

【0010】この構成によると、第1の押圧力で第1キー ートップを押下すると、可撓性部材を介して第1押ボタ ンスイッチがONになる。これにより第1キースイッチ の入力が完了する。第1の押圧力よりも強い第2の押圧 力で第1キートップを押下すると、可撓性部材が圧縮さ れて第2キートップが下降し、可撓性部材を介して第1 キースイッチと第2キースイッチが同時に入力される。 ここで、可撓性部材は、第1、第2キートップの下方に 夫々分割して形成してもよいし、一体に形成してもよ い。また、第2キートップは手指により押下できるよう にしてもよいし、押下できないように形成してもよい。 【0011】また本発明の携帯用機器は、上記構成のキ ースイッチ構造を備え、第1キースイッチをキースイッ チを単独で入力したときと、第1、第2キースイッチを 同時に入力したときとで、異なる機能を実行できるよう にしたことを特徴としている。この構成によると、第1 の押圧力で第1キースイッチを押下するときと、第1の 押圧力よりも強い第2の押圧力で第1キースイッチを押 下するときとで異なる機能が実行される。

【0012】また本発明は、上記構成の携帯用機器にお いて、複数の項目を表示できる表示部を備え、第1キー 30 スイッチを単独で入力したときに前記表示部に表示され た項目を順にカーソル移動し、第1、第2キースイッチ を同時に入力したときに、カーソル位置の項目の選択決 定、カーソル位置の項目に対応する機能の実行またはカ ーソル位置の項目の消去を行うようにしたことを特徴と している。

【0013】この構成によると、第1の押圧力で第1キ ースイッチを押下すると、表示部に表示された機能やデ ータ等の項目を順にカーソル移動して選択し、第1の押 圧力よりも強い第2の押圧力で第1キースイッチを押下 40 すると、カーソル位置の選択中の項目の選択決定、カー ソル位置の選択中の項目に対応する機能の実行またはカ ーソル位置の選択中の項目の消去が行われる。

【0014】また本発明は、上記構成の携帯用機器にお いて、通信を行う通信部と、情報を記憶する記憶部と、 前記記憶部に記憶された電話番号を表示できる表示部と を備え、第1キースイッチを単独で入力したときに前記 表示部に表示された電話番号を順にカーソル移動し、第 1、第2キースイッチを同時に入力したときに、前記通 信部に上りカーソル位置の雷話釆号を発信することを特 徴としている。

【0015】この構成によると、第1の押圧力で第1キ ースイッチを押下すると、表示部に表示された電話番号 を順にカーソル移動して選択し、第1の押圧力よりも強 い第2の押圧力で第1キースイッチを押下すると、カー ソル位置の選択中の電話番号が発信される。

 $\overline{4}$ 

【0016】また本発明は、上記構成の携帯用機器にお いて、表示画面に情報表示を行う表示部を備え、第1キ ースイッチを単独で入力したときに前記表示画面を所定  $10$ の速度でスクロールし、第1、第2キースイッチを同時 に入力したときに前記表示画面をスクロールする速度を 可変したことを特徴としている。この構成によると、第 1の押圧力で第1キースイッチを押下すると、表示画面 が例えば低速でスクロールされ、第1の押圧力よりも強 い第2の押圧力で第1キースイッチを押下すると、表示 画面が高速でスクロールされる。

【0017】また本発明は、上記構成の携帯用機器にお いて、入力された文字を表示する表示部を備え、第1キ ースイッチを単独で入力したときに所定の文字を入力

20 し、第1、第2キースイッチを同時に入力したときに入 力した文字を変換できるようにしたことを特徴としてい る。この構成によると、第1の押圧力で第1キースイッ チを押下すると、所定の文字が入力されて表示部に表示 され、第1の押圧力よりも強い第2の押圧力で第1キー スイッチを押下すると、入力した表示中の文字が大文 字、小文字、漢字等に変換される。

【0018】また本発明の携帯用機器は、上記構成のキ ースイッチ構造を備え、第1キースイッチを単独で入力 したときに機能が実行されず、第1、第2キースイッチ を同時に人力したときに所定の機能を実行できるように したことを特徴としている。この構成によると、第1の 押圧力で第1キースイッチを押下しても何も動作が行わ れず、第1の押圧力よりも強い第2の押圧力で第1キー スイッチを押下すると、電源ONやマナーモード設定等 の所定の機能が実行される。

 $[0019]$ 

【発明の実施の形態】以下に本発明の実施形態を図面を 参照して説明する。図1は一実施形態の携帯電話機の構 成を示すブロック図である。携帯電話機は、マイクロコ ンピュータから成る制御部1により各部の制御が行われ る。電源部5は制御部1の制御により各部に電圧を供給 する。

【0020】キースイッチ部2は、複数のキースイッチ 17を有し、十字キー15や、数値キー、電源キー、通 話キー、機能キー等の入力キー16から成っている。十 字キー15は、後述する液晶表示部4に表示される項目 間を上下左右にカーソルを移動させるカーソル移動キー 15aと、中央に配される選択決定キー15 RPとを増C. し、表示項目を順にカーソル移動型<sup>DIT</sup>1919 に 400F A46 ソル移動させて、湿坦沖完キー15トに上り湿坦を沖定

-50

5

できるようにようになっている。

【0021】数値キーは電話番号等を入力することがで きる。また、所定のキースイッチ17の操作により文字 を入力できる文字キーとして機能させることができる。 これにより電話帳に記憶する相手先の氏名の入力や、電 子メールの作成等を行うことができるようになってい る。

【0022】電源キーは、携帯電話機の電源のON、O FFを行う。通話キーは相手先の電話番号を入力または 選択した後、押下することにより発信することができる 10 とともに、着信時に押下することで通話可能となる。機 能キーは携帯電話機に搭載される種々の機能を呼出すこ とができるようになっている。また、これらのキースイ ッチ17は使用の状況によって異なる機能を実行できる ようになっている。各キースイッチ17の操作は制御部 1に設けられたキーマトリックス部3によって判別され る。

【0023】液晶パネルからなる液晶表示部4は携帯電 話機の動作状況に応じて所定の画像を表示する。キース イッチ部2のキースイッチ17の入力があると、入力さ 20 れた電話番号等の内容を表示し、着信時には発信元の電 話番号を表示する。また、後述するように、メモリ10 に記憶された電話番号や機能の一覧表示を行う。

【0024】キースイッチ部2により入力される電話番 号や相手先の名前等は、所定の操作によりメモリ10に 記憶することができる。メモリ10に記憶された情報は 所望の時期に呼出して液晶表示部4に表示し、表示され た内容をキースイッチ部2のカーソル移動キー15aに より選択して発信することができ、これにより電話帳機 能が構成されている。また、メモリ10は制御部1によ 30 り実行されるプログラムの記憶や、制御部1による演算 の一時記憶を行うことができる。

【0025】アンテナ(不図示)を有するRF部6は制 御部1に接続され、制御部1の制御によって音声信号の 送信と受信とを行うようになっている。音声処理部はマ イク7により捉えられた音声を音声信号に変換するとと もに、RF部6により受信した音声信号を変換してスピ ーカ8から出力する。また、スピーカ8はRF部6によ り受信信号が受信されると着信音を報知する。

電話番号をキースイッチ部2の数値キーの操作により入 力すると、電話番号が液晶表示部4に表示され、通話キ ーを押下することにより発信される。そして、RF部6 により送受信を行い、マイク7とスピーカ8とによって 音声による通話ができるようになっている。電話を受信 した際には、着信音がスピーカ8から報知され、キース イッチ部2に設けられた通話キーを押下することにより 通話が行われる。

【0027】キースイッチ部2の断面は図2に示すよう になっている。プリント基板14上には接点と雷極とを 50  $6\overline{6}$ 

有する複数の押ボタンスイッチ13が配列されている。 押ボタンスイッチ13の上面には合成ゴムや軟質樹脂等 から成る可撓性の可撓性部材12が配されている。可撓 性部材12にはそれぞれの押ボタンスイッチ13に対峙 する突起部12aが形成されている。

【0028】可撓性部材12の上方には、それぞれの押 ボタンスイッチ13と対をなす複数のキートップ18が 配されている。キートップ18は硬質樹脂等から成り、 同図に示すように、入力キー16の場合は、隣接する2

つのキートップ18が一体に成形されたキートップ部材 19から成っており、十字キー15の場合は十字に並ぶ 5つ(図1参照)のキートップ18が一体に成形された キートップ部材20から成っている。

【0029】キートップ部材19、20は、押下部19 a、20aと鍔部19b、20bとを有しており、キー スイッチ部2は、押下部19a、20aが挿通される複 数の孔部11aを有したキャビネット11によって覆わ れている。これにより、キースイッチ部2の表面に各キ ートップ18が突出して操作可能となり、鍔部19b、 20bによってキートップ18の脱落が防止されてい る。

【0030】図3に示すように、入力キー16aのキー トップ18aを押圧力P1により押下すると、その下方 の可撓性部材12が撓み、可撓性部材12を介して押ボ タンスイッチ13aが押下される。これにより、押ボタ ンスイッチ13aの接点と電極とが導通し、キーマトリ ックス3(図1参照)により入力キー16aが入力され たことを検知する。

【0031】入力キー16aのキートップ18aを押圧 力P1よりも強い押圧力P2により押下すると、図4に 示すように、可撓性部材12が更に圧縮されて押ボタン スイッチ13aが押下される。この時、キートップ部材 19は押圧力P2によって中央よりも図中、右側に偏っ た位置を押圧されるので、キートップ部材19の左側の 端部19cには、上昇力が働く。尚、可撓性部材12は 押ボタンスイッチ13a、13b毎に分割されていても 同様に作用する。

【0032】しかし、端部19cの鍔部19bとキャビ ネット11のA1部分とが当接するため、キートップ部 【0026】上記構成の携帯電話機において、相手先の―40―材19の端部19cの上昇が規制される。このため、キ ートップ部材19はA1を支点に図中、右下がりに傾斜 する。これにより、キートップ18aの下方の可撓性部 材12の圧縮に伴って、キートップ18bが下降し、可 |撓性部材12を介して押しボタンスイッチ13bが押下 される。

> 【0033】そして、押ボタンスイッチ13bの接点と 電極とが導通して、キーマトリックス3 (図1参照)に より入力キー16bが入力されたことを検知伊弘ElMCo て、入力キー16a、16bが耐料限入99g沢 & GE 447 - た「同様に」 入力キー16bを押圧力P1で押下すろと

押ボタンスイッチ13bがONになり、入力キー16b を押圧力P2で押下すると押ボタンスイッチ13a、1 3bが同時にONになる。

【0034】これにより、入力キー16a、16bを単 独で入力した場合と両方を同時に入力した場合とで異な る機能を呼出すように割り当てておくことによって、入 力キーを押圧力P1で押下したときと押圧力P2で押下 したときとで異なる機能を実行させることができる。

[0035] 次に、入力キー16a、16bを文字キー として使用する場合の動作を図5のフローチャートを用 10 いて説明する。所定のキースイッチ17の操作により文 字入力のモードになると、「文字入力処理」のフローチ ャートが呼出される。ステップ#141では文字キーの 入力があるまで待機する。

【0036】文字キーとして機能する入力キー16aが 押圧力P1で押下されると、キーマトリックス3で入力 されたキースイッチを判別し、ステップ#142で入力 キー16aに対応する文字がひらがなまたはカタカナで 液晶表示部4に表示される。

カキー16bとが同時に入力されているか否かを判断 し、同時に入力されていない場合は、ステップ#141 に戻って次の文字キーの入力を待機する。他の文字キー が押圧力P1で押圧されることにより液晶表示部4に文 字が順に表示される。この時、並んで表示されるひらが なまたはカタカナは反転表示等を行って変換前であるこ とを使用者が判別できるようになっている。

【0038】次に、例えば入力キー16aが押圧力P2 で押下されると、ステップ#143でキーマトリックス 3により入力キー16aと入力キー16bとが同時に入 30 力されていることを判断し、液晶表示部4に並んで表示 されたひらがなまたはカタカナを漢字変換する。そし て、変換の候補文字をカーソル移動キー15a等で選択 して確定することにより所望の漢字による表示が行われ る。尚、変換の候補文字には、ひらがなやカタカナのま まの状態も含まれている。

【0039】これにより、漢字変換用キーを別途設け て、これを押下しなくても漢字変換状態にすることがで き、操作が簡素化されて操作性が向上する。また、アル ファベットによる文字入力の際には、キースイッチを押 40 圧力P2で押下することによって、隣接するキースイッ チが同時に入力されたことをキーマトリックス3により 判別し、アルファベットを小文字から大文字または大文 字から小文字に変換させることもできる。

【0040】次に、電源キーの動作を図6のフローチャ ートを参照して説明する。ここで、電源キーは入力キー 16aに割り当てられているものとする。まずステップ #181では、電源キー(入力キー16a)が入力され たことを検知するまで待機する。入力キー16aが押下 されて入力を検知すると―ステップ#182に移行し―― 隣接する入力キー16bが同時に入力されているか否か が判別される。

【0041】入力キー16aが押圧力P1で押下されて いる場合は、入力キー16bは押下されていないので、 ステップ#181に戻ってステップ#181、#182 の判別処理が繰り返される。入力キー16aが押圧力P 2で押下されると、入力キー16bが同時に入力され、 ステップ#183に移行して電源がONされる。

【0042】これにより、電源キーを強く押下したとき のみ電源を入れることができるため、電源キーに不用意 に接触した際に電源がONとならず、バッテリーの浪費 を防止することができる。同様に、電源が入っている際 には同一の操作によって電源をOFFにすることがで き、着信待ちの際に不用意に電源OFFとなることを防 止できる。

【0043】尚、入力キー16bのキートップ18bは キャビネット11から露出している。従って、入力キー 16bを押圧力P1で押下して他の機能を実行すること ができ、入力キー16bを押圧力P2で押下すると、同 【0037】ステップ#143では入力キー16aと入 20 時に入力キー16aが入力されて電源をON、OFFす ることができる。

> 【0044】これによって、操作するキーを迷って使用 者の混乱を招く場合には、入力キー16bのキートップ 18bはキャビネット11で覆っても良い。このように すると、キートップ18bは露出しないので、使用者が 入力キー16bを押下することができず、誤認を防止す ることができる。

【0045】また、電源キーの場合と同様に、入力キー 16aにマナーキーを割り当ててもよい。マナーキー

は、着信音を報知せず振動等によって着信を使用者に知 らせるマナーモードの切り替えを行う。このようにする と、入力キー16aを押圧力P1で押下した場合には何 も機能を実行せず、入力キー16aを押圧力P2で押下 した場合に、マナーモードの設定、解除を実行すること もできる。これにより、マナーモードの設定、解除が使 用者の意図に反して不用意に行われない。

【0046】また同様に、入力キー16aに録音キーを 割り当て、入力キー16aを押圧力P1で押下した場合 には何も機能を実行せず、入力キー16aを押圧力P2

で押下した場合に、マイク7で捉えた音声をメモリ10 に録音させるようにしてもよい。これにより、録音の開 始が使用者の意図に反して不用意に行われず、電力浪費 防止を図ることができる。

【0047】前述の図3において、十字キー15のカー ソル移動キー15aのキートップ18cを押圧力P3に より押下すると、その下方の可撓性部材12が撓み、可 撓性部材12を介して押ボタンスイッチ13cが押下さ れる。これにより、押ボタンスイッチ13 cAP腰点N電 極とが導通し、キーマトリック<sup>EXH</sup>ENLT919ユP<del>9</del>95<del>段</del>翻 50 キー15 a が入力されたことを検知する。

【0048】カーソル移動キー15aのキートップ18 cを押圧力P3よりも強い押圧力P4により押下する と、図4に示すように、可撓性部材12が更に圧縮され て、押ボタンスイッチ13cが押下される。この時、キ ートップ部材20は押圧力P4によって中央よりも図 中、右側に偏った位置を押圧されるので、キートップ部 材20の左側の端部20cには上昇力が働く。

【0049】しかし、端部20cの鍔部20bとキャビ ネット11のA2部分とが当接するため、キートップ部 ートップ部材20はA2を支点に図中、右下がりに傾斜 する。これにより、キートップ18cの下方の可撓性部 材12の圧縮に伴ってキートップ18dが下降し、可撓 性部材12を介して押しボタンスイッチ13dが押下さ れる。

【0050】そして、押ボタンスイッチ13dの接点と 電極とが導通し、キーマトリックス3(図1参照)によ り選択決定キー15bが入力されたことを検知する。従 って、カーソル移動キー15aと選択決定キー15bと が同時に入力される。

【0051】この時の動作を図7の「選択決定処理」の フローチャートを参照して説明する。例えば、機能キー を押下することにより「選択決定処理」が呼出され、ス テップ#101で、液晶表示部4に実行可能な機能が表 示される。ステップ#102ではカーソル移動キー15 aの入力があるまで待機する。

【0052】カーソル移動キー15aが押下されてキー マトリックス3によりカーソル移動キー15aの入力を 検知すると、ステップ#103に移行して所定の方向へ カーソルが移動する。続いてステップ#104で隣接す る選択決定キー15bが同時に入力されているか否かが 判別される。

【0053】カーソル移動キー15aが押圧力P3で押 下されている場合は、選択決定キー15bは押下されて いないので、ステップ#102に戻ってステップ#10 2、#103によりカーソル移動が繰り返される。カー ソル移動キー15aが押圧力P4で押下されると、選択 決定キー15bが同時に入力され、ステップ#105に 移行してカーソル位置にある選択中の項目が選択決定さ れる。そして、選択決定した項目の下層の項目が液晶表 40 照して説明する。 示部4に表示され、同様の操作によって選択決定する。

【0054】これにより、カーソル移動キー15aを押 圧力P3で押下するとカーソルが移動し、カーソル移動 キー15aを押圧力P4で押下することにより、選択決 定キー15bを単独で押下した場合と同様に、カーソル 位置の項目を選択決定することができる。従って、表示 される項目を同じキーで順にカーソル移動し、そのまま 手指を離さずに強く押下することで項目の決定ができる ので、携帯電話機の操作性を向上させることができる。

態で、カーソル移動キー15aを押圧力P3で押下して 順にカーソル移動し、押圧力P4で押下した場合に、カ ーソル位置の項目の実行や、データの消去を行うように しても良い。このようにしても同様に、カーソル移動キ ー15aから手指を離さずに機能の実行やデータ消去を 行うことができ、携帯電話機の操作性を向上させること ができる。

【0056】次に図8は、電話帳機能により呼出した相 手先の電話番号を発信する発信処理のフローチャートで 材20の端部20cの上昇が規制される。このため、キ 10 ある。電話帳機能を呼出すと、ステップ#121でメモ リ10に記憶された氏名及び電話番号が液晶表示部4に 一覧表示される。ステップ#122ではカーソル移動キ ー15aの入力があるまで待機する。

> 【0057】カーソル移動キー15aが押下されてキー マトリックス3によりカーソル移動キー15aの入力を 検知すると、ステップ#123に移行して所定の方向へ カーソルが移動する。続いてステップ#124で隣接す る選択決定キー15bが同時に入力されているか否かが 判別される。

【0058】カーソル移動キー15aが押圧力P3で押 20 下されている場合は、選択決定キー15bは押下されて いないので、ステップ#122に戻ってステップ#12 2、#123によりカーソル移動が繰り返される。カー ソル移動キー15aが押圧力P4で押下されると、選択 決定キー15bが同時に入力され、ステップ#125に 移行し、カーソル位置の相手先の電話番号に発信され る。

【0059】これにより、カーソル移動キー15aを押 圧力 P 3 で押下するとカーソルが移動し、カーソル移動 キー15aを押圧力P4で押下することにより発信でき 30 る。従って、表示される電話番号を同じキーで順にカー ソル移動し、そのまま手指を離さずに強く押下すること で発信できるので、携帯電話機の操作性を向上させるこ とができる。

【0060】次にデータや機能等を閲覧する閲覧モード の場合には、液晶表示部4にカーソルが表示されず、カ ーソル移動キー15aは液晶表示部4の表示画面をスク ロールさせるようになっている。画面スクロールの動作 を図9の「画面スクロール処理」のフローチャートを参

【0061】まず、ステップ#161では、閲覧モード になると液晶表示部4にデータや機能等の情報が表示さ れる。ステップ#162ではカーソル移動キー15aの 入力があるまで待機する。カーソル移動キー15aが押 下されてキーマトリックス3によりカーソル移動キー1 5 a の入力を検知すると、ステップ#163に移行して 所定の方向へ表示画面を1行分または列方向に所定量ス APPLE INC. クロールする。

【0062】続いて、ステップ「トリ」「21%」「95%は鍋 キー15aが押されたままであろか否かが判断される。

 $(7)$ 

カーソル移動キー15aが所定時間より短い期間でOF Fとなった場合は、ステップ#162に戻ってカーソル 移動キー15aの入力を待機する。カーソル移動キー1 5aが所定時間以上、押し続けられていた場合には、ス テップ#165で表示画面が低速でスクロールされる。 【0063】そして、ステップ#166でカーソル移動 キー15aが押し続けられているか否かが判断され、カ ーソル移動キー15aがOFFになっている場合はステ ップ#162に戻ってカーソル移動キー15aの入力を 待機する。カーソル移動キー15aが更に押し続けられ 10 ている場合には、ステップ#167で隣接する選択決定 キー15bが同時に入力されているか否かが判別され る。

【0064】カーソル移動キー15aが押圧力P3で押 下されている場合は、選択決定キー15bは押下されて いないので、ステップ#165に戻って表示画面の低速 によるスクロールが繰り返される。カーソル移動キー1 5aが押圧力P4で押下されると、選択決定キー15b が同時に入力され、ステップ#168に移行して表示画 面が高速でスクロールされる。

【0065】ステップ#169では、選択決定キー15 bがOFFになっているか否かが判断され、ONの状態 であればステップ#168に戻って表示画面の高速によ るスクロールが繰り返される。選択決定キー15bがO FFになった場合は、ステップ#165に戻って低速ス クロールに切換り、カーソル移動キー15aがOFFに なったことをステップ#166で検出すると、ステップ #162に戻って待機する。そして、所定のキースイッ チによる割込みがあると関覧モードが終了するようにな っている。

【0066】これにより、カーソル移動キー15aを押 圧力P3で押下し続けると低速で画面がスクロールし、 カーソル移動キー15aを押圧力P4で押下し続けるこ とにより、高速で画面をスクロールさせることができ る。従って、表示される情報を同じキースイッチにより 速度を可変してスクロールできるので、閲覧時の操作性 を向上させることができる。

【0067】以上の説明において、キースイッチ部2を 携帯電話機に搭載した場合を例に説明したが、これに限 られず、同様の構造のキースイッチ17を電子手帳、電 40 示すフローチャートである。 子辞書、ヘッドホンステレオ、リモートコントローラー 等の他の携帯用機器に搭載することができる。これによ り、簡単な構造で限られたスペース内に配されるキース イッチ17により、多くの機能を実行させることができ るとともに、携帯用機器の操作性を向上させることが可 能となる。

 $[0068]$ 

【発明の効果】本発明によると、キースイッチを押下す る押圧力に応じて隣接するキースイッチをONにして、 同一のセーフイッチの場施にトり思わる挫能な宝行させ

ることができ、キースイッチ構造の低価格化及び省スペ ース化を図ることができる。また、隣接するキーのキー トップを一体化してキートップと押ボタンスイッチとの 間に可撓性部材を配してキースイッチ構造を構成するこ とにより、部品点数を削減して簡単に隣接するキースイ ッチをONさせることができる。

【0069】また本発明によると、カーソル移動させる キースイッチを強く押下することによりカーソル位置の 選択項目の決定、消去、実行や選択した電話番号の発信 を行うので、手指を離すことなく同じキースイッチの操 作により所定の動作をすることができ、携帯用機器の操 作性が向上する。

【0070】また本発明によると、画面スクロールさせ るキースイッチの押下の強弱によってスクロールの速度 を可変できるので、携帯用機器の閲覧時の操作性を向上 させることができる。

【0071】また本発明によると、文字入力を行うキー スイッチを強く押下することにより、変換前の入力文字 を大文字、小文字、漢字等に変換することができるの

で、変換用キーを別途設けて、これを押下しなくても変 20. 換することができ、操作が簡素化されて操作性が向上す る。

【0072】また本発明によると、所定のキースイッチ を強く押下して隣接するキースイッチが同時にONにな ったときのみ所定の動作を行うので、キースイッチに不 用意に接触して電源ON等の設定が変更されてしまうこ とを防止することができる。

【図面の簡単な説明】

【図1】 本発明の実施形態の携帯電話機の構成を示す 30 ブロック図である。

【図2】 本発明の実施形態のキースイッチ構造を示す 断面図である。

【図3】 本発明の実施形態のキースイッチ構造のキー スイッチの入力動作を説明する断面図である。

【図4】 本発明の実施形態のキースイッチ構造のキー スイッチの入力動作を説明する断面図である。

【図5】 本発明の実施形態の携帯電話機の文字入力処 理を示すフローチャートである。

【図6】 本発明の実施形態の携帯電話機の開始処理を

【図7】 本発明の実施形態の携帯電話機の選択決定処 理を示すフローチャートである。

【図8】 本発明の実施形態の携帯電話機の発信処理を 示すフローチャートである。

【図9】 本発明の実施形態の携帯電話機の画面スクロ ール処理を示すフローチャートである。

【符号の説明】

制御部

 $\mathbf{1}$ 

- APPLE INC. **EXHIBIT 1010 - PAGE 450**
- $\overline{2}$ キースイッチ部 セーットリックフ

12

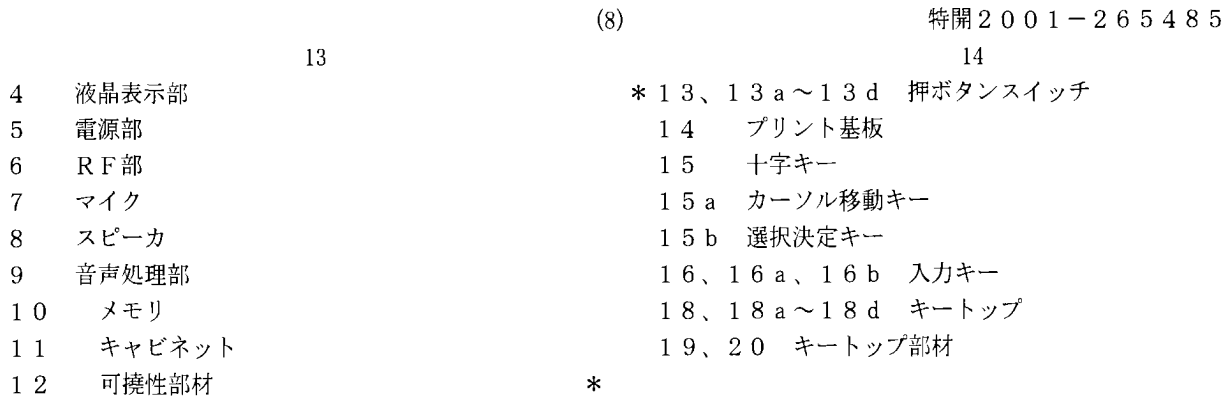

 $\sqrt{21}$ 

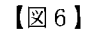

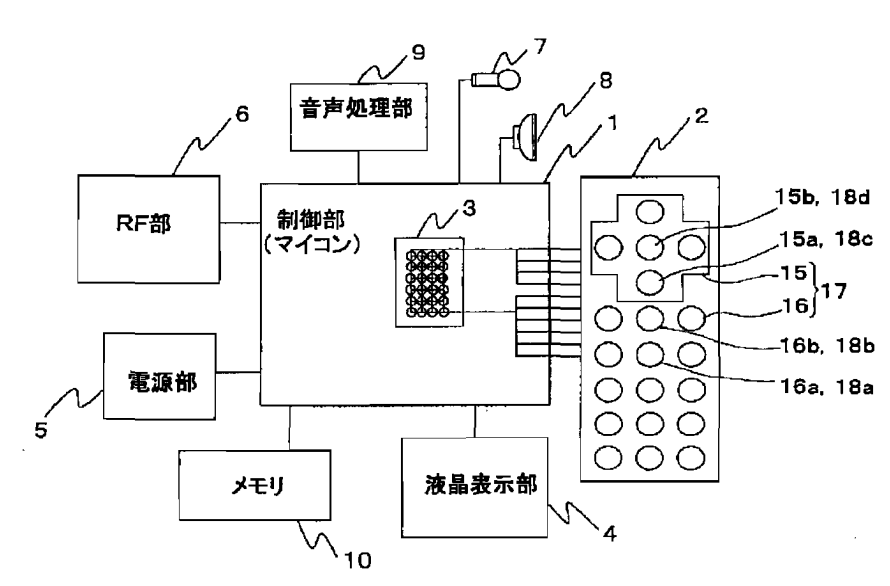

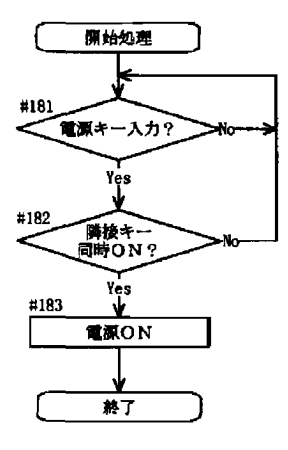

 $\sqrt{2}$ 

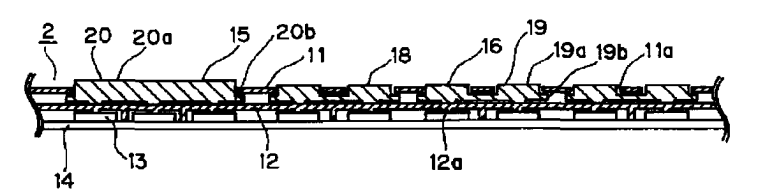

【図3】

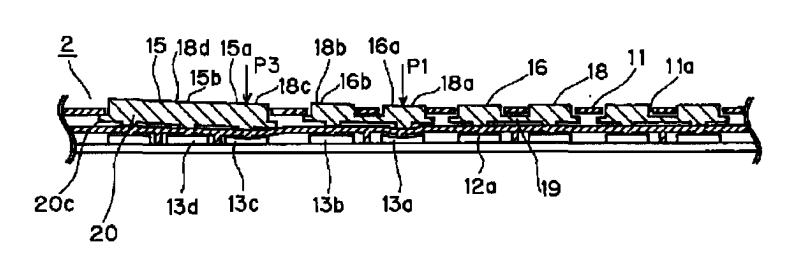

【図5】

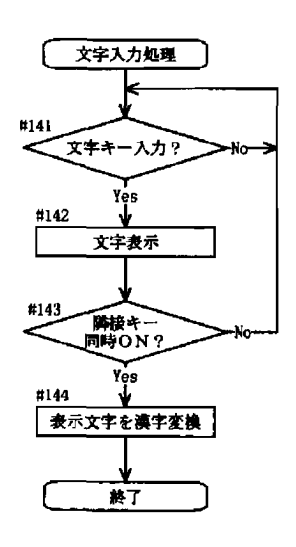

APPLE INC. **EXHIBIT 1010 - PAGE 451** 

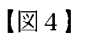

 $(9)$ 

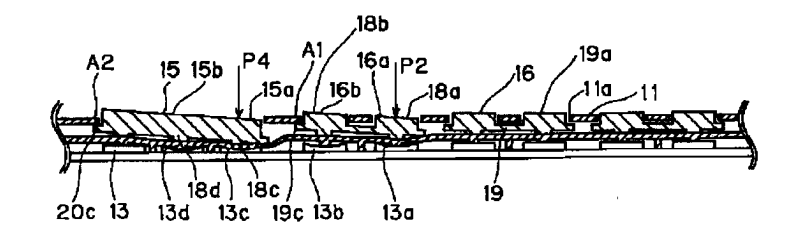

【図8】

【図9】

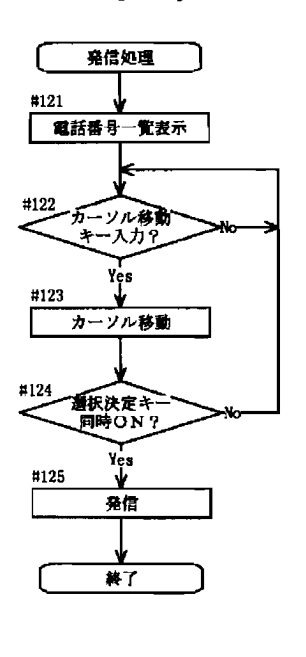

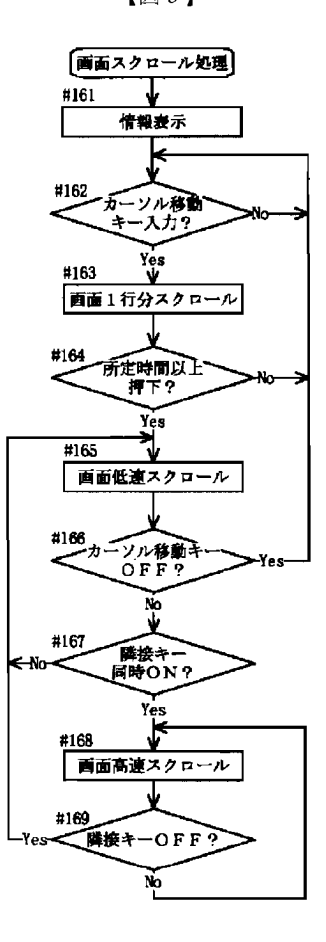

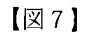

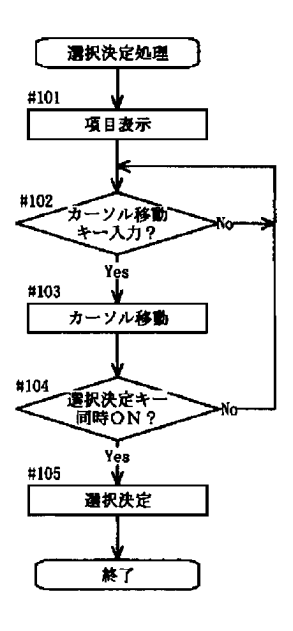

フロントページの続き

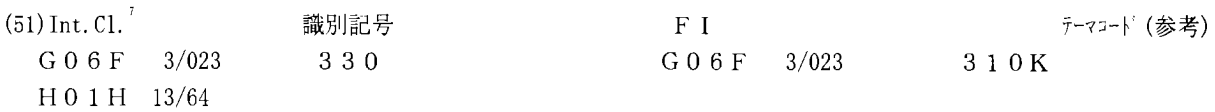

# PATENT ABSTRACTS OF JAPAN

 $(11)$ Publication number :  $2001-290572$ (43)Date of publication of application : 19.10.2001

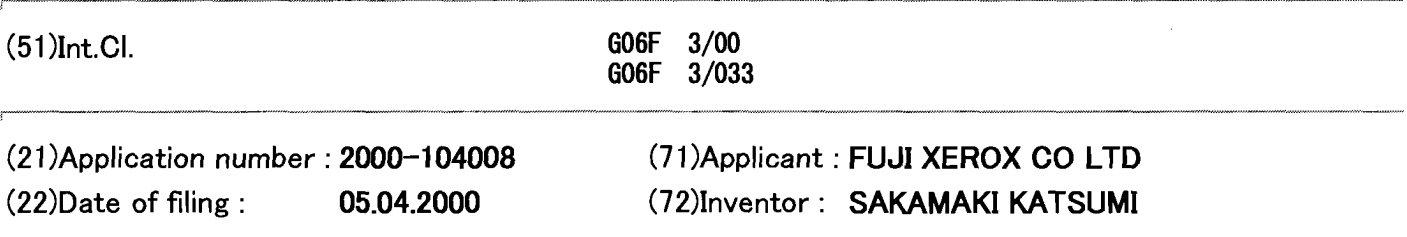

# (54) INFORMATION PROCESSOR

# (57)Abstract:

PROBLEM TO BE SOLVED: To provide an information processor which can present information on the sense of touch according to color attribute information of an image. SOLUTION: To present the information on the sense of touch to an operator, a sense-of-touch information arithmetic means 4 performs operation based upon color attribute information included in display information obtained from a display information storage means 42 and outputs a control signal to a control means 46 in sequence. The control means 46 receives the control signal from the arithmetic means 44 and outputs a driving signal, generated by computing a displacement quantity, a vibration frequency, or a control gain to be applied, to a sense-  $\frac{1}{1}$ .... of-touch presenting means 24. Further, the driving signal is like the set in  $\frac{|\mathbf{r}|}{\mathbf{r}^*}$ transmitted to a driving means 54 through a driving circuit of an  $A/D$  converter 52 and a driving control circuit part 50 to driven the sense-of-touch presenting means 24, thereby presenting the information on the sense of touch to the operator.

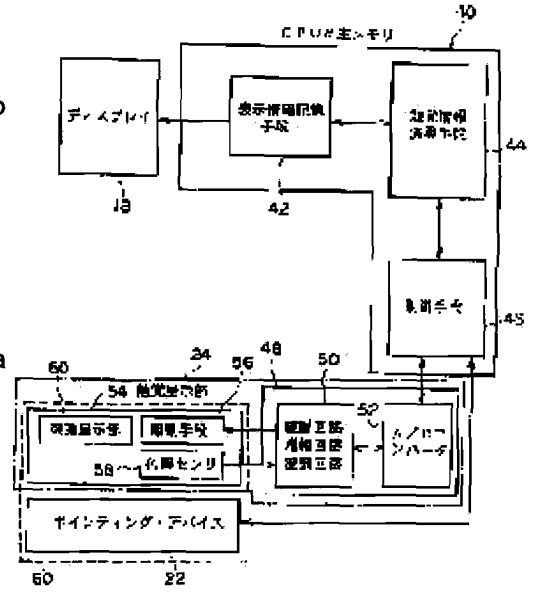

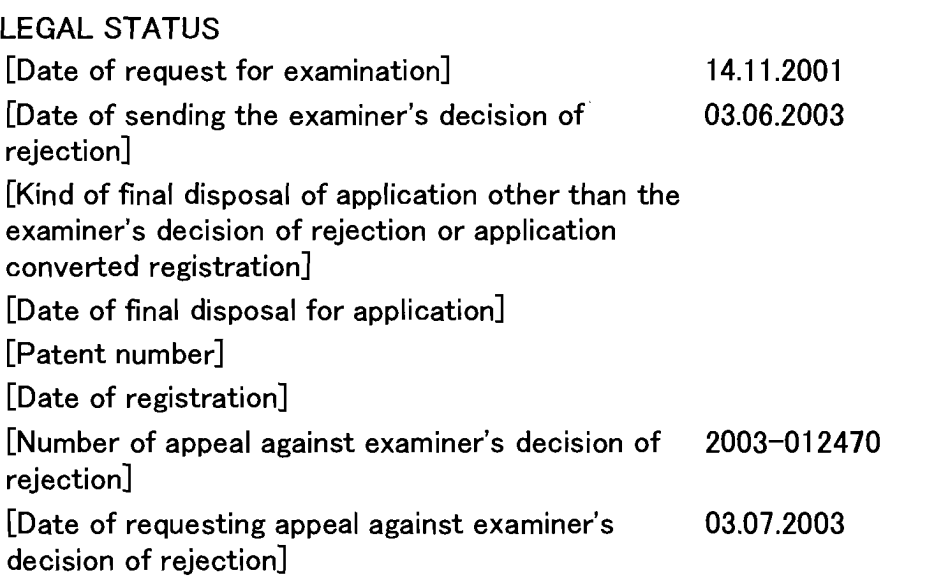

 $[Date of extinction of right]$ 

(12) 公開特許公報(A)

(11)特許出願公開番号 特開2001-290572

 $(P2001 - 290572A)$ 

<sup>(43)</sup> 公開日 平成13年10月19日 (2001.10.19)

| $(51)$ Int.Cl. <sup>7</sup> |       | 識別記号 | F <sub>1</sub> |       |     | テーマコード(参考) |
|-----------------------------|-------|------|----------------|-------|-----|------------|
| $G06F$ 3/00                 |       | 630  | G06F 3/00      |       | 630 | 5 B 0 8 7  |
|                             | 3/033 | 340  |                | 3/033 |     | 340C 5E501 |

審査請求 未請求 請求項の数10 OL (全 12 頁)

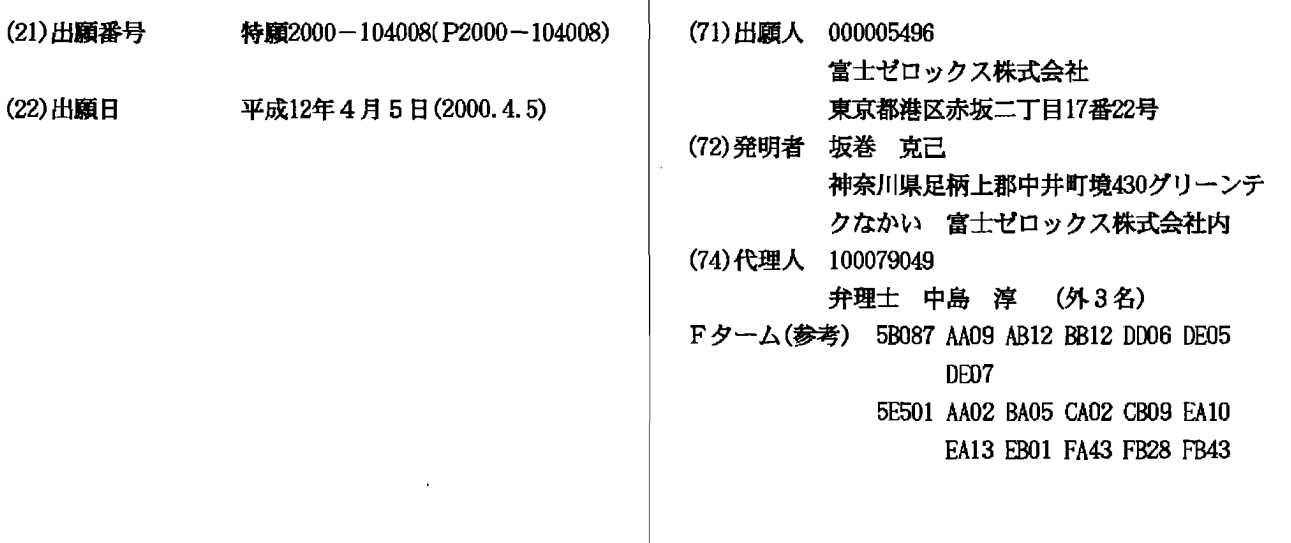

(54) 【発明の名称】 情報処理装置

(57) 【要約】

【課題】 画像の色属性情報に基づいて触覚情報を呈示 可能な情報処理装置を提供すること。

【解決手段】 触覚情報演算手段44は、操作者に触覚 情報を呈示するために、表示情報記憶手段42から取得 した表示情報に含まれる色属性情報に基づいて演算を行 い、制御手段46に対して制御信号を逐次出力する。ま た、制御手段46は、触覚情報演算手段44からの制御 信号を受信し、触覚呈示手段24に対して、印加すべき 変位量や振動周波数或いは制御ゲインを演算して生成し た駆動信号を出力する。さらに、駆動信号が、A/Dコ ンバータ52及び駆動制御回路部50の駆動回路を経由 して駆動手段54へ伝達されることで、触覚呈示手段2 4が駆動され、操作者に対して触覚情報が呈示される。

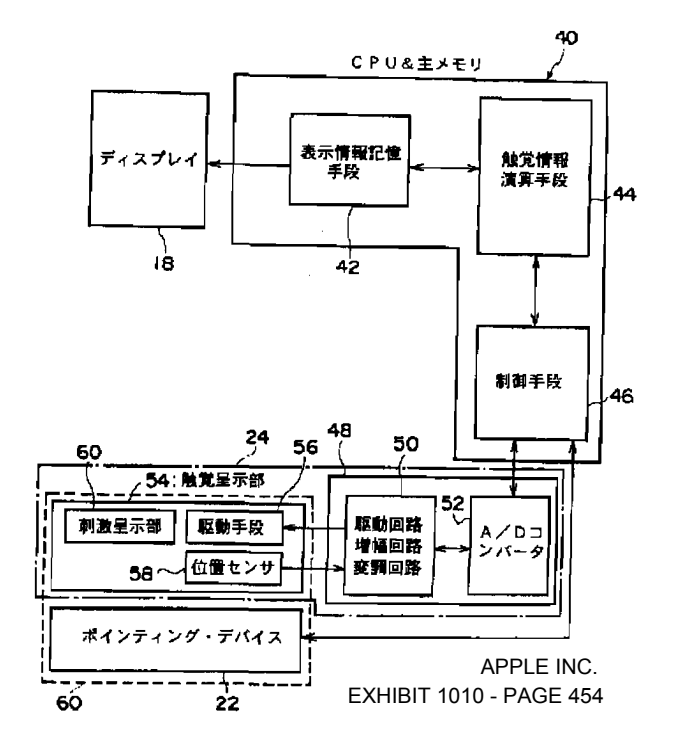

【請求項1】 画像を表示するディスプレイと、 前記ディスプレイに表示された画像の一部分を指示する ポインティング手段と、

 $\mathbf{1}$ 

操作者に対して触覚情報を呈示する触覚呈示手段と、

前記触覚情報を呈示すべき画像部の色属性情報を予め記 憶する記憶手段と、

前記ポインティング手段により指示された画像部の色属 性情報と、前記記憶手段に記憶された色属性情報とが一 致した場合に、操作者に対して触覚情報を呈示するよう 10 に前記触覚呈示手段を制御する制御手段と、

を備えた情報処理装置。

【請求項2】 前記記憶手段は、前記触覚情報を呈示す べき画像部の複数の色属性情報と、該色属性情報の各々 に対応した異なる触覚情報とを予め記憶することを特徴 とする請求項1記載の情報処理装置。

【請求項3】 前記制御手段は、前記ポインティング手 段により指示された画像部の色属性情報と、前記記憶手 段に記憶された色属性情報とが一致しない場合に前記触 覚呈示手段よる触覚呈示を行わないことを特徴とする請 求項1又は2に記載の情報処理装置。

【請求項4】 画像を表示するディスプレイと、 前記ディスプレイに表示された画像の一部分を指示する ポインティング手段と、

操作者に対して触覚情報を呈示する触覚呈示手段と、 前記触覚情報を呈示すべき画像部の色属性情報の変化量 を予め記憶する記憶手段と、

前記ポインティング手段が指示する画像部の色属性情報 の変化量と、前記記憶手段に記憶された色属性情報の変 化量とに基づいて前記触覚呈示手段を制御する制御手段 30 と、

を備えた情報処理装置。

【請求項5】 前記記憶手段は、前記触覚情報を呈示す べき画像部の複数の色属性情報の変化量と、該色属性情 報の変化量の各々に対応した異なる触覚情報とを予め記 憶することを特徴とする請求項4記載の情報処理装置。

【請求項6】 前記制御手段は、前記ポインティング手 段が指示する画像部の色属性情報の変化量が所定量以上 の場合に触覚情報を呈示することを特徴とする請求項4 又は5に記載の情報処理装置。

【請求項7】 前記制御手段は、前記ポインティング手 段が指示する画像部の色属性情報の変化量が所定値未満 の場合に前記触覚呈示手段よる触覚呈示を行わないこと を特徴とする請求項4乃至請求項6の何れか1項に記載 の情報処理装置。

【請求項8】 前記色属性情報は、色相及び彩度の少な くとも1つ、または明度と、色相及び彩度の少なくとも 1つとを組合せた属性値であることを特徴とする請求項

 $\overline{2}$ するための載置面を有する載置部材を備え、該載置部材 が該載置面に対して水平方向に前記制御手段により往復 動されることによって、操作者に対して触覚情報を呈示

することを特徴とする請求項1乃至請求項8の何れか1 項に記載の情報処理装置。

【請求項10】 前記ポインティング手段はカーソルを 移動するマウス型の入力装置であり、該入力装置の筐体 の一部に前記触覚呈示手段が配置されていることを特徴 とする請求項1乃至請求項9の何れか1項に記載の情報 処理装置。

【発明の詳細な説明】

 $[0001]$ 

【発明の属する技術分野】本発明は、情報処理装置に係 り、特に、操作者に対して触覚情報による情報伝達が可 能な情報処理装置に関する。

 $[0002]$ 

20

40

【従来の技術】日常生活において、人間は、視覚情報、 音声情報、触覚情報等の五感に基づく体感情報を利用し て物事を判断することを自然に行っているが、しかし、

現在のパーソナルコンピュータ (以下、パソコンとい う。)に代表される情報処理機器においては、音声情報 の利用も見受けられるようになってきたが、依然として 視覚情報が支配的に用いられている。従って、現在のパ ソコンは視覚情報に依存した制限のあるインタフェース になっていると言える。

【0003】例えば、画面に表示されるグラフィカルユ ーザインタフェースでは、ポインタの位置を常に目線で 追いかける必要があり、また、クリック指定場所が小さ い場合があるため、健常者では問題がないが、視力の衰 えた高齢者や弱視者に対しては決して使用し易いインタ フェースになっているとは言えない。また、インターネ ットで閲覧する写真などの画像情報・文字情報について も情報量の多さに対して視覚情報のみでメリハリをつけ ているため、画面が込み合った印象を受けるものが多  $V_{\alpha}$ 

【0004】また、インターネット上で公開されている ホームページにおいては、通常、そのファイル形式はH TML (Hyper Text Markup Language) で記述されたハ イパーテキスト形式であり、ドキュメント上の関連文書 名や関連URL(Uniform Resource Locator)を表すテ キストに対してはハイパーリンク(単にリンクともい

う。)が設定される。昨今のホームページに掲載されて いるテキストや画像情報量は多く、またホームページ上 の各所にリンクを設定しているものも多い。ホームペー ジ上でテキストが高密度で掲載されている場合(特に英 文のページは小さい文字フォントで、テキストが高密度 

 $10$ 

知できるため、特に視線を集中する必要性がある。

【0005】従来、上述のような問題を解決する方法と して、情報機器の中で触覚情報を用いて画像情報やテキ スト情報又は形状情報を伝達しようという試みがなされ ている。例えば、特開平7-77944号公報に記載の 装置は、面状に配列された微小な接触子を任意の時間空 間的パターンで駆動振動させてその面に対する接触感覚 を変化可能にしている。

【0006】また、画像情報やテキスト情報などの視覚 情報を触覚情報に変換する方法としては、特開平6–1 02997号公報の技術が知られている。ここで提示さ れているマウスデバイスは、マウスカーソルがウィンド ウやボタンの境界上を通過したことを触覚情報によって 知ることができるようなフィードバック手段を設けたポ インティングデバイスである。このマウスデバイスの筐 体には、上下に可動する(振動する)部材が設けられて おり、画面色の輝度情報を4階調あるいは2階調に処理 して求めた触覚刺激値に基づいて上記の部材を動かすこ とで触覚情報を出力すると記載されている。

【0007】また、特開平10-207628号公報に 20 記載の技術は、アプリケーションソフトウェアにおける 構成要素の属性と触覚刺激とを対応させておく方法が述 べられている。これは、画面中のウィンドウ枠など触覚 情報を付加しようとする構成要素に対し、その属性を持 つものに予め触覚刺激値を割り振っておく方法である。 【0008】さらに、画像情報をもとに触覚情報を演算 する方法として、文献「池井寧、池野晃久、若松和史、 福田収一:触覚ディスプレィにおける多階調表示、日本 機械学会(No.95-17)ロボティクス・メカトロ ニクス講演会'95講演論文集(Vol. A)、pp. 105-108」 (以下、文献1という。)に記載され た技術が知られている。この技術では、カラー画像をグ レースケールに変換し、そのグレースケールの明度やコ ントラストを調整して触覚情報として用いている。すな わち、画像情報をグレースケール化して、あるいは、グ レースケール化した輝度パターンを修正してその階調デ ータから触覚情報を求めている。さらに、文献「若松和 史、池井寧、福田収一:触覚テクスチャの表示における データ依存特性、日本バーチャルリアリティ学会大会論 文集 V o 1. 1 (1996年10月)、pp. 185-40 188」(以下、文献2という。)に記載の技術では、 実対象としての画像と再現する触感覚との適合を上げる ため、画像の単なる輝度パターンとは異なる、画像の幾 何形状を輝度に対応させた触覚情報パターンを数種類作 成して、官能評価的に画像に合う触覚情報パターンを選 択している。

 $[0009]$ 

【発明が解決しようとする課題】しかしながら、上記の トるわ役立の壮農でけやのトるわ明顕占がもる

術では、画像情報を単純に明るさのパターン情報と考え て、その輝度情報から振動刺激値を算出することは、画 像あるいはテキスト情報の意味合いを無視した刺激呈示 となり、適用範囲が狭くなり、また、同じ輝度でも色相 が異なる場合については分離ができないという問題があ る。

4

【0011】特開平10─207628号公報に記載の 技術では、一つ一つの属性に予めその定義付けを施す必 要があり、汎用的に任意の画像やテキストに利用するこ とができないという問題がある。

【0012】文献1及び2に記載の技術では、略同一の 明度を持つ異なる色が混在した画像については、階調性 を得る事が困難であるという問題がある。また、文字と 背景部から構成される比較的単純なテキスト文書におい て、特定の文字、例えば赤や青文字(これはインターネ ット上で公開されているホームページ上のリンク部分に よく用いられる。)の箇所だけに強調の目的で触覚情報 を呈示する場合に、文字と背景部のコントラストのみに よる演算方式では、何れの文字でも触覚情報が出力され てしまう問題がある。

【0013】本発明は、上記のような事情に鑑みてなさ れたものであり、画像の色属性情報に基づいて触覚情報 を呈示可能な情報処理装置を提供することを目的とす る。

 $[0014]$ 

【課題を解決するための手段】請求項1に記載の発明 は、画像を表示するディスプレイと、前記ディスプレイ に表示された画像の一部分を指示するポインティング手 段と、操作者に対して触覚情報を呈示する触覚呈示手段

と、前記触覚情報を呈示すべき画像部の色属性情報を予 30 め記憶する記憶手段と、前記ポインティング手段により 指示された画像部の色属性情報と、前記記憶手段に記憶 された色属性情報とが一致した場合に、操作者に対して 触覚情報を呈示するように前記触覚呈示手段を制御する 制御手段と、を備えている。

【0015】請求項1に記載の発明によれば、記憶手段 は、予め定めた、触覚情報を呈示すべき画像部の色属性 情報を記憶する。また、制御手段は、ディスプレイに表 示された画像において、ポインティング手段により指示

された部分の色属性情報を取得する。さらに制御手段 は、取得した色属性情報と記憶手段に記憶された色属性 情報とが一致する場合に、操作者に対して触覚情報を呈 示するように触覚呈示手段を制御する。これにより、操 作者がポインティング手段によって、触覚情報を呈示す るように予め定めた色属性情報を有する画像の一部分を 指示した場合に、操作者に対して触覚情報を呈示するこ APPLE INC. とができる。

【0016】請求項2に記載の製明は、請策填102記載 の登明とセレイ 奇智望極手段は 奇望価帯建想を日号

10

々に対応した異なる触覚情報とを予め記憶することを特 徴としている。

【0017】請求項2に記載の発明によれば、記憶手段 は、触覚情報を呈示すべき画像部の複数の色属性情報 と、それら色属性情報の各々に対応した異なる触覚情報 とを予め記憶する。従って、この色属性情報と触覚情報 との対応関係に基づいて、ディスプレイに表示された画 像においてポインティング手段により指示される画像部 の色属性情報に応じて、操作者に呈示する触覚情報を決 定することができる。これにより、例えば、異なる色属 性情報を有する複数の画像部について、各々異なる触覚 情報を呈示することができる。

【0018】請求項3に記載の発明は、請求項1又は2 に記載の発明において、前記制御手段は、前記ポインテ ィング手段により指示された画像部の色属性情報と、前 記記憶手段に記憶された色属性情報とが一致しない場合 に前記触覚呈示手段よる触覚呈示を行わないことを特徴 としている。

【0019】請求項3に記載の発明によれば、制御手段 は、ポインティング手段により指示された画像部の色属 性情報が、記憶手段に記憶した色属性情報と一致しない 場合には触覚情報を呈示しない。これにより、操作者 は、触覚情報の呈示の有無によって、視覚情報に依存せ ずに、画像構成上の各部の違いを明確に識別することが できる。

【0020】請求項4に記載の発明は、画像を表示する ディスプレイと、前記ディスプレイに表示された画像の 一部分を指示するポインティング手段と、操作者に対し て触覚情報を呈示する触覚呈示手段と、前記触覚情報を 呈示すべき画像部の色属性情報の変化量を予め記憶する 記憶手段と、前記ポインティング手段が指示する画像部 の色属性情報の変化量と、前記記憶手段に記憶された色 属性情報の変化量とに基づいて前記触覚呈示手段を制御 する制御手段と、を備えている。

【0021】請求項4に記載の発明によれば、記憶手段 は、予め定めた、触覚情報を呈示すべき画像部の色属性 情報の変化量を記憶する。また、制御手段は、ディスプ レイに表示された画像において、ポインティング手段に より指示される部分の変化に伴う色属性情報の変化量を 算出する。さらに、制御手段は、算出した色属性情報の 変化量と記憶手段に記憶された色属性情報の変化量とに 基づいて触覚呈示手段を制御する。これにより、操作者 に対して、ポインティング手段によって指示される画像 部の変化に伴う色属性情報の変化量に基づいて触覚情報 を呈示することができる。

【0022】請求項5に記載の発明は、請求項4に記載 の発明において、前記記憶手段は、前記触覚情報を呈示 すべき画像部の複数の色属性情報の変化量と、該色属性

【0023】請求項5に記載の発明によれば、記憶手段 は、触覚情報を呈示すべき画像部の複数の色属性情報の 変化量と、その色属性情報の変化量の各々に対応した異 なる触覚情報とを予め記憶する。従って、この色属性情 報の変化量と触覚情報との対応関係に基づいて、ディス プレイに表示された画像においてポインティング手段に より指示される部分の変化に伴う色属性情報の変化量に 応じて、操作者に呈示する触覚情報を決定することがで きる。これにより、例えば、複数の異なる色属性情報の 変化量に対して、各々異なる触覚情報を呈示することが できる。

 $\epsilon$ 

【0024】請求項6に記載の発明は、請求項4又は5 に記載の発明において、前記制御手段は、前記ポインテ ィング手段が指示する画像部の色属性情報の変化量が所 定量以上の場合に触覚情報を呈示することを特徴として いる。

【0025】請求項6に記載の発明によれば、制御手段 は、ポインティング手段が指示する画像部の色属性情報 の変化量が所定量以上の場合に触覚情報を呈示する。こ れにより、例えば、操作者が着目したい特定の画像構成 に対応する色属性情報の変化量に基づいて予め所定量を 定めることで、触覚情報の呈示の有無によって、その特 定の部分を認識することができる。

【0026】請求項7に記載の発明は、請求項4乃至請 求項6の何れか1項に記載の発明において、前記制御手 段は、前記ポインティング手段が指示する画像部の色属 性情報の変化量が所定値未満の場合に前記触覚呈示手段 よる触覚呈示を行わないことを特徴としている。

【0027】請求項7に記載の発明によれば、制御手段 は、ポインティング手段により指示された画像部の色属 性情報の変化量が所定値未満の場合には、触覚情報を呈 示しない。これにより、ポインティング手段により指示 される画像部の変化に伴い、操作者は、触覚情報の呈示 の有無によって、視覚情報に依存せずに、画像構成上の 変化を明確に認識することができる。

【0028】請求項8に記載の発明は、請求項1乃至請 求項7の何れか1項に記載の発明において、前記色属性 情報は、色相及び彩度の少なくとも1つ、または明度 と、色相及び彩度の少なくとも1つとを組合せた属性値 であることを特徴としている。

【0029】請求項8に記載の発明によれば、色相及び 彩度の少なくとも1つの属性値、または明度と、色相及 び彩度の少なくとも1つとを組合せた属性値を、画像部 の色属性情報として用いる。これにより、画像部の色属 性の任意の変化に対応して、高い自由度で触覚情報を呈 示する条件の設定を行うことができる。

E INC 【0030】請求項9に記載 ②発閥は10 請奉康主な李請 求項8の何れか1項に記載の発明において、前記触覚呈

-30

-40

20

向に前記制御手段により往復動されることによって、操 作者に対して触覚情報を呈示することを特徴としてい る。

【0031】請求項9に記載の発明によれば、触覚呈示 手段は、操作者が指を載置するための載置面を有する載 置部材を備えている。この載置部材は、操作者の指の載 置面に対して水平方向に可動なように構成されている。 ポインティング手段の指示部の移動に伴って触覚情報の 呈示を行うに当たり、制御手段は載置部材を操作者の指 の載置面に対して水平方向に往復動させることにより、 操作者に対して触覚情報を呈示する。これにより、操作 者は、ポインティング手段の指示部の移動方向に沿っ て、実際に画像の表面をなぞっているような感覚で触覚 情報を受感することができる。

【0032】請求項10に記載の発明は、請求項1乃至 請求項9の何れか1項に記載の発明において、前記ポイ ンティング手段はカーソルを移動するマウス型の入力装 置であり、該入力装置の筐体の一部に前記触覚呈示手段 が配置されていることを特徴としている。

【0033】請求項10に記載の発明によれば、ポイン 20 ティング手段はカーソルを移動するマウス型の入力装置 である。操作者は通常、カーソルを移動するに当たり、 その筐体に手指を載置して操作を行う。従って、入力装 置の筐体の手指を載置する部位に触覚呈示手段を配置す ることにより、入力装置を操作する操作者に対して、入 力装置の操作性を損なわずに、触覚情報を呈示すること ができる。

 $[0034]$ 

【発明の実施の形態】以下、本発明の実施の形態を図に 基づいて説明する。

【0035】図1に示すように、本実施の形態に係る情 報処理装置10は、マイクロ回路化されたCPU12 と、BIOS等の固定情報を格納したROMや可変情報 を格納するRAMを含んで構成された主メモリ14と、 フロッピー(登録商標)・ディスク装置やハード・ディ スク装置、CD-ROM装置、MO装置等で構成される 外部記憶装置16と、画像を表示するCRTや液晶等で 構成されるディスプレィ18と、入力手段であるキーボ ード20と、マウス、タッチパッド (フィンガーパッド とも呼ばれる)、トラックボール等のポインタ・カーソ 40 ル(以下、カーソルという。)の移動を行うポインティ ング・デバイス22と、駆動力発生部(詳細は後述)を 備えた触覚呈示手段24と、ネットワークを介して外部 とのデータ通信を行う通信装置28とを備え、各々は互 いにデータの授受が可能なようにバス26で相互に接続 されている。さらに、通信装置28には、他の通信装置 32や他のCPU34等を備えた情報伝達システム30 がネットワークを介して接続され、互いに交信可能なよ うに構成されていろ。

0の主要構成は、図2に示す機能ブロックに分類でき る。CPU12及び主メモリ14により構成される制御 部40は、表示情報記憶手段42と触覚情報演算手段4 4と制御手段46とを備えており、触覚情報演算手段4 4 (詳細は後述) は、表示情報記憶手段42及び制御手 段46とデータの授受が可能なように接続されている。 【0037】表示情報記憶手段42は、ディスプレイ1 8に接続されており、ディスプレィ18に表示するイメ ージやテキストを含む画像についての、色情報を含む属

性情報、及び画面のレイアウトやウィンドウ境界等のデ 10 スクトップ環境についての属性情報等を含む表示情報を 記憶するためのものである。

【0038】制御手段46は、ディスプレイ18の表示 画像上におけるカーソルの位置座標を表す信号(以下、 カーソル座標信号という。)を出力するポインティング ・デバイス22と接続されており、現在のカーソル座標 信号を受信し、触覚情報演算手段44へ送信するように 構成されている。これにより、触覚情報演算手段44 は、受信したカーソル座標信号で表されるカーソルの座

標位置における表示情報を表示情報記憶手段42から取 得できる。なお、ポインティング・デバイス22から出 力されたカーソル座標信号は、CPU12で表示情報と して加工され、表示情報記憶手段42により、カーソル の形態でディスプレィ18に表示される。

【0039】また、制御手段46は、触覚呈示部54と 駆動力発生部48とを備えた触覚呈示手段24とデータ の授受が可能なように接続されている。さらに、触覚呈 示部54は、ユーザに対して直接触覚刺激を呈示する刺 激呈示部60と、刺激呈示部60を駆動する駆動手段5

30 6と、駆動手段56の変位を検出する位置センサ58と を備えており、駆動力発生部48は、駆動回路、増幅回 路、及び変調回路を含んで構成された駆動制御回路部5 0と、A/Dコンバータ52とを備えている。

【0040】駆動制御回路部50は、触覚呈示部54の 駆動手段へ信号を出力可能なように接続され、かつ触覚 呈示部54の位置センサ58からの信号を受信可能なよ うに接続されており、さらに、A/Dコンバータ52を 介して、制御手段46とデータの授受が可能なように接 続されている。

【0041】なお、触覚呈示部54とポインティング・ デバイス22とは、ポインティング・デバイス22に触 覚呈示部54を搭載することで、入力デバイス62とし て構成されている。

【0042】ここで、本実施の形態に係る入力デバイス 62について、その具体的な構成の一例を詳細に説明す る。

【0043】図3(a)に示す入力デバApp不u6ln2cAは、 マウス型のポインティング EX判BUY HQ 10 LPAGE 458 ス部 という」) 2.2.Aに「駆動手段(図示せず)」 位置セン
呈示部を搭載して構成されている。さらに、マウス筐体 76には、刺激呈示部60Aが弾性取り付け部材78に よって設置され、クリックボタンスイッチ70を押圧可 能なように構成されている (図3 (b) 参照)。また、 図3 (c)に示すように、刺激呈示部60Aは、指の接 触部の表面上において縦横方向(矢印80の方向)に可 動なように構成されている。また、カーソルを移動する ためのマウス部22Aは、ボール72の回転をエンコー ダ部74で位置情報に変換してパソコン本体(図示せ ず)に信号を伝達するように構成されている。

【0044】次に本実施の形態の動作概略を、図4に示 す処理ルーチンに沿って説明する。

【0045】まず、ステップ100では、本実施の形態 に係る情報処理装置10のシステムが稼動中であるか否 か、すなわち、システムがオンの状態であるか否かを判 断する。ステップ100で否定判断の場合には、システ ムがオフであるので本処理ルーチンを終了する。一方、 ステップ100で肯定判断の場合には、ステップ102 へ進み、現在のシステムの稼動状況が起動時であるか或 いは後述する触覚情報を呈示する条件の設定変更時であ るかを判断する。ステップ102で肯定判断の場合には ステップ104へ進み、触覚情報を呈示する最新の条件 を読み込んで次のステップ106へ進む。一方、ステッ プ102で否定判断の場合には、ステップ106へ進 む。ここでは、触覚情報を呈示する条件として、表示画 像上の各座標位置での色属性情報を用いる。ここで色属 性情報とは、例えば、修正マンセル色空間における、色 相、明度、彩度の尺度を用いて、色の属性を表した情報 である。

【0046】次のステップ106では、表示画像上にお 30 けるカーソル座標を検出して、ステップ108へ進み、 表示画像でのカーソル指示部における色属性情報を取り 込む。

【0047】次のステップ110では、触覚情報を呈示 する条件として、上記ステップ104で読み込み設定し た触覚を呈示する対象の色属性情報と、表示画像でのカ ーソル指示部における色属性情報とが一致するか否かを 判断する。ステップ110で肯定判断の場合には、触覚 呈示を開始すべき画像領域に入ったことになるので、ス テップ112へ進み、触覚呈示動作が停止状態であるか 否かを判断する。ステップ112で肯定判断の場合に は、ステップ114へ進み、デバイス制御信号を出力し て触覚呈示手段を駆動する。一方、ステップ114で否 定判断の場合には、現在触覚呈示を行なっている状態で あるので、上記ステップ100へ戻り、以後、上記の処 理を繰り返す。

【0048】一方、ステップ110で否定判断の場合に は、カーソル座標は未だ触覚呈示をすべき画像領域に入

示動作を行っている状態であるか否かを判断する。ステ ップ116で肯定判断の場合には、触覚情報の呈示を停 止する必要があるため、ステップ118へ進み、デバイ ス制御信号を出力して触覚呈示手段の駆動を停止する。 一方、ステップ116で否定判断の場合には、上記ステ ップ100へ戻り、以後、上記の処理を繰り返す。 【0049】以上の処理により、ユーザが操作するポイ ンティング・デバイスのカーソルが指示する画像部の色 属性情報が、予め触覚呈示条件として設定した色属性情 10 報と一致する場合に、ユーザに対して触覚呈示手段によ り触覚情報を呈示することができる。 【0050】すなわち、本実施の形態に係る情報処理装 置10では、触覚情報演算手段44は、ユーザに直接触

覚刺激として所定の触覚情報を呈示するために、上述の 表示情報記憶手段42から取得した表示情報に含まれる 色属性情報に基づいて演算を行い、制御手段46に対し て制御信号を逐次出力する。また、制御手段46は、触 覚情報演算手段44からの制御信号を受信し、触覚呈示 手段24に対して、印加すべき変位量や振動周波数或い

は制御ゲインを演算して生成した駆動信号を出力する。 20 さらに、駆動信号が、A/Dコンバータ52及び駆動制 御回路部50の駆動回路を経由して駆動手段54へ伝達 されることで、触覚呈示手段24が駆動される。このと き、触覚情報を刺激呈示部60により呈示する駆動手段 56の変位は、位置センサ58によって逐次検出され、 制御手段25に伝達されることで、フィードバック制御 が行われ、触覚呈示部54の適切な駆動制御を行うこと ができる。

【0051】次に、図5を参照して本実施の形態に係る 情報処理装置10の触覚呈示の具体例について説明す る。

【0052】ディスプレイ18A、及び上述の入力デバ イス62Aが装置本体90に接続されて構成された情報 処理装置10Aにおいて、装置本体90内部に搭載され るCPUでは、図6に示す処理ルーチンが実行される。 なお、図6の処理ルーチンにおいて、図5に示す処理ル ーチンと同一の部分には同一符号を付して説明を省略す る。

【0053】情報処理装置10Aのシステムが稼動中の 状態において、システムが起動時、或いは触覚情報を呈 40 示する条件の設定変更時である場合に、ステップ200 では、予め定めた触覚情報を呈示する条件として用いる 色属性情報を読み込む。ここで読み込む色属性情報と は、カーソルの移動前後の座標位置における各画像部に 対応する色属性(色相、明度、彩度)値の変化量であ り、カーソルの移動前後での各色属性値の差として算出 した値である。算出した色相差、明度差。 小値を所定値として予め定め、触覚情報を呈示する条件 ルの座標を常時検出し、主メモリ14等に記憶保持し て、カーソルの移動及び移動後の最新の座標値に更新す る。

【0055】次のステップ204では、カーソルの移動 前後の座標位置における各画像部に対応する色属性値の うち明度の変化量を算出し、次のステップ206では、 上記ステップ200で読み込んだ、明度差についての所 定値以上であるか否かを判断する。

【0056】ステップ206で否定判断の場合には、ス テップ208へ進み、カーソルの移動前後の座標位置に おける各画像部に対応する色属性値のうち色相の変化量 を算出し、次のステップ210で、上記ステップ200 で読み込んだ、色相差についての所定値以上であるか否 かを判断する。

【0057】ステップ210で否定判断の場合には、ス テップ212へ進み、カーソルの移動前後の座標位置に おける各画像部に対応する色属性値のうち彩度の変化量 を算出し、次のステップ214で、上記ステップ200 で読み込んだ、彩度差についての所定値以上であるか否 かを判断する。

【0058】ステップ214で否定判断の場合には、3 種の色属性値の明度、色相、彩度の何れの変化量も所定 値以上ではないので、カーソルが触覚呈示をすべき画像 領域中に存在しないか、或いは触覚呈示すべき領域から 外れた状態であると判断でき、ステップ118で、デバ イス制御信号を出力して触覚呈示手段の駆動を停止す る。

【0059】一方、上記のステップ206、210、2 14の何れかで肯定判断の場合には、カーソルが触覚呈 示を開始すべき画像領域内に入ったことになるので、ス--30 テップ212で、デバイス制御信号を出力して触覚呈示 手段を駆動する。

【0060】なお、ユーザへ触覚情報を呈示するために 触覚呈示手段が駆動されることにより、上述の入力デバ イス62Aの刺激呈示部60A(図5参照)は、カーソ ルのX、Y移動方向に対応して反動する。これによりユ 一ザはクリック部を形成する刺激呈示部60Aに指を載 置することで触覚情報を受感することができる。

【0061】ここで、上記の処理により、表示画像に応 じて触覚情報を呈示する具体例について説明する。

【0062】図5に示すような、修正マンセル色空間に おいて、背景92が黄色で5Y、花びら96が赤紫で 7. 5RP、葉が黄緑で10GYという数値の色相であ り、かつ全て同一の明度値である花の画像の場合では、 花の各要素(背景、花びら、葉)間をカーソルが移動す ることにより、カーソル座標での色属性情報における色 相の変化を検出することができ、触覚情報を呈示するこ とができる。

長津工 五岡で1<del>2</del>  $I \cap \cap \cap I$   $\rightarrow$   $\rightarrow$   $\rightarrow$   $\rightarrow$ - ለበ 10 ዘ አገ プ210での判断により、所定値以上である場合に、花 の各要素(背景、花びら、葉)間の色相の違いを識別し て触覚情報の呈示を行うことができる。

【0064】従って、ユーザは、花の各要素(背景、花 びら、葉)の凹凸感や輪郭感を触覚情報によって認識す ることができる。

【0065】次に、表示画像に応じて触覚情報を呈示す る他の具体例について説明する。

【0066】図7に示すような、インターネット上で公 開されるホームページにおいて、文書を構成するテキス - 10 トの表示色は黒であり、通常、リンクが設定されている テキスト(説明便宜上、アンダーラインを引いてあ る。)は黒文字ではなく青文字が多用される。つまり、 図8に示すように、図7に示すホームページ上のテキス トにおいて、リンクが設定されたテキスト領域R1、R 2、R3は、通常、白い背景に対し青文字のテキストで 表示される。これにより、本実施の形態に係る情報処理 装置10を適用することによって、テキスト領域R1~ R3内にカーソルが入った場合に、カーソル座標位置の

- 色属性情報における色相の変化(ここでは、白色から青 20 色への変化。)を検出して、触覚呈示手段によりユーザ に対して触刺激を与えることができる。すなわち、上述 した図6に示す処理ルーチンのステップ208で算出す る色相の変化量が、ステップ210での判断により、所 定値以上である場合に、通常のテキストとリンクが設定 されているテキストとの表示色間での色相の違いを識別 して触覚情報の呈示を行うことができる。これにより、 ユーザはリンクが設定されているテキストを触覚情報か ら感知することができる。
- 【0067】また、本実施の形態に係る情報処理装置1 0を適用することによって、白い背景に通常の黒文字で あるテキスト領域では触覚情報を出力しないように設定 することで、リンクが設定されたテキストとリンクが設 定されていないテキストとを触覚情報により識別するこ とができる。また、文字の色によって異なる触覚情報を 出力することも可能で、リンクが設定されたテキストの 色を青色でなく、例えば、連絡先等へのリンクが設定さ れたテキスト領域R3のテキストの色を赤色にして、文 字の色が青い場合とは異なる触覚情報を出力するように 40 設定することもできる。

【0068】次に、表示画像に応じて触覚情報を呈示す る、さらに他の具体例について説明する。

【0069】図9に示すような穴の開いた板98の画像 において、穴部分98Aと板部分98Bとでは色属性情 報において所定値以上の明度差を有し、板部分98Bの 木目の明暗模様については、その明度差は所定値より小 APPLE INC. さい。

【0070】このような画像が場合やは、本実施の形態 反がえ桂却加加壮聖」 ヘスナ/文田4

8A及び板部分98B間をカーソルが移動するときは、 上述した図6に示す処理ルーチンのステップ204で算 出する明度の変化量が、ステップ206で、所定値以上 であると判断されるので、触覚情報を呈示する。一方、 板部分98Aのみや穴部分98Bのみをカーソルが移動 するときは、上述した図6に示す処理ルーチンのステッ プ204で算出する明度の変化量が、ステップ206 で、所定値以上でないと判断されるので、触覚情報を呈 示せず、ユーザは板98の凹凸感を視覚情報によらずに 認識できる。

【0071】以上の処理により、ユーザが操作するポイ ンティング・デバイスのカーソルが移動する毎に、移動 前後の各カーソル座標位置における画像部の色属性値で ある明度、色相、彩度の差に基づく演算により、触覚情 報を呈示するか否かを決定することで、ユーザに対して 触覚情報をリアルタイムに呈示できる。

【0072】なお、本処理ルーチンでは、カーソルの移 動前と移動後の座標位置における各色属性値の変化量に 基づく演算により、触覚情報を呈示するか否かを決定し たが、これに限定されることはなく、カーソル座標位置 20 における画像部の色属性の絶対値に基づく演算により、 触覚情報を呈示するか否かを決定してもよい。

【0073】以上のように、本実施の形態に係る情報処 理装置によれば、従来のようにグレースケール等の明度 のみの情報でなく、色相、彩度を含む色属性情報に基づ く演算により触覚情報を呈示するので、触覚情報を生成 するために意図的にグレースケールに変換する必要性も なく、また、触覚情報を演算するために利用する視覚

(画像) 情報量を格段に増加することができ、多様で自 由度の高い触覚情報の呈示及び呈示条件の設定を行うこ 30 とができる。

 $[0074]$ 

【発明の効果】以上説明したように、本発明によれば、 ディスプレイに表示される画像において、ポインティン グ手段によって指示された部分の色属性情報を取得し、 取得した色属性情報が、予め定めて記憶手段に記憶し た、触覚情報を呈示すべき色属性情報と一致する場合に\*

 $\sqrt{28}$ 

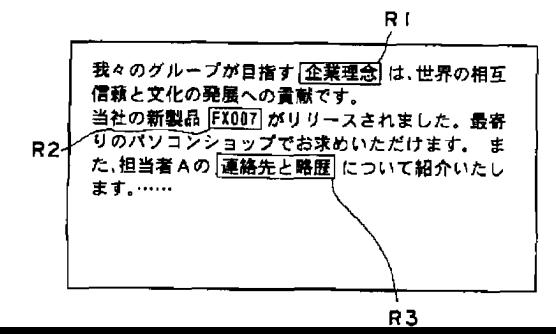

\*触覚情報を呈示するようにしたので、画像の色属性情報 に基づいて触覚情報を呈示可能な情報処理装置を提供す ることができる、という優れた効果を有する。 【図面の簡単な説明】

【図1】本発明の実施の形態に係る情報処理装置の概略 構成図である。

【図2】本発明の実施の形態に係る情報処理装置の主要 構成を機能ブロックに分類した構成を示す概略図であ る。

【図3】本発明の実施の形態に係る入力デバイスの一例  $10<sup>°</sup>$ の構成を説明するための概略図である。

【図4】本発明の実施の形熊に係る情報処理装置の動作 概略を示すフローチャートである。

【図5】本発明の実施の形態に係る情報処理装置の触覚 呈示の具体例を説明するための説明図である。

【図6】本発明の実施の形態に係る情報処理装置の触覚 呈示の具体例の処理の流れを示すフローチャートであ る。

【図7】本発明の実施の形熊に係る表示画像の他の例を 説明するための図である。

【図8】図7に示す表示画像情報を詳細に説明するため の説明図である。

【図9】本発明の実施の形態に係る表示画像の他の例を 説明するための図である。

- 【符号の説明】
- $10$ 情報処理装置
- $12$ C P U
- 14 主メモリ
- $18$ ディスプレイ
- 22 ポインティング・デバイス
- 22A マウス部
- 触覚呈示手段 24
- 表示情報記憶手段 4 2
- 44 触覚情報演算手段
- 46 制御手段
- 56 駆動手段
- 60 刺激呈示部
	-

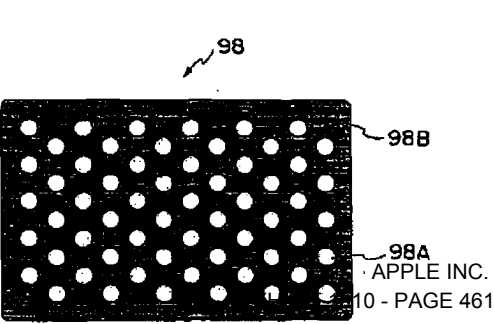

 $\sqrt{29}$ 

 $\mathbb{Z}1$ 

 $\sim$ 

 $\mathcal{A}^{\mathcal{A}}$ 

 $\mathbb{Z}21$ 

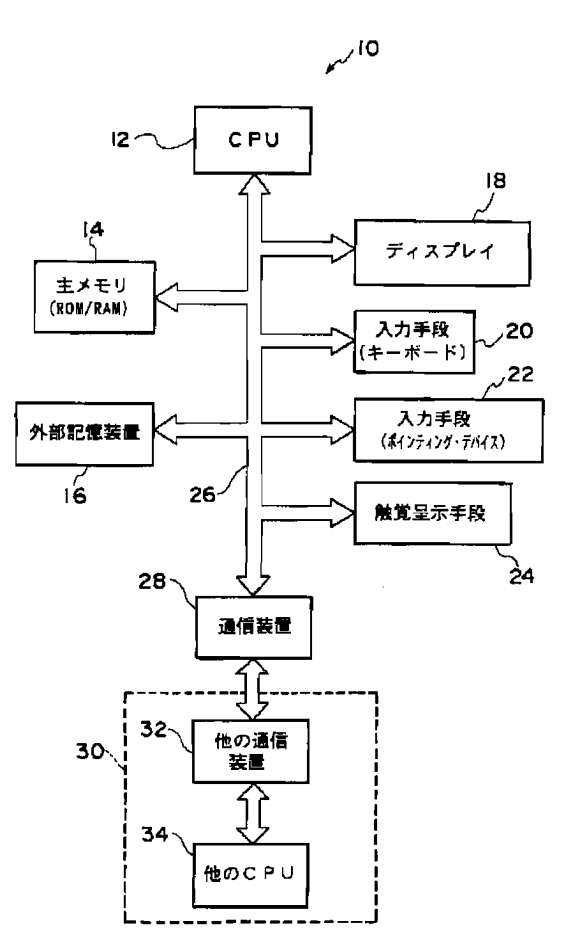

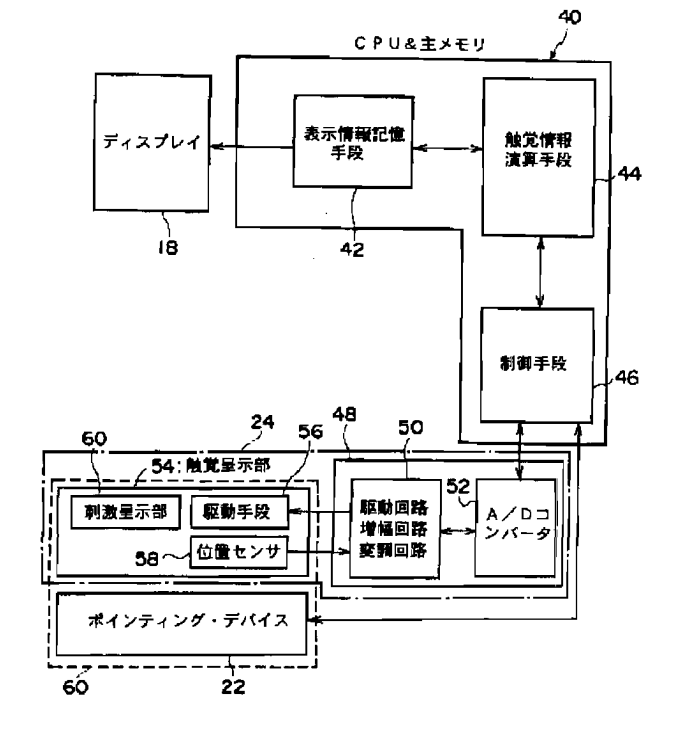

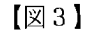

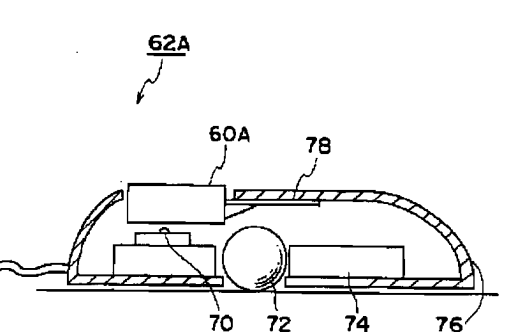

 $22A$  $(a)$ 

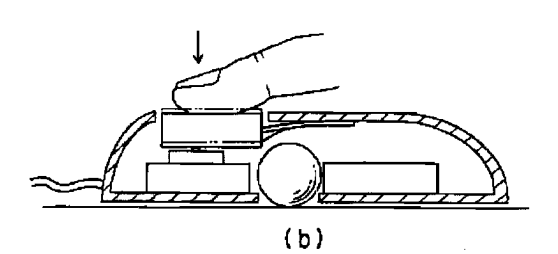

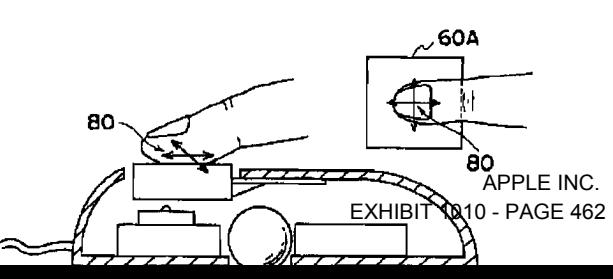

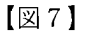

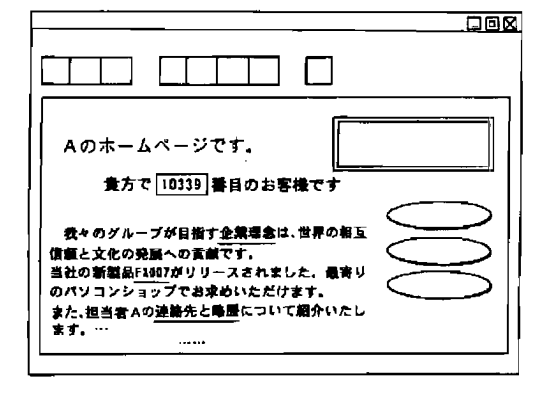

 $\sim$ 

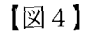

 $(10)$ 

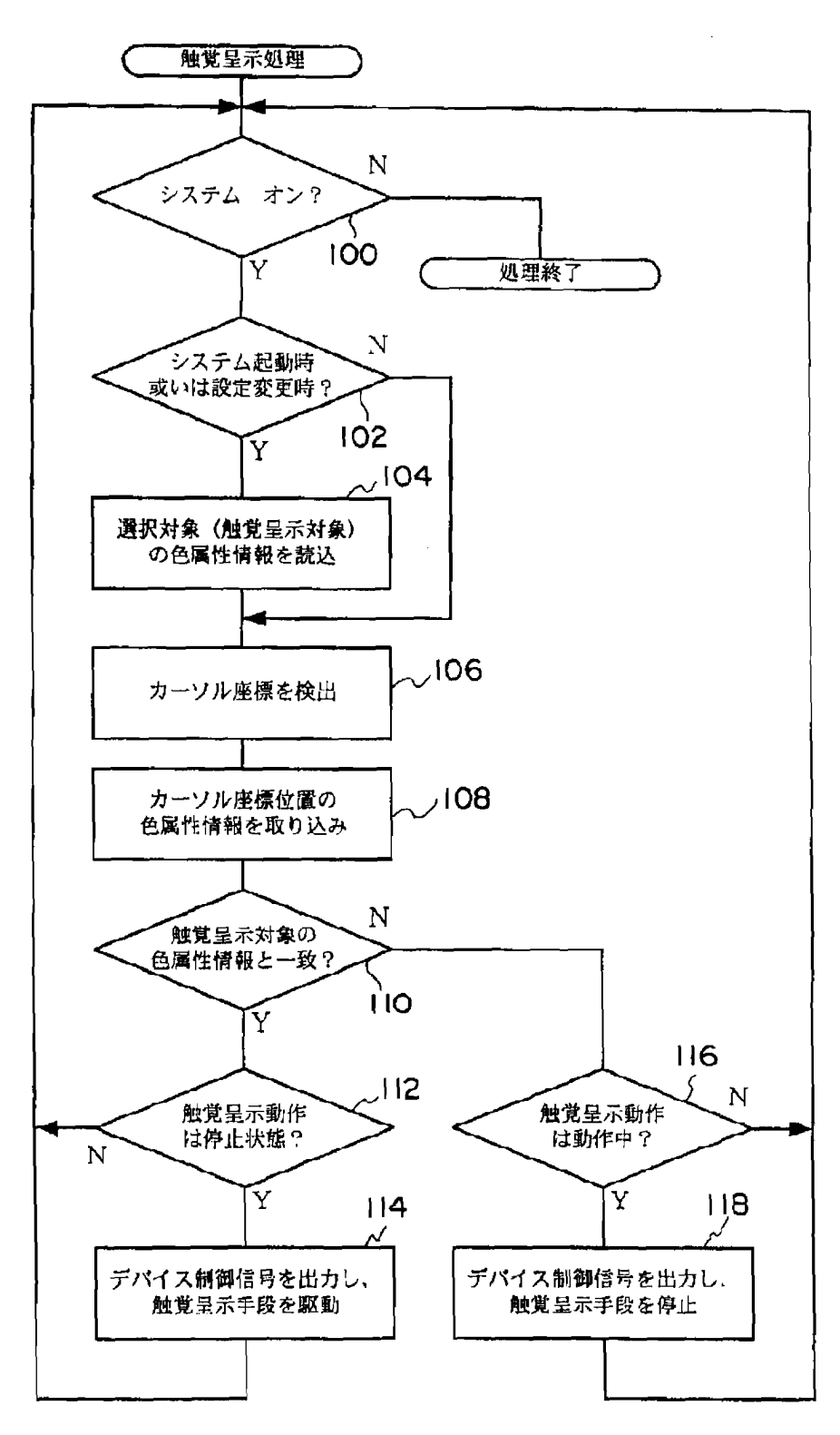

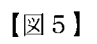

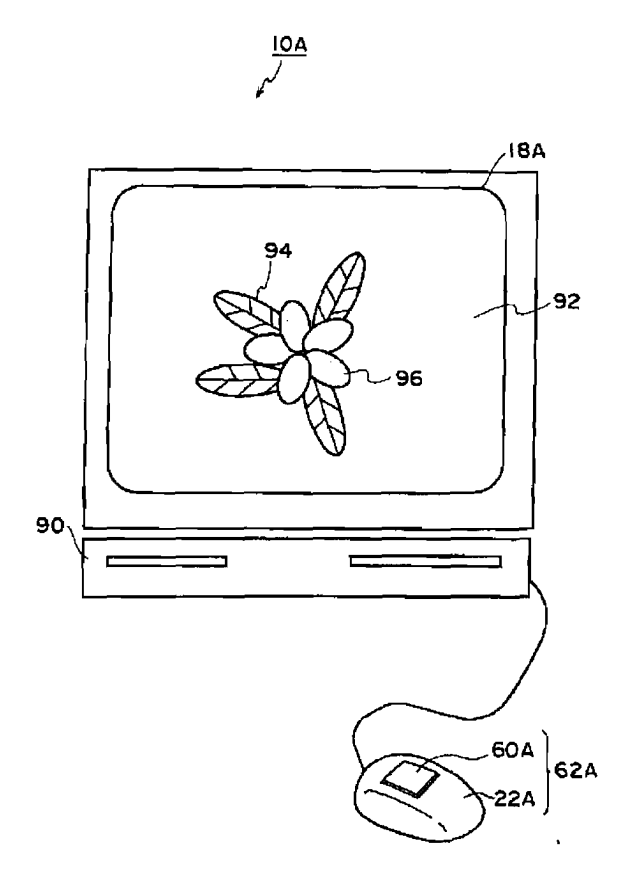

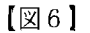

 $(12)$ 

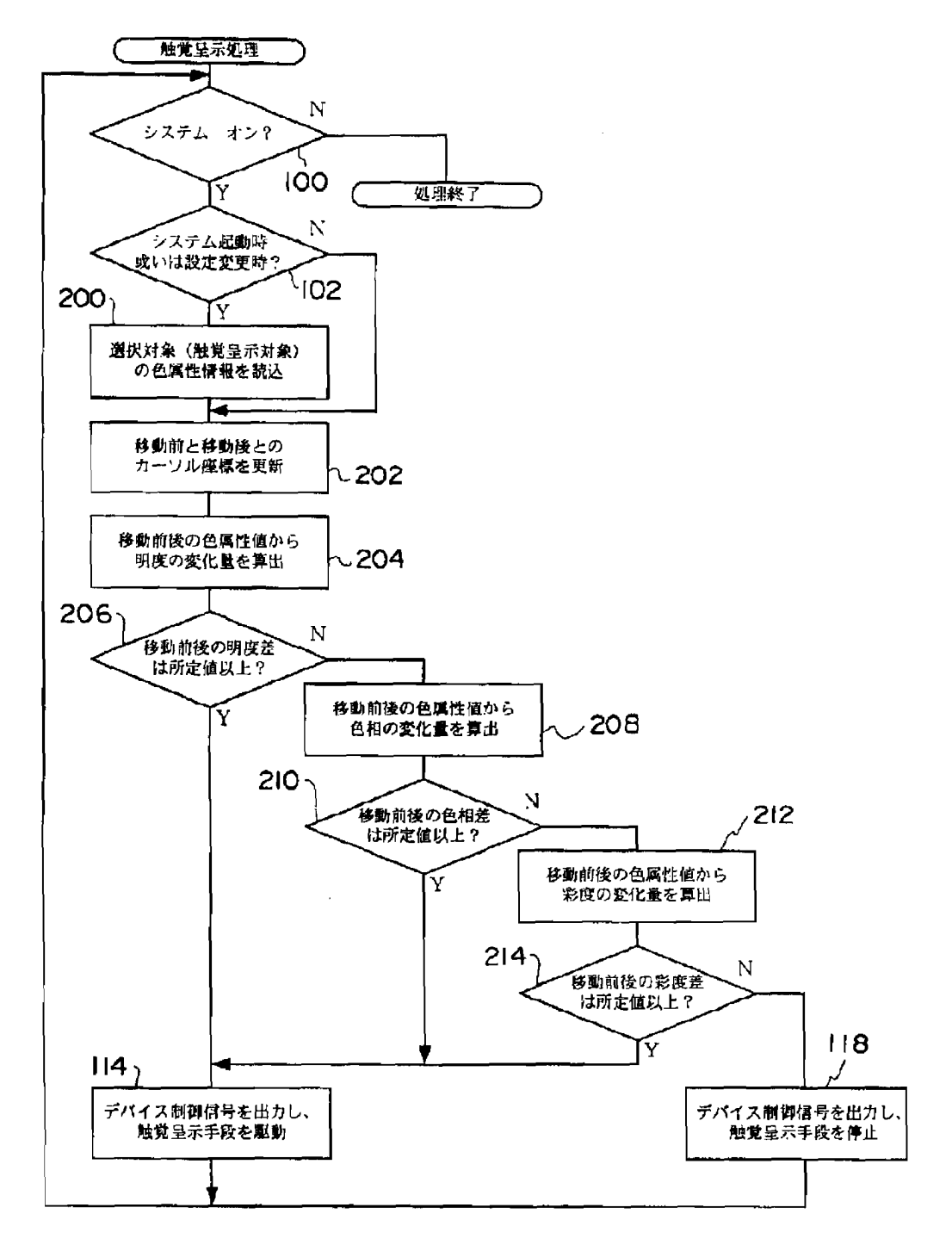

# PATENT ABSTRACTS OF JAPAN

(11) Publication number : (43)Date of publication of application : 26.10.2001 2001 -296950

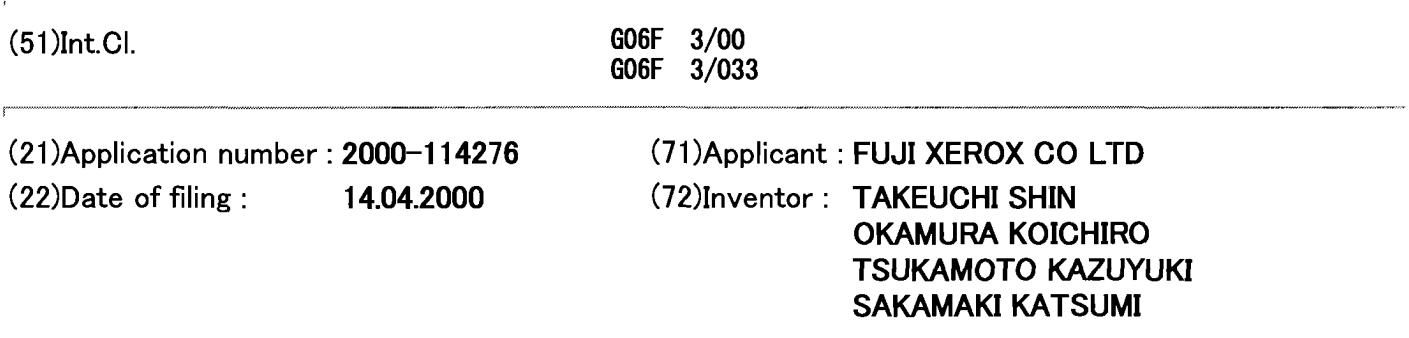

## (54) TACTILE FORCE PRESENTING DEVICE AND RECORDING MEDIUM

## (57)Abstract:

PROBLEM TO BE SOLVED: To provide a tactile force presenting device and a recording medium capable of properly presenting information by tactile force even when a user can not observe a display closely in this invention though there is a problem that proper presentation of information is impossible when the user can not keep on observing the display closely in the conventional case.

SOLUTION: The tactile force presenting device to present information by transferring a mouse pointer on a display according to a user's operation to a mouse 20 by a CPU 11, acquiring the information of an object pointed by the mouse pointer, outputting tactile force information according to the information contents and controlling a tactile force device integrally provided in the mouse 20 and the recording medium in which a program for the purpose is recorded are provided.

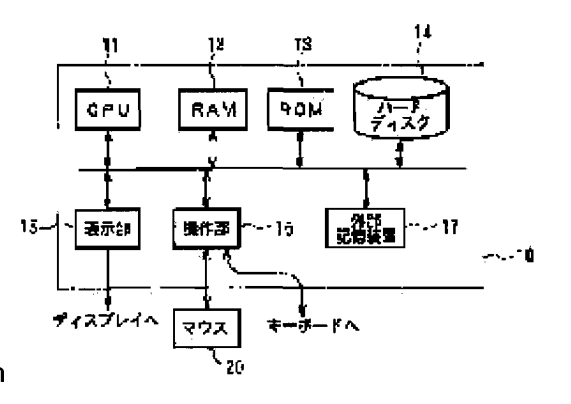

EXHIBIT 1010 - PAGE 466 EXHIBIT 1010 - PAGE 466

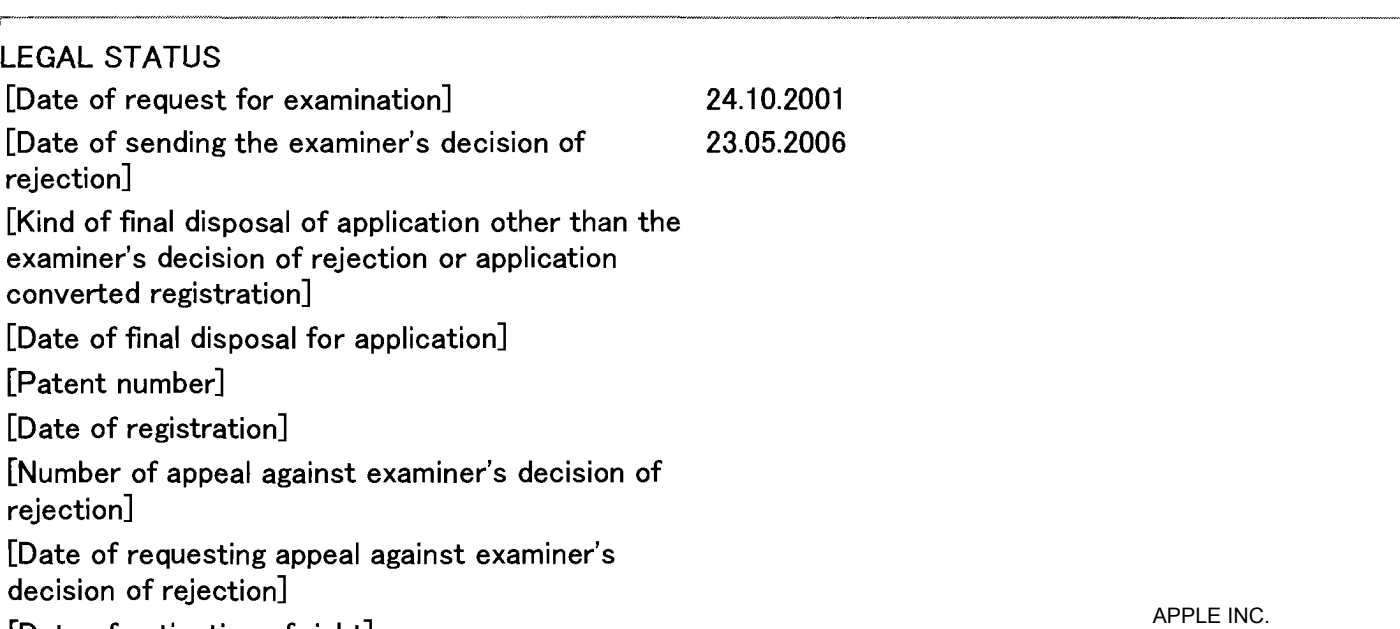

[Date of extinction of right]

# (12) 公開特許公報(A)

(19)日本国特許庁 (JP)

(11)特許出願公開番号

特開2001-296950

 $(P2001 - 296950A)$ 

(43) 公開日 平成13年10月26日 (2001.10.26)

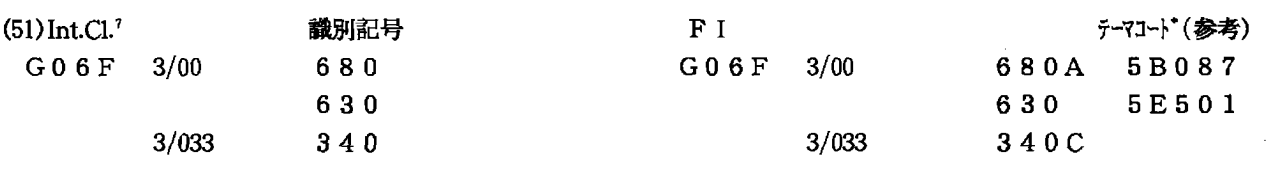

審査請求 未請求 請求項の数14 OL (全 10 頁)

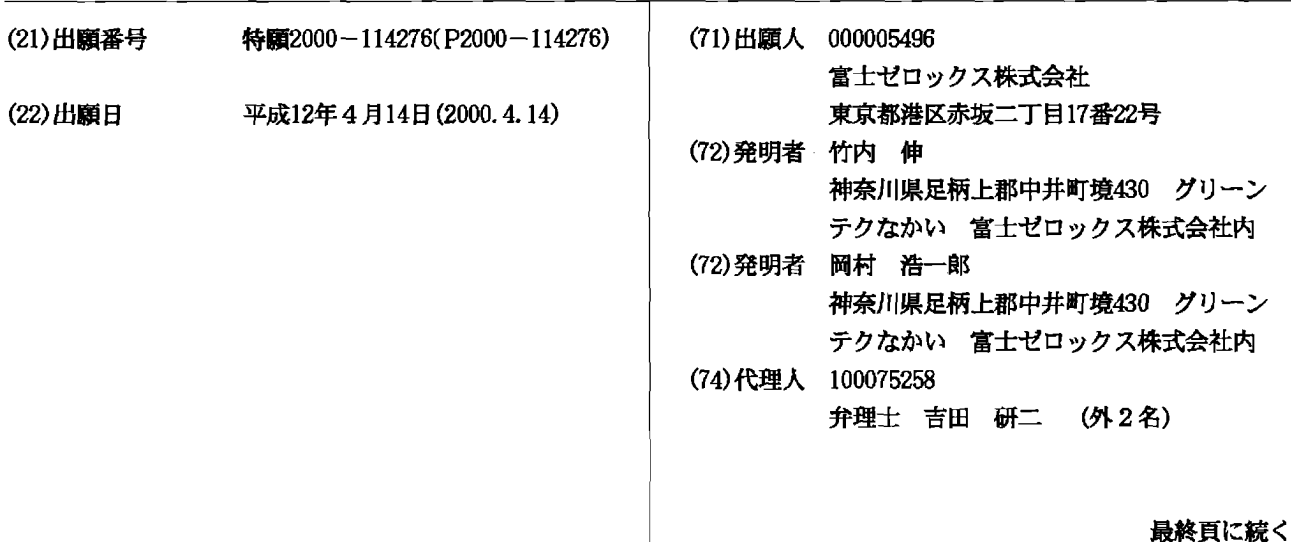

### (54) 【発明の名称】 触力覚呈示装置及び記録媒体

(57) 【要約】

【課題】 従来、ユーザがディスプレイを注視しつづけ られない場合に適切な情報の提供をできないという問題 点があったが、本発明では、ディスプレイを注視できな くても、触力覚により適切に情報を提供できる触力覚呈 示装置及び記録媒体を提供する。

【解決手段】 CPU11がマウス20に対するユーザ の操作に応じてディスプレイ上のマウスポインタを移動 させ、当該マウスポインタが指し示すオブジェクトの情 報を取得して、その情報内容に応じて、触力覚情報を出 力して、マウス20に一体に設けられた触力覚デバイス を制御して情報を提供する触力覚呈示装置及びそのため のプログラムを格納した記録媒体である。

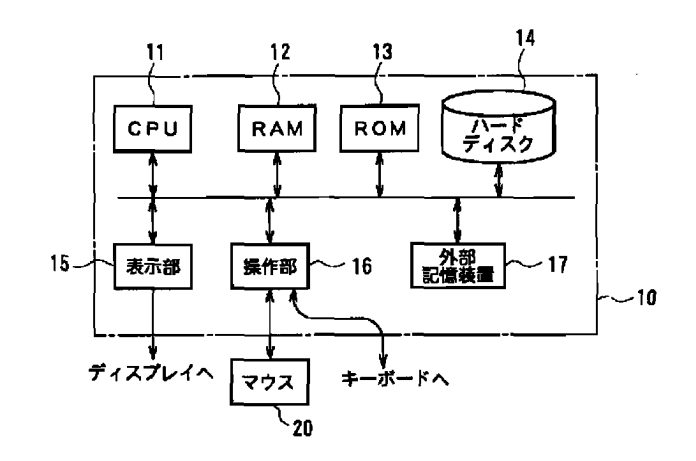

【特許請求の範囲】

【請求項1】 ポインティングデバイスとともに使用さ れる触力覚呈示装置において、

前記ポインティングデバイスの操作に応じて動作するポ インタが画面上で指し示すオブジェクトを特定するオブ ジェクト特定手段と、

前記特定されたオブジェクトのプロパティ情報を取得す る取得手段と、

前記取得したプロパティ情報を触力覚情報に変換する変 換手段と、

前記触力覚情報に応じ、触力覚を呈示する呈示手段と、 を含むことを特徴とする触力覚呈示装置。

【請求項2】 請求項1に記載の触力覚呈示装置におい て、前記変換手段は、前記オブジェクトに対する操作内 容に従ってプロパティ情報を触力覚情報に変換すること を特徴とする触力覚呈示装置。

【請求項3】 請求項1又は2に記載の触力覚呈示装置 において、前記呈示手段は、前記ポインティングデバイ スに一体的に形成されてなることを特徴とする触力覚呈 示装置。

【請求項4】 ポインティングデバイスとともに使用さ れる触力覚呈示装置において、

前記ポインティングデバイスの操作を検出する操作検出 手段と、

前記検出した操作の内容を触力覚情報に変換する変換手 段と、

前記触力覚情報に応じ、触力覚を呈示する呈示手段と、 を含むことを特徴とする触力覚呈示装置。

【請求項5】 請求項4に記載の触力覚呈示装置におい て、さらに、

ポインティングデバイスの操作に応じて動作するポイン タが画面上で指し示すオブジェクトを特定するオブジェ クト特定手段と、

前記特定されたオブジェクトのプロパティ情報を取得す る取得手段と、を含み、

前記変換手段は、前記取得したプロパティ情報と、検出 した操作の内容とに基づいて、触力覚情報を出力するこ とを特徴とする触力覚呈示装置。

【請求項6】 ポインティングデバイスとともに使用さ れる触力覚呈示装置において、

前記ポインティングデバイスの操作に応じて動作するポ インタの位置情報を取得する位置情報取得手段と、

前記取得した位置情報を触力覚情報に変換する変換手段 と、

前記触力覚情報に応じ、触力覚を呈示する呈示手段と、 を含むことを特徴とする触力覚呈示装置。

【請求項7】 ポインティングデバイスとともに使用さ れる触力覚呈示装置において、

前記ポインティングデバイスの操作に応じて動作するポ インタの形態を監視する手段と、

前記監視の結果に応じて、触力覚情報を生成する手段 と、

前記触力覚情報に応じ、触力覚を呈示する呈示手段と、 を含むことを特徴とする触力覚呈示装置。

【請求項8】―請求項1から7のいずれかに記載の触力 覚呈示装置において、

前記呈示手段は、

移動可能に支持され、指先が載置される受感部と、 前記触力覚情報の入力を受ける入力部と、

 $10<sup>-10</sup>$ 前記入力部に入力された触力覚情報に応じて、前記受感 部を移動させる駆動部とを備えたことを特徴とする触力 覚呈示装置。

【請求項9】 ポインティングデバイスの操作に応じて 動作するポインタ自身及びポイント先の少なくとも一方 に関連する原情報を取得する工程と、

前記原情報に応じた触力覚情報を出力する工程と、

を含むことを特徴とする触力覚呈示方法。

【請求項10】 ポインティングデバイスの操作に応じ て動作するポインタが画面上で指し示すオブジェクトを 20 特定する工程と、

前記特定されたオブジェクトのプロパティ情報を取得す る工程と、

前記取得したプロパティ情報を変換して触力覚を呈示さ せるための情報を生成し、出力する工程と、

を含むことを特徴とする触力覚呈示方法。

- 【請求項11】 ポインティングデバイスの操作に応じ て動作するポインタが画面上で指し示すことにより特定 されたオブジェクトのプロパティ情報を取得する工程 と、
- 30 前記取得したオブジェクトのプロパティ情報を変換し て、触力覚を呈示させるための情報を生成し、出力する 工程と、

を含むことを特徴とする触力覚呈示方法。

【請求項12】 請求項10又は11に記載の触力覚呈 示方法において、

前記触力覚を呈示させるための情報を生成して出力する 工程は、前記オブジェクトに対する操作内容に従ってプ ロパティ情報を変換して、触力覚を呈示させるための情 報を生成し、出力することを特徴とする触力覚呈示方

40 法。

【請求項13】 請求項10から12のいずれかに記載 の触力覚呈示方法において、

前記出力された触力覚を呈示させるための情報に基づい て、触力覚を呈示するデバイスを駆動させる工程をさら に備えたことを特徴とする触力覚呈示方法。

【請求項14】 ポインティングデバイスの操作に応じ て動作するポインタ自身及びポイント先の少なくとも一 方に関連する原情報を取得するモジュールと、

前記原情報に応じた触力覚情報を出力するAPDエキトロン **EXHIBIT 1010 - PAGE 468** 50 と、

の少なくとも一方を含むプログラムを格納したことを特 徴とするコンピュータ読み取り可能な記録媒体。

【発明の詳細な説明】

 $[0001]$ 

【発明の属する技術分野】本発明は、ユーザインタフェ ースを触力覚で呈示する触力覚呈示装置及び記録媒体に 関する。

 $[0002]$ 

【従来の技術】近年、パーソナルコンピュータが広く普 きている。近年のパーソナルコンピュータは操作部とし てのマウス及びキーボードと、表示部としてのディスプ レイ、音声やサウンドを鳴動するサウンドデバイスなど が接続され、利用者はマウスやキーボードを操作して情 報や要求を入力し、表示部等のデバイスを介して提供さ れる情報を視覚的、聴覚的に受け取るのが普通である。

【0003】しかし一般的にマウス、キーボードなどの 操作は視覚を通して得られる情報が不可欠である。すな わち、近年のパーソナルコンピュータは操作がグラフィ カルユーザインタフェース (GUI) を介して行われる 20 ため、アイコンをクリック、ドラッグする等の操作は、 アイコンにマウスポインタが重なるという視覚的情報を 参照しつつ行われるのである。

【0004】したがってこのようなGUIによる操作を 主とするパーソナルコンピュータでは、例えば視覚障碍 者にとって利用しにくい側面がある。また、視覚的イン タフェースでは、ディスプレイを注視していなければな らないし、聴覚的インタフェースは、例えばオフィスな どの多数の人物が音声によるコミュニケーションを行っ ている場では相応しくない。スピーカにより音声を鳴動 30 好適である。 すれば他の人物間のコミュニケーションの邪魔になり、 ヘッドフォンなどを利用すれば、ユーザに対する呼びか けが聞こえなくなってしまうきらいがあるからである。  $[0005]$ 

【発明が解決しようとする課題】このように、上記従来 のユーザインタフェースでは、例えばユーザに視覚障碍 がある場合や、ディスプレイを注視しつづけられない場 合に適切な情報の提供をできないという問題点があっ た。

【0006】また、上記従来のユーザインタフェースで 40 は、視覚・聴覚のように人体の一部 (頭部) に偏在する 感覚器を通してのみ伝達される情報であって、また生物 がその発生段階で直ちに獲得するものでなく、後天的学 習を経て認識可能となる情報を提供するのみであるの で、実体感やコミュニケーション性に欠けるという問題 点があった。また、音声では外部のコミュニケーション を阻害しかねないという問題点があった。

【0007】そこで、ユーザに対し、極めて簡便な構成 で効果的に触感(触覚)や抵抗・慣性感(力覚)を併せ て触力覚として呈示可能なデバイスが研究されている。

50

かかるデバイスの一例は、特開平11-203040号 公報、「触力覚呈示装置」等に開示されている。また、 米国Immersion社とLogitech社とが共同開発した「Feel it Mouse (商標)」が知られている。この「Feel it Mo use (商標)」は、パーソナルコンピュータからの指示 によりマウスデバイス自体に反力を与えることで抵抗感 を表現するため、自由なポインティング動作が制限され てしまう。また、物体に触れた感じ(触感)を表すこと ができない。さらに、マウスデバイスが専用のマウス台 及し、生活のいろいろな場面で利用されるようになって 10 の面から離れないため、操作が極めて困難であるという

 $\overline{4}$ 

【0008】本発明は上記実情に鑑みて為されたもの で、触力覚を呈示して情報を提供できる触力覚呈示装置 及び記録媒体を提供することを目的とする。

 $[0009]$ 

間題点がある。

【課題を解決するための手段】上記従来例の問題点を解 決するための本発明は、ポインティングデバイスととも に使用される触力覚呈示装置において、前記ポインティ ングデバイスの操作に応じて動作するポインタが画面上

で指し示すオブジェクトを特定するオブジェクト特定手 段と、前記特定されたオブジェクトのプロパティ情報を 取得する取得手段と、前記取得したプロパティ情報を触 力覚情報に変換する変換手段と、前記触力覚情報に応 じ、触力覚を呈示する呈示手段と、を含むことを特徴と している。

【0010】ここで変換手段は、前記オブジェクトに対 する操作内容に従ってプロパティ情報を触力覚情報に変 換することも好適である。また前記呈示手段は、前記ポ インティングデバイスに一体的に形成されてなることが

【0011】上記従来例の問題点を解決するための本発 明は、ポインティングデバイスとともに使用される触力 覚呈示装置において、前記ポインティングデバイスの操 作を検出する操作検出手段と、前記検出した操作の内容 を触力覚情報に変換する変換手段と、前記触力覚情報に 応じ、触力覚を呈示する呈示手段と、を含むことを特徴 としている。

【0012】ここで、さらにポインティングデバイスの 操作に応じて動作するポインタが画面上で指し示すオブ ジェクトを特定するオブジェクト特定手段と、前記特定

されたオブジェクトのプロパティ情報を取得する取得手 段と、を含み、前記変換手段は、前記取得したプロパテ ィ情報と、検出した操作の内容とに基づいて、触力覚情 報を出力することも好ましい。

【0013】また、上記従来例の問題点を解決するため の本発明は、ポインティングデバイスとともに使用され る触力覚呈示装置において、前記ポインティングデバイ スの操作に応じて動作するポインタの位置情報を取得す る位置情報取得手段と、前記取得した位置情報を触力覚 情報に変換する変換手段と、E対記触力第情報にはあ、触 -20

特開2001-296950  $\kappa$ 

 $\overline{5}$ 

力覚を呈示する呈示手段と、を含むことを特徴としてい る。

【0014】さらに上記従来例の問題点を解決するため の本発明は、ポインティングデバイスとともに使用され る触力覚呈示装置において、前記ポインティングデバイ スの操作に応じて動作するポインタの形態を監視する手 段と、前記監視の結果に応じて、触力覚情報を生成する 手段と、前記触力覚情報に応じ、触力覚を呈示する呈示 手段と、を含むことを特徴としている。

【0015】ここで、前記呈示手段は、移動可能に支持 10 され、指先が載置される受感部と、前記触力覚情報の入 力を受ける入力部と、前記入力部に入力された触力覚情 報に応じて、前記受感部を移動させる駆動部とを備える ものであることが好適である。また、この呈示手段は、 ポインティングデバイスとは別体として、ブレスレット や腕時計、着衣などとして手首部分や着衣部分を振動な どさせて触力覚を呈示することも好ましい。

【0016】さらに上記従来例の問題点を解決するため の本発明は、触力覚呈示方法において、ポインティング デバイスの操作に応じて動作するポインタ自身及びポイ ント先の少なくとも一方に関連する原情報を取得する工 程と、前記原情報に応じた触力覚情報を出力する工程 と、を含むことを特徴としている。ここで原情報は、例 えばポインタ自身の形状や色、アニメーションなどであ り、また、ポイント先の画素の情報やアイコン、ウイン ドウ、ボタンなどのユーザインタフェース部品などに関 連づけられたプロパティ情報などである。

【0017】上記従来例の問題点を解決するための本発 明は、触力覚呈示方法において、ポインティングデバイ スの操作に応じて動作するポインタが画面上で指し示す 30 オブジェクトを特定する工程と、前記特定されたオブジ ェクトのプロパティ情報を取得する工程と、前記取得し たプロパティ情報を変換して触力覚を呈示させるための 情報を生成し、出力する工程と、を含むことを特徴とし ている。

【0018】また、上記従来例の問題点を解決するため の本発明は、触力覚呈示方法において、ポインティング デバイスの操作に応じて動作するポインタが画面上で指 し示すことにより特定されたオブジェクトのプロパティ 情報を取得する工程と、前記取得したオブジェクトのプ 40 ロパティ情報を変換して、触力覚を呈示させるための情 報を生成し、出力する工程と、を含むことを特徴として いる。

【0019】これらの触力覚呈示方法において、前記触 力覚を呈示させるための情報を生成して出力する工程 は、前記オブジェクトに対する操作内容に従ってプロパ ティ情報を変換して、触力覚を呈示させるための情報を 生成し、出力することが好ましい。また、前記出力され た触力覚を呈示させるための情報に基づいて、触力覚を 呈示するデバイスを駆動させる工程をさらに備えること 50 は、マウス20が接続されてい<sup>15</sup>8500M7(PCの*I*AMPETP6

も好適である。

【0020】さらに、上記従来例の問題点を解決するた めの本発明は、コンピュータ読み取り可能な記録媒体で あって、ポインティングデバイスの操作に応じて動作す るポインタ自身及びポイント先の少なくとも一方に関連 する原情報を取得するモジュールと、前記原情報に応じ た触力覚情報を出力するモジュールと、の少なくとも一 方を含むプログラムを格納したことを特徴としている。  $[0021]$ 

【発明の実施の形態】[実施の形態1]本発明の実施の 形態について図面を参照しながら説明する。本発明の実 施の形態に係る触力覚呈示装置は、図1に示すように、 パーソナルコンピュータ10と、パーソナルコンピュー タ10に接続されたマウス20とからなる。パーソナル コンピュータ10は、CPU11と、RAM12と、R OM13と、ハードディスク14と、表示部15と、操 作部16と、外部記憶装置17とから構成され、各部は バス接続されている。マウス20は、図2に示すよう

に、移動量検出部21と、操作ボタン22と、指先が載 置され、移動可能に支持された受感部を含む触力覚デバ イス23と、インタフェース部24とから主として構成 されている。図2は、マウス20の断面図である。

【0022】パーソナルコンピュータ10は、例えばA ppleComputer (商標) 社のMacinto sh(商標)コンピュータや、Microsoft(商 標)社が提供するWindows (商標) OSが動作す るAT互換のコンピュータ装置であり、CPU11は、 PowerPC (商標) やCeleron (商標) 等の マイクロプロセッサである。このCPU11は、操作部 16から入力される操作に応じて、各種の演算処理を行 っており、表示部15に対し所定の表示出力処理を行っ ている。また、このCPU11は、マウス20の触力覚 デバイス23を駆動する触力覚呈示処理を行っている。 これらのCPU11の処理動作については、後に詳しく 説明する。

【0023】RAM12は、CPU11のワークメモリ として動作している。ROM13は、主としてCPU1 1の起動時に必要なパラメータやソフトウエアモジュー ルを格納している。ハードディスク14は、MacOS (商標)やWindows(商標)等のOSのほか、種 々のアプリケーションを格納しており、これらのOSか らコールされる各種のデバイスドライバソフトウエアが インストールされている。また、このハードディスク1 4は、後に説明するように、触力覚デバイス23を制御 するためのパラメータを設定したテーブルを格納してい る。表示部15は、ディスプレイカード及びディスプレ イ装置である。操作部16は、キーボードやマウスに接 続されるインタフェースであり、具体的にはUSB等の シリアルインタフェース等である。この操作部に60

には、このほかにキーボードなどが接続される。外部記 憶装置17は、フロッピー (登録商標) ディスクや光磁 気ディスクなど、電磁気的、光学的にデータを格納する コンピュータ読み取り可能な記録媒体からデータを読み 出して、CPU11に出力する。

【0024】マウス20の移動量検出部21は、具体的 にはマウスボールBと、マウスボールBのX軸、Y軸の 回転を検出するための2つのロータリエンコーダRとか らなり、マウス20を動かしたときに、当該動きに合わ せて回転するマウスボールBの回転をX軸, Y軸の各軸 10 ごとに、対応するロータリエンコーダRが回転量を表す データをインタフェース部24に出力する。

【0025】操作ボタン22は、スイッチSであり、こ の操作ボタン22をクリックする操作は、スイッチSの 開閉によりインタフェース部24に伝達されている。ス イッチSは、受感部に相当する触力覚デバイス23によ ってカバーされており、この触力覚デバイス23は、イ ンタフェース部24に接続されている。また、触力覚デ バイス23は、インタフェース部24から入力される制 御の信号に従ってユーザの指Gに対し、触力覚を呈示す 20 る。この触力覚デバイス23の具体的構成については、 後に詳しく説明する。

【0026】インタフェース部24は、移動量検出部2 1から入力されるマウス20の移動操作状況を検出して パーソナルコンピュータ10の操作部16に伝達する。 また、このインタフェース部24は、操作ボタン22の 押下状況をパーソナルコンピュータ10の操作部16に 伝達する。さらに、このインタフェース部24は、操作 部16から入力される触力覚情報に対応する制御信号を 触力覚デバイス23に出力する。具体的にこのインタフ 30 ェース部24は、触力覚情報として触力覚デバイス23 を制御する力の値の入力を受けて、触力覚デバイス23 を当該力で制御する。

【0027】ここで、CPU11の動作について詳しく 説明する。CPU11は、オペレーティングシステムと しての処理と、デバイスドライバとしての処理と、アプ リケーションプログラムの処理とを行う。具体的にこの CPU11は、オペレーティングシステムの処理とし

て、主にアプリケーションプログラムごとのプロセス管 理(処理スケジュールなどの管理)やメモリ管理の処理 40 を行っている。また、このCPU11は、操作部16を 介して入力されるマウス20やキーボードからの操作に 関連する割り込み信号の入力を受けて、割り込み処理に 移行して操作に関係したデバイスドライバの処理を行 う。

【0028】ここで、このデバイスドライバの処理につ いて説明すると、CPU11は、RAM12にマウスポ インタの位置を格納しており、マウス20の移動量検出 部21で検出されたマウス20の移動量に応じた信号を インタフェース部24を介して受けて、RAM12に格 50 8

納したマウスポインタの位置を更新する。このとき、C PU11は、過去のマウスポインタの位置からマウス2 Oの移動速度vと、移動加速度aとの情報を演算してR AM12に保持する。

【0029】また、このCPU11は、マウス20の操 作ボタン22が押下(プレス)又はリリースされたこと を表す信号の入力を受けて、それぞれオペレーティング システムの該当する処理を行う。さらに、このCPU1 1は、オペレーティングシステム又はアプリケーション

プログラムからの指示により、又はオペレーティングシ ステム又はアプリケーションプログラムの処理内容に応 じて触力覚情報としての触力覚デバイス23を制御する 力Fの情報を出力する。この処理内容に応じた処理は、 例えばGUIにおけるアラートダイアログの表示時にこ のダイアログを表示させるイベントメッセージをCPU 11が検出して行う。

【0030】またここで力Fは、例えば触力覚デバイス 23を移動させる力F0に弾性力Feと、粘性Fvと、 抵抗力Ffと、慣性力Fiとからなる合力を加えたもの

- であり、これらの弾性力、粘性、抵抗力、慣性は、各 々、特定の点からのマウスポインタの変位xと、RAM 12に格納された速度v、加速度 a を利用し、次の (1) ~ (4) の数式により演算される。
	-
	- $[0031]$  $(1)$  $\left[\frac{1}{2} \times 1\right]$  F e = k  $\times$  x  $(2)$  $F v = D \times v$
	- $F f = f (x, \mu, N)$  $(3)$
	- $(4)$  $F_i = m \times a$
- $[0032]$  ここで、k, D, m,  $\mu$ , Nはそれぞれパ ラメータであり、アプリケーションプログラムから指定 され、又は事前に設定され、ハードディスク14に格納 された値が用いられる。すなわち、ハードディスク14 には、図3に示すように、表現したい触力覚に対応する 移動にかかる力F0と、これらのパラメータとが例えば 変換テーブルの形態でプリセットされている。

【0033】CPU11は、デバイスドライバの処理の 間にアプリケーションプログラムやオペレーティングシ ステムからの指示に応じ、例えばマウスポインタの変位 x、速度v、加速度aと、このテーブルの値とから力F を演算して、操作部16を介して触力覚情報として出力 する。

【0034】ここで、触力覚デバイス23の具体的構成 について説明する。図4 (a)は、触力覚デバイス23 の一例の平面図であり、図4 (b) は、図4 (a) の触 力覚デバイス23の側面図である。触力覚デバイス23 は、図4 (a) に示すように、板状の基部31と、受感 部32と、基部31と受感部32とを連結する弾性部材 33a~dとが設けられている。

【0035】ここで基部31の中央部分を周虐としてX Y直交座標を便宜的に考えを女HIB科5dG示両deE4好、基 部31の第1乃至第4の各象限にそれぞれ磁石35が配 置され、この磁石35は、各象限ごとにそのN極とS極 とが交互になるように配置されている。図5は、図4

q

(a) に対応する透視図である。

【0036】受感部32の底面には、第1第4象限をま たぐ第1コイル36aと、第1第2象限をまたぐ第2コ イル36bと、第2第3象限をまたぐ第3コイル36c と、第3第4象限をまたぐ第4コイル36dとが形成さ れており、これらのコイル36にはそれぞれコイルに流 れる電流を制御する電流制御部37a~dが設けられて 10 いる。すなわち、この電流制御部37が、対応するコイ ル36に対する電流量を制御することで、受感部32の 移動のための力Fを制御している。

【0037】尚、受感部32の底面と基部31の磁石3 5の間には、これらの間の摩擦を少なくして受感部32 の移動を容易にすべく、低摩擦材料であるフッ素樹脂

(例えばポリテトラフルオロエチレンなど)を用いた摺 動層を挟むことも好適である。

【0038】さらに、受感部32には、その立体的移動 を実現するためのアクチュエーターを含むことも好適で 20 ある。

【0039】次に、本発明の実施の形態に係る触力覚呈 示装置の動作について説明する。本実施の形態の触力覚 呈示装置は、電源投入後にCPU11がROM13に格 納されている指示に従って、ハードディスク14に格納 されたオペレーティングシステムを読み込み、このオペ レーティングシステムの処理を開始する。やがて、オペ レーティングシステムの起動処理が完了すると、ファイ ンダ (商標) や、プログラムマネージャ (商標) 等のビ ジュアル・シェル・アプリケーションが起動され、表示 30 部15を介してディスプレイ上に様々なアプリケーショ ンプログラムなどに対応するアイコンが表示されるよう になる。そしてユーザは、マウス20を操作してマウス ポインタを移動させ、ディスプレイ上に表示されたアイ コンをクリックしたり、ドラッグしたり等の操作ができ

【0040】このときCPU11は、マウス20の操作 の速度vと、加速度aとをRAM12に格納している。 そしてCPU11が処理するアプリケーションプログラ ムやオペレーティングシステムが、触力覚を呈示しよう とするときには、呈示したい触力覚を表す情報をデバイ スドライバに伝達し、CPU11がデバイスドライバの 処理として、呈示したい触力覚に対応する力Fをハード ディスク14に格納されたテーブルを利用して演算し、 触力覚情報として操作部16を介して出力する。そし て、マウス20のインタフェース部24が、この触力覚 情報に対応する制御を触力覚デバイス23に対して行っ て、ユーザの指に触力覚が伝達される。

るようになる。

【0041】すなわち、CPU11は、オペレーティン グシステムやアプリケーションの処理として起動状態や 50 10

ハードディスクアクセス、入力待ち、ジョブ待ち、使用 電源の種類、消費電力モード(動作状態、省電力状態、 スリープ状態など)等の状態を検出して、各状態に対応 して事前に設定された触力覚を呈示する。また、メール の着信やバッテリーの残量、他のコンピュータからのア クセスの有無等に対応して触力覚を呈示することとして もよい。また、表示部15による表示や、スピーカーな どを介しての音声信号の鳴動に同期させて触力覚を呈示 することとするのも好ましい。

【0042】尚、ここで、触力覚に対応する力FはCP U11により演算されることとしているが、マウス20 のインタフェース部24がCPU11から入力される指 示に応じた触力覚に対応する力Fを演算して触力覚デバ イス23を制御することとしても構わない。この場合に は、インタフェース部24が触力覚に対応するパラメー タを格納するROMを備え、マウスポインタの移動速度 や加速度を検出して、移動速度等やパラメータに応じた 触力覚を演算し、触力覚デバイス23を制御する。

【0043】また、ここまでの説明では、本実施の形態 の触力覚デバイスはハードディスクなどを備えたパーソ ナルコンピュータなどを想定して説明したが呈示しよう とする触力覚に対応するパラメータをROM13に設定 したり、外部記憶装置17で読み出されるプログラムに 従って設定すれば、例えばゲーム機等では、プログラム のロード中、データセーブ、ロードの間、画面の切替状 態や画面のスクロール状態などに対応した触力覚を呈示 できる。

【0044】また、マウス20内にCPUを備えて、マ ウス20に対する操作に応じて直接触力覚デバイスを制 御するようにしてもよい。

[0045] さらに、CPU11は、プリンタにおける 紙切れやスキャナからのデータ受信中等、ユーザの注意 を喚起するための表示を行っている場合や、装置の状態 を表したいときに、例えば触力覚デバイス23を大きく 振動させたり、丸、三角などの記号、文字の形状をなぞ るように移動させてもよい。

【0046】このように本実施の形態によれば、CPU 11がマウスなどの操作、表示内容、装置の状態などに 応じて、マウスなどの動きとは独立に触力覚を呈示可能

な触力覚デバイス23を制御してユーザに触力覚を呈示 40 するため、ユーザに視覚障碍があったり、ディスプレイ を注視し続けられない事情がある場合にも適切な情報提 供をすることができる。

【0047】 [実施の形態2] 次に、本発明の第2の実 施の形態に係る触力覚呈示装置について説明する。本実 施の形態の触力覚呈示装置は、図1に示した第1の実施 の形態に係るものと同様のものであるが、CPU11に おける処理内容が少々異なっている。

【0048】すなわち、本実施の形態のCAPELLE INは、 アプリケーションの処理としてXHHBH5 9000イPAGEの程置 情報に対応するディスプレイ上のオブジェクト(例えば ファイルやウインドウなど)のプロパティ情報を取得 し、このプロパティ情報に応じて触力覚情報を操作部1 6に出力する。

【0049】例えば、CPU11は、CADアプリケー ションなどの処理としてCAD図形のグリッドへの吸着 などの処理を行うとともに、当該CAD図形の吸着方向 に対する触力覚を表す触力覚情報を操作部16に出力す る。また、図形の削除、変形、置換、合成、分割など、 種々の操作内容に応じて触力覚の呈示処理を行う。 【0050】また、CPU11は、オペレーティングシ ステムに対するシェルアプリケーションの処理として、 GUIにおけるファイル操作に対応する触力覚情報を操 作部16に出力する。具体的には、ディスプレイ上に表 示されたファイルのアイコンに対する処理として、ファ イルの移動・複製などの各操作に対応する触力覚情報を ハードディスク14に変換テーブルとして格納してお き、対応する触力覚情報を操作部16に出力する。さら に、ファイルの移動処理中、複製処理中等の処理状況を 表す触刺激を呈示してもよい。例えば移動処理の進行状 20 況に応じて振幅を変化させつつ、振動の触力覚を呈示す ることが考えられる。このためには、CPU11が変換 テーブルに格納された触力覚情報のパラメータを処理の 進行状況に応じて調整しつつ操作部16に出力するよう にしておく。

【0051】さらに、CPU11は、操作内容によりフ ァイルが失われたり、改変される可能性のある場合に、 触力覚を呈示することも好ましい。

【0052】さらに、CPU11は、ファイルのドラッ グ移動時に、当該ファイルのサイズを取得し、[数1] の (1) に示したパラメータkをファイルのサイズに応 じて調整し、調整後のkを用いて触力覚に対応する力F を演算し、このFを操作部16に出力することにより、 ドラッグ方向と反対方向に対する触力覚を呈示すること も好ましい。このようにすれば、マウス20と一体に形 成された触力覚デバイス23の動きにより、例えばファ イルのサイズが大きいときにマウス20があたかもドラ ッグに逆らっているような(マウス操作が重くなったよ うな) 印象をユーザに与えることができる。尚、ファイ ルのサイズのみならず、フォルダ(ディレクトリのGU 40 Iメタファ)をドラッグするときに、フォルダ内に含ま れるファイルの数に応じてパラメータkを調整し、ファ イル数に対応した触力覚を呈示することとしてもよい。

【0053】さらに、ハードディスク14に図6 (a) に示すようなファイル種別に応じた触力覚のパラメータ を対応付けて変換テーブルとして格納しておき、CPU 11が操作対象のファイルの種別を認識して、この変換 テーブルを参照し、対応するパラメータにより触力覚に 対応する力Fを演算して操作部16に出力してもよい。 これにより、書類であれば抵抗感の小さい触力覚を呈示 50 12

し、アプリケーションであれば、抵抗感の大きい触力覚 を呈示するなどの処理が可能となる。ここでさらに、フ ァイルの種別のみならず、当該ファイルに対しての操作 内容にも応じて、触力覚を変化させることも好適であ る。この場合には図6 (b) に示すようにファイル種別 と操作との複数の条件に対応付けてパラメータを格納し た変換テーブルをハードディスク14に設定し、CPU 11がこの変換テーブルを参照してパラメータを取得 し、触力覚情報を出力する。

【0054】またCPU11は、ドラッグ操作時のマウ 10 スポインタが指し示す位置にあるアイコンなどのオブジ ェクトによって呈示する触力覚を変化させてもよい。こ の場合には、ハードディスク14に格納された変換テー ブルは、ドラッグ操作の対象となっているオブジェクト と、マウスカーソルの位置に対応する位置にあるオブジ ェクトとに対し、各パラメータを対応付けたものとなっ ていることが好ましい。この場合にはCPU11が操作 対象オブジェクトと、位置に対応するオブジェクトとに 対応するパラメータにより触力覚情報を演算し、操作部

16に出力する。これにより、例えばアプリケーション のアイコンを「ごみ箱」のアイコンに重ねようとする と、マウス操作が重くなったかのような触力覚を呈示し たり、ドラッグ対象のファイルがドラッグ先のアプリケ ーションで開くことができないような場合に、そのドラ ッグ操作に逆らうような触力覚を呈示することで、ユー ザにさらなる情報の提供をすることができる。

【0055】さらに、ここまでの説明では、ハードディ スク14に格納された変換テーブルは、ファイルの種別 等のオブジェクトのプロパティ情報や操作内容の情報に

- 30 関連づけてパラメータを設定するものであったが、オブ ジェクトのプロパティ情報等に対し、「横振動」等の触 力覚を表す情報を関連づけて設定する第1変換テーブル と、当該「横振動」等の触力覚を呈示するためのパラメ ータを関連づけて設定する第2変換テーブル(図3に示 したようなもの)とをそれぞれハードディスク14に格 納しておき、CPU11がまず、第1変換テーブルを参 照して触力覚の情報を取得し、さらに当該触力覚を呈示 するためのパラメータを第2変換テーブルを参照して取 得して、このパラメータに基づいて触力覚を表す力Fを
- 演算して操作部16に出力することとしてもよい。尚、 この場合にも第1変換テーブルは、ファイル種別等のプ ロパティ情報のみならず、当該ファイルに対する操作内 容の情報との組み合わせに対して触力覚の情報を関連づ けておくことも好ましい。

【0056】さらに、CPU11は、GUIのオブジェ クトとしてファイルアイコンに対する操作などの場合だ けでなく、ウインドウの表示面積や形状を変化させると きにその操作に応じた触力覚をユーザに呈示することも 好ましい。ここで、当該ウインドウが最も前面にあるか 否かや、アクティブ(選択を対面付初10倍ある必満かに

 $(8)$ 

13 よって異なる触力覚を呈示することも好適である。同様 に、ウインドウの領域内にマウスポインタが入ったとき や領域から出たときに触力覚を呈示してもよい。この場 合には、ウインドウの背景画像(壁紙画像)の画像パタ ーンを認識し、マウスポインタが指し示す位置の画素の 情報が当該画像パターンに一致しているか否かの比較に より、ウインドウ内にあるか否かを検知してもよいし、 オペレーティングシステム内でのウインドウ情報が取得 できる場合には、当該ウインドウ情報(ウインドウ表示 位置の情報など)によって検知してもよい。また、アプ 10 リケーションプログラムなどで、ウインドウオブジェク トに関連するメッセージを受信したときに、対応する触 力覚を呈示するようにしてもよい。この最後の場合に は、アプリケーション側の処理として各メッセージに対 応する触力覚情報を直接演算して出力することとしても よいし、オペレーティングシステムに事前に設定された 情報に従って、各メッセージに対応する触力覚情報を出

【0057】さらに、ウインドウに対する操作として は、例えばアプリケーション及びオペレーティングシス 20 テムの処理として、ウインドウの表示面積を拡大する際 に、当該ウインドウに対し、事前に設定された最大サイ ズを超える調整を行おうとする操作に対し、当該操作に 抵抗感を示す触力覚を呈示してもよい。

力することとしてもよい。

【0058】さらに、ウインドウ内に表示された画像な どのデータに応じて触力覚を呈示することも好ましい。 例えば、山岳地図の画像データは、標高に応じて色相が 変化するカラー画像データによることが多いため、CP U11が色相情報を抽出し、色相情報の変化に対応した 触力覚情報を出力することで、標高の高い方向にマウス 30 20を移動する操作に対しては、移動方向と反対方向の 触力覚を呈示し、標高の低い方向にマウス20を移動す る操作に対しては、移動方向に慣性感を与える触力覚を 呈示することができ、あたかも立体地図をなぞるような 触力覚を呈示できる。同様に、RGBデータのR濃度に 比例した位置変位を生じる触力覚情報を出力すること で、色彩を触覚によって表現できる。

【0059】さらに、ウインドウ内に表示された画像や テキストに対応してマウスポインタの形状や色、アニメ ーションなどが変化する場合には、当該形状や色、アニ 40 メーションなどの形態に対し、触力覚のパラメータをハ ードディスク14に変換テーブルとして設定しておき、 CPU11がマウスポインタの形態を監視して、当該形 態に対応する触力覚のパラメータを取得して触力覚情報 を演算し、操作部16に出力することとしてもよい。こ の場合には、形態の情報に触力覚のパラメータを関連づ けて設定しておき、CPU11が監視結果としてのマウ スポインタの形態に関連づけられたパラメータを取得し て、当該パラメータにより触力覚の情報を出力する。ま た、形態の変化に応じて触力覚を与える場合には、変化 50 14

前の形態の情報と、変化後の形態の情報とに触力覚のパ ラメータを関連づけて設定しておき、CPU11が変化 前のマウスポインタの形態を保持し、監視結果としての マウスポインタの形態変化に応じて、変化前の形態及び 変化後の形態とに関連づけられた触力覚のパラメータを 取得して触力覚情報を演算し、操作部16に出力するよ うにしておいてもよい。

【0060】さらに、ユーザの操作により、ディスプレ イ上に表示されたメニューを選択するときに、CPU1 1が現在マウスポインタが指し示しているメニューに対 応する触力覚情報を出力するようにしてもよい。この場 合には、当該メニューを提供するアプリケーションが保 持する変換テーブルをCPU11が参照する。これによ り、アプリケーション固有の触力覚を呈示することがで きるようになる。尚、このアプリケーション固有の触力 覚のパラメータに対応する変換テーブルは、ユーザが任 意にカスタマイズ可能としておくのも好ましい。

【0061】このアプリケーション固有の触力覚として は、メニュー項目をなぞるときに、1つおきに振動の触 力覚を呈示したり、印刷・保存など特定のメニュー項目 上にマウスポインタがあるときに、特有の触力覚を呈示 する等の処理がある。ここで特有の触力覚とは、例えば 「保存」は縦の変位、「印刷」は横の変位、「削除」は 振動などである。また、この場合にも、保存の処理進行 状況、印刷の処理進行状況に応じて変位の大きさを調整 することが好ましい。

 $[0062]$ 

【発明の効果】本発明によれば、ポインティングデバイ スの操作に応じて動作するポインタが画面上で指し示す オブジェクトを特定し、当該特定したオブジェクトのプ ロパティ情報を取得し、取得したプロパティ情報を触力 覚情報に変換し、触力覚情報に応じ、触力覚を呈示する ので、ディスプレイを注視しつづけなくても適切に情報 を提供できる。また、触力覚による呈示であるため、他 のコミュニケーションを阻害することがない。

【0063】また、ポインティングデバイスの操作を検 出し、当該操作の内容を触力覚情報に変換して、触力覚 を呈示する本発明によれば、ディスプレイを注視しつづ けなくても適切に情報を提供できる。また、触力覚によ る呈示であるため、他のコミュニケーションを阻害する ことがない。

【図面の簡単な説明】

【図1】 本発明の実施の形態に係る触力覚呈示装置の 構成ブロック図である。

- 【図2】 マウスの断面を表す概略構成図である。
- 【図3】 変換テーブルの一例を表す説明図である。
- 触力覚デバイスの一例を表す概略構成図であ 【図4】 る。
- 【図 5 】 図4 (a) に対応する透視図である。INC.

変換テーブルの別砂例を現時説明図を好名。 【図6】

 $11$ 

**CPU** 

表示部

ディスプレ

 $15 -$ 

10 パーソナルコンピュータ、11 CPU、12 触力覚デバイス、24 インタフェース部、31 基 RAM、13 ROM、14 ハードディスク、15 部、32 受感部、33 弾性部材、35磁石、36 表示部、16 操作部、17 外部記憶装置、20 マ\* コイル、37 電流制御部。

 $[\boxtimes 1]$ 

 $13$ 

ROM

 $-16$ 

 $12$ 

**RAM** 

操作部

マウス

 $20^{\circ}$ 

l6 15<br>【符号の説明】 \* ウス、21 移動量検出部、22 操作ボタン、23

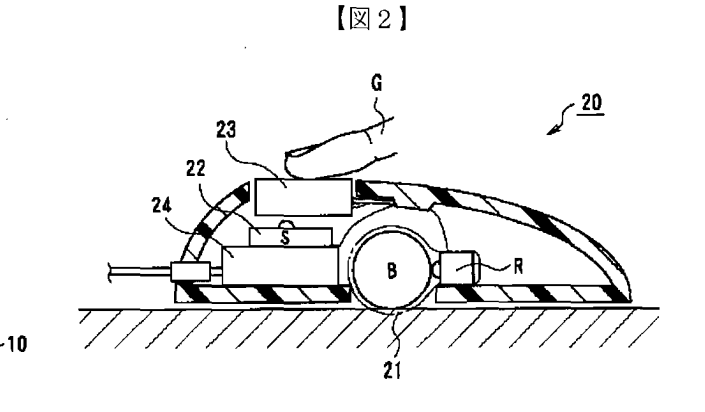

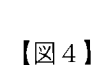

ドヘ 术

外部<br>記憶装置

14

 $17$ 

ノード<br>ディスク

【図3】

| 触力覚 | Fο          |     |                 | m |           |
|-----|-------------|-----|-----------------|---|-----------|
| 横振動 | $B$ $B$ $B$ | bbb | $ $ ccc $ $ ddd |   | eee   fff |
|     |             |     |                 |   |           |
|     |             |     |                 |   |           |

【図6】

 $(a)$ 

 $\hat{\mathcal{E}}$ 

ファイル種別 F o 書類 **p** p p システム  $\ddot{\cdot}$ 

 $\bar{\beta}$ 

 $\pmb{\mathsf{k}}$ D  $\sim$  and  $\sim$ r r r  $\ddotsc$  $q q q$ ċ  $\vdots$ 

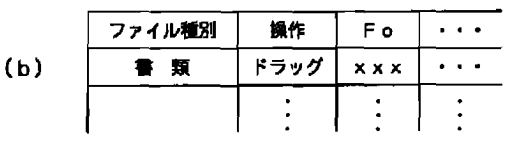

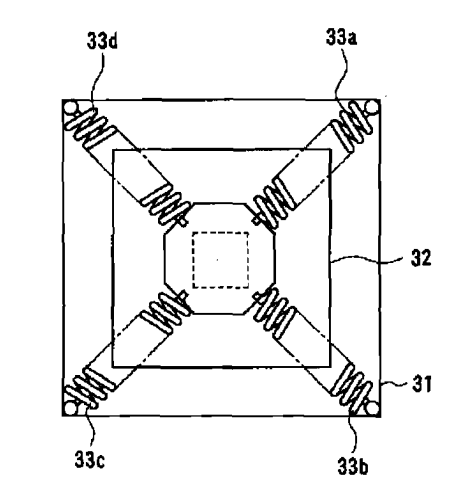

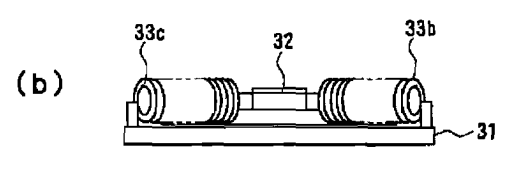

 $\bar{\mathcal{A}}$ 

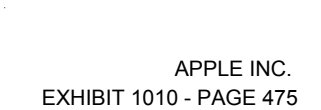

$$
\{\boxtimes\,5\,\}
$$

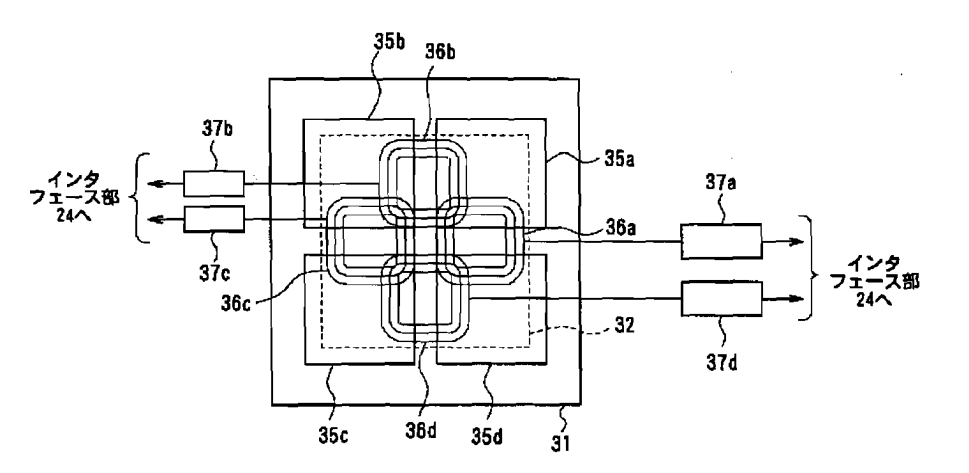

- フロントページの続き
- (72) 発明者 塚本 一之 神奈川県足柄上郡中井町境430 グリーン テクなかい 富士ゼロックス株式会社内
- (72) 発明者 坂巻 克己 神奈川県足柄上郡中井町境430 グリーン テクなかい 富士ゼロックス株式会社内
- Fターム(参考) 5B087 AA09 AC05 BB15 BC12 5E501 AA02 BA11 CA02 CA10 CB02 CB07 CB09 DA11 DA13 EA05 EA07 FA02 FA04 FA05 FA35 **FB22**

## (12) 公表特許公報(A)

## (11)特許出願公表番号

特表2002-528831

 $(P2002 - 528831A)$ 

(43) 公表日 平成14年9月3日(2002.9.3)

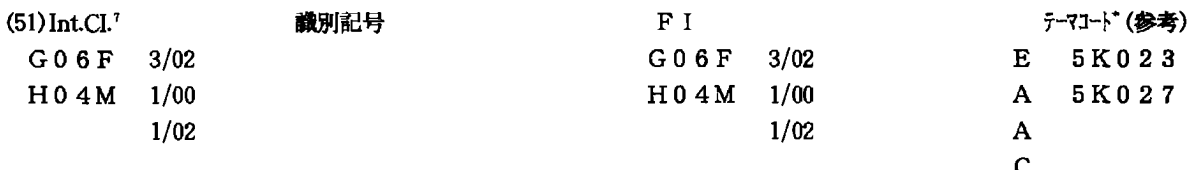

審査請求 未請求 予備審査請求 未請求(全 17 頁)

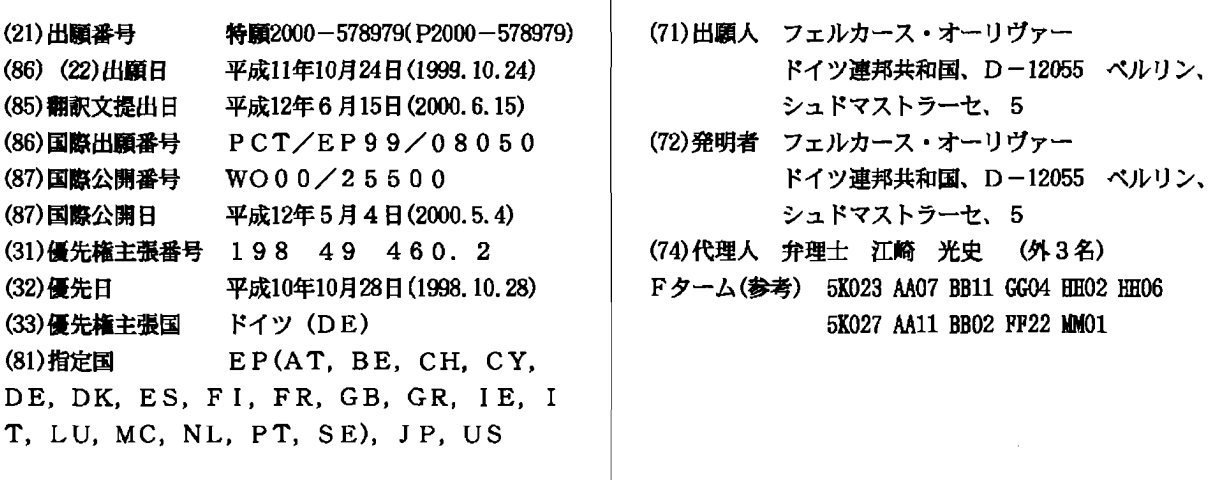

(54)【発明の名称】 数値電話キーポードによりリストからテキストを早く選択するための装置と方法

### (57) 【要約】

(19) 日本国特許庁 (J P)

電子記憶器から数値電話キーポードによりテキストを選 択するための装置と方法を開発するというこの発明の課 題は、一つまたはそれ以上のキーに働く押圧力を測定す る少なくとも一つの圧力センサと、キー操作による入力 を演算処理する制御電子回路と、テキスト表示部のある 表示器を備えているデジタル電話キーボードを提案する ことにより解決されている。その場合、デジタル電話キ ーポードのキーに加わる費やされた加圧力は各キーの圧 力センサで検出されて測定される。その時の圧力値は制 御電子回路に与えられ、そこで演算処理される。測定さ れた圧力値は表示器上に各キーに対して表示される。こ れにより操作されたキーに加わる圧力値を変え、表示器 上に表示された正しい圧力値に達すると、操作された各 キーに対する押圧圧力と選択されたキーに関する情報が 他の測定値処理部へ供給される。

D C テキスト表示部 B A

【特許請求の範囲】

【請求項1】 数値電話キーボードにおいて、デジタル電話キーボード(A ) に一つまたはそれ以上のキーに働く押圧力を測定する圧力センサ(B),キー 操作による入力を演算処理する制御電子回路(C)およびテキスト表示部のある 表示器(D)が装備されていることを特徴とする数値電話キーボード。

【請求項2】 圧力センサ (B) はキーに働く作動力を約 10 g ~ 1500 g の範囲で検出することを特徴とする請求項1に記載の数値電話キーボード。

【請求項3】 どのキーがどのような力で押下されているかに応じて、フィ ードバックはテキスト表示部によるかあるいは音響的に行われることを特徴とす る請求項1と2に記載の数値電話キーボード。

【請求項4】 このキーボードは0~9までおよび特別な記号のキーで構成 されていることを特徴とする請求項1に記載の数値電話キーボード。

【請求項5】 請求項1~4の電話キーボードによりリストに保管されてい る情報を選択したり呼び出す方法において、その都度調整された可変できる加圧 力が順にデジタル電話キーボード (A) のキーに加わり、圧力センサ (B) NI より費やされる加圧力は操作された各キーに対して検出されて測定され、その時 の圧力値を制御電子回路 (C) に与え、そこで演算処理し、測定された圧力値を 表示器(D)上に操作された各キーに対して表示し、それにより電話キーボード (B) の操作者が操作されたキーの各々に対して加えた圧力値を必要な場合に可 変し、キーの操作を終えた後に表示器(D)に表示される正しい圧力値に達した ら、操作された各キーの押圧力および選択されたキーに関する情報が他の測定値 処理部へ供給されることを特徴とする方法。

【請求項6】 関連する測定値を決めたり選択するため、連続する少なくと も二つの測定サイクルに対する押圧力を検出し、一定の時間間隔内に測定を行う ことを特徴とする請求項5に記載の方法。

【請求項7】 測定値を求めることは二回、つまりキーを操作する場合と、 操作したキーにより加圧を止める時に行われることを特徴とする請求項5に記載 の方法。

【発明の詳細な説明】

 $10001$ 

この発明は、数値電話キーボードによりリストからテキストを早く選択するた めの方法および電子電話帳から文字を早く簡単に選択する構造物に関する。

 $10002$ 

数値キーボードで文字を入力するため、通常複数の文字にその都度一つの数字 キーが付属している。

 $100031$ 

今日では表示器のある雷子電話に電子電話帳が備えているのが普通であり、こ れにより約百の名前を付属する電話番号と共に記憶することができる。習慣、コ ストおよび簡潔な箇所は数字入力に対してのみ想定されている元の数字キーボー ドが更に使用されることを与える。

 $[0004]$ 

文字や国際的な特別な文字を入力するのに必要とするより少ないキーがあるの で、数値キーを多重化する必要がある。このため、統一的なアルファベット順が 設定されている。

 $10005$ 

電子目録から任意の記入事項を呼び出すため、以下の過程が必要となる。つま り、

-機能「電話帳」を選ぶ、

- ー望む人物の一つまたは複数の初期文字を入力する。結果が確実になるにはでき る限り多くの文字が望ましい。しかし、文字入力は多重にしていることにより 手間がかかる。二つの文字を入力するには8つのキーまでを操作する必要があ る。
- ーキー「入力」は入力を終え、目録表示に切り換わる。この過程は多くの解決策 で処理を短縮するために省かれている。しかし、これにより入力モードが複雑 になる。この場合、矢印キーが入力順かあるいは目録リストを指しているのか 曖昧である。
- APPLE INC. 一目録にはテキスト入力に対してアルファベットで次の記入事項が強調されてPAGE 479

る。これは望む記入事項であるなら、これを直接選択できる。そうでなければ 、矢印キーを用いて目録を捲る必要がある。これは "Miller J" (ミラー・ジ ェー)や "Miller P" (ミラー・ペー) のような似た名前の初めを持つ人物あ るいは "Esso Hamburg" (エッソ・ハンブルグ) や "Esso Hannover" (エッソ ・ハノーバー)のような会社名が存在する時に起こる。

 $[0006]$ 

この方法の代わりとして、以下の解決策もある。即ち、

- -大抵の電話製造メーカーは代わりのものとして短縮選択を提示している。その 場合、記入事項を番号で選択する(記憶するのに難しい)か、あるいは既存の キーを多重に組み合わせる(もっと複雑になる)。拡張された選択繰返(最後 のN回の選択過程は一つリストから呼び出せる)も全目録と置き換えることが できない。
- -製造メーカーは「ジョグダイヤル」(Jog Dial),つまり目録を電子的にめく るダイヤルを提示している。これはキーボードを用いるより早く、ダイヤルは 異なった速度に作用する。この解決策も簡単であると理解できる。しかし、指 を用いて更にダイヤルに切り換える必要がるので、時間の利点が重要でない。
- -他の提供者は音声入力に反応する移動電話を提示している。これにより、音声 認識の確実さが不確実であること(特に途中でバックグランド雑音を伴う難し い条件の場合)に直面して、目録の下位の小さなリストから選ぶことのみが可 能である。従って、この解決策は現時点では実際に使用されていない。
- ー他の製造メーカーは、キーボードの代わりにデジタイザーを伴うLCD画面を 組み込んだ他のものを製造している。これはペン入力を用いる出力能力のある 図形ソフトウェヤ面を可能にする。経費が高いにもかかわらず、この簡単な数 字入力はキーボードを用いるものよりも面倒である。残念ながらただ一本の指 で(恐らく親指でも)名前を早く選択できない。

 $[0007]$ 

この発明は、約二十と数百の間の範囲のリストから数値電話キーボードを用い て選択するため、できる限り早くて簡単に理解できる操作性と、簡単で早い作業 APPLE INC. と、低い製造コストを有する低装置経費を目指している。 **EXHIBIT 1010 - PAGE 480**   $100081$ 

この発明の課題は、数値電話キーボードを用いて電子記憶器の形のリストから 早くテキストを選択する方法を開発することにある。

 $[0009]$ 

この課題は従属請求項の特徴部分にある構成で解決されている。

 $[0010]$ 

この発明により形成された電話キーボードは、4つの構成要素、つまり通常の デジタルキーボードA, キーに作用する力を約 10 g ~約 1000 g の範囲で検出 する圧力センサB,入力を処理する制御電子回路C,およびテキスト表示部を有 する表示器D(図3)から成る。

 $[0011]$ 

圧力センサBは各キーに対して個々の存在する。これ等のキーが機械的に関係 し、同時にハウジングに対してグループとして僅かに移動する場合には、任意の キーの押圧力を測定するのに一つの個別圧力センサで充分である。それ故、これ はキーの動作開始と押圧力を互いに別々に検出するので可能である。

 $[0012]$ 

キーを作動させると、Aの電気接点が閉じる。更に、このキーの作動がセンサ Bを働かせ、選択されたキーと同時に測定された押圧力に関する情報を制御部C に受け渡す。キーをより長く保持すると、押圧力が一秒当たり何度も新たに測定 され、その値が制御部に受け渡される。制御部Cは選択されたキーと加わってい る力に応じて、異なった記入事項を記憶されたリストから呼び出し、<1s の応 答時間で表示するように入力を評価する。この制御部は操作を楽にし、他方で震 えにも余り早く応答しないように、早く応答しなければならない。

 $[0013]$ 

この構造物を利用する人物は、キーを加圧し始めた後に、表示部と対話し、押 圧力を高めるか低める、あるいは望む記入事項を表示するまで他のキーも選択す ることができる。キーを離すと、最後に選択された記入事項が表示部に残ってい る。

 $[0014]$ 

他の過程では、選択された記入事項を動作させる。例えば、数字選択キーによ り望む人物が呼び出される。この構造物の応用は、特に記憶されている電話帳か ら記入事項を選択することにあるが、数字キーボードにより補助的にテキストを 記入することにもある。表示器の代わりに、他の形のフィードバックも行え、例 えば合成音声による音響フィードバックも行える。

 $[0015]$ 

短時間でしかも同時に他の作業にために操作すべき小さな電子装置では、キー ボードは手で操作するのに有用な対象物である。しかし、人には手で単なるボタ ンとしてデジタル的にタッチすることを何回も行える。対象物を引き、押圧し、 回転し、摺動させる等ができる。電子キーボードのうちの通常のキーボードは可 否の情報を受け取る。テキストまたは数字を入力する場合、これは完全に充分で もある。

 $[0016]$ 

指で約 10 g から約 1500 g までの力を可変して加えることができるが、この 力は粗く与えることができるに過ぎない。フィードバックなしに、僅かな過程し か確実に操作できない。つまり、約「強く」、「緩く」および「全く簡単に」押 圧できる。この状況は早く見えるか、または音響によるフィードバックが得られ れば変わる。大抵の人は困難性なく、例えばバランスさせて数グラムの望む圧力 を加えて、数秒間維持できる。この関係はこの発明にとって重要である。

 $[0017]$ 

圧力センサは遊戯コンソールや電子音楽装置で使用されるが、入力キーボード の多重性に関連して、これ等の圧力センサは有効に利用されていない。

 $[0018]$ 

電子制御部は望む操作性の容易さを得るためにただ一つの入力を評価する必要 がある。その場合、特に以下の難点に注意する必要がある。

-反応速度: 選択されたリスト記入事項を約 100 ms 以内に表示するように測 定と評価を早く行う必要がある。他方、小さな変動あるいはジッタは即座に作 用することはない。これは多数の測定値を 50 ~ 500 ms の時間間隔にわたり 平均化して達成できる。更に、表示された選択はそれに応じて得新樹行的冷冷に #82 きである。

- -力の配分およびリスト記入事項の付属: どれだけ多くのリスト記入事項があ るかに応じて、押圧力の段階付けが大きくなったり小さくなる。段階付け、例 えば 30 g ~ 100 g~ 300 g~ 600 gはアルゴリズムによりその都度計算する か、それとも表から取り出す。
- ー小さなドリフト(押圧力のゆっくりとし意図的でない僅かな減少または上昇) を小さく維持するため、圧力の変化が生じる前に変化・しきい値以上となる必 要がある。
- ーただ一つの個別圧力センサを使用する場合には、それに応じてキーボード上の キーの空間的な位置を圧力値あるいは修正に関して考慮する必要がある。例え ば、圧力センサを電話のキーボードの下の中央に取り付けるなら、中間のキー 「5」は外側のキー「1」、「3」、「7」と「9」の場合よりも小さい圧力 で既に小さなレバー作用により反応する必要がある。
- ー経費を少なく維持するため、圧力センサの絶対精度は低くてもよい。しかし、 使い易さを保証するためセンサと制御部は圧力の相対変化に正確に応答する必 要がある。これは、例えば実際に作用する力に対して自動的に調整してまたは 合わせることにより達成できる。

 $[0019]$ 

この発明により構成された数値電話キーボードを用いると、記憶されたリスト からの記入事項は文字切換の通常の多重作動を用いるよりも充分少ない過程で選 択できる(表、図5)。アルファベット順に分類されている名簿に少ない文字で 記入事項を入れるため、通常のキーボードでは若干の器用さが必要である。同一 の初期文字を有する記入事項がどれだけ存在するかに応じて、一つ、二つまたは 非常に多くが特定される。この発明により構成されている圧力に敏感な数値電話 キーボードにより、ただ一つの可変圧力で任意の記入事項を選択できる。通常の テキスト入力の場合の利点は幾分顕著さが少ないが必ず存在する。

例の記号列: "EXAMPLE"

テキスト入力の周知の方法: 339926755533

テキスト入力の提案する方法: 3.9.2675..3.

 $[0020]$ 

テキストの入力は単に簡単に行えるだけでなく、早く行うこともできる。何故 なら、電話キーボードの操作者の指は何時でもキーから離しておく必要がないか らである。

 $10021$ 

押圧測定値を評価するのに適当なアルゴリズムを以下に説明する。どの測定値 を選択のために使用するかを決めるには二つの簡単な規則がある。即ち、

- 一連続する少なくとも二つの測定サイクルの間に維持する最強の押圧力が決定さ れる。測定は特定な時間間隔 intv に対して行われる。
- -しかし、その後、小さい押圧力を特定な回数の測定サイクル oktime あるいは それより長い間維持するなら、この小さい押圧力が成立する。
- ーこれにより、系はキーを離す場合よりも早くキーを押圧する(圧力を高める) 場合により早く反応する。これはキー等をゆっくりと滑らせることにより乱れ た結果を防止する。

 $\begin{bmatrix} 0 & 0 & 2 & 2 \end{bmatrix}$ 

intv に対する典型的な値は 80 msであり、 oktime に対して 10 インターバ ル (10 \* intv = 800 ms に相当する) である。時間 intv は僅かに反応時間以 下であり、 oktime \* intvl は大体それ以上である。訓練された利用者がこの装 置を幾分早く操作するので、利用者により粗いステップでこの両方の変数を可変 できる。これはコンピュータのマウスでマウス速度と二重クリック時間の設定に 相当する。

 $[0023]$ 

図7のリストはパスカルに似たプログラム言語の擬似コードでアルゴリムを記 載している。このアルゴリズムは以下の要請を満たしている。即ち、

- -有効になるには、測定値が少なくとも二回連続して生じる必要がある。これは ランダムな変動、例えば(例えば自動車走行中の)ジッタあるいは揺動による 乱れを防止する。
- 一何時も結果が生じる。一つのキーを押下し、最初の測定で押圧センサが零の押 APPLE INC. 圧値を出力するという稀な場合、選択、零が通報される。 **EXHIBIT 1010 - PAGE 484**
- ー表示器の速度がそれに対して充分であるなら、表示器は何時でも押圧力に一致 する。評価が認識するより早く押圧力が変わるなら、表示は幾分遅れる。つま り、表示器は幾つかの値を落とす。しかし、この表示器は入力を遅くすること ない。何故なら、それにもかかわらず値が登録されるからである。
- -一つのキーを離すと、アルゴリズムが直ちに(つまり測定間隔内で)決まる。 一強い押圧力は必ず直ぐに(次の測定間隔で)考慮され、少なくとも表示器のス クロールバーが使用される。
- ー一定の圧力は遅くとも時間間隔 oktime の後に対応する表示を保証する。
- ーキーを早く離すと、表示値が保持されている。
- ーこれに反してゆっくりと離すと(押圧力の範囲に対して最小の oktime )低い 押圧力のステップも選択できる。これは戻しスクロールに相当する。
- -このアルゴリズムは最小の計算出力しか使用していない。平行して進む計算処 理はただ僅かに負担となり、マイクロプロセッサはエネルギを節約して動作す る。

 $[0024]$ 

図5には操作中のセンサ測定値の変化に対する若干の例が示してある。この場 合、黒い点は強いあるいは長い押圧力により新し測定値が新しい選択になる(リ ストには#1と#2でマークされている列を通過する)ところを示す。白い点は 変化する押圧力を記録し、表示器でスクロールバーが動作するが、選択は変化し ない(リストの#1)ところを意味する。最終的には、グラフ中の最も右にある 黒い点でマークされている圧力が何時も有効になる。詳しくは、グラフは以下の 場合を表している。即ち、

- ーゆっくりと戻し、次に大きする強い押圧力。訓練していない利用者により図4 の点1の目標値を走査することに対応する。
- ー目標値まで押圧し、次いで図4の点2で離す。これは、押圧力に対する感触が 発達しているが、表示を一緒に行うために圧力をゆっくりと充分高める利用者 に相当する。
- -図4の点3による早く狙いの押圧力と離し。このように短い押圧では、全ての 中間値を表示するのには時間が充分でない。押下した時でも白い点高部かかって

れでも正しい値が得られる。

一図4の点4でのゆっくりとした押圧、非常にゆっくり離す。これにより全ての 中間段階が表示される。つまり、例えば記入事項を検査できる。最後に、最小 の押圧ステップが選択される。

 $[0025]$ 

これ等の曲線から、キーの押圧過程を選択されたステップに割り当てることが 複雑な過程であることが分かる。このアルゴリズムはセンサの情報と経過時間に 応じて何時も表示器にフィードバックを供給する必要がある。この入力システム イに対する慣れ期間はそれを最適に操作できるために必要である(これは通常の 入力システムにも当て嵌まる)。

 $[0026]$ 

図6には表示器の設計に対する若干の例が与えてある。表示の右縁のスクロー ルバーにより加えた圧力に対する目視されるフィードバックが提供される。スク ロールバーの白い長方形はより高い圧力で下に更に移動する。このスクロールバ ーはキーを押下しているまで目視できる。

## $[0027]$

【図面の簡単な説明】

- 【図1】 付属する文字を有する電話キーボード、
- 【図2】 雷話キーボードの機械的配置の断面、
- 【図3】 この発明により形成された電話キーボードの部品図、
- $\sqrt{24}$ - 押圧測定による例示的なキー操作のグラフ、
- 【図5】 文字に対する数字コードの表
- 【図6】 画面表示部としての単一/多重表示器、
- 【図7】 センサ情報を評価する処理過程のリストを示す。

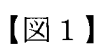

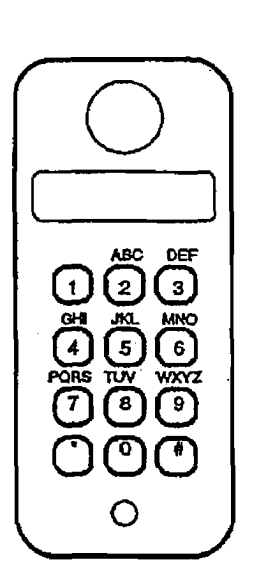

 $(11)$ 

 $\sqrt{2}$ 

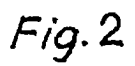

 $Fig. 1$ 

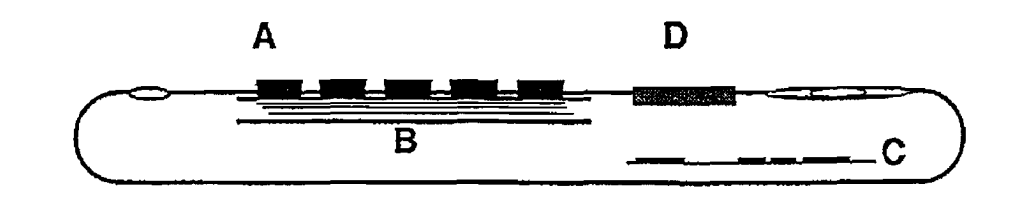

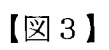

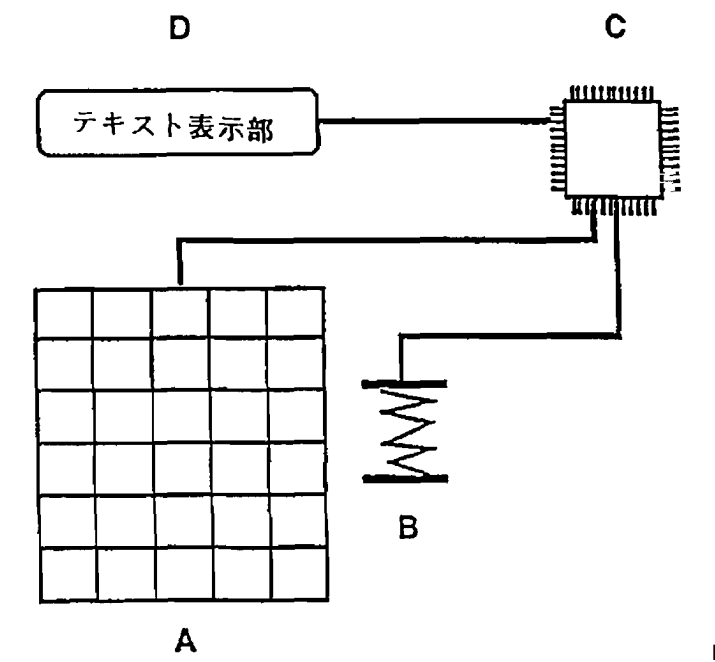

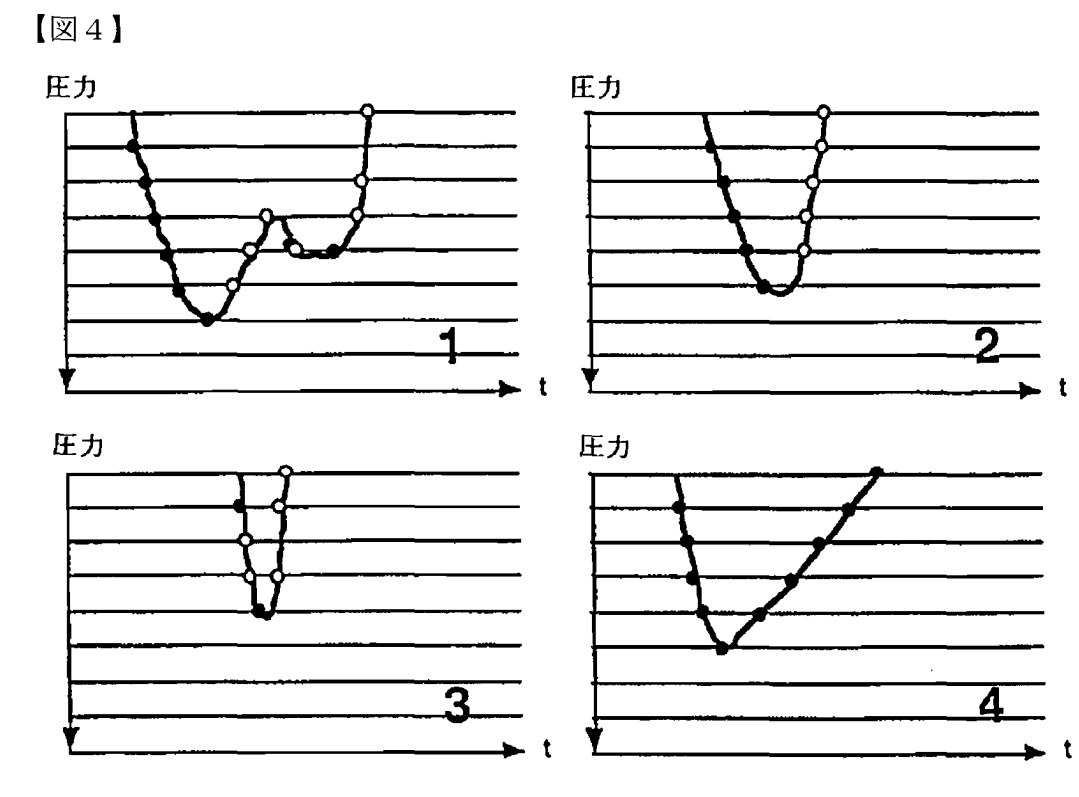

 $(12)$ 

【図5】

# 表:文字に対する数字コードの入力

 $(13)$ 

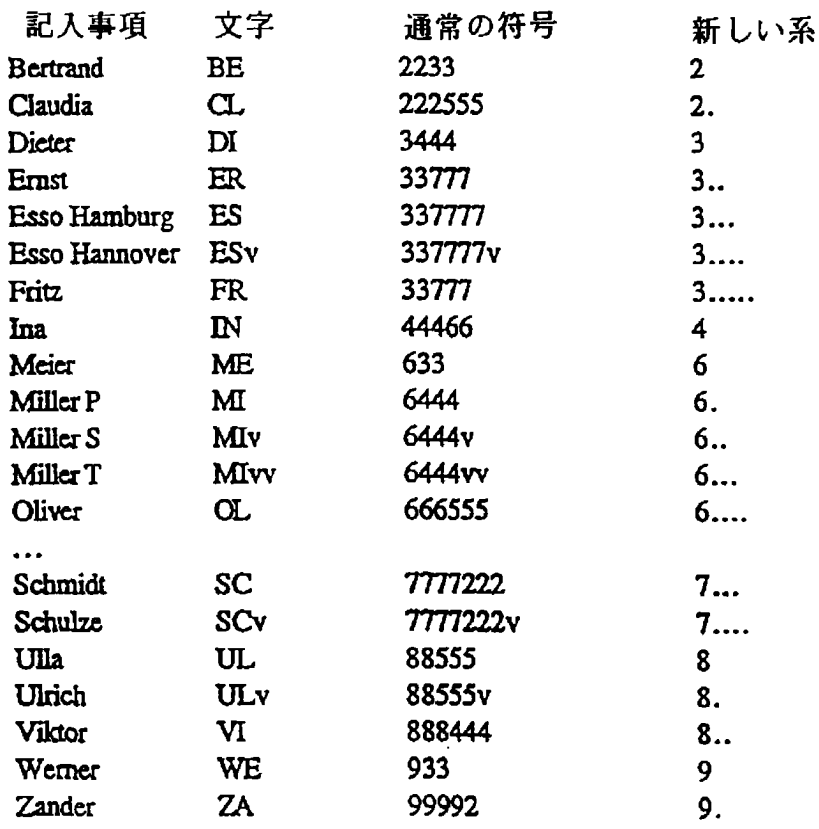

v=カーソルキー矢印下に

・■ 高めた押圧

【図6】

 $Fig. 6$ 

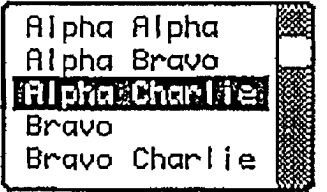

屬  $CharL$ 

## $\sqrt{2}$

センサ情報を評価する処理ステップのリスト

```
procedure keypress(): _
         dure keypress();<br>// uses getpress(), display(), scrollbar(), blip()<br>const intvl:= 50; // interval between measurements in ms
         const intvl:= 50; // interval between measure<br>const oktime:= 15: // minimum no. of intervals
         int choice:= 0; // current selection
         int p:= 0: // pressure now
         int oldp:- 0; // pressure before
int t:= 0: // time (no. of intervals)
         int t:= 0; // time (no. of intervals)<br>loop // repeat as long as pressure is applied<br>p:= getpress(); // determine pressure
               := getpress(); // determine pressure<br>f p=0 then exitloop(); // user lifts finger, finished
             if p=0 then exitloop(); // user lifts fi<br>if p<>oldp_then // pressure was changed
                 p<>oldp the<br>begin // #1
                 o1dp:= p:
t:= 0; // restart timer
                 t:= 0; // restart timer<br>blip(); // short click sound for audible feedback
             blip(); // short click sound for audible f<br>scrollbar(p); // make new pressure visible<br>end:
            end;<br>else // pressure is same for at least 2 intervals
                begin
                 t:= t+1; // increment timer
                 if (p<>choice) then // this pressure could change selection<br>if (p>choice) or (t>oktime) then // higher or longer pressure<br>begin // \frac{2}{3}choice:= Pi // change selection
displaytchoice): // show it
end:
                 end:
             sleep(intvl); // give other processes time;
         endloop;
        scrollbar(0); // hide scrollbar
end procedure:
```
## $(15)$

# 【国際調査報告】

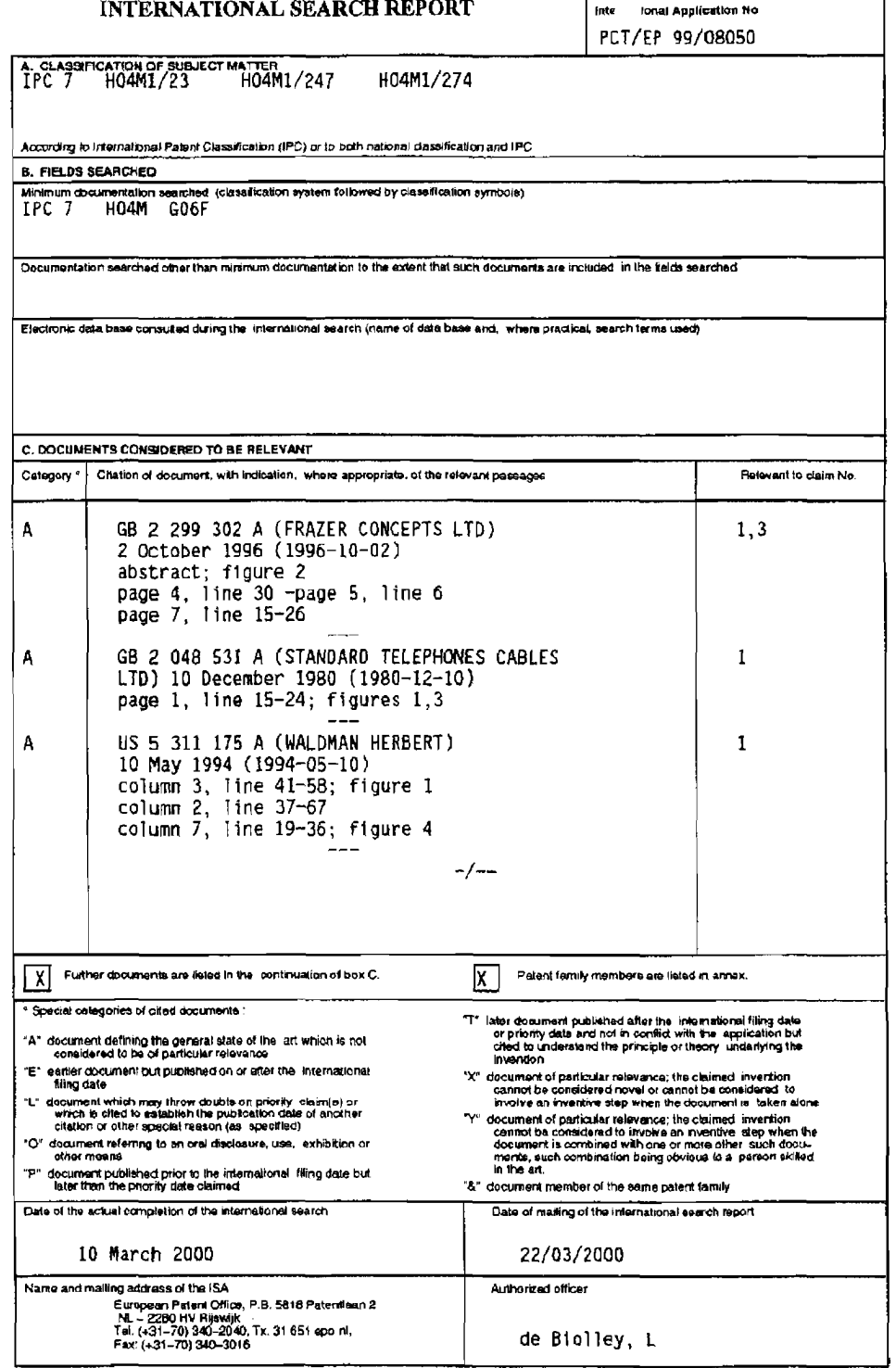

Form PCT/ISA/210 (second sheel) (July 1992)

 $\mathbf 1$ 

page 1 of 2

## 特表2002-528831

 $\mathbf{1}^-$ 

 $(16)$ 

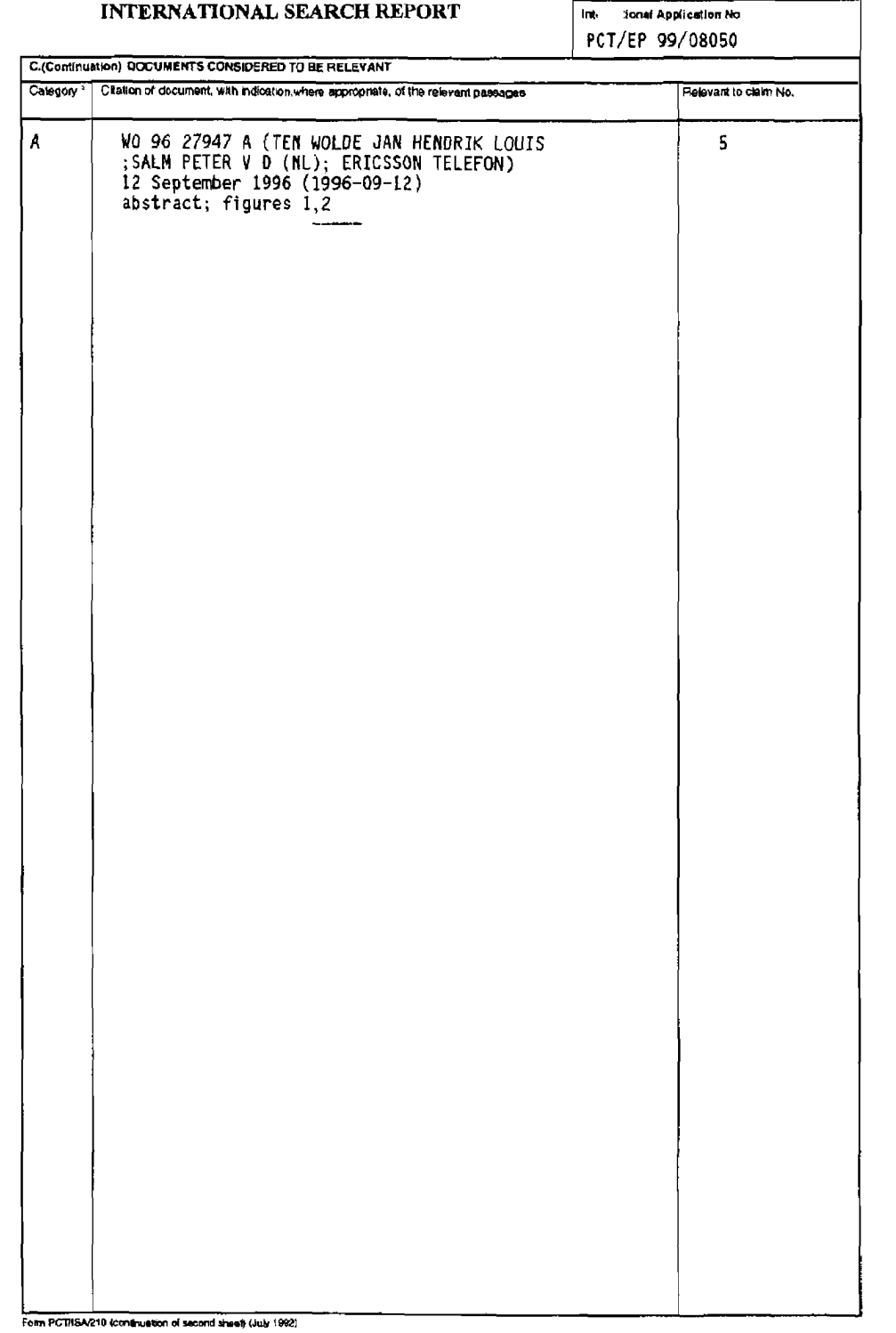

Int tional Application No

 $(17)$ 

| <b>INTERNATIONAL SEARCH REPORT</b> |                                                                                                    |  |
|------------------------------------|----------------------------------------------------------------------------------------------------|--|
|                                    | $\mathbf{1} = \mathbf{1} = \mathbf$ |  |

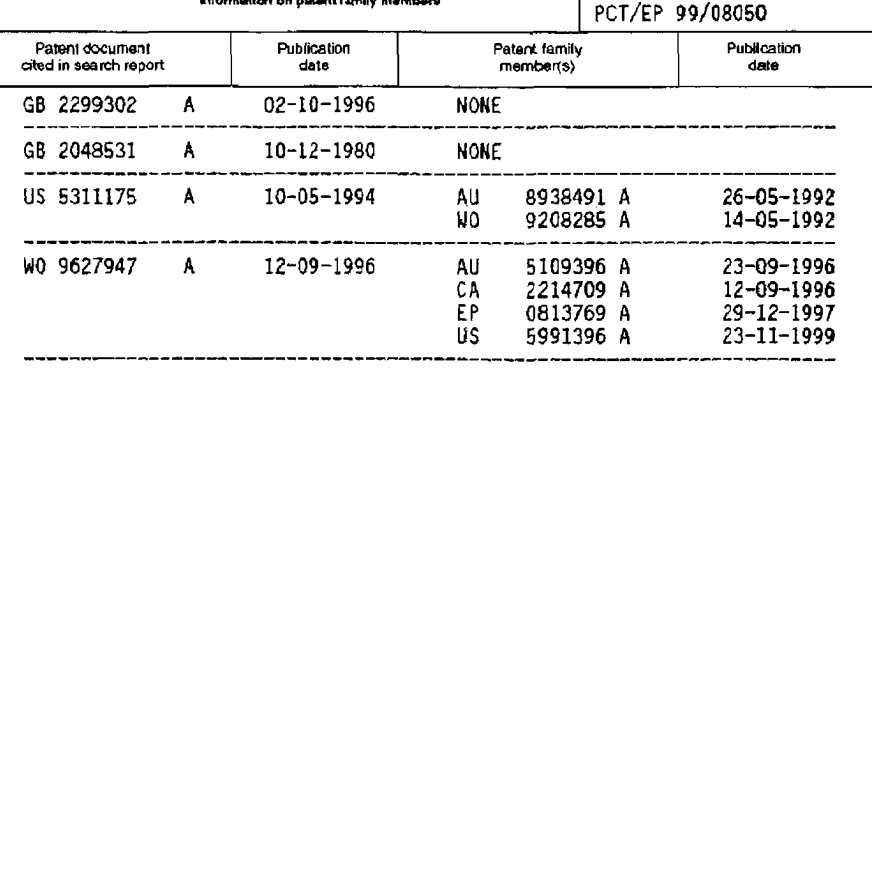

Form PCT/ISA/210 (patent family armet) (July 1992)

#### (12) INTERNATIONAL APPLICATION PUBLISHED UNDER THE PATENT COOPERATION TREATY (PCT)

(19) World Intellectual Property Organization International Bureau

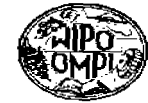

PCT

## I HOLD'S SULVENED ET KOKOLO KROKO SIGN OG RIDS INGED IDRIGS EKKEL EGEN KORDER TIL I LEVEL EGEN UKRE UKRED

#### (43) International Publication Date 26 July 2001 (26.07.2001)

### (10) International Publication Number WO 01/54109 A1

- G09G 5/00 (51) International Pateut Classification': (74) Agent: KENNEDY, Bill; Oppenheimer Wolff & Donnelly, LLP. P.O. Box 52037, Palo Alto, Ca 94303 (US). PCT/US01/01486 (21) International Application Number: (81) Designated States (national): AG, AL, AM, AT, AU, AZ, BA, BB. BG. BR. BY, BZ. CA, CH, CN. CU, CZ, DE, DE (22) International Filing Date: 17 January 2001 (17.0).2001) (utility model), DK, DZ, EE, ES, FI, GB, GE, GH, GM, HR, HU, ID, IL, IS, JP. KE, KG, KP, KR, KZ, LC, LK, LR, (25) Filing Lauguage: English LS. LT, LU, LV, MD, MG, MK, MN, MW, MX, MZ, NO. NZ. PL, PT. RO, RU, SD. SE, SG, SI, SK, SL, TJ, TM, TR, (26) Publication Language: English TT. UA. UG. UZ. VN. YU. ZW. (30) Priority Data: (84) Designated States (regional): ARIPO patent (GH, GM, 19 January 2000 (19.01.2000) **US** 09/487.737 KE, LS, MW, MZ, SD, SL, SZ, TZ, UG, ZW). Eurasian patent (AM, AZ, BY, KG, KZ, MD, RU, TJ, TM), European. (71) Applicant: IMMERSION CORPORATION [US/US]; patent (AT, BE, CH, CY, DE, DK, ES, FI, FR, GB, GR, JE, 801 Fox Lane, San Jose, CA 95131 (US).
- IT. LU, MC, NL, PT. SE, TR), OAPI patent (BP, BJ, CF, CG, CL CM, GA, GN, GW, ML, MR, NE, SN, TD, TG). (72) Inventors: ROSENBURG, Louis, B.; 5002 Felter Road,

#### Published:

with international search report

[Continued on next page]

(54) Title: HAPTIC FEEDBACK FOR TOUCHPADS AND OTHER TOUCH CONTROLS

San Jose, CA 95132 (US), RIEGEL, James, R.: 694

Nicholson Avenue, Santa Clara, CA 95051 (US).

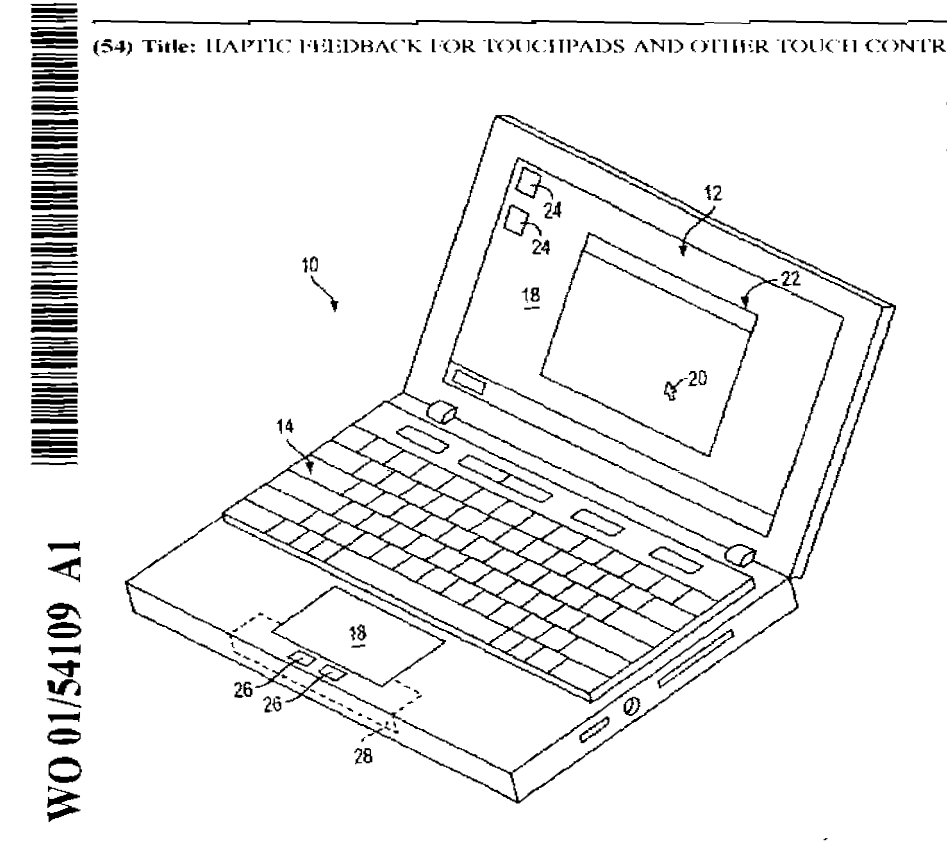

(57) Abstract: A haptic feedhack planar touch control used to provide input to a computer (10). A touch input device includes a planar touch surface that inputs a position signal to a processor of the computer (10) based on a location of user contact on the touch surface. The computer (10) can position a cursor in a graphical environment (8) based at least in part on the position signal, or perform a different function. At least one actuator is also coupled to the touch input device and outputs a force to provide a haptic sensation to the user contacting the touch surface. The touch input device can be a touchpad separate from the computer's display screen (12), or can be a touch screen. Output haptic sensations on the touch input device can include pulses. vihrations, and spatial textures. The touch input device can include multiple different regions to control different computer functions.

**ENSDOCID <WO** 

0154109A1 | >
## HAPTIC FEEDBACK FOR TOUCHPADS AND OTHER TOUCH CONTROLS

### BACKGROUND OF THE INVENTION

The present invention relates generally to the interfacing with computer and mechanical devices by a user, and more particularly to devices used to interface with computer systems and electronic devices and which provide haptic feedback to the user.

Humans interface with electronic and mechanical devices in a variety of applications, and the need for a more natural, easy—to—use, and informative interface is a constant concern. In the context of the present invention, humans interface with computer devices for a variety of applications. One such application is interacting with computer-generated environments such as games, simulations, and application programs. Computer input devices such as mice and trackballs are often used to control a cursor within a graphical environment and provide input in these applications.

In some interface devices, force feedback or tactile feedback is also provided to the user, collectively known herein as "haptic feedback." For example, haptic versions of joysticks, mice, gamepads, steering wheels, or other types of devices can output forces to the user based on events or interactions occurring within the graphical environment, such as in a game or other application program.

In portable computer or electronic devices, such as laptop computers, mice typically too large a workspace to be practical. As a result, more compact devices such as trackballs are often used. A more popular device for portable computers are "touchpads," which are small rectangular, planar pads provided near the keyboard of the computer. The touchpads senses the location of a pointing object by any of a variety of sensing technologies, such as capacitive sensors or pressure sensors that detect pressure applied to the touchpad. The user contacts the touchpad most connnonly with a fingertip and moves his or her finger on the pad to move a cursor displayed in the graphical enviromnent. In other embodiments, the user can operate a stylus in conjunction with the touchpad by pressing the stylus tip on the touchpad and moving the stylus.

One problem with existing touchpads is that there is no haptic feedback provided to the user. The user of a touchpad is therefore not able to experience haptic sensations that assist and inform the user of targeting and other control tasks within the graphical environment. The touchpads of the prior art also cannot take advantage of existing haptic-enabled software run on the portable computer.

 $\mathbf{1}$ 

0154109A1 1 >

## WO 01/54109 PCTILI SLL FLOWER CONTROL IN THE PROPERTY OF THE PROPERTY OF THE PROPERTY OF THE PROPERTY OF THE P<br>The control of the control of the control of the control of the control of the control of the control of the co

signal and at least one other region provides a signal that is used by the computer to control a different function, such as rate control function of a value or a button press. Different regions and borders between regions can be associated with different liaptic sensations.

The present invention advantageously provides haptic feedback to a planar touch control device of a computer, such as a touchpad or touch screen. The haptic feedback can assist and inform the user of interactions and events within a grapbical user interface or other environment and ease cursor targeting tasks. Furthcrinore, the invention allows portable computer devices having such touch controls to take advantage of existing haptic feedback enabled software. The haptic touch devices disclosed herein are also inexpensive, compact and consume low power, allowing them to be easily incorporated into a wide variety of portable and desktop cmnputers and electronic devices.

These and other advantages of the present invention will become apparent to those skilled in the art upon a reading of the following specification of the invention and a study of the several figures of the drawing.  $\bar{z}$ 

 $\sim$ 

BNSDOCID <WO: \_\_\_\_\_ 0154109A1 | >

 $W(O_1 \cup E(130)$  line is a set of the contract of the contract of the contract of the contract of the contract of the contract of the contract of the contract of the contract of the contract of the contract of the contract

### DETAILED DESCRIPTION OF PREFERRED EMBODIMENTS

FIGURE <sup>1</sup> is a perspective view of a portable computer l0 including a haptic touehpad of the present invention. Computer 10 is preferably a portable or "laptop" computer that can be carried or otherwise transported by the user and may be powered by batteries or other portable energy source in addition to other more stationary power sources. Computer 10 preferably runs one or more host application programs with which a user is interacting via peripherals.

Computer 10 may include the various input and output devices as shown, including a display device 12 for outputting graphical images to the user, a keyboard 14 for providing character or toggle input from the user to the computer, and a touehpad 16 of the present invention. Display device  $12$  can be any of a variety of types of display devices; flat-panel displays are most common on portable computers. Display device 12 can display a graphical enviromnent 18 based on application prograrns and/or operating systems that are running, such as a graphical user interface (GUI), that can include a cursor 20 that can be moved by user input, as well as windows 22, icons 24, and other graphical objects well known in GUI environments. Other devices may also be incorporated or coupled to the cornputer 10, such as storage devices (hard disk drive, DVD-ROM drive, etc.), network server or clients, game controllers, etc. In alternate embodiments, the computer 10 can take a wide variety of forms, including computing devices that rest on a tahletop or other surface, stand—up arcade game machines, other portable devices or deviees worn on the person, handheld or used with a single hand of the user, etc. For example, host computer 10 can be a video game console, personal computer, workstation, a television " set top box" or a "network computer" , or other computing or electronic device.

Touchpad device 16 of the present invention preferably appears externally to be similar to the touchpads of the prior art. Pad 16 includes a planar, rectangular smooth surface that can be positioned below the keyboard 14 on the housing of the computer 10, as shown, or may be positioned at other areas of the housing. When the user operates the computer  $10$ , the user may conveniently place a fingertip or other object on the touchpad 16 and move the fiugertip to correspondingly move cursor 20 in the graphical environment 18.

In operation, the touchpad 16 inputs coordinate data to the main microproeessor(s) of the computer 10 based on the sensed location of an object on (or near) the touchpad. As with many touchpads of the prior art, touchpad 16 can be capacitive, resistive, or use a different type of sensing. Some existing touehpad embodiments are disclosed, for example, in U.S. Patent Nos. 5,521,336 and 5,943,044. Capacitive touchpads typically sense the location of an object on or near the surface of the touchpad based on capacitive coupling between capacitors in the

5

BNSDOCID: <WO 0154109A1 L >

Using one or more actuators eoupled to the touchpad 16, a variety of haptic sensations can be output to the user who is contacting the pad. For example, jolts, vibrations (varying or constant amplitude), and textures can be output. Forces output on the pad can be at least in part based on the location of the finger on the pad or the state of a controlled object in the graphical environment of the host computer 10, and/or independent of finger position or object state. Such forces output on the touchpad 16 are considered "computer-controlled" since a microprocessor or other electronic controller is controlling the magnitude and./or direction of the force output of the actuator(s) using electronic signals. Preferably, the entire pad 16 is provided with haptic sensations as a single unitary member; in other embodiments, individually-moving portions of the pad can each be provided with its own haptic feedback actuator and related transmissions so that haptic sensations can be provided for only a particular portion. For example, some embodiments may include a touchpad having different portions that may be flexed or otherwise moved with respect to other portions of the pad.

In other embodiments, the touchpad 16 can be provided in a separate housing that is connected to a port of the computer 10 via a cable or via Wireless transmission and which receives force information from and sends position information to the computer 10. For exaniple, Universal Serial Bus (USB), Firewire, or a standard serial bus can connect such a touchpad to the computer 10. In such an embodiment, the computer 10 can be any desktop or stationary computer or device and need not be a portable device.

One or niore buttons 26 can also be provided on the housing of the computer 10 to be used in conjunction with the touchpad 16. The user's hands have easy access to the buttons, each of which may be pressed by the user to provide a distinct input signal to the host computer 12. Typically, each button 26 corresponds to a similar button found on a mouse input device, so that a left button can be used to select a graphical object (click or double click), a right button can bring up a context menu, etc. In some embodiments, one or more ofthe buttons 26 can be provided with tactile feedback and/or kinesthetic force feedback. Other features of these disclosures may also be used with the present invention.

Furtherrnore, in some embodiments, one or niore moveable portions 28 of the housing ofthe computer device 10 can be included which is contacted by the user when the user operates the touchpad 16 and which can provide haptic feedback. Thus, both the housing can provide haptic feedback (e.g., through the use of an eccentric rotating mass on a motor coupled to the housing) and the touchpad 16 can provide separate haptic feedback. This allows the host to control two different tactile sensations simultaneously to the user; for example, a vibration of a low frequency can be conveyed through the housing to the user and a higher frequency vibration can be conveyed to the user through the touchpad 16. Each other button or other control provided with haptic feedback can also provide tactile feedback independently front the other controls.

 $\tau$ 

015410941 | >

OI5d1DEoA1 <sup>I</sup> >

## $\bm{W}$ 0 01/5.1109  $\bm{W}$

manipulated to control the cursor in two dimensions. The touchpad 16 includes the ability to output haptic sensations to the user as described herein, based on a controlled value or event. For example, a volume level passing a mid-point or reaching a maximum level can cause a pulse to bc output to the touchpad and to the user.

In one application, the controlled apparatus can be a computer system such as Web—TV froni Microsofi Corp. or other computing device which displays a graphical user interface and/or web pages accessed over a network such as the Internet. The user can control the direction of the cursor by moving a finger (or other object) on the touchpad 16. The cursor can be used to select and/or manipulate icons, windows, menu items, graphical buttons, slider bars, scroll bars, or other graphical objects in a graphical user interface or desktop interface. The cursor can also be used to select and/or manipulate graphical objects on a web page, such as links, irnages, buttons, etc. Other force sensations associated with graphical objects are described below with reference to Fig. 7.

FIGURE <sup>3</sup> is a perspective view of a first embodiment 40 of a touchpad 16 of the present invention for providing haptic feedback to the user. In this embodiment, one or more piezoelectric actuators 42 are coupled to the underside of the touchpad 16. The piezoelectric actuator 42 is driven by suitable elcctronics, as is well known to those skilled in the art. In one embodiment, a single piezoelectric actuator 42 is positioned at or near the center of the touchpad 16, or off to one side if space constraints of the housing requirc such a position. In other embodiments, multiple piezoelectric actuators 42 can be positioned at different areas of the touchpad; the dashed lines show one configuration, where an actuator 42 is placed at each corner of the pad 16 and at the center of the pad.

The piezoelectric actuators 42. can each output a small pulse, vibration, or texture sensation on the touchpad 16 and to the user if the user is contacting the touchpad. The entire touchpad 16 is preferably moved with the forces output by actuator(s) 42. Preferably, the forces output on the touchpad are lincar (or approximately linear) and along the z-axis, approximately perpendicular to the surface of the touchpad 16 and the top surface of computer 10. In a different einbodiment, as mentioned above, forces can be applied to the touchpad 16 to cause side-to-side (e.g., x-y) motion of the pad in the plane of its surface in addition to or instead of  $z$ axis motion. For example, one Iinear actuator can provide motion for the x-axis, and a second linear actuator can provide motion for the y-axis and/or the  $x$ -axis.

The frequency of a vibration output by an actuator 42 can be varied by providing different control signals to an actuator 42. Furthermore, the magnitude of a pulse or vibration can be controlled based on the applied control signal. If multiple actuators 42 are provided, a stronger vibration can be imparted on the touchpad by activating two or more actuators simultaneously. Furthermore, if an actuator is positioned at an extreme end of the touchpad and is the only actuator that is activated, the user may experience a stronger vibration on the side of

9

0154109A1-1->

microprocessor and any circnitry required to convert the microprocessor signal to an appropriate signal for use with the actuator 42.

FIGURE <sup>5</sup> is a side elevational view of another embodiment 50 of the present invention, in which the touchpad 16 is positioned on one or more springs 52. The springs 52 couple the touchpad 16 to the rigid housing of the computer 10 and allow the touchpad 16 to be moved along the z-axis 56. Only a very small range of motion is required to produce effective pulses (jolts) or vibrations on the pad 16. Stops (not shown) can be positioned to limit the travel of the touchpad 16 to a desired range along the z—axis.

An actuator 54 is also coupled to the touchpad 16 to impart forces on the toubhpad and cause the touchpad 16 to move along the z-axis. In the present embodiment, actuator 54 is a linear voice coil actuator, where the moving portion (bobbin) of the actuator is directly coupled to the touchpad 16. The actuator 54 is grounded to the computer 10 housing and outputs a linear force on the touchpad 16 and thus drives the touchpad along the z-axis. A short pulse or jolt can be output, or the moving portion of the actuator can be oscillated to provide a vibration having a particular desired frequency. The springs 52 cause the touchpad 16 to return to a rest position afier a force from the actuator causes the touchpad to move up or down. The springs can also provide a eornpliant suspension for the touchpad 16 and allow forces output by the aetuator 54 to be amplified as explained above. Different types of spring elements can be used in other embodiments to couple the touchpad 16 to the rigid housing, such as leafsprings, foam, flexures, or other compliant materials.

In some embodiments, the user is able to push the touchpad  $16$  along the z-axis to provide additional input to the computer 10. For example, a sensor can be used to detect the position of the touchpad 16 along the z-axis, such as an optical sensor, magnetic sensor, Polhemus sensor, etc. The position on the z-axis can be used to provide proportional input to the computer, for example. In addition, other types of forces can be output along the z-axis, such as spring forces, damping forces, inertial forces, and other position—based forces. In addition, 3~D elevations can be simulated in the graphical environment by moving the pad to different elevations along the z—axis. If the pad 16 can be used as an analog input depending on the distance the entire pad is moved along the z—axis, and/or if kinesthetic (force) feedback is applied in the z-axis degree of freedom, then a greater range of motion for the pad 16 along the z-axis is desirable. An elastomeric layer ean be provided if the touchpad 16 is able to be pressed by the user to close a switch and provide button or switch input to the computer 10 (e.g. using contact switches, optical switches, or the like). If sueh z-axis movement of the pad 16 is allowed, it is preferred that the z—axis movement require a relatively large amount of force to move the pad at least initially, since such z-axis movement may not be desired during normal use of the pad by the user.

11

0154109A1 1 >

## $\overline{O}$  01/5-limit  $\overline{O}$   $\overline{O}$   $\over$

actuator can be used, where the rotary output force is converted to a linear force approximately along the z-axis. For exarnple, the rotary force can be convened using a flexure.

In the preferred linear force implementation, thc direction or degree of freedom that the force is applied on the touchpad with respect to the inertial mass is important. If a significant component of the force is applied in the planar workspace of the touchpad (i.e., along the X or Y axis) with respect to the inertial mass, a short pulse or vibration can interfere with the user's object motion in one Or both of those planar degrees of freedom and thereby impair the user's ability to accurately guide a controlled graphical object, such as a cursor, to a given target. Since a primary function of the touchpad is accurate targeting, a tactile sensation that distorts or impairs targeting, even niildly, is undesirable. To solve this problem, the touchpad device of the present invention applies inertial forces substantially along the Z axis, orthogonal to the planar X and Y axes of the touchpad surface. ln such a configuration, tactile sensations can be applied at a perceptually strong level for the user without impairing the ability to accurately position a user controlled graphical object in the X and Y axes of the screen. Furthermore, since the tactile sensations are directed in a third degree of freedom relative to the two-dimensional planar workspace and display screen, jolts or pulses output along the Z axis feel much more like threedimensional bumps or divots to the user that come " out" or go "into" the screen, increasing the realism of the tactile sensations and creating a more compelling interaction. For example, an upwardly-directed pulse that is output when the cursor is moved over a window border creates the illusion that the user is moving a finger or other object " over' a bump at the window border.

FIGURE 7 is a top elevational view of the touchpad 16 of the present invention. Touchpad 16 can in some embodiments be used simply as a positioning device, where the entire area of the pad provides cursor control. In other embodiments, different regions of the pad can be designated for different functions. In some of these region embodiments, each region can be provided with an actuator located under the region, while other region embodiments may use a single actuator that imparts forces on the entire pad 16. In the embodiment shown, a central cursor control region 70 is used to position the cursor.

The cursor control region 70 of the pad 16 ean cause forces to be output on the pad based on interactions of the controlled cursor with the graphical environment and/or events in that environrnent. The user moves a finger or other object within region 70 to correspondingly move the cursor 20. Forces are preferably associated with the interactions of the cursor with displayed graphical objects. For example, a jolt or "pulse" sensation can be output, which is a single impulse of force that quickly rises to the desired magnitude and then is turned off or quickly decays back to zero or sniall magnitude. The touchpad 16 can be jolted in the z-axis to provide the pulse. A vibration sensation can also be output, which is a time-varying force that is typically periodic. The vibration can cause the touchpad 16 or portions thereof to oscillate back and forth on the z axis, and can be output by a host or local microprocessor to simulate a particular effect that is occurring in a host application.

13

D154109A1 1 >

## $\mathbf{W} \mathbf{O}$   $\mathbf{D} \mathbf{C} \mathbf{T}^{(1)}$   $\mathbf{S}$   $\mathbf{1} \mathbf{0}$   $\mathbf{0}$

can be stronger than others to indicate importance or frequency of use, i.e., the most used menu choices can be associated with higher—magnitude (stronger) pulses than the less used menu choices. Also, currently-disabled meuu choices can have a wealccr pulse, or uo pulse, to indicate that the menu choice is not enabled at that time. Furthermore, when providing tiled menus in which a sub-menu is displayed after a particular menu element is selected, as in Microsoft Windows<sup>TM</sup>, pulse sensations can be sent when a sub-menu is displayed. This can be very useful because users may not expect a sub—menu to be displayed when moving a cursor on a menu element. Icons can be associated with textures, pulses, and vibrations similarly to the windows described above. Drawing or CAD programs also have many features which can be associated with similar haptic sensations, such as displayed (or invisible) grid lines or dots, control points of a drawn object, etc.

In other related interactions, when a rate control or scrolling function is pcrfornied with the touchpad (through use of the cursor), a vibration can be displayed on the device to indicate that scrolling is in process. When reaching the end of a numerical range that is being adjusted (such as volume), a pulse can be output to indicate that the end of the range has been reached. Pulse sensations can be used to indicate the location of the "ticks" for discrete values or settings in the adjusted range. A pulse can also be output to inform the user when the center ofthe range is reached. Different strength pulses can also be used, larger strength indicating the more important ticks. In other instances, strength and/or frequency of a vibration can be correlated with the adjustment of a control to indicate current magnitude of the volume or other adjusted value. In other interactions, a vibration sensation can be used to indicate that a control function is active. Furtberrnore, in some cases a user performs a function, like selection or cutting or pasting a docurnent, and there is a delay between the button press that commands the function and the execution of the function, due to processing delays or other delays. A pulse sensation can be nsed to indicate that the function (the cut or paste) bas been executed.

Furthermore, the magnitude of output forces on the touchpad can depend on the event or interaction in the graphical enviromnent. For example, the force pulse can be a different For the contribution of the type of graphical object encountered by the cursor. For magnitude of force depending on the type of graphical object encountered by the cursor. For example, a pulses of higher magnitude can be output when the cursor moves over windows, while pulses of lower magnitude can be output when the cursor moves over icons. The rnagnitude ofthe pulses can also depend on other characteristics of graphical objects, such as an active window as distinguished a background window, file folder icons of different priorities designated by the user, icons for games as distinguished from icons for business applications, different menu items in a drop-down mcnn, etc. The user or developer can also preferably associate particular graphical objects with customized haptic sensations.

User-independent events can also be relayed to the user using haptic sensations on the\_ touchpad. An event occurring within the graphical environment, snch as an appointment reminder, receipt of email, explosion in a garne, etc., can be signified using a vibration, pulse, or

15

BNSDOOID' <WO 0154109A1 L >

physically marked with lines, borders, or textures on the surface of the pad 16 (and/or sounds from the computer 10) so that the user can visually, audibly, and/or or tactilely tell which region he or she is contacting on the pad.

For example, scroll or rate control regions 62a and 62b can be used to provide input to perform a rate control task, such as scrolling documents, adjusting a value (such as audio volume, speaker balance, mouitor display brightness, etc.), or panning/tilting the view in a game or virtual reality sirnulation. Region 62a can be used by placing a finger (or other object) within the region, where the upper portion of the region will increase the value, scroll up, etc., and the lower portion of the region will decrease the value, scroll down, etc. In embodiments that can read the amount of pressure placed on the pad 16, the amount of pressure can directly control the rate of adjustment; e.g., a greater pressure will cause a document to scroll faster. The region 62b ean similarly be used for horizontal (left/right) scrolling or rate control adjustment of a different value, view, etc.

Particular haptic effects can be associated with the control regions 62a and 62b. For cxarnple, when using the rate control region 623 or 62b, a vibration of a particular frequency can be output on the pad 16. In those embodiments having multiple actuators, an actuator placed directly under the region 62a or 62b can be activated to provide a more localized tactile sensation for the "active" (currently used) region. As a portion of a region 62 is pressed for rate control, pulses can be output on the pad (or region of the pad) to indicate when a page has scroll by, a particular value has passed, etc. A vibration can also be continually output while the user contacts the region 62a or 62b.

Other regions 64 can also be positioned on the touchpad 16. For example, each of regions 64 provides a small rectangular area, like a button, which the user can point to in order to initiate a function associated with the pointed-to region. The regions 64 can initiate such computer functions as running a program, opening or closing a window, going "forward" 'or "back" in a queue of web pages in a web browser, powering the computer 10 or initiating a ''sleep'' mode, checking inail, firing a gun in a game, cutting or pasting data from a buffer, selecting a font, etc. The regions 64 can duplicate functions and buttons provided in an application prograrn or provide new, different functions.

Similarly to regions 62, tbe regions 64 an each be associated with haptic sensations; for example, a region 64 can provide a pulse sensation when it has been selected by the user, providing instant feedback that the function has been selected. Furthermore, the same types of regions can be associated with similar-feeling haptic sensations. For example, each wordprocessor related region 64 can, when pointed to, cause a pulse of a particular strength, while each game-related region can provide a pulse of different strength or a vibration. Furthermore, when the user moves the pointing object from one region 62 or 64 to another, a haptic sensation (such as a pulse) can be output on the pad 16 to signify that a region border has been crossed.

1'7

0154109A1 I > BNSDOCID: <WO

## WO 61/8 LION PRESENT IN THE RELEASE OF THE RELEASE OF THE RELEASE OF THE RELEASE OF THE RELEASE OF THE RELEASE

overlaid on the screen 80, where the film can detect pressure from an object contacting the film. The sensor devices for implementing touch screens are well known to those skilled in the art.

The user can select graphically-displayed buttons or other graphical objects by pressing a finger or a stylus to the screen 82 at the exact location where the graphical object is displayed. Furthermore, some embodiments allow the user to "draw" or "write" on the screen by displaying graphical "ink" inages 85 at locations where the user has pressed a tip of a stylus, finger, or other object. Handwritten characters can be recognized by software running on the device microprocessor as eominands, data, or other input. In other embodiments, the user can provide input additionally or alternatively through voice recognition, where a microphone on the device inputs the user's voice which is translated to appropriate commands or data by software running on the device. Physical buttons 84 can also be included in the housing of the device 80 to provide particular commands to the device 80 when the buttons are pressed. Many PDA's are characterized by the lack of a standard keyboard for character input from the user; rather, an alternative input mode is used, such as using a stylus to draw characters on the screen, voice recognition, etc. However, some PDA's also include a fully-functional keyboard as well as a touch screen, where the keyboard is typically much smaller than a standard—sized keyboard. In yet other embodinients, standard-size laptop computers with standard keyboards may include flat-panel touch-input display screens, and such screens (similar to screen 12 of Fig. 1) can be provided with haptic feedback according to the present invention.

In the present invention, the touch screen 82 provides haptic feedback to the user sirnilarly to the touchpad 16 described iu previous embodiments. One or more actuators 86 can be coupled to the underside of the touch screen 82 to provide haptic feedback such as pulses, vibrations, and textures; for exarnplc, an actuator 86 can be positioned near each corner of the screen 82, as shown in Fig. 8a. Other configurations of actuators can also be used. The user can experience the haptic feedback through a finger or a held object such as a stylus 87' that is contacting the screen 82.

As shown in Fig. 8b, the touch screen 82 is preferably coupled to the housing 88 of the device 80 by one or more spring or compliant elements 90, such as helical springs, leaf springs, flexures, or eonipliant material (foam, rubber, etc.) The compliant elenient allows the touch screen 82 to move approximately along the z-axis, thereby providing haptic feedback similarly to the touchpad embodiments described above. Actuators 86 can be piezo-electric actuators, voice coil actuators, or any of the other types of actuators described above for the touchpad embodiments. As shown in Fig. 8b, the actuators 86 are directly coupled to the touch screen 82 similarly to the touchpad embodiment of Fig. 3; alternatively, an inertial mass can be moved to provide inertial feedback in the z-axis of the touch screen, similarly to the touchpad embodiment of Fig. 6. Other features described above for the touchpad are equally applicable to the touch screen embodiment 80.

19

0154109A1 1 >

L)154'lU'3A'l <sup>I</sup> '2

 $\overline{D}$ CTIUSI 106

### **CLAIMS**

l. A haptic feedback touch control for inputting signals to a computer and for outputting forces to a user of the touch control, the touch control comprising:

a touch input device including an approximately planar touch surface operative to input a position signal to a processor of said computer based on a location on said touch surface which said user contacts, said position signal representing a location in two dimensions, wherein said computer positions a cursor in a graphical environment displayed on a display device based at least in part on said position signal; and

at least one actuator coupled to said touch input device, said actuator outputting a force on said touch input device to provide a haptic sensation to said user contacting said touch surface, wherein said actuator outputs said force based on force information output by said processor, said actuator outputting a force directly on said touch input device.

2. A haptic feedback tonch control as recited in claim <sup>1</sup> wherein said touch input device is a touchpad, said touchpad being separate from a display screen of said computer.

3. A haptic feedback touch control as recited in claim <sup>1</sup> wherein said touch input device is included in a display screen of said computer as a touch screen.

4. A haptic feedback touch control as recited in claim <sup>1</sup> wherein said touch input device is integrated in a housing of said computer.

5. A haptic feedback touch control as recited in claim 4 wherein said computer is a portable computer.

6. A haptic feedback touch control as rccited in claini <sup>1</sup> wherein said touch input device is provided in a housing that is separate from said computer.

7. A haptic feedback touch control as recited in clairn <sup>1</sup> wherein said user contacts said touch surface with a finger of said user.

8. A haptic feedback touch control as recited in claim <sup>1</sup> wherein said user contacts said touch surface with a physical object held by said user.

9. A haptic feedback touch control as recited in clairn 8 wherein said physical object is a stylus.

21

BNSDOCID <WO 0154109A1-1->

## $W(\mathcal{S}_1)$  points and  $W(\mathcal{S}_2)$  is the property of the property of the property of the property of the property of the property of the property of the property of the property of the property of the property of the pro

position signal and at least one other region provides a signal that is used by said computer to control a different function.

23. A haptic feedback touch control as recited in claim 22 wherein said different function includes a rate control function of a value.

24. function includes a button press. A haptic feedback touch control as recited in claim 22 wherein said different

25. A haptic feedback touch control as recited in claim 22 wherein at least one of said regions is associated with a different haptic sensation output on said touch input device than another one ofsaid regions.

26. A haptic feedback touch control as recited in claim 22 wherein a haptic sensation is output when said user moves a contacting object from one of said regions to another one of said regions.

27. A haptic feedback touch control as recited in clairn <sup>1</sup> further comprising a sensor for detecting motion or position of said touch input device approximately perpendicularly to said touch surface, wherein an input signal based on said detected motion or position is sent to said computer.

28. A haptic feedback touch control as recited in claim 1 wherein said processor outputs said force information to provide said haptic sensation in accordance with an interaction of said cursor with a graphical object in said graphical environment.

29. A haptic feedback touch control as recited in claim <sup>1</sup> wherein a menu is displayed in said graphical enviromnent, wherein when said cursor is moved between menu elernents in said menu, a pulse is output on said touch input device, said pulse causing said touch input device to move along said z—axis and conveying said pulse to said user contacting said touch surface.

30. A haptic feedback touch control as recited in claim <sup>1</sup> wherein an icon is displayed in said graphical environment, wherein when said cursor is moved over said icon, a pulse is output on said touch input device, said pulse Causing said touch input device to move along said z-axis and conveying said pulse to said user contacting said touch surface.

31. A haptic feedback touch control as recited in claim <sup>1</sup> wherein a menu is displayed in said graphical environment, wherein when said cursor is moved between menu elements in said menu, a pulse is output on said touch input device, said pulse causing said touch input device to move along said z—axis and conveying said pulse to said user contacting said touch surface.

32. displayed in said graphical enviromnent and a hyperlink is displayed on said web page, wherein A haptic feedback touch control as recited in claim <sup>1</sup> wherein a web page is

23

0154109A1 1 >

## W0 Il|lf5-I10') PCTIUSUIIIII-I86

providing an actuator coupled to said touch input device, said actuator receiving control signals derived from force information output by said cornputer device, wherein said force information causes said actuator to output a force on said touch input device, said force being correlated with an interaction occurring in said graphical environrnent between said cursor and a different graphical object.

38. A method as recited in claim 37 wherein said force output on said touch input device is a linear force approximately perpendicular to said surface of said touch input device.

39. A method as recited in claim 37 wherein a touch device microprocessor, separate from. a host processor of said computer device, receives said force inforrnation from said host processor and causes said control signals to be sent to said actuator.

40. A method as recited in claim 37 wherein said interaction occurring in said graphical environment includes a collision between said cursor and said different graphical object.

41. A method as recited in claim 37 wherein said interaction occurring in said graphical enviromnent includes a selection of said different graphical object by said cursor, wherein said different graphical object is one of an icon, a window, and a menu item.

42. A method as recited in claim 37 wherein said touch inpnt device is moveable along an axis approximately perpendicular to said planar surface of said touch input device, wherein said movement along said axis is sensed and information representative of said movement is sent to said computer device.

43. A method as recited in claim 37 wherein said computer device is portable, said touch input device is integrated in a housing of said computer device, and said actuator is a piezoelectric actuator.

25

O154109A1 | >

2/5

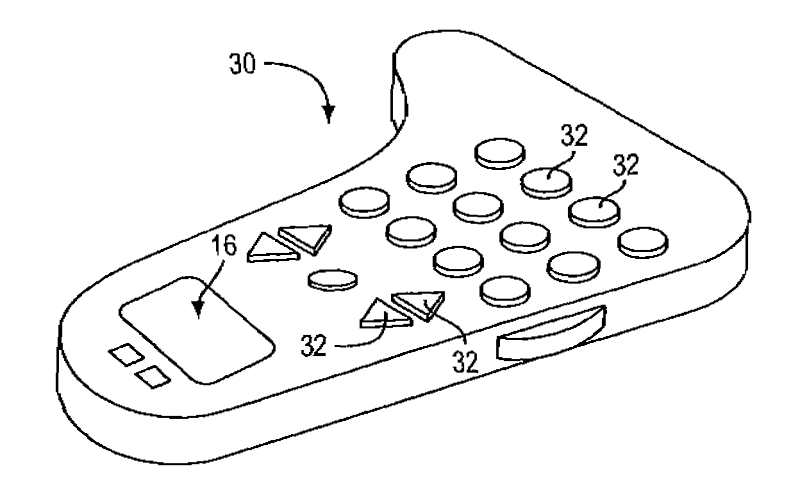

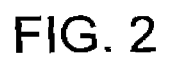

## SUBSTITUTE SHEET (RULE 26)

 $\overline{\phantom{a}}$ 

APPLE INC. APPLE INC. EXHIBIT 1010 - PAGE 508 EXHIBIT 1010 - PAGE 508

4l5

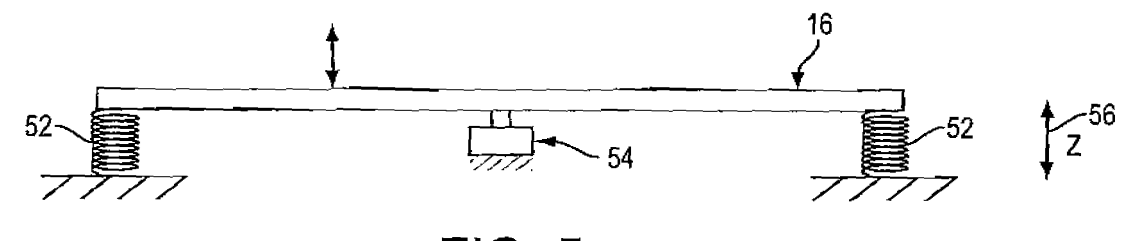

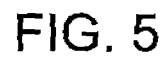

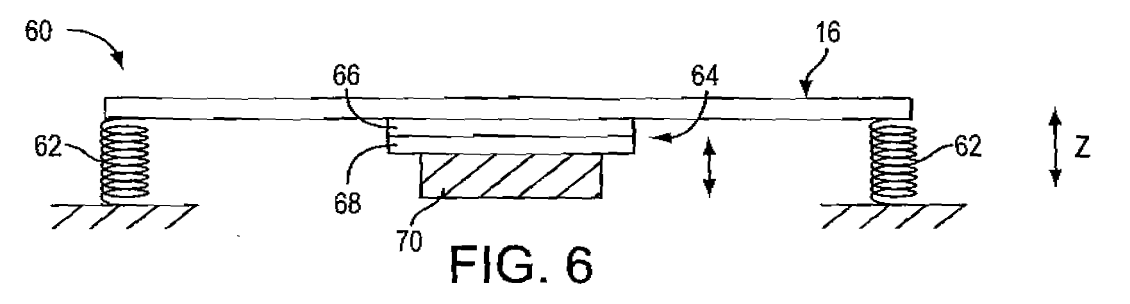

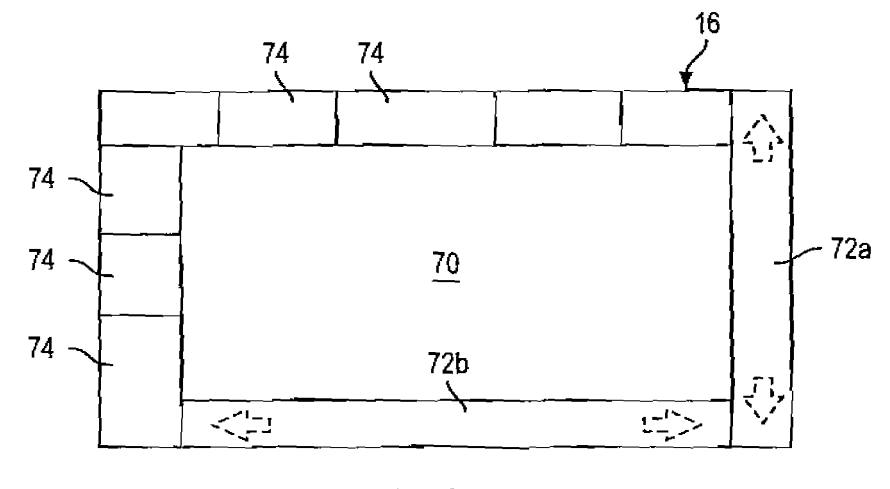

**FIG. 7** 

# SUBSTITUTE SHEET (RULE 26) BNSDOCID <WO O154109A1 I >

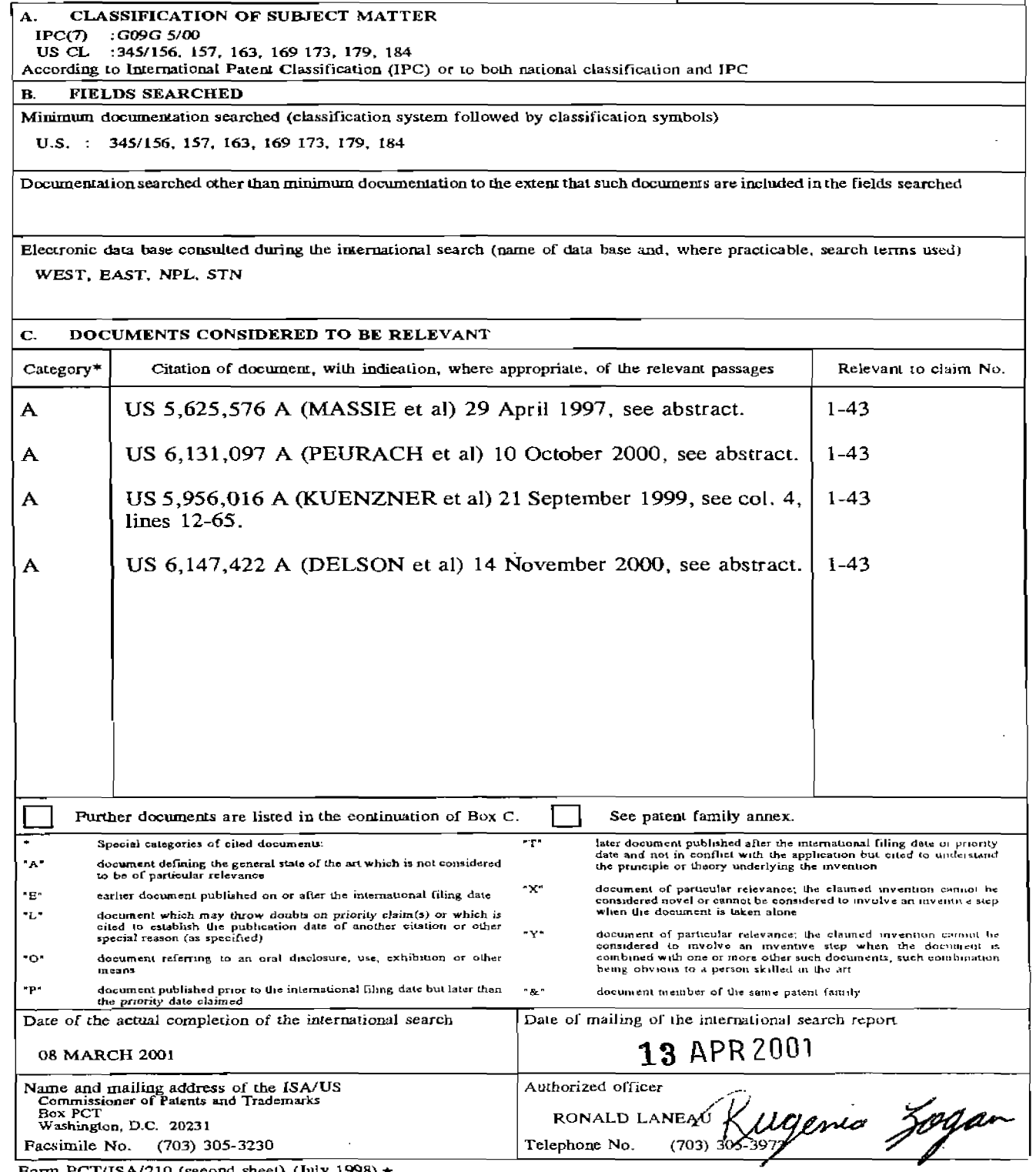

 $F_{\text{orm}}$  PCT/ISA/210 (second sheet) (July 1998)  $\star$ 

 $\ddot{\phantom{1}}$ 

BNSDOCID <WO 0154109A1 I >

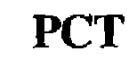

WORLD INTELLECTUAL PROPERTY ORGANIZATION<br>International Bureau

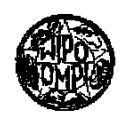

### INTERNATIONAL APPLICATION PUBLISHED UNDER THE PATENT COOPERATION TREATY (PCT)

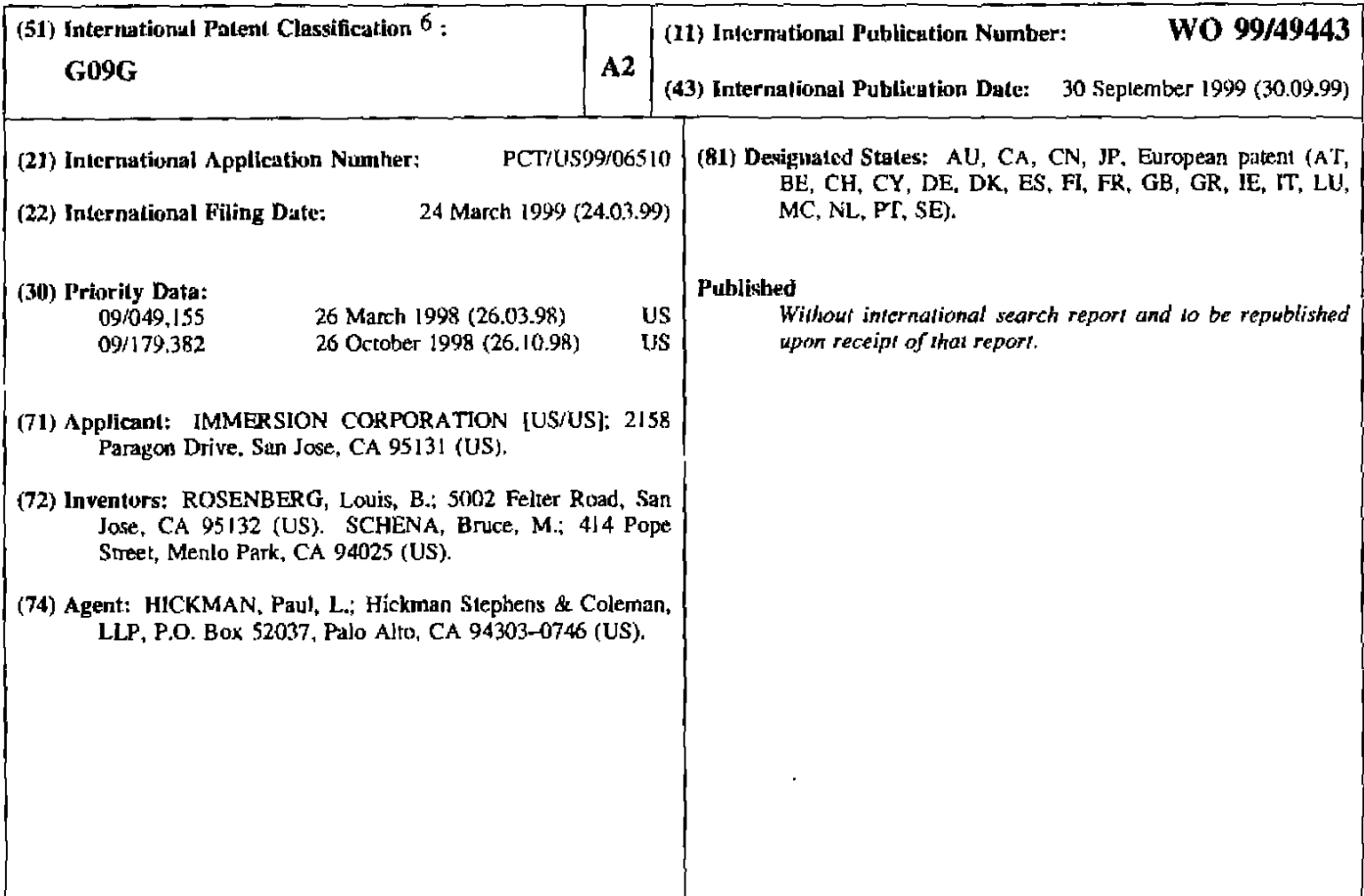

(54) Title: FORCE FEEDBACK CONTROL WHEELS AND KNOBS

### (57) Abstract

A force feedback wheel or knob is provided on a mouse or other device to be manipulated by a user.  $\frac{1}{2}$  a mouse or other device to be manipulated by a user.<br>
In one embodiment, a rotatable wheel is mounted when a manipulation superior and  $\frac{1}{2}$   $\frac{1}{2}$   $\frac{1}{2}$   $\frac{1}{2}$   $\frac{1}{2}$   $\frac{1}{2}$   $\frac{1}{2}$   $\frac{1}{$ upon a manipulandum, such as a mouse, and rotates about a wheel axis, where a wheel sensor provides a wheel signal to a host computer indicating a rotary  $\begin{array}{c|c}\n\hline\n\text{HOST} \\
\text{In this method}\n\end{array}$ position of the wheel, and a wheel actuator coupled to the rotatable wheel applies a computer-modulated force to the wheel about the wheel axis. The force  $30 - 30$ applied to the. wheel can contspond with an event or """"""""""'"""" """"""""""'ii"'""""""""""""""""\ interaction displayed in a host graphical environment. In other embodiments. a knob on a device allows a user to control functions of the device. The knob is rotatable in a rotary degree of freedom and can be moved in a transverse direction perpendicular to the axis of rotation and/or moved in a linear degree of freedom, allowing the knob to be pushed or pulled by the user. Force feedback is preferably provided using an actuator coupled to the knob. The device of freedom of the knob. device, a video device, etc. Detent forces can be

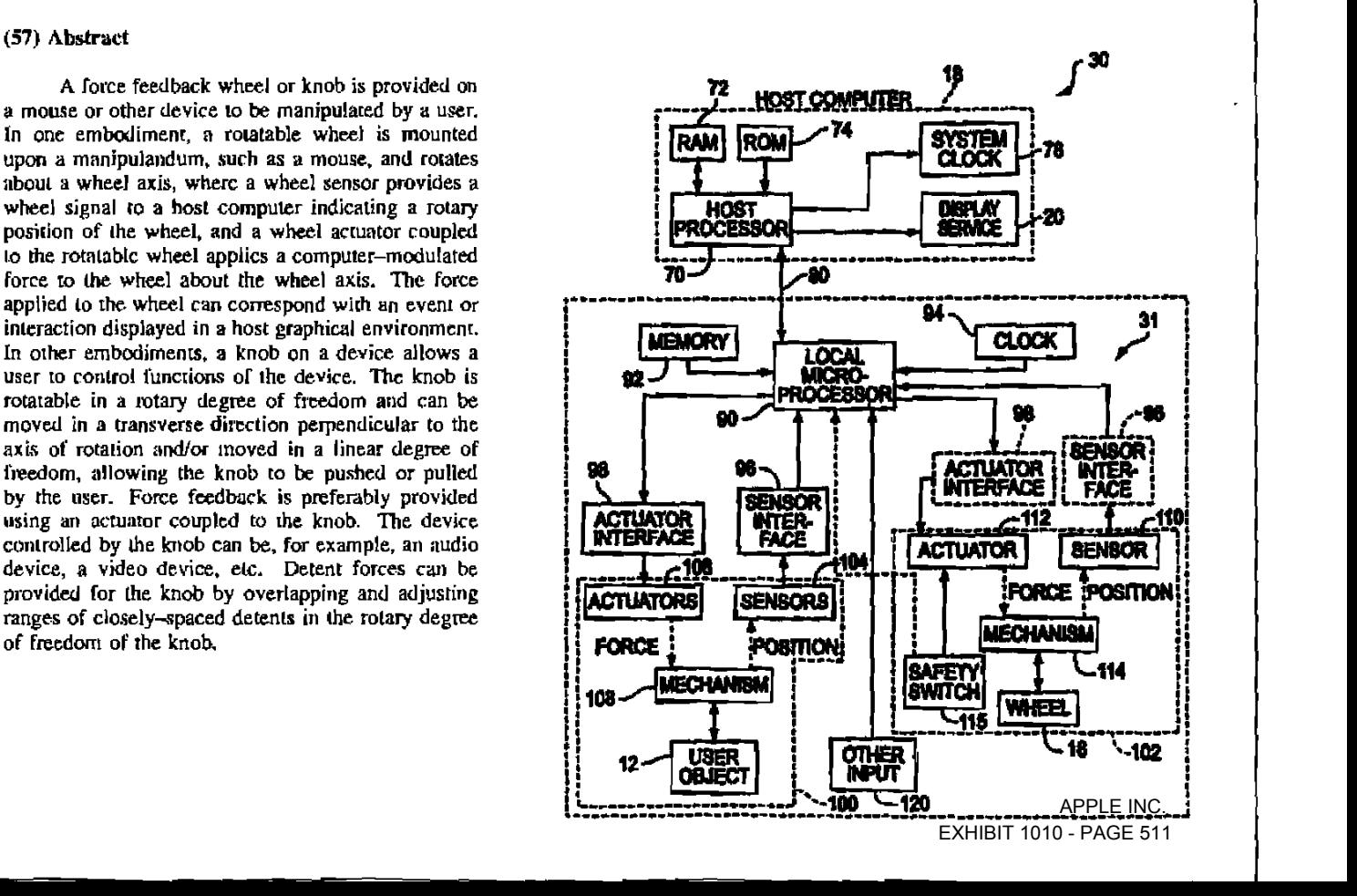

## FORCE FEEDBACK CONTROL WHEELS AND KNOBS

### BACKGROUND OF THE INVENTION

5 The present invention relates generally to interface devices for allowing humans to interface with electronic and computer devices, and more particularly to mechanical computer interface devices that allow the user to provide input to electronic systems and provide force feedback to the user.

IO Electronic and computer devices are used in a wide variety of applications. For many devices, a user desires to provide input to a device using a simple, intuitive mechanical control. Control wheels and knobs provide such an intuitive input device for many applications.

15 20 25 In one application, control wheels and knobs are useful to provide input to computer systems. For example, users can interact with a visual environment displayed by a computer on a display device to perform functions on the computer, play a game, experience a simulation or "virtual reality" environment, use a computer aided design (CAD) system, browse the World Wide Web, or otherwise influence events or images depicted on the screen. One visual environment that is particularly common is a graphical user interface (GUI). GUI's present visual images which describe various graphical metaphors of a program or operating system implemented on the computer. Common GUTS include the Windows® operating system from Mierosofi Corporation, the MacOS® operating system from Apple Computer, Ine., and the X-Windows GUI for Unix operating systems. The user typically moves a user-controlled graphical object, such as a cursor or pointer, across a computer screen and onto other displayed graphical objects or screen regions, and then inputs a command to execute a given selection or operation. Other programs or environments also may provide user-controlled graphical objects such as a cursor and include browsers and other programs displaying graphical "web pages" or other environments offered on the World Wide Web of the lntemct, CAD programs, video games, virtual reality simulations, etc.

30

35

A common interface device for providing user input to a GUI is a mouse or trackball. A mouse is moved by a user in a planar workspace to move a graphical object such as a cursor on the 2-dimensional display screen in a direct mapping between the position of the user manipulandum and the position of the cursor. This is typically known as "position control", where the motion of the graphical object directly correlates to motion of the user manipulandum. One drawback to traditional mice is that functions such as scrolling a document in a window and zooming a view displayed on the screen in or out are typically awkward to perform, since the user must use the cursor to drag a displayed scroll bar or click on displayed zoom controls.

 $\lambda$ 

Some control knobs have been provided with "force feedback." Force feedback devices can provide physical sensations to the user manipulating the knob. Typically, a motor is coupled to the knob and is connected to a controller such as a microprocessor. The microprocessor reeeives sensor signals from the knob and sends appropriate force feedback control signals to the motor so that the motor provides forces on the knob. In this manner, a variety of programmable feel sensations can be output on the knob, such as detents, spring forces, or the like.

One problem occurring in control knobs of the prior art is that the knobs are limited to basic rotary motion. This limits the control options of the user to a simple, one-degree-of freedom device that does not allow a variety of selection options. In addition, if force feedback is provided on the knob, the limited force feedback and control functionality of the knob limits the user from fully taking advantage of the force feedback to provide more control over desired functions.

I0

 $5\phantom{.0}$ 

provided at a predetermined user-preferred rotational position of the wheel, and a sensor that senses rotation of the wheel and provides a wheel signal to the electronic device indicating a rotary position of the wheel. The wheel can be included on a remote control device for remotely sending signals to the electronic device. or on the housing of the electronic device itself. The electronic device can be any of a variety of devices or appliances; for example, a radio can include the force wheel for providing user-preferred detents at radio station frequencies spaced irregularly about the rotational range of the wheel.

 $10<sub>l</sub>$  $\overline{15}$ in an embodiment of a knob controller device of the present invention, a knob is coupled to a grounded surface. The knob is rotatable in a rotary degree of freedom about an axis extending through the knob, and the knob also moveable in a transverse direction approximately perpendicular to the axis. A rotational sensor detects a position of the knob in the rotary degree of freedom, and a transverse sensor detects a position of the knob in the transverse direction. An actuator is coupled to the knob to output a force in the rotary degree of freedom about the axis, thus providing force feedback. In a preferred embodiment, the knob is moveable in multiple transverse directions. For example. the transverse sensor includes a switch that detects when the knob is moved in a transverse direction; the switch can be a hat switch having multiple individual switches, for example. In one embodiment, the knob is moveable in four transverse directions spaced approximately orthogonal to each other.

20 Furthermore, a local microprocessor can be included to control the force feedback on the knob. The microprocessor receives sensor signals from the rotary and transverse sensors and controls a function of a device in response to the sensor signals. The device can also include a display, wherein an image on said display is changed in response to manipulation of the knob in the transverse direction. A method of the present invention for controlling functions of a device from input provided by a knob similarly uses sensor signals from a rotary sensor and a transverse sensor to control at least one function of a device, such as adjusting a frequency of a radio tuner or updating a displayed image based on at least one of the sensor signals.

In another aspect of the present invention, a knob is coupled to a grounded surface, where the knob is rotatable in a rotary degree of freedom about an axis extending through the knob. The knob is also moveablc in a linear degree of freedom approximately parallel to the axis. A rotational sensor and a linear sensor detect positions of the knob in the respective degrees of freedom. An actuator is also coupled to the knob and operative to output a force in the rotary degree of freedom about the axis. thereby providing force feedback to the knob. The linear degree of freedom of the knob allows it to be pushed and/or pulled by the user, where the push or pull motion is detected by the linear sensor. A transverse degree of freedom and a local microprocessor can also be included.

5

 $25$ 

l,

 $\blacksquare$ 

 $\bullet$ 

These and other advantages of the present invention will become apparent to those skilled in the art upon a reading of the following specification of the invention and a study of the several figures of the drawing.

 $\bullet$ 

 $\ddot{\phantom{1}}$ 

 $\overline{\mathbf{5}}$ 

Figure 13c is a side elevational view of the embodiment of Fig. 13a;

Figure 14 is a perspective view of a linear slider control of the present invention;

Figures l5a-15d illustrate nonoverlapping, overlapping, and hysteresis features of force detent profiles;

Figures 16a-16e are graphs illustrating the creation of detent force profiles from periodic waves according to the present invention; and

Figure 17 is a block diagram of a control system for the control knob of the present invention.

approximately spherical object) provided in a socket in mouse 12, and which can be moved in both X- and Y- directions and have forces applied thereto.

 $5<sub>1</sub>$ 

Furthermore, in some embodiments, wheel 16 may be depressed by the user as indicated by arrow 19. The wheel, when pressed, causes contacts to be electrically connected and provides a signal to host computer I8. Wheel I6 thus can also operate as an additional mouse button 15. A mechanical/electrical interface (not shown) is preferably included to sense manipulations of the wheel 16 and transmit force to the wheel. In the preferred embodiment, power is provided to actuators over bus 17 (eg. when bus 17 includes a USB interface). The structure and operation of wheel 16 and the interface is described in greater detail with respect to Figures 5-9.

l0 l5 20 Host computer 18 is preferably a personal computer or workstation, such as an IBM-PC compatible computer or Macintosh personal computer, or a SUN or Silicon Graphics workstation. For example, the computer 18 can operate under the Windows<sup>TM</sup> or MS-DOS operating system in conformance with an IBM PC AT standard. Alternatively, host computer system 18 can be one of a variety of home video game systems commonly connected to a television set, such as systems available from Nintendo, Sega, or Sony. In other embodiments, host computer system 18 can be a "set top box" which can be used, for example, to provide interactive television functions to users, or a "network-" or "internet-computer" which allows users to interact with a local or global network using standard connections and protocols such as used for the Internet. and World Wide Web. Host computer preferably includes a host microprocessor, random access memory  $(RAM)$ , read only memory  $(ROM)$ , input/output  $(1/O)$ circuitry, and other components of computers well-known to those skilled in the art.

Host computer 18 preferably implements a host application program with which a user is interacting via mouse 12 and other peripherals, if appropriate. The application program includes force feedback functionality to provide appropriate force signals to mouse 12. For example, the 25 host application program can be a GUI, simulation, video game, Web page or browser that implements HTML or VRML instructions, scientific analysis program, virtual reality training program or application, or other application program that utilizes input of mouse 12 and outputs force feedback commands to the mouse 12. Herein, for simplicity, operating systems such as Windows<sup>TM</sup>, MS-DOS, MacOS, Unix, etc. are also referred to as "application programs." In 30 one preferred embodiment, an application program utilizes a graphical user interface (GUI) to present options to a user and receive input from the user. Herein, computer 18 may be referred as displaying "graphical objects" or "computer objects." These objects are not physical objects, but are logical software unit collections of data and/or procedures that may be displayed as images by computer 18 on display screen 20, as is well known to those skilled in the art. A 35 displayed cursor, a view displayed by a GUI window, a portion of a document displayed in the window, or a simulated cockpit of an aircraft can all be considered graphical objects. The host application program checks for input signals received from the mouse 12, displays updated

position control paradigm. the position (or change in position) of a user-controlled graphical object, such as a cursor, in host frame 30 corresponds to a position (or change in position) of the mouse 12 in the local frame 28.

5

ï

l0

Rate control is also used as a control paradigm. This refers to a mapping in which the displacement of a user manipulandum along one or more provided degrees of freedom is abstractly mapped to motion or rate of a computer-simulated object under control. There is not a direct physical mapping between physical object (mouse) motion and computer object motion.

The mouse 12 is useful for both position control ("isotonic") tasks and rate control ("isometric") tasks. For example, as a traditional mouse, the position of mouse 12 in its local frame 30 workspace can be directly mapped to a position of a cursor in host frame 28 on display screen 20 in a position control paradigm. Also, the mouse wheel 16 can be rotated in its degree of freedom against. an opposing output force to command rate control tasks in an isometric mode. Wheel 16 can also be used for position control tasks, as described in greater detail below.

15 20 FIGURE 2 is a perspective view of a second embodiment 30 of a mouse device using the force feedback mouse wheel 16 of the present invention. Force feedback mouse interface system 30 is capable of providing input to a host computer based on the user's manipulation of the mouse and capable of providing force feedback to the system based on events occurring in a program implemented by the host computer. Mouse device 30 includes added force feedback functionality over the embodiment 12 of Figure 1 in that the planar degrees of freedom of mouse 32 are provided with force feedback in addition to the wheel 16 being provided with force feedback. Mouse system 30 includes an interface device 31 including a mouse 32 and an interface 34; and a host computer 18.

25

Mouse 32, similar to mouse 12 of Figure l, is an object that is preferably grasped or gripped and manipulated by a user. In the described embodiment, mouse 32 is shaped so that a user's fingers or hand may comfortably grasp the object and move it in the provided degrees of freedom in physical space. One or more buttons 15 allow the user to provide additional commands to the computer system. A thumb button (not shown) can also be provided on mouse 32. One or more of the buttons 15 may command specific force feedback features of the system 30, as described below. Mouse 32 is preferably supported upon a grounded pad 42, which is supported by grounded surface 44.

30

It will be appreciated that a great number of other types of user manipulandums ("user manipulatable objects" or "physical objects") can be used with the method and apparatus of the present invention in place of or in addition to mouse 32. For example, such objects may include a sphere, a puck, a joystick, cubical- or other-shaped hand grips, a receptacle for receiving a finger or a stylus, a flat planar surface like a plastic card having a rubberized, contoured, and/or

Host computer 18 is described above with reference to Figure 1. The host application program checks for input signals received from the mouse 32, and outputs force values and/or commands to be converted into forces on mouse 32 and on wheel 16. Suitable software drivers which interface force feedback application software with computer input/output  $(1/O)$  devices are available from Immersion Human Interface Corporation of San Jose, California.

5

10

Mouse system 30 can be used for both position control and rate control. Under a position control mapping, the positions of mouse 32 and a graphical object such as a cursor are directly mapped, as in normal mouse operation. "Ballistics", as described above, can also be provided, and these adjustments can be used in mouse system 30 if desired. Mouse system 30 can also provide a rate control mode in which the displacement of mouse 32 in a particular direction against an opposing output force can command rate control tasks in an isometric mode, as described in US. Patent no. 5,825,308, incorporated by reference herein. Furthermore, mouse wheel 16 can also control position and/or rate control tasks independently of the position of the mouse 32 in its workspace, as described in greater detail below.

15 The mouse system 10 can also include an indexing function or "indexing mode" which allows the user to redefine the offset between the positions of the mouse 32 in the local frame 30. and a user-controlled graphical object, such as a cursor, in the host frame 28. A hand weight safety switch can also be provided as described in greater detail in patent 5,825,308. Other features of the present invention are also provided using force feedback functionality. For 20 example, a thumb button (not shown) or other button 15 can toggle a force functionality mode in which designated graphical objects or regions displayed on sereen 20 have other functions enabled by force feedback to wheel 16. This is described in greater detail with respect to Figure 9.

25 30 35 FIGURES 3a and 3b illustrate other embodiments of an interface device and user manipulandum which can incorporate the features of the present invention. In Figure 3a, a handheld remote control device 50 can be used to access the functions of an electronic device or appliance remotely by a user. For example, remote control 50 can be used to select functions of a television, video cassette recorder, sound stereo system, home computer, kitchen appliance, etc. Such control devices typically provide wireless operation by transmitting input signals using an electromagnetic beam that is detected by a detector on the electronic device. Or, remote control 50 can select functions of an intcrnet or network computer connected to a television. For example, one popular device is Web-TV<sup>TM</sup>, which is connected to a television and displays internet information such as web pages on the television screen. Remote control 50 may include buttons 52 for selecting options of the device or appliance, of the application program running on the device, of web pages, etc. Herein, the term "electronic device" is intended to include all such devices as well as a host computer 18 as described above.

same knob. such as volume, tone. balance, etc. Altematively, different sets of detent force profiles can be stored in a memory device on the radio and a particular set can be provided on the knob 54 by a microprocessor in the radio.

Figure 3b shows another embodiment in which a gamepad controller 60 is provided with 5 a force feedback wheel. Controller 60 is intended to be held by both hands of a user. The controller 60 can include the standard input devices of game controllers, such as buttons  $62$ , a directional game pad 64, and a fingertip joystick 66. The joystick 66 can in some embodiments be provided with force feedback. A finger wheel 68 can also be provided on controller 60 at any of various locations on the controller. Wheel 68 can operate similarly to the mouse wheel 16 described with reference to Figures <sup>1</sup> and 2, or to the knob 54 described with reference to Figure 3a. For example, wheel 63 can operate as a throttle or thrust control in a game for a simulated vehicle and include force feedback in an isometric mode or isotonic mode, or the wheel can be used to guide a pointer or other object on the screen.

15 FIGURE 4 is a block diagram illustrating an interface ofthe mouse system 30 of Figure 2 suitable for use with the present invention. Mouse system 30 includes a host computer 18 and interface device 31. A similar force feedback system including many of the below components is described in detail in U.S. patent nos. 5,734,373 and 5,825,308, which are incorporated by reference herein in their entirety.

Host computer 18 is preferably a personal computer, workstation, video game console, or 20 other computing or display device, as explained with reference to Figure 1. Host computer system 18 commonly includes a host microprocessor 70, random access memory (RAM) 72, read-only memory (ROM) 74, a clock 78, and a display device 20. Host microprocessor 70 can include a variety of available microprocessors from Intel, AMD, Motorola, or other manufacturers. Microprocessor 108 can be single microprocessor chip, or can include multiple 25 primary and/or co-processors. Microprocessor 108 preferably retrieves and stores instructions and other necessary data from RAM 72 and ROM 74 as is well known to those skilled in the art. In the described embodiment, host computer system 18 can receive sensor data or a sensor signal via a bus 80 from sensors of system 10 and other information. Microprocessor 70 can receive data from bus 120 using U0 electronics, and can use the U0 electronics to control other 30 peripheral devices. Host computer system 18 can also output commands to interface device 31 via bus 120 to cause force feedback.

Clock 78 is a standard clock crystal or equivalent component which can be used by host computer 18 to provide timing to electrical signals used by host microprocessor 70 and other components ofthe computer system 18. Display device 20 is described with reference to Figure 1. Other types of peripherals can also be coupled to host processor 70, such as storage devices

embodiment, the microprocessor 90 can independently process sensor signals to determine appropriate output actuator signals by following the instructions of a "force process" that may be stored in local memory and includes calculation instructions, formulas, force magnitudes, and/or other data. The force process can command distinct force sensations, such as vibrations, textures, jolts, or even simulated interactions between displayed objects. The host can send the local processor <sup>a</sup> spatial layout of objects in the graphical environment so that the microprocessor has a mapping of locations of graphical objects like enclosures and can determine interactions with the cursor locally. Such operation of local microprocessor in force feedback applications is described in greater detail in patent nos. 5,734,373 and 5,825,308. In an alternate embodiment, no local microprocessor 90 is included in interface device 31, and host computer 18 directly controls and processes all signals to and from the interface device 31.

A local clock 92 can be coupled to the microprocessor 90 to provide timing data, similar to system clock 78 of host computer 18 to, for example, compute forces to be output by actuators 106 and 112. In alternate embodiments using the USB communication interface, timing data for microprocessor 90 can be retrieved from the USB interface. Local memory 94, such as RAM and/or ROM, is preferably coupled to microprocessor 90 in interface device 31 to store instmctions for microprocessor 90, temporary and other data, calibration parameters, adjustments to compensate for sensor variations can be included, and/or the state of the force feedback device.

20 Sensor interface 96 may optionally be included in device 31 to convert sensor signals to signals that can be interpreted by the microprocessor 90 and/or host computer system  $18$ . For example, sensor interface 96 can receive signals from a digital sensor such as an encoder and convert the signals into a digital binary number. An analog to digital converter (ADC) can also be used. Such circuits, or equivalent circuits. are well known to those skilled in the art. 25 Altemately, microprocessor 90 or host computer I8 can perform these interface functions. Actuator interface 98 can be optionally connected between the actuators 106 and 112 and microprocessor 90 to convert signals from microprocessor 90 into signals appropriate to drive the actuators. Interface 93 can include powcr amplifiers, switches, digital to analog controllers (DACs), and other components, as well known to those skilled in the art. in altemate 30 embodiments, interface 98 circuitry can be provided within microprocessor 90 or in the actuators.

In a preferred embodiment, power is supplied to the actuators 106 and 112 and any other components (as required) by the USB. Alternatively, power from the USB can be stored and regulated by device 31 and thus used when needed to drive actuators 106 and 112. Or, a power supply can optionally be equpled to actuator interface  $98$  and/or actuators 106 and 112 to provide electrical power.

10

5

15

mouse but can alternatively be a joystick, remote control. or other device or article, as described above.

Mechanical portion 102 interfaces the wheel 16 with the host computer 18. Portion 102 includes a sensor 110, an actuator 112, a mechanism 114, and wheel 16. Sensor 110 ean be any suitable sensor for detecting the rotary motion of wheel 16, such as an optical encoder, potentiometer, or other varieties as described above for sensors 104. Alternatively, sensor 110 can be a linear sensor that senses linear motion of mechanism 114 convened from the rotary motion of wheel 16. Sensor 110 can be an absolute sensor, where absolute positions of the wheel in the range of motion are reported to host computer 18; or a relative sensor, in which changes in position from <sup>a</sup> previous position are reported to the host computer. Sensor ll0 can be directly coupled to the user object 12 or 32, be coupled through a drive mechanism, or can be decoupled from the user object (e.g. by sensing motion using electromagnetic beam detectors and emitters).

Actuator 112 is any suitable actuator for providing rotary forces on wheel 16 and produces "computer-modulated" forces as referred to above similarly to actuators 106. In the 15 preferred embodiment, actuator 112 is a DC current control motor that has a small enough size to fit into a small manipulandum such as a mouse and a small enough weight as to not interfere with mouse planar movement. Thus, the forces provided on wheel 16 may be small, but since the finger of a user is typically quite sensitive, small magnitude forces are sufficient to convey a 20 variety of force sensations. ln other embodiments, different types of active or passive actuators can be used as described above with reference to actuators 106. For example, passive actuators such as a magnetic particle brake, a friction brake, an clectrorheologica] fluid actuator, or a magnetorheological fluid actuator, are quite suitable for use as actuator  $112$  due to their smaller size and weight and reduced power requirements. if such passive actuators are used, then a 25 desired amount of play can be provided between actuator and wheel 16 to allow sensing of the wheel when the actuator is activated, as described in greater detail in patent nos. 5,721,566 and 5,767,839.

30

35

I0

5

Also, a drive mechanism such as a capstan drive mechanism can be used to provide mechanical advantage to the forces output by actuator 112. Some examples of capstan drive mechanisms are described in patents 5,731,804 and 5,767,839. Alternatively, a belt drive system can be used as described below with reference to Figure 8.

In the described embodiment, the sensor 110 can input signals to a single sensor interface 96 used also for sensors 104 as described above. Actuator 112 can similarly use the actuator interface 98 also used by actuators 106. Alternatively, sensor 110 and/or actuator 112 can be provided with their own dedicated interfaces separate from interfaces 96 and 98.

### WO 99149443 PCTIU599106510

coupled to actuator l 12 by a shaft 123; thus, when the actuator applies rotary force to shaft 128 about axis A, the user's finger 130 on wheel 16 will feel the rotary force about axis A. it should be noted that if the user is applying sufficient force in the opposite direction of the rotary force, the actuator operates in a stalled condition where the wheel 16 will not physically rotate, but the user will feel the rotational force.

5

10

15

Sensor 110 is coupled to the shaft 123 (or a portion of actuator 112 coupled to shaft 128) to measure the rotation of the shaft about axis A and thus the rotation of the wheel 16. Sensor 110 senses the rotation of wheel 16 even when no forces are applied to the wheel by actuator <sup>1</sup> 12. In the embodiment of Figure 5, the actuator 112 is provided between the sensor 110 and the wheel 16. FIGURE 6 is a perspective view of a second embodiment 102' of mechanical portion 102, where the wheel 16 is positioned between the sensor 110 and actuator 112. Embodiment 102' is more appropriate than embodiment 102 when a desired play is introduced between actuator and wheel 16, since the sensor is desired to be rigidly coupled to wheel 16 without play in such an embodiment. In other respects, the embodiment 102' functions similarly to the mechanical portion 102.

20 25 30 FIGURE 7 is a perspective view of a third embodiment 102" of mechanical portion 102 for force feedback mouse wheel 16. Wheel 16 is coupled to a pulley 132 by a rotatable shafi 134, where pulley 132, shaft 134, and wheel 16 rotate about axis B. In this embodiment, the pulley 132, shaft 134, and wheel 16 are preferably fixed at their rotation location, i.e., axis B is fixed with respect to mouse 12 or 32. Pulley 132 is coupled to a pulley 136 by a belt 138. Pulley 136 is rigidly coupled to a shaft 140, which is coupled to actuator 112 and to sensor 110, where pulley 136, actuator 112, and sensor 110 rotate about axis C. Mechanical portion 102" thus operates similarly to the embodiment 102. except that the belt transmission system 142 that includes pulley 132, belt 133. and pulley 134 is used to scale the motion of wheel 16 and forces applied to wheel 16. For example, pulley 136 preferably has a smaller diameter than pulley 132 to allow the rotational motion of wheel 16 to be convened to a greater number of rotations of shaft 140, thus increasing the sensing resolution. Furthermore, a smaller rotation of shaft 140 translates to a greater amount of rotation of shaft 134, thus providing mechanical advantage to forces output by actuator 112 and allowing a smaller actuator to be used in mouse 12 or 32. in other embodiments, belt 138 can be a cable, or belt transmission system 142 can be a capstan drive system. Other mechanical transmission systems may also be used.

FIGURE 8 is a perspective view of a fourth embodiment 102"' of mechanical portion 102 for force feedback mouse wheel 16. Embodiment 102"' is similar to embodiment 102" except that axis B is floating, i.e., may be rotated about axis  $C$ . Thus, the assembly including pulley 132, shaft 134. and wheel 16 may be rotated about axis C. This motion allows the wheel 16 to move approximately vertically with reference to the horizontal planar orientation of the

wheel from a reference position (when viewing wheel coincident with axis of rotation), at a force magnitude of 10% of maximum force output (magnitude can also be expressed in other terms). Additional angle parameters can define additional detents located at different angles around the wheel in a range of 360 degrees, irregularly or regularly spaced as desired. Alternatively, "N pulses per revolution" can be a parameter to command N regularly-spaced force detents per revolution of the wheel. If a local microprocessor 90 is used, the microprocessor can implement the detents independently of control of the host based on the received host command.

15 For example, one standard GUI feature is a pull-down menu 206. Individual menu items 208 in the pull down menu 206 may be selected by the user using cursor 204. Once the pulldown menu has been displayed, the selection of a menu item 208 can be controlled by wheel 16 moving cursor 204 (and, optionally, vertical motion of mouse 12 or 32 can be disabled while the menu is displayed). For example, a menu item selection bar 209 (or highlighter) can be moved up or down menu 206 by rotating the wheel 16. The force detents can be output on wheel 16 to correspond Wllh the spacing of menu items 208. Thus, the selection of a menu item is made easier from the use of detent forces, which substantially reduces the tendency of the user to overshoot a menu item when moving a cursor down the list of menu items. Furthermore, since the force detents are programmable, the user or software developer can set a rotational distance between detents to a particular preference, and can also set the magnitude of detent forces, e.g. for the "depth" of the detent which controls how easily the user may move the wheel past or out of a detent.

30 Detent forces can similarly be used for other GUI or application program features. For example, the spacing of objects on a document can be synchronized with force detents. As the document is scrolled using wheel 15, each time a particular object is scrolled past a predetermined location in a window, a force detent can be output. For example the spacing of lines 214 of text in a text document 212 can be synchronized with force detents so that if these text lines are scrolled by the cursor or other location in the window using the wheel 16, a force detent is output on the wheel l6. Similarly, the grid spacing on a spreadsheet or the links on a web page can be associated with force detents. The force detents can be spaced to correspond with the spacing of the text or other features to provide the user with greater feedback concerning the graphical features. Thus. a text document having single-spaced lines would cause force detents to be output in quick succession as the document is scrolled, while a text document having double-spaced lines would cause force detents to be output twice the rotational distance apart as the single spaced document. In other embodiments in which the wheel l6 is used to position the cursor 204 (described below), foree detents can be output on wheel 16 when the cursor is moved over a particular graphical object, such as a text word, an icon, or a menu item 208. The flexibility of characterizing the computer-controlled actuator foree detents makes

 $5$ 

20

I0

 $5<sup>1</sup>$ 

15

### WO 99/49443 PCT/US99/06510

screen. For example, each time a page break in a text document scrolls by the cursor 204 or scrolls past the bottom of the displayed window, a jolt can be output on wheel 16. Other objects such as web page links, images, etc. can also be associated with jolts. A jolt differs from a detent in that ajolt is time-based rather than spatially based; the jolt is output irrespective of the position of the wheel 16, and does not attract or repel the wheel from <sup>a</sup> particular rotational position.

A different force sensation that can be output on wheel l6 is a vibration. Like the jolt force, this type of force " effect" is time based, not based on the rotational position of the wheel. The vibration force can be commanded with a command such as WHEEL VIBRATION (Frequency, Waveform, Magnitude) to characterize the vibration force, where "Waveform" can be a sine wave, square wave, triangle wave, or other-shaped wave. The vibration can be associated with particular graphical objects displayed on the screen, or be output based on events that occur in a host application. For example, a vibration can be output on wheel 16 when a warning or alert message is given, such as when the user receives new mail or when an error in a program occurs.

Other force sensations that can be output on wheel 16 are inertia, friction, and/or damping force. An inertia force is based on a simulated mass of an object, where the larger the mass, the greater the force resisting motion of the object. For example, a document can be assigned a simulated mass based on a characteristic of the document, such as the file size of the 20 document, the font used in the document, etc. A doeument having a larger mass has a greater inertia force associated with it, so that the wheel 16 is more difficult to rotate when scrolling a large document as compared to scrolling a smaller document. The user can perceive the force on the wheel 16 and readily discern the size of the serolled document. A friction force depends on a predefined coefficient of friction which causes a drag force on the user manipulandum. A 25 damping force sensation is based on the velocity of an object, where the greater the velocity, the greater the damping force. This force feels like resistance to motion through a viscous liquid. The faster wheel 16 is rotated, the greater the damping force on the wheel. This can be used, for example, to provide areas of a document where scrolling is desired to be slower or eontrolled to a more fine degree, or to alert the user of a particular portion of the document as it scrolls by.

30 Another use for wheel 16 is for "coupled control." Coupled control refers to the position of cursor 204 on screen 20 being controlled both by the position of mouse 12 or 32 in its planar workspace as well as by the rotational position of wheel 16 about its axis. In one embodiment, the Y (vertical) screen coordinate of the eursor 204 is determined by the Y position of the mouse added to the Y position of the wheel 16, as summarized by the following:

$$
Y_{\text{CURSOR}} = Y_{\text{MOUSE}} + Y_{\text{WHERE}}
$$

associated with the motion of the cursor and/or the interaction of the cursor with other graphical objects in GUI 200. Also, one or more of these forces can be combined with one or more other forces to create compound force sensations on wheel 16.

 $\overline{5}$ I0 Furthermore, force profiles may be used to control the forces on wheel 16. Force profiles are sequences of individual force magnitudes that have been stored in a storage device such as local memory 92, host RAM 74. a hard disk drive, floppy disk, CD-R or CD Rewritable, DVD, or other storage device. The force magnitudes can be output by microprocessor 90 to the actuator 112 in sequence to apply a particular force sensation characterized by the force profile. The microprocessor can output the force profile magnitudes (or a subset thereof) at different rates or with different offsets from the stored magnitudes as commanded by host computer 13 and/or as a function of characteristics, such as wheel velocity/acceleration/current position, time, etc.

The force feedback functionality of wheel 16 described above can also be provided in different modes ofthe interface device 12 or 31, where the user, microprocessor 90, and/or host computer 18 can control which mode is currently active. Examples of two preferred modes are isotonic mode and isometric mode. Example of similar isometric and isotonic modes for mouse l2 or 32 are also described in US. Patent No. 5,325,308.

isotonic mode is a position control mode for wheel 16, where the forces output on the wheel are synchronized or associated with the position of the wheel, and where the position of the wheel, when changed, incrementally changes the position or state of a graphical object provided by the host computer. For example, when a position control scrolling is provided by wheel 16, a document is scrolled by an amount corresponding to the amount the wheel is rotated. Similarly, the coupled control described above is a position control function, since a cursor is incrementally moved based on incremental rotations of the wheel 16.

30 Force sensations that are appropriate for such a position control wheel mode include foree detents. For example, as explained above, force detents are output on the wheel depending on when text lines or spread sheet cells are scrolled by, where each dctent is incrementally output as a document is scrolled, zoomed, panned, etc. Damping, fiietion, and inertia forces are also position control mode forces, where the force depends on the velocity (which is position based) or the position of the wheel and the cursor, document, or other object which is directly controlled by the wheel. Obstruction forces which represent hard stops to the wheel can be used in position control mode to represent the end of travel of the wheel; for example, when the end of a document is reached during a scrolling function. a hard stop force can be output to indicate this condition and resist further scrolling. Alternatively, a wall obstruction force on wheel 16 indicates that a wheel-controlled cursor has hit a wall. Texture forces are also appropriate in the position control mode, where the texture force is dependent. on the position of the wheel; for

15

20

25

 $5<sub>1</sub>$ I0 15 is active. For example, when the mode is not active, the cursor can be moved normally through the border or edge of a window, with no force sensations associated with the movement over the window. However, when the force mode is active (such as by pressing or holding a particular button 15), a spring force will be output on mouse  $32$  and/or on wheel 16 opposing the movement of the cursor through the window border, i.c. the window border becomes an <sup>3</sup> "isometric surface." This force is used as for "pressure scrolling" or as a "scroll surface", where the amount of penetration of the mouse against the spring force controls the speed of scrolling, zooming, etc. of a document displayed in that window (similar to isometric mode described above). In a "pressure clicking" or "click surface" embodiment, if the cursor is moved against the border of an icon or other object and the force functionality mode is active, a force will be output resisting motion of the cursor into the icon; when the mouse 32 and/or wheel 16 moves against the force a threshold distance, the icon is selected as if the cursor had clicked or double-clicked on the icon. These types of features are especially applicable to wheel 16 when in the coupled cursor control embodiment described above. In other embodiments, other input devices besides or in addition to buttons l5 can control the force functionality mode. Or, different input devices can control different modes.

20

FIGURE 10 illustrates an application for a control knob embodiment of the present invention. A control panel 212 is provided for a device 210 and includes a control knob of the present invention. In the described embodiment, device 210 is an audio device that controls the output of sound, such as music or speech, from speakers that are connected to the device 210. For example. a common embodiment of device 210 is a stereo system that includes the ability to play sound from one or more media or signals, such as cassette tapes, digital audio transmission (DAT) tapes, compact discs (CD's) or other optical discs, or radio signals transmitted through the air from a broadcasting station.

25

30 The device 210 can also include additional or other functionality not related to audio control and output. For example, many vehicles include electronic systems to control the temperature in the vehicle cabin (air conditioning, heat, etc.), as well as systems to provide information on the current operating characteristics of the vehicle, such as current speed, engine temperature, fuel or other fluid levels, whether windows of the vehicle are open, etc. Other systems may include a navigation system that displays a map and the current location 'of the vehicle with respect to the map, a cellular telephone or other portable telephone control system, and a security/alarm system. Device 210 can include the ability to display information from and/or influence such other systems in a vehiele or other environment, such as a house, office, etc.

35 Alternatively, device 210 can be a variety of other electronic or computer devices. For example, device 210 can be a home appliance such as a television set, a microwave oven or other kitchen appliances, a washer or dryer, a home stereo component or system, a home computer, a

Control knobs 218 are provided to allow the user a different type of control of functions and settings of device 210 than the buttons 216 allow. Knobs 218, in the described embodiment, are approximately cylindrical objects engageable by the user. The knobs 213 can alternatively be implemented as a variety of different objects, including conical shapes, spherical shapes, dials, cubical shapes, rods, etc., and may have a variety of different textures on their circumferential surfaces. including bumps, lines, or other grips, or even projections or members extending from the circumferential surface. In addition, any of variety of differently-sized knobs can be provided; for example, if high-magnitude forces are output, a larger-diameter cylindrical knob is often easier for a user to interface with device 210. In the described embodiment, each knob 218 rotates in a single rotary degree of freedom about an axis extending out of the knob, such as axis A. The user preferably grips or contacts the circumferential surface 226 of the knob 218 and rotates it a desired amount. Force feedback can be provided in this rotary degree of freedom in some embodiments, as described in greater detail with reference to Figs. 12a and 12b.

Furthermore. the control knobs 218 of the present invention allow additional control 15 functionality for the user. The knobs 218 are preferably able to be moved by the user in one or more directions approximately perpendicular to the axis A of rotation, e.g. parallel to the surface ofthe front panel 212 as shown in Fig. 10 ("transverse motion" or "transverse direction"). This transverse motion is indicated by arrows 228. For example, the knob 218 can be moved in the four orthogonal directions shown, or may be moveable in less or more directions in other embodiments, e.g. only two of the directions shown, or in eight directions spaced at 45 degree 20 intervals about axis A. In one embodiment, each transverse direction of the knob is spring loaded such that, after being moved in a direction 228 and once the user releases or stops exerting sufficient force on the knob, the knob will move back to its ccntered rest position. In other embodiments, the knob can be provided without such a spring bias so that the knob 21% 25 stays in any position to which it is moved until the user actively moves it to a new position.

This transverse motion of knob 218 can allow the user to select additional settings or functions of the device 210. In some embodiments, the additional control options provided by knob 213 allow the number of buttons 216 and other controls to be reduced, since the functions normally assigned to these buttons can be assigned to the knob 218. For example, the user can move a cursor 30 or other visual indicator on display 214 (e.g. pointer, selection box, arrow, or highlighting of selected text/image) to a desired selection on the display. Thus, the cursor 230 can be moved from the " radio" selection shown to the "tape" selection by moving the knob 218 in the down direction as shown in Fig. 10. Or, the cursor 230 can be moved to the "CD" selection by moving the knob 218 in the direction to the right. If knob 218 is provided with diagonal directions (e.g. at 45 degree intervals), the user can move the cursor 230 from the "radio" selection directly to the "off" selection. The user can similarly move cursor 230 or a

10

 $\overline{5}$ 

35

direction as shown by arrow 236. In the present invention, slider control 232 preferably includes force feedback functionality. Thus, as the user moves the knob 234, force sensations such as a spring force, a damping force, jolts, detents, textures, or other forces can be output and felt by the user. Furthermore, the slider knob 234 can include a button 238 which can be pressed by the user similarly to the push knob embodiment discussed above with reference to knob 218. Alternatively. the knob 234 can be pushed and/or pulled similarly to the knob 218 as described above. Slider control 232 can control any of the various functions, settings, or options of the device 210. For example, the motion left or right of knob 234 can eontrol the radio frequency 222, where force detents are output for each station and/or each preset station previously programmed by the user. Or, the cursor 230 can be moved using the slider knob 234, such that when the cursor reaches a desired setting or selection, the user can push button 238 or push on the knob 234 to select that setting. Other functions such as volume, balanee, tone, map functions, temperature functions, or mode selection can also be controlled by the slider control 232. Slider control is described in greater detail with respect to Figure 14.

15 FIGURE <sup>11</sup> is an example showing images which can be displayed on display 214 to assist the user in selecting options with knobs 218 and/or slider control 232. Display 214 can present icons as shown, in this example for the control of audio output signals from device 210. lcon 246 is selected to control the volume of the audio output using knob 218, where the circular pointer 242 can be moved in accordance with the knob 218. Icon 247 is used to control the 20 frequency of the radio tuner (the current selected frequency can be displayed as well), and the icons 248. 249, and 251 are used to control the balance, treble, and bass of the audio, respectively. For example, the indicator 244 can be moved lefi or right depending on the current setting. Cursor 245 is used to select one of the icons to allow the control of the functions associated with the selected icon. Cursor 245 indicates which of the icons in display 214 are 25 currently selected. The icon can be moved from each icon to the next by rotating the knob 218. Alternatively, the transverse motion of the knob can move the cursor 245. A function of the device designed by the selected icon can be selected by pushing the knob 218 in the linear direction. The cursor can be a square or other-shaped box, or the currently-selected icon can be highlighted to indicate the cursor's location.

30

 $5$ 

 $10$ 

35

It should be noted that each of the icons can preferably be set to a position control mode or to a rate control mode as desired by the user. For example, the user may select position control for volume 246 and rate control for the functions of icons 247, 248, 249, and 251, or any other combination. In position control mode, force detents are preferably output to indicate particular settings or how far the knob 218 has been rotated. In rate control mode, detents can also be output. For example, the user maintains the knob 218 at a rotary position away from the center position in opposition to a spring return force, and a detent force (e.g., jolt) is output to indicate how much a particular value has been changed. For example, a jolt can be output for

20

 $25$ 

5

### WO 99/49443 **PCT/US99/06510**

A pusher member 256 is rigidly coupled to shafi 250 next to the switch 252. Since the switch 252 includes an aperture through which the shaft 250 extends, the knob 218, shaft 250 and pusher member 256 are operative to move as a unit along axis A with respect to the front panel (ground) and the switch 252. A switch 258 (see Fig. 12b) is coupled to a grounded member 260 and is provided in the path of the pusher member 256. Thus, when the knob 218 is pushed by the user, the shaft 250 and the pusher member 256 are moved along axis A in a direction indicated by arrow 262 (see Fig. 12b). This causes pusher member 256 to engage the button 264 of the switch 258, causing the button 264 to be pushed inward and close (or open) the switch. The pushing motion of the knob 218 is thus sensed.

10 15 In other embodiments, a sensor can be provided to sense a range of positions of the knob 218 or a continuous motion of the knob 218 linearly along axis A. For example, a Hall effect switch can be provided on pusher member 256 which measures the position of the pusher member 256 relative to a grounded magnet on member 260 (or the Hall effect switch can be placed on the member 260 and the magnet can be placed on the member 256). Or, an optical sensor (such as a photodiode) or other type of sensor can detect the position of the member 256 and/or knob 218. In such an embodiment, the position of the knob along axis A can proportionately control a function or setting of the device 210. For example, such movement can control the volume of audio output of the device, motion of a cursor across a display, or the brightness of lights inside a vehicle.

A pull switch can be implemented similarly to the push switch shown in Figs. 12a and 12b. For example, a switch similar to switch 258 can be grounded and provided on the opposite side of pushed member 256 so that when knob 218 is pulled in a direction opposited to direction 262, a button on this switch is engaged by the pusher member to detect the pulled motion. The pull motion of knob 218 can also be sensed in a continuous range similar to the push embodiments described above. In some embodiments, both push and pull motions of the knob 218 may be provided and sensed.

30 35 A spring member 264 is rigidly coupled to the pushing member 256 at one end and is rigidly coupled to a rotatable end member 266 at its other end. Spring member 264 is compressed when the knob 218 and pusher member 256 are moved in the direction of arrow 262. Spring member 264 thus provides a spring force that biases the knob 218 in the direction opposite to direction 262. If the knob 218 is not forced in direction 262, the spring bias moves the knob 218 opposite to direction 262 until the knob reaches its rest position. In those embodiments including a pull motion of the knob 218 in the direction opposite to direction 262, a spring member can be included on the opposite side of pusher member 256 to spring member 264, to bias the knob 218 in direction 262 after the user has pulled the knob. In yet other embodiments, no spring member 264 is provided, and the knob 218 remains at any pushed or pulled position until actively moved to a new position by the user.
### 'W0 99149443 PC'I'IUS99o'065l0

Also, the magnitude of the force detents can differ based on the value being controlled. For example, a radio frequency having a higher value might be associated with a stronger force detent, while a lower radio frequency might be associated with a weaker force detent when it is displayed, thus infonning the user generally of the radio station being displayed without requiring the user to look at the display 214 (which is particularly useful when operating the device 210 while perfonning another task, such as driving a vehicle). In some embodiments, the user can also change the magnitude of detents associated with particular values. such as radio stations, to preferred values so as to "mark" favorite settings. Programmability of the location ofthe detents in the rotary degree of freedom is also convenient since preferred radio frequencies are most likely spaced at irregular intervals in the radio frequency range, and the ability to program the detents at any location in the range allows the user to set detents to those preferred stations. In addition, the knob can be moved by the actuator 270 to select the nearest preprogrammed station or preferred setting. Also, different sets of detent force profiles can be stored in a memory device on the device 230 and a particular set can be provided on the knob 218 by a microprocessor or other controller in the device 230.

Another type of force sensation that can be output on knob 218 is a spring force. The spring force can provide resistance to rotational movement of the knob in either direction to simulate a physical spring on the knob. This can be used, for example, to " snap back" the knob to its rest or center position after the user lets go of the knob, e. g. once the knob is rotated past a particular position, a function is selected, and the user releases the knob to let the knob move back to its original position. A damping force sensation can also be provided on knob 218 to slow down the rotation of the knob, allowing more accurate control by the user. Furthermore, any of these forec sensations can be combined together for a single knob 218 to provide multiple simultaneous force effects.

25 30 35 The spring return force provided in the rotary degree of freedom of the knob 218 can also be used to implement a rate control paradigm. "Rate control" is the control of a rate of a function, object, or setting based on the displacement of the knob 218 from a designated origin position. The further the knob is moved away from the origin position, the greater the rate of change of controlled input. For example, if a rate control knob 218 with a spring return force is used to control the radio frequency, then the further the knob is moved from the center origin position, the faster the radio frequency will change in the appropriate direction. The frequency stops changing when the knob is returned to the origin position. The spring force is provided so that the further the user moves the knob away from the origin position, the greater the force on the knob in the direction toward the origin position. This feels to the user as if he or she is inputting pressure or force against the spring rather than rotation or displacement, where the magnitude of pressure dictates the magnitude of the rate. However, the amount of rotation of the

> APPLE INC. 39 APPLE INC. EXHIBIT 1010 - PAGE 531 - EXHIBIT 1010 - PAGE 531

20

10

5

i,

 $\ddot{\phantom{0}}$ 

Furthermore, in other embodiments, the pull and/or push motion of knob 218 along axis A can be actuated. For example, a jolt force ean be output on the knob in the linear degree of freedom along axis A as the user pushes the knob. Also, the spring retum force provided by spring member 264 can instead be output using an actuator controlled by a microprocessor.

5

It should be noted that the embodiment of Figs. 12a and l2b is not the only embodiment of the present invention. For example, some embodiments may only include the transverse motion of knob 18 and not the push and/or pull functionality nor the force feedback functionality. Other embodiments may only include the push and/or pull functions. Yet other embodiments may only include force feedback with transverse knob motion, or force feedback with push and/or pull functions.

10

15

20 FIGURE 13a is a perspective view of an alternate embodiment 280 of the control knob 218 of the present invention. In embodiment 280, knob 218 is coupled to shaft 250, which is rigidly coupled to a flex member 282. Flex member 282 includes a base plate 284 and a plurality of bent portions 286 extending from the base plate 284. For example, as shown in FIGURE 13b, the flex member 282 can be formed by cutting out the circular base plate 284 and the portions 286 from a unitary piece 285 of material, such as spring steel or stainless steel. The unitary piece is preferably provided as a thin sheet. Holes 288 or other apertures can be placed near the ends of the portions 286. Referring back to Fig. 13a, the portions 286 are then bent such that the holes 288 substantially align with the other holes 288, where the holes 288 are aligned with axis B that extends approximately perpendicular to the surface of the base plate 284. The base plate 284 is rigidly coupled to the rotating shaft of the actuator 270.

 $25$ 

FIGURE 13c is a side elevational view of the embodiment 280 of Fig. 13a. In the described embodiment, knob 218 is coupled to shaft 250, which extends through a switch 290 and is coupled to the bent portions 286 of the flex member 282. The switch 290 is preferably similar to the switch 252 described above with reference to Figs. 12a and 12b. For example, a microswiteh can be provided on the inside surface of the housing of switch 290 for each transverse direction of knob 218 that is to be sensed. The base plate 284 of the flex member 282 is rigidly coupled to shaft 292 of actuator 270. The shaft 292 is rigidly coupled to a shaft (not shown) of sensor 276. which has a grounded housing that is coupled to the grounded housing of actuator 270.

30

Alternatively, a plurality of sensors can be positioned external to the flex member 282 instead of using switch 290. For example, switches 294 can be positioned on two or more sides around the flex member 282, depending on how many directions are to be sensed. Switches 294 can be contact switches that each detect when the portions 286 move to engage the contact switch, thus indicating movement of knob 218 in a particular transverse direction. Alternatively, members can be positioned on shaft 250 which extend to the sides of the shaft and which engage

transmission member moves. Voice coil actuators such as actuator 304 are described in greater detail in U.S. Patent No. 5,805,140, the disclosure of which is incorporated herein by reference. In particular, the operation of the voice coils as actuators and/or sensors is described therein.

Other types of actuators 304 and transmissions can also be used in slider control 232. For example, a capstan drive and cable transmission can provide linear forces on the knob 234. Other types of actuators suitable for use with the slider include active actuators, such as linear current control motors, stepper motors, pneumatic/hydraulic active actuators, a torquer, etc. Passive actuators may also be used, such as magnetic particle brakes, friction brakes, fluid controlled passive actuators, or other actuators which generate a damping resistance or friction in a degree of motion.

Slider knob 234 can also include a button 238 which is used to provide input to the device 210. In yet other embodiments, the slider knob 234 can be pushed and/or pulled in a linear degree of freedom approximately perpendicularly to the surface of front panel 212. In such an embodiment, a moveable contact switch can be provided between the knob 234 and the transmission member 300. A spring member can also be provided similarly to the embodiment of Figs. 12a-12b and 13a-13c to bias the knob 234 to a neutral rest position.

The force sensations and modes described above for the rotary knob in Figs. 12a-12b and l3a—l 3c may also be used for the slider control 232 in a linear degree of freedom. For example, force detents can be applied in a position control paradigm as the knob 234 is moved in its linear degree of freedom. In a rate control paradigm, a spring return force can bias the knob 234 toward a center origin position, for example the center of the range of motion of the knob. The further the user moves the knob from the origin position, the greater the spring force opposing that motion and the greater the rate of the controlled value changes (increases or decreases). Other force effects include damping forces, texture forces, jolts, obstruction forces, assistive forces, periodic forces such as vibration forces, and end-of-travel forces.

FIGURES 15a and 15b are diagrammatic illustrations illustrating detent force profiles suitable for use with the knobs of device 210. Detent force profiles can be implemented by a microprocessor or other controller based on instructions stored in a computer readable medium, such as a memory circuit, magnetic disk, optical disk, etc. In Fig. 15a, a detent force profile is shown. The vertical axis F represents the magnitude of force output, where a positive F value indicates force in one direction, and a negative F value indicates force in the opposite direction. The horizontal axis d represents the distance or position of the moved user object (knob) in a degree of freedom, where the origin position  $O$  indicates the position of the detent, a positive d is a position past the origin of the detent in one direction, and a negative d is a position past the origin of the detent in the opposite direction. The curve 324 represents the force output for a single detent over a position range for the detent. Thus, for example, if the user moves the knob

35

30

10

5

I5

25

20

APPLE INC. EXHIBIT 1010 - PAGE 533 43 APPLE INC. EXHIBIT <sup>1010</sup> - PAGE <sup>533</sup>

same distance from origin 02 as P3. Detent curve 328 ends at endpoint 332 on the right side of origin 01 and within the range of forces of detent curve 330. Preferably, the end point 332 of curve 328 is positioned well after the endpoint 334 of curve 330, such that the point 332 has a position in the middle of the range between point 334 and the origin 02. The overlapped zone is between positions P3 and P2. In addition, the end point. 332 of the first detent preferably does not extend past the origin 02 of the second detent into the positive side of the second detent. If another detent is positioned further on the d axis after curve 330, the end point 333 of curve 330 preferably is positioned well after the starting endpoint of the next detent curve and not past the origin of the next detent curve. Similar positioning can be provided for curves before curve 328 on axis d.

 $10<sup>°</sup>$ 

 $5<sub>1</sub>$ 

To solve the problem of unintentionally moving past a successive detent, the range of the second or successive detent is adjusted such that a lesser magnitude is preferably output at the beginning of the successive detent than would normally be output if the entire curve of the successive detent were used. Furthermore, the force detent curve used to output force is 15 preferably different depending on the direction of the knob, similar to a hysteresis effect. As shown in FIGURE 15c, when moving the knob so the knob position changes from left to right, the force at the beginning of the range of detent curve 330 is at point 335 having a magnitude of 0.5M, which is one-half the magnitude M of the force at the other endpoint 333 of the range of curve 330 (ignoring the signs or direction of the forces). Of course, in other embodiments point 20 335 can have a magnitude of other fractions of M, such as one-third or three-fourths of M. Additional curve 327 can be similarly positioned and provide a similar overlap with curve 330, and additional curves may be added before curve 328 and/or after curve 327.

As shown in FIGURE 15d. when moving the knob in the other direction so the knob position changes from right to left, the endpoints of the curve 330 reverse in magnitude with 25 respect to the endpoints shown in Fig. l5c. In Fig. 15d, starting from origin 02, the force at the beginning of the range of detent curve  $328$  is at point 336 having a magnitude of 0.5M, which is one-half the magnitude M of the force at the other endpoint 331 of curve 328 (other fractions of M can be provided for endpoint 336 in other embodiments). Any additional curves, such as curve 327, can be provided with a similar overlap. The force output on the knob thus changes 30 depending on the direction of the knob. In a digital sensing system (e.g. using a digital encoder), the direction can be determined from a history of sensed values. For example, one or more sensed position values can be stored and compared to a current sensed position to determine the knob direction.

35 The use of a lesser magnitude at the beginning of the second detent reduces the tendency of the user to unintentionally skip past a second detent after moving the knob over a first detent closely spaced to the second detent. For example, when moving the knob left to right (e.g\_, clockwise) from position Pl, a first detent (curve 328) ends at point 332 of curve 328, after

 $\overline{5}$ 

the deadband is reached (zero magnitude). Similarly, at point P4 on the other side of the origin 0, the force increases from zero to a maximum magnitude M5 at location P5, after which the force drops a short distance to magnitude M6 at location P6. The force then drops to zero for increasing d, until another detent effect is encountered. The small decreases in force magnitude from the maximum magnitude at the end points of the curve 338 are useful in some detent embodiments to provide a less extreme assistive or resistive force to the user when entering or exiting the detent range, e.g., to gradually lead the user into the detent range before outputting the maximum force. This can provide a smoother-feeling and, in some cases, a more easilyseleeted detent (i.e., it can be easier to position the knob at the detent's origin).

10 The detent curve 338 can thus be defined using the parameters shown in Fig. 16a. For example, a force command protocol can provide a number of different commands that can cause the output of different force sensations to the user. The commands can each include a command identifier followed by one or more command parameters that define and characterize the desired force sensation. An example of a command defining a detent curve 338 is as follows:

15 DETENT (TYPE, PERIOD, MAGNITUDE, LOCATION, DEADBAND, FLAG, WIDTH, PHASE, OFFSET, LOCATION, INCREMENT, ARRAY POINTER)

20 25 30 35 The DETENT identifier indicates the type of force sensation. The TYPE parameter indicates a type of periodic wave from which to base the force detent cnrve, such as a sine wave, triangle wave, square wave, ramp, etc. The PERIOD and MAGNITUDE parameters define those characteristics of the periodic wave. The LOCATION parameter defines the location of the origin position for the detent in the degree of freedom of the knob. The DEADBAND parameter indicates the size of the deadband around the origin position. The FLAG parameter is a flag that indicates whether the detent is provided on the positive side, the negative side, or both sides around the location (origin position). The WIDTH parameter defines the amount of the wave 339 used for the detent curve, i.e. the extent of the wave used starting from the PHASE position. The PHASE parameter indicates the starting position of the detent curve 338 on the wave 339 {and is described in greater detail below). The OFFSET parameter indicates the amount of magnitude offset that curve 338 includes from the d axis, and is described in greater detail below. The INCREMENT parameter indicates the distance in the degree of freedom of the knob between successive detent locations. The optional LOCATION ARRAY POINTER parameter indicates a location in a separate array that has been previously programmed with the particular positions in the degree of freedom of the knob at which the detents are located and (optionally) the total number of detents; the array can be provided in memory, such as RAM, or other writable storage device. For example, the array can be preprogrammed with three detents, at locations of 45 degrees, 78 degrees, and 131 degrees in the rotation of the knob. The array can be accessed as necessary to retrieve these locations at which detent forces are to be output. This

> APPLE INC. EXHIBIT 1010 - PAGE 535 47 APPLE INC. EXHIBIT <sup>1010</sup> - PAGE <sup>535</sup>

 $\ddot{\phantom{0}}$ 

5

### WO 99/49443 **PCT/US99/06510**

FIGURE 16c is a graph 344 showing the resulting detent curve 346: obtained from the application of the parameters to the wave 342 described with reference to Fig. 16b. The portion of the wave 342 starting at the phase and positioned above the offset line in Fig. 16b is used in the detent curve 346. Furthermore, a deadband 348 has been added to the curve. The flag in the detent command has caused the positive side of the curve 346 to be mirrored on the negative side of the origin 0. This detent curve 346 causes a detent force that is similar to the detent force described with reference to Fig. 16a, only smaller in magnitude and in position range over the degree of freedom of the knob.

FIGURE l6d is a graph 360 showing a periodic wave and parameters to be applied to the 10 wave. Sine wave 362 is provided as described above, having a particular period and magnitude. An offset is specified for the resulting detent curve: in the example of Fig. 16d, the offset is 1, thus causing the detent curve to be shifted upward by its entire magnitude. A phase of 270 degrees is also indicated, so that the detent curve starts at the lowest magnitude of the wave 372 at point P. Furthermore, an increment is also specified as a parameter (not shown). FIGURE 15 16e is a graph 370 illustrating the detent curves 372 and 374 resulting from the wave 362 and parameters described with reference to Fig. l6d. The portion of the wave 362 past point P and ending at a point defined by a width parameter is provided both on the positive side and the negative side of origin 01 of graph 370 for curve 372 (the positive and negative sides are designated by the flag parameter). A second curve  $374$  is also shown, where the origin O2 of the 20 second curve is positioned at a distance from the origin O1 as specified by the increment parameter. Additional curves similar to curves 372 and 374 are provided at further distances at same increment from each other. The detent curves 372 and 374 provide a much steeper, less gradual detent force over the detent range than the other detent forces shown in Figs. 16a and l6c. Furthermore, no actual deadband is specified, although the shape of each half of the curve 25 372 provides a small zone 376 where zero force is output, similar to a deadband.

FIGURE I7 is a block diagram illustrating an electromechanical system 400 for the device 210 of Fig. 10 suitable for use with the present invention. A force feedback system including many of the below components is described in detail in Patent number 5,734,373.

30

35

In one embodiment, device 210 includes an electronic portion having a local microprocessor 402, local clock 404, local memory 406, sensor interface 408, and actuator interface 410.

Local microprocessor 402 is considered local to device 210 and is preferably similar in type and function to microprocessor 90, described above. Microprocessor 402 can include one microprocessor chip, or multiple processors and/or co-processor chips, and can include digital signal processor (DSP) functionality. Also, "haptic accelerator" chips can be provided which

such as a lateral effect photo diodes, tachometers, and accelerometers. Furthermore, both absolute and relative sensors may be used.

In those embodiments including force feedback, actuator 270 transmits forces to knob 218 in one or more directions in a rotary degree of freedom in response to signals output by microprocessor 402 or other electronic logic or device, i.e., it is " electronically-controlled." The 5 actuator 270 produces electronically modulated forces which means that microprocessor 402 or other electronic device controls the application of the forces. Typically, an actuator 270 is provided for each knob 218 that includes force feedback functionality. In some embodiments, additional actuators can also be provided for the other degrees of freedom of knob 213, such as 10 the transverse motion of the knob 18 and/or the push or pull motion of the knob. The actuators, such as actuator 270, can include active actuators, such as linear eurrent control motors, stepper motors, pneumatic/hydraulic active actuators, a torquer (motor with limited angular range), voice coil actuators. etc. Passive actuators can also be used, including magnetic particle brakes, friction brakes, or pneumatic/hydraulic passive actuators, and generate a damping resistance or 15 friction in a degree of motion. In some embodiments, all or some of sensors 414 and actuator 270 can be included together as a sensor/actuator pair transducer, as shown in Figs. 12a-12b for actuator 270 and sensor 276.

20 25 Mechanism 416 is used to translate motion of knob 218 to a form that can be read by sensors 414, and, in those embodiments including force feedback, to transmit forces from actuator 270 to knob 218. Examples of mechanism 416 are shown with respect to Figs. 12a-12b and 13a-l3c. Other types of mechanisms can also be used, as disclosed in U.S. Patent Nos. 5,767,839, 5,721,566, 5,805,140, all incorporated by reference herein. Also, a drive mechanism such as a capstan drive mechanism can be used to provide mechanical advantage to the forces output by actuator 270, as described in patent no. 5,731,304, incorporated by reference herein. Alternatively, a belt drive system, gear system, or other mechanical amplification/transmission system can be used.

Other input devices 420 can be included in interface device 210 and send input signals to microprocessor 402. Such input devices can include buttons, such as buttons 216 on front panel 212 as shown in Fig. 10, used to supplement the input from the knob to the device 210. Also, dials, switches, voice recognition hardware (e.g. a microphone, with software implemented by microprocessor 402), or other input mechanisms can be used. can also be included to send a signal (or cease sending a signal) to microprocessor 402 or to the actuator 270 or actuator interface 410, indicating that the user is not gripping the knob 218, at which point all output forces are ceased for safety purposes. A safety or "deadman" switch 422 can optionally be included for the knob 218 in those implementations providing force feedback on the knob. Such a safety switch can be implemented similarly to safety switch 115 described above with

35

can be provided with software instructions to wait for commands or requests from the host computer, parse/decode the command or request, and handle/control input and output signals according to the command or request..

For example. in one force feedback embodiment, host microprocessor 424 can provide low-level force commands over bus 426, which microprocessor 402 directly transmits to the actuators. In a different force feedback local control embodiment. host microprocessor 424 provides high level supervisory commands to microprocessor 402 over bus 426, and microprocessor 402 manages low level force control loops to sensors and actuators in accordance with the high level commands and independently of the host computer, similar to the embodiments for wheel 16 described above.

10

L):

ï

In an alternate embodiment, no local microprocessor 402 is included in interface device 210, and a remote microprocessor, such as microprocessor 424, controls and processes all signals to and from the components of interface device 210. Or, hardwired digital logic can perform any input/output functions to the knob 218.

i5 While this invention has been described in terms of several preferred embodiments, it is contemplated that alterations, permutations and equivalents thereof will become apparent to those skilled in the art upon a reading of the specification and study of the drawings. For example, many types of actuators, sensors, and mechanisms can be used to sense and apply forces on the wheel or knob. In addition, the wheel or knob itself can be implemented in a 20 variety of ways, as a dial, cylinder, knob, sphere, or other shape. Also, a great variety and types of force sensations can be output on wheel 16. It should also be noted that the embodiments described above can be combined in various ways in a particular implementation. Furthermore, certain terminology has been used for the purposes of descriptive clarity, and not to limit the present invention. it is therefore intended that the following appended claims include all such 25 alterations, permutations, and equivalents as fall within the true spirit and scope of the present invention.

What is claimed is:

8. An interface device as reeited in claim 2 wherein said wheel can be depressed into a housing of said user manipulandum.

9. An interface device as recited in claim 2 wherein said wheel is coupled to a first shaft that is coupled to and rotatable about a second shaft, said second shaft being coupled to said wheel actuator.

10. An interface device as recited in claim <sup>1</sup> funher comprising a local microprocessor, separate from host computer, coupled to said actuator and controlling said actuator to apply said computer-modulated force on said wheel.

10 11. An interface device as recited in claim <sup>1</sup> wherein said host computer is running a graphical environment and wherein said force applied to said wheel corresponds with an event or interaction displayed in said graphical environment.

12. An interface device as recited in claim ] wherein said wheel actuator outputs a set of isotonic forces when said interface device is in an isotonic mode, and wherein said wheel actuator outputs a set of isometric forces when said interface device is in an isometric mode.

15

 $5<sup>1</sup>$ 

13. A handheld force feedback remote control device for providing input to an electronic device located remotely from said remote control device, the remote control device comprising:

a wheel rotatably coupled to a housing of said remote control device and rotatable about an axis, said wheel being manipulated by a user;

an actuator coupled to said wheel for outputting a computer-modulated force detent on said wheel, said force detent felt by said user, wherein said force detcnt is provided at a predetermined rotational position of said wheel; and

a sensor that senses rotation of said wheel and provides a wheel signal to said electronic device indicating a rotary position of said wheel.

25

20

30

14. A force feedback wheel device as recited in claim 13 wherein said force detent includes an attractive force for biasing said wheel to said predetermined rotational position

15. A force feedback wheel device as recited in claim I3 wherein said remote control device sends signals to said electronic device using wireless transmission of information using an electromagnetic beam.

> APPLE INC. EXHIBIT 1010 - PAGE 539 55 APPLE INC. EXHIBIT <sup>1010</sup> - PAGE <sup>539</sup>

22. A method for providing a force feedback mouse wheel on a mouse interface device, said mouse interface device coupled to a host computer, the method comprising;

sensing a position of a mouse of said mouse interface device in a planar workspace and sending an indication of said position to a host computer;

5

ä,

sensing a rotation of said mouse wheel about an axis of rotation and sending a wheel signal to said host computer indicating a current position of said wheel about said axis; and

applying a force to said mouse wheel about said axis using a wheel actuator coupled to said mouse wheel, wherein said force is coordinated with an event occurring in said graphical environment.

l0

15

20

23. A method as recited in claim 22 wherein said sensing a rotation of said mouse wheel includes sensing an absolute position of said mouse wheel about said axis.

24. A method as recited in claim 22 wherein said applying a force to said mouse wheel is commanded by a local microprocessor included in said mouse interface device and separate from said host computer.

25. A method as recited in claim 22 wherein said event is a scrolling of a displayed document as eontrolled by said sensed rotation of said mouse wheel and said wheel signal.

26. A method as recited in claim 22 wherein said event is an interaction of a cursor with a graphical object implemented by said host computer. said cursor having motion influenced by said rotation of said wheel.

27. A method as recited in claim 26 wherein said interaction is a collision of said cursor with said graphical object.

28. A method as recited in claim 22 wherein said force is one of a damping force sensation, an inertial force sensation, and a friction force sensation.

25

29. A method as recited in claim 22 wherein said force is a force detent sensation.

30. A method as recited in claim 22 wherein said force is one of an obstruction force sensation, a texture sensation, a jolt sensation, and a vibration sensation.

31. A method as recited in claim 22 further comprising applying a force to said mouse object in said planar workspace using an actuator different from said wheel actuator.

39. A knob controller device as recited in claim 38 wherein said device is an audio device.

40. A knob controller device as recited in claim 32 further comprising a microprocessor coupled to said rotational sensor and to said transverse sensor, said microprocessor receiving sensor signals from said sensors and controlling a function of a device in response to said sensor signals, said microprocessor sending force feedback signals to said actuator to control forces output by said actuator.

41. A knob controller device as recited in claim 32 further comprising a display, wherein an image on said display is changed in response to manipulation of said knob in said transverse direction.

42. A knob controller device as recited in claim 32 wherein a flexible member is coupled between said knob and said actuator to allow said movement in said transverse direction.

43. A knob controller device as recited in claim 42 wherein said flexible member is a spring member.

I5 43. A knob controller device as recited in claim 42 wherein said flexible member includes a base plate and a plurality of bent flexible portions coupled to said base plate.

44. A knob controller device comprising:

20 a knob coupled to a grounded surface, said knob rotatable in a rotary degree of freedom about an axis extending through said knob. said knob also moveable in a linear degree of freedom approximately parallel to said axis;

a rotational sensor that detects a position of said knob in said rotary degree of freedom;

a linear sensor that detects a position of said knob in said linear degree of freedom; and

an actuator coupled to said knob and operative to output a force in said rotary degree of freedom about said axis.

25

10

5

45. A knob controller device as recited in claim 44 further comprising a microprocessor coupled to said rotational sensor and to said linear sensor, said microprocessor receiving sensor signals from said sensors and controlling a function of a device in response to said sensor

> APPLE INC. EXHIBIT 1010 - PAGE 541 59 APPLE INC. EXHIBIT <sup>1010</sup> - PAGE <sup>541</sup>

change of said value based on a position of said knob in said degree of freedom, wherein said rate control mode provides a force on said knob using said actuator, said force being applied in a direction opposing a movement of said knob away from an origin position.

U: 53. An interface control device as recited in claim 52 wherein said degree of freedom is a rotary degree of freedom.

54. An interface control device as recited in claim 52 wherein said degree of freedom is a linear degree of freedom.

10 55. An interface control device as reeited in claim 52 wherein said force opposing said movement is a spring force.

56. An interface control device as recited in claim 52 wherein said microprocessor controls said actuator to output at least one force detent during movement of said knob in said position control mode.

57. An interface control device as recited in claim 52 wherein said rate control mode is 15 used to control the value of a volume, bass, treble, or balance function of said device.

53. An interface control device as recited in claim 52 wherein said position control mode is used to control the value of a volume, bass, treble, or balance function of said device.

59. An interface control device as recited in claim 52 wherein said rate control mode is used to control a position of a physical component in a vehicle.

20

60. A method for providing detent forces for a foree feedback control, the method comprising:

25

outputting a first force for a first detent on a user manipulatable object contacted by a user and moveable in a degree of freedom, said first force being output when said user manipulatable object is moved within a range of said first detent, said first force being output by a electronically-controlled actuator, wherein said first force assists movement of said user manipulatable object toward an origin position of said first detent and wherein said first force resists movement of said user manipulatable object away from said origin position of said first detent; and

30 outputting a second force for a second detent on said user manipulatable object when said user manipulatable object is moved within a range of said second detent, said second force being

said user manipulatable object in a degree of freedom, said user manipulatable object being contacted and moveable by a user; and

using said detent force curve to command said force on said user manipulatable object, said force being output by a electronically-controlled actuator.

 $\overline{5}$ 

 $\overline{10}$ 

15

68. A method as recited in claim 67 wherein said defining a periodic wave includes specifying a type, a period and a magnitude for said periodic wave.

69. A method as recited in claim 67 wherein said using at least a portion of said periodic wave to define a detent force curve includes specifying a portion of said periodic wave to define a width of said detent force curve.

70. A method as recited in claim 69 wherein said using at least a portion of said periodic wave to define a detent foree curve includes specifying a phase and an offset to be applied to said periodic wave to define said detent force curve.

71. A method as recited in claim 67 wherein said using at least a portion ofsaid periodic wave to define a detent force curve includes specifying an increment distance, wherein successive detent force curves in said degree of freedom are spaced apart by said increment distance.

72. A method as recited in claim 67 wherein said user manipulatable object is a knob moveable in a rotary degree of freedom.

 $\ddot{\phantom{1}}$ 

 $\ddot{\phantom{0}}$ 

i.

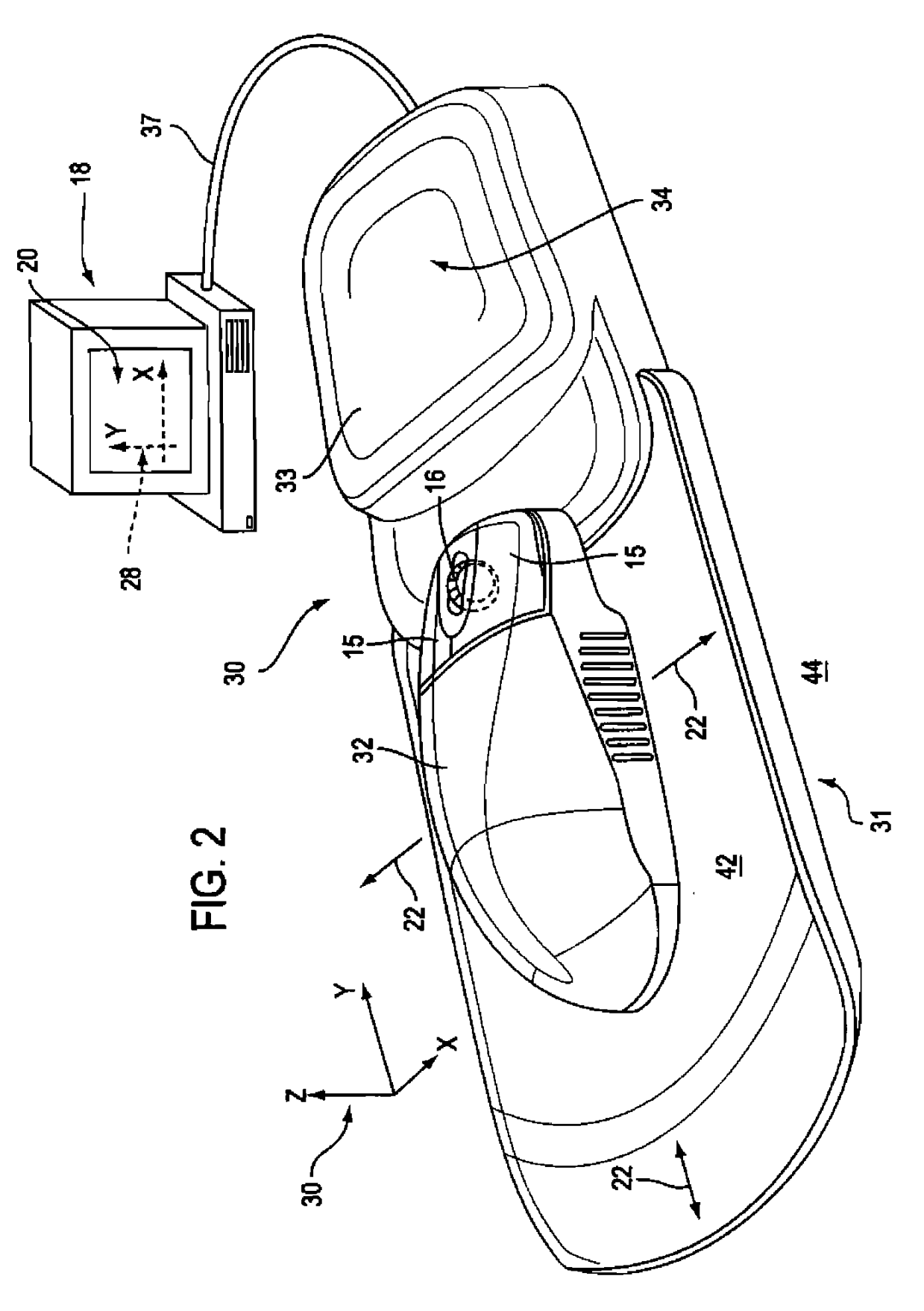

APPLE INC. EXHIBIT 1010 - PAGE 544 APPI F INC.

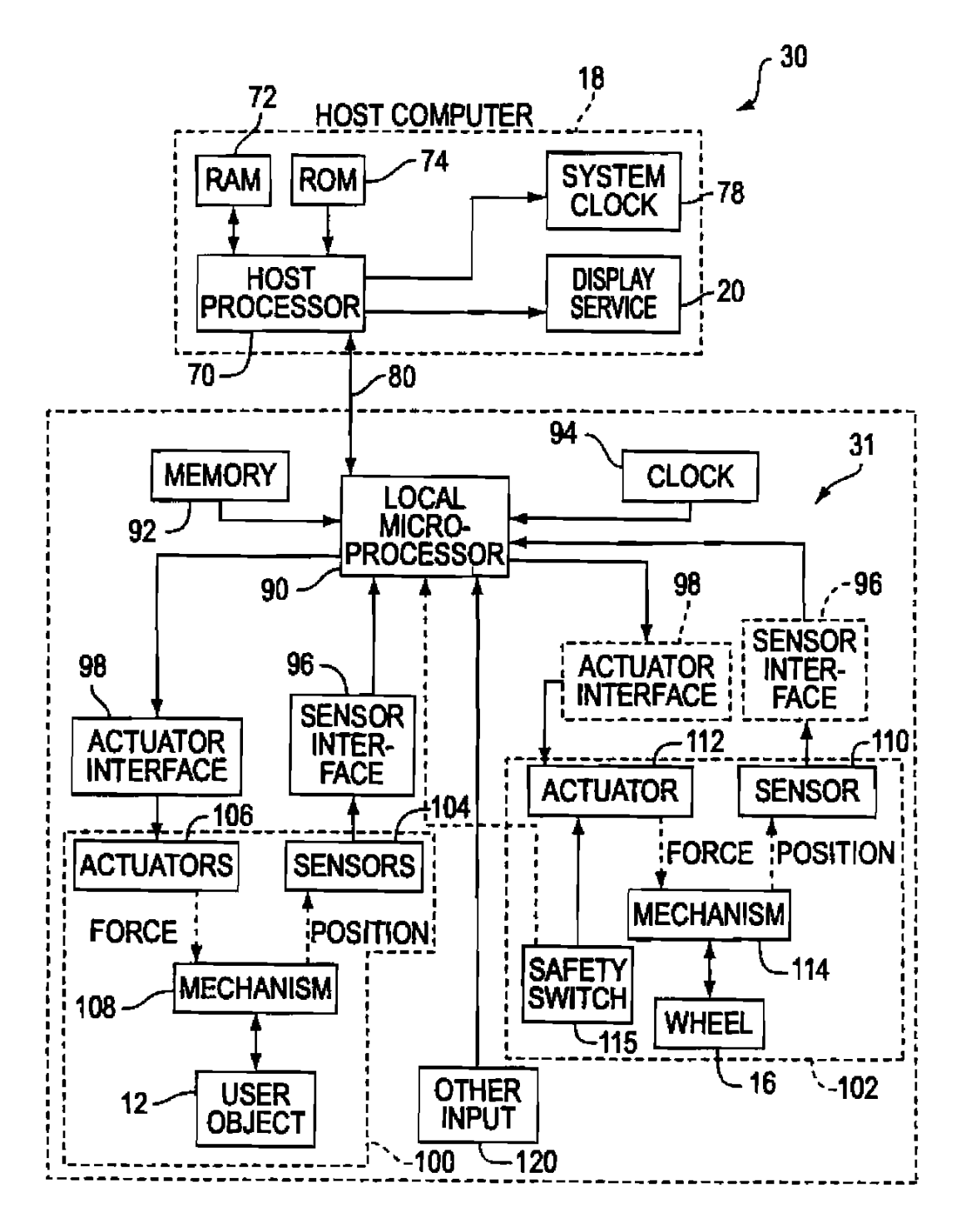

**FIG. 4** 

6117

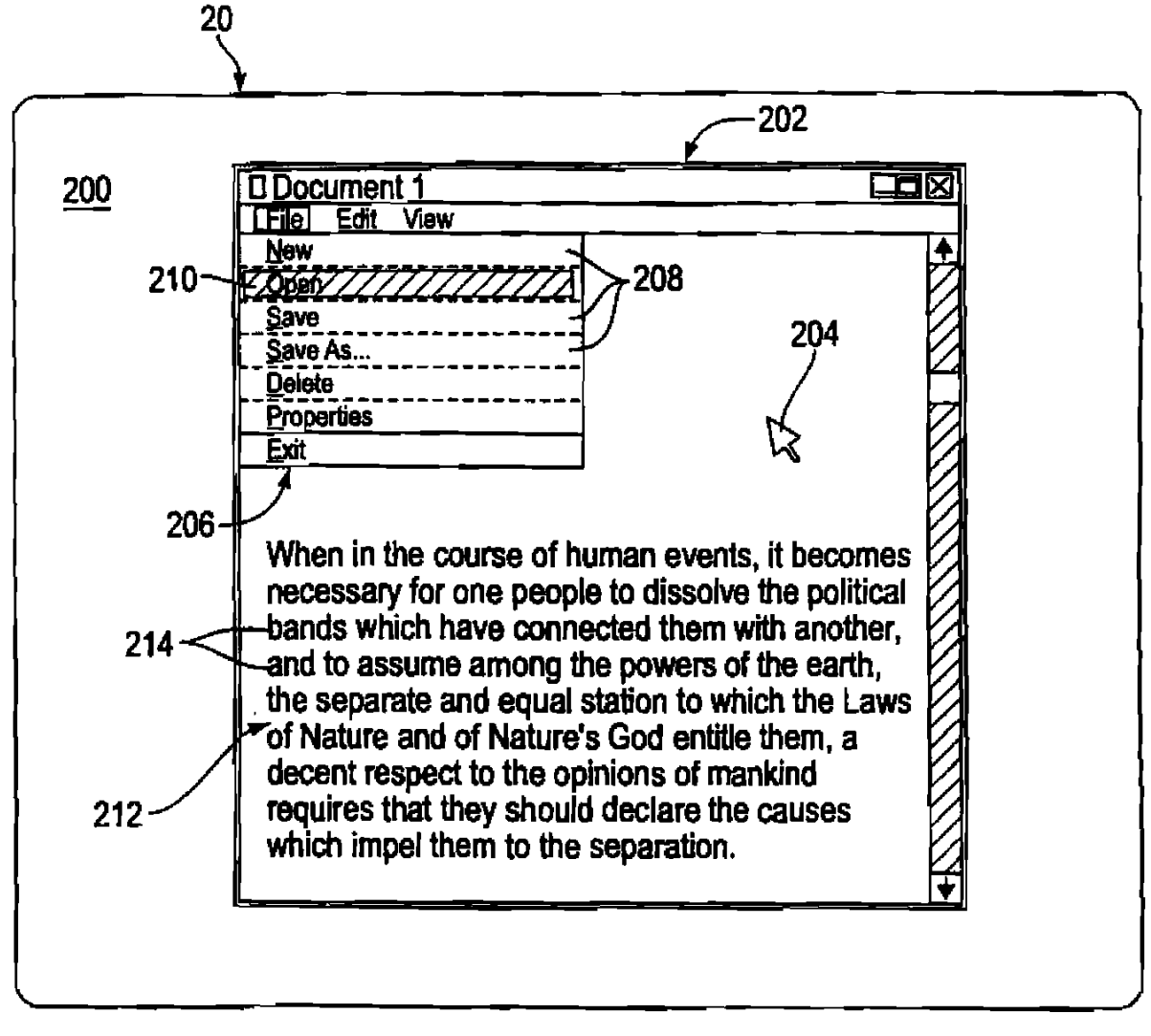

# **FIG. 9**

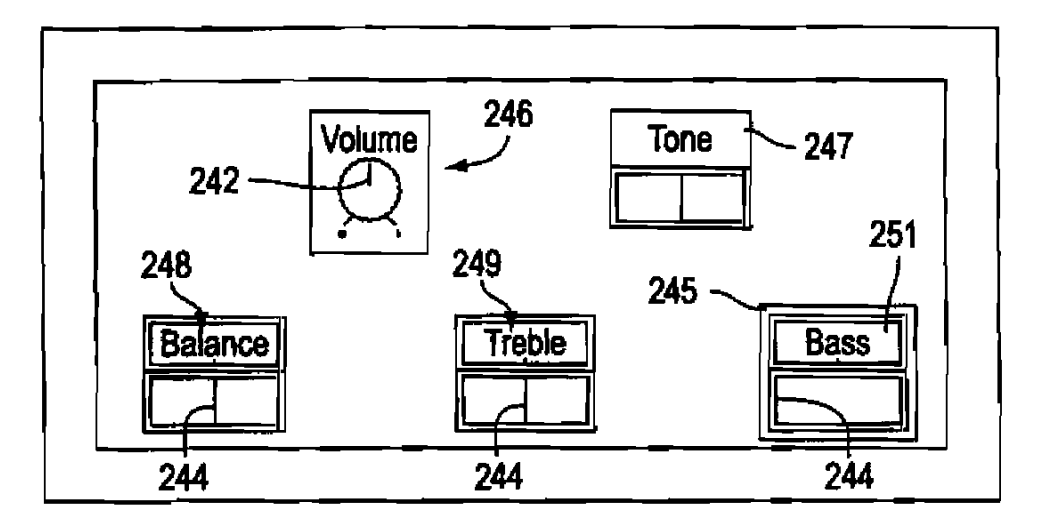

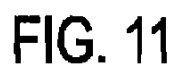

 $\epsilon$ 

 $\boldsymbol{\beta}$ 

 $\hat{\mathbf{v}}$ 

 $\mathbf{r}$ 

 $8/17$ 

APPLE INC. EXHIBIT 1010 - PAGE 548

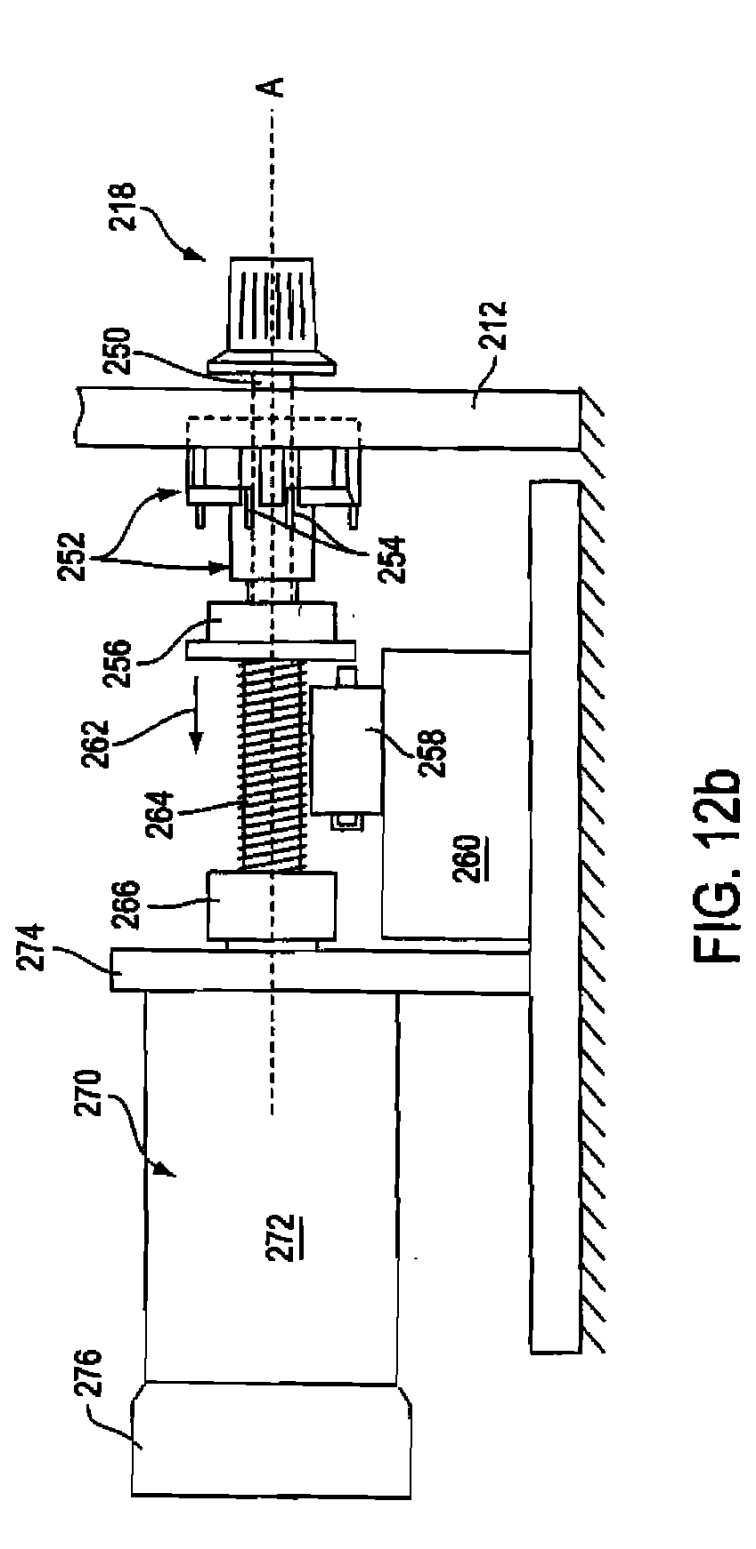

 $10/17$ 

WO 99/49443

 $\bullet$ 

 $\bar{\mathbf{r}}$ 

PCT/US99/06510

 $-232$  $\overset{236}{\angle}$ 312 306 303 212 300 309 301 304  $302$  $-238$ 234 305 310  $307\frac{1}{309}$ 

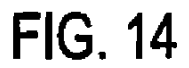

 $\epsilon$ 

WO 99/49443

 $\ddot{\phantom{0}}$ 

 $\cdot$ 

 $12/17$ 

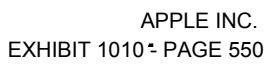

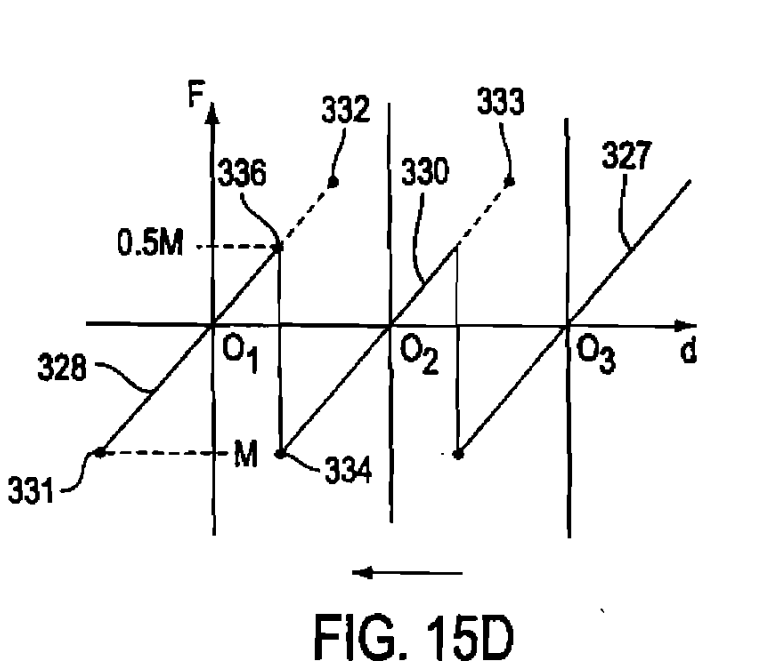

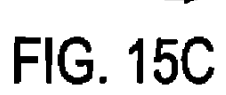

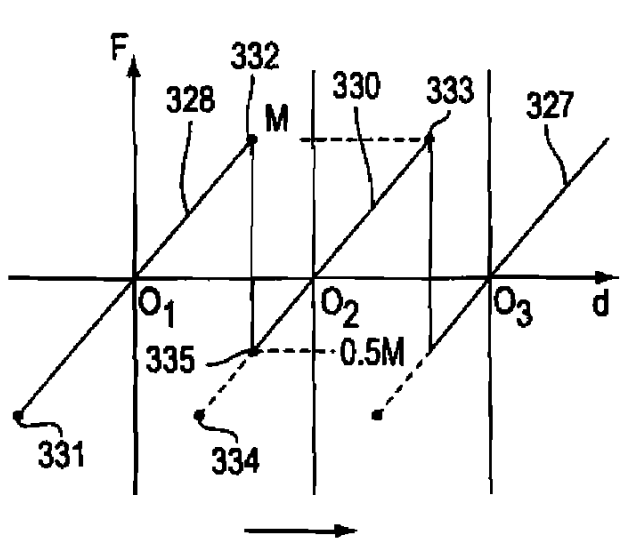

WO 99/49443

¥

 $\ddot{\phantom{0}}$ 

 $\hat{\mathbf{v}}$ 

 $\ddot{\phantom{a}}$ 

 $\ddot{\phantom{0}}$ 

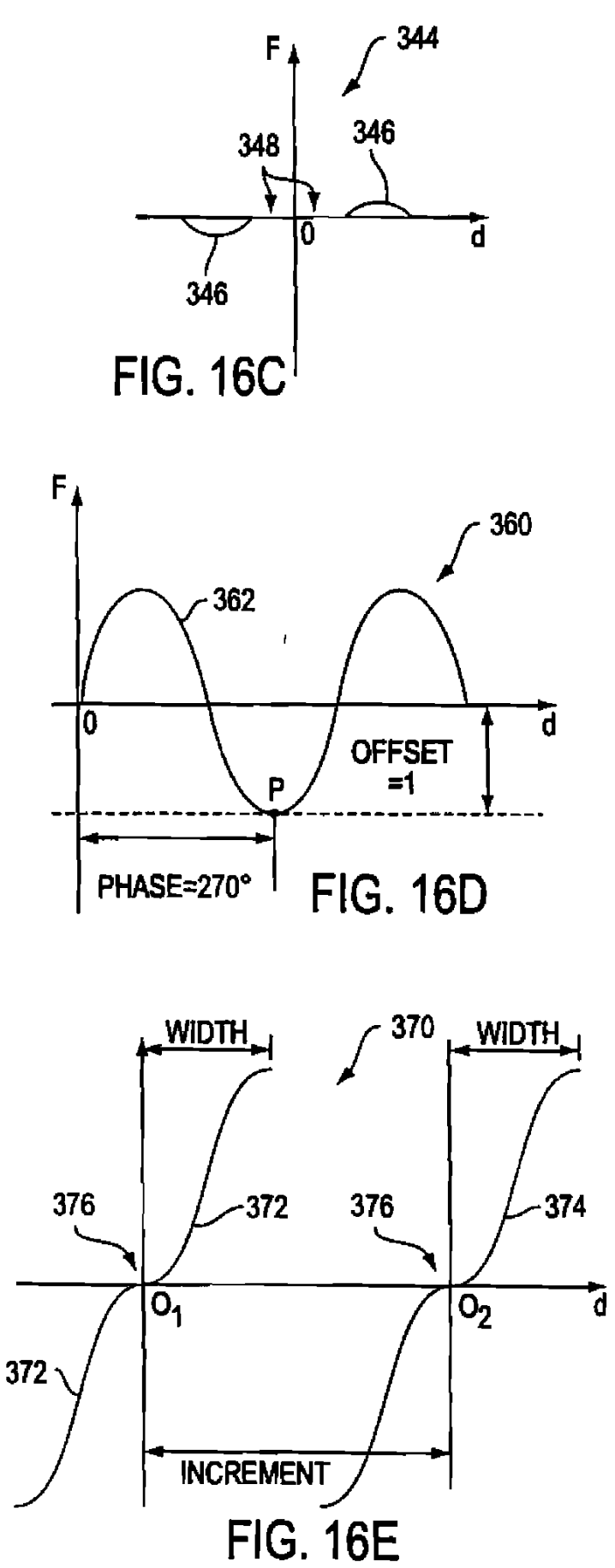

APPLE INC. **EXHIBIT 1010 - PAGE 551** 

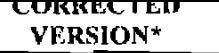

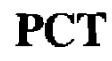

WORLD INTELLECTUAL PROPERTY ORGANIZATION International Bureau

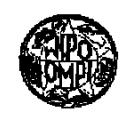

### INTERNATIONAL APPLICATION PUBLISHED UNDER THE PATENT COOPERATION TREATY (PCT)

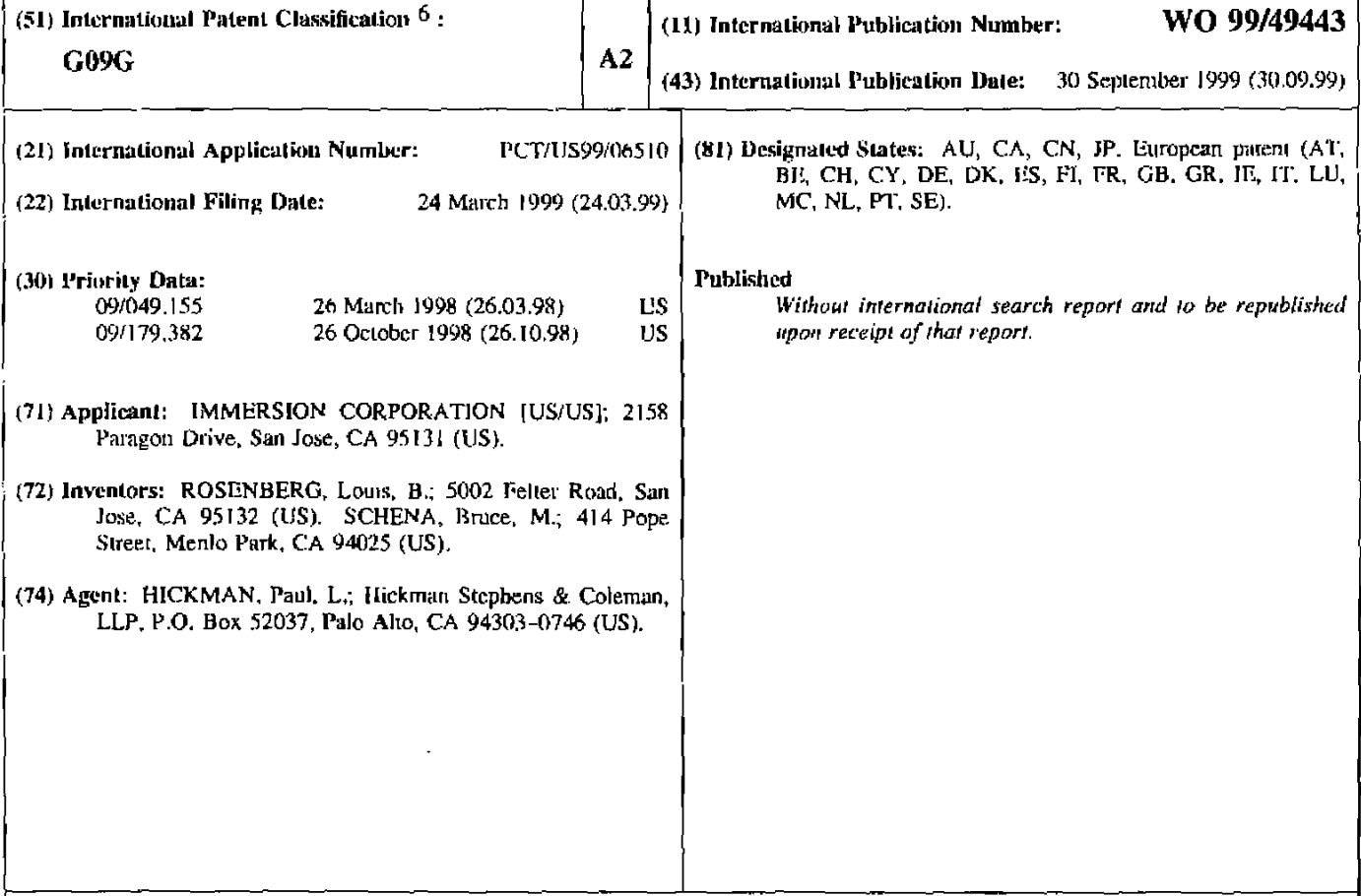

(54) Title: FORCE FEEDBACK CONTROL WHEELS AND KNOBS

### (57) Abstract

A force feedback wheel or knob is provided on a mouse or other device to be manipulated by a user. In one embodiment, a rotatable wheel is mounted upon a manipulandum, such as a mouse, and rotates about a wheel axis, where a wheel sensor provides a wheel signal to a host computer indicating a rotary position of the wheel, and a wheel actuator coupled to the rotatable wheel applies a computer-modulated force to the wheel about the wheel axis. The force applied to the wheel can correspoud with an event or interaction displayed in a host graphical environment. In other embodiments, a knob on a device allows a user to control functions of the device. The knob is rotatable in a rotary degree of freedom and can be moved in a transverse direction perpendicular to the axis of rotation and/or moved in a linear degree of freedom, allowing the knob to be pnshed or pulled by the user. Force feedback is preferably provided nsing an actuator coupled to the knob. The device controlled by the knob cau be, for example, an audio device, a video device, etc. Detent forces can be provided for the knob by overlapping and adjusting ranges of closely-spaced detents in the rotary degree of freedom of the knob.

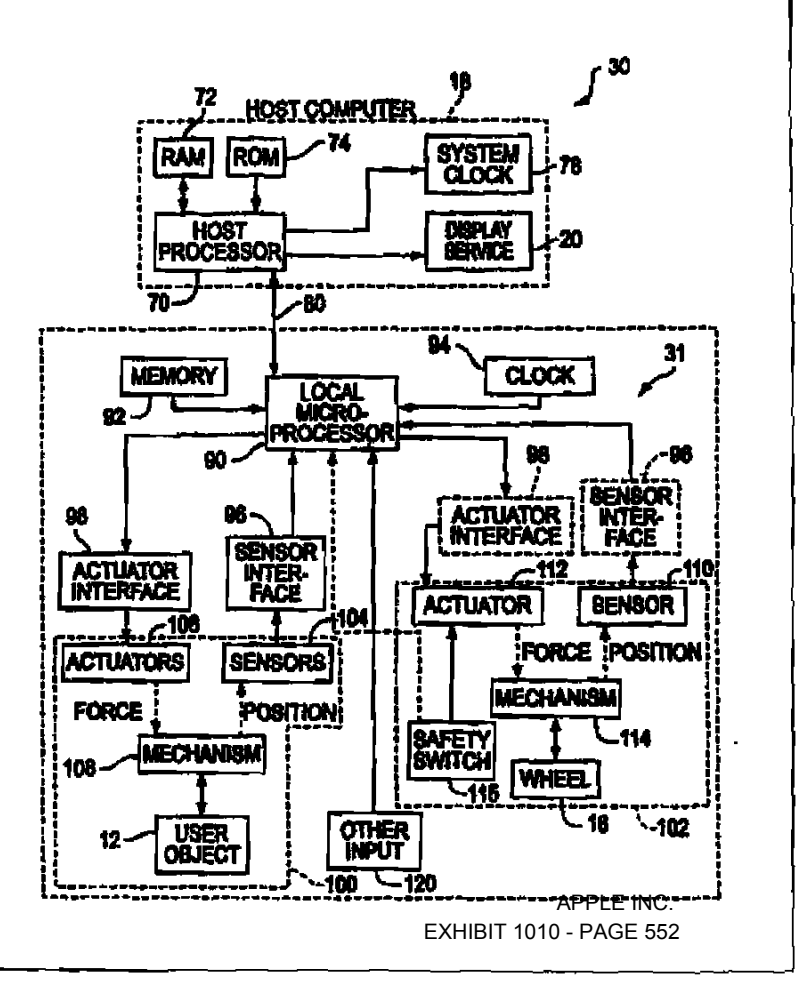

## FORCE FEEDBACK CONTROL WHEELS AND KNOBS

### BACKGROUND OF THE INVENTION

The present invention relates generally to interface devices for allowing humans to interface with electronic and computer devices, and more particularly to mechanical compnter interface devices that allow the user to provide input to electronic systems and provide force feedback to the user.

10

 $\mathfrak{S}$ 

Electronic and computer devices are used in a wide variety of applications. For many devices, a user desires to provide input to a device using a simple, intuitive mechanical control. Control wheels and knobs provide such an intuitive input device for many applications.

In one application. control wheels and knobs are useful to provide input to computer systems. For example, users can interact with a visual environment displayed by a computer on a display device to perform functions on the computer. play a game, experience a simulation or 15 "virtual reality" environment. use a computer aided design (CAD) system, browse the World Wide Web, or otherwise influence cvents or images depicted on the screen. One visual environment that is particularly common is a graphical user interface (GUI). GUI's present visual images which describe various graphical metaphors of a program or operating system implemented on the computer. Common GUI's include thc Windows® operating system from 20 Microsoft Corporation, the MacOS® operating system from Apple Computer, Inc., and the X-Windows GUI for Unix operating systems. The user typically moves a user-controlled graphical object, such as a cursor or pointer, across a computer screen and onto other displayed graphical objects or screen regions, and then inputs a command to execute a given selection or operation. Other programs or environments also may provide uscr-controlled graphical objects such as a  $25<sub>1</sub>$ cursor and include browsers and other programs displaying graphical "web pages" or other environments offered on the World Wide Web of the Internet, CAD programs, video games, virtual reality simulations, etc.

30

35

A common interface device for providing user input to a GUI is a mouse or trackball. A mouse is moved by a user in a planar workspace to move a graphical object such as a cursor on the 2-dimensional display screen in a direct mapping between the position of the user manipulandum and the position of the cursor. This is typically known as "position control", where the motion of the graphical object directly correlates to motion of the user manipulandum. One drawback to traditional mice is that functions such as scrolling a document in a window and zooming a view displayed on the screen in or out are typically awkward to perform, since the user must use the cursor to drag a displayed scroll bar or click on displayed zoom controls.

Some control knobs have been provided with "force feedback." Force feedback devices can provide physical sensations to the user manipulating the knob. Typically, a motor is coupled to the knob and is connected to a controller such as a microprocessor. The microprocessor receives sensor signals from the knob and sends appropriate force feedback control signals to the motor so that the motor provides forces on the knob. In this manner, a variety of programmable feel sensations can be output on the knob, such as detcnts, spring forces, or the like.

One problem occurring in control knobs of the prior art is that the knobs are limited to basic rotary motion. This limits the control options of the user to a simple, one-degree-offreedom device that does not allow a variety of selection options. In addition, if force feedback is provided on the knob, the limited force feedback and control functionality of the knob limits the user from fully taking advantage of the force feedback to provide more control over desired functions.

 $5<sup>1</sup>$ 

 $\bullet$ 

 $\bar{\mathbf{t}}$ 

 $5<sub>l</sub>$ 

Ñ

10

 $15<sup>1</sup>$ 

provided at a predetermined user-preferred rotational position of the wheel, and a sensor that senses rotation of the wheel and provides a wheel signal to the electronic device indicating a rotary position of the wheel, The wheel can be included on a remote control device for remotely sending signals to the electronic device. or on the housing of the electronic device itself. The electronic device can be any of a variety of devices or appliances; for example. a radio can include the force wheel for providing user-preferred detents at radio station frequencies spaced irregularly about the rotational range of the wheel.

In an embodiment of a knob controller device of the present invention. a knob is coupled to a grounded surface. The knob is rotatable in a rotary degree of freedom about an axis extending through the knob, and the knob also moveable in a transverse direction approximately perpendicular to the axis. A rotational sensor detects a position of the knob in the rotary degree of freedom. and a transverse sensor detects a position of the knob in the transverse direction. An actuator is coupled to the knob to output a force in the rotary degree of freedom about the axis, thus providing force feedback. In a preferred embodiment, the knob is moveable in multiple transverse directions. For example, the transverse sensor includes a switch that detects when the knob is moved in a transverse direction; the switch can be a hat switch having multiple individual switches, for example. In one embodiment, the knob is moveable in four transverse directions spaced approximately orthogonal to each other.

Furthermore, a local microprocessor can be included to control the force feedback on the 20 knob. The microprocessor receives sensor signals from the rotary and transverse sensors and controls a function of a device in response to the sensor signals. The device can also include a display, wherein an image on said display is changed in response to manipulation of the knob in the transverse direction. A method of the present invention for controlling functions of a device from input provided by a knob similarly uses sensor signals from a rotary sensor and a transverse  $25$ sensor to control at least one function of a device. such as adjusting a frequency of a radio tuner or updating a displayed image based on at least one of the sensor signals.

30 In another aspect of the present invention, a knob is coupled to a grounded surface, where the knob is rotatable in a rotary degree of freedom about an axis extending through the knob. The knob is also moveable in a linear degree of freedom approximately parallel to the axis. A rotational sensor and a linear sensor detect positions of the knob in the respective degrees of freedom. An actuator is also coupled to the knob and operative to output a force in the rotary degree of freedom about the axis. thereby providing force feedback to the knob. The linear degree of freedom of the knob allows it to be pushed and/or pulled by the user, where the push or pull motion is detected by the linear sensor. A transverse degree of freedom and a local microprocessor can also be included.

35

APPLE INC. .APPLE INC<br>EXHIBIT 1010 - PAGE 555

 $\bullet$ 

 $\bullet$ 

These and other advantages of the present invention will become apparent to those skilled in the art upon a reading of the following specification of the invention and a study of the several figures of the drawing.

Figure 13c is a side elevational view of the embodiment of Fig. 13a;

Figure 14 is a perspective view of a linear slider control of the present invention;

 $\bar{ }$ 

Figures l5a—l5d illustrate nonoverlapping, overlapping, and hysteresis features of force detent profiles;

Figures l6a»l6e are graphs illustrating the creation of detent force profiles from periodic waves according to the present invention; and

Figure 17 is a block diagram of a control system for the control knob of the present invention.

approximately spherical object) provided in a socket in mouse 12. and which can be moved in both X- and Y- directions and have forces applied thereto.

 $5<sup>1</sup>$ 

Furthermore, in some embodiments, wheel 16 may be depressed by the user as indicated by arrow 19. The wheel. when pressed, causes contacts to be electrically connected and provides a signal to host computer 18. Wheel 16 thus can also operate as an additional mouse button 15. A meehanieal/electrical interface (not shown) is preferably included to sense manipulations of the wheel 16 and transmit force to the wheel. In the preferred embodiment, power is provided to actuators over bus  $17$  (e.g. when bus  $17$  includes a USB interface). The structure and operation ofwheel 16 and the interface is described in greater detail with respect to Figures 5-9.

I0 Host computer 18 is preferably a personal computer or workstation, such as an IBM-PC compatible computer or Macintosh personal computer, or a SUN or Silieon Graphics workstation. For example, the computer 18 can operate under the Windows<sup>TM</sup> or MS-DOS operating system in conformance with an IBM PC AT standard. Altematively, host computer system <sup>18</sup> can be one of a variety of home video game systems commonly connected to <sup>a</sup> 15 television set, such as systems available from Nintendo. Sega, or Sony. In other embodiments, host computer system 18 can be a "set top box" which can be used, for example, to provide interactive television functions to users, or a "network-" or "internet-computer" which allows users to interact with a local or global network using standard connections and protocols such as used for the lntemet and World Wide Web. Host computer preferably includes a host 20 microprocessor, random access memory (RAM), read only memory (ROM), input/output  $(UO)$ circuitry, and other components of computers well-known to those skilled in the art.

25

30 35

Host computer 18 preferably implements a host application program with which a user is interacting via mouse I2 and other peripherals, if appropriate. The application program includes force feedback functionality to provide appropriate force signals to mouse 12. For example, the host application program can be a GUI, simulation, video game, Web page or browser that implements HTML or VRML instructions, seientific analysis program, virtual reality training program or application, or other application program that utilizes input of mouse 12 and outputs force feedback commands to the mouse 12. Herein, for simplicity, operating systems such as Windows<sup>TM</sup>, MS-DOS, MaeOS. Unix, etc. are also referred to as "application programs." In one preferred embodiment, an application program utilizes a graphical user interface (GUT) to present options to a user and receive input from the user. Herein, computer 18 may be referred as displaying "graphical objects" or "computer objects." These objects are not physical objects, but are logical software unit collections of data and/or procedures that may be displayed as images by computer 18 on display screen 20. as is well known to those skilled in the art. A displayed cursor, a view displayed by a GUI window, a portion of a document displayed in the window, or a simulated cockpit of an aircraft can all be considered graphical objects. The host application program checks for input signals received from the mouse 12, displays updated

position control paradigm. the position (or change in position) of a user-controlled graphical object, such as a cursor, in host frame 30 corresponds to a position (or change in position) of the mouse 12 in the local frame 28.

5

 $10$ 

Rate control is also used as a control paradigm. This refers to a mapping in which the displacement of a user manipulandum along one or more provided degrees of freedom is abstractly mapped to motion or rate of a computer-simulated object under control. There is not a direct physical mapping between physical object (mouse) motion and computer object motion.

The mouse 12 is useful for both position control ("isotonic") tasks and rate control ("isometric") tasks. For example. as a traditional mouse. the position of mouse 12 in its local frame 30 workspace can be directly mapped to a position of a cursor in host frame 28 on display screen 20 in a position control paradigm. Also, the mouse wheel 16 can be rotated in its degree of freedom against an opposing output force to command rate control tasks in an isometric mode. Wheel 16 can also be used for position control tasks. as described in greater detail below.

FIGURE 2 is a perspective view of a second embodiment 30 of a mouse device using the  $15$ force feedback mouse wheel 16 of the present invention. Force feedback mouse interface system 30 is capable of providing input to <sup>a</sup> host computer based on the user's manipulation of the mouse and capable of providing force feedback to the system based on events occurring in a program implemented by the host computer. Mouse device 30 includes added force feedback functionality over the embodiment 12 of Figure 1 in that the planar degrees of freedom of mouse 20 32 are provided with force feedback in addition to the wheel 16 being provided with force feedback. Mouse system 30 includes an interface device 3] including a mouse 32 and an interface 34; and a host computer 18.

 $25$ Mouse 32, similar to mouse <sup>12</sup> of Figure l. is an object that is preferably grasped or gripped and manipulated by a user. In the described embodiment. mouse 32 is shaped so that a user's fingers or hand may comfortably grasp the object and move it in the provided degrees of freedom in physical space. One or more buttons 15 allow the user to provide additional commands to the computer system. A thumb button (not shown) can also be provided on mouse 32. One or more of the buttons 15 may command specific force feedback features of the system 30, as described below. Mouse 32 is preferably supported upon a grounded pad 42, which is supported by grounded surface 44.

30

35

It will be appreciated that a great number of other types of user manipulandums ("user manipulatable objects" or "physical objects") can be used with the method and apparatus of the present invention in place of or in addition to mouse 32. For example, such objeels may include a sphere, a puck, a joystick, cubical- or other-shaped hand grips, a receptacle for receiving a finger or a stylus, a flat planar surface like a plastic card having a rubberized, contoured, and/or

Host computer 18 is described above with reference to Figure 1. The host application program checks for input signals received from the mouse 32, and outputs force values and/or commands to be converted into forces on mouse 32 and on wheel 16. Suitable software drivers which interface force feedback application software with computer input/output  $(1/O)$  devices are available from Immersion Human Interface Corporation of San Jose, California.

 $5<sub>l</sub>$ 

10

Mouse system 30 can be used for both position control and rate control. Under a position control mapping, the positions of mouse 32 and a graphical object such as a cursor are directly mapped. as in normal mouse operation. "Ballistics". as described above, can also be provided, and these adjustments can be used in mouse system 30 if desired. Mouse system 30 can also provide a rate control mode in which the displacement of mouse 32 in a particular direction against an opposing output force can command rate control tasks in an isometric mode, as described in U.S. Patent no. 5,825,308, incorporated by reference herein. Furthermore, mouse wheel 16 can also control position and/or rate control tasks independently of the position of the mouse 32 in its workspace, as described iu greater detail below.

15 The mouse system 10 can also include an indexing function or "indexing mode" which allows the user to redefine the offset between the positions of the mouse 32 in the local frame 30 and a user-controlled graphical object, such as a cursor, in the host frame 28. A hand weight safety switch can also be provided as described in greater detail in patent 5,825,308. Other features of the present invention are also provided using force feedback functionality. For 20 example, a thumb button (not shown) or other button 15 can toggle a force functionality mode in which designated graphical objects or regions displayed on screen 20 have other functions enabled by force feedback to wheel 16. This is described in greater detail with respect to Figure 9.

FIGURES 3a and 3b illustrate other embodiments of an interface device and user 25 manipulandum which can incorporate the features of the present invention. In Figure 3a, a handheld remote control device 50 can be used to access the functions of an electronic device or appliance remotely by a user. For example. remote control 50 can be used to select functions of a television, video cassette recorder, sound stereo system, home computer, kitchen appliance, etc. Such control devices typically provide wireless operation by transmitting input signals 30 using an electromagnetic beam that is detected by a detector on the electronic device. Or, remote control 50 can select functions of an intemet or network computer connected to a television. For example, one popular device is Web-TV $T^{M}$ , which is connected to a television and displays intemet information such as web pages on the television screen. Remote control 50 may include buttons 52 for selecting options of the device or appliance, of the application program running 35 on the device, of web pages, etc. Herein, the temi "electronic device" is intended to include all such devices as well as a host computer 18 as described above.

same knob. such as volume. tone, balance. etc. Alternatively, different sets of detent force profiles can be stored in a memory device on the radio and a particular set can be provided on the knob 54 by a microprocessor in the radio.

 $5<sub>1</sub>$ 10 Figure 3b shows another embodition in which a gamepad controller 60 is provided with a force feedback wheel. Controller 60 is intended to be held by both hands of a user. The controller 60 can include the standard input devices of game controllers, such as buttons 62, a directional game pad 64, and a fingertip joystick 66. The joystick 66 can in some embodiments be provided with force feedback. A finger wheel 68 can also be provided on controller 60 at any of various locations on the controller. Wheel 68 can operate similarly to the mouse wheel 16 described with reference to Figures <sup>1</sup> and 2, or to the knob 54 described with reference to Figure 3a. For example, wheel 68 can operate as a throttle or thrust control in a game for a simulated vehicle and include force feedback in an isometric mode or isotonic mode. or the wheel can be used to guide a pointer or other object on the screen.

FIGURE 4 is a block diagram illustrating an interface of the mouse system 30 of Figure 2  $15<sub>1</sub>$ suitable for use with the present invention. Mouse system 30 includes a host computer 18 and interface device 31. A similar force feedback system including many of the below components is described in detail in U.S. patent nos. 5,734,373 and 5,825,308, which are incorporated by reference herein in their entirety.

Host computer 18 is preferably a personal computer, workstation, video game console, or 20 other computing or display device, as explained with reference to Figure 1. Host computer system 18 commonly includes a host microprocessor 70, random access memory (RAM) 72, read-only memory (ROM) 74, a clock 78. and a display device 20. Host microprocessor '70 can include a variety of available microprocessors from Intel, AMD, Motorola, or other manufacturers. Microprocessor 108 can be single microprocessor chip, or can include multiple 25 primary and/or co-processors. Microprocessor 108 preferably retrieves and stores instructions and other necessary data from RAM 72 and ROM 74 as is well known to those skilled in the art. In the described embodiment, host computer system 18 can receive sensor data or a sensor signal via a bus 80 from sensors of system 10 and other information. Microprocessor 70 can receive data from bus 120 using I/O electronics, and can use the I/O electronics to control other 30 peripheral devices. Host computer system 18 can also output commands to interface device 31 via bus 120 to cause force feedback.

Clock 78 is a standard clock crystal or equivalent component which can be used by host computer 18 to provide timing to electrical signals used by host microprocessor 70 and other components ofthe computer system 18. Display device 20 is described with reference to Figure 1. Other types of peripherals can also be coupled to host processor 70, such as storage devices

embodiment, the microprocessor 90 can independently process sensor signals to determine appropriate output actuator signals by following the instructions of a "force process" that may be stored in local memory and includes calculation instructions, formulas, force magnitudes, and/or other data. The force process can command distinct force sensations, such as vibrations, textures. jolts. or even simulated interactions between displayed objects. The host can send the local processor a spatial layout of objects in the graphical environment so that the microprocessor has a mapping of locations of graphical objects like enclosures and can determine interactions with the cursor locally. Such operation of local microprocessor in force feedback applications is described in greater detail in patent nos. 5,734,373 and 5,825,308. In an alternate embodiment, no local microprocessor 90 is included in interface device 31, and host computer 18 directly controls and processes all signals to and from the interface device 31.

A local clock 92 can be coupled to the microprocessor 90 to provide timing data, similar to system clock 73 of host computer 18 to, for example. compute forces to be output by actuators 106 and 112. In alternate cmbodirnents using the USB communication interface, timing data for microprocessor 90 can be retrieved from the USB interface. Local memory 94, such as RAM and/or ROM, is preferably coupled to microprocessor 90 in interface device 31 to store instructions for microprocessor 90, temporary and other data, calibration parameters, adjustments to compensate for sensor variations can be included, and/or the state of the force feedback device.

 $20<sub>1</sub>$ Sensor interface 96 may optionally be included in device 31 to convert sensor signals to signals that can be interpreted by the microprocessor 90 and/or host computer system  $18$ . For example. sensor interface 96 can receive signals from a digital sensor such as an encoder and convert the signals into a digital binary number. An analog to digital converter (ADC) can also be used. Such circuits. or equivalent circnits, are well known to those skilled in the art. 25. Alternately, microprocessor 90 or host computer 18 can perform these interface functions. Actuator interface 98 can be optionally connected between the actuators I06 and 112 and microprocessor 90 to convert signals from microprocessor 90 into signals appropriate to drive the actuators. Interface 93 can include power amplifiers, switches, digital to analog controllers (DACS), and other components. as well known to those skilled in the art. In alternate embodiments. interface 98 circuitry can be provided within microprocessor 90 or in the 30 actuators.

In a preferred embodiment, power is supplied to the actuators 106 and 112 and any other components (as required) by the USB. Alternatively, power from the USB can be stored and regulated by device 31 and thus used when needed to drive actuators 106 and 112. Or. a power supply can optionally be coupled to actuator interface 98 and/or actuators  $106$  and  $112$  to provide electrical power.

35

10

5

mouse but can alternatively be a joystick, remote control. or other device or article, as described above.

5

l0

Mechanical portion I02 interfaces the wheel l6 with the host computer l3. Portion 102 includes a sensor 110, an actuator 112, a mechanism 114, and wheel 16. Sensor 110 can be any suitable sensor for detecting the rotary motion of wheel 16, such as an optical encoder, potentiometer, or other varieties as described above for sensors 104. Alternatively, sensor 110 can be a linear sensor that senses linear motion of mechanism 1l4 converted from the rotary motion of wheel I6. Sensor 110 can be an absolute sensor, where absolute positions of the wheel in the range of motion are reported to host computer 18; or a relative sensor, in which changes in position from a previous position are reported to the host computer. Sensor 110 can be directly coupled to the user object l2 or 32, be coupled through a drive mechanism. or can be decoupled from the user object (e.g. by sensing motion using electromagnetic beam detectors and emitters).

Actuator 112 is any suitable actuator for providing rotary forces on wheel 16 and  $15$ produces "eomputer—modulated" forces as referred to above similarly to actuators 106. in the preferred embodiment, actuator  $112$  is a DC current control motor that has a small enough size to fit into a small manipulandum such as a mouse and a small enough weight as to not interfere with mouse planar movement. Thus, the forces provided on wheel l6 may be small, but since the finger of a user is typically quite sensitive, small magnitude forces are sufficient to convey a 20 variety of force sensations. in other embodiments, different types of active or passive actuators can be used as described above with reference to actuators I06. For example, passive actuators such as a magnetic particle brake, a friction brake, an clectrorheological fluid actuator, or a magnetorheological fluid actuator. are quite suitable for use as actuator 112 due to their smaller size and weight and reduced power requirements. If such passive actuators are used, then a 25 desired amount of play can be provided between actuator and wheel 16 to allow sensing of the wheel when the actuator is activated, as described in greater detail in patent nos. 5,721,566 and 5,767,839.

30

35

Also, a drive mechanism such as a capstan drive mechanism can be used to provide mechanical advantage to the forces output by actuator 112. Some examples of capstan drive mechanisms are described in patents 5,731,804 and 5,767,839. Alternatively, a belt drive system can be used as described below with reference to Figure 8.

In the described embodiment, the sensor 110 can input signals to a single sensor interface 96 used also for sensors 104 as described above. Actuator 112 can similarly use the actuator interface 98 also used by actuators  $106$ . Alternatively, sensor 110 and/or actuator 112 can be provided with their own dedicated interfaces separate from interfaces 96 and 98.

coupled to actuator 112 by a shaft 128; thus, when the actuator applies rotary force to shaft  $128$ about axis A, the user's finger 130 on wheel 16 will feel the rotary force about axis A. It should be noted that if the user is applying sufficient force in the opposite direction of the rotary force, the actuator operates in a stalled condition where the wheel 16 will not physically rotate, but the user will feel the rotational force.

 $\overline{5}$ 

I0

Sensor 110 is coupled to the shaft 128 (or a portion of actuator <sup>1</sup> 12 coupled to shaft 128) to measure the rotation of the shaft about axis A and thus the rotation of the wheel 16. Sensor 110 senses the rotation of wheel 16 even when no forces are applied to the wheel by actuator <sup>1</sup> 12. In the embodiment of Figure 5, the actuator 112 is provided between the sensor 110 and the wheel 16. FIGURE 6 is a perspective View of a second embodiment 102' of mechanical portion 102, where the wheel 16 is positioned between the sensor 110 and actuator 112. Embodiment 102' is more appropriate than embodiment 102 when a desired play is introduced between actuator and wheel 16, since the sensor is desired to be rigidly coupled to wheel 16 without play in such an embodiment. In other respects, the embodiment 102' functions similarly to the mechanical portion 102.

15

FIGURE 7 is a perspective view of a third embodiment 102" of mechanical portion 102 for force feedback mouse wheel 16. Wheel 16 is coupled to a pulley 132 by a rotatable shaft 134. where pulley I32, shaft 134, and wheel 16 rotate about axis B. in this embodiment, the pulley 132, shaft 134, and wheel 16 are preferably fixed at their rotation location, i.e., axis B is 20 fixed with respect to mouse 12 or 32. Pulley 132 is coupled to a pulley 136 by a belt 138. Pulley 136 is rigidly coupled to a shaft 140, which is coupled to actuator 112 and to sensor 110, where pulley 136, actuator 112, and sensor 110 rotate about axis C. Mechanical portion 102" thus operates similarly to the embodiment 102, except that the belt transmission system 142 that includes pulley 132, belt 138. and pulley 134 is used to scale the motion of wheel 16 and forces 25 applied to wheel 16. For example, pulley 136 preferably has a smaller diameter than pulley 132 to allow the rotational motion of wheel 16 to be converted to a greater number of rotations of shaft 140, thus increasing the sensing resolution. Furthermore, a smaller rotation of shaft 140 translates to a greater amount of rotation of shaft 134, thus providing mechanical advantage to forces output by actuator <sup>1</sup> 12 and allowing a smaller actuator to be used in mouse 12 or 32. In 30 other embodiments, belt 138 can be a cable, or belt transmission system 142 can be a capstan drive system. Other mechanical transmission systems may also be used.

FIGURE <sup>8</sup> is a perspective view of a fourth embodiment 102" of mechanical portion 102 for force feedback mouse wheel 16. Embodiment 102"' is similar to embodiment 102" except that axis B is floating, i.e., may be rotated about axis C. Thus, the assembly including pulley 132, shaft 134. and wheel 16 may be rotated about axis C. This motion allows the wheel 16 to move approximately vertically with reference to the horizontal planar orientation of the

5

wheel from a reference position (when viewing wheel coincident with axis of rotation), at a force magnitude of 10% of maximum force output (magnitude can also be expressed in other terms). Additional angle parameters can define additional detents located at different angles around the wheel in a range of 360 degrees, irregularly or regularly spaced as desired. Alternatively, "N pulses per revolution" can be a parameter to command N regularly-spaced force detents per revolution of the wheel. If a local microprocessor 90 is used, the microprocessor can implement the detents independently of control of the host based on the received host command.

10  $\overline{5}$ 20 For example, one standard GUI feature is a pull-down menu 206. Individual menu items 208 in the pull down menu 206 may be selected by the user using cursor 204. Once the pulldown menu has been displayed, the selection of a menu item 203 can be controlled by wheel 16 moving cursor 204 (and. optionally, vertical motion of mouse 12 or 32 can be disabled while the menu is displayed). For example, a menu item selection bar 209 (or highlighter) can be moved up or down menu 206 hy rotating the wheel 16. The force detents can be output on wheel 16 to correspond with the spacing of menu items 208. Thus, the sclection of a menu item is made easier from the use of detent forces. which substantially reduces the tendency of the user to overshoot a menu item when moving a cursor down the list of menu items. Furthermore, since the force detents are programmable, the user or software developer can set a rotational distance between detents to a particular preference. and can also set the magnitude of detent forces, e.g. for the "depth" of the detent which controls how easily the user may move the wheel past or out of a detent.

Detent forces can similarly be used for other GUI or application program features. For example, the spacing of objects on a document can be synchronized with force detents. As the document is scrolled using wheel I5, each time a particular object is scrolled past a predetermined location in a window, a force detent can be output. For example the spacing of 25 lines 214 of text in a text document 212 can be synchronized with force detents so that if these text lines are scrolled by the cursor or other location in the window using the wheel 16, a force detent is output on the wheel 16. Similarly, the grid spacing on a spreadsheet or the links on a web page can be associated with force detents. The force detents can be spaced to correspond with the spacing of the text or other features to provide the user with greater feedback 30 concerning the graphical features. Thus, a text document having single-spaced lines would cause force detents to be output in quick succession as the document is scrolled, while a text document having double-spaced lines would cause force detents to be output twice.the rotational distance apart as the single spaced document. In other embodiments in which the wheel 16 is used to position the cursor 204 (described below), force detents can be output on wheel 16 when 35 the cursor is moved over a particular graphical object. such as a text word, an icon, or a menu item 208. The flexibility of characterizing the computer-controlled actuator force detents makes

> APPLE INC. APPLE INC.<br>EXHIBIT 1010 - PAGE 565

screen. For example, each time a page break in a text document scrolls by the cursor 204 or scrolls past the bottom of the displayed window, a jolt can be output on wheel 16. Other objects such as web page links, images, etc. can also be associated with jolts. A jolt differs from a detent in that a jolt is time-based rather than spatially based; the jolt is output irrespective of the position of the wheel 16. and does not attract or repel the wheel from a particular rotational position.

A different force sensation that can be output on wheel 16 is a vibration. Like the jolt force, this type of force "effect" is time based, not based on the rotational position of the wheel. The vibration force can be commanded with a command such as WHEEL\_VIBRATION (Frequency, Waveform, Magnitude) to characterize the vibration force. where " Waveform" can be a sine wave, square wave, triangle wave. or other-shaped wave. The vibration can be associated with particular graphical objects displayed on the screen, or be output based on events that occur in a host application. For example. a vibration can be output on wheel 16 when a warning or alert message is given, such as when the user receives new mail or when an error in a program oecurs.

Other force sensations that can be output on wheel 16 are inertia, friction, and/or damping force. An inertia force is based on a simulated mass of an object, where the larger the mass. the greater the force resisting motion of the object. For example, a document can be assigned a simulated mass based on a characteristic of the document, such as the file size of the document, the font used in the document, etc. A document having a larger mass has a greater inertia forcc associated with it, so that the wheel 16 is more difficult to rotate when scrolling a large document as compared to serolling a smaller document. The user can perceive the force on the wheel 16 and readily discern the size of the serolled document. A friction force depends on a predefined coefficient of friction which causes a drag force on the user manipulanduni. A 25 damping force sensation is based on the velocity of an object, where the greater the velocity, the greater the damping force. This force feels like resistance to motion through a viscous liquid. The faster wheel 16 is rotated, the greater the damping force on the wheel. This can be used, for example. to provide areas of a document where scrolling is desired to be slower or eontrolled to a more fine degree, or to alert the user of a particular portion of the document as it serolls by.

30 Another use for wheel 16 is for "coupled control." Coupled control refers to the position of cursor 204 on screen 20 being controlled both hy the position of mouse 12 or 32 in its planar workspace as well as by the rotational position of wheel 16 about its axis. in one embodiment, the Y (vertical) sereen coordinate of the cursor 204 is determined by the Y position of the mouse added to the Y position of the wheel 16, as summarized by the following:

$$
\mathbf{Y}_{\text{CLRSOR}}
$$

$$
Y_{\text{CLRSOR}} = Y_{\text{MOUSE}} + Y_{\text{WHERE}}
$$

 $\overline{5}$ 

10

15

20
associated with the motion of the cursor and/or the interaction of the cursor with other graphical objects in GUI 200. Also, one or more of these forces can be combined with one or more other forces to create compound force sensations on wheel 16.

Furthermore, force profiles may be used to control the forces on wheel 16. Force profiles  $\overline{\mathcal{S}}$ are sequences of individual force magnitudes that have heen stored in a storage device such as local memory 92, host RAM 74. a hard disk drive, floppy disk, CD-R or CD Rewritable, DVD, or other storage device. The force magnitudes can be output by microprocessor 90 to the actuator 112 in sequence to apply a particular force sensation characterized by the force profile. The microprocessor can output the force profile magnitudes (or a subset thereof) at different  $10$ rates or with different offsets from the stored magnitudes as commanded by host computer 18 and/or as a function of characteristics, such as wheel velocity/accelcration/current position, time, etc.

The force feedback functionality oi' wheel to described above can also be provided in different modes of the interface device  $12$  or  $31$ , where the user, microprocessor  $90$ , and/or host computer l8 can control which mode is currently active. Examples of two preferred modes are isotonic mode and isometric mode. Example of similar isometric and isotonic modes for mouse 12 or 32 are also described in U.S. Patent No. 5,825,308.

isotonic mode is a position control mode for wheel 16, where the forces output on the wheel are synchronized or associated with the position of the wheel, and where the position of the wheel, when changed. incrementally changes the position or state of a graphical object provided by the host computer. For example, when a position control scrolling is provided by wheel 16, a document is scrolled by an amount corresponding to the amount the wheel is rotated. Similarly, the coupled control described above is a position control function, since a cursor is incrementally moved based on incremental rotations of the wheel l6.

 $25<sub>1</sub>$ Force sensations that are appropriate for such a position control wheel mode include force detents. For example, as explained above, force detents are output on the wheel depending on when text lines or spread sheet cells are scrolled by, where each detent is incrementally output as a document is scrolled, zoomed, panned, etc. Damping, friction, and inertia forces are also position control mode forces, where the force depends on the velocity (which is position 30 based) or the position of the wheel and the cursor, document, or other object which is directly controlled by the wheel. Obstruction forces which represent hard stops to the wheel can be used in position control mode to represent the end of travel of the wheel; for example. when the end of a document is reached during a scrolling function. a hard stop force can be output to indicate this condition and resist further scrolling. Alternatively, a wall obstruction force on wheel 16 35 indicates that a wheel-controlled cursor has hit a wall. Texture forces are also appropriate in the position control mode, where the texture force is dependent on the position of the wheel; for

> APPLE INC. EXHIBIT 1010 - PAGE 567 ? APPLE INC. -9 EXHIBIT <sup>1010</sup> - PAGE <sup>567</sup>

15

 $20<sub>1</sub>$ 

is active. For example, when the mode is not active, the cursor can be moved normally through the border or edge of a window, with no force sensations associated with the movement over the window. However, when the force mode is active (such as by pressing or holding a particular button 15), a spring force will be output on mouse  $32$  and/or on wheel 16 opposing the movement of the cursor through the window border, ie. the window border becomes an "isometric surface." This force is used as for "pressure scrolling" or as a "scroll surface", where the amount of penctration of the mouse against the spring force controls the speed of scrolling, zooming, etc. of a document displayed in that window (similar to isometric mode described above). In a "pressure clicking" or "click surface" embodiment, if the cursor is moved against the border of an icon or other object and the force functionality mode is active, a force will be output resisting motion of the cursor into the icon; when the mouse 32 and/or wheel 16 moves against the force a threshold distance, the icon is selected as if the cursor had clicked or double-clicked on the icon. These types of features are especially applicable to wheel 16 when in the coupled cursor control embodiment described above. In other embodiments, other input devices besides or in addition to buttons 15 can control the force functionality mode. Or, different input devices can control different modes.

20

L}:

10

15

FIGURE 10 illustrates an application for a control knob embodiment of the present invention. A control panel 212 is provided for a device 210 and includes a control knob of the present invention. In the described embodiment, device 210 is an audio device that controls the output of sound, such as musie or speech, from speakers that are connected to the device 210. For example, a common embodiment of device 210 is a stereo system that includes the ability to play sound from one or more media or signals, such as cassette tapes, digital audio transmission (DAT) tapes, compact discs (CD's) or other optical discs, or radio signals transmitted through the air from a broadcasting station.

25 The device 210 can also include additional or other functionality not related to audio control and output. For example, many vehicles include electronic systems to control the temperature in the vehicle cabin (air conditioning, heat, etc), as well as systems to provide information on the current operating characteristics of the vehicle, such as current speed, engine temperature, fuel or other fluid levels, whether windows of the vehicle are open, etc. Other 30 systems may include a navigation system that displays a map and the current location of the vehicle with respect to the map, a cellular telephone or other portable telephone control system, and a security/alarm system. Device 210 can include the ability to display information from and/or influence such other systems in a vehicle or other environment, such as a house, office, etc.

35 Alternatively, device 210 can be a variety of other electronic or computer devices. For example, device 210 can be a home appliance such as a television set, a microwave oven or other kitchen appliances, a washer or dryer, a home stereo component or system. a home computer, a

# WO 99/49443 PCT/US99/06510

Control knobs 218 are provided to allow the user a different type of control of functions and settings of device 210 than the buttons 216 allow. Knobs 218, in the described embodiment, are approximately cylindrical objects engageable by the user. The knobs 218 can alternatively be implemented as a variety of different objects, including conical shapes, spherical shapes, dials, cubical shapes. rods. etc., and may have a variety of different textures on their circumferential surfaces. including bumps, lines, or other grips. or even projections or members extending from the circumferential surface. In addition, any of variety of differently-sized knobs can be provided; for example, if high-magnitude forces are output, a larger-diameter cylindrical knob is often easier for a user to interface with device 210. In the described embodiment, each knob 218 rotates in a single rotary degree of freedom about an axis extending out of the knob, such as axis A. The user preferably grips or contacts the circumferential surface 226 of the knob 218 and rotates it a desired amount. Force feedhack can be provided in this rotary degree of freedom in some emhodiments, as described in greater detail with reference to Figs. 12a and 12b.

Furthermore. the control knobs 218 of the present invention allow additional control l5 functionality for the user. The knobs 218 are preferably able to be moved by the user in one or more directions approximately perpendicular to the axis A of rotation, e.g. parallel to the surface of the front panel 212 as shown in Fig. 10 ("transverse motion" or "transverse direction"). This transverse motion is indicated by arrows 228. For example, the knob 218 can be moved in the four orthogonal directions shown, or may be moveable in less or more directions in other 20 embodiments, e.g. only two of the directions shown, or in eight directions spaced at 45 degree intervals about axis A. In one embodiment, each transverse direction of the knob is spring loaded such that, after heing moved in a direction 228 and once the user releases or stops exerting sufficient force on the knob, the knob will move back to its centered rest position. in other embodiments, the knob can be provided without such a spring bias so that the knob 218 25 stays in any position to which it is moved until the user actively moves it to a new position.

30

 $5<sub>l</sub>$ 

 $10$ 

functions of the device 210. In some embodiments, the additional control options provided by knob 218 allow the number of buttons 216 and other controls to be reduced, since the functions normally assigned to these buttons can be assigned to the knob 218. For example, the user can move a cursor 30 or other visual indicator on display 214 (eg. pointer, selection box, arrow. or highlighting of selected text/image) to a desired selection on the display. Thus, the cursor 230 can be moved from the " radio" selection shown to the "tape" selection by moving the knob 218 in the down direction as shown in Fig. 10. Or, the cursor 230 can be moved to the "CD"' selection by moving the knob 218 in the direction to the right. If knob 218 is provided with diagonal directions (e.g. at 45 degree intervals), the user can move the cursor 230 from the "radio" selection directly to the "off" selection. The user can similarly move eursor 230 or a

This transverse motion of knob 218 can allow the user to select additional settings or

direction as shown by arrow 236. In the present invention, slider control 232 preferably includes force feedback functionality. Thus, as the user moves the knob 234, force sensations such as a spring force, a damping force, jolts, detents, textures, or other forces can be output and felt by the user. Furthermore, the slider knob 234 can include a button 238 which can be pressed by the user similarly to the push knob embodiment discussed above with reference to knob 218. Alternatively, the knob 234 can be pushed and/or pulled similarly to the knob 218 as described above. Slider control 232 can control any of the various functions, settings, or options of the device 210. For example, the motion left or right of knob 234 can control the radio frequency 222, where force detents are output for each station and/or each preset station previously programmed by the user. Or, the cursor 230 can be moved using the slider knob 234. such that when the cursor reaches a desired setting or selection. the user can push button 238 or push on the knob 234 to select that setting. Other functions such as volume, balance, tone, map functions, temperature functions, or mode selection can also be controlled by the slider control 232. Slider control is described in greater detail with respect to Figure 14.

15 20 25 FIGURE ll is an example showing images which can be displayed on display 214 to assist the user in selecting options with knobs 218 and/or slider control 232. Display 214 can present icons as shown, in this example for the control of audio output signals from device 210. Icon 246 is selected to control the volume of the audio output using knob 218, where the circular pointer 242 can be moved in accordance with the knob 218. Icon 247 is used to control the frequency of the radio tuner (the current selected frequency can be displayed as well), and the icons 248. 249, and 25] are used to control the balance, treble, and bass of the audio, respectively. For example, the indicator 244 can be moved left or right depending on the current setting. Cursor 245 is used to select one of the icons to allow the control of the functions associated with the selected icon. Cursor 245 indicates which of the icons in display 214 are currently selected. The icon can be moved from each icon to the next by rotating the knob 218. Alternatively, the transverse motion of the knob can move the cursor 245. A function of the device designed by the selected icon can he selected by pushing the knob 218 in the linear direction. The cursor can be a square or other-shaped box, or the currently-selected icon can be highlighted to indicate the eursor's location.

30

10

5

35

It should be noted that each of the icons can preferably be set to a position control mode or to a rate control mode as desired by the user. For example, the user may select position control for volume 246 and rate control for the functions of icons 247, 248, 249, and 251, or any other combination. In position control mode. force detents are preferably output to indicate particular settings or how far the knob 218 has been rotated. In rate control mode, detents can also be output. For example, the user maintains the knob 218 at a rotary position away from the center position in opposition to a spring return force, and a detent force (e.g., jolt) is output to indicate how much a particular value has been changed. For example. a jolt can be output for

### WO 99/49443 PCT/US99/06510

A pusher member 256 is rigidly coupled to shaft 250 next to the switch 252. Since the switch 252 includes an aperture through which the shaft 250 extends. the knob 218, shaft 250 and pusher member 256 are operative to move as a unit along axis A with respect to the front panel (ground) and the switch 252. A switch 258 (see Fig. 12b) is coupled to a grounded member 260 and is provided in the path of the pusher member 256. Thus, when the knob 218 is pushed by the user, the shaft 250 and the pusher member 256 are moved along axis A in a direction indicated by arrow 262 (see Fig. 12b). This causes pusher member 256 to engage the button 264 of the switch 258, causing the button 264 to be pushed inward and close (or open) the switch. The pushing motion of the knob 218 is thus sensed.

10  $15<sub>l</sub>$ ln other embodiments, a sensor can be provided to sense a range of positions of the knob 218 or a continuous motion of the knob 218 linearly along axis A. For example, a Hall effect switch can be provided on pusher member 256 which measures the position of the pusher member 256 relative to a grounded magnet on member 260 (or the Hall effect switch can be placed on the member 260 and the magnet can be placed on the member 256). Or. an optical sensor {such as a photodiodej or other type of sensor can detect the position of the member 256 and/or knob 218. In such an embodiment, the position of the knob along axis A can proportionately control a function or setting of the device 210. For example, such movement can control the volume of audio output of the device, motion of a cursor across a display, or the brightness of lights inside a vehicle.

A pull switch can be implemented similarly to the push switch shown in Figs. 12a and 12b. For example, a switch similar to switch 258 can be grounded and provided on the opposite side of pushed member 256 so that when knob 218 is pulled in a direction opposited to direction 262, a button on this switch is engaged by the pusher member to detect the pulled motion. The pull motion of knob 218 can also be sensed in a continuous range similar to the push embodiments described above. In some embodiments, both push and pull motions of the knob 218 may be provided and sensed.

A spring member 264 is rigidly coupled to the pushing member 256 at one end and is rigidly coupled to a rotatable end member 266 at its other end. Spring member 264 is compressed when the knob 218 and pusher member 256 are moved in the direction of arrow 262. Spring member 264 thus provides a spring force that biases the knob 218 in the direction opposite to direction 262. If the knob 218 is not forced in direction 262, the spring bias moves the knob 218 opposite to direction 262 until the knob reaches its rest position. In those embodiments including a pull motion of the knob 218 in the direction opposite to direction 262, a spring member can be included on the opposite side of pusher member 256 to spring member 264, to bias the knob 218 in direction 262 after the user has pulled the knob. In yet other embodiments, no spring member 264 is provided, and the knob 218 remains at any pushed or pulled position until actively moved to a new position by the user.

> APPLE INC. .APPLE INC<br>EXHIBIT 1010 - PAGE 571

25

30

20

 $5<sup>5</sup>$ 

35

20

### WO 99/49443 PCT/US99/06510

Also. the magnitude of the force detents can differ based on the value being controlled. For example. a radio frequency having a higher value might be associated with a stronger force detent, while a lower radio frequency might be associated with a weaker force detent when it is displayed, thus infonning the user generally of the radio station heing displayed without 5 requiring the user to look at the display 214 {which is particularly useful when operating the device 210 while performing another task, such as driving a vehicle). In some embodiments, the user can also change the magnitude of detents associated with particular values, such as radio stations. to preferred values so as to "mark" favorite settings. Programmability of the location of the detents in the rotary degree of freedom is also convenient since preferred radio frequencies 10 are most likely spaced at irregular intervals in the radio frequency range, and the ability to program the detents at any location in the range allows the user to set detents to those preferred stations. In addition, the knob can be moved by the actuator 270 to select the nearest preprograntmed station or preferred setting. Also, different sets of detent force profiles can he stored in a memory device on the device 230 and a particular set can be provided on the knob 15 318 hy a microprocessor or other controller in the device 230.

Another type of force sensation that can be output on knob 218 is a spring force. The spring force can provide resistance to rotational movement of the knob in either direction to simulate a physical spring on the knob. This can be used, for example, to " snap back" the knob to its rest or center position after the user lets go of the knob, e.g. once the knob is rotated past a particular position, a function is selected, and the user releases the knob to let the knob move back to its original position. A damping force sensation can also be provided on knob 218 to slow down the rotation of the knob, allowing more accurate control by the user. Furthermore. any of these force sensations can be combined together for a single knob 218 to provide multiple simultaneous force effects.

 $25$ 30 35 The spring return force provided in the rotary degree of freedom of the knob 218 can also be used to implement a rate control paradigm. "Rate control" is the control of a rate of a function, object, or setting hased on the displacement of the knob 218 from a designated origin position. The further the knob is moved away from the origin position, the greater the rate of change of controlled input. For example, if a rate control knob 218 with a spring return force is used to control the radio frequency, then the further the knob is moved from the center origin position, the faster the radio frequency will change in the appropriate direction. The frequency stops changing when the knob is returned to the origin position. The spring force is provided so that the further the user moves the knob away from the origin position, the greater the force on the knob in the direction toward the origin position. This feels to the user as if he or she is inputting pressure or force against the spring rather than rotation or displacement, where the magnitude of pressure dictates the magnitude of the rate. However, the amount of rotation of the

> APPLE INC. EXHIBIT 1010 - PAGE 572 39 APPLE INC. EXHIBIT <sup>1010</sup> - PAGE <sup>572</sup>

Furthermore, in other embodiments, the pull and/or push motion of knob 218 along axis A can be actuated. For example, a jolt force can be output on the knob in the linear degree of freedom along axis A as the user pushes the knob. Also, the spring return force provided by spring member 264 can instead be output using an actuator controlled by a microprocessor.

'J:

It should be noted that the embodiment ol'Figs. 12a and 12b is not the only embodiment of the present invention. For example, some embodiments may only include the transverse motion of knob 18 and not the push and/or pull functionality nor the force feedback functionality. Other embodiments may only include the push and/or pull functions. Yet other embodiments may only include force feedback with transverse knob motion. or force feedback with push and/or pull functions.

10

 $15<sup>1</sup>$ 

20

FIGURE 13a is a perspective view of an alternate embodiment 280 of the control knob  $218$  of the present invention. In embodiment  $280$ , knob  $218$  is coupled to shaft  $250$ , which is rigidly coupled to a flex member 282. Flex member 282 includes a base plate 284 and a plurality of bent portions 286 extending from the base plate 284. For example, as shown in FIGURE 13b, the flex member 282 can be formed by cutting out the circular base plate 284 and the portions 286 from a unitary piece 285 of material, such as spring steel or stainless steel. The unitary piece is preferably provided as a thin sheet. Holes 288 or other apertures can be placed near the ends of the portions 286. Referring back to Fig. 13a, the portions 286 are then bent such that the holes 288 substantially align with the other holes 288, where the holes 288 are aligned with axis B that extends approximately perpendicular to the surface of the base plate 284. The base plate 284 is rigidly coupled to the rotating shaft of the actuator 2'70.

25.

FIGURE 13c is a side elevational view of the embodiment 280 of Fig. 13a. In the described embodiment, knob 218 is coupled to shaft 250, which extends through a switch 290 and is coupled to the bent portions 286 of the flex member 282. The switch 290 is preferably similar to the switch 252 described above with reference to Figs. 12a and 12b. For example, a microswiteh can be provided on the inside surface of the housing of switch 290 for each transverse direction of knob 218 that is to be sensed. The base plate 284 of the flex member 282 is rigidly coupled to shaft 292 of actuator 270. The shaft 292 is rigidly coupled to a shaft (not shown) of sensor 276, which has a grounded housing that is coupled to the grounded housing of actuator 270.

Alternatively, a plurality of sensors can be positioned external to the flex member 282 instead of using switch 290. For example, switches 294 can be positioned on two or more sides around the flex member 282, depending on how many directions are to be sensed. Switches 294 can be contact switches that each detect when the portions 286 move to engage the contact switch, thus indicating movement of knob 218 in a particular transverse direction. Alternatively, members can he positioned on shaft 250 which extend to the sides of the shaft and which engage

35

30

## WO 99149443 PCT.'US99I065l0

transmission member moves. Voice coil actuators such as actuator 304 are described in greater detail in U.S. Patent No.  $5.805,140$ , the disclosure of which is incorporated herein by reference. In particular, the operation of the voice eoils as actuators and/or sensors is described therein.

Other types of actuators 304 and transmissions can also be used in slider control 232. For example, a capstan drive and cable transmission can provide linear forces on the knob 234. Other types of actuators suitable for use with the slider include active actuators, such as linear current control motors, stepper motors, pneumatic/hydraulic active actuators, a torquer, etc. Passive actuators may also be used, such as magnetic particle brakes, friction brakes, fluid controlled passive actuators. or other actuators which generate a damping resistance or friction in a degree of motion.

 $|0\rangle$ 

 $15<sup>1</sup>$ 

5

Slider knob 234 can also include a button 238 which is used to provide input to the device 210. In yet other embodiments, the slider knob 234 can be pushed and/or pulled in a linear degree of freedom approximately perpendicularly to the surface of front panel 212. In such an embodiment, a moveable contact switch can be provided between the knob 234 and the transmission member 300. A spring member can also be provided similarly to the embodiment of Figs. l2a-l2b and 13a-13c to bias the knob 234 to a neutral rest position.

The force sensations and modes described above for the rotary knob in Figs. 12a—l2b and 13a-13c may also be used for the slider control 232 in a linear degree of freedont. For example, force detents can be applied in a position control paradigm as the knob 234 is moved in its linear degree of freedom. In a rate control paradigm, a spring return force can bias the knob 234 toward a center origin position, for example the center of the range of motion of the knob. The further the user moves the knob from the origin position, the greater the spring force opposing that motion and the greater the rate of the controlled value changes (increases or decreases). Other force effects include damping forees, texture forces, jolts, obstruction forces. assistive forces, periodic forces such as vibration forces, and end-of-travel forces.

30

25

20

35

FIGURES 15a and 15b are diagrammatic illustrations illustrating detent force profiles suitable for use with the knobs of device 210. Detent foree profiles can be implemented by a microprocessor or other controller based on instructions stored in a computer readable medium, such as a memory circuit, magnetic disk, optical disk, etc. In Fig. 15a, a detent force profile is shown. The vertical axis F represents the magnitude of force output, where a positive P value indicates force in one direction, and a negative F value indicates force in the opposite direction. The horizontal axis d represents the distance or position of the moved user object (knob) in a degree of freedom, where the origin position 0 indicates the position of the detent, <sup>a</sup> positive <sup>d</sup> is a position past the origin of the detent in one direction, and a negative d is a position past the origin of the detent in the opposite direction. The curve 324 represents the force output for a single detent over a position range for the detent. Thus, for example, if the user moves the knob

> APPLE INC. APPLE INC. EXHIBIT 1010 - PAGE 574 43 \_ EXHIBIT 1010 - PAGE 574

# WO 99/49443 **PCT/US99/06510**

same distance from origin 02 as P3. Detent curve 328 ends at endpoint 332 on the right side of origin 0] and within the range of forces of detent curve 330. Preferably, the end point 332 of curve 328 is positioned well after the endpoint 334 of curve 330, such that the point 332 has a position in the middle of the range between point 334 and the origin 02. The overlapped zone is between positions P3 and P2. in addition, the end point 332 of the first detent preferably does not extend past the origin O2 of the second detent into the positive side of the second detent. If another detent is positioned further on the d axis after curve 330, the end point 333 of curve 330 preferably is positioned well after the starting endpoint of the next detent curve and not past the origin of the next detent curve. Similar positioning can be provided for curves before curve 328 on axis d.

To solve the problem of unintentionally moving past a successive detent, the range of the second or successive detent is adjusted such that a lesser magnitude is preferably output at the beginning of the successive detent than would normally be output if the entire curve of the successive detent were used. Furthermore, the force detent curve used to output force is preferably different depending on the direction of the knob, similar to a hysteresis effect. As shown in FIGURE 15c, when moving the knob so the knob position changes from left to right, the force at the beginning of the range of detent curve 330 is at point 335 having a magnitude of 0.5M, which is one-half the magnitude M of the force at the other endpoint 333 of the range of curve 330 (ignoring the signs or direction of the forces). Of course, in other embodiments point 335 can have a magnitude of other fractions of M. such as one-third or three-fourths of M. Additional curve 32? can be similarly positioned and provide a similar overlap with curve 330, and additional curves maybe added before curve 328 andlor after curve 327.

 $25$ 

 $5<sub>1</sub>$ 

 $10<sup>2</sup>$ 

15

20

As shown in FIGURE 15d, when moving the knob in the other direction so the knob position changes from right to left, the endpoints of the curve 330 reverse in magnitude with respect to the endpoints shown in Fig. l5c. In Fig. 15d, starting from origin 02. the force at the beginning of the range of detent curve  $328$  is at point 336 having a magnitude of 0.5M, which is one-half the magnitude M of the force at the other endpoint 331 of curve 328 {other fractions of M can be provided for endpoint 336 in other embodiments). Any additional curves, such as curve 327, can be provided with a similar overlap, The force output on the knob thus changes 30 depending on the direction of the knob. In a digital sensing system (e.g. using a digital encoder), the direction ean be determined from a history of sensed values. For example, one or more sensed position values can be stored and compared to a current sensed position to determine the knob direction.

35

The use of a lesser magnitude at the beginning of the second detent reduces the tendency of the user to unintentionally skip past a second detent after moving the knob over a first detent closely spaced to the second detent. For example, when moving the knob left to right (e.g., clockwise) from position P1, a first detent (curve 328) ends at point 332 of curve 328, after

5.

the deadband is reached (zero magnitude). Similarly, at point P4 on the other side ofthe origin 0, the force increases from zero to a maximum magnitude M5 at location P5, after which the force drops a short distance to magnitude M6 at location P6. The force then drops to zero for increasing d, until another detent effect is encountered. The small decreases in force magnitude from the maximum magnitude at the end points of the curve 338 are useful in some detent embodiments to provide a less extreme assistive or resistive force to the user when entering or exiting the detent range, e.g., to gradually lead the user into the detent range before outputting the maximum force. This can provide a smoother-feeling and, in some cases, a more easilyselected detent (i.e., it can be easier to position the knob at the detent's origin).

10 The detent curve 338 can thus be defined using the parameters shown in Fig. 16a. For example. a force command protocol can provide a number of different commands that can cause the output of different force sensations to the user. The commands can each include a command identifier followed by one or more command parameters that define and characterize the desired force sensation. An example of a command defining a detent curve 338 is as follows:

15 DETENT (TYPE, PERIOD, MAGNITUDE, LOCATION, DEADBAND. FLAG, WIDTH, PHASE, OFFSET, LOCATION. INCREMENT, ARRAY POINTER)

The DETENT identifier indicates the type of force sensation. The TYPE parameter indicates a type of periodic wave from which to base the force detent enrve, such as a sine wave, triangle wave, square wave, ramp, etc. The PERIOD and MAGNITUDE parameters define 20 those characteristics of the periodic wave. The LOCATION parameter defines the location of the origin position for the detent in the degree of freedom of the knob. The DEADBAND parameter indicates the size of the deadband around the origin position. The FLAG parameter is a flag that indicates whether the detent is provided on the positive side, the negative side, or both sides around the Ioeation (origin position}. The WIDTH parameter defines the amount of the 25 wave 339 used for the detent curve, i.e. the extent of the wave used starting from the PHASE position. The PHASE parameter indicates the starting position of the detent curve 338 on the wave 339 (and is described in greater detail below). The OFFSET parameter indicates the amount of magnitude offset that curve 338 includes from the d axis, and is described in greater detail below. The INCREMENT parameter indicates the distance in the degree of freedom of 30 the knob between successive detent locations. The optional LOCATION ARRAY POINTER parameter indicates a location in a separate array that has been previously programmed with the particular positions in the degree of freedom of the knob at which the detents are located and (optionally) the total number of detents; the array can be provided in memory, such as RAM, or other writable storage device. For example, the array can be preprogrammcd with three detents, 35 at locations of 45 degrees, 78 degrees, and 131 degrees in the rotation of the knob. The array can be accessed as necessary to retrieve these locations at which detent forces are to be output. This

> APPLE INC. APPLE INC. EXHIBIT 1010 - PAGE 576 47 EXHIBIT 1010 - PAGE 576

## WO 99/49443 **PCT/US99/06510**

FIGURE 16c is a graph 344 showing the resulting detent curve 346 obtained from the application of the parameters to the wave 342 described with reference to Fig. 16b. The portion of the wave 342 starting at the phase and positioned above the offset line in Fig. 16b is used in the detent curve 346. Furthermore, a deadband 348 has been added to the curve. The flag in the detent command has eaused the positive side of the curve 346 to be mirrored on the negative side of the origin 0. This detent curve 346 causes <sup>a</sup> detent force that is similar to the detent force described with reference to Fig. 16a, only smaller in magnitude and in position range over the degree of freedom of the knob.

FIGURE 16d is a graph 360 showing a periodic wave and parameters to be applied to the  $10<sup>°</sup>$ wave. Sine wave 362 is provided as described above, having a particular period and magnitude. An offset is specified for the resulting detent curve; in the example of Fig. 16d, the offset is 1, thus causing the detent curve to be shifted upward by its entire magnitude. A phase of 270 degrees is also indicated, so that the detent curve starts at the lowest magnitude of the wave 372 at point P. Furthermore, an increment is also specified as a parameter (not shown). FIGURE 15 Ice is a graph 370 illustrating the detent curves 372 and 374 resulting from the wave 362 and parameters described with reference to Fig. 16d. The portion of the wave 362 past point P and ending at a point defined by a width parameter is provided both on the positive side and the negative side of origin 01 of graph 370 for curve 372 (the positive and negative sides are designated by the flag parameter). A second curve 374 is also shown, where the origin 02 of the 20 second curve is positioned at a distance from the origin 01 as specified by the increment parameter. Additional curves similar to curves 372 and 374 are provided at further distances at same increment from each other. The detent curves 372 and 374 provide a much steeper, less gradual detent force over the detent range than the other detent forces shown in Figs. 16a and l6c. Furthermore. no actual deadband is specified, although the shape of each half of the curve  $25<sub>1</sub>$ 372 provides a small zone 376 where zero force is output, similar to a deadband.

 $\overline{5}$ 

FIGURE 17 is a block diagram illustrating an electromechanical system 400 for the device 210 of Fig. 10 suitable for use with the present invention. A force feedback system including many of the below components is described in detail in Patent number 5,734.373.

30

35

in one embodiment, device 210 includes an electronic portion having a local microprocessor 402, local clock 404, local memory 406, sensor interface 408, and actuator interface 410.

Local microprocessor 402 is considered local to device 210 and is preferably similar in type and function to microprocessor 90. described above. Microprocessor 402 can include one microprocessor chip, or multiple processors and/or co-processor chips, and can include digital signal processor (DSP) functionality. Also, "haptic accelerator" chips can be provided which

> APPLE INC. APPLE INC. EXHIBIT 1010 - PAGE 577 49 EXHIBIT 1010 - PAGE 577

### WO 99/49443 PCT/US99/06510

such as a lateral effect photo diodes, tachometers, and accelerometers. Furthermore, both absolute and relative sensors may be used.

In those embodiments including force feedback, actuator 270 transmits forces to knob 218 in one or more directions in a rotary degree of freedom in response to signals output by 5 microprocessor 402 or other electronic logic or device, i.e., it is "clectronically-controlled." The actuator 270 produces electronically modulated forces which means that microprocessor 402 or other electronic device controls the application of the forces. Typically, an actuator 270 is provided for each knob 218 that includes force feedback functionality. In some embodiments, additional actuators can also be provided for the other degrees of freedom of knob 218, such as 10 the transverse motion of the knob 18 and/or the push or pull motion of the knob. The actuators, such as actuator 270, can include active actuators, such as linear current control motors, stepper motors, pneumatic/hydraulic active actuators, a torquer (motor with limited angular range), voice coil actuators, etc. Passive actuators can also be used, including magnetic particle brakes, friction brakes. or pneumaticlhydraulic passive actuators, and generate a damping resistance or 15 friction in a degree of motion. in some embodiments, all or some of sensors 414 and actuator 270 can be included together as a sensorfactuator pair transducer, as shown in Figs. 12a-12b for actuator 270 and sensor 276.

Mechanism 416 is used to translate motion of knob 218 to a fonn that can be read by

sensors 414, and. in those embodiments including force feedback, to transmit forces from 20 actuator 270 to knob 218. Examples of mechanism 416 are shown with respect to Figs. 12a-12b and 13a-13c. Other types of mechanisms can also be used, as disclosed in U.S. Patent Nos. 5,767,839, 5,721,566, 5,805,140, all incorporated by reference herein. Also, a drive mechanism such as a capstan drive mechanism can be used to provide mechanical advantage to the forces output by actuator 270, as described in patent no. 5,731,804, incorporated by reference herein.

system can be used.

25

Other input devices 420 can be included in interface device 210 and send input signals to microprocessor 402. Such input devices can include buttons, such as buttons 216 on front panel 212 as shown in Fig. 10, used to supplement the input from the knob to the device 210. Also, dials, switches, voice recognition hardware (e.g. a microphone, with software implemented by microprocessor 402), or other input mechanisms can be used. can also be included to send a signal (or cease sending a signal) to microprocessor 402 or to the actuator 270 or actuator interface 410, indicating that the user is not gripping the knob 218, at which point all output forces are ceased for safety purposes. A safety or "deadrnan" switch 422 can optionally be included for the knob 218 in those implementations providing force feedback on the knob. Such a safety switch can be implemented similarly to safety switch 115 described above with

Alternatively, a belt drive system, gear system, or other mechanical amplification/transmission

35

30

can be provided with software instructions to wail. for commands or requests from the host computer, parse/decode the command or request, and handle/eontrol input and output signals according to the command or request.

For example, in one force feedback embodiment, host microprocessor 424 can provide  $\overline{5}$ low-level force commands over bus 426, which microprocessor 402 directly transmits 10 the actuators. In a different force feedback local control embodiment, host microprocessor 424 provides high level supervisory commands to microprocessor 402 over bus 426, and microprocessor 402 manages low level force control loops to sensors and actuators in accordance with the high level commands and independently of the host computer, similar to the embodiments for wheel 16 described above. 10

In an alternate embodiment, no local microprocessor 402 is included in interface device 2 IO, and a remote microprocessor, such as microprocessor 424, controls and processes all signals to and from the components of interface device 210. Or, hardwired digital logic can perform any  $input/output$  functions to the knob 218.

[5 While this invention has been described in terms of several preferred embodiments, it is eontemplated that alterations, permutations and equivalents thereof will become apparent to those skilled in the an upon a reading of the specification and study of the drawings. For example. many types of actuators, sensors, and mechanisms can be used to sense and apply forces on the wheel or knob. In addition, the wheel or knob itself can be implemented in a  $20<sub>1</sub>$ variety of ways, as a dial, cylinder, knob, sphere, or other shape. Also, a great variety and types of force sensations can be output on wheel 16. It should also be noted that the embodiments described above can be combined in various ways in a particular implementation. Furthermore, certain tenninology has been used for the purposes of descriptive clarity, and not to limit the present invention. It is therefore intended that the following appended claims include all such 25 alterations, permutations. and equivalents as fall within the true spirit and scope of the present invention.

What is claimed is:

8. An interface device as recited in claim 2 wherein said wheel can be depressed into a housing of said user manipulandum.

9. An interface device as recited in claim 2 wherein said wheel is coupled to a first shaft that is coupled to and rotatable about a second shaft. said second shaft being coupled to said wheel actuator.

10. An interface device as recited in claim <sup>1</sup> further comprising a local microprocessor, separate from host compnter, coupled to said actuator and controlling said actuator to apply said computer-modulated force on said wheel.

10 11. An interface device as recited in claim <sup>1</sup> wherein said host computer is running a graphical environment and wherein said force applied to said whcel corresponds with an event or interaction displayed in said graphical environment.

12. An interface device as recited in claim <sup>1</sup> wherein said wheel actuator outputs a set of isotonic forces when said interface device is in an isotonic mode, and wherein said wheel actuator outputs a set of isometric forces when said interface device is in an isometric mode.

I5

 $5<sup>1</sup>$ 

13. A handheld force feedback remote control device for providing input to an electronic device located remotely from said remote control device, the remote control device comprising:

a wheel rotatably coupled to a housing of said remote control device and rotatable about an axis, said wheel being manipulated by a user;

20

an actuator coupled to said wheel for outputting a computer-modulated force detent on said wheel, said force detent felt by said user. wherein said force detent is provided at a predetermined rotational position of said wheel; and

a sensor that senses rotation of said wheel and provides a wheel signal to said electronic device indicating a rotary position of said wheel.

25

30

14. A force feedback wheel device as recited in claim 13 wherein said force detent includes an attractive force for biasing said wheel to said predetermined rotational position

15. A force feedback wheel device as recited in claim l3 wherein said remote control device sends signals to said electronic device using wireless transmission of information using an electromagnetic beam.

> APPLE INC. APPLE INC.<br>EXHIBIT 1010 - PAGE 580

22. A tnethod for providing a force feedback mouse wheel on a mouse interface device, said mouse interface device coupled to a host computer, the method comprising:

sensing a position of a mouse of said mouse interface device in a planar workspace and sending an indication of said position to a host computer:

sensing a rotation of said mouse wheel about an axis of rotation and sending a wheel signal to said host computer indicating a current position of said wheel about said axis; and

applying a force to said mouse wheel about said axis using a wheel actuator coupled to said mouse wheel. wherein said force is coordinated with an event occurring in said graphical environment.

# 10

15

20

5

23. A method as recited in claim 22 wherein said sensing a rotation of said mouse wheel includes sensing an absolute position of said mouse wheel about said axis.

24. A method as recited in claim 22 wherein said applying a force to said mouse wheel is commanded by a local microprocessor ineluded in said mouse interface device and separate from said host computer.

25. A method as recited in claim 22 wherein said event is a scrolling of a displayed document as controlled by said sensed rotation of said mouse wheel and said wheel signal.

26. A method as reeited in claim 22 wherein said event is an interaction of a cursor with a graphical object implemented by said host computer, said cursor having motion influenced by said rotation of said wheel.

2?. A method as recited in claim 26 wherein said interaction is a collision of said cursor with said graphical object.

28. A method as recited in claim 22 wherein said force is one of a damping force sensation, an inertial force sensation, and a friction force sensation.

25

29. A method as recited in claim 22 wherein said force is a force detent sensation.

30. A method as recited in claim 22 wherein said force is one of an obstruction foree sensation, a texture sensation, ajolt sensation, and a vibration sensation.

31. A method as recited in claim 22 further comprising applying a force to said mouse object in said planar workspace using an actuator different from said wheel actuator.

### WO 99/49443 PCT/US99/06510

39. A knob controller device as recited in claim 38 wherein said device is an audio device.

5

I0

40. A knob controller device as recited in claim 32 further comprising a microprocessor coupled to said rotational sensor and to said transverse sensor, said microprocessor receiving sensor signals from said sensors and controlling a fimction of a device in response to said sensor signals, said microprocessor sending force feedback signals to said actuator to control forees output by said actuator.

41. A knob controller device as recited in elaim 32 further comprising a display, wherein an image on said display is changed in response to manipulation of said knob in said transverse direction.

42. A knob controller device as recited in claim 32 wherein a flexible member is coupled between said knob and said actuator to allow said movement in said transverse direction.

-13. A knob controller device as recited in claim 42 wherein said flexible member is a spring member.

15

43. A knob controller device as recited in claim 42 wherein said flexible member includes a base plate and a plurality of bent flexible portions coupled to said base plate.

44. A knob controller device comprising:

a knob coupled to a grounded surface, said knob rotatable in a rotary degree of freedom 20 about an axis extending through said knob, said knob also moveable in a linear degree of freedom approximately parallel to said axis;

a rotational sensor that detects a position of said knob in said rotary degree of freedom;

a linear sensor that detects a position of said knob in said linear degree of freedom; and

 $25$ an actuator coupled to said knob and operative to output a force in said rotary degree of freedom about said axis.

45. A knob controller device as recited in claim 44 finther comprising a microprocessor coupled to said rotational sensor and to said linear sensor, said microprocessor receiving gensor signals from said sensors and controlling a function of a device in response to said sensor change of said value based on a position of said knob in said degree of freedom, wherein said rate control mode provides a force on said knob using said actuator, said force being applied in a direction opposing a movement of said knob away from an origin position.

 $\overline{5}$ 53. An interface control device as recited in claim 52 wherein said degree of freedom is a rotary degree of freedom.

54. An interface control device as recited in claim 52 wherein said degree of freedom is a linear degree of freedom.

 $10<sub>10</sub>$ 55. An interface control device as recited in claim 52 wherein said force opposing said movement is a spring force.

56. An interface control device as recited in claim 52 wherein said microprocessor controls said actuator to output at least one force detent during movement of said knob in said position control mode.

l5 57. An interface control device as recited in claim 52 wherein said rate control mode is used to control the value of a volume, bass, treble, or balance function of said device.

58. An interface control device as recited in claim 52 wherein said position control mode is used to control the value of a volume, bass, treble, or balance function of said device.

59. An interface control device as recited in claim 52 wherein said rate control mode is used to control a position of a physical component in a vehicle.

 $20$ 

60. A method for providing deient forces for a force feedback control, the method comprising:

 $25.$ 

outputting a first force for a first detent on a user manipulatable object contacted by a user and moveable in a degree of freedom, said first force being output when said user manipulatable object is moved within a range of said first detent, said first force being output by a electronically-controlled actuator, wherein said first force assists movement of said user manipulatable object toward an origin position of said first deterit and wherein said first force resists movement of said user manipulatable object away from said origin position of said first detent: and

30 outputting a second force for a second detent on said user manipulatable object when said user manipulatable object is moved within a range of said second detent, said second force being

said user manipulatable object in a degree of freedom. said user manipulatable object being contacted and movcable by a user; and

using said detent force curve to command said force on said user manipulatable object, said force being output by a electronically-controlled actuator.

 $5$ 

 $10$ 

68. A method as recited in claim 67 wherein said defining a periodic wave includes specifying a type, a period and a magnitude for said periodic wave.

69. A method as recited in claim 67 wherein said using at least a portion ofsaid periodic wave to define a detent force curve includes specifying a portion of said periodic wave to define a width of said detent force curve.

70. A method as recited in claim 69 wherein said using at least a portion of said periodic wave to define a detent force curve includes specifying a phase and an offset to be applied to said periodic wave to define said detent forcc curve.

15 71. A method as recited in claim 67 wherein said using at least a portion of said periodic wave to define a detent force curve includes specifying an increment distance, wherein successive detent force curves in said degree of freedom are spaced apart by said increment distance.

72. A method as recited in claim 67 wherein said user manipulatable object is a knob moveable in a rotary degree of freedom.

 $\mathcal{L}$ 

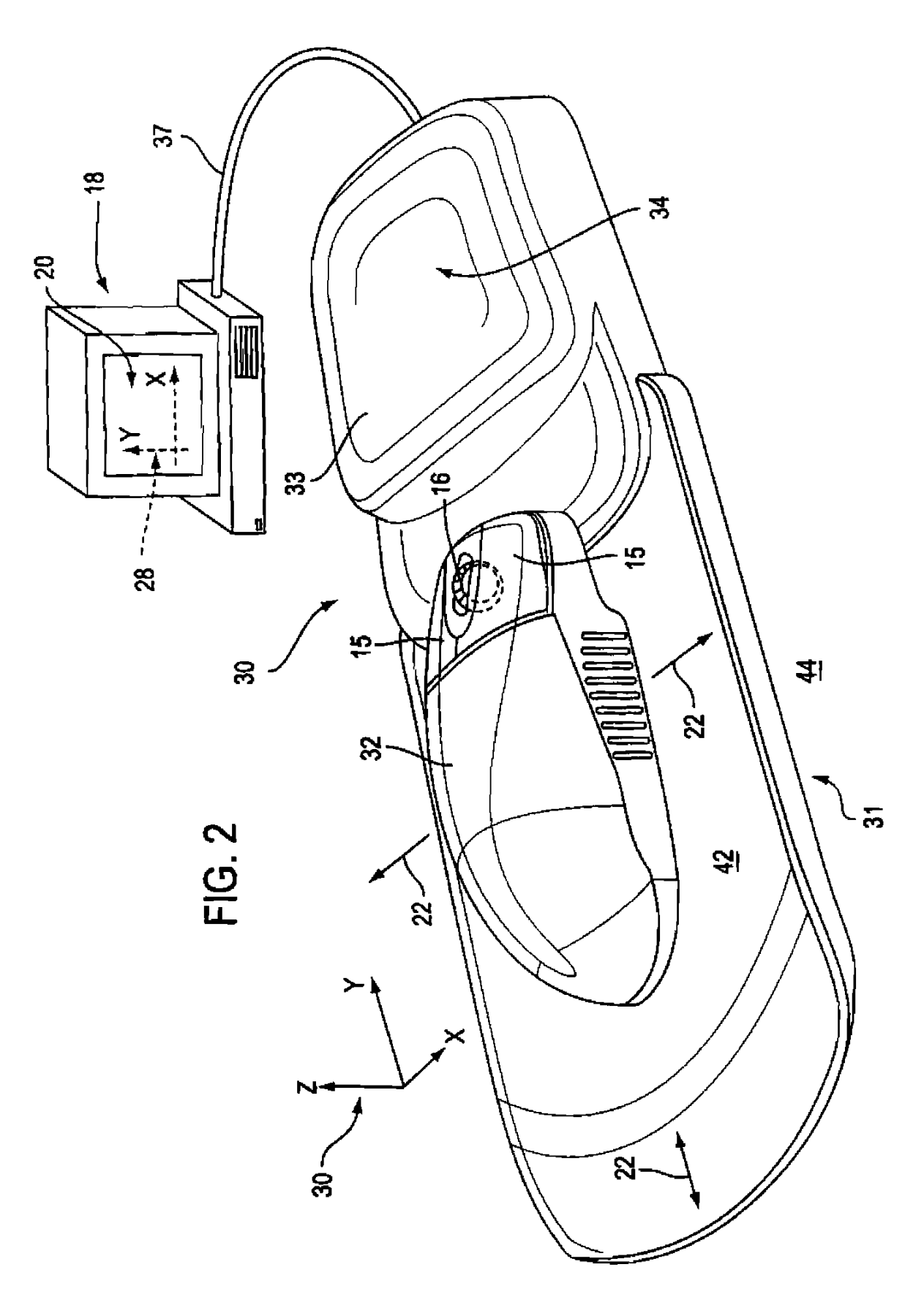

APPLE INC. EXHIBIT 1010 - PAGE 585

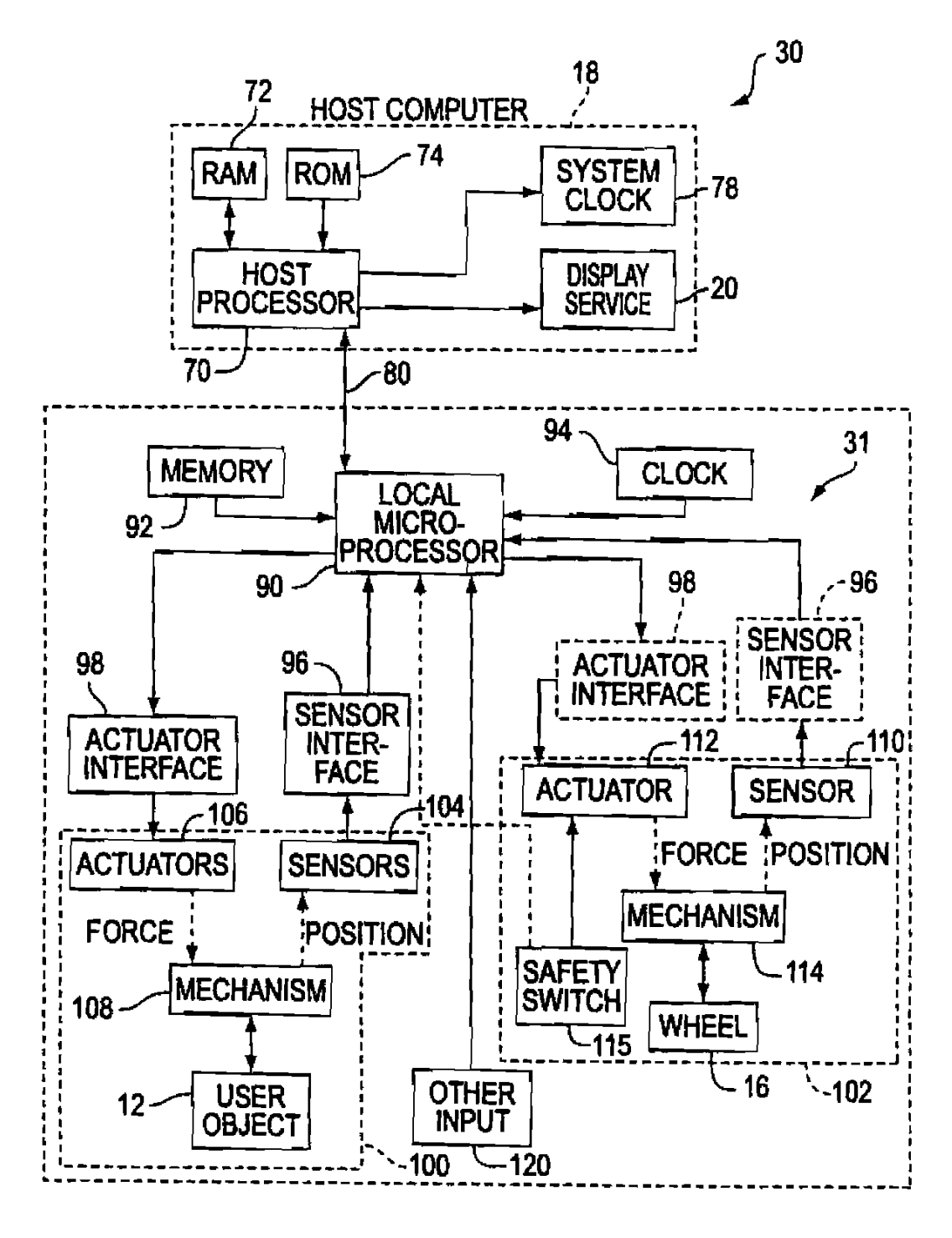

**FIG. 4** 

5117

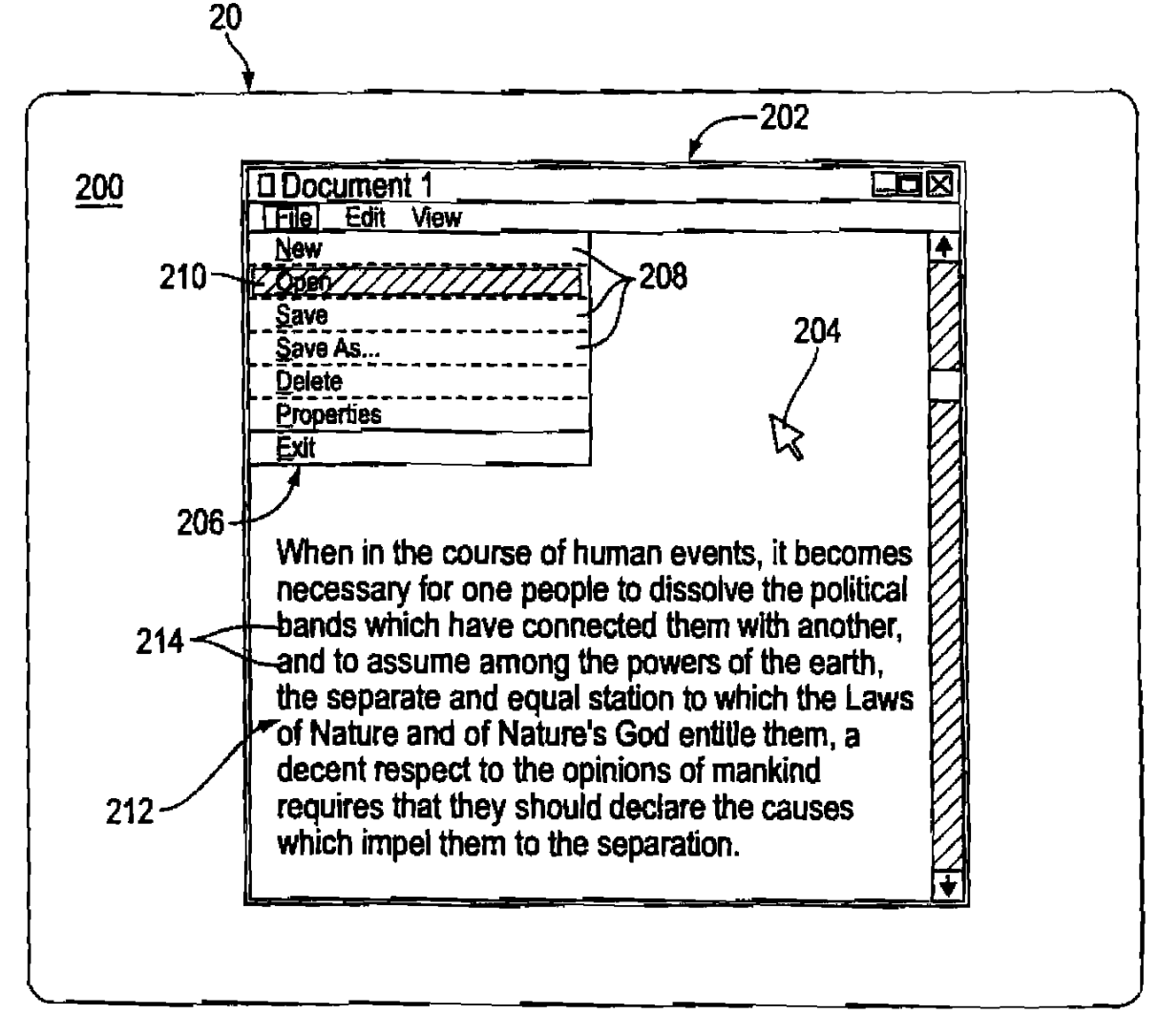

FIG. 9

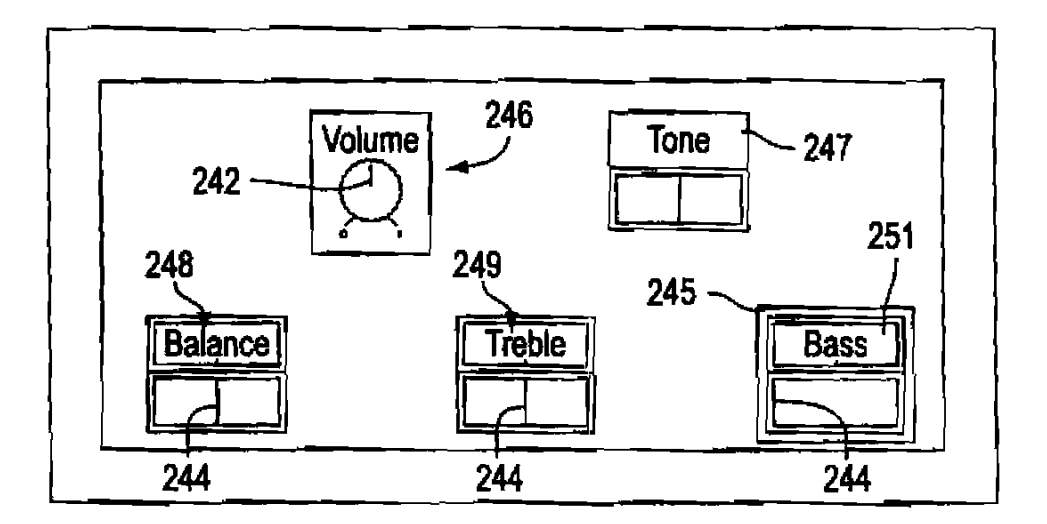

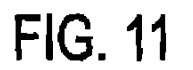

 $\hat{\mathbf{r}}$ 

l,

 $8/17$ 

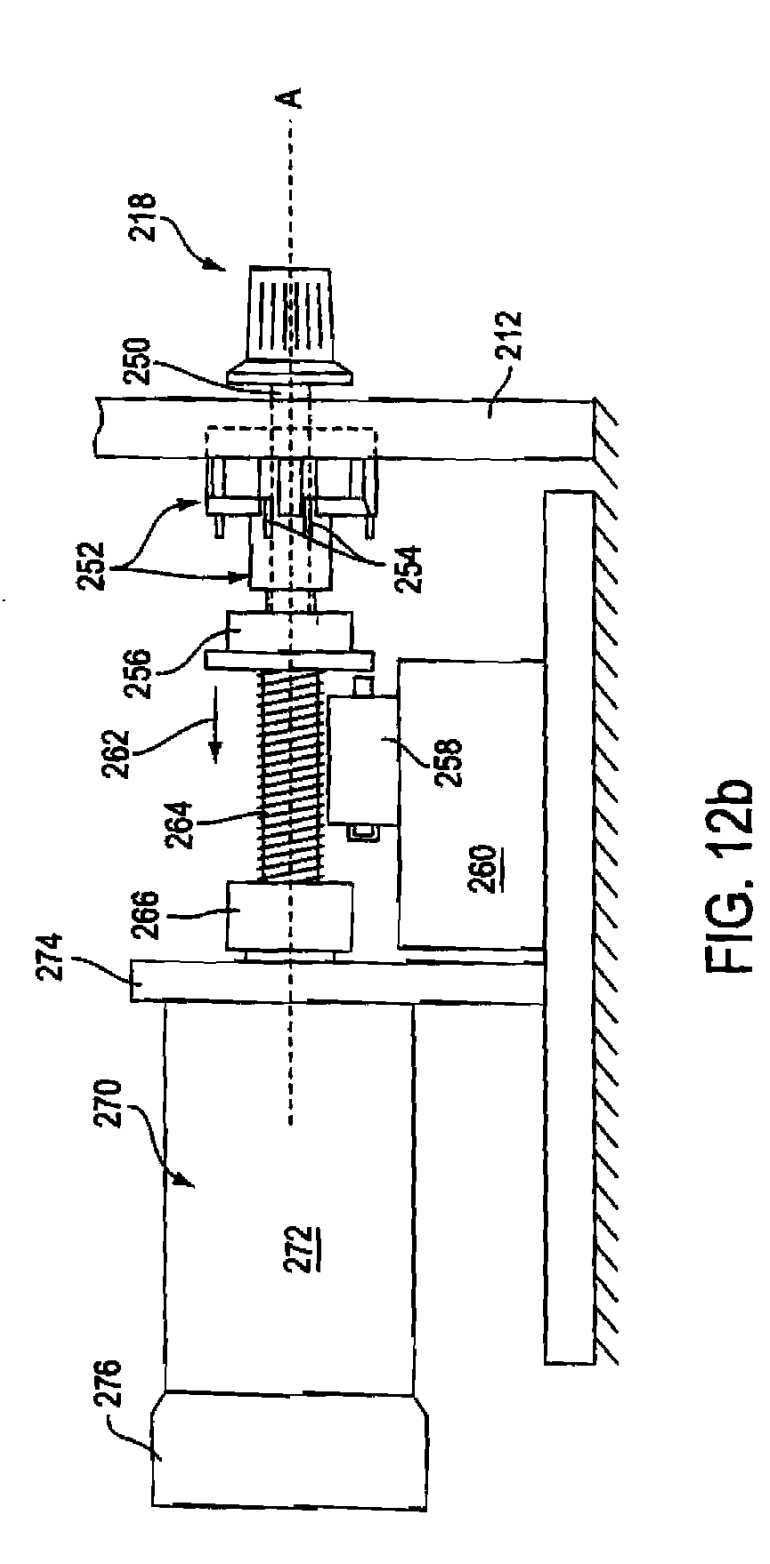

APPLE INC. **EXHIBIT 1010 - PAGE 589** 

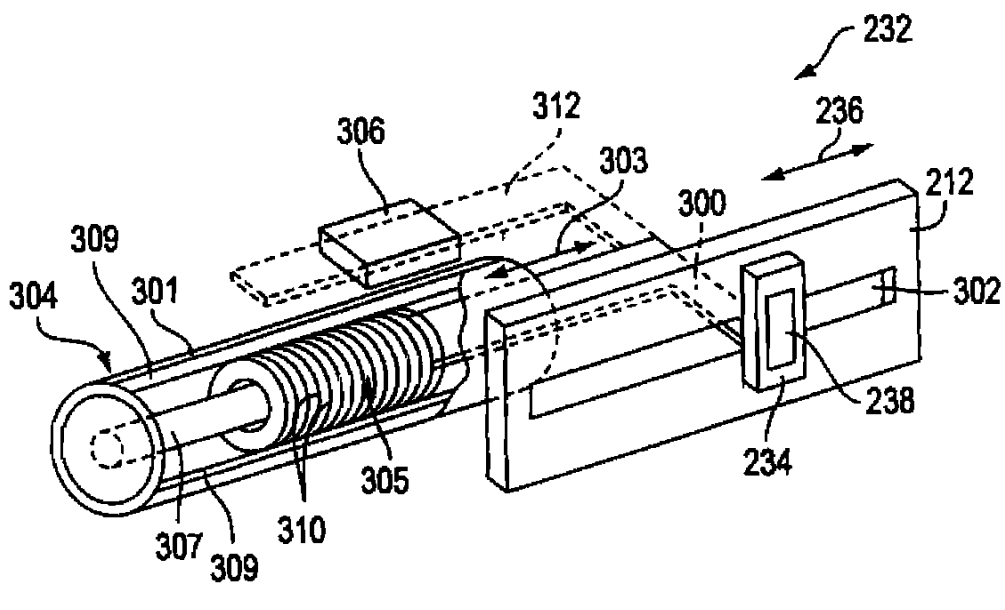

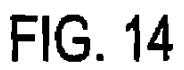

 $\bar{\mathcal{A}}$ 

 $\mathcal{L}$ 

WO 99/49443

 $\bullet$ 

 $\hat{\textbf{r}}$ 

٠

 $\hat{\mathbf{v}}$ 

 $\epsilon$ 

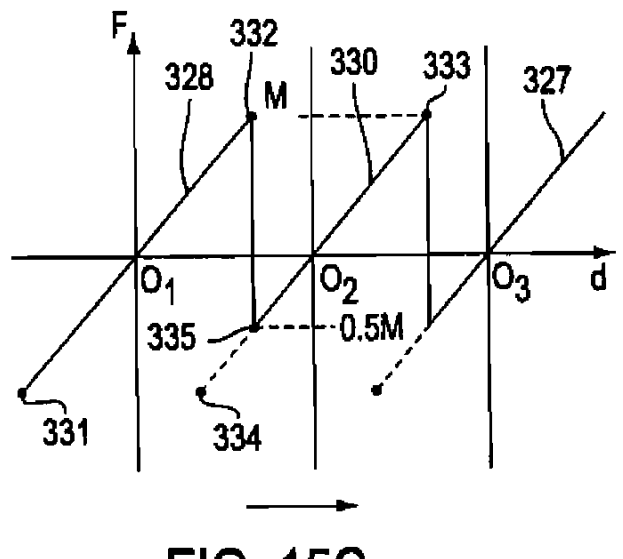

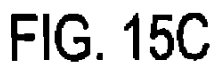

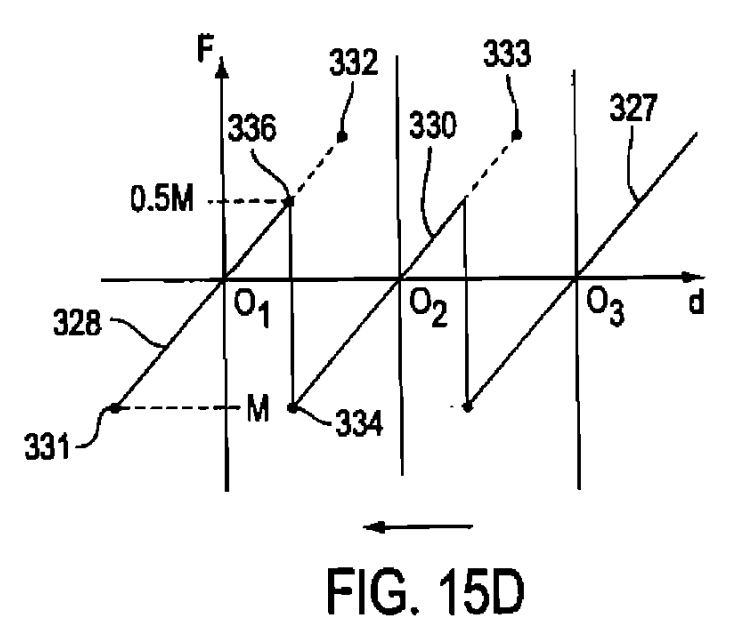

APPLE INC. **EXHIBIT 1010 - PAGE 591**   $\bullet$ 

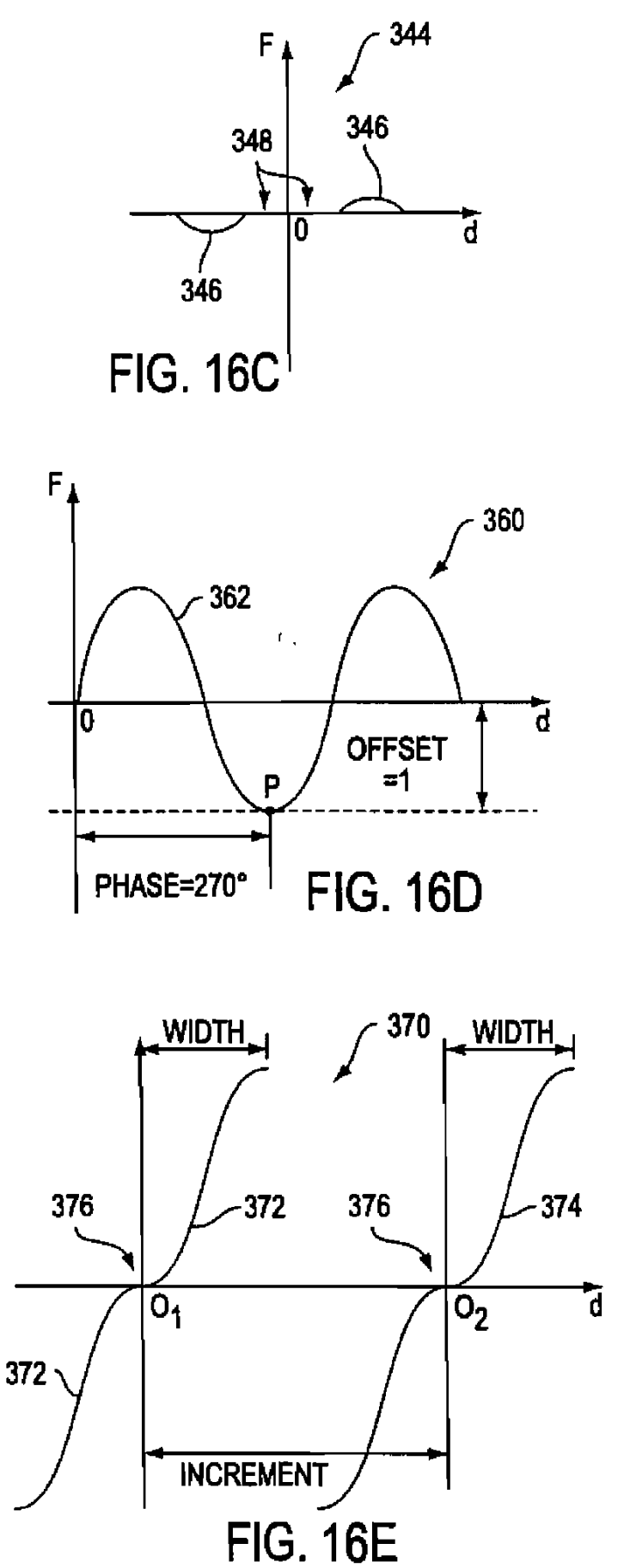

APPLE INC. **EXHIBIT 1010 - PAGE 592** 

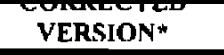

# **PCT**

WORLD INTELLECTUAL PROPERTY ORGANIZATION<br>International Bureau

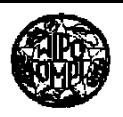

# INTERNATIONAL APPLICATION PUBLISHED UNDER THE PATENT COOPERATION TREATY (PCT)

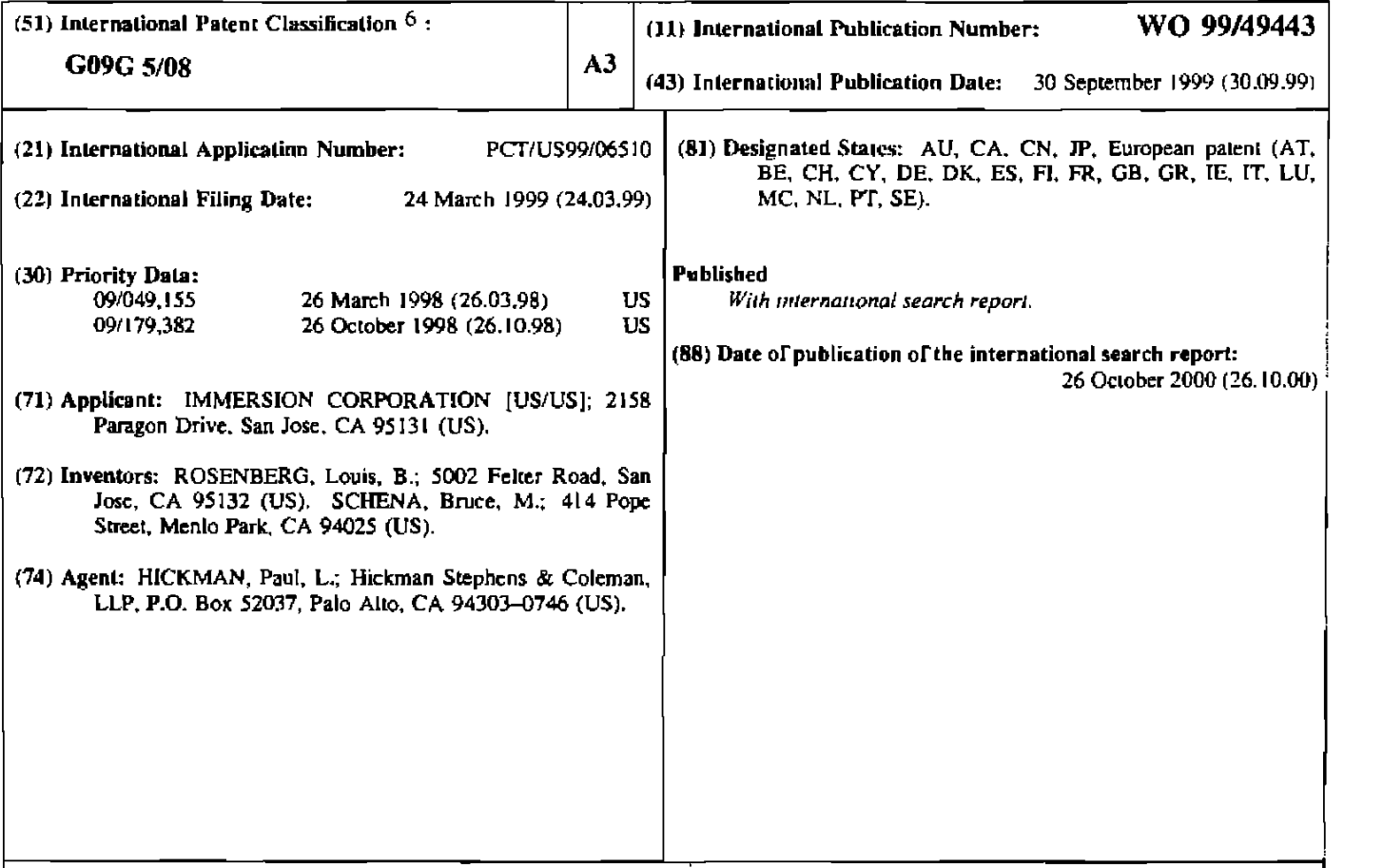

(54) Title: FORCE FEEDBACK CONTROL WHEELS AND KNOBS

# (57) Abstract

A force reedback wheel (16) or knob (226)<br>provided on a mouse (12) or other device to manipulated by a user The force applied to the wheel (16) can correspond with an event or interaction displayed in a host graphical environment. Force feedback is preferably provided using an actuator (I 12) coupled to the knob (226). The device controlled by the knob (226) can be. for example. an audio device, a video device. etc. Detent forces can be provided for the knob (226) by overlapping and adjusting ranges of closely-spaced dctcnts in the rotary degree of freedom of the knob (226).

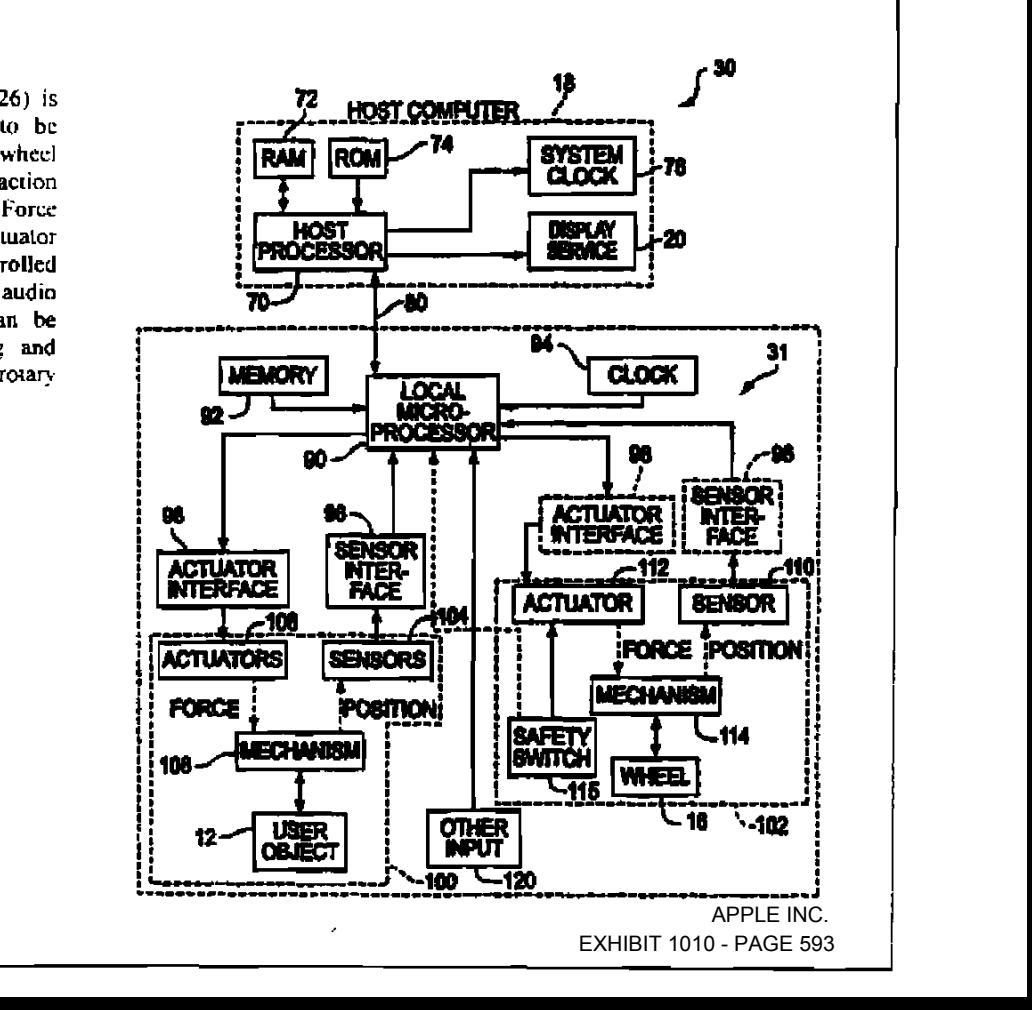

\*(Referred In in PCT Gazette No. 47/1000. C.

### A. **CLASSIFICATION OF SUBJECT MATTER**

IPC(6) :G09G 5/08<br>US CL :345/163, 161

According to International Patent Classification (IPC) or to both national classification and IPC

### **FIELDS SEARCHED** В.

Minimum documentation searched (classification system followed by classification symbols)

U.S. : 345/163, 161, 156, 157, 184, 970, 974; 74/471XY, 485; 463/38, 37, 30; 364/705.05; 200/23-25, 28, 29, 179, 564

Documentation searched other than minimum documentation to the extent that such documents are included in the fields searched

Electronic data base consulted during the international search (name of data base and, where practicable, search terms used)

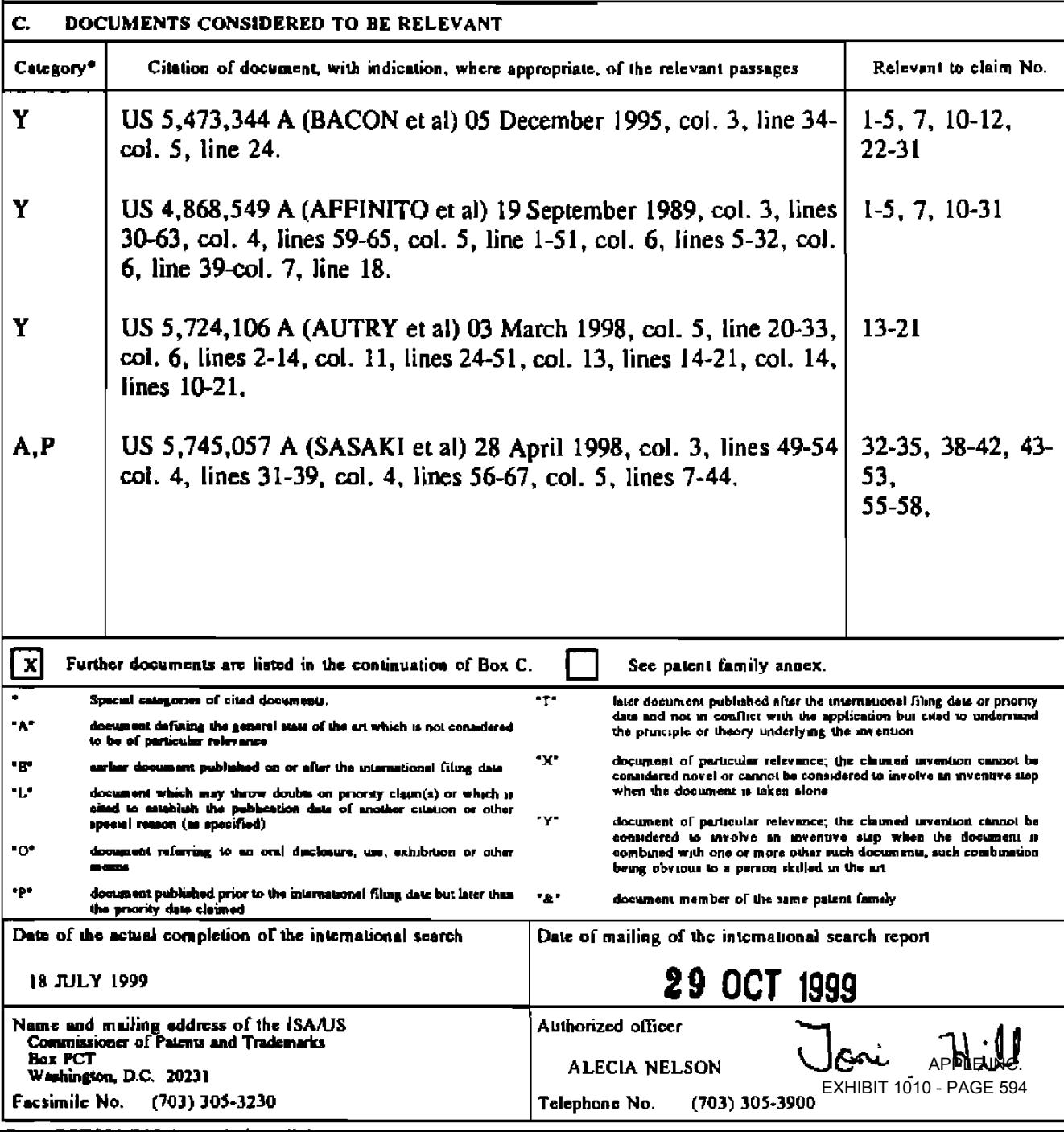

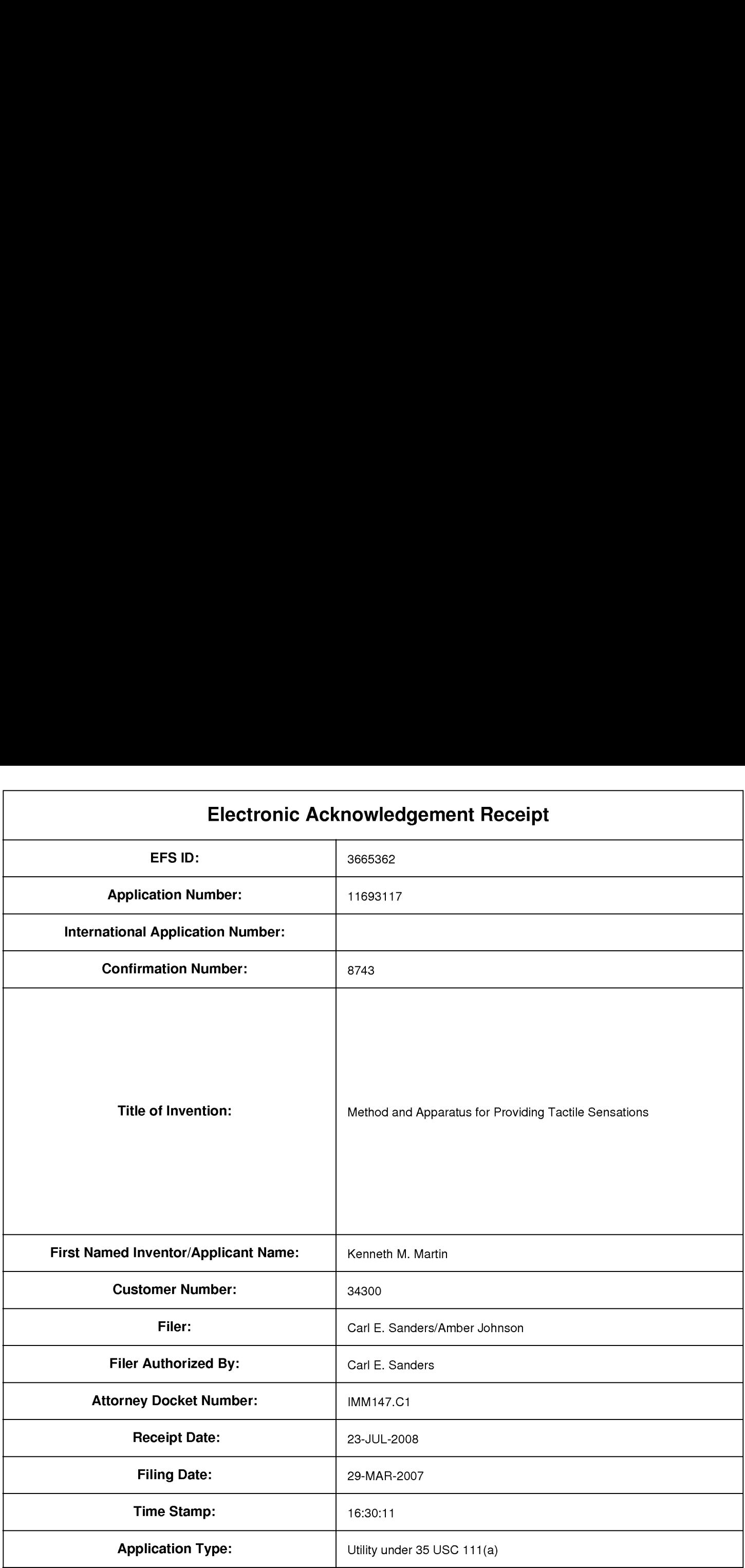

# Payment information:

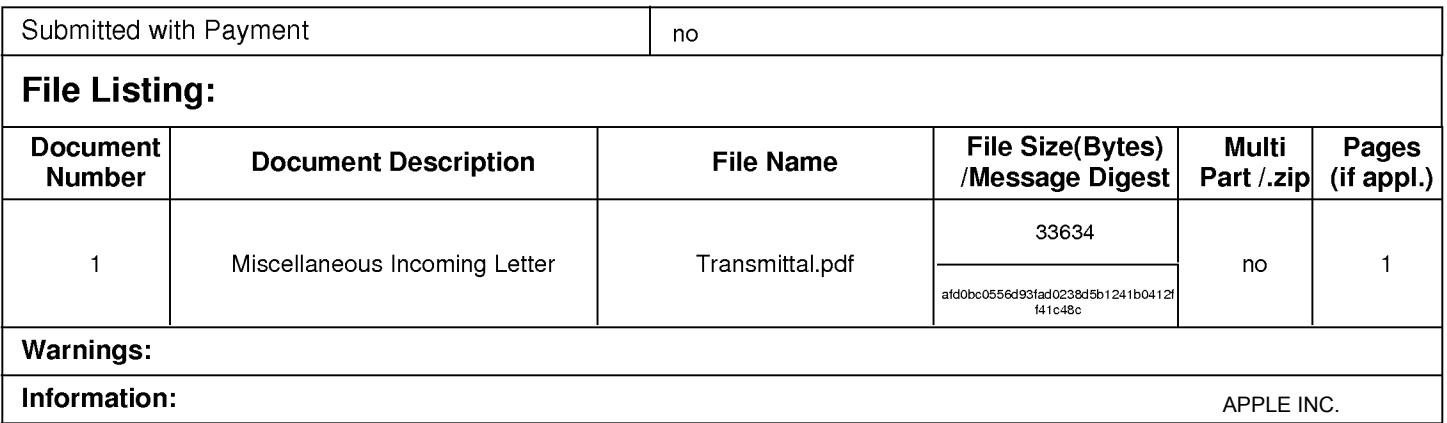

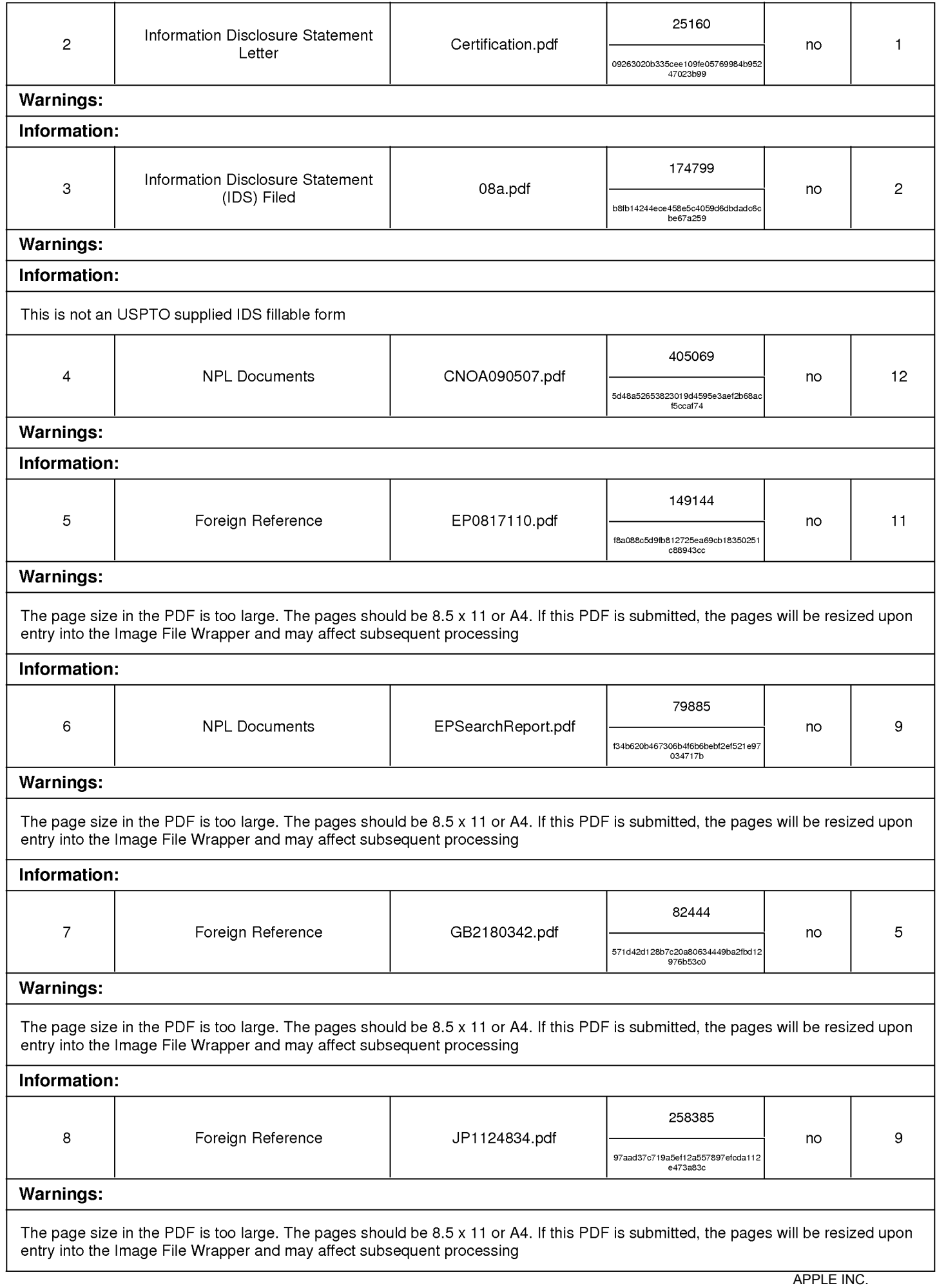

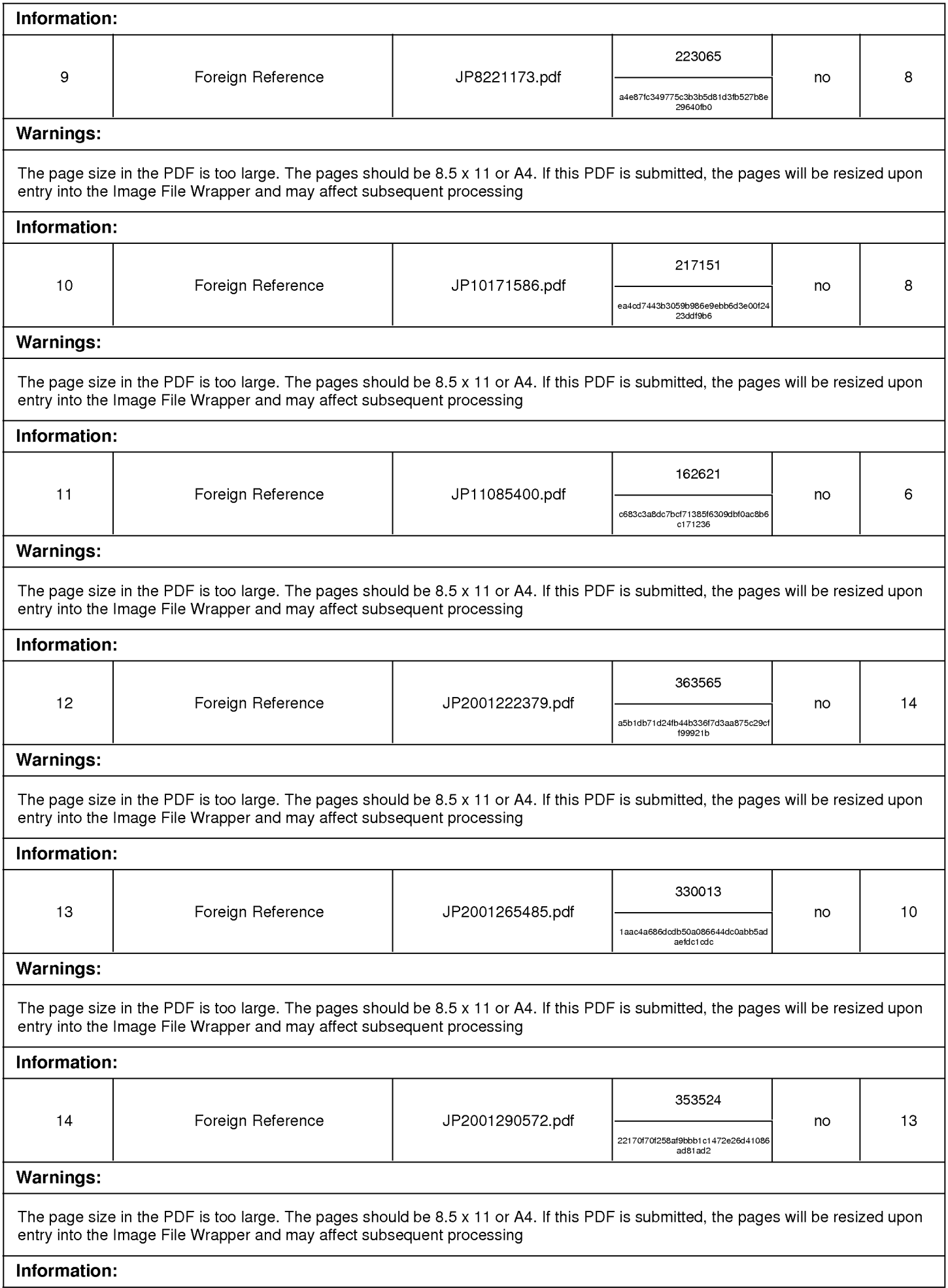

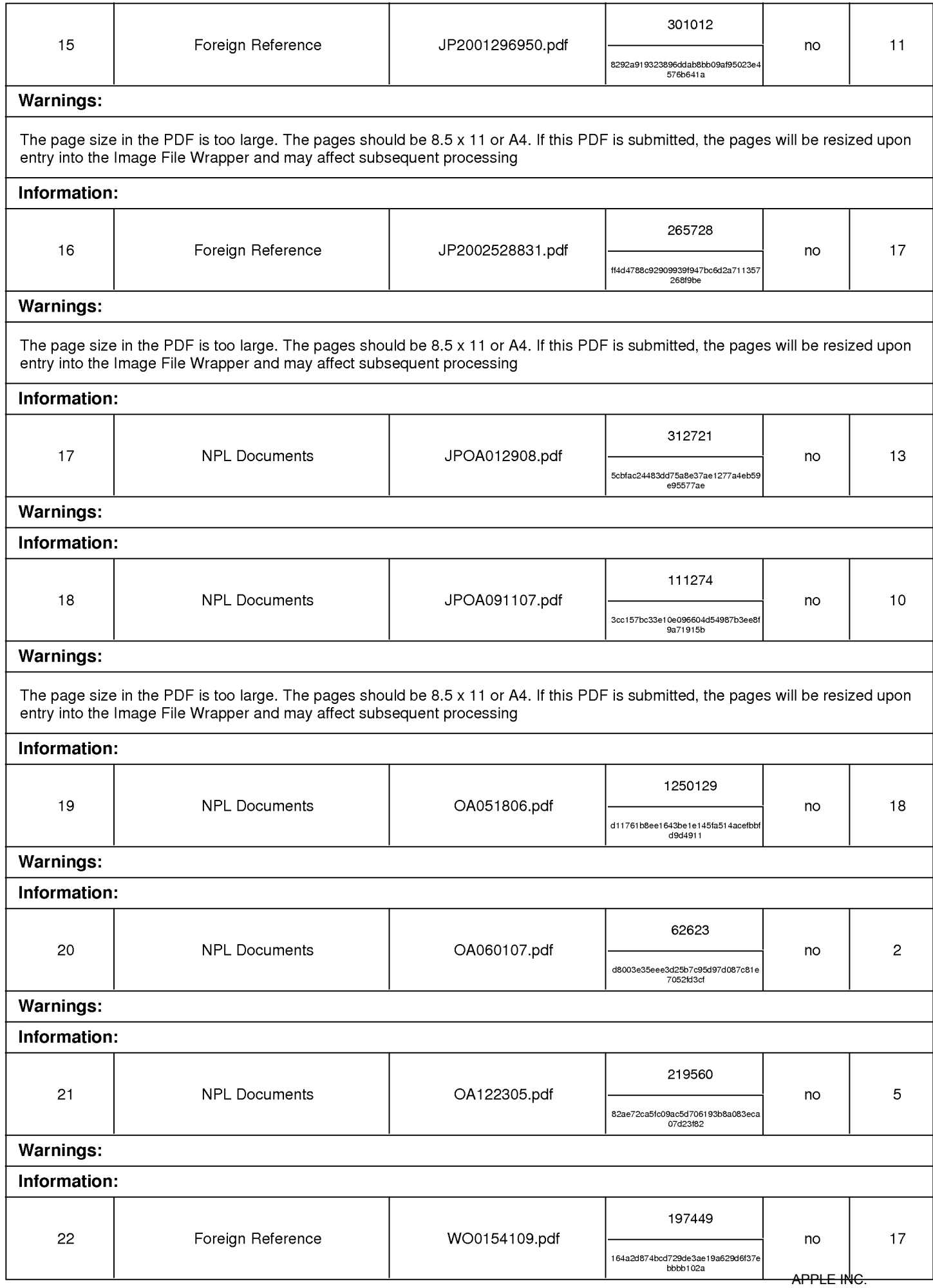

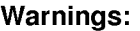

The page size in the PDF is too large. The pages should be 8.5 x <sup>11</sup> or A4. If this PDF is submitted, the pages will be resized upon entry into the Image File Wrapper and may affect subsequent processing

# Information:

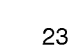

# Foreign Reference

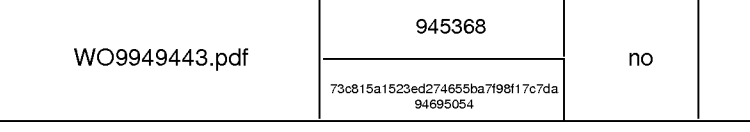

84

# **Warnings:**

The page size in the PDF is too large. The pages should be 8.5 x <sup>11</sup> or A4. If this PDF is submitted, the pages will be resized upon entry into the Image File Wrapper and may affect subsequent processing

# Information:

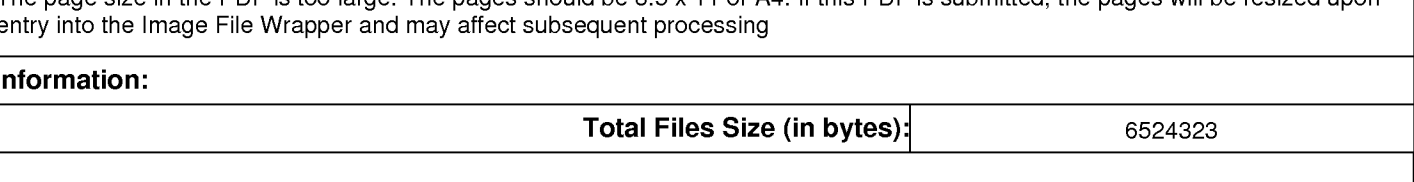

This Acknowledgement Receipt evidences receipt on the noted date by the USPTO of the indicated documents, characterized by the applicant, and including page counts, where applicable. It serves as evidence of receipt similar to a Post Card, as described in MPEP 503.

# New Applications Under 35 U.S.C. 111

If a new application is being filed and the application includes the necessary components for a filing date (see 37 CFR 1.53(b)-(d) and MPEP 506), a Filing Receipt (37 CFR 1.54) will be issued in due course and the date shown on this Acknowledgement Receipt will establish the filing date of the application.

# National Stage of an International Application under 35 U.S.C. 371

If a timely submission to enter the national stage of an international application is compliant with the conditions of 35 U.S.C. 371 and other applicable requirements a Form PCT/DO/EO/903 indicating acceptance of the application as a national stage submission under 35 U.S.C. 371 will be issued in addition to the Filing Receipt, in due course.

New International Application Filed with the USPTO as a Receiving Office

If a new international application is being filed and the international application includes the necessary components for an international filing date (see PCT Article 11 and MPEP 1810), a Notification of the International Application Number and of the International Filing Date (Form PCT/RO/105) will be issued in due course, subject to prescriptions concerning national security, and the date shown on this Acknowledgement Receipt will establish the international filing date of the application.

# IN THE UNITED STATES PATENT AND TRADEMARK OFFICE

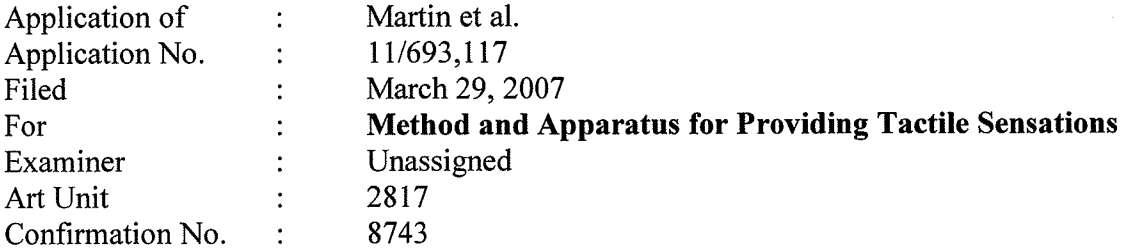

Commissioner for Patents P.O. Box 1450 Alexandria, VA 22313-1450

# TRANSMITTAL

Sir:

Transmitted herewith are copies of the following documents for filing in the above-identified application:

Information Disclosure Statement Letter

Form PTO/SB/08a

Non-Patent Literature Documents

The Commissioner is hereby authorized to charge any deficiency to Deposit Account Number 16-1435.

Respectfully submitted,

Date:  $\frac{7}{4}$   $\frac{28}{200}$   $\frac{2008}{200}$  By:

KILPATRICK STOCKTON LLP Carl Sanders (Reg. No. 57,203) 1001 West Fourth Street Winston-Salem, NC 27101-2400 Certificate of Electronic Filing

(336) 607-7300 I hereby certify that this correspondence is being  $u$ ll 23.2008 electronically filed with The United States Patent Office via EFS-Web, on  $\bigcirc$ 

Amber C. Johnson

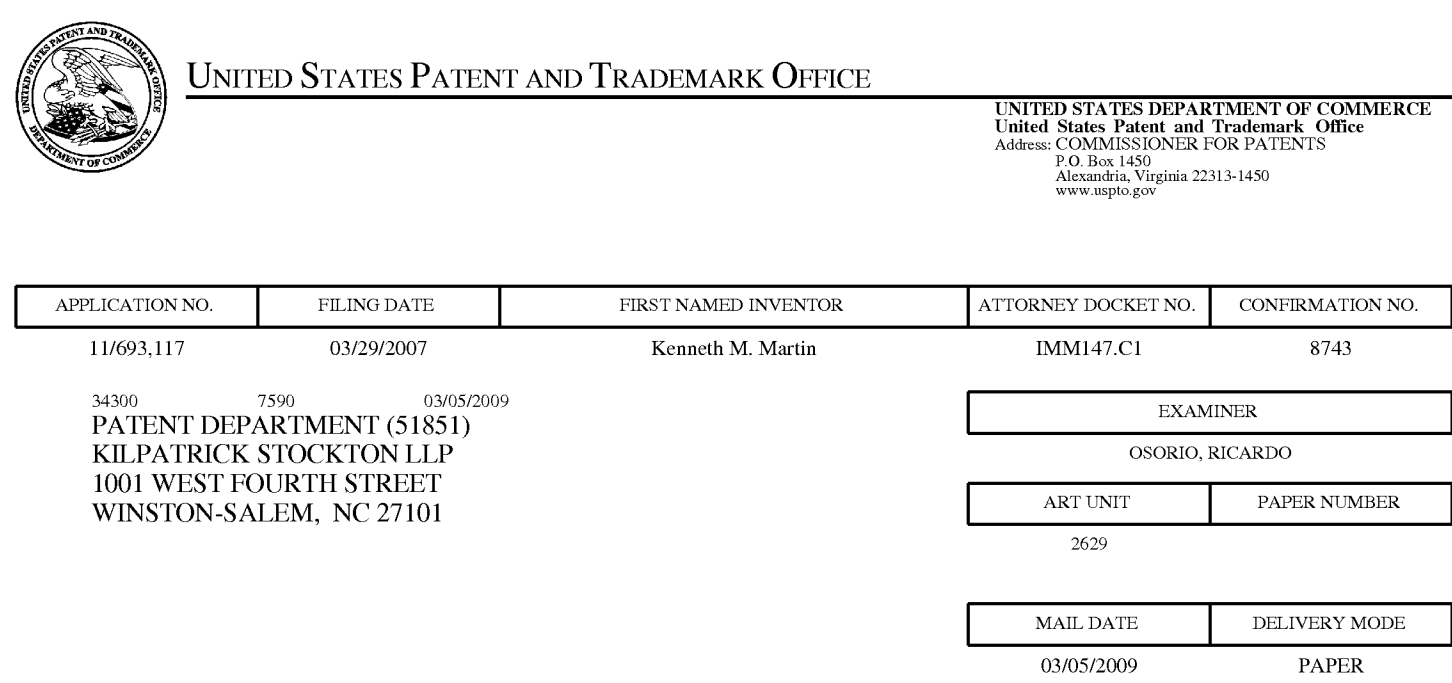

# Please find below and/or attached an Office communication concerning this application or proceeding.

The time period for reply, if any, is set in the attached communication.

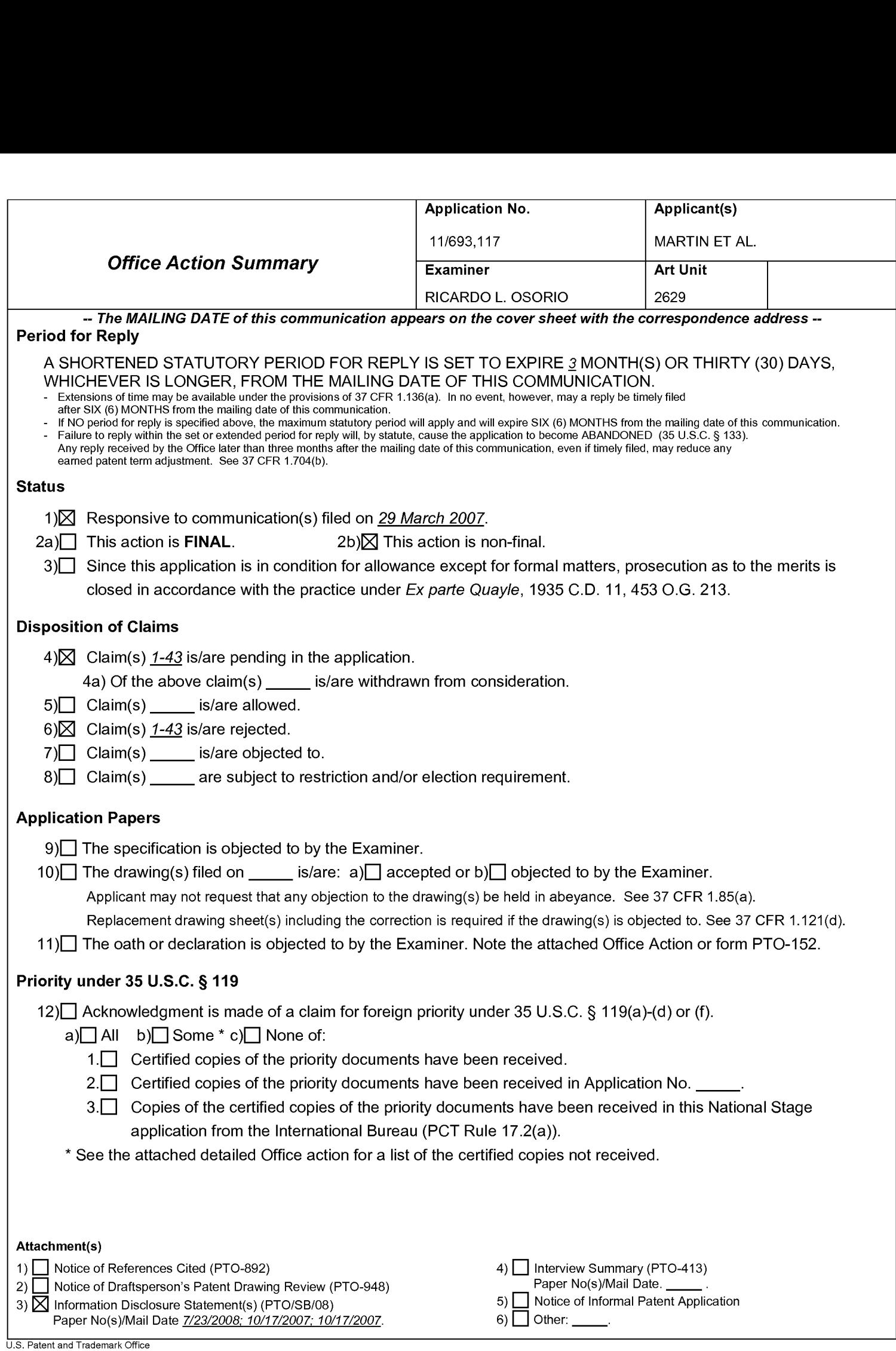
Continuation Sheet (PTOL-326) Continuation Sheet (PTOL-326)

### DETAILED ACTION

1. The nonstatutory double patenting rejection is based on a judicially created doctrine grounded in public policy (a policy reflected in the statute) so as to prevent the unjustified or improper timewise extension of the "right to exclude" granted by a patent and to prevent possible harassment by multiple assignees. A nonstatutory obviousness-type double patenting rejection is appropriate where the conflicting claims are not identical, but at least one examined application claim is not patentably distinct from the reference claim(s) because the examined application claim is either anticipated by, or would have been obvious over, the reference claim(s). See, e.g., In re Berg, 140 F.3d 1428, 46 USPQ2d 1226 (Fed. Cir. 1998); In re Goodman, 11 F.3d 1046, 29 USPQ2d 2010 (Fed. Cir. 1993); In re Longi, 759 F.2d 887, 225 USPQ 645 (Fed. Cir. 1985); In re Van Ornum, 686 F.2d 937, 214 USPQ 761 (CCPA 1982); In re Vogel, 422 F.2d 438, 164 USPQ 619 (CCPA 1970); and In re Thorington, 418 F.2d 528, 163 USPQ 644 (CCPA 1969).

A timely filed terminal disclaimer in compliance with 37 CFR 1.321(c) or 1.321(d) may be used to overcome an actual or provisional rejection based on a nonstatutory double patenting ground provided the conflicting application or patent either is shown to be commonly owned with this application, or claims an invention made as a result of activities undertaken within the scope of a joint research agreement.

Effective January 1, 1994, a registered attorney or agent of record may sign a terminal disclaimer. A terminal disclaimer signed by the assignee must fully comply with 37 CFR 3.73(b).

2. Claims 1-43 are rejected on the ground of nonstatutory double patenting over claims 1-9

ofU. S. Patent No. 7,336,260 since the claims, if allowed, would improperly extend the "right to

exclude" already granted in the patent.

The subject matter claimed in the instant application is fully disclosed in the patent and is

covered by the patent since the patent and the application are claiming common subject matter,

as follows: "a touch sensitive input device", "an actuator", "a processor", etc.

Furthermore, there is no apparent reason why applicant was prevented from presenting

claims corresponding to those of the instant application during prosecution of the application

which matured into a patent. See In re Schneller, 397 F.2d 350, 158 USPQ 210 (CCPA 1968).

See also MPEP § 804.

3. Any inquiry concerning this communication or earlier communications from the examiner should be directed to RICARDO L. OSORIO whose telephone number is (571) 272- 7676. The examiner can normally be reached on MONDAY-THURSDAY 7:00 am-5:30 PM.

If attempts to reach the examiner by telephone are unsuccessful, the examiner's supervisor, AMARE MENGISTU can be reached on (571) 272-7674. The fax phone number for the organization where this application or proceeding is assigned is 571-273-8300.

Information regarding the status of an application may be obtained from the Patent Application Information Retrieval (PAIR) system. Status information for published applications may be obtained from either Private PAIR or Public PAIR. Status information for unpublished applications is available through Private PAIR only. For more information about the PAIR system, see http://pair-direct.uspto.gov. Should you have questions on access to the Private PAIR system, contact the Electronic Business Center (EBC) at 866-217-9197 (toll-free). If you would like assistance from a USPTO Customer Service Representative or access to the automated information system, call 800-786-9199 (IN USA OR CANADA) or 571-272-1000.

> /RICARDO L OSORIO/ Primary Examiner, Art Unit 2629

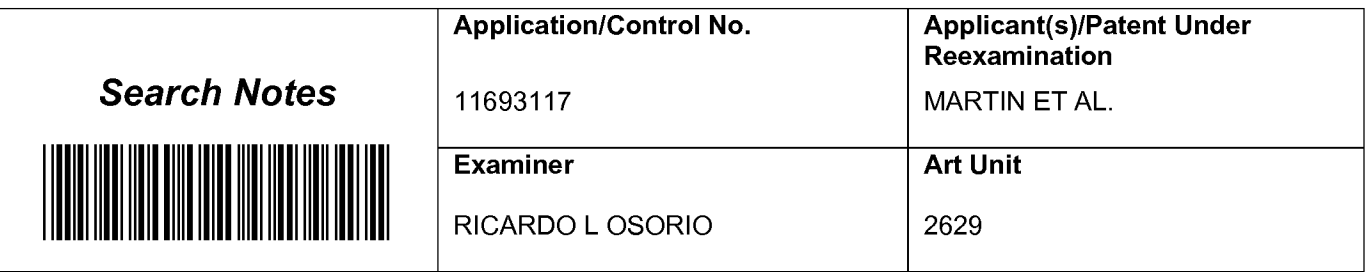

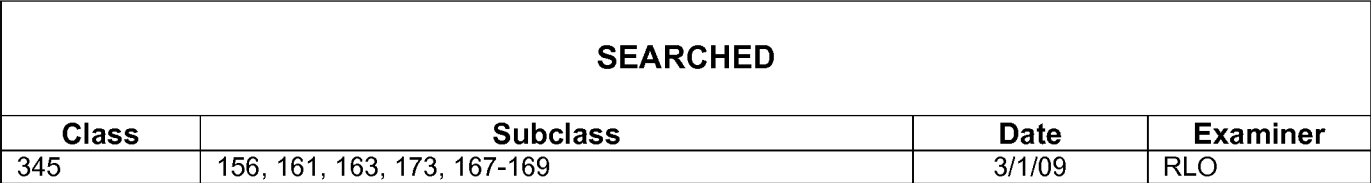

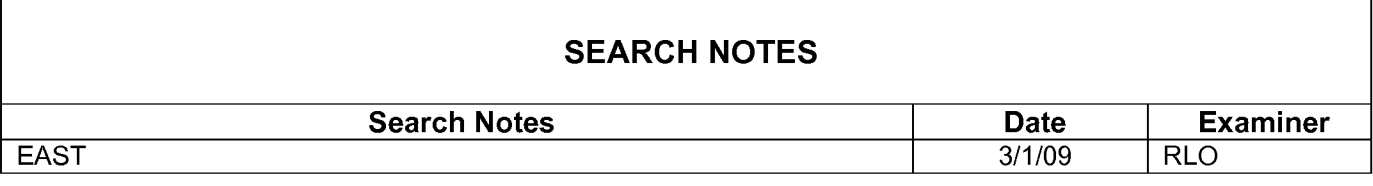

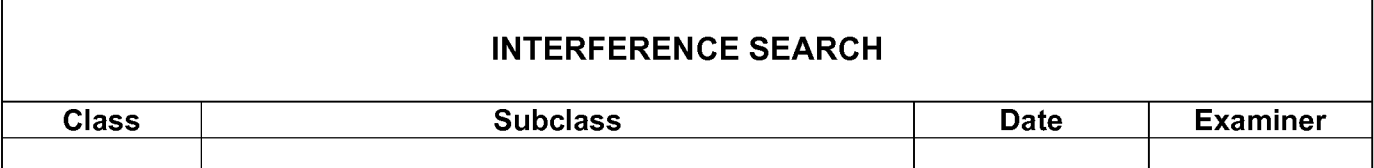

Receipt date: 10/17/2007

→

## 11693117 - GAU: 2629

U.S. Patent and Trademark Office: U.S. DEPARTMENT OF COMMERCE dortho Danonyork Poduction Act of 1006, no r

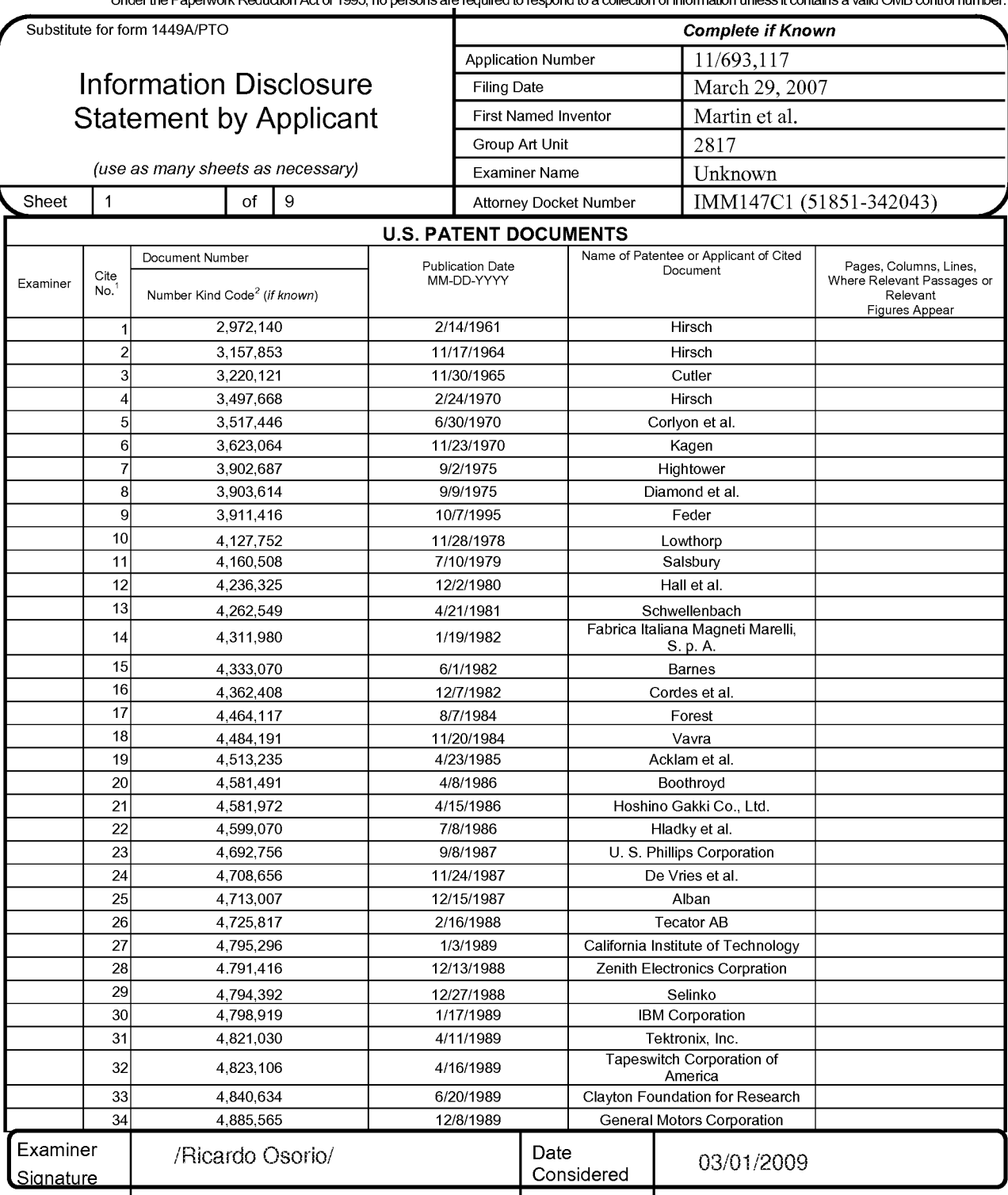

'EXAMINER: Initial if reference considered, whether or not citation is in conformance with MPEP 609. Draw line through citation if not in conformance and not considered. Include copy of this form with next communication to applicant.

<sup>1</sup> Applicant's unique citation designation number (optional). <sup>2</sup> Kinds of U.S. Patent Documents at www.uspto.gov or MPEP 901.04. <sup>3</sup> Enter Office that issued the document, by the two-letter code (WIPO Standard ST.3). <sup>4</sup> For Japanese patent documents, the indication of the year of the reign of the Emperor must precede the serial number of the patent document.<sup>5</sup> Kin under WIPO Standard ST. 16 if possible. <sup>6</sup> Applicant is to place a check mark here if English language Translation is attached.

Burden Hour Statement: This form is estimated to take 2.0 hours to complete. Time will vary depending upon the needs of the individual case. Any Comments on the amount of time you are required to complete this form should be sent to the Chief Information Officer, U.S. Patent and Trademark<br>Office, Washington, DC 20231. DO NOT SEND FEES OR COMPLETED FORMS TO THIS ADD

Receipt date: 10/17/2007 11693117 - GAU: 2629

 $\rightarrow$ U.S. Patent and Trademark Office: U.S. DEPARTMENT OF COMMERCE Under the Paperwork Reduction Act of 1995, no persons are required to respond to a collection of information unless it contains a valid OMB control number.

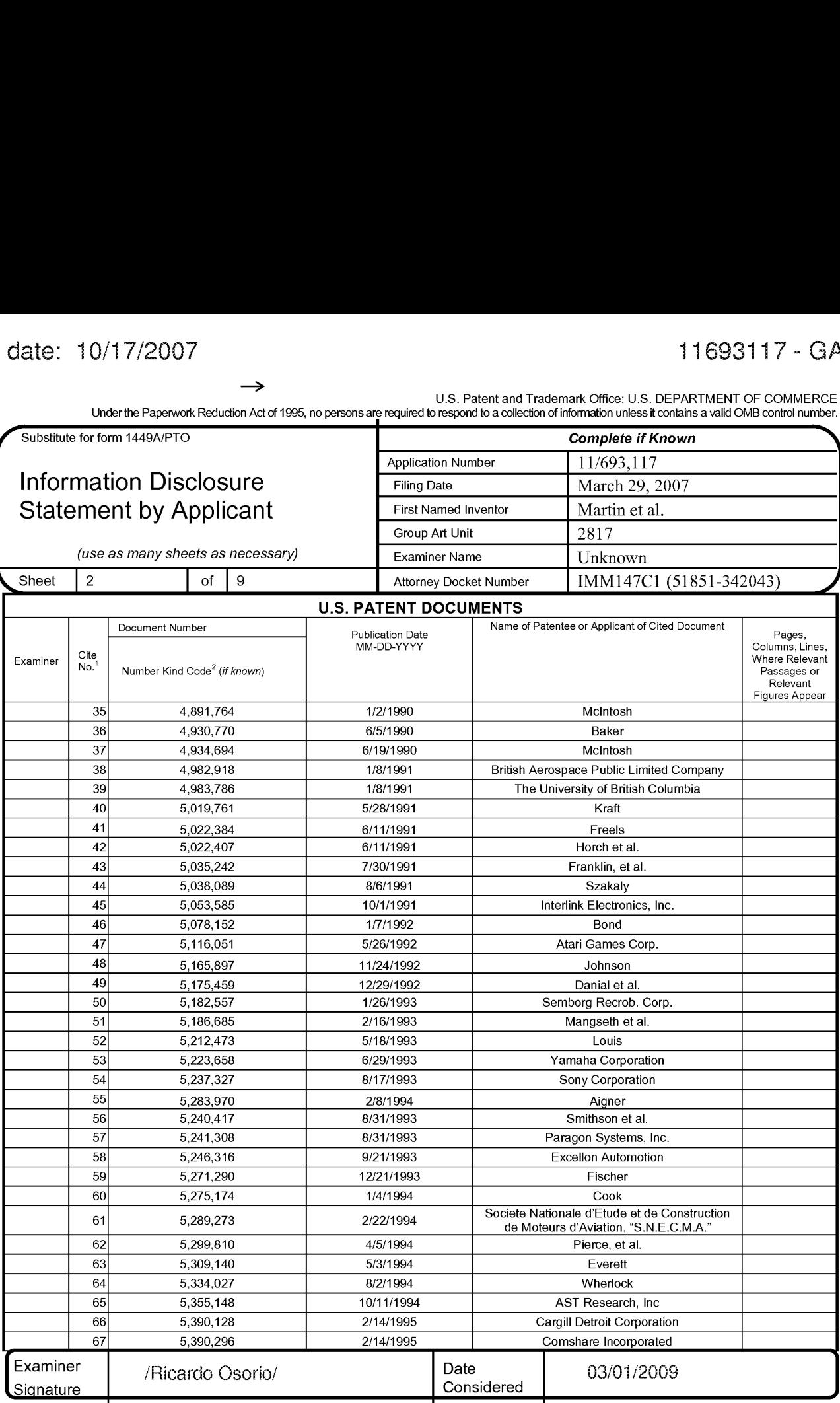

'EXAMINER: Initial if reference considered, whether or not citation is in conformance with MPEP 609. Draw line through citation if not in conformance and not considered. Include copy of this form with next communication to applicant.

<sup>1</sup> Applicant's unique citation designation number (optional). <sup>2</sup> Kinds of U.S. Patent Documents at www.uspto.gov or MPEP 901.04.<sup>3</sup> Enter Office that issued the document, by the two-letter code (WIPO Standard ST.3). <sup>4</sup> For Japanese patent documents, the indication of the year of the reign of the Emperor must precede the serial number of the patent document.<sup>5</sup> Kind of document by the appropriate symbols as indicated on the document under WIPO Standard ST. 16 if possible. <sup>6</sup> Applicant is to place a check mark here if English language Translation is attached.

Burden Hour Statement: This form is estimated to take 2.0 hours to complete. Time will vary depending upon the needs of the individual case. Any comments on the amount of time you are required to complete this form should be sent to the Chief Information Officer, U.S. Patent and Trademark Office, Washington, DC 20231. DO NOT SEND FEES OR COMPLETED FORMS TO THIS ADDRESS. SEND TO: Assistant Commissioner for<br>Patents, Washington, DC 20231. DO NOT SEND FEES OR COMPLETED FORMS TO THIS ADDRESS. SEND TO: Assistant

## Receipt date: 10/17/2007

## 11693117 - GAU: 2629

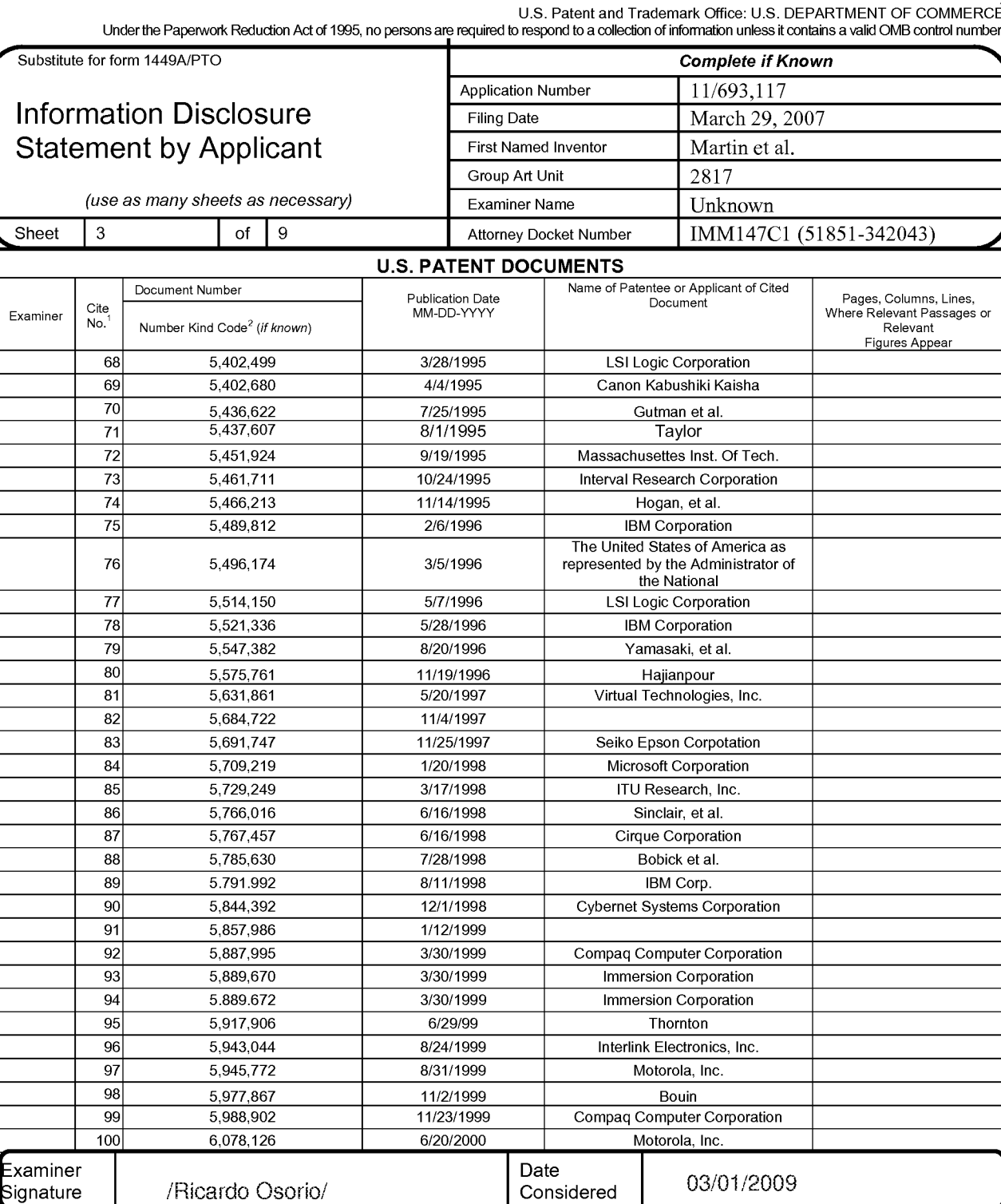

'EXAMINER: Initial if reference considered, whether or not citation is in conformance with MPEP 609. Draw line through citation if not in conformance and not considered. Include copy of this form with next communication to applicant.

<sup>1</sup> Applicant's unique citation designation number (optional). <sup>2</sup> Kinds of U.S. Patent Documents at www.uspto.gov or MPEP 901.04. <sup>3</sup> Enter Office that issued the document, by the two-letter code (WIPO Standard ST.3). <sup>4</sup> under WIPO Standard ST. 16 if possible.<sup>6</sup> Applicant is to place a check mark here if English language Translation is attached.

Burden Hour Statement: This form is estimated to take 2.0 hours to complete. Time will vary depending upon the needs of the individual case. Any comments on the amount of time you are required to complete this form should be sent to the Chief Information Officer, U.S. Patent and Trademark Office, Washington, DC 20231. DO NOT SEND FEES OR COMPLETED FORMS TO THIS ADDRESS. SEND TO: Assistant Commissioner for Patents, Washington, DC 20231

## Receipt date: 10/17/2007 11693117 - GAU: 2629

U.S. Patent and Trademark Office: U.S. DEPARTMENT OF COMMERCE Under the Paperwork Reduction Act of 1995, no persons are required to respond to a collection of information unless it contains a valid OMB control

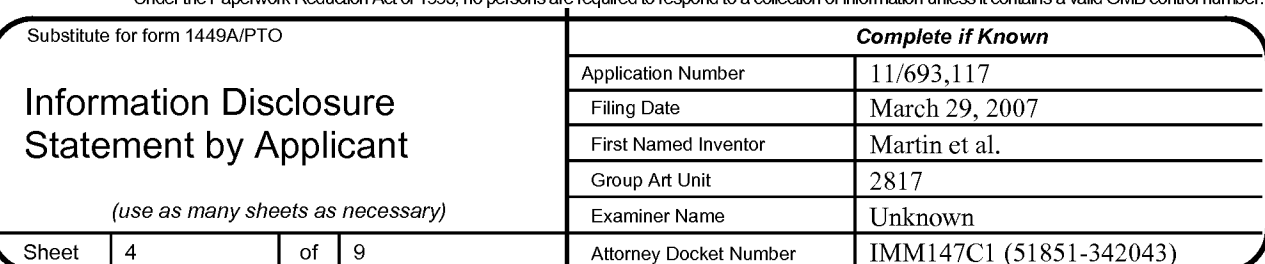

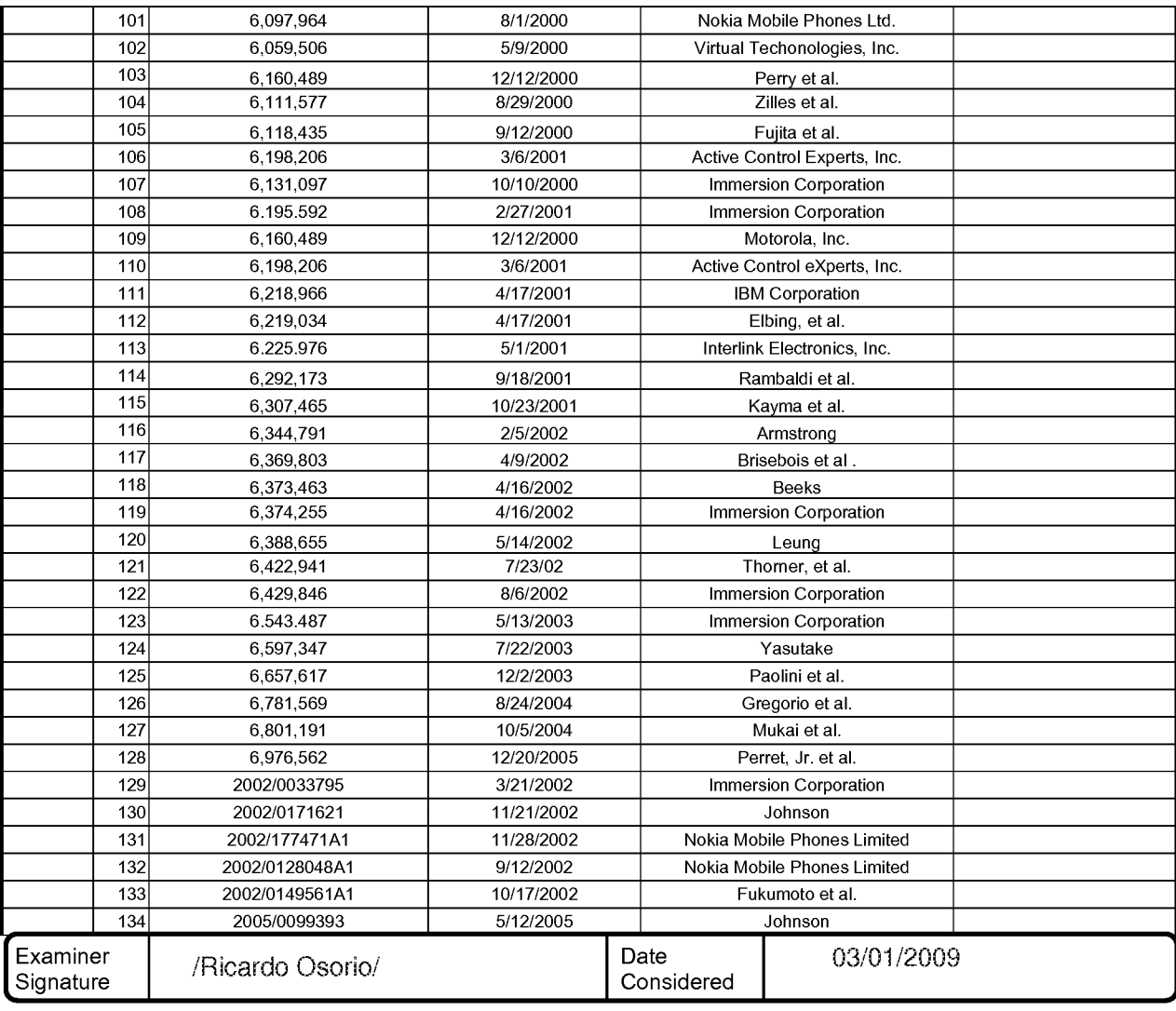

'EXAMINER: Initial if reference considered, whether or not citation is in conformance with MPEP 609. Draw line through citation if not in conformance and not considered. Include copy of this form with next communication to applicant.

<sup>1</sup> Applicant's unique citation designation number (optional). <sup>2</sup> Kinds of U.S. Patent Documents at www.uspto.gov or MPEP 901.04. <sup>3</sup> Enter Office that issued the document, by the two-letter code (WIPO Standard ST.3). <sup>4</sup> For Japanese patent documents, the indication of the year of the reign of the Emperor must precede the serial number of the patent document.<sup>5</sup> Kind of document by the appropriate symbols as indicated on the document under WIPO Standard ST. 16 if possible.<sup>6</sup> Applicant is to place a check mark here if English language Translation is attached.

Burden Hour Statement: This form is estimated to take 2.0 hours to complete. Time will vary depending upon the needs of the individual case. Any comments on the amount of time you are required to complete this form should be sent to the Chief Information Officer, U.S. Patent and Trademark Office, Washington, DC 20231. DO NOT SEND FEES OR COMPLETED FORMS TO THIS ADDRESS. SEND TO: Assistant Commissioner for<br>Patents, Washington, DC 20231. DO NOT SEND FEES OR COMPLETED FORMS TO THIS ADDRESS. SEND TO: Assistant

## 11693117 - GAU: 2629

┿

→ U.S. Patent and Trademark Office: U.S. DEPARTMENT OF COMMERCE

Under the Paperwork Reduction Act of 1995, no persons are required to respond to a collection of information unless it contains a valid OMB control number

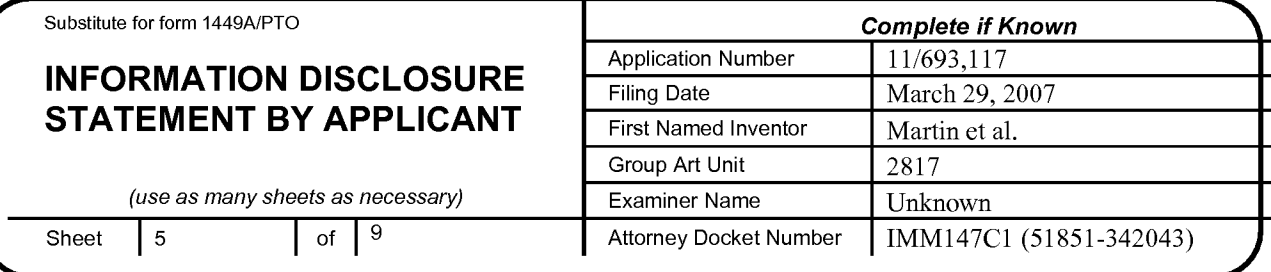

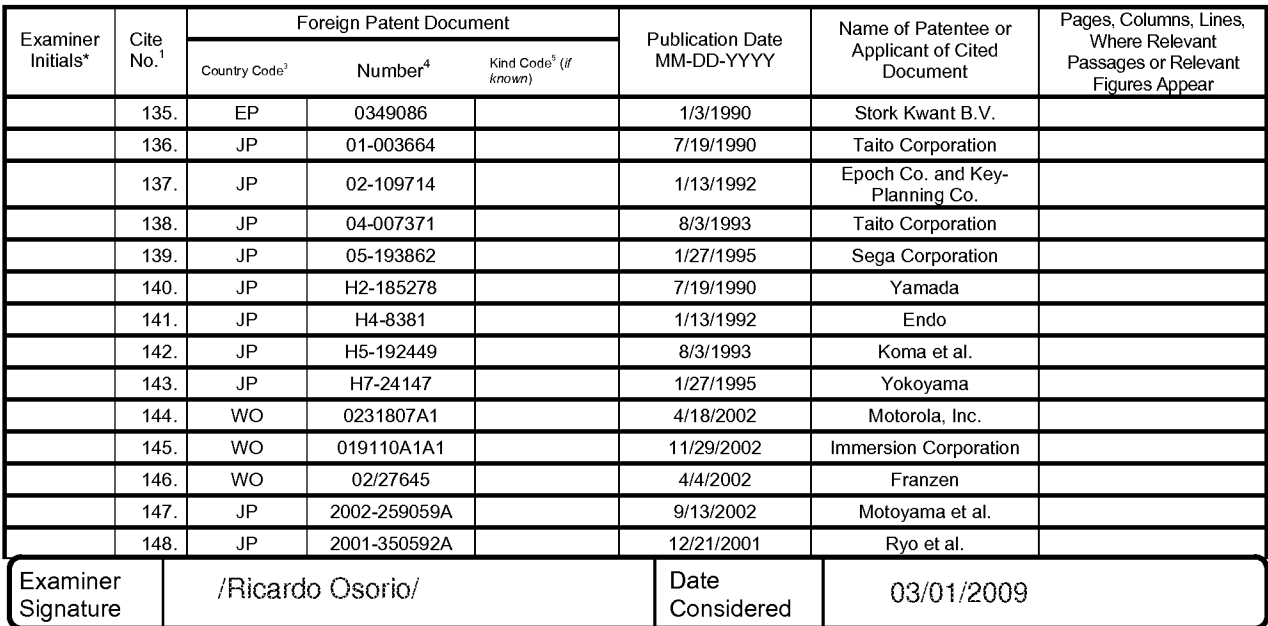

EXAMINER: Initial if reference considered, whether or not citation is in conformance with MPEP 609. Draw line through citation if not in conformance and not considered. Include copy of this form with next communication to applicant.

<sup>1</sup> Applicant's unique citation designation number (optional). <sup>2</sup> Kinds of U.S. Patent Documents at www.uspto.gov or MPEP 901.04. <sup>3</sup> Enter Office that issued the document, by the two-letter code (WIPO Standard ST.3).  $4$ 

Burden Hour Statement: This form is estimated to take 2.0 hours to complete. Time will vary depending upon the needs of the individual case. Any Comments on the amount of time you are required to complete this form should be sent to the Chief Information Officer, U.S. Patent and Trademark<br>Office, Washington, DC 20231. DO NOT SEND FEES OR COMPLETED FORMS TO THIS ADD Patents, Washington, DC 20231

Receipt date: 10/17/2007 11693117 - GAU: 2629

╈ U.S. Patent and Trademark Office: U.S. DEPARTMENT OF COMMERCE

Under the Paperwork Reduction Act of 1995, no persons are required to respond to a collection of information unless it contains a valid OMB control number.

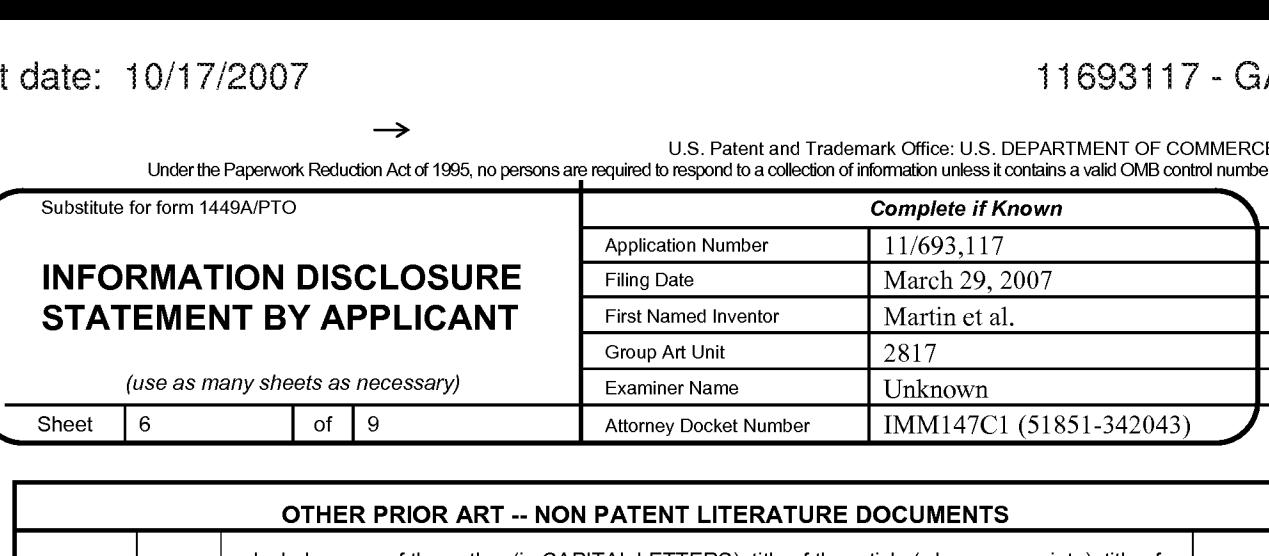

 $\rightarrow$ 

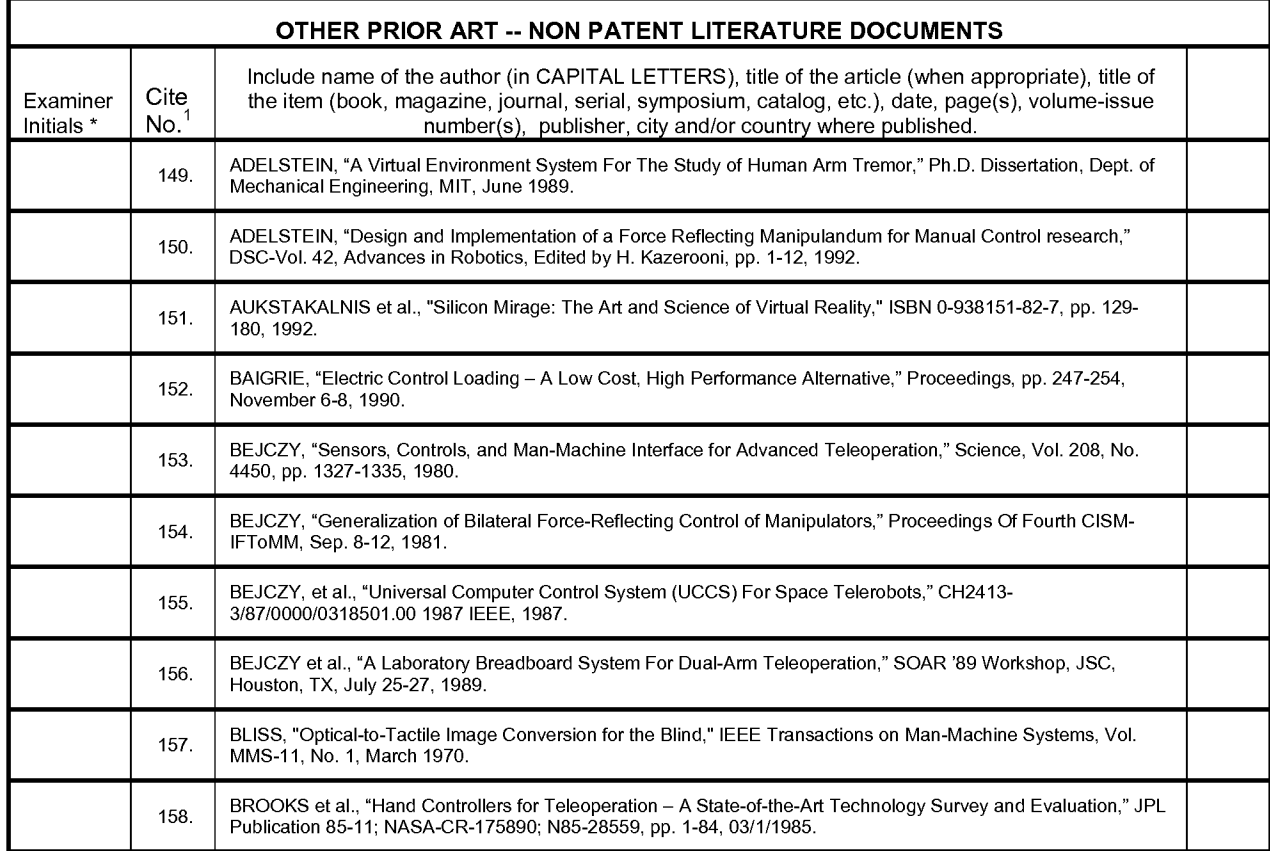

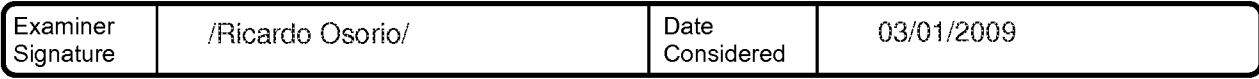

'EXAMINER: Initial if reference considered, whether or not citation is in conformance with MPEP 609. Draw line through citation if not in conformance and not considered. Include copy of this form with next communication to applicant.

<sup>1</sup> Applicant's unique citation designation number (optional). <sup>2</sup> Kinds of U.S. Patent Documents at www.uspto.gov or MPEP 901.04.<sup>3</sup> Enter Office that issued the document, by the two-letter code (WIPO Standard ST.3).  $\pm$  For Japanese patent documents, the indication of the year of the reign of the region of the region of the region of the region of the set of the under WIPO Standard ST. 16 if possible.  $^6$  Applicant is to place a check mark here if English language Translation is attached.

Burden Hour Statement: This form is estimated to take 2.0 hours to complete. Time will vary depending upon the needs of the individual case. Any comments on the amount of time you are required to complete this form should be sent to the Chief Information Officer, U.S. Patent and Trademark Comments on the amount of three years) critical to complete this form should be sent to the onler information onler, o.o. Fatent and Frader<br>Office, Washington, DC 20231. DO NOT SEND FEES OR COMPLETED FORMS TO THIS ADDRESS.

U.S. Patent and Trademark Office: U.S. DEPARTMENT OF COMMERCE<br>Under the Paperwork Reduction Act of 1995, no persons are required to respond to a collection of information unless it contains a valid OMB control number.

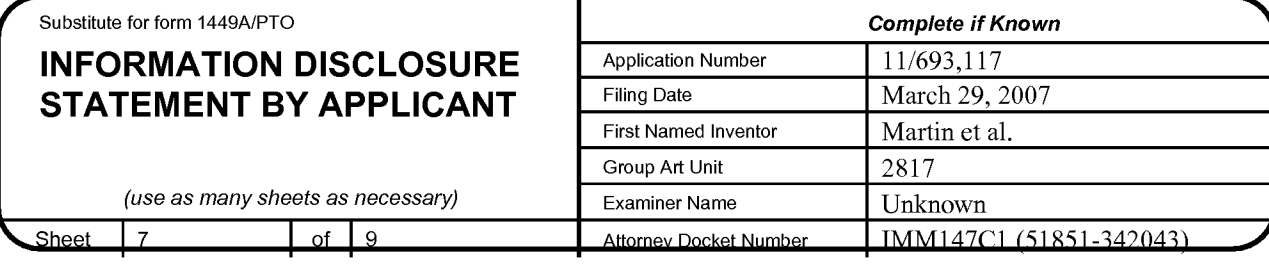

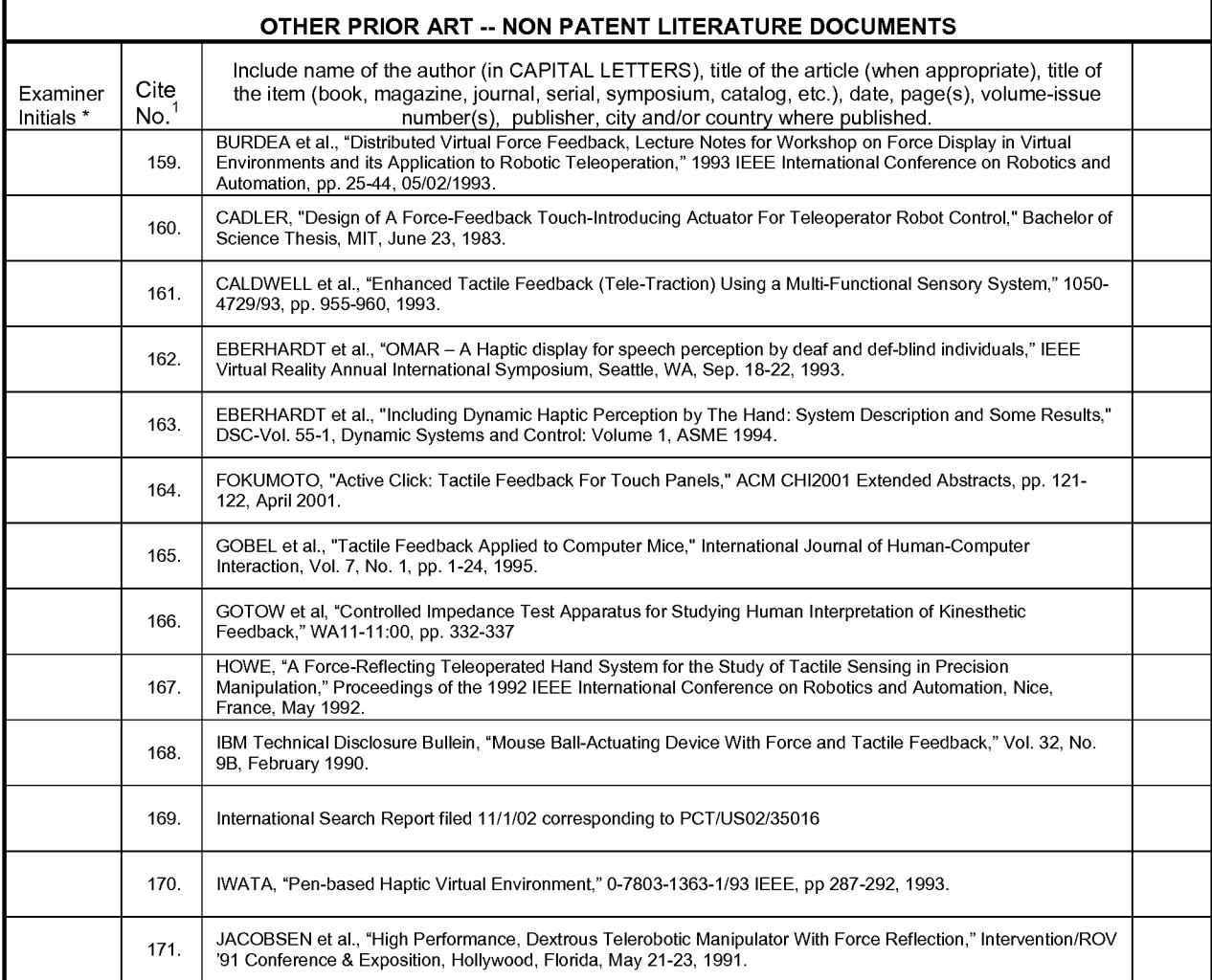

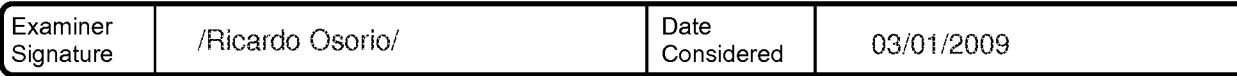

'EXAMINER: Initial if reference considered, whether or not citation is in conformance with MPEP 609. Draw line through citation if not in conformance and not considered. Include copy of this form with next communication to applicant.

<sup>1</sup> Applicant's unique citation designation number (optional). <sup>2</sup> Kinds of U.S. Patent Documents at <u>www.uspto.gov</u> or MPEP 901.04. <sup>3</sup> Enter Office<br>that issued the document. by the two-letter code (WIPO Standard ST.3). <sup></sup> the Emperor must precede the serial number of the patent document.<sup>5</sup> Kind of document by the appropriate symbols as indicated on the document<br>under WIPO Standard ST 16 if possible <sup>6</sup> Applicant is to place a check mark h

Burden Hour Statement: This form is estimated to take 2.0 hours to complete. Time will vary depending upon the needs of the individual case. Any comments on the amount of time you are required to complete this form should be sent to the Chief Information Officer, U.S. Patent and Trademark Office, Washington, DC 20231. DO NOT SEND FEES OR COMPLETED FORMS TO THIS ADDRESS. SEND TO: Assistant Commissioner for<br>Patents, Washington, DC 20231. DO NOT SEND FEES OR COMPLETED FORMS TO THIS ADDRESS. SEND TO: Assistant

U.S. Patent and Trademark Office: U.S. DEPARTMENT OF COMMERCE<br>Under the Paperwork Reduction Act of 1995, no persons are required to respond to a collection of information unless it contains a valid OMB control number.

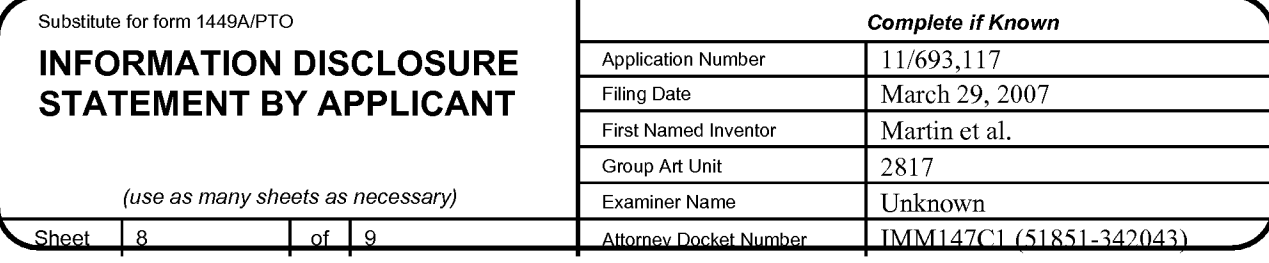

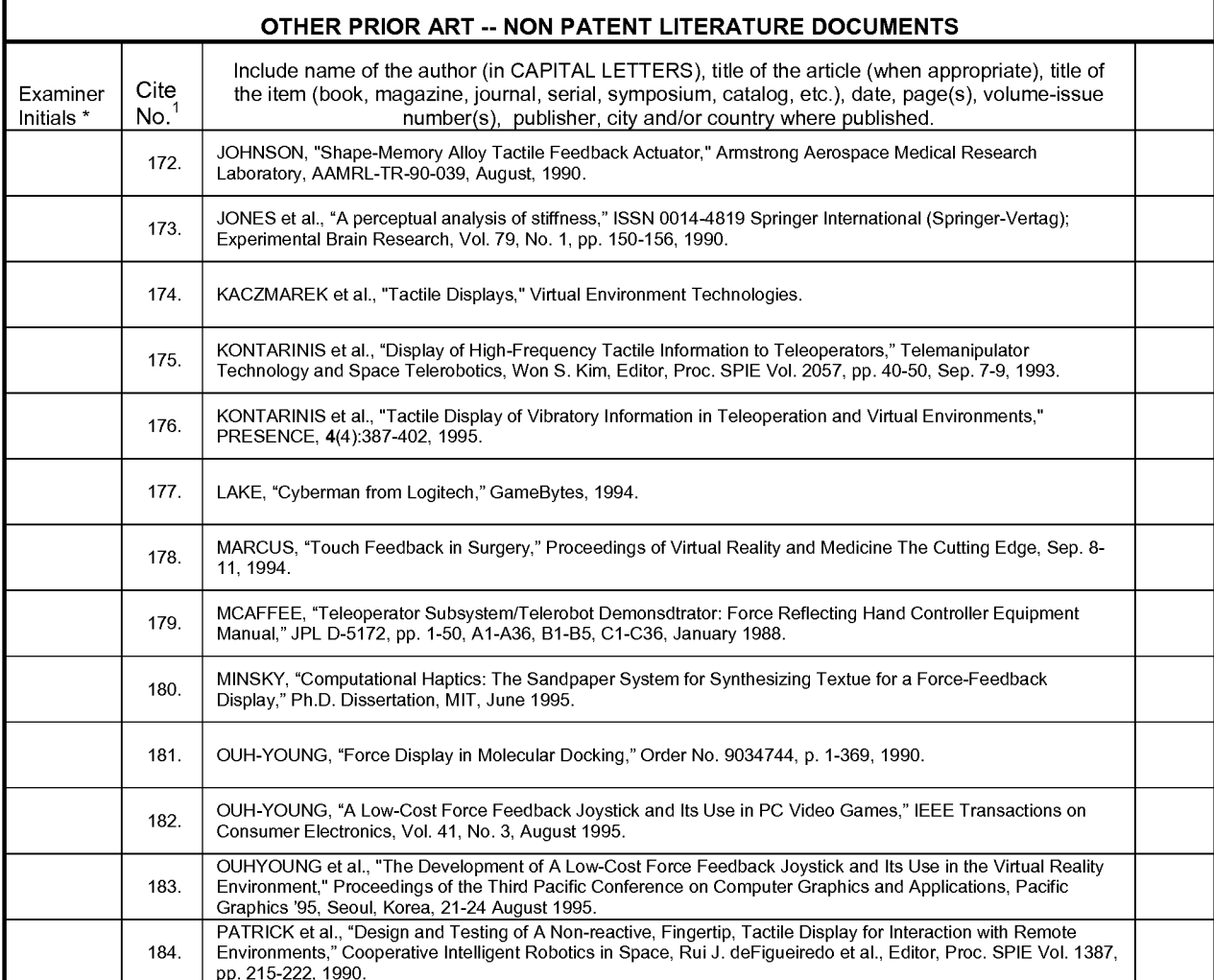

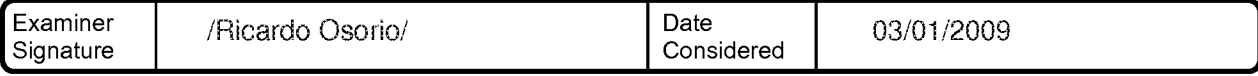

'EXAMINER: Initial if reference considered, whether or not citation is in conformance with MPEP 609. Draw line through citation if not in conformance and not considered. Include copy of this form with next communication to applicant.

<sup>1</sup> Applicant's unique citation designation number (optional). <sup>2</sup> Kinds of U.S. Patent Documents at <u>www.uspto.gov</u> or MPEP 901.04. <sup>3</sup> Enter Office<br>that issued the document, by the two-letter code (WIPO Standard ST.3). <sup></sup> the Emperor must precede the serial number of the patent document.<sup>5</sup> Kind of document by the appropriate symbols as indicated on the document<br>under WIPO Standard ST, 16 if possible, <sup>6</sup> Applicant is to place a check mark

Burden Hour Statement: This form is estimated to take 2.0 hours to complete. Time will vary depending upon the needs of the individual case. Any Datagrit four statement. This form is estimated to take 2.0 hours to complete. This will vary depending apon the needs of the individual case. Any<br>comments on the amount of time you are required to complete this form shoul Omce, washington, DO 20231.1<br>Patente Washington, DC 20231

## Receipt date: 10/17/2007

U.S. Patent and Trademark Office: U.S. DEPARTMENT OF COMMERCE

11693117 - GAU: 2629

Under the Paperwork Reduction Act of 1995, no persons are required to respond to a collection of information unless it contains a valid OMB control number.

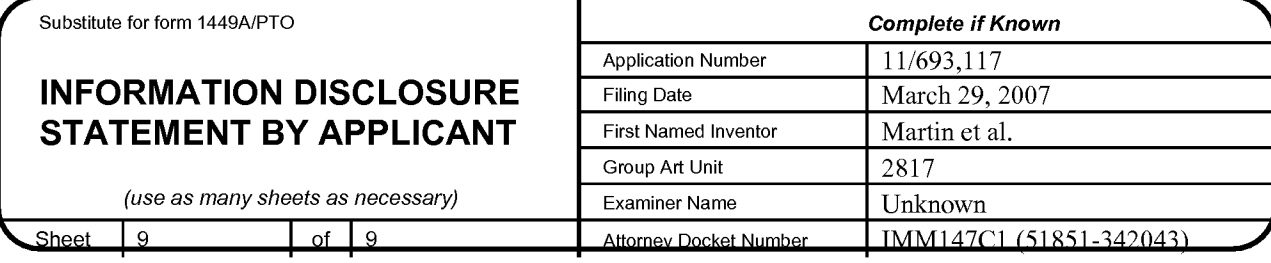

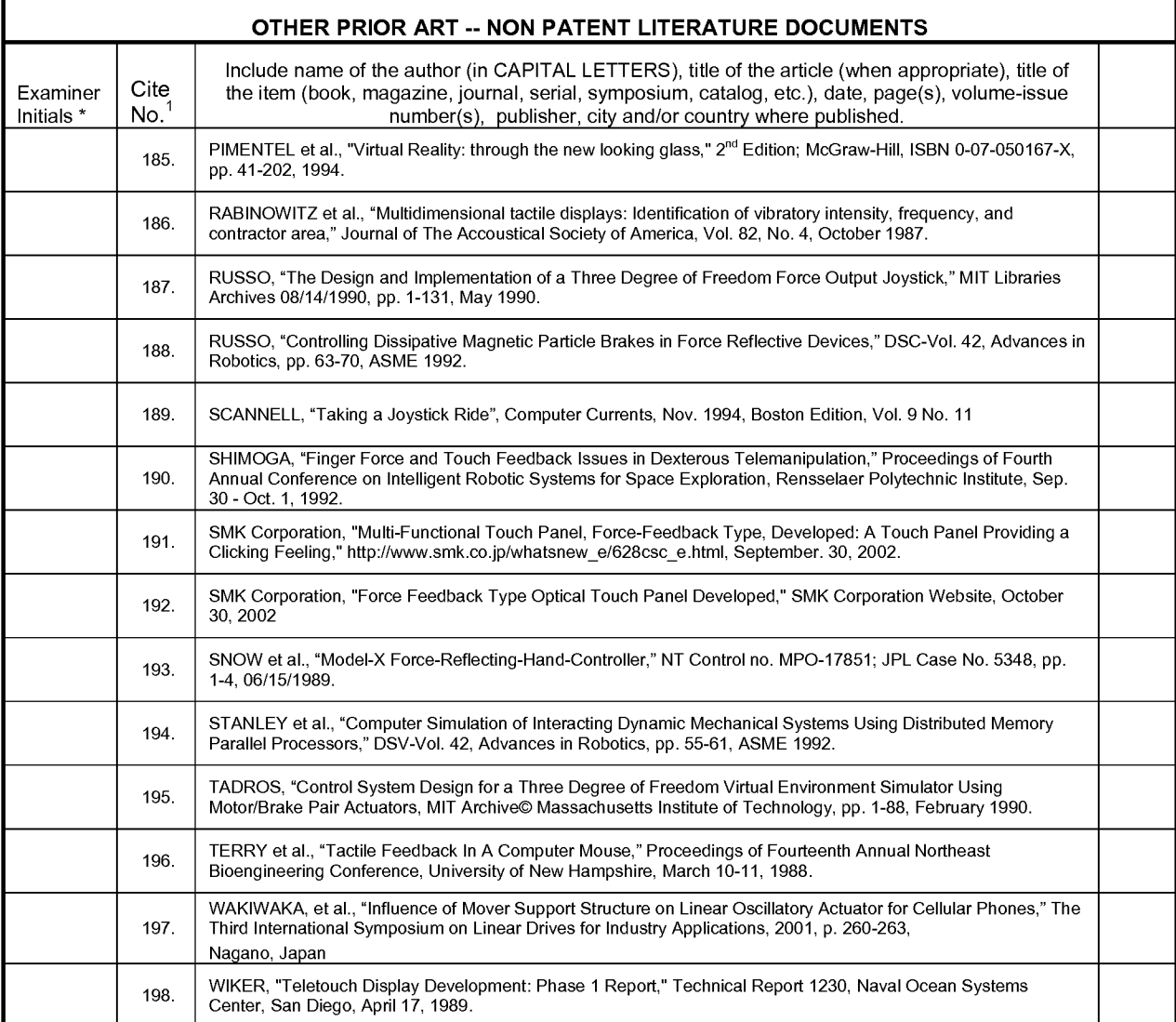

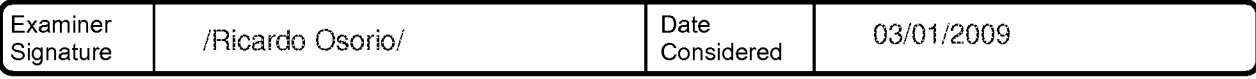

'EXAMINER: Initial if reference considered, whether or not citation is in conformance with MPEP 609. Draw line through citation if not in conformance and not considered. Include copy of this form with next communication to applicant.

<sup>1</sup> Applicant's unique citation designation number (optional). <sup>2</sup> Kinds of U.S. Patent Documents at www.uspto.gov or MPEP 901.04. <sup>3</sup> Enter Office that issued the document, by the two-letter code (WIPO Standard ST.3). <sup>4</sup>

Burden Hour Statement: This form is estimated to take 2.0 hours to complete. Time will vary depending upon the needs of the individual case. Any<br>comments on the amount of time you are required to complete this form should Patents, Washington, DC 20231

## EAST Search History

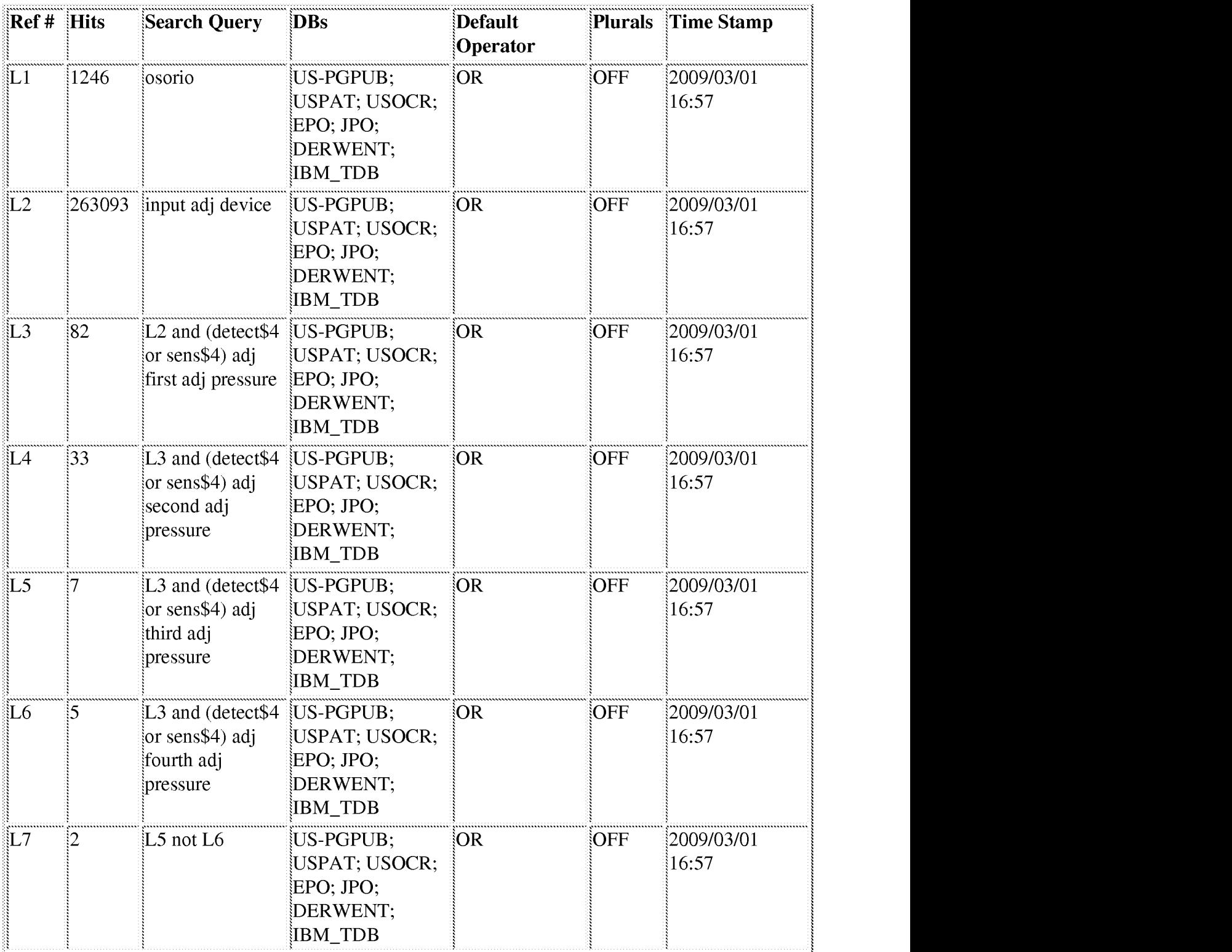

APPLE INC.

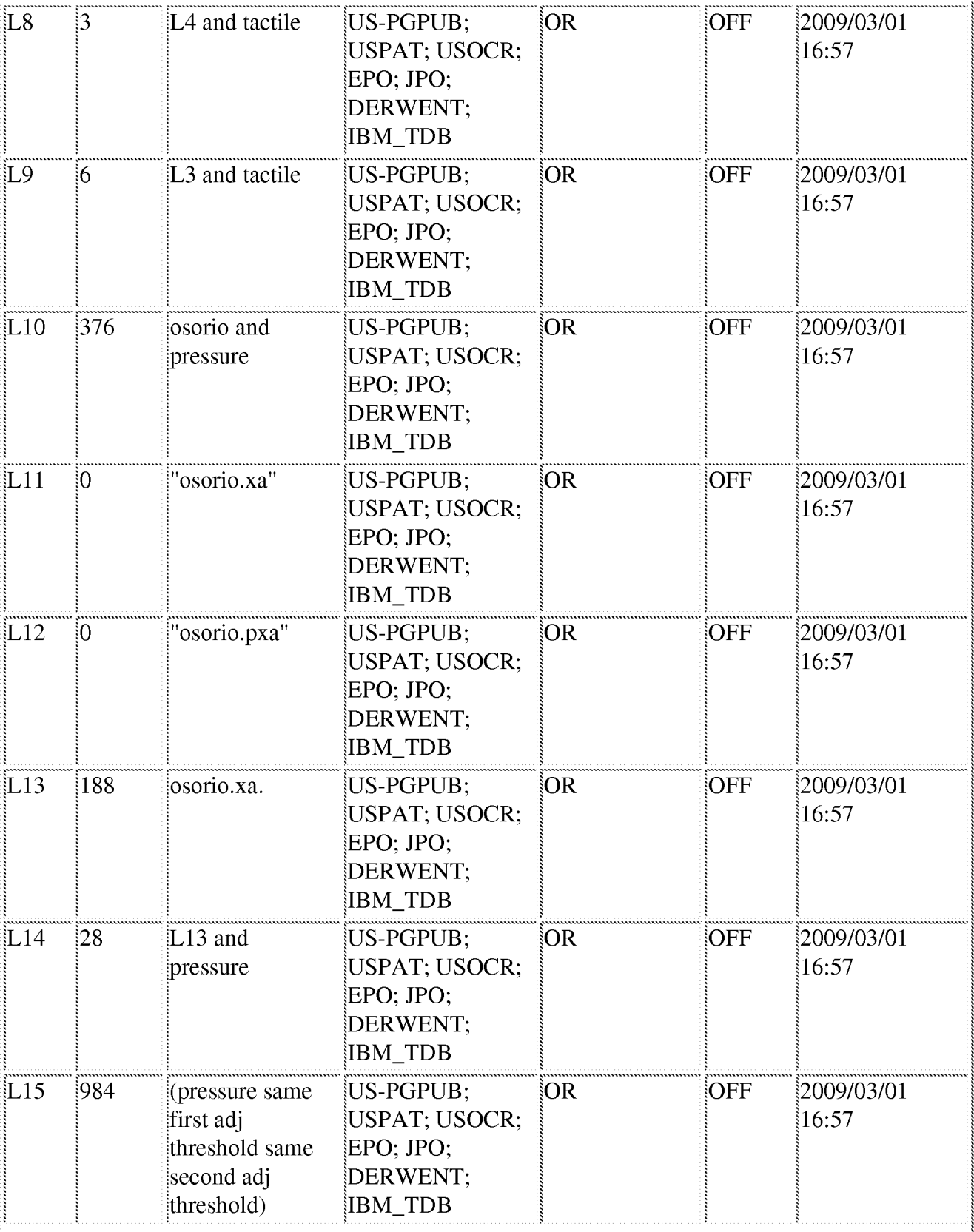

APPLE INC.

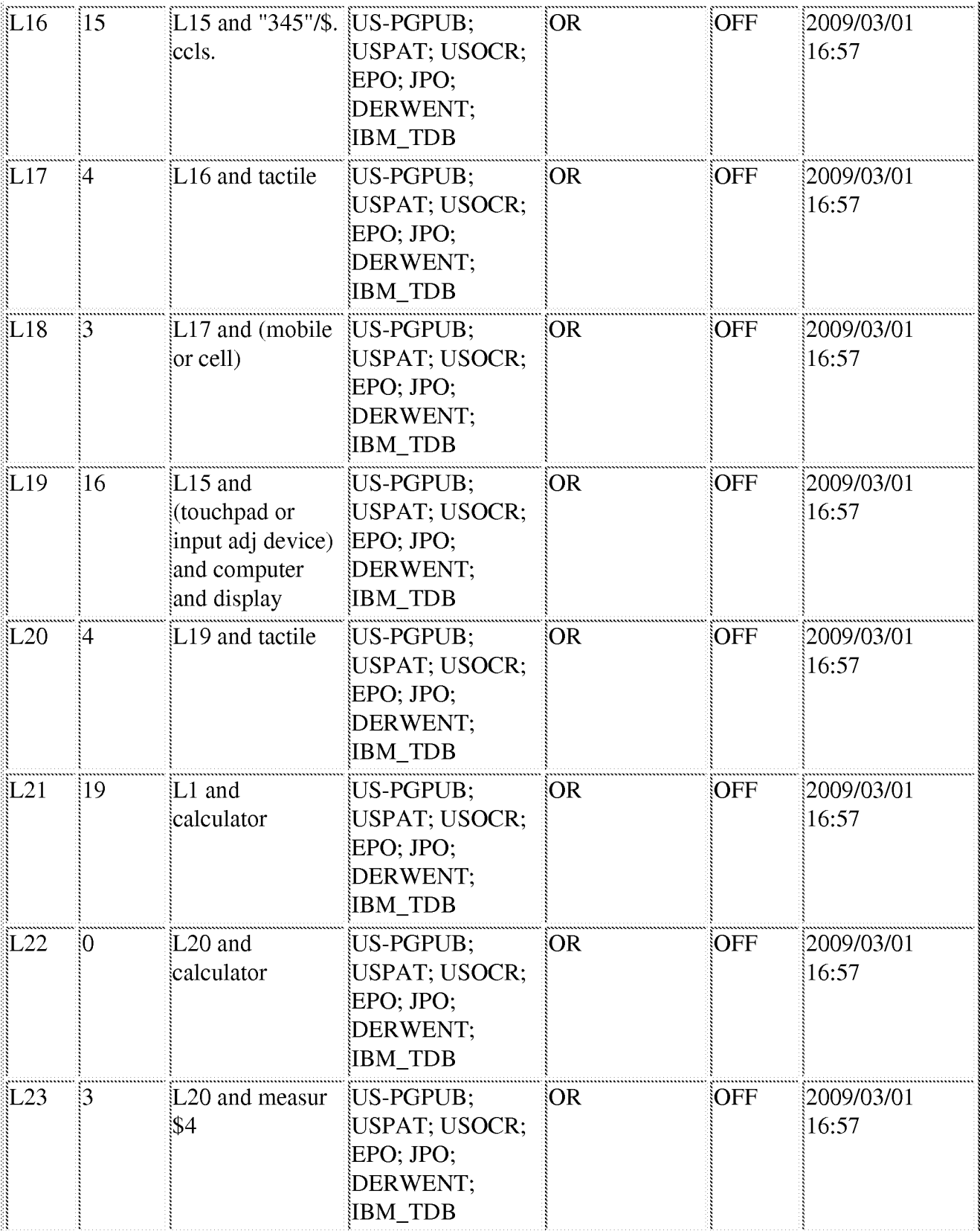

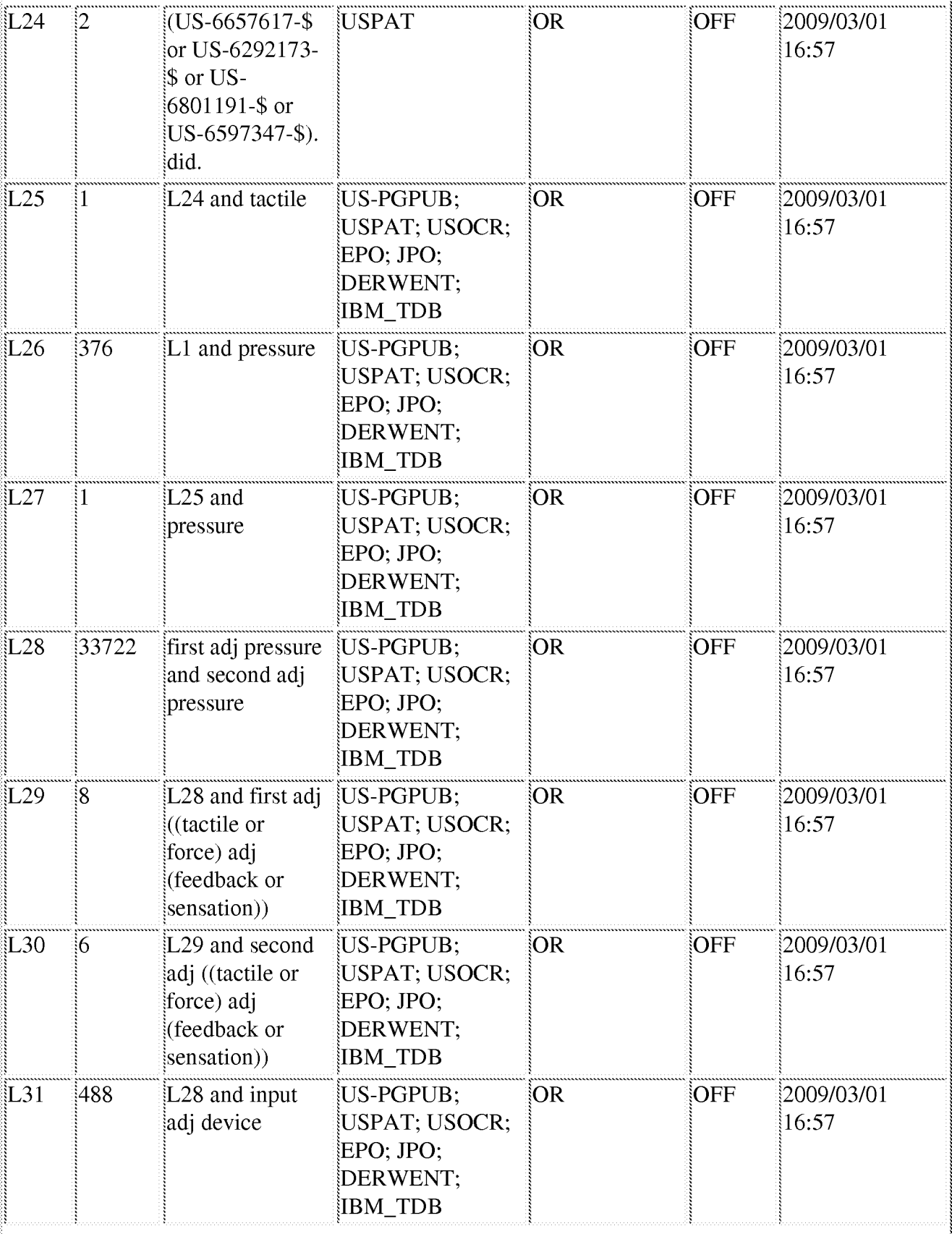

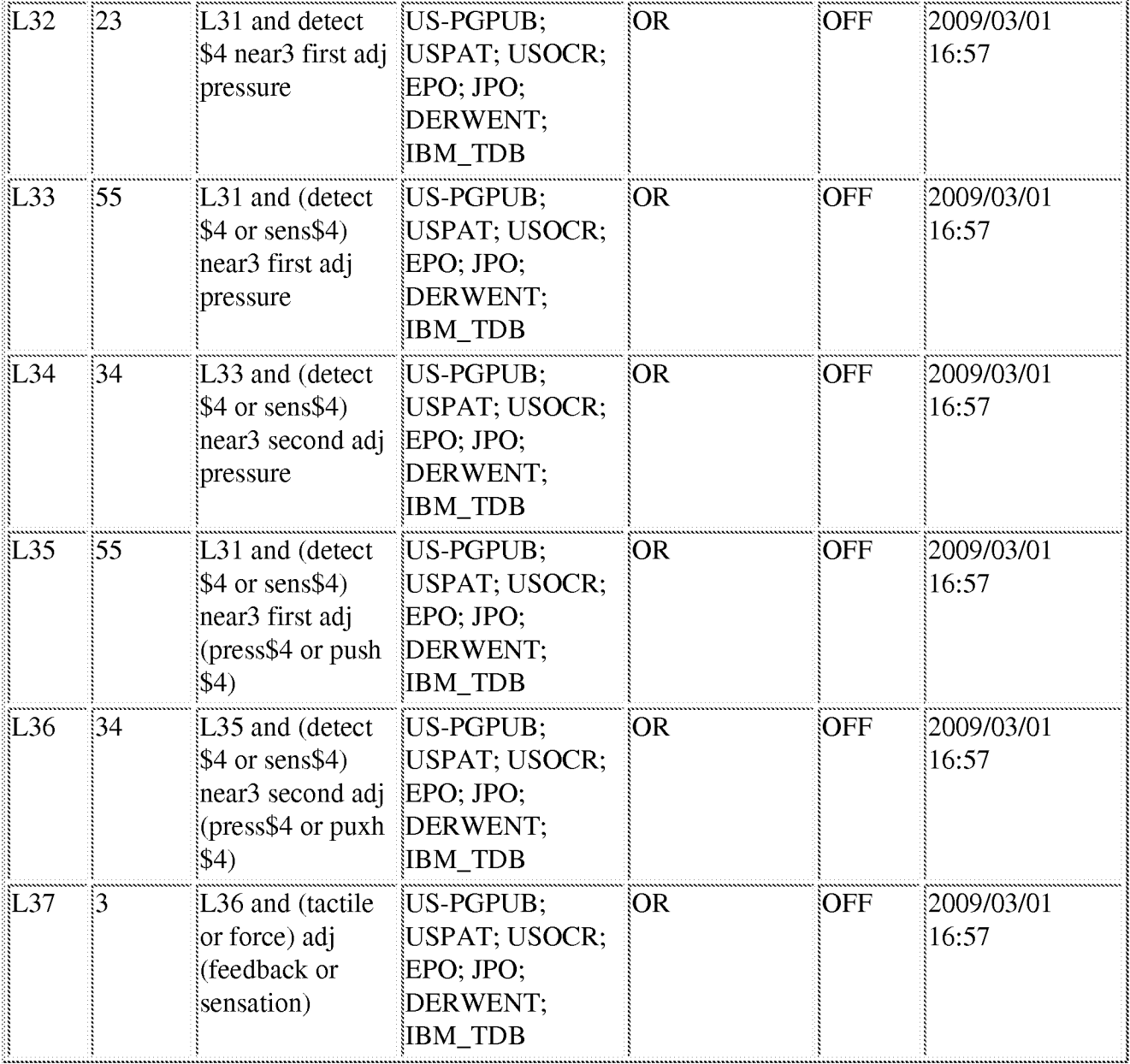

### 3/1/09 5:00:51 PM

C:\Documents and Settings\rosorio\My Documents\EAST\Workspaces\tactile sensations first through fourth.wsp

## Receipt date: 07/23/2008

## 11693117 - GAU: 2629

### PTO/SB/08a (01-08)

Approved for use through 03/31/2008. OMB 0651-0031 U.S. Patent and Trademark Office; U.S. DEPARTMENT OF COMMERCE

Under the Paperwork Reduction Act of 1995, no persons are required to respond to a collection of information unless it contains a valid OMB control number. Substitute for form 1449A/PTO **Complete if Known Application Number** 11/693.117 **INFORMATION DISCLOSURE Filing Date** March 29, 2007 STATEMENT BY APPLICANT **First Named Inventor** Martin et al 2817 Art Unit (Use as many sheets as necessary) Unknown **Examiner Name IMM147C1** Sheet of  $\overline{2}$ 1 **Attorney Docket Number** 

### **U.S. PATENT DOCUMENTS**

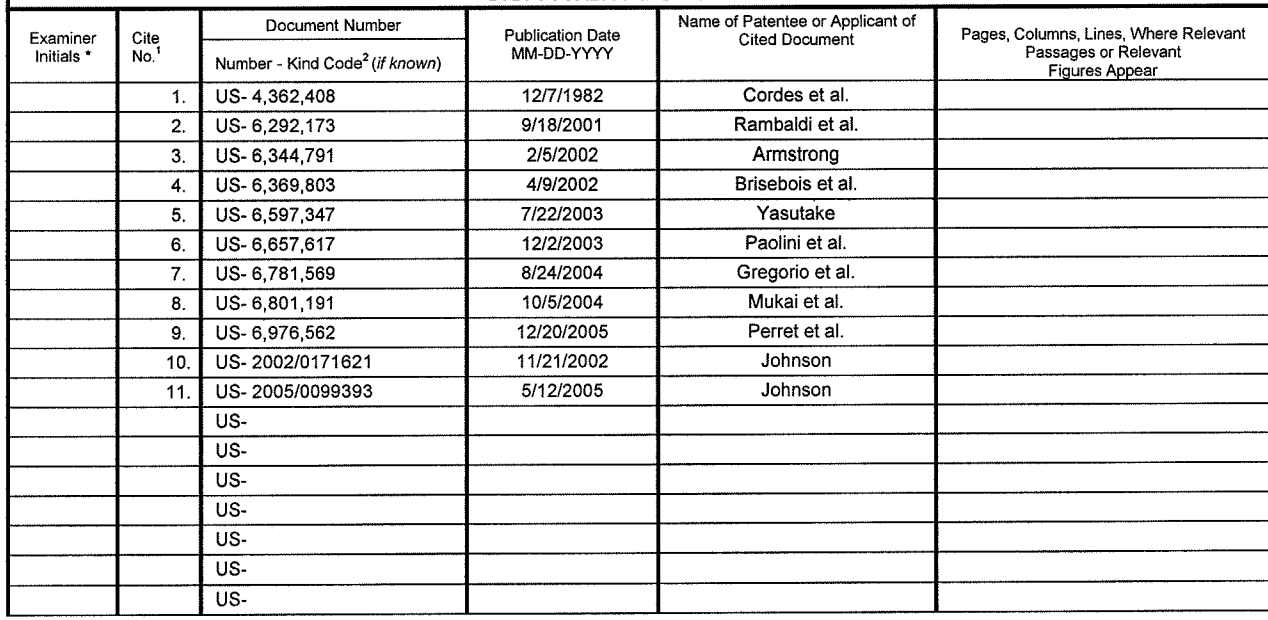

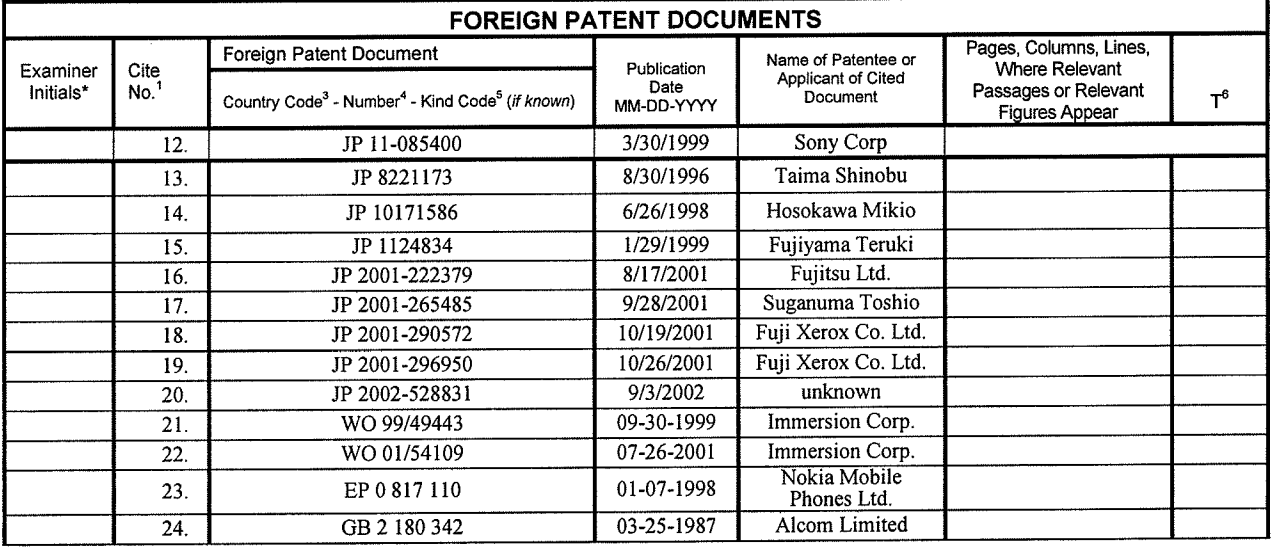

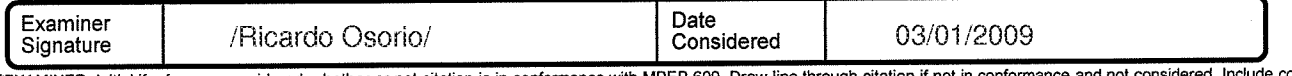

\*EXAMINER: Initial if reference considered, whether or not citation is in conformance with MPEP 609. Draw line through citation if not in conformance and not considered. Include copy of<br>this form with next communication to

place a check mark here if English language Translation is attached.<br>This collection of information is required by 37 CFR 1.97 and 1.98. The information is required to obtain or retain a benefit by the public which is to f Instruction of information is required by 37 CFR 1.97 and 1.96. The information is required to obtain or retain a benefit by the public which is to life (and by the GPTIO to process) an application. Confidentiality is gove

If you need assistance in completing the form, call 1-800-PTO-9199 and select option 2.

ALL REFERENCES CONSIDERED EXCEPT WHERE LINED THARGINGH. / R.O./ **EXHIBIT 1010 - PAGE 621** 

PTOISB/08b(01/08)

Approved for use through 03/31/2008. OMB 0651-0031 U.S. Patent and Trademark Office; U.S. DEPARTMENT OF COMMERCE Under the Paperwork Reduction Ad of 1995, no persons are required to respond to a collection of information unless it contains a valid OMB control number

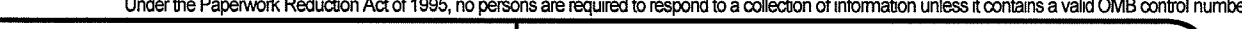

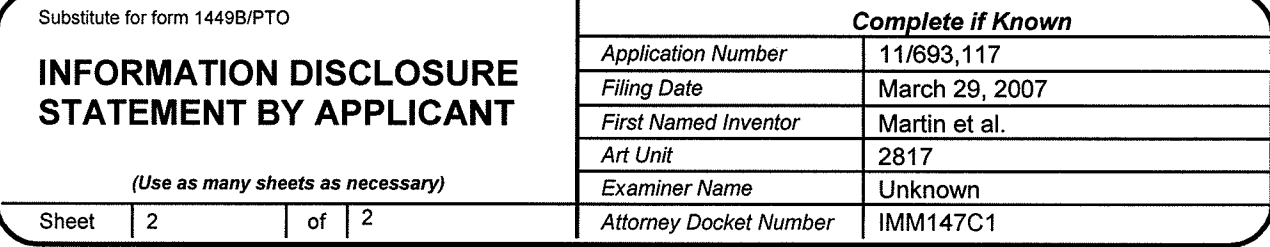

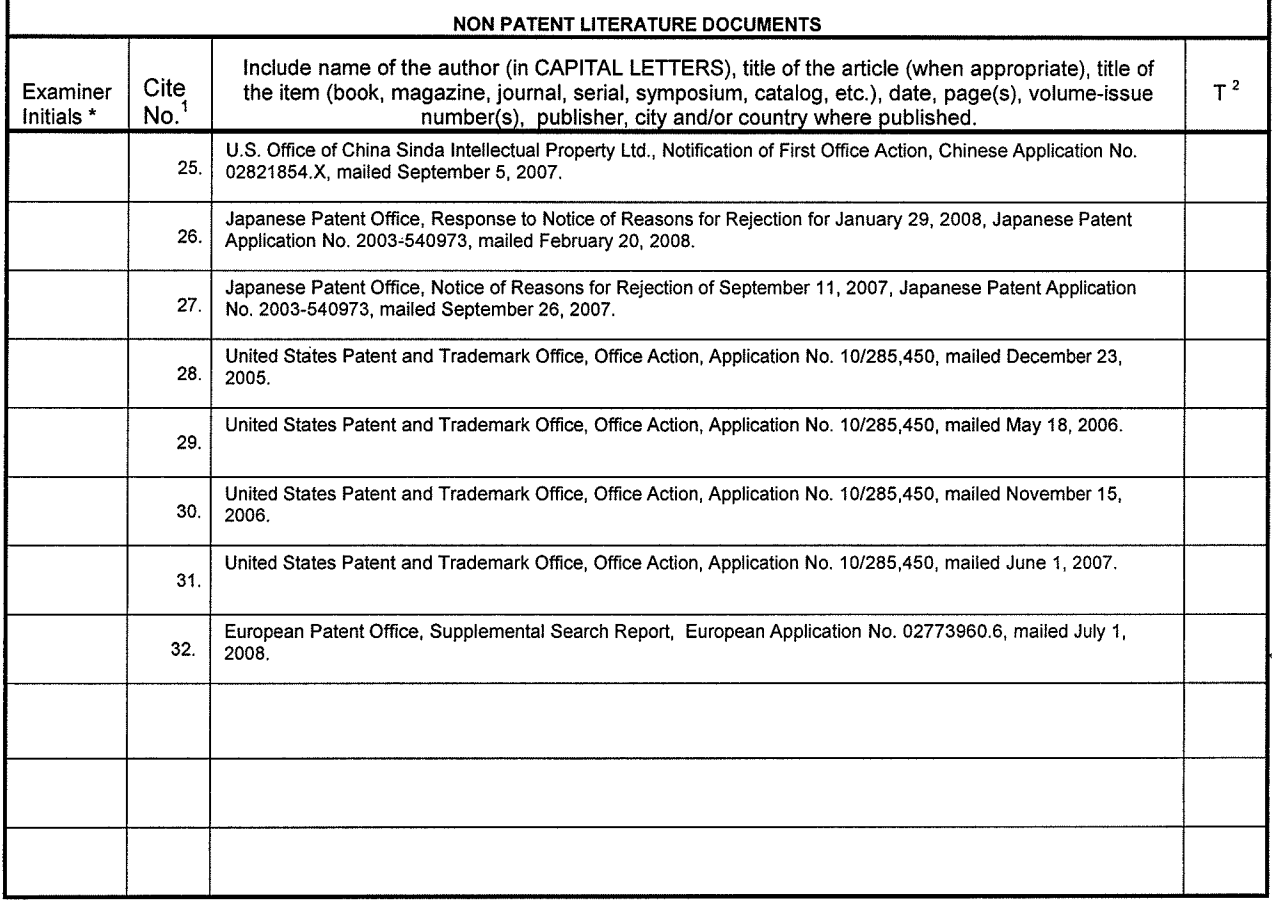

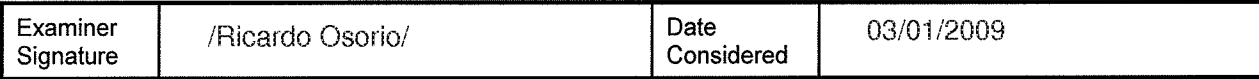

\*EXAMlNER: lnitial if reference considered, whether or not citation is in conformance with MPEP 609. Draw line through citation if not in conformance and not considered. include copy of this form with next communication to applicant.

<sup>1</sup> Applicant's unique citation designation number (optional). <sup>2</sup> Applicant is to place a check mark here if English language Translation is attached.<br>This collection of information is required by 37 CER 1.98. The informa USPTO to process) an application. Confidentiality is governed by 35 U.S.C. 122 and 37 CFR 1.14. This collection is estimated to take 2 hours to complete, including gathering, preparing, and submitting the completed application form to the USPTO. Time will vary depending upon the individual case. Any comments on the amount of time you require to complete this form andlor suggestions for reducing this burden, should be sent to the Chief information Orfioer, U.S. Patent and Trademark Offlce, U.S. Department of Commerce, P.O. Box 1450, Alexandria, VA 22313-1450. DO NOT SEND FEES OR COMPLETED FORMS To THIS ADDRESS. SEND To: Commissioner for Patents, P.O. Box 1450, Alexandria, VA 22313-1450.

If you need assistance in completing the form, call 1-800-PTO-9199 and select option 2.

 $\mathbf{I}$ 

## 11693117 - GAU: 2629

PTO/SB/08a (04-07)<br>Approved for use through 09/30/2007. OMB 0651-0031

U.S. Patent and Trademark Office; U.S. DEPARTMENT OF COMMERCE

Under the Paperwork Reduction Act of 1995, no persons are required to respond to a collection of information unless it contains a valid OMB control number.

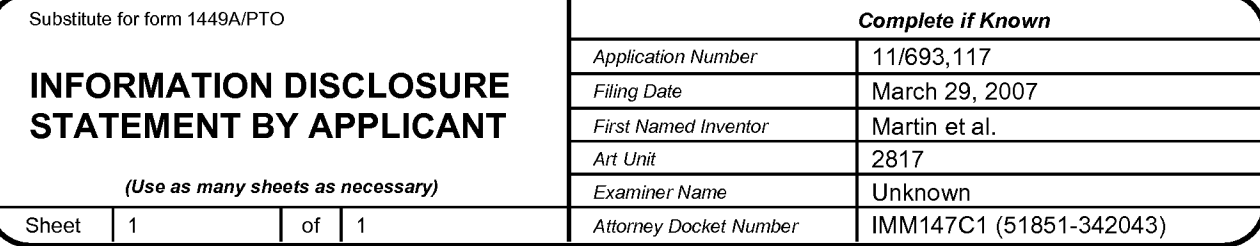

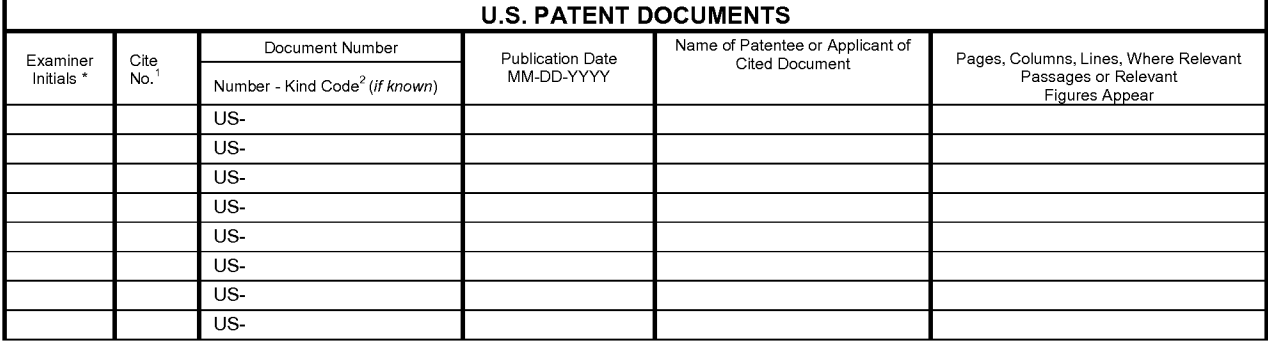

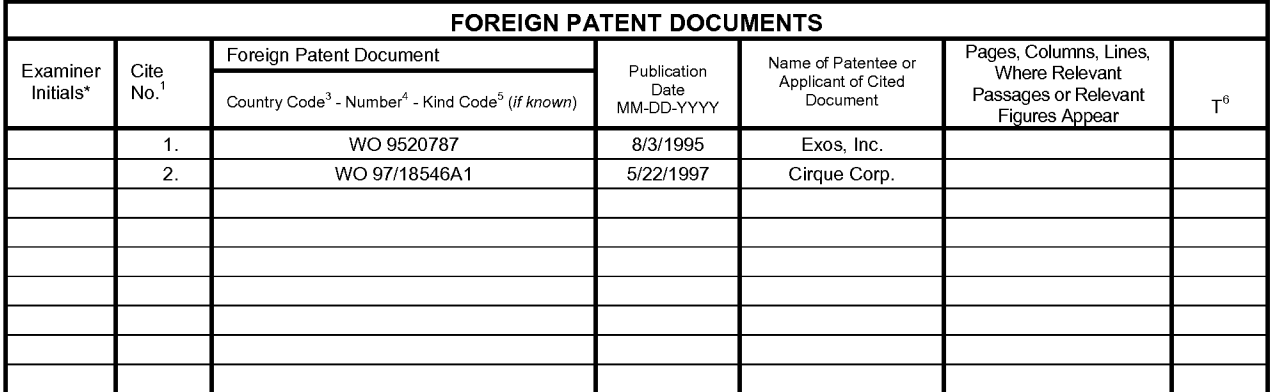

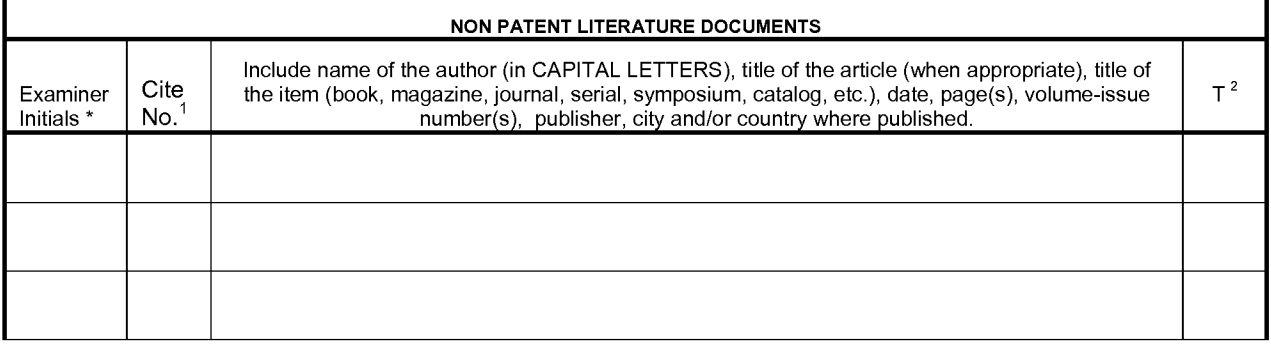

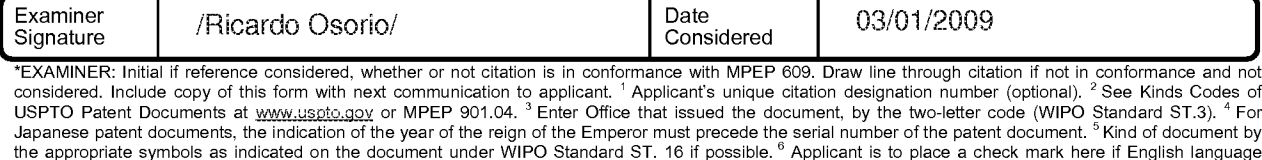

Date

Translation is attached. This collection of information is required by 37 CFR 1.97 and 1.98. The information is required to obtain or retain a benefit by the public which is to file (and by the USPTO to process) an application. Confidentiality is meaning guaranteering and sometime the amount of the amount of the amount of the process of the amount of the power of the sense of the amount of the power of the sense of the amount of the power of the chief surface is fo

ı

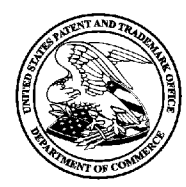

# UNITED STATES PATENT AND TRADEMARK OFFICE

UNITED STATES DEPARTMENT OF COMMERCE<br>United States Patent and Trademark Office<br>Address: COMMISSIONER FOR PATENTS<br>P.O. Box 1450<br>Alexandria, Virginia 22313-1450

## BIB DATA SHEET

### CONFIRMATION No. 8743

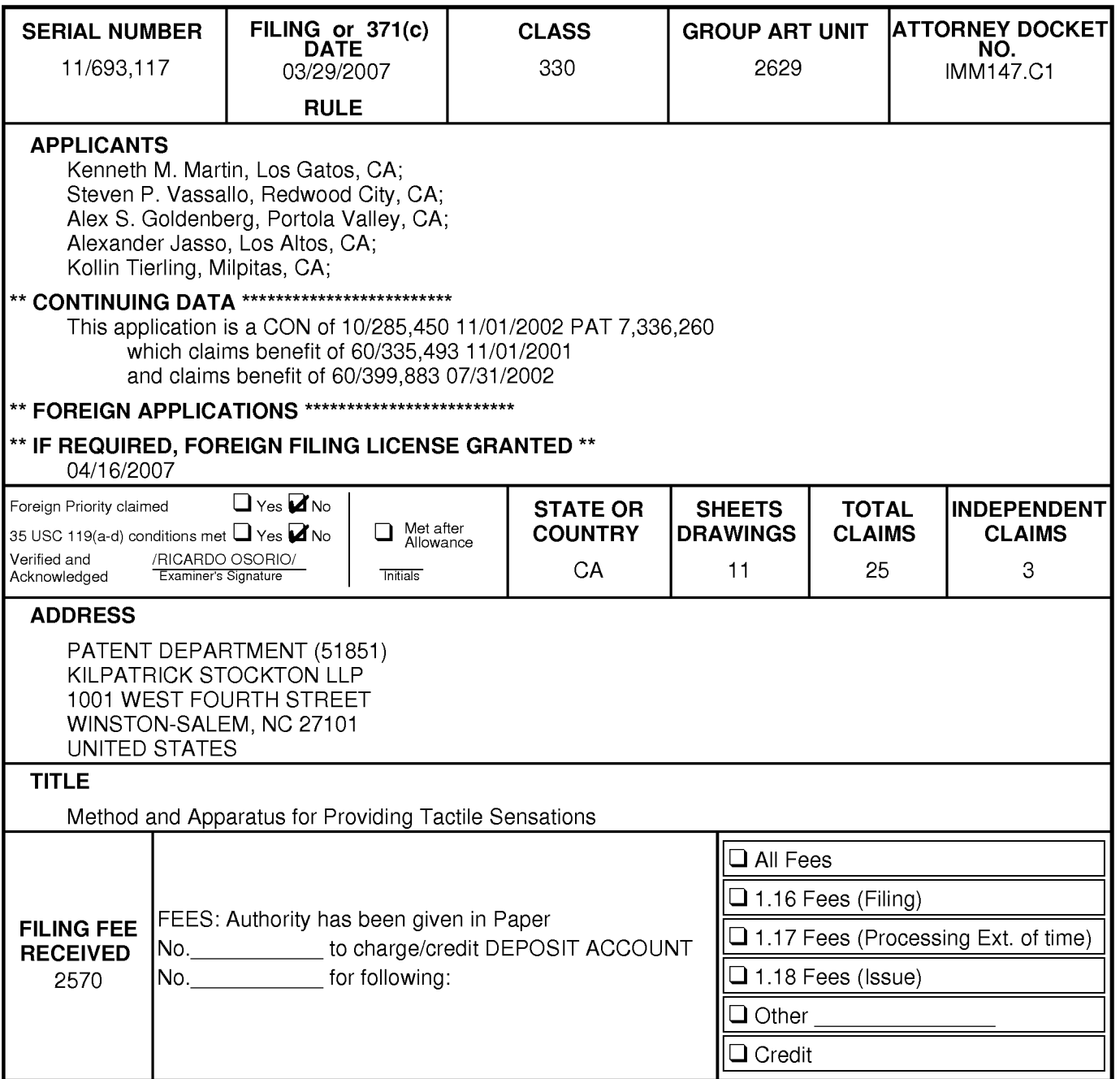

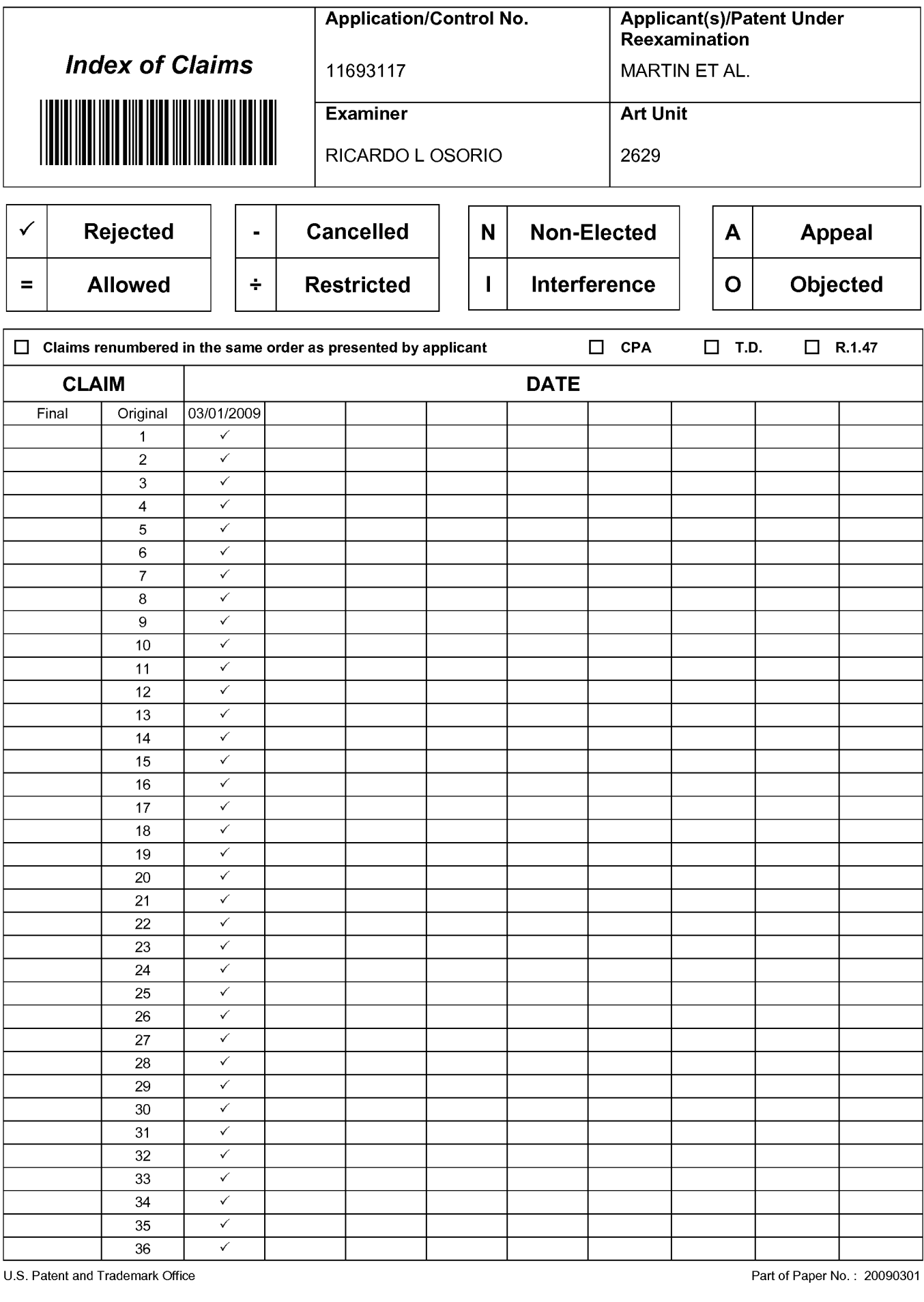

U.S. Patent and Trademark

Part of Paper No. : 20090301

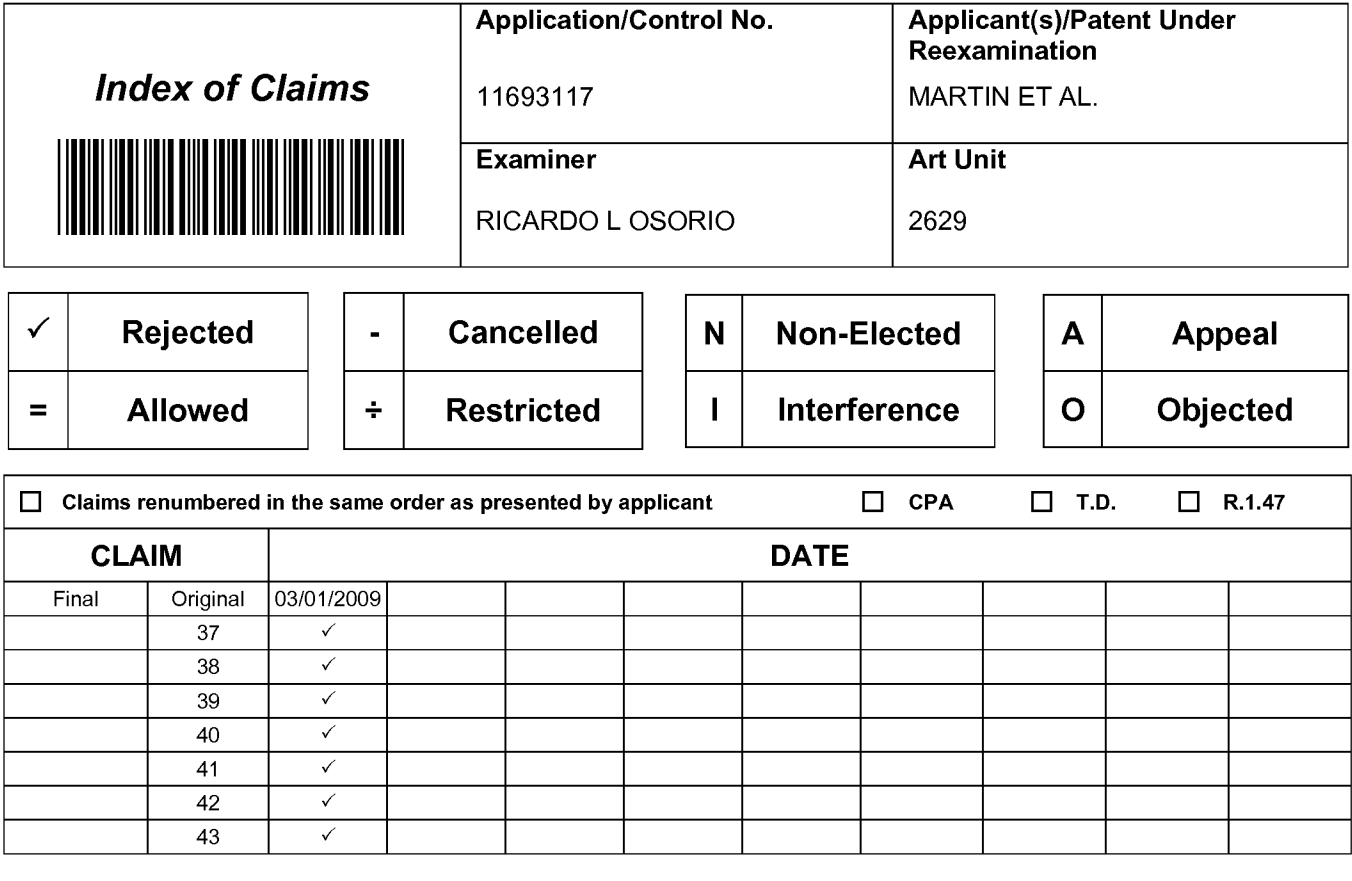

APPLE INC. APPLE INC. EXHIBIT 1010 - PAGE 626 EXHIBIT 1010 - PAGE 626

## IN THE UNITED STATES PATENT AND TRADEMARK OFFICE

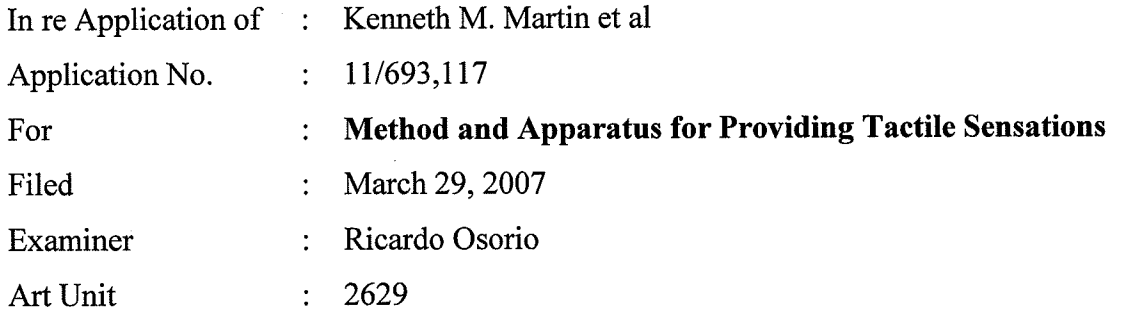

Mail Stop Amendment Commissioner for Patents P.O. Box 1450 Alexandria, VA 223 13-1450

### RESPONSE TO NON-FINAL OFFICE ACTION

Sir:

The following Remarks are submitted in response to the Office Action mailed March 5, 2009.

Remarks begin on page 2 of this paper.

### **REMARKS**

This paper is filed in response to the Office Action mailed March 5, 2009.

Claims 1-43 are pending in this application. Claims 1-43 were rejected under the judicially-created doctrine of obviousness-type double patenting over U.S. Patent No. 7,336,260 to Martin et al ("Martin").

Applicant submits herewith a Terminal Disclaimer over Martin together with the fee due under 37 C.F.R. § 1.20(d). In view of the Terminal Disclaimer, Applicant respectfully requests the Examiner withdraw the rejection of claims 1-43.

### **CONCLUSION**

Applicant respectfully asserts that in view of the remarks above, all pending claims are allowable and Applicant respectfully requests the allowance of all claims.

Should the Examiner have any comments, questions, or suggestions of a nature necessary to expedite the prosecution of the application, or to place the case in condition for allowance, the Examiner is courteously requested to telephone the undersigned at the number listed below.

Date:  $\frac{3}{\sqrt{2}}$  1009

KILPATRICK STOCKTON LLP 1001 West Fourth Street Winston-Salem, NC 27101 (336) 607-7474 (voice)  $(336)$  734-2629 (fax)

Respectfully submitted,

Carl Sanders Reg. No. 57,203

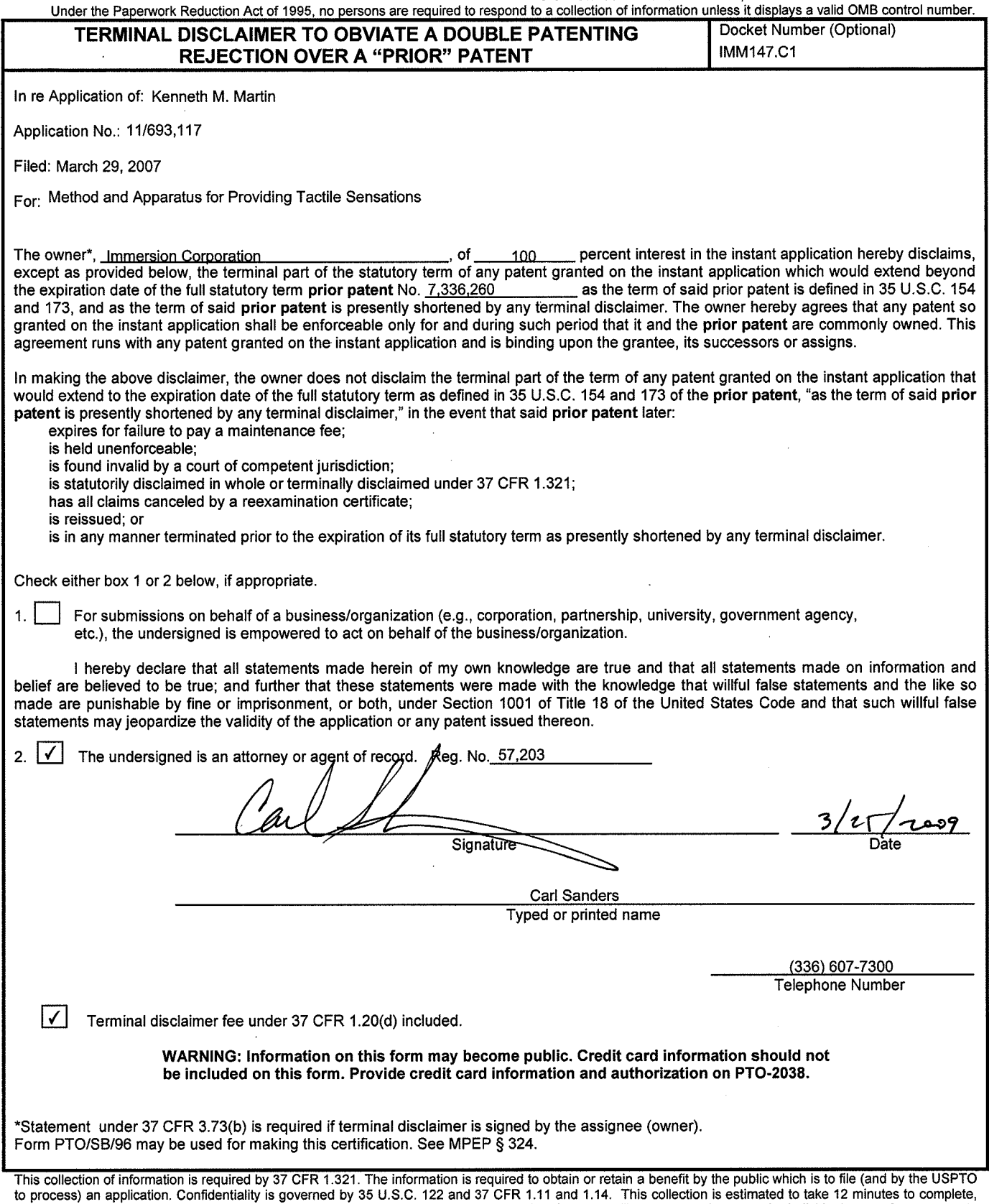

if you need assistance in completing the form, call 1-800-PTO-9199 and select option 2.

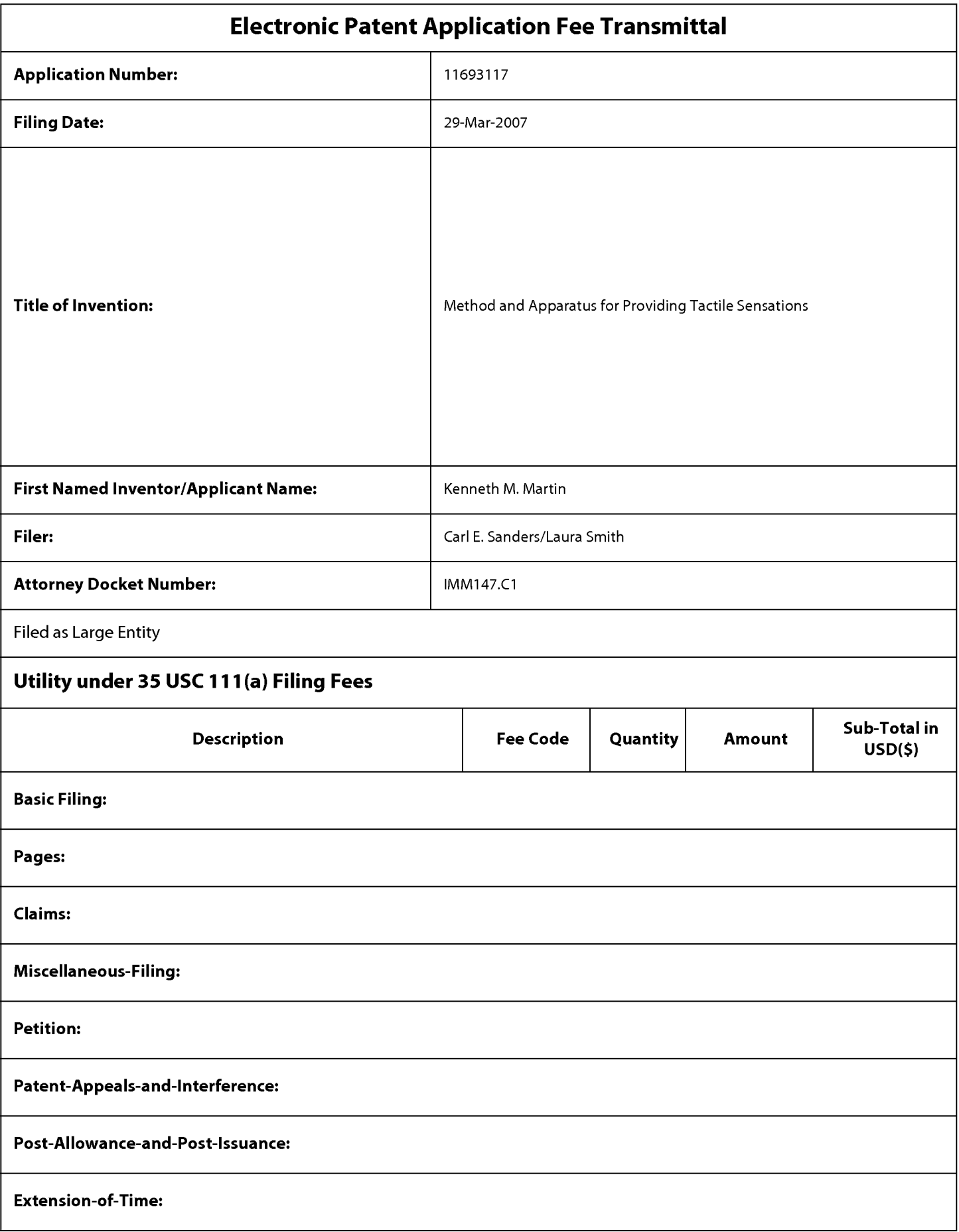

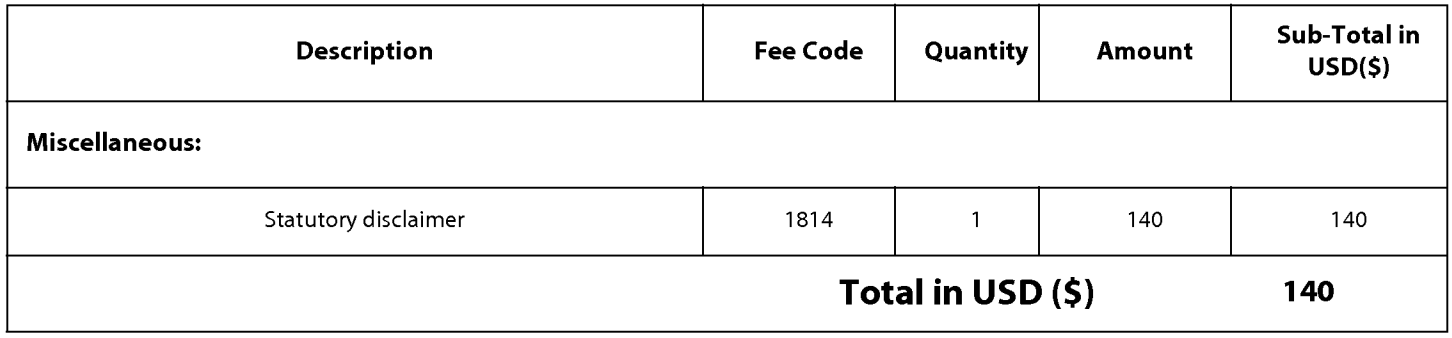

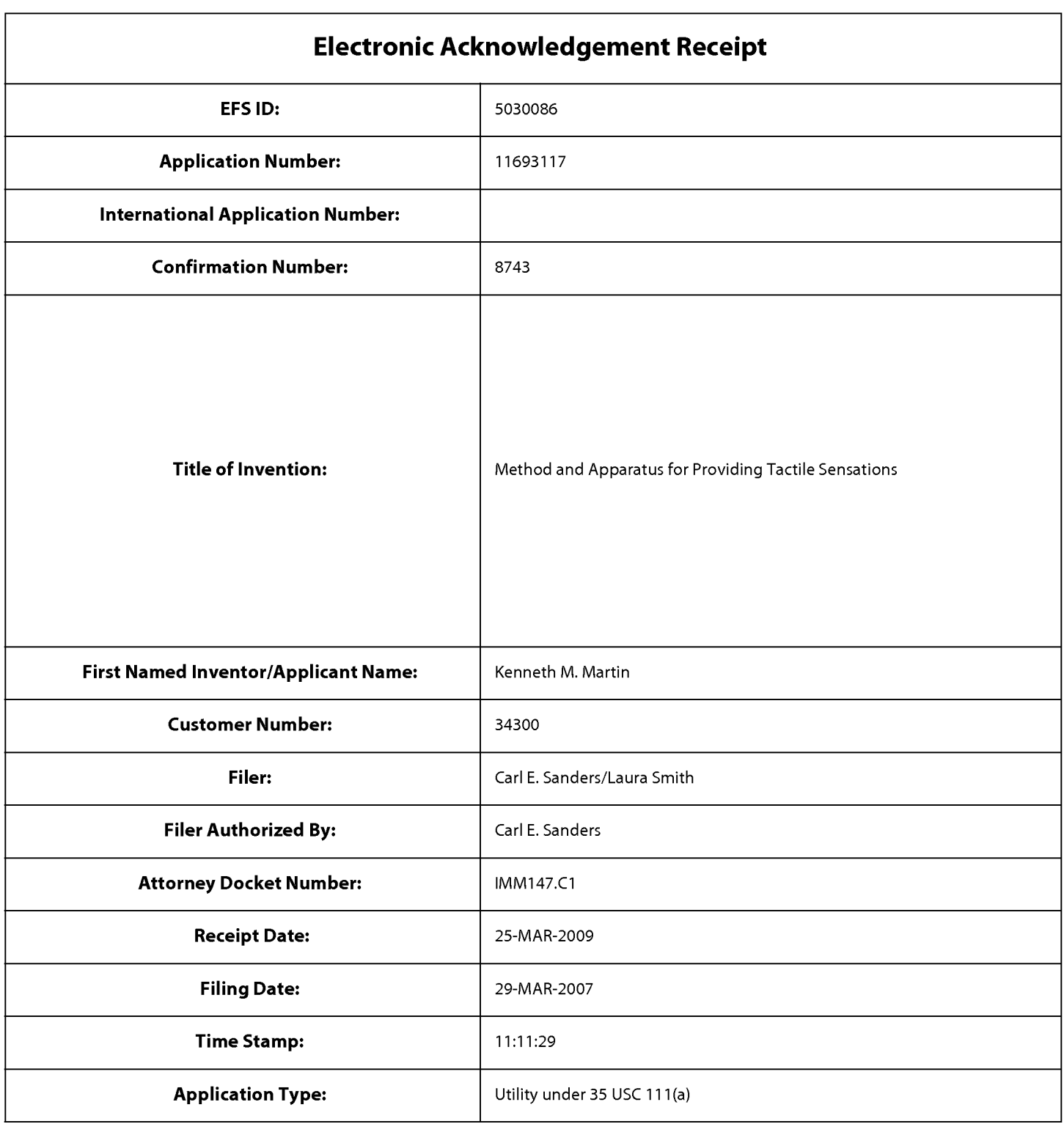

# Payment information:

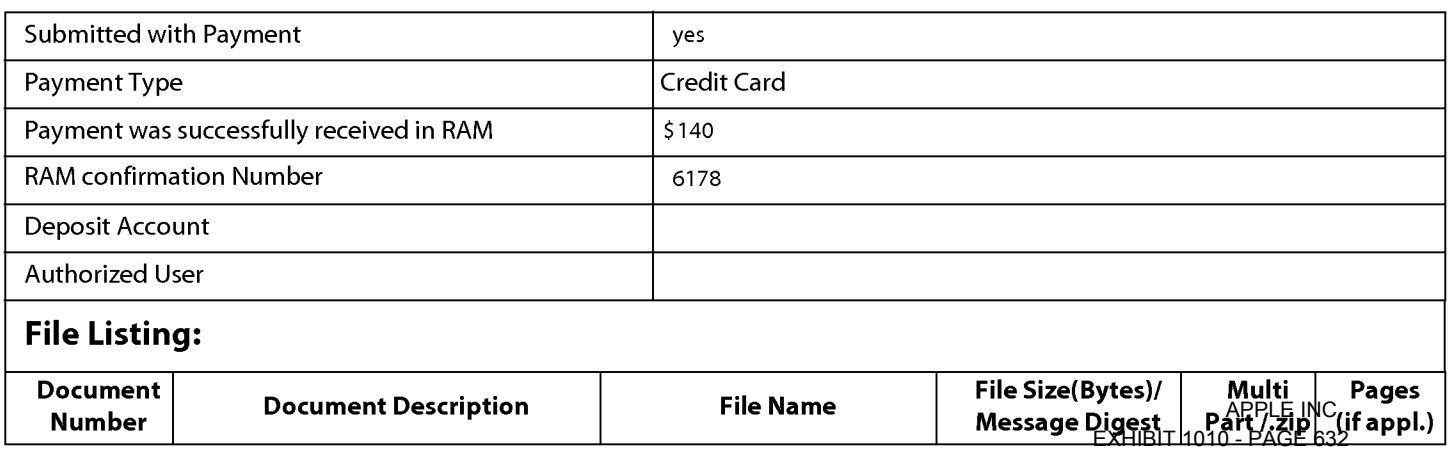

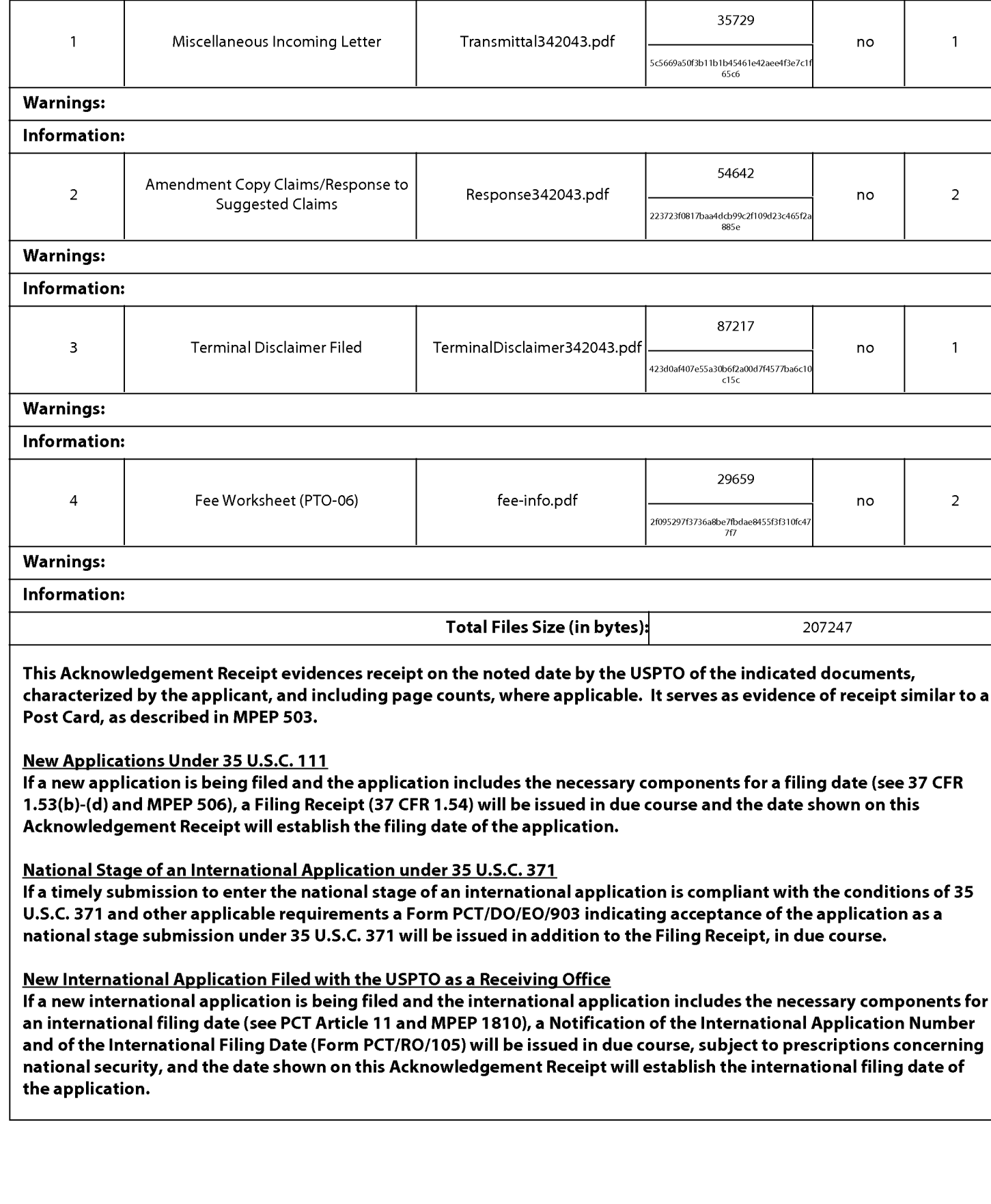

### IN THE UNITED STATES PATENT AND TRADEMARK OFFICE

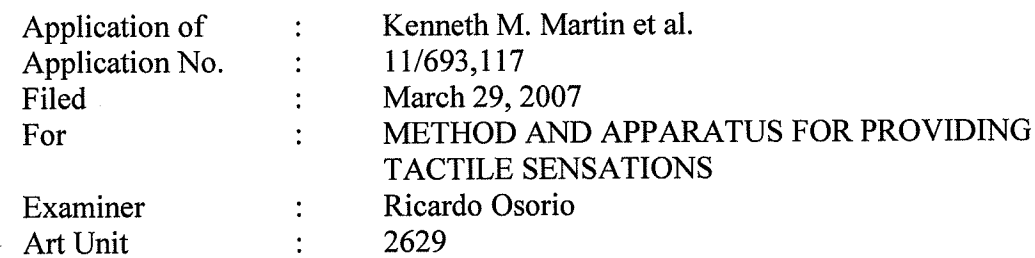

Mail Stop Amendment Commissioner for Patents P.O. Box 1450 Alexandria, VA 223 13-1450

### TRANSMITTAL

Sir:

Transmitted herewith is a copy of the following document for filing in the aboveidentified application:

> Transmittal; Terminal Disclaimer; Response to Non-Final Office Action; and EFS Web Payment in the amount of \$140.00

The Commissioner is hereby authorized to charge any deficiency to Deposit Account Number 16-1435.

Date:  $\frac{3}{\alpha\sqrt{2\pi}} \frac{200\text{ P}}{2}$  By:<br>KILPATRICK STOCKTON LLP

1001 West Fourth Street Winston-Salem, NC 27101-2400 Certificate of Electronic Filing

Respectfully submitted, Carl Sanders (Reg. No. 57,203)

Telephone: (336) 607-7474 I hereby certify that this correspondence is being Fax: (336) 734-2629 electronically filed with The United States Patent Office via EFS-Web, on March 25, 2009.

*Maue Smith* 

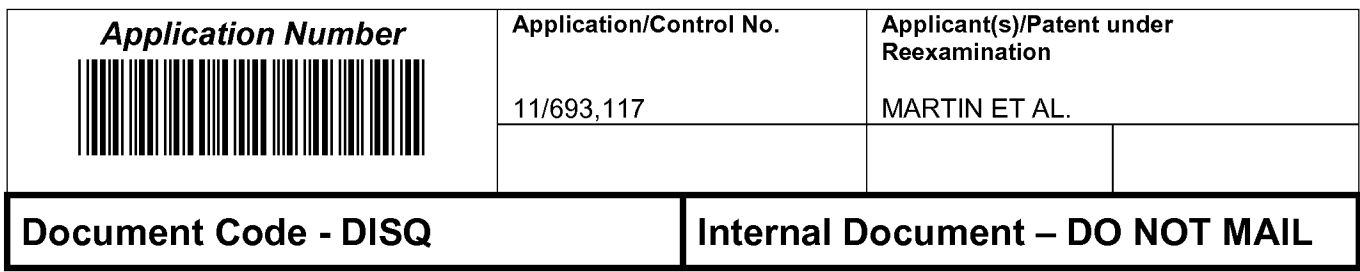

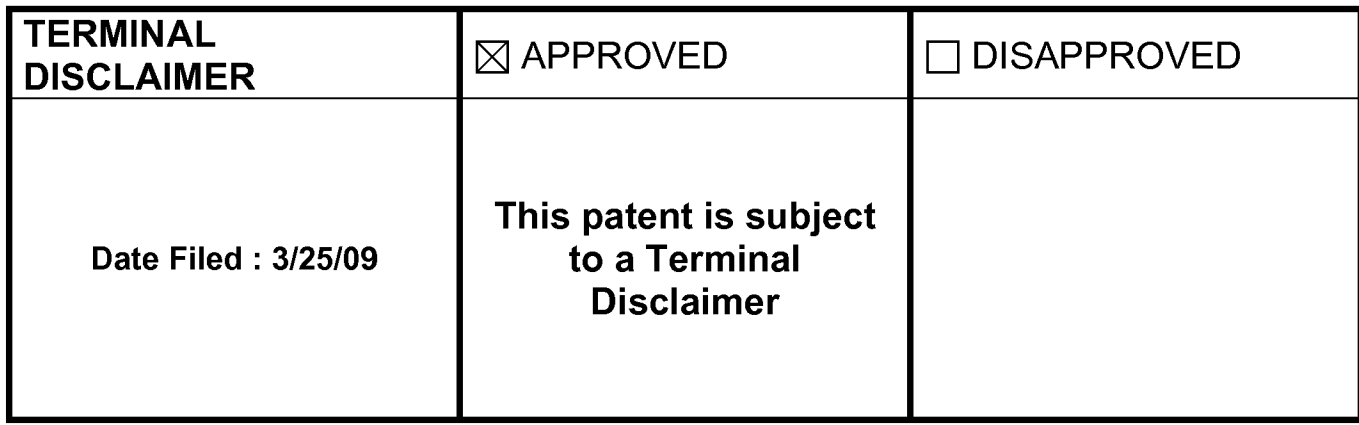

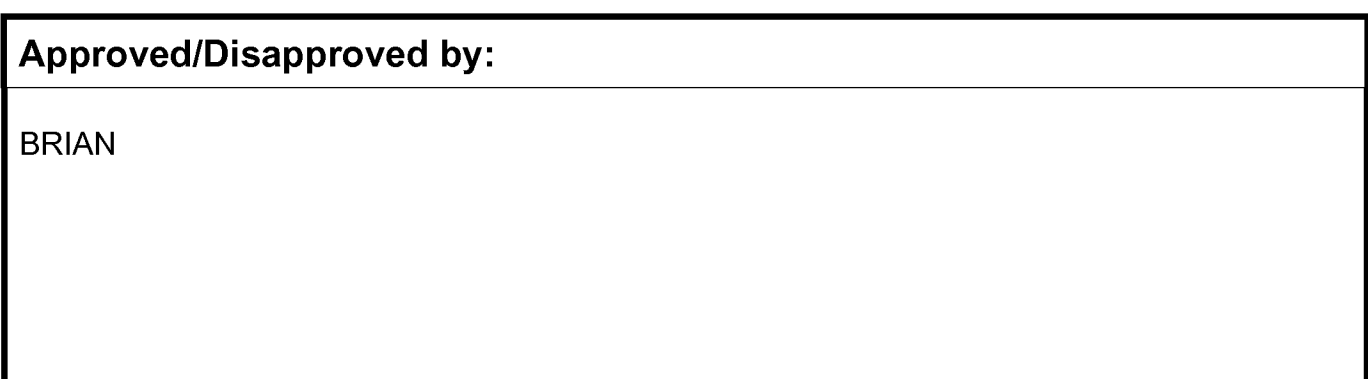

U.S. Patent and Trademark Office

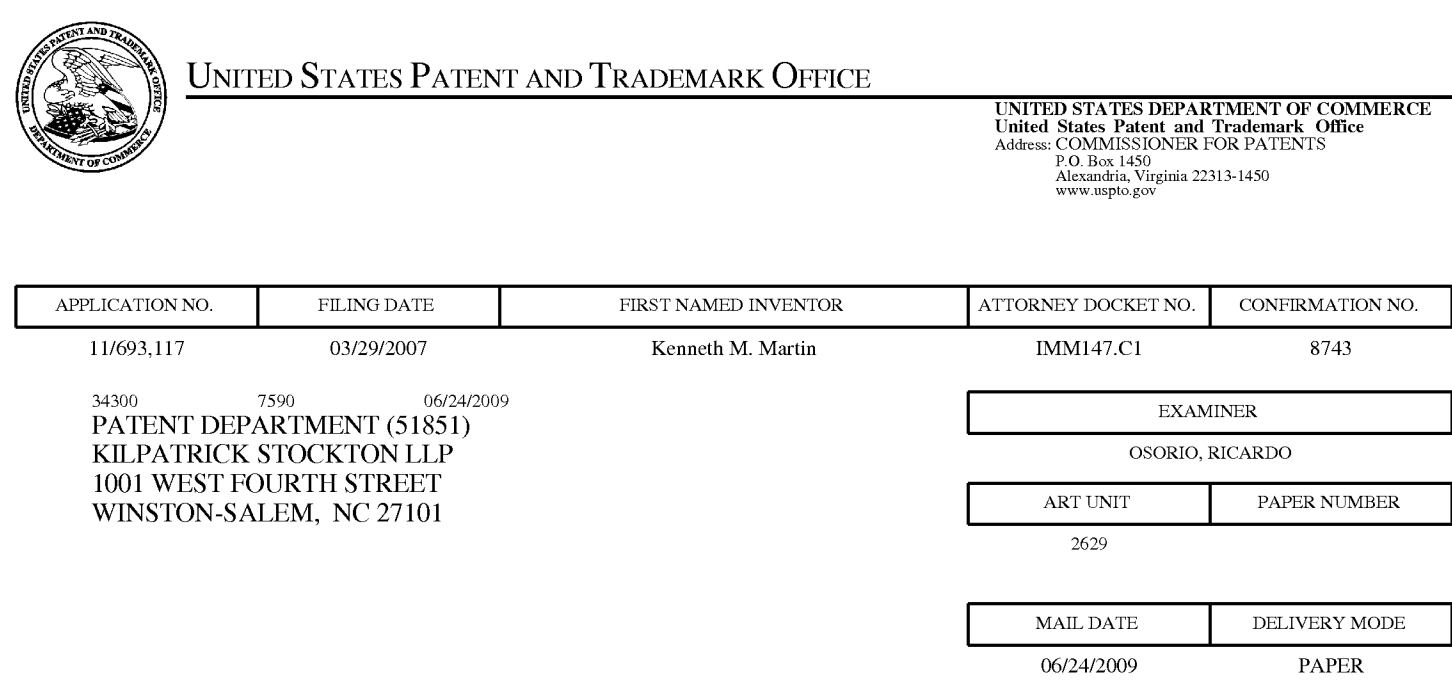

### Please find below and/or attached an Office communication concerning this application or proceeding.

The time period for reply, if any, is set in the attached communication.

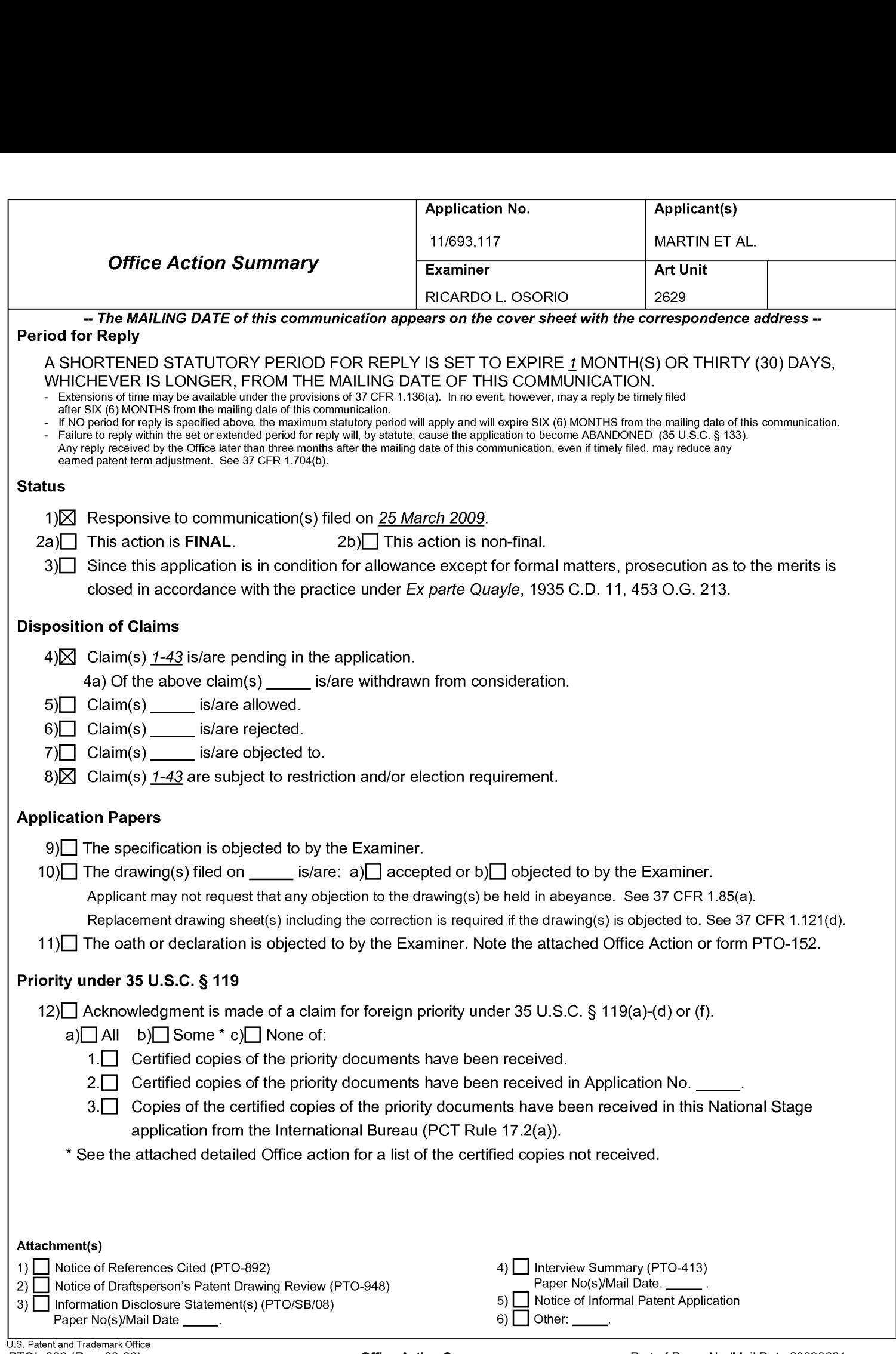

### DETAILED ACTION

### Election/Restrictions

1. This application contains claims directed to the following patentably distinct species Fig. <sup>1</sup> is directed to species 1; Fig. 2 is directed to species 2; Figs. 3 and 4 are directed to species 3; Figs. 5 and 6 are directed to species 4; and Fig. 11 is directed to species 5. The species are independent or distinct because claims to the different species recite the mutually exclusive characteristics of such species. In addition, these species are not obvious variants of each other based on the current record.

Applicant is required under 35 U.S.C. 121 to elect a single disclosed species for prosecution on the merits to which the claims shall be restricted if no generic claim is finally held to be allowable. Currently, independent claims 1, 10, 18, 26 and 35 are generic of their respective dependent claims.

There is an examination and search burden for these patentably distinct species due to their mutually exclusive characteristics. The species require a different field of search (e.g., searching different classes/subclasses or electronic resources, or employing different search queries); and/or the prior art applicable to one species would not likely be applicable to another species; and/or the species are likely to raise different non-prior art issues under 35 U.S.C. 101 and/or 35 U.S.C. 112, first paragraph.

Applicant is advised that the reply to this requirement to be complete must include (i) an election of a species to be examined even though the requirement may be traversed (37 CFR 1.143) and (ii) identification of the claims encompassing the elected species, including
# Application/Control Number: 11/693,117 Page 3 Art Unit: 2629

any claims subsequently added. An argument that a claim is allowable or that all claims are generic is considered nonresponsive unless accompanied by an election.

The election of the species may be made with or without traverse. To preserve a right to petition, the election must be made with traverse. If the reply does not distinctly and specifically point out supposed errors in the election of species requirement, the election shall be treated as an election without traverse. Traversal must be presented at the time of election in order to be considered timely. Failure to timely traverse the requirement will result in the loss ofright to petition under 37 CFR 1.144. If claims are added after the election, applicant must indicate which of these claims are readable on the elected species.

Should applicant traverse on the ground that the species are not patentably distinct, applicant should submit evidence or identify such evidence now of record showing the species to be obvious variants or clearly admit on the record that this is the case. In either instance, if the examiner finds one of the species unpatentable over the prior art, the evidence or admission may be used in a rejection under  $35$  U.S.C. 103(a) of the other species.

Upon the allowance of a generic claim, applicant will be entitled to consideration of claims to additional species which depend from or otherwise require all the limitations of an allowable generic claim as provided by 37 CFR 1.141.

2. Applicant is reminded that upon the cancellation of claims to a non-elected invention, the inventorship must be amended in compliance with 37 CFR 1.48(b) if one or more of the currently named inventors is no longer an inventor of at least one claim remaining in the application. Any amendment ofinventorship must be accompanied by a request under 37 CFR 1.48(b) and by the fee required under 37 CFR 1.17(i).

# Application/Control Number: 11/693,117 Page 4 Art Unit: 2629

3. Any inquiry concerning this communication or earlier communications from the examiner should be directed to RICARDO L. OSORIO whose telephone number is (571) 272- 7676. The examiner can normally be reached on MONDAY-THURSDAY 7:00 am-5:30 PM.

If attempts to reach the examiner by telephone are unsuccessful, the examiner's supervisor, AMARE MENGISTU can be reached on (571) 272-7674. The fax phone number for the organization where this application or proceeding is assigned is 571-273-8300.

Information regarding the status of an application may be obtained from the Patent Application Information Retrieval (PAIR) system. Status information for published applications may be obtained from either Private PAIR or Public PAIR. Status information for unpublished applications is available through Private PAIR only. For more information about the PAIR system, see http://pair-direct.uspto.gov. Should you have questions on access to the Private PAIR system, contact the Electronic Business Center (EBC) at 866-217-9197 (toll-free). If you would like assistance from a USPTO Customer Service Representative or access to the automated information system, call 800-786-9199 (IN USA OR CANADA) or 571-272-1000.

/RICARDO L OSORIO/ Primary Examiner, Art Unit 2629

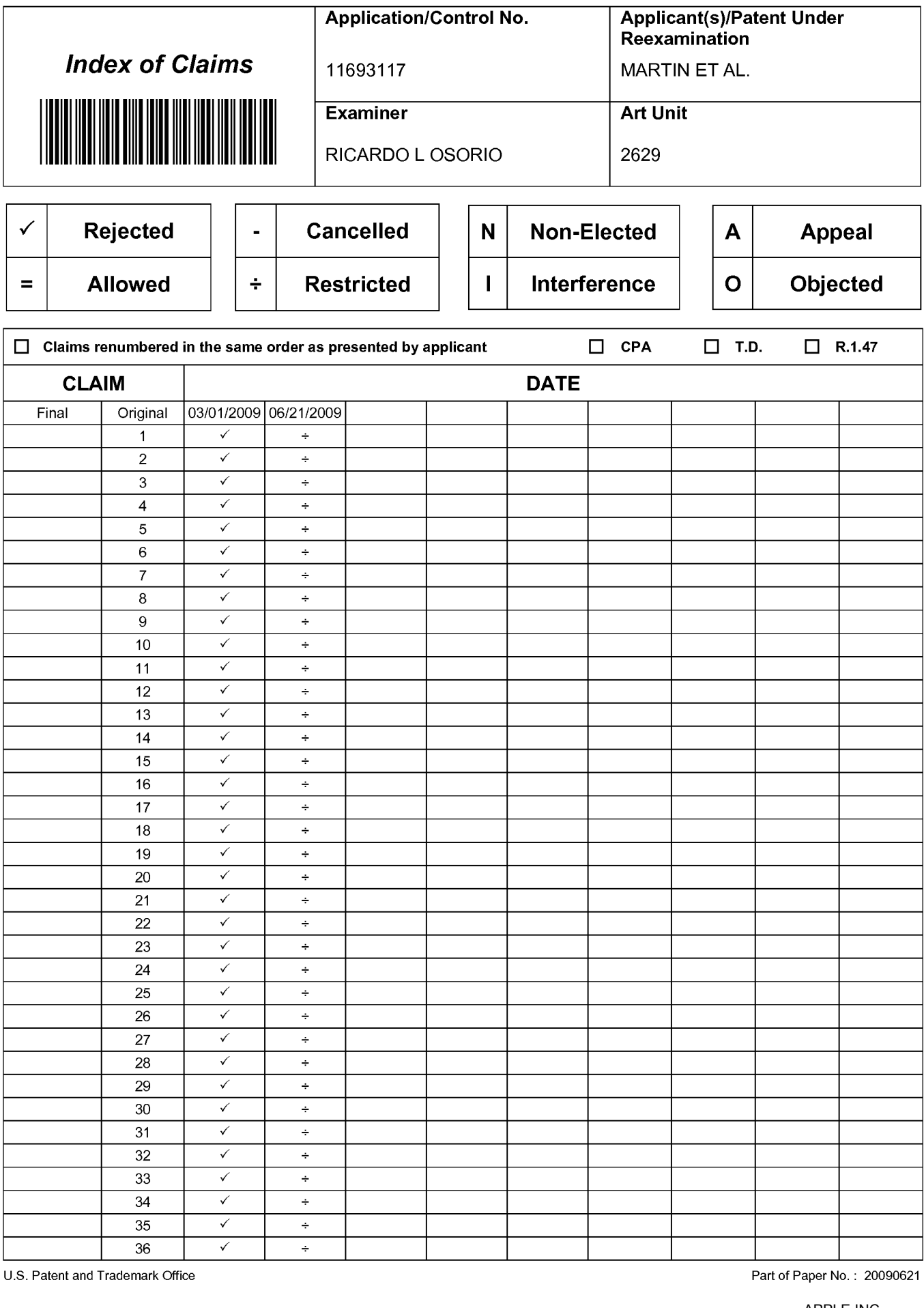

U.S. Patent and Trademark

Part of Paper No. : 20090621

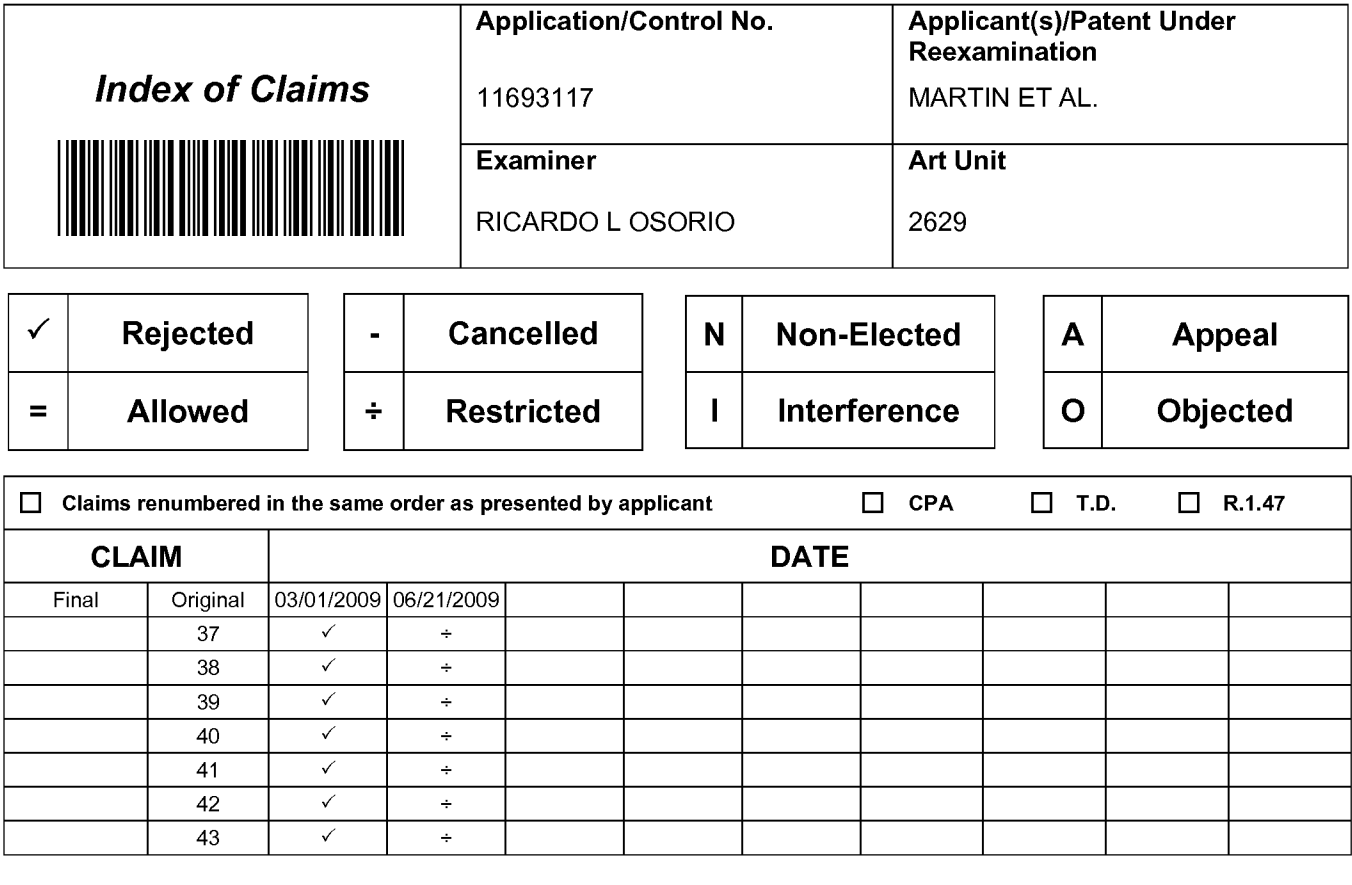

APPLE INC. APPLE INC. EXHIBIT 1010 - PAGE 642 EXHIBIT 1010 - PAGE 642

PTO/SB/08a (06-09)

Approved for use through 07/31/2009. OMB 0651-0031

U.S. Patent and Trademark Office; U.S. DEPARTMENT OF COMMERCE U.S. Patent and Trademark Office; U.S. DEPAR I MEN I 'OF COMMERCE<br>I inderthe Paneuvari: Peduction Act of 1995 no persons are required to respond to a collection of information unless it contains a valid OMB control number.

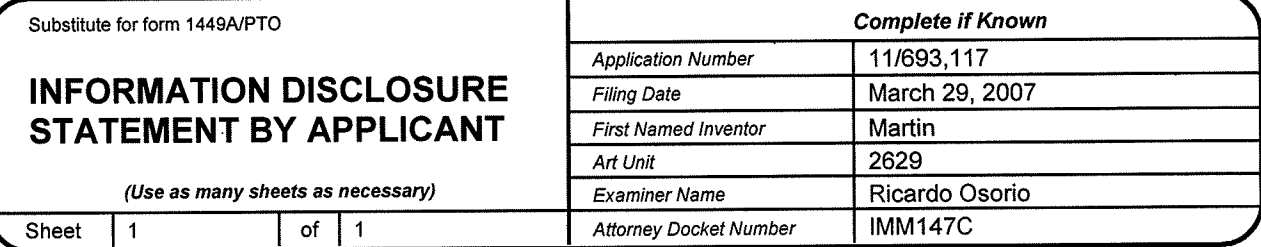

#### **U.S. PATENT DOCUMENTS**

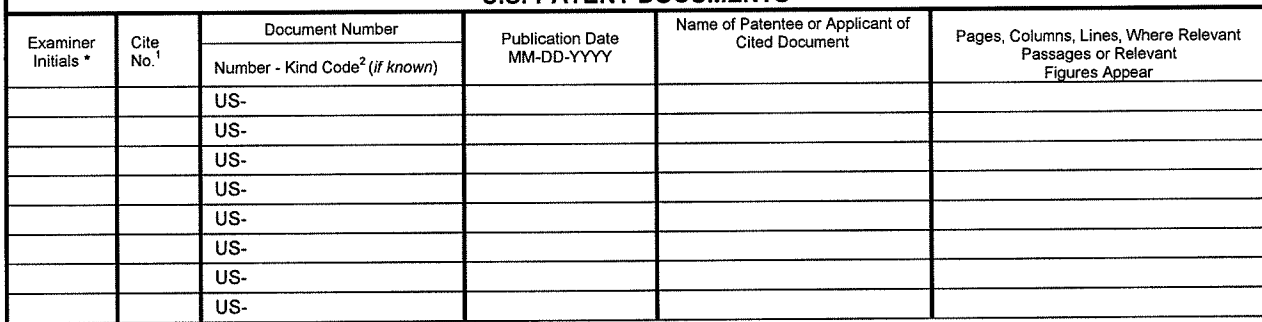

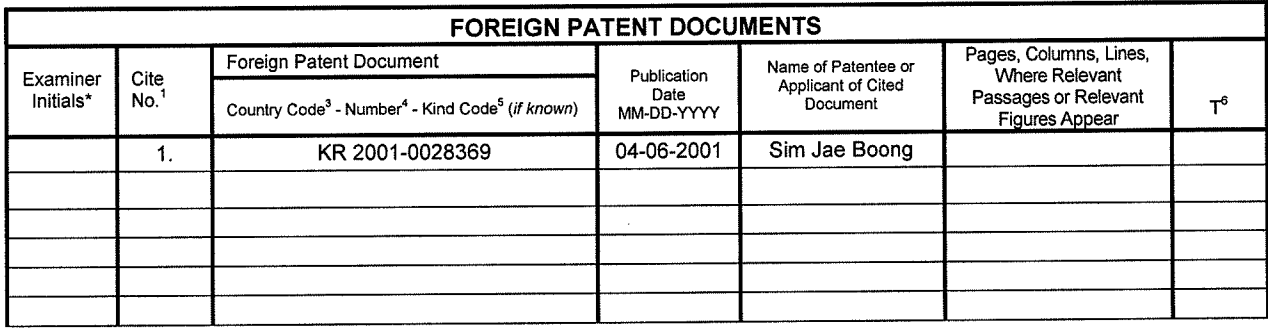

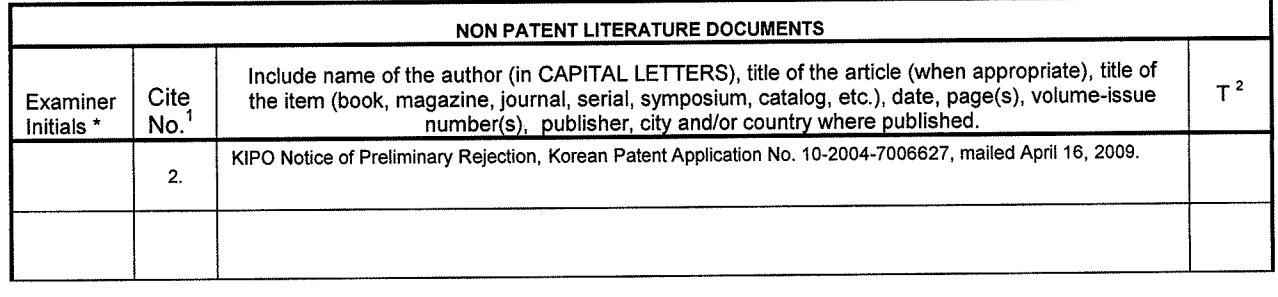

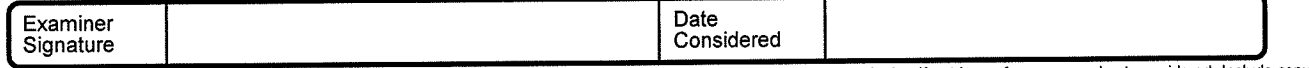

\*EXAMINER: Initial if reference considered, whether or not citation is in conformance with MPEP 609. Draw line through citation if not in conformance and not considered. Include copy of<br>this form with next communication to precede the serial number of the patent document. <sup>5</sup> Kind of document by the appropriate symbols as indicated on the document under WIPO Standard ST. 16 if possible. - Applicant is to<br>place a check mark here if English la

application. Confidentiality is governed by 35 U.S.C. 122 and 37 CFR 1.14. This collection is estimated to take 2 hours to complete, including gamering, preparing, and submitting the completed<br>poplication form to the USPTO

If you need assistance in completing the form, call 1~800-PTO—9199 and select option 2.

# **MOUSE IN COMPUTER**

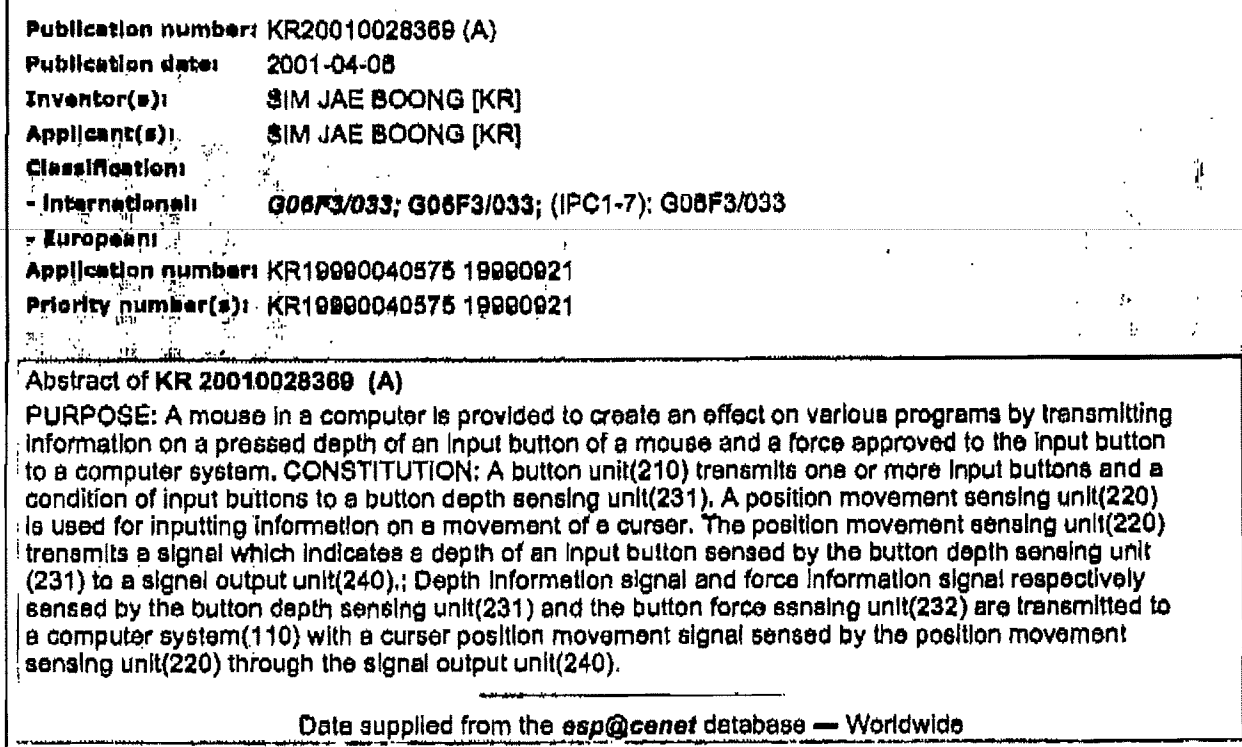

 $\mathcal{L}_{\text{max}}$  , where  $\mathcal{L}_{\text{max}}$ 

 $\bar{z}$ 

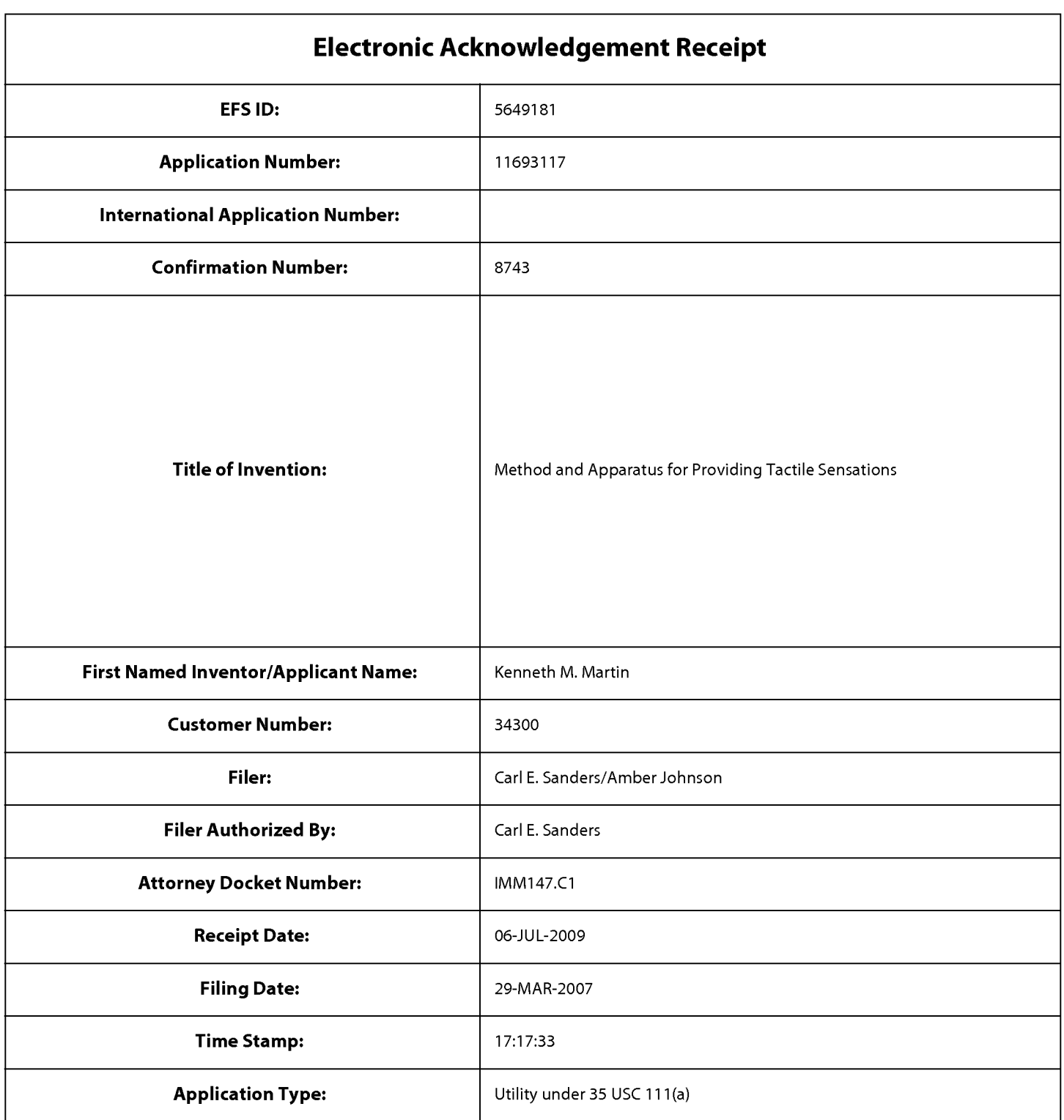

# Payment information:

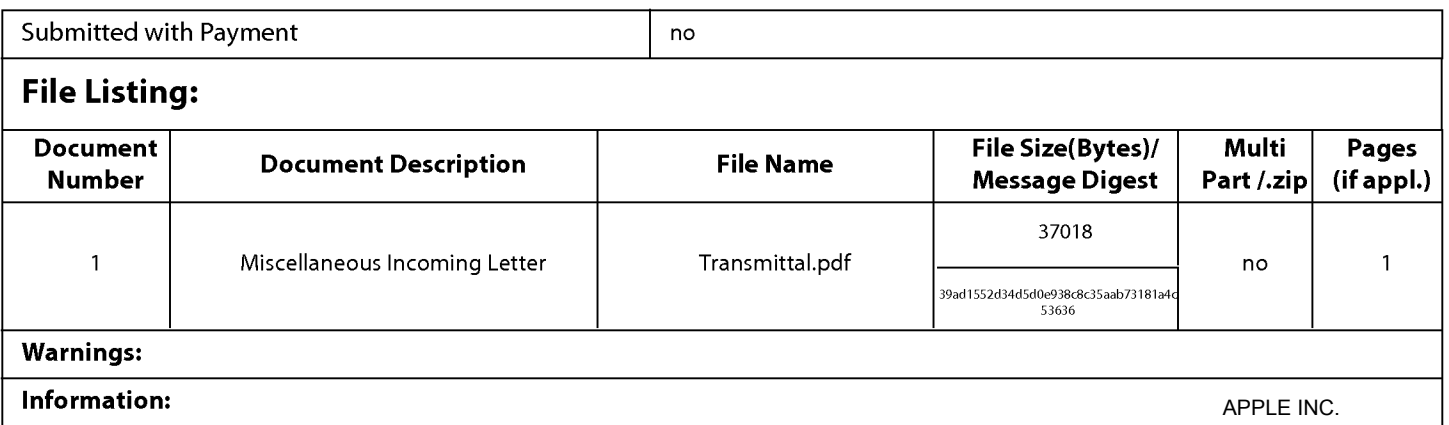

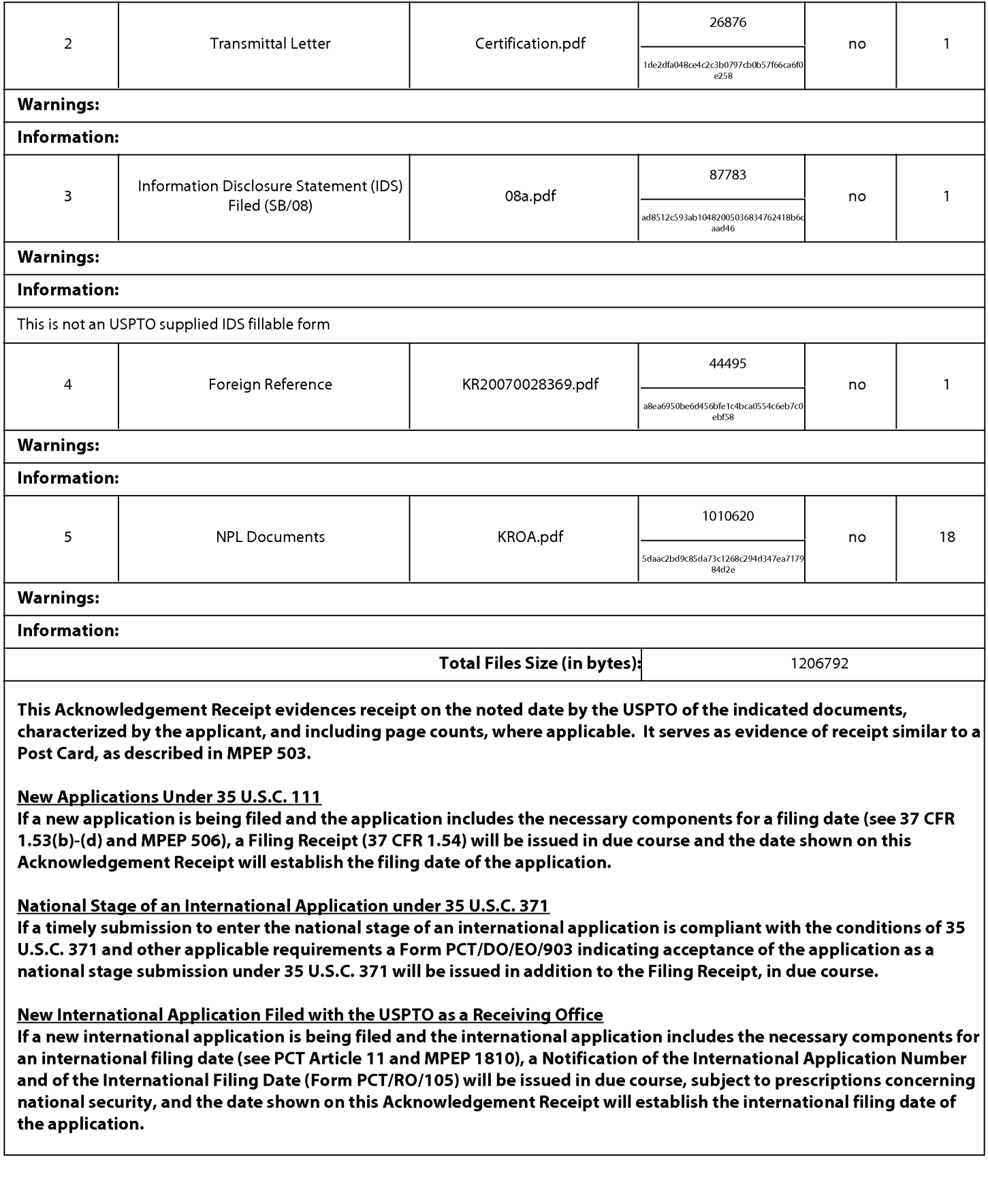

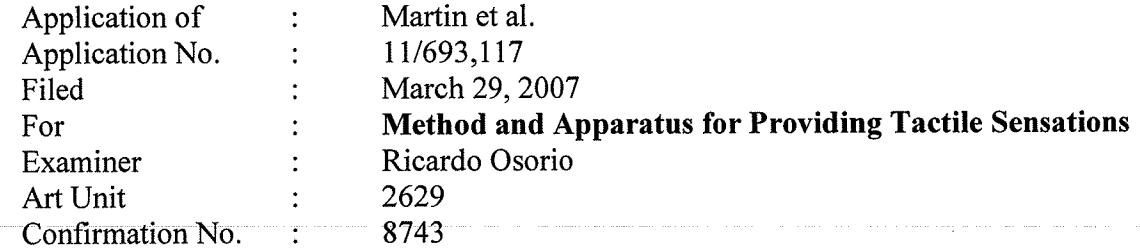

Commissioner for Patents P.O. Box 1450 Alexandria, VA 22313-1450

### TRANSMITTAL

Sir:

Transmitted herewith are copies of the following documents for filing in the above-identified application:

Information Disclosure Statement Letter;

Form PTO/SB/08a;

Date: <u>July **6, 2809**</u><br>KILPATRICK STOCKTON LLP

Winston-Salem, NC 27101-2400

1001 West Fourth Street

(336) 607-7300

Foreign Patent Document; and

Non Patent Literature Document.

The Commissioner is hereby authorized to charge any deficiency to Deposit Account Number 16-1435.

Respectfully submitted,

 $\overline{By:}$ 

 $\overline{\text{Carl Sanders (Reg. No. 57,203)}}$ 

#### Certificate of Electronic Filing

<sup>I</sup> hereby certify that this correspondence is being electronically filed with The United States Patent

Office via EFS-Web, on " -09 **^ባን**ያ Amber C. Johnson

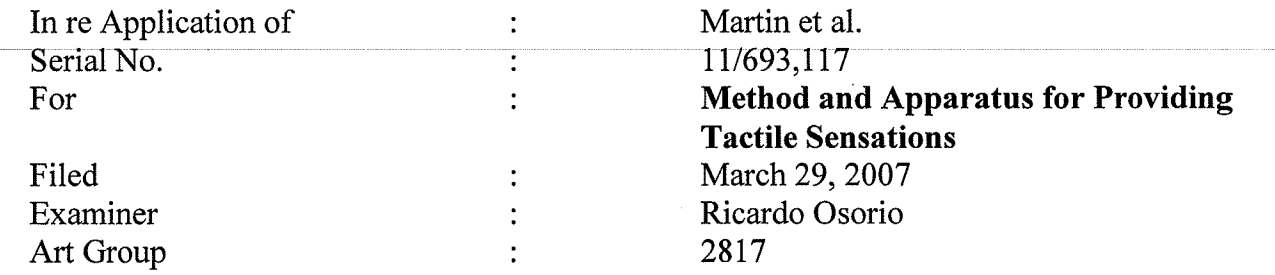

Information Disclosure Statement Letter

This Information Disclosure Statement is being submitted prior to the mailing date of a first Office Action in this application. Accordingly, no fee is believed to be required. However, should any fees be due, the Commissioner is authorized to charge such fees to Deposit Account No. 16-1435.

Respectfully submitted,

Date:  $H_2/\sim 9$ 

Carl Sanders (Reg. No. 57,203)

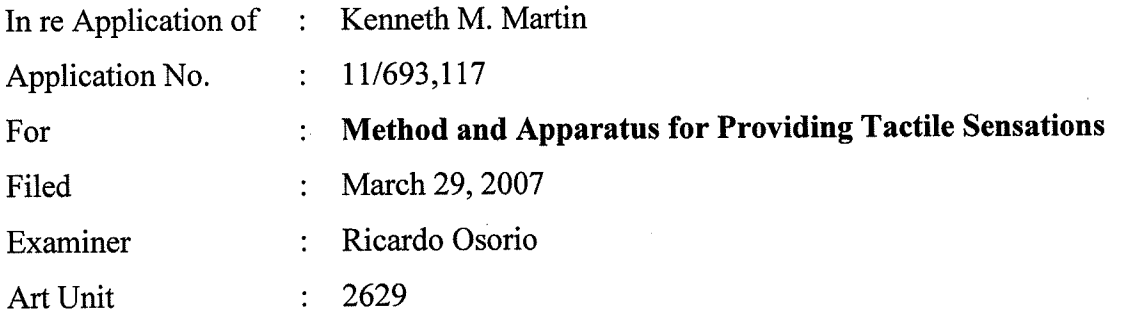

Mail Stop Amendment Commissioner for Patents P.O. Box 1450 Alexandria, VA 22313-1450

# AMENDMENT AND RESPONSE TO ELECTION OF SPECIES REQUIREMENT

Sir:

The following Amendment and Remarks are submitted in response to the Office Action mailed June 24, 2009.

Amendments to the Claims begin on page 2 of this paper. Remarks begin on page 12 of this paper.

### AMENDMENTS TO THE CLAIMS

1. (Previously Presented) A method, comprising:

outputting a display signal configured to display a graphical object on a touchsensitive input device;

receiving a sensor signal from the touch-sensitive input device, the sensor signal indicating an object contacting the touch-sensitive input device;

determining an interaction between the object contacting the touch-sensitive input device and the graphical object;

generating an actuator signal based at least in part on the interaction; and outputting the actuator signal.

2. (Original) The method of claim <sup>1</sup> wherein, the actuator signal is configured to cause a haptic effect to be output.

3. (Original) The method of claim 1, wherein the actuator signal is generated when the object contacts the touch-sensitive device at a location corresponding to the graphical object.

4. (Original) The method of claim 1, wherein the actuator signal is generated when the object contacts the touch-sensitive device at a location not corresponding to the graphical object.

2 of 13

5. (Original) The method of claim 1, wherein the display signal is configured to display a keypad comprising a plurality of softkeys.

6. (Original) The method of claim 5, wherein the haptic effect is caused to be output when a user contacts the touch-sensitive device at a location corresponding to a softkey in a home position.

7. (Original) The method of claim 5, wherein the plurality of softkeys comprises one softkey for each digit from 0 to 9.

8. (Original) The method of claim 5, wherein the plurality of softkeys comprises the key configuration of a standard 101-key keyboard.

9. (Original) The method of claim 1, wherein the graphical object comprises a first graphical object and a second graphical object, the haptic effect comprises a first haptic effect and a second haptic effect, and wherein the first haptic effect is configured to be output when the object contacts the first graphical object, and the second haptic effect is configured to be output when the object contacts the second graphical object.

10. (Original) A system, comprising:

a touch sensitive input device configured to output a sensor signal indicating an object contacting the touch-sensitive input device;

an actuator coupled to the touch-sensitive input device, the actuator configured to receive an actuator signal and output a haptic effect to the touch-sensitive surface basted at least in part on the actuator signal; and

a processor in communication with the sensor and the actuator, the processor configured to:

output a display signal configured to display a graphical object on the touch-sensitive input device;

receive the sensor signal from the touch-sensitive input device;

determine an interaction between the object contacting the touch-sensitive surface and the graphical object,

> generate the actuator signal based at least in part on the interaction; and transmit the actuator signal to the actuator.

11. (Original) The system of claim 10, wherein the processor is configured to generate the actuator signal when the object contacts the touch-sensitive input device at a location corresponding to the graphical object.

12. (Original) The system of claim 10, wherein the processor is configured to output the actuator signal when the object contacts the touch-sensitive device at a location not corresponding to the graphical object.

13. (Original) The system of claim 10, wherein the display signal is configured to display a keypad comprising a plurality of softkeys.

14. (Original) The system of claim 13, wherein the haptic effect is caused to be output when a user contacts the touch-sensitive device at a location corresponding to a softkey in a home position.

15. (Original) The method of claim 13, wherein the plurality of softkeys comprises one softkey for each digit from 0 to 9.

16. (Original) The method of claim 13, wherein the plurality of softkeys comprises the key configuration of a standard 101-key keyboard.

17. (Original) The method of claim 10, wherein the graphical object comprises a first graphical object and a second graphical object, the haptic effect comprises a first haptic effect and a second haptic effect, and wherein the first haptic effect is configured to be output when the object contacts the first graphical object, and the second haptic effect is configured to be output when the object contacts the second graphical object.

18. (Previously Presented) A computer-readable medium comprising program code, comprising:

program code for outputting a display signal configured to display a graphical ' object on a touch-sensitive input device;

program code for receiving a sensor signal from the touch-sensitive input device, the sensor signal indicating an object contacting the touch-sensitive input device;

program code for determining an interaction between the object contacting the touch-sensitive input device and the graphical object;

5ofl3

program code for generating an actuator signal based at least in part on the interaction, the actuator signal configured to cause a haptic effect to be output; and program code for outputting the actuator signal.

19. (Original) The computer-readable medium of claim 18, wherein the actuator signal is generated when the object contacts the touch-sensitive device at a location corresponding to the graphical object.

20. (Original) The computer-readable medium of claim 18, wherein the actuator signal is generated when the object contacts the touch-sensitive device at a location not corresponding to the graphical object.

21. (Original) The computer-readable medium of claim 18, wherein the display signal is configured to display a keypad comprising a plurality of softkeys.

22. (Original) The computer-readable medium of claim 21, wherein the haptic effect is caused to be output when a user contacts the touch-sensitive device at a location corresponding to a softkey in a home position.

23. (Original) The computer-readable medium of claim 21, wherein the plurality of softkeys comprises one softkey for each digit from 0 to 9.

24. (Original) The computer-readable medium of claim 21, wherein the plurality of softkeys comprises the key configuration of a standard 101 —key keyboard.

6of13

25. (Currently Amended) The computer-readable medium of claim  $21$ , wherein the graphical object comprises a first graphical object and a second graphical object, the haptic effect comprises a first haptic effect and a second haptic effect, and wherein the first haptic effect is configured to be output when the object contacts the first graphical object, and the second haptic effect is configured to be output when the object contacts the second graphical object.

#### 26. (Withdrawn) An apparatus comprising:

at least one input device comprising a first position and a second position, the input device moveable to the first position upon application of a first pressure to the input device, and moveable to the second position upon application of a second pressure to the input device, the second pressure greater than the first pressure;

at least one actuator in communication with the input device, the actuator configured to output tactile sensations to the apparatus; and

at least one processor in communication with the input device, the processor configured to:

receive a first input signal from the input device, the first input signal associated with the first position,

receive a second input signal from the input device, the second input signal associated with the second position,

transmit a first actuator signal to the actuator, the first actuator signal configured to cause the actuator to output a first tactile sensation associated with the first position, and

7ofl3

transmit a second actuator signal to the actuator, the second actuator signal configured to cause the actuator to output a second tactile sensation associated with the second position.

27. (Withdrawn) The apparatus of claim 26, wherein the input device comprises at least one of an analog switch, a force sensing resistor, a strain gauge based sensor, a capacitive touch switch, or a touchpad.

28. (Withdrawn) The apparatus of claim 26, wherein the at least one input device comprises a plurality of input devices, and the at least one actuator comprising a plurality of actuators, each actuator coupled to a distinct input device.

29. (Withdrawn) The apparatus of claim 26, wherein the actuator comprises at least one of a piezo-electric actuator, a voice coil, a moving magnet actuator, or a flexure coupled to a motor.

30. (Previously Presented) The apparatus of claim 26, wherein the input device comprises a pressure—sensitive touchpad, and the apparatus further comprises:

a display panel in communication with the pressure—sensitive touchpad, the display panel configured to receive the tactile sensations from the pressure—sensitive touchpad; and

at least one software-generated button configured to be displayed on the display panel.

31. (Previously Presented) The apparatus of claim 30, wherein the touchpad comprises a pressure calculator to measure the distinct amount of pressure.

32. (Previously Presented) The apparatus of claim 30, further comprising:

an interface object configured to be used to contact a location on the display panel corresponding to the at least one software-generated button; and

a pressure calculator to calculate an amount of pressure based upon an amount of area of the interface object in contact with the display panel.

33. (Previously Presented) The apparatus of claim 32, wherein the interface object comprises a stylus.

34. (Previously Presented) The apparatus of claim 26, the apparatus comprising at least one of a mobile telephone, a personal computer, or a hand-held computing device.

35. (Withdrawn) An apparatus comprising:

an input device configured to communicate an input signal indicating a position of the input device to an electronic device, the input device configured to move between multiple positions;

at least one actuator in communication with the input device, the actuator configured to output a plurality of tactile sensations to the input device; and

at least one processor in communication with the input device and the actuator, the processor configure to:

receive the input signal,

9of13

detect the position of the input device,

to generate an actuator signal configured to cause the actuator to output one of the plurality of tactile sensations based at least on the position of the input device.

36. (Withdrawn) The apparatus of claim 35, wherein the actuator is configured to vary the magnitude of the produced tactile sensation in accordance with the detected position of the input device.

37. (Withdrawn) The apparatus of claim 35, the input device associated with the selection of at least one function of the apparatus, and the actuator further produces a function failure notification tactile sensation upon receipt of the input signal associated with the function and notification of failure of that function.

38. (Withdrawn) The apparatus of claim 35, further comprising a plurality of input devices, each input device capable of communicating a unique input signal to the electronic device and moving between multiple positions.

39. (Withdrawn) A mobile phone comprising the apparatus of claim 38.

40. (Withdrawn) The mobile phone of claim 39, comprising a keypad comprising the plurality of input devices.

41. (Withdrawn) The mobile phone of claim 39, wherein the at least one actuator' comprising a plurality of actuators, each actuator coupled to a separate input device.

> APPLE INC. APPLE INC. EXHIBIT 1010 - PAGE 658 EXHIBIT 1010 - PAGE 658

10 of 13

42. (Withdrawn) The mobile phone of claim 39, comprising a plurality of keys associated, each of the plurality of keys configured to activate a predetermined mobile phone function, and wherein the actuator is configured to produce the tactile sensation associated with each mobile phone function upon receipt of the associated input signal.

43. (Withdrawn) The mobile phone of claim 42, wherein the actuator is configured to produce a function failure notification tactile sensation upon receipt of a function input signal and a notification of failure of that function.

## **REMARKS**

This paper is filed in response to the Office Action mailed June 24, 2009.

Claims 1-43 are pending in this application. Claims 26-29 and 35-43 have been withdrawn as being directed to unelected species. Applicant amended claim 25 to correctly depend from claim 21 rather than claim 1.

In the Office Action, the Examiner identified 5 species and required the Applicant to elect one species for prosecution. The Examiner further indicated that each independent claim was generic for its respective dependent claims. The Examiner identified the following 5 species:

- Species l: The embodiment depicted in Figure 1.
- Species 2: The embodiment depicted in Figure 2.
- Species 3: The embodiments depicted in Figures 3 and 4.  $\bullet$
- Species 4: The embodiments depicted in Figures 5 and 6.
- Species 5: The embodiment depicted in Figure 11.

In view of the foregoing identified species, Applicant hereby elects Species 4 corresponding to claims 1-25 and 30-34 for further prosecution on the merits.

Applicant traverses the election of species requirement on the basis that it would not be unduly burdensome on the Examiner to examine all species because the Examiner has already formulated search strategies for all claims and performed prior art searches for all claims, as indicated in the prosecution history. During a conversation with the undersigned on July 24, 2009, the Examiner indicated that it was necessary to refresh his search results after receiving Applicant's response to the previous Office Action. However, because the search strategies have already been formulated and because no claims have been substantively amended, the burden on the Examiner to refresh his search does not appear to be unreasonable.

In view of the foregoing, Applicant respectfully requests the Examiner withdraw the election of species requirement and substantively examine each of claim 1-43.

## **CONCLUSION**

Applicant respectfully asserts that all pending claims are allowable and Applicant respectfully requests the allowance of all claims.

Should the Examiner have any comments, questions, or suggestions of a nature necessary to expedite the prosecution of the application, or to place the case in condition for allowance, the Examiner is courteously requested to telephone the undersigned at the number listed below.

Date:  $A_{vg}y_{f} + 24, 2009$ 

KILPATRICK STOCKTON LLP 1001 West Fourth Street Winston-Salem, NC 27101 (336) 607-7474 (voice) (336) 734-2629 (fax)

Respectfully submitted,

Carl Sanders Reg. No. 57,203

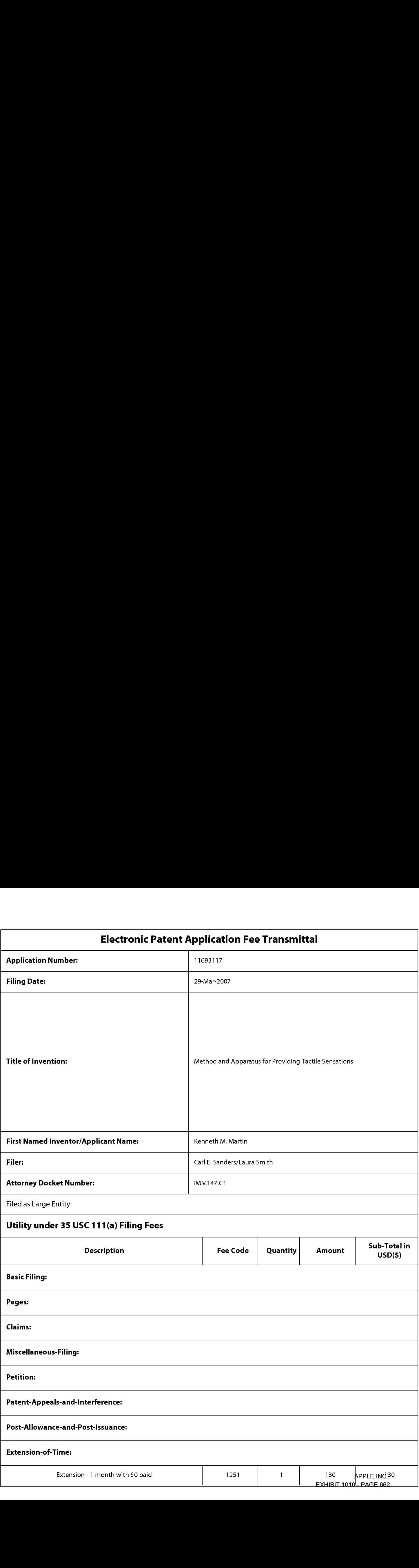

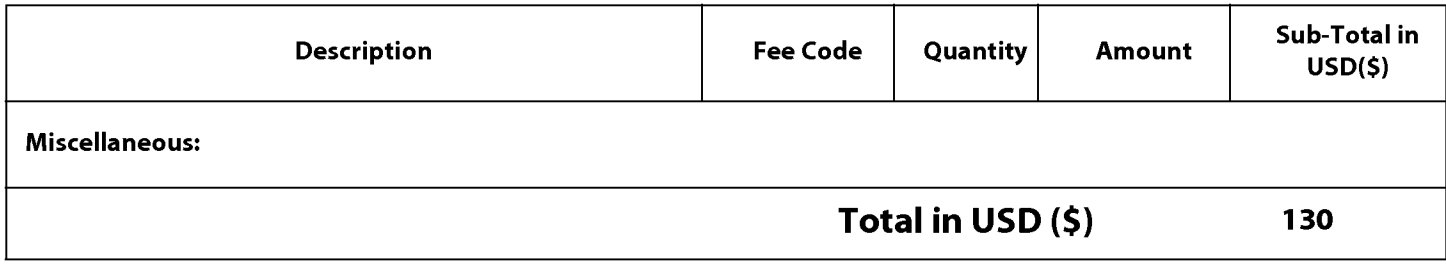

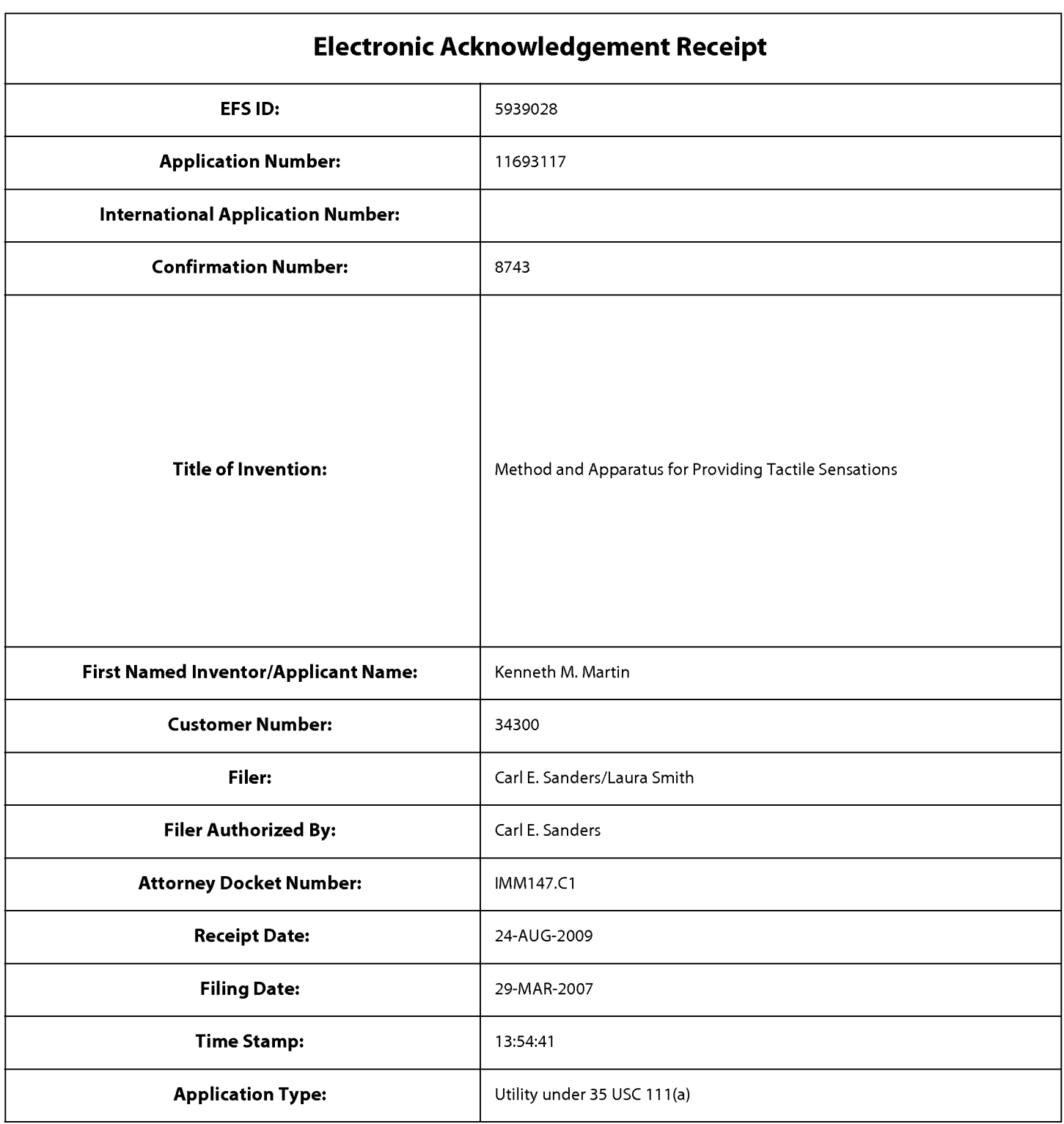

# Payment information:

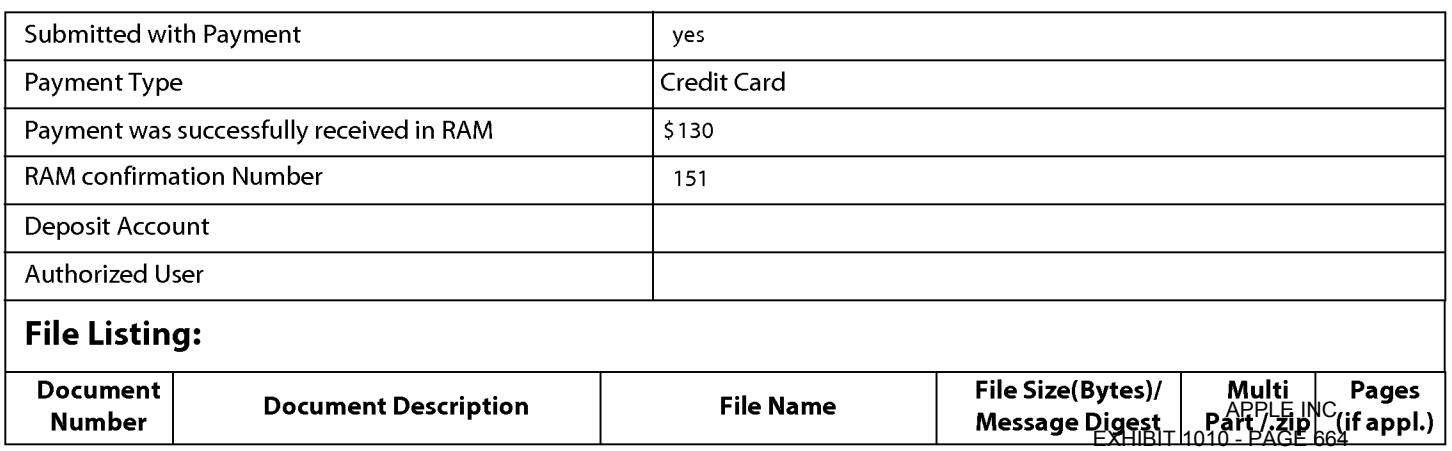

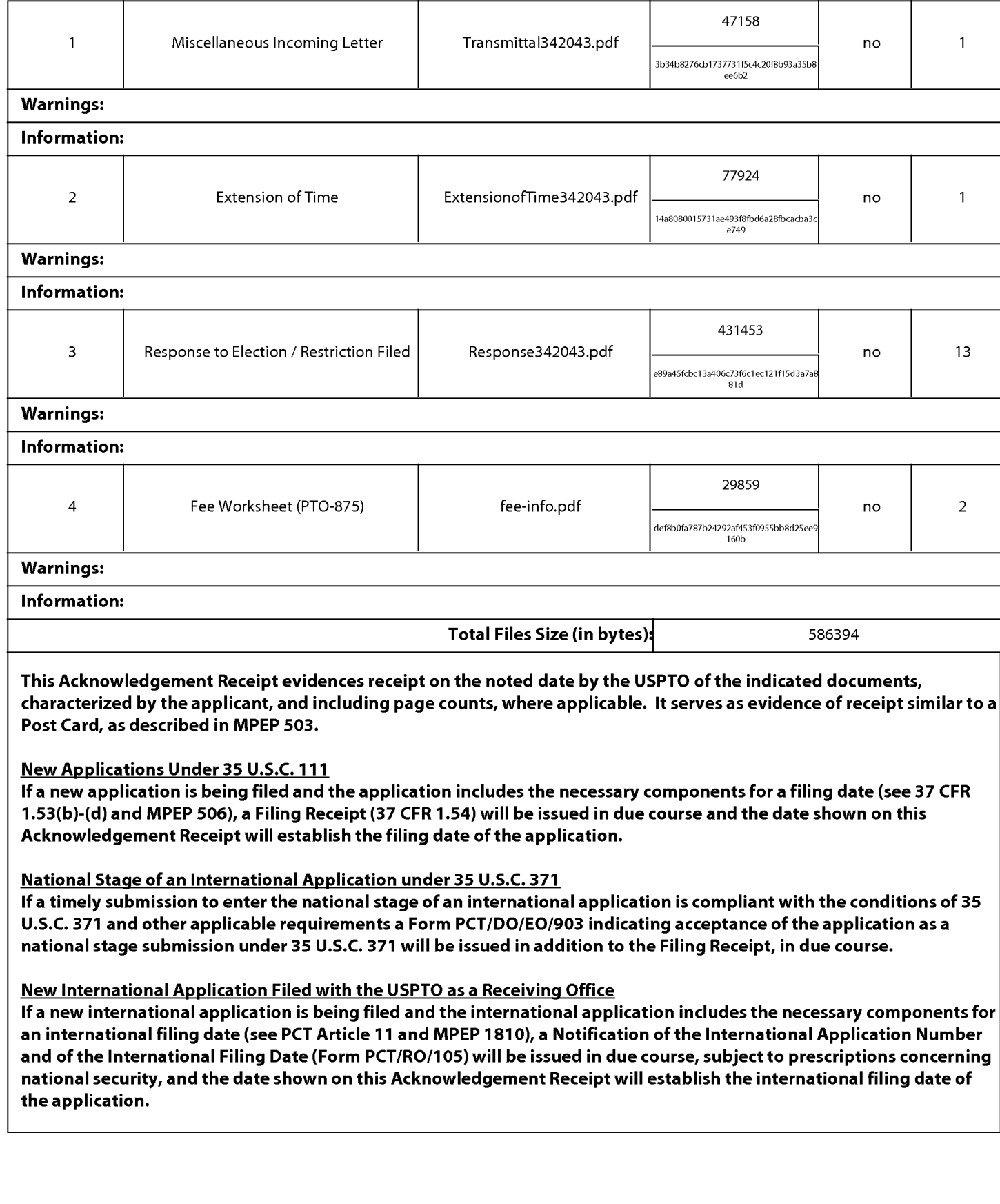

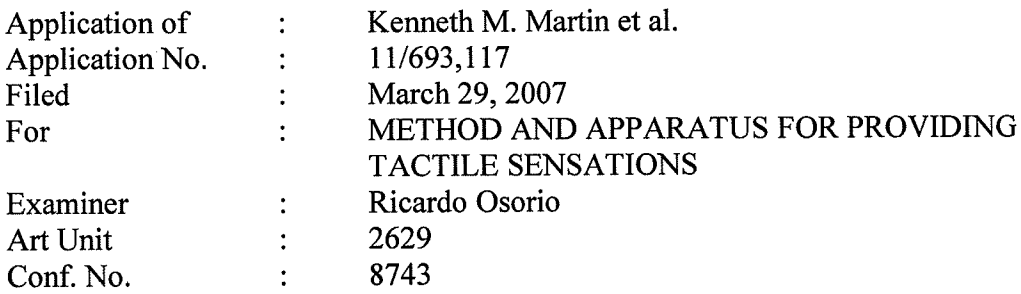

Mail Stop Amendment Commissioner for Patents P.O. Box 1450 Alexandria, VA 22313-1450

Sir:

#### TRANSMITTAL

Transmitted herewith is a copy of the following documents for filing in the aboveidentified application:

- Transmittal; 1.
- Petition for Extension of Time (1 month);
- Amendment and Response to Election of Species Requirement; and  $\frac{2}{3}$ .
- EFS—Web Payment in the amount of \$130.00  $\overline{4}$ .

Shown below are the fees for the presentation of the amended claims:

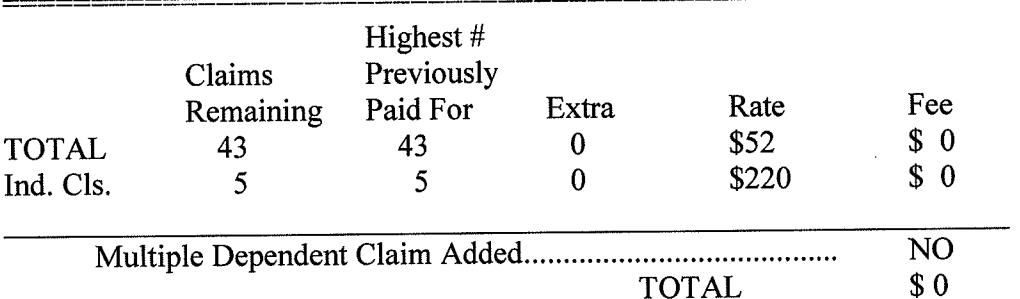

The Commissioner is hereby authorized to charge any deficiency to Deposit Account Number 16-1435.

Date:  $A\cup a \cup s$ Date: August 24, 2009<br>KILPATRICK STOCKTON LLP

1001 West Fourth Street Winston-Salem, NC 27101-2400 Telephone: (336) 607-7474 Fax: (336) 734-2629

Respectfylly sýbm/tte⁄d, By:

Carl Sanders (Reg. No. 57,203)

#### Certificate of Electronic Filing

I hereby certify that this correspondence is being electronically filed with The United States Patent Office via EFS-Web, on August  $\frac{\partial \mathcal{U}}{\partial \mathcal{U}}$ , 2009.

Laura J. Smith

PTO/SB/22 (07-09)

Approved for use through 07/31/2012. OMB 0651-0031<br>U.S. Patent and Trademark Office: U.S. DEPARMENT OF COMMERCE

Under the paperwork Reduction Act of 1995, no persons are required to respond to a collection of information unless it displays a valid OMB control number.

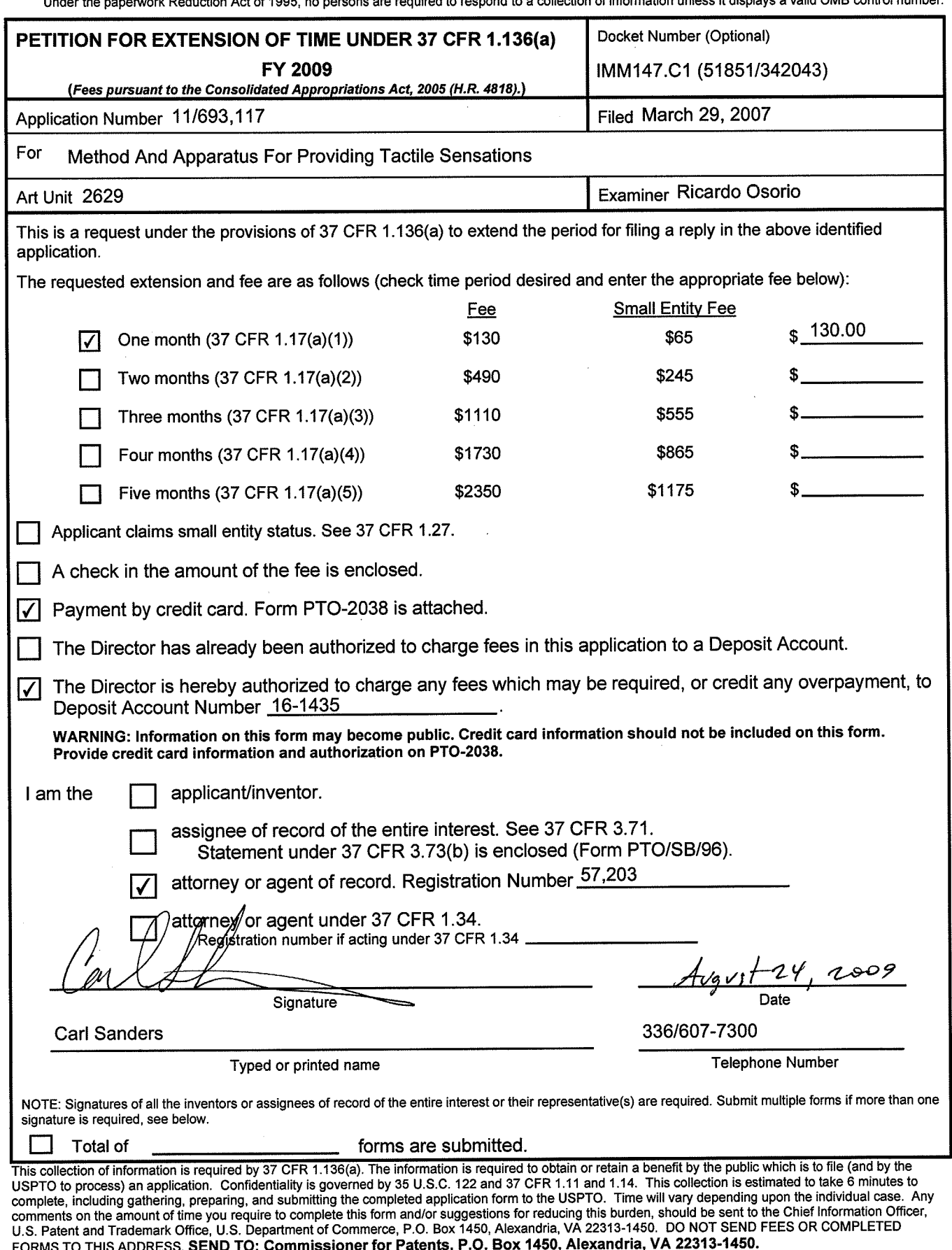

If you need assistance in completing the form, call 1-800-PTO-9199 and select option 2.

APPLE INC. APPLE INC. EXHIBIT 1010 - PAGE 667 EXHIBIT 1010 - PAGE 667

PTO/SB/06 (O7-O6)

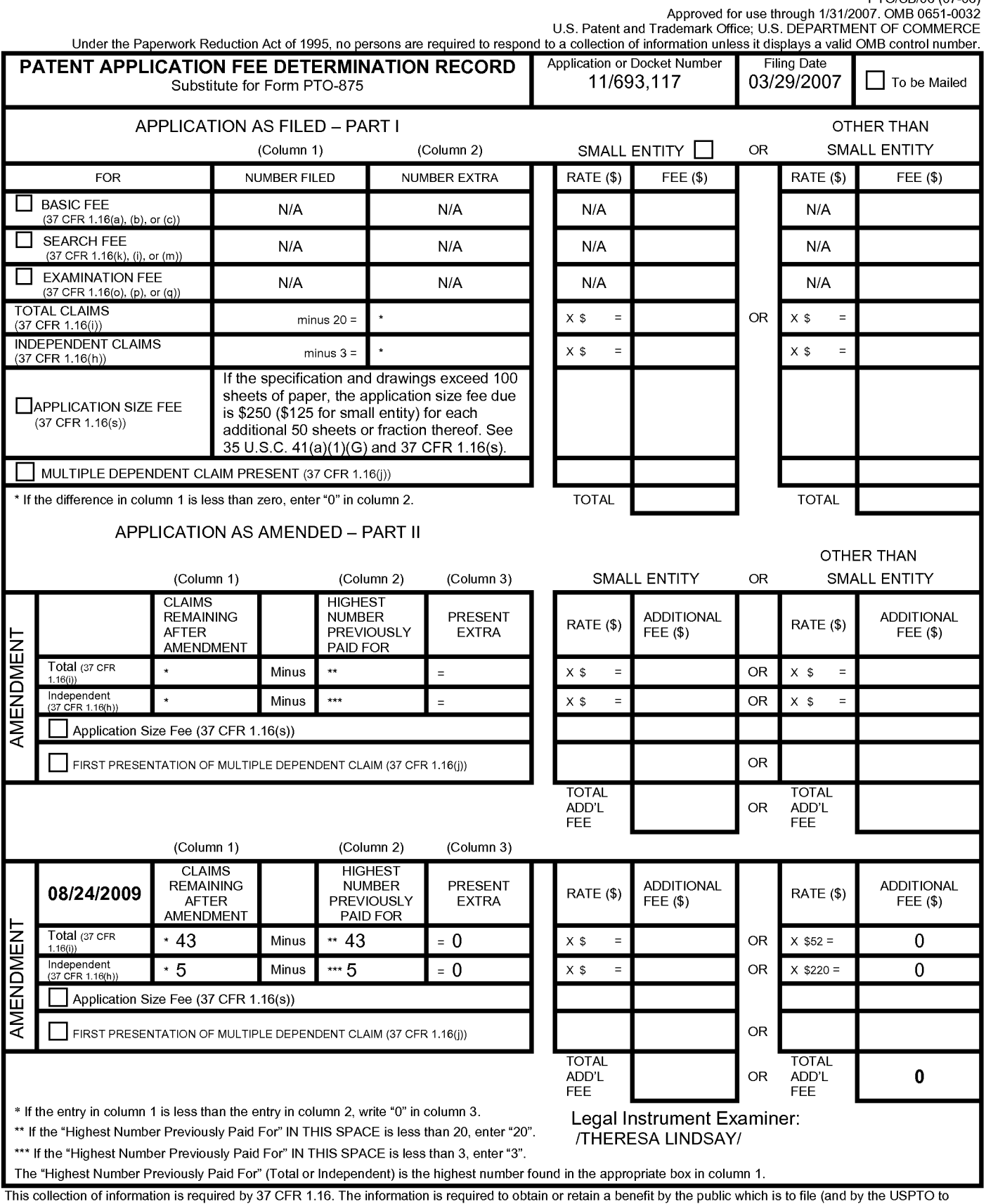

This collection of information is required by 37 CFR 1.16. The information is required to obtain or retain a benefit by the public which is to file (and by the USPTO to<br>process) an application. Confidentiality is governed Department of Commerce, P.O. Box 1450, Alexandria, VA 22313-1450. DO NOT SEND FEES OR COMPLETED FORMS TO THIS<br>ADDRESS. SEND TO: Commissioner for Patents, P.O. Box 1450, Alexandria, VA 22313-1450.<br>ADDRESS. SEND TO: Commissi

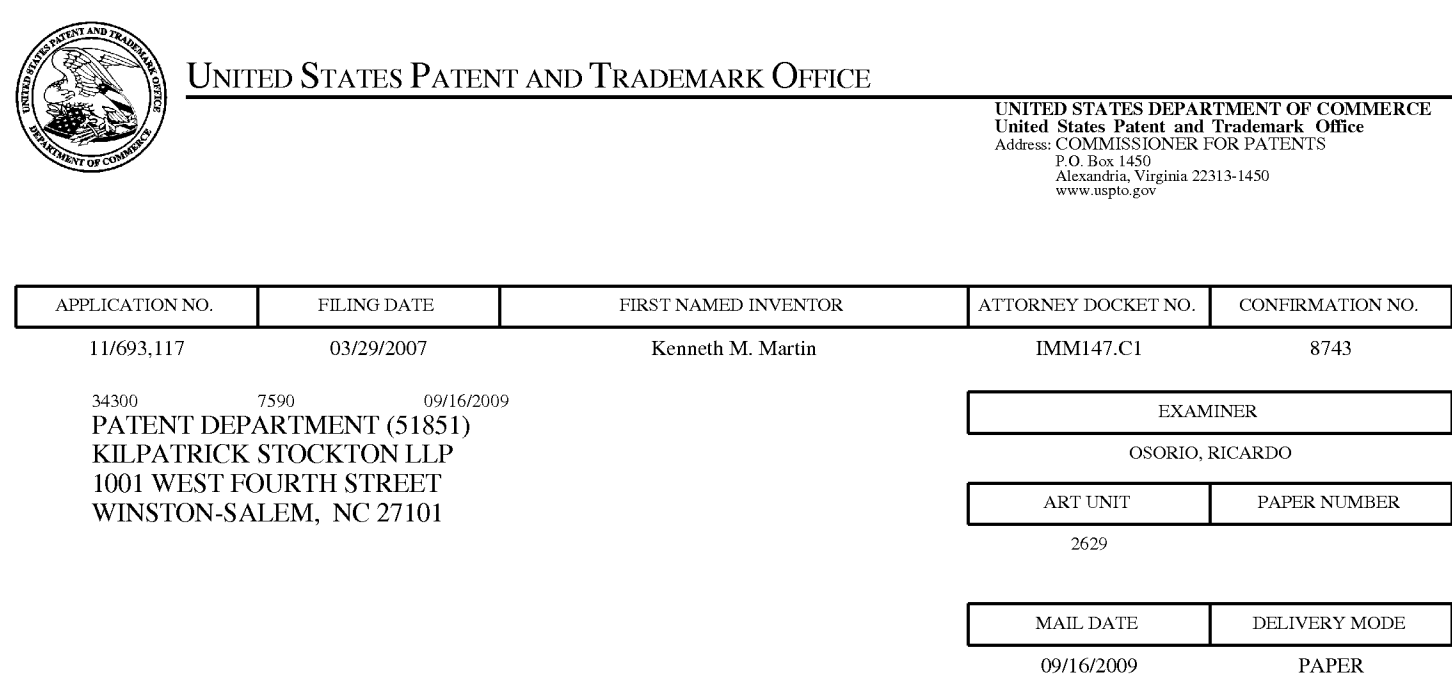

# Please find below and/or attached an Office communication concerning this application or proceeding.

The time period for reply, if any, is set in the attached communication.

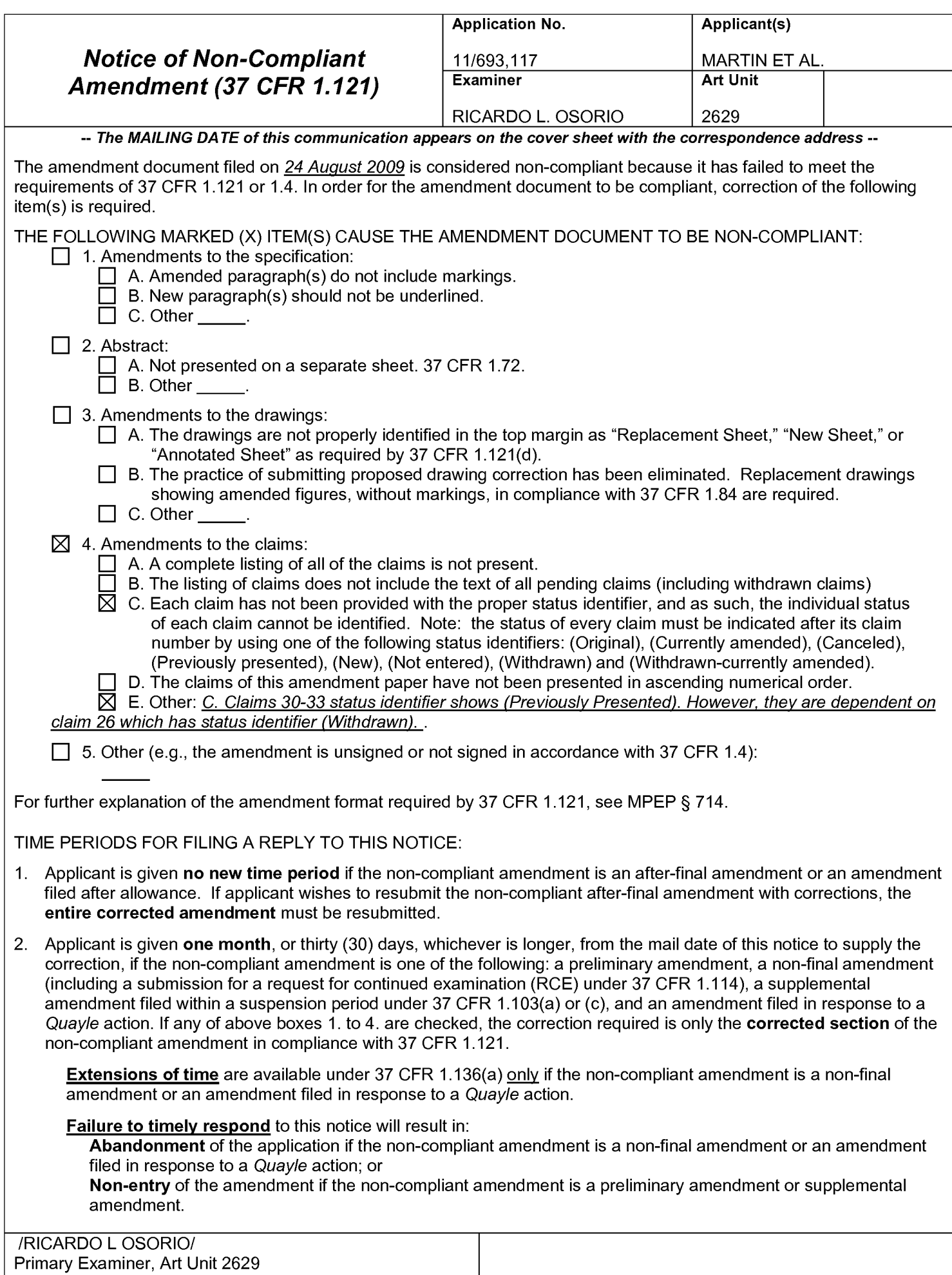

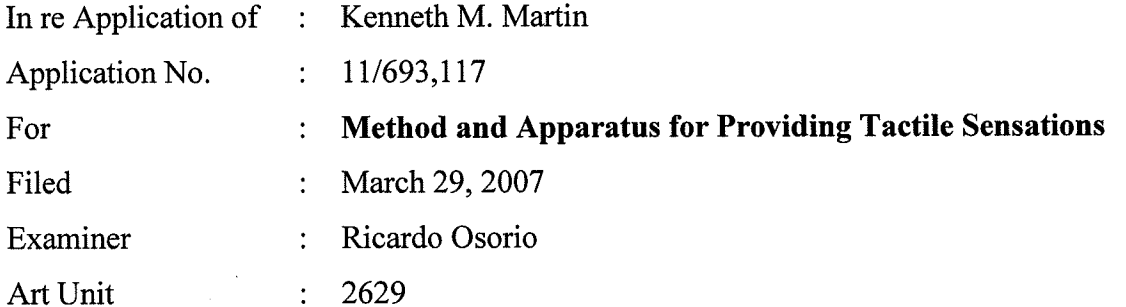

» Mail Stop Amendment Commissioner for Patents P.O. Box 1450 Alexandria, VA 22313-1450

## AMENDMENT AND RESPONSE TO ELECTION OF SPECIES REQUIREMENT

Sir:

The following Amendment and Remarks are submitted in response to the Office Action mailed June 24, 2009 and the Notice of Non-Compliant Amendment mailed September 16, 2009.  $\hat{\mathcal{L}}$ 

Amendments to the Claims begin on page 2 of this paper. Remarks begin on page 13 of this paper.

### AMENDMENTS TO THE CLAIMS

1. (Previously Presented) A method, comprising:

outputting a display signal configured to display a graphical object on a touchsensitive input device;

receiving a sensor signal from the touch-sensitive input device, the sensor signal indicating an object contacting the touch-sensitive input device;

determining an interaction between the object contacting the touch-sensitive input device and the graphical object;

generating an actuator signal based at least in part on the interaction; and outputting the actuator signal.

2. (Original) The method of claim <sup>1</sup> wherein, the actuator signal is configured to cause a haptic effect to be output.

3. (Original) The method of claim 1, wherein the actuator signal is generated when the object contacts the touch-sensitive device at a location corresponding to the graphical object.

4. (Original) The method of claim 1, wherein the actuator signal is generated when the object contacts the touch-sensitive device at a location not corresponding to the graphical object.

5. (Original) The method of claim 1, wherein the display signal is configured to display a keypad comprising a plurality of softkeys.

6. (Original) The method of claim 5, wherein the haptic effect is caused to be output when a user contacts the touch-sensitive device at a location corresponding to a softkey in a home position.

7. (Original) The method of claim 5, wherein the plurality of softkeys comprises one softkey for each digit from <sup>O</sup> to 9.

8. (Original) The method of claim 5, wherein the plurality of softkeys comprises the key configuration of a standard 101-key keyboard.

9. (Original) The method of claim 1, wherein the graphical object comprises a first graphical object and a second graphical object, the haptic effect comprises a first haptic effect and a second haptic effect, and wherein the first haptic effect is configured to be output when the object contacts the first graphical object, and the second haptic effect is configured to be output when the object contacts the second graphical object.

10. (Original) A system, comprising:

a touch sensitive input device configured to output a sensor signal indicating an object contacting the touch—sensitive input device;
### Serial No. 11/693,117 Attorney Docket IMMl47.Cl

an actuator coupled to the touch-sensitive input device, the actuator configured to receive an actuator signal and output a haptic effect to the touch-sensitive surface basted at least in part on the actuator signal; and

a processor in communication with the sensor and the actuator, the processor configured to:

output a display signal configured to display a graphical object on the touch-sensitive input device;

receive the sensor signal from the touch-sensitive input device;

determine an interaction between the object contacting the touch-sensitive surface and the graphical object,

> generate the actuator signal based at least in part on the interaction; and transmit the actuator signal to the actuator.

l 1. (Original) The system of claim 10, wherein the processor is configured to generate the actuator signal when the object contacts the touch-sensitive input device at a location corresponding to the graphical object.

12. (Original) The system of claim 10, wherein the processor is configured to output the actuator signal when the object contacts the touch-sensitive device at a location not corresponding to the graphical object.

13. (Original) The system of claim 10, wherein the display signal is configured to display a keypad comprising a plurality of softkeys.

14. (Original) The system of claim 13, wherein the haptic effect is caused to be output when a user contacts the touch-sensitive device at a location corresponding to a softkey in a home position.

15. (Original) The method of claim 13, wherein the plurality of softkeys comprises one softkey for each digit from <sup>O</sup> to 9.

16. (Original) The method of claim 13, wherein the plurality of softkeys comprises the key configuration of a standard 101-key keyboard.

17. (Original) The method of claim 10, wherein the graphical object comprises a first graphical object and a second graphical object, the haptic effect comprises a first haptic effect and a second haptic effect, and wherein the first haptic effect is configured to be output when the object contacts the first graphical object, and the second haptic effect is configured to be output when the object contacts the second graphical object.

. 18. (Previously Presented) A computer-readable medium comprising program code, comprising:

program code for outputting a display signal configured to display a graphical object on a touch-sensitive input device;

program code for receiving a sensor signal from the touch-sensitive input device, the sensor signal indicating an object contacting the touch-sensitive input device;

program code for determining an interaction between the object contacting the touch-sensitive input device and the graphical object;

5of14

program code for generating an actuator signal based at least in part on the interaction, the actuator signal configured to cause a haptic effect to be output; and program code for outputting the actuator signal.

19. (Original) The computer-readable medium of claim 18, wherein the actuator signal is generated when the object contacts the touch-sensitive device at a location corresponding to the graphical object.

20. (Original) The computer-readable medium of claim 18, wherein the actuator signal is generated when the object contacts the touch-sensitive device at a location not corresponding to the graphical object.

21. (Original) The computer-readable medium of claim 18, wherein the display signal is configured to display a keypad comprising a plurality of softkeys.

22. (Original) The computer-readable medium of claim 21 , wherein the haptic effect is caused to be output when a user contacts the touch-sensitive device at a location corresponding to a softkey in a home position.

23. (Original) The computer-readable medium of claim 21, wherein the plurality of softkeys comprises one softkey for each digit from 0 to 9.

24. (Original) The computer—readable medium of claim 21, wherein the plurality of softkeys comprises the key configuration of a standard 101-key keyboard.

25. (Currently Amended) The computer-readable medium of claim  $21$ , wherein the graphical object comprises a first graphical object and a second graphical object, the haptic effect comprises a first haptic effect and a second haptic effect, and wherein the first haptic effect is configured to be output when the object contacts the first graphical object, and the second haptic effect is configured to be output when the object contacts the second graphical object.

26. (Withdrawn) An apparatus comprising:

at least one input device comprising a first position and a second position, the input device moveable to the first position upon application of a first pressure to the input device, and moveable to the second position upon application of a second pressure to the input device, the second pressure greater than the first pressure;

at least one actuator in communication with the input device, the actuator configured to output tactile sensations to the apparatus; and

at least one processor in communication with the input device, the processor configured to:

receive a first input signal from the input device, the first input signal associated with the first position,

receive a second input signal from the input device, the second input signal associated with the second position,

transmit a first actuator signal to the actuator, the first actuator signal configured to cause the actuator to output a first tactile sensation associated with the first position, and

transmit a second actuator signal to the actuator, the second actuator signal configured to cause the actuator to output a second tactile sensation associated with the second position.

27. (Withdrawn) The apparatus of claim 26, wherein the input device comprises at least one of an analog switch, a force sensing resistor, a strain gauge based sensor, a capacitive touch switch, or a touchpad.

28. (Withdrawn) The apparatus of claim 26, wherein the at least one input device comprises a plurality of input devices, and the at least one actuator comprising a plurality of actuators, each actuator coupled to a distinct input device.

29. (Withdrawn) The apparatus of claim 26, wherein the actuator comprises at least one of a piezo-electric actuator, a voice coil, a moving magnet actuator, or a flexure coupled to a motor. 29. (withdrawn) The apparatus of claim 20, wherein the actuator comprises at the one of a piezo-electric actuator, a voice coil, a moving magnet actuator, or a flexure coupled to a motor.<br>30. (Currently Amended) The appara

at least one input device comprising a first position and a second position, the input device moveable to the first position upon application of a first pressure to the input device, and moveable to the second position upon application of a second pressure to the input device, the second pressure greater than the first pressure;

at least one actuator in communication with the input device, the actuator configured to output tactile sensations to the apparatus; and

at least one processor in communication with the input device, the processor configured to:

receive a first input signal from the input device, the first input signal associated with the first position,

receive a second input signal from the input device, the second input signal associated with the second position,

transmit a first actuator signal to the actuator, the first actuator signal configured to cause the actuator to output a first tactile sensation associated with the first position, and

transmit a second actuator signal to the actuator, the second actuator signal configured to cause the actuator to output a second tactile sensation associated with the second position;

wherein the input device comprises a pressure-sensitive touchpad, and the apparatus further comprises:

a display panel in communication with the pressure-sensitive touchpad, the display panel configured to receive the tactile sensations from the pressure-sensitive touchpad; and

at least one software-generated button configured to be displayed on the display panel.

31. (Previously Presented) The apparatus of claim 30, wherein the touchpad comprises a pressure calculator to measure the distinct amount of pressure.

32. (Previously Presented) The apparatus of claim 30, further comprising:

9ofl4

an interface object configured to be used to contact a location on the display panel corresponding to the at least one software-generated button; and

a pressure calculator to calculate an amount of pressure based upon an amount of area of the interface object in contact with the display panel.

33. (Previously Presented) The apparatus of claim 32, wherein the interface object comprises a stylus. 33. (Previously Presented) The apparatus of claim 32, wherein the interface obj<br>comprises a stylus.<br>34. (Currently Amended) <del>The apparatus of claim 26, An apparatus comprising:</del><br>34. (Currently Amended) The apparatus of cla

at least one input device comprising a first position and a second position, the input device moveable to the first position upon application of a first pressure to the input device, and moveable to the second position upon application of a second pressure to the input device, the second pressure greater than the first pressure;

at least one actuator in communication with the input device, the actuator configured to output tactile sensations to the apparatus; and

at least one processor in communication with the input device, the processor configured to:

receive a first input signal from the input device, the first input signal associated with the first position,

receive a second input signal from the input device, the second input signal associated with the second position,

transmit a first actuator signal to the actuator, the first actuator signal configured to cause the actuator to output a first tactile sensation associated with the first position, and

transmit a second actuator signal to the actuator, the second actuator signal configured to cause the actuator to output a second tactile sensation associated with the second position; wherein the apparatus comprises [[ing]] at least one of a mobile telephone, a personal computer, or a hand-held computing device.

35. (Withdrawn) An apparatus comprising:

an input device configured to communicate an input signal indicating a position of the input device to an electronic device, the input device configured to move between multiple positions;

at least one actuator in communication with the input device, the actuator configured to output a plurality of tactile sensations to the input device; and

at least one processor in communication with the input device and the actuator, the processor configure to:

receive the input signal,

detect the position of the input device,

to generate an actuator signal configured to cause the actuator to output one of the plurality of tactile sensations based at least on the position of the input device.

36. (Withdrawn) The apparatus of claim 35, wherein the actuator is configured to vary the magnitude of the produced tactile sensation in accordance with the detected position of the input device.

37. (Withdrawn) The apparatus of claim 35, the input device associated with the selection of at least one function of the apparatus, and the actuator further produces a

l1ofl4

function failure notification tactile sensation upon receipt of the input signal associated with the function and notification of failure of that function.

38. (Withdrawn) The apparatus of claim 35, further comprising a plurality of input devices, each input device capable of communicating a unique input signal to the electronic device and moving between multiple positions.

39. (Withdrawn) A mobile phone comprising the apparatus of claim 38.

40. (Withdrawn) The mobile phone of claim 39, comprising a keypad comprising the plurality of input devices.

41. (Withdrawn) The mobile phone of claim 39, wherein the at least one actuator comprising a plurality of actuators, each actuator coupled to a separate input device.

42. (Withdrawn) The mobile phone of claim 39, comprising a plurality of keys associated, each of the plurality of keys configured to activate a predetermined mobile phone function, and wherein the actuator is configured to produce the tactile sensation associated with each mobile phone function upon receipt of the associated input signal.

43. (Withdrawn) The mobile phone of claim 42, wherein the actuator is configured to produce a function failure notification tactile sensation upon receipt of a function input signal and a notification of failure of that function.

#### REMARKS

This paper is filed in response to the Office Action mailed June 24, 2009.

Claims 1-43 are pending in this application. Claims 26-29 and 35-43 have been withdrawn as being directed to unelected species. Applicant amended claim 25 to correctly depend from claim 21 rather than claim 1.

In the Office Action, the Examiner identified 5 species and required the Applicant to elect one species for prosecution. The Examiner further indicated that each independent claim was generic for its respective dependent claims. The Examiner identified the following 5 species:

- Species 1: The embodiment depicted in Figure 1.
- Species 2: The embodiment depicted in Figure 2.
- Species 3: The embodiments depicted in Figures 3 and 4.
- Species 4: The embodiments depicted in Figures 5 and 6.
- Species 5: The embodiment depicted in Figure 11.

In view of the foregoing identified species, Applicant hereby elects Species 4 corresponding to claims 1-25 and 30-34 for further prosecution on the merits.

Applicant has amended claims 30 and 34 to be independent claims by incorporating the limitations of each claim from which the depend.

Applicant traverses the election of species requirement on the basis that it would not be unduly burdensome on the Examiner to examine all species because the Examiner has already formulated search strategies for all claims and performed prior art searches for all claims, as indicated in the prosecution history. During a conversation with the undersigned on July 24, 2009, the Examiner indicated that it was necessary to refresh his search results after receiving Applicant's response to the previous Office Action. However, because the search strategies have already been formulated and because no claims have been substantively amended, the burden on the Examiner to refresh his search for all claims is not unreasonable.

In view of the foregoing, Applicant respectfully requests the Examiner withdraw the election of species requirement and substantively examine each of claim 1-43.

## **CONCLUSION**

Applicant respectfully asserts that all pending claims are allowable and Applicant respectfully requests the allowance of all claims.

Should the Examiner have any comments, questions, or suggestions of a nature necessary to expedite the prosecution of the application, or to place the case in condition for allowance, the Examiner is courteously requested to telephone the undersigned at the number listed below.

Date: September 30, 2009

KILPATRICK STOCKTON LLP 1001 West Fourth Street Winston-Salem, NC 27101 (336) 607-7474 (voice) (336) 734-2629 (fax)

Respectfully submitted,

Carl Sanders Reg. No. 57,203

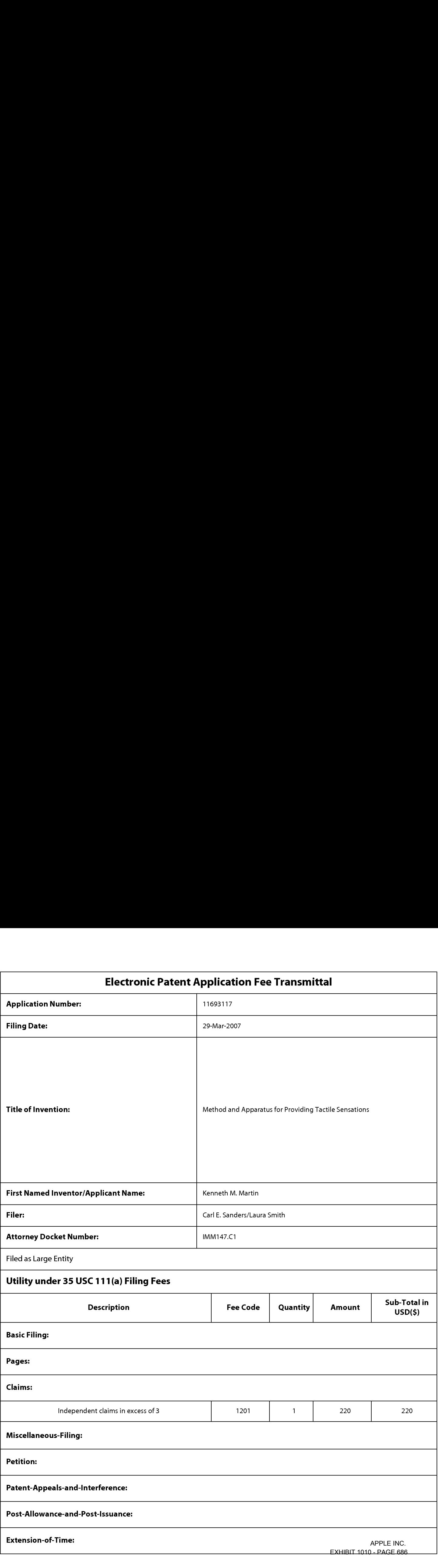

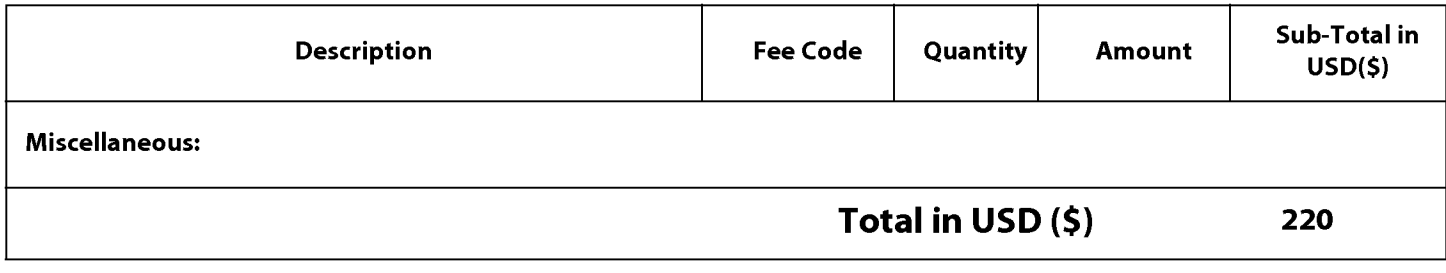

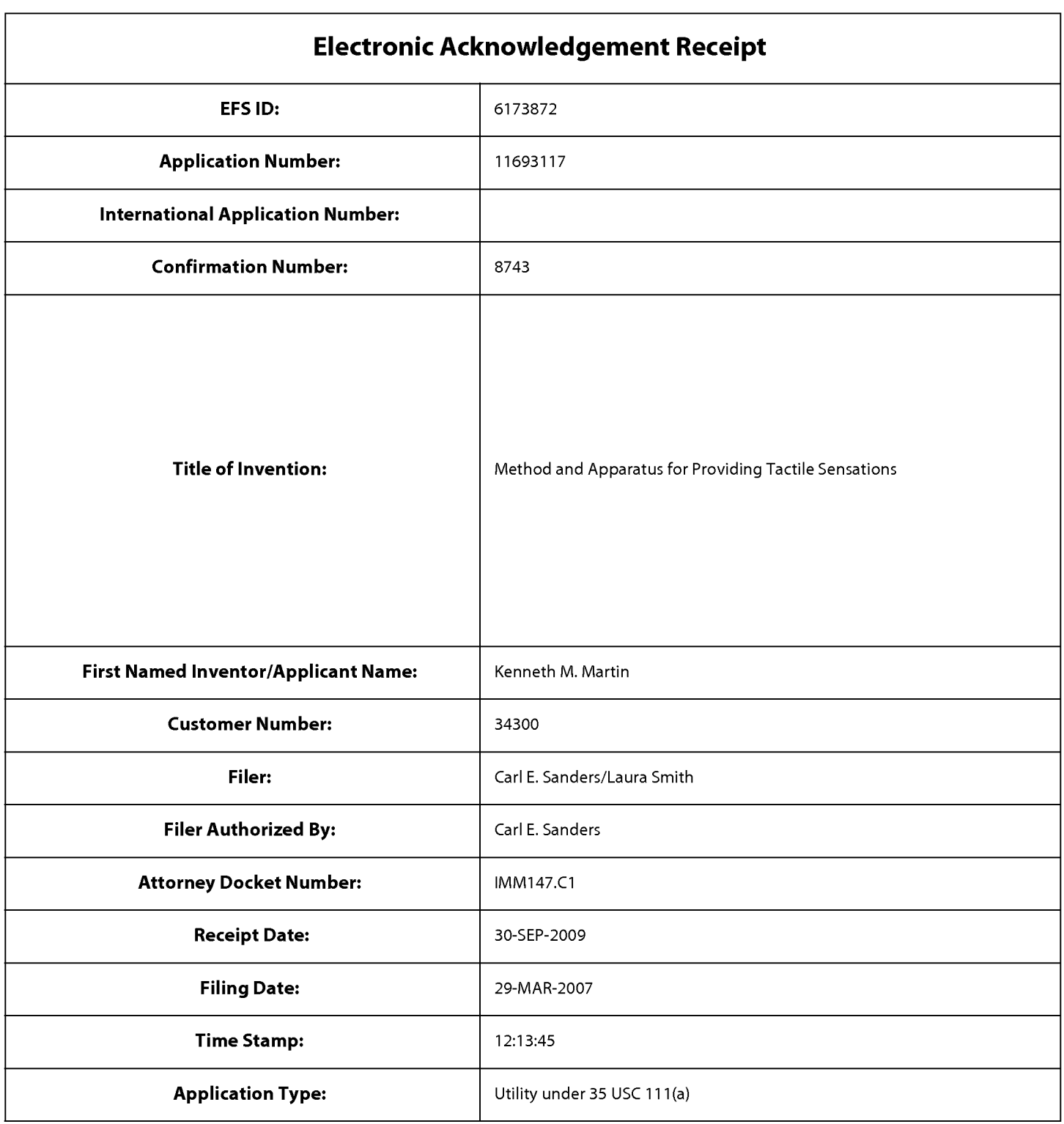

# Payment information:

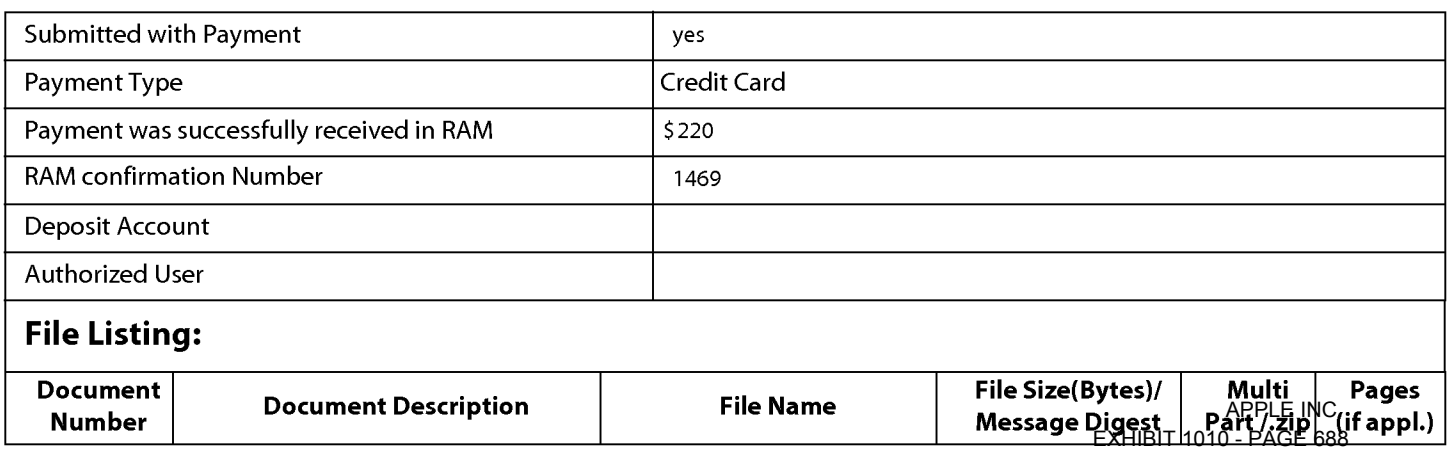

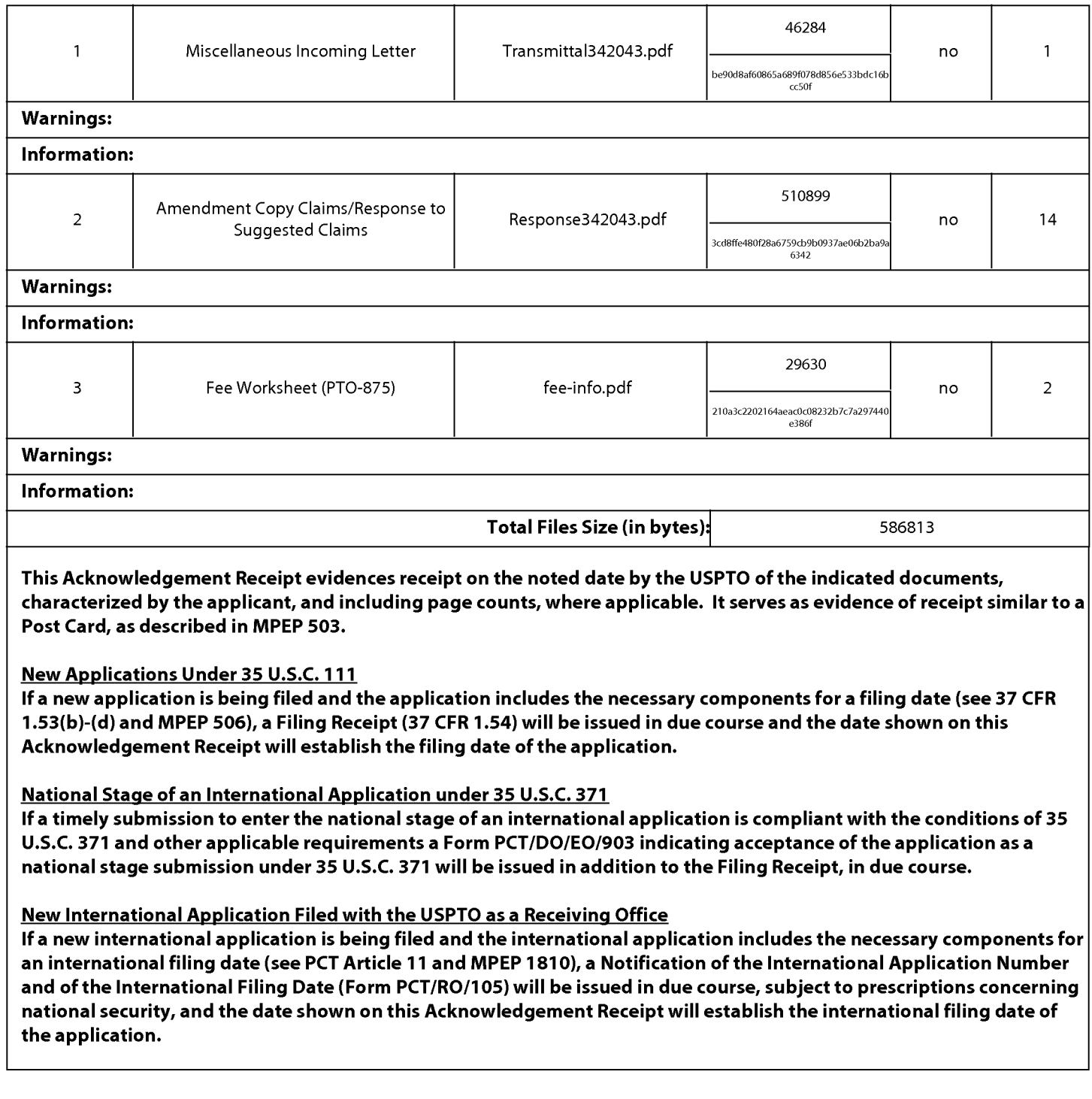

#### IN THE UNITED STATES PATENT AND TRADEMARK OFFICE

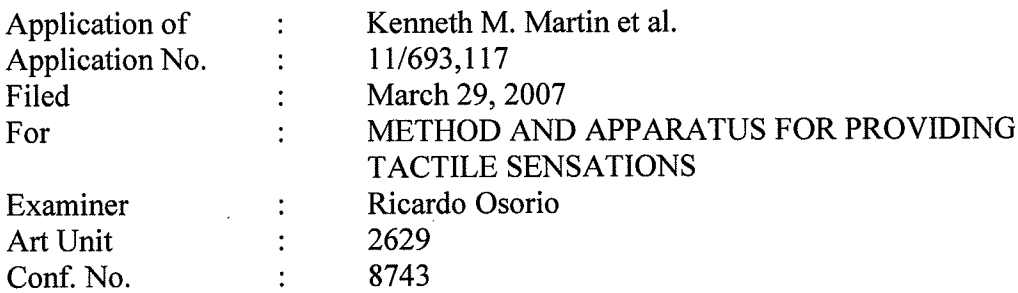

Mail Stop Amendment Commissioner for Patents P.O. Box 1450 Alexandria, VA 223 13-1450

Sir:

#### **TRANSMITTAL**

Transmitted herewith is a copy of the following documents for filing in the aboveidentified application:

- 1. Transmittal:
- 2. Amendment and Response to Election of Species Requirement; and
- 3. EFS-Web payment in the amount of \$220.00

Shown below are the fees for the presentation of the amended claims:

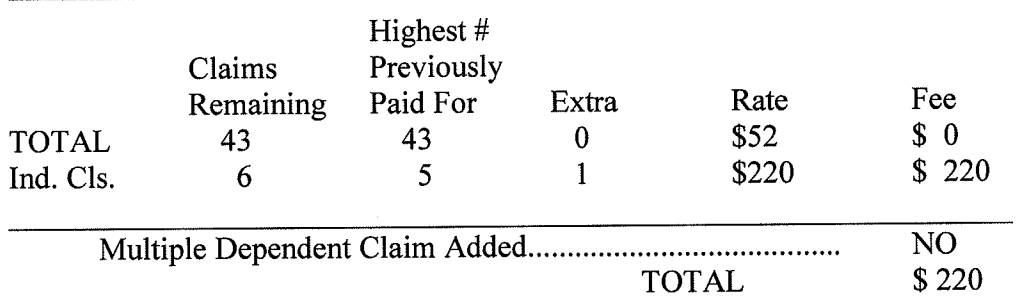

The Commissioner is hereby authorized to charge any deficiency to Deposit Account<br>Number 16-1435.

Date: <u>Septenber 30, 2009</u><br>KILPATRICK STOCKTON LLP 1001 West Fourth Street Winston-Salem, NC 27101-2400 Certificate of Electronic Filing

Respectfully submitted By: Carl Sanders (Reg. No. 57,203)

Telephone: (336) 607-7474 I hereby certify that this correspondence is being Fax: (336) 734-2629 electronically filed with the United States Patent Office via EFS-Web, on September  $30$ , 2009.

Laura J. Smfi  $mH$ 

PTO/SB/06 (O7-O6)

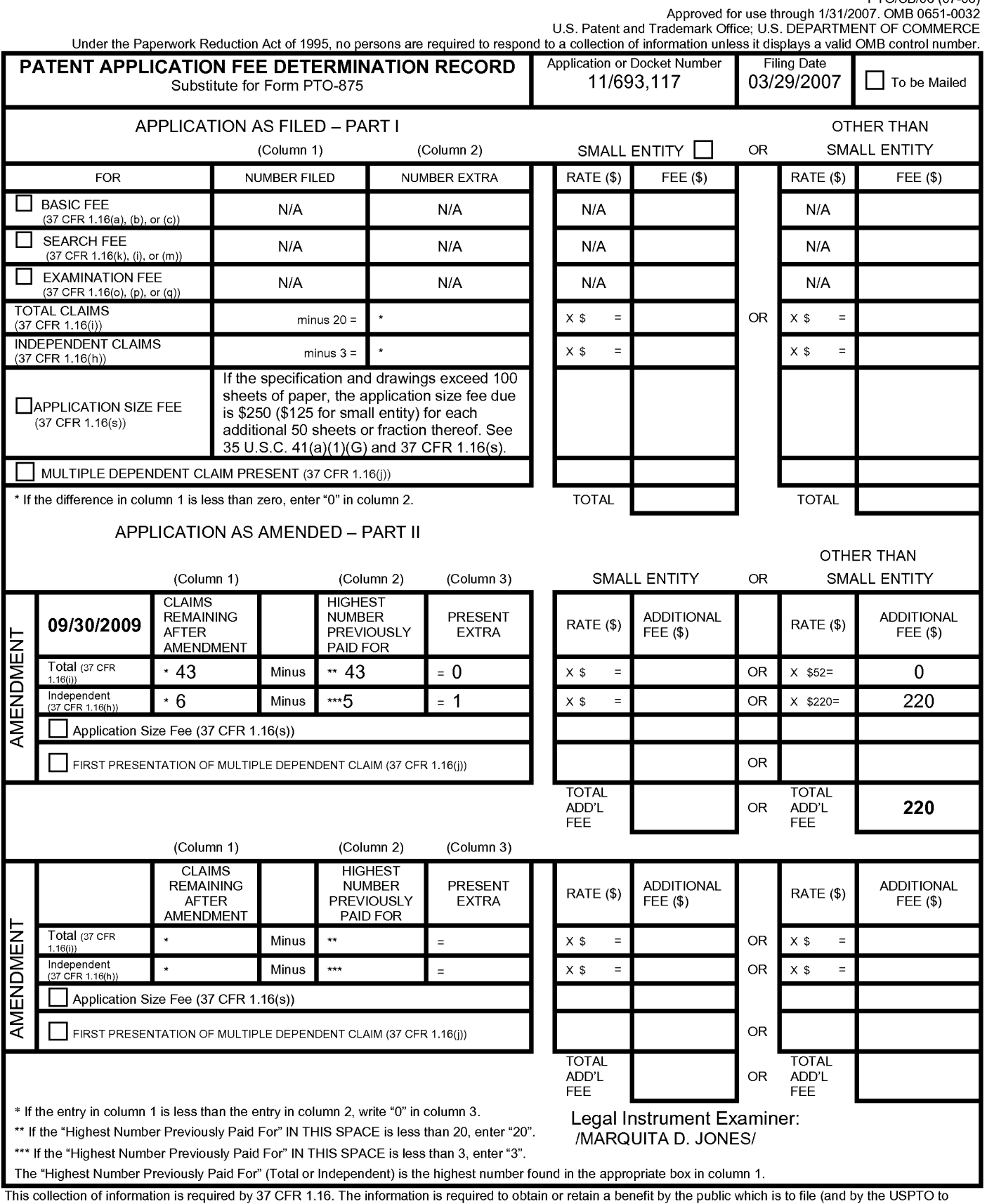

This collection of information is required by 37 CFR 1.16. The information is required to obtain or retain a benefit by the public which is to file (and by the USPTO to<br>process) an application. Confidentiality is governed Department of Commerce, P.O. Box 1450, Alexandria, VA 22313-1450. DO NOT SEND FEES OR COMPLETED FORMS TO THIS<br>ADDRESS. SEND TO: Commissioner for Patents, P.O. Box 1450, Alexandria, VA 22313-1450.<br>ADDRESS. SEND TO: Commissi

Document code: WFEE

### United States Patent and Trademark Office Sales Receipt for Accounting Date: 04/05/2010

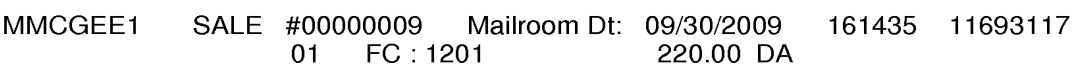

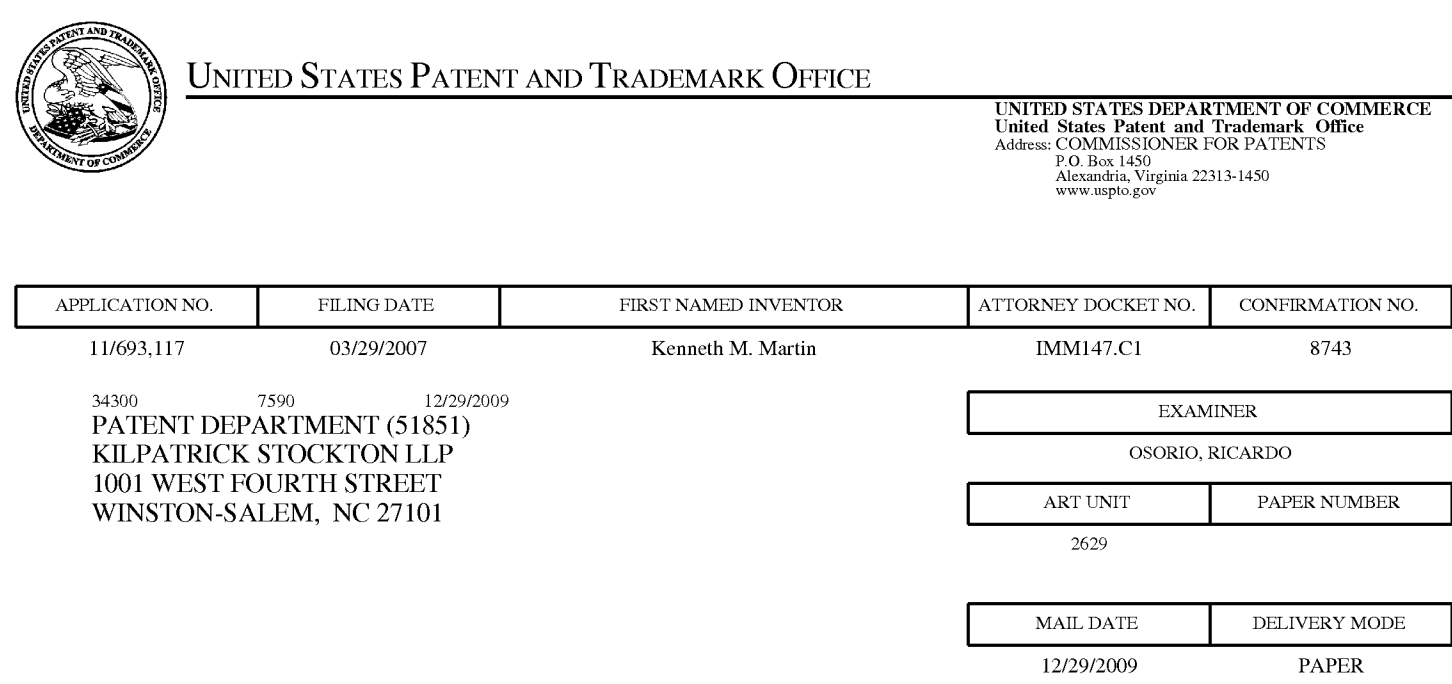

# Please find below and/or attached an Office communication concerning this application or proceeding.

The time period for reply, if any, is set in the attached communication.

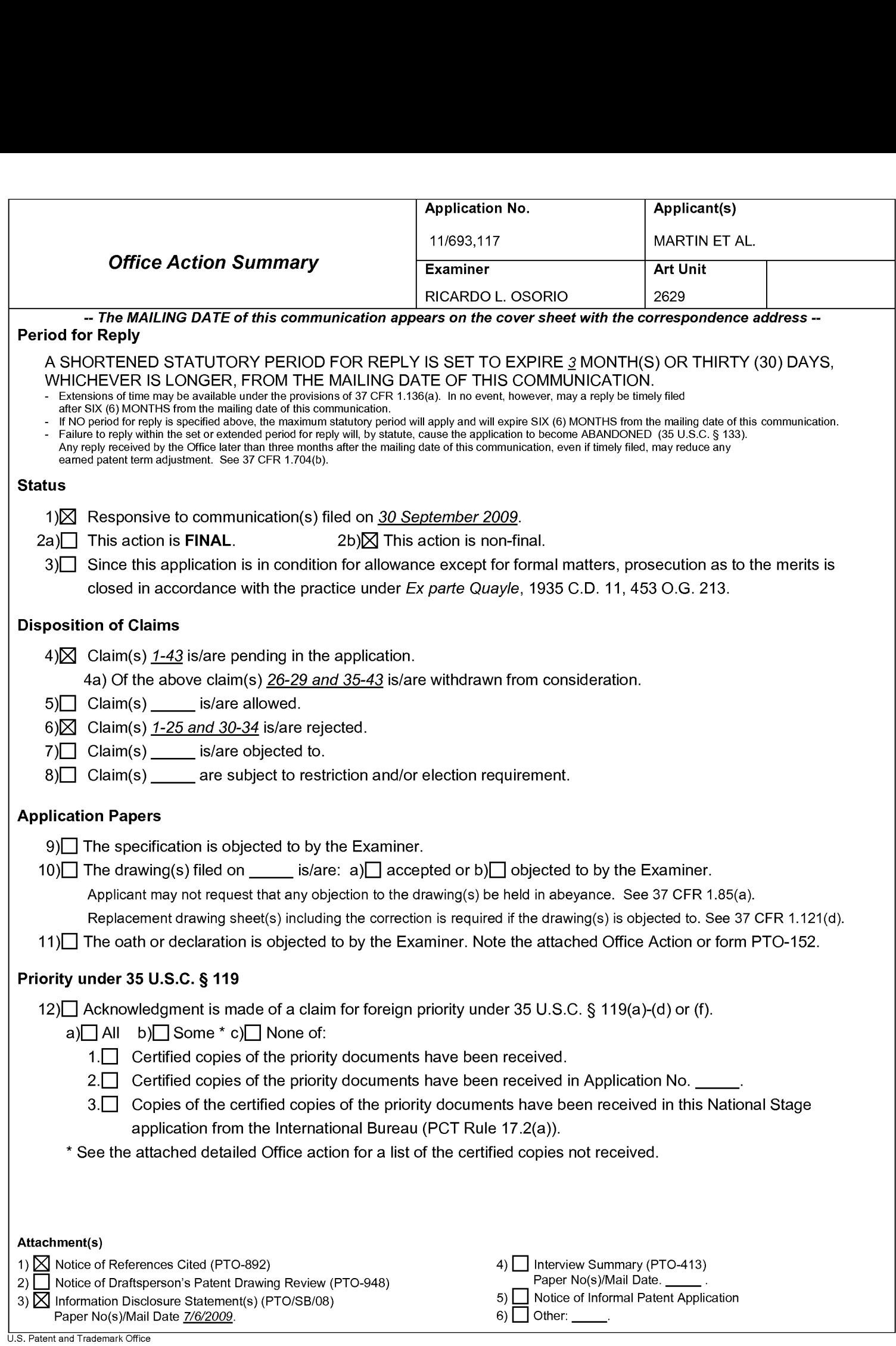

#### DETAILED ACTION

#### Election/Restrictions

l. Applicant's election with traverse of Species 4, claims 1-25 and 30-34 in the reply filed on  $9/30/2009$  is acknowledged. The traversal is on the ground(s) that the examiner has already done a search result on all the species. This is not found persuasive because during further consideration of the claims, the examiner has found that keeping these patentably distinct species together for search and examination would cause a serious burden on the search and examination of the case.

The requirement is still deemed proper and is therefore made FINAL.

#### Claim Rejections - 35 USC § 102

2. The following is a quotation of the appropriate paragraphs of 35 U.S.C. 102 that form the basis for the rejections under this section made in this Office action:

A person shall be entitled to a patent unless —

(b) the invention was patented or described in a printed publication in this or a foreign country or in public use or on sale in this country, more than one year prior to the date of application for patent in the United States.

3. Claims 1-25 and 30-34 are rejected under 35 U.S.C. 102(b) as being anticipated by Rosenberg et al (US 2008/0060350).

Regarding claims 1, 2, 10 and 18, Rosenberg discloses A system, method and program code comprising:

a touch sensitive input device configured to output a sensor signal indicating an object contacting the touch-sensitive input device (see Fig. 8, character 82 and paragraph 32, lines l-6); an actuator

Application/Control Number: 11/693,117 Page 3 Art Unit: 2629

coupled to the touch-sensitive input device, the actuator configured to receive an actuator signal and output a haptic effect to the touch-sensitive surface based at least in part on the actuator signal (paragraph 32, lines l-9); and a processor in communication with the sensor and the actuator (paragraph 32, lines l-l2):, the processor configured to: output a display signal configured to display a graphical object on the touch-sensitive input device (par. 56, lines l-2); receive the sensor signal fiom the touch-sensitive input device; determine an interaction between

the object contacting the touch-sensitive surface and the graphical object, generate the actuator

signal based at least in part on the interaction; and transmit the actuator signal to the actuator (see

paragraphs 57 and 59).

As to claims 3, 11 and 19, Rosenberg teaches of the processor is configured to generate the actuator signal when the object contacts the touch-sensitive input device at a location corresponding to the graphical object (see paragraphs 57 and 59).

As to claims 4, 12, and 20, Rosenberg teaches of the processor is configured to output the actuator signal when the object contacts the touch-sensitive device at a location not corresponding to the graphical object (see paragraphs 57 and 59).

As to claims 5, 13, and 21, Rosenberg teaches of the display signal is configured to display a keypad comprising a plurality of softkeys (see Fig. 8A).

As to claims 6, 14, and 22, Rosenberg teaches of the haptic effect is caused to be output when a user contacts the touch-sensitive device at a location corresponding to a softkey in a home position (see paragraphs 57 and 59).

As to claims 7, 15, and 23, Rosenberg teaches of the plurality of softkeys comprises one softkey for each digit from 0 to 9 (Rosenberg teaches of a PDA, Fig 8A, and also of a cellular phone having touch screen (see paragraph 71). It is inherent for a cell phone having touchscreen to also have a softkey for each digit from 0 to 9 for a user to make a phone call.

As to claims 8, 16 and 24, 16, Rosenberg teaches of the plurality of softkeys comprises the key configuration of a standard l0l-key keyboard (In paragraphs 7l-73, Rosenberg mentions other optional devices that include from a standard computer screen to a cell phone and many different types of graphical objects. Although not specifically mentioning a standard l0l-key keyboard, it is inherent that such a graphic keyboard can also be used having more graphic objects being the only difference.

Application/Control Number: 11/693,117 Page 4 Art Unit: 2629

As to claims 9, l7 and 25, Rosenberg discloses that the graphical object comprises a first graphical object and a second graphical object, the haptic effect comprises a first haptic effect and a second haptic effect, and wherein the first haptic effect is configured to be output when the object contacts the first graphical object, and the second haptic effect is configured to be output when the object contacts the second graphical object (see paragraphs 57 and 59).

As to claims 30 and 34, Rosenberg discloses an apparatus comprising: at least one input device comprising a first position and a second position, the input device moveable to the first position upon application of a first pressure to the input device, and moveable to the second position upon application of a second pressure to the input device, the second pressure greater than the first pressure; at least one actuator in communication with the input device, the actuator configured to output tactile sensations to the apparatus; and at least one processor in communication with the input device (see paragraphs 75 and 77), the processor configured to: receive a first input signal from the input device, the first input signal associated with the first position, receive a second input signal from the input device, the second input signal associated with the second position, transmit a first actuator signal to the actuator, the first actuator signal configured to cause the actuator to output a first tactile sensation associated with the first position, and transmit a second actuator signal to the actuator, the second actuator signal configured to cause the actuator to output a second tactile sensation associated with the second position; wherein the input device comprises a pressure-sensitive touchpad, and the apparatus further comprises: a display panel in communication with the pressure-sensitive touchpad, the display panel configured to receive the tactile sensations from the pressure-sensitive touchpad (see paragraphs 73-77); and at least one software-generated button configured to be displayed on the display panel (see paragraphs 75 and 77), wherein the apparatus comprises at least one of a mobile telephone, a personal computer, or a hand-held computing device (see paragraph 71).

As to claim <sup>3</sup> l, Rosenberg discloses the touchpad comprises a pressure calculator to measure the distinct amount of pressure (see paragraph 5).

As to claim 32, Rosenberg discloses an interface object configured to be used to contact a location on the display panel corresponding to the at least one software-generated button; and

a pressure calculator to calculate an amount of pressure based upon an amount of area of the interface object in contact with the display panel (paragraphs 72-77)

As to claim 33, Rosenberg discloses the interface object comprises a stylus (paragraph 73).

Application/Control Number: 11/693,117 Page 5 Art Unit: 2629

Any inquiry concerning this communication or earlier communications from the examiner should be directed to RICARDO L. OSORIO whose telephone number is (571) 272- 7676. The examiner can normally be reached on MONDAY-THURSDAY 7:00 am-5:30 PM.

If attempts to reach the examiner by telephone are unsuccessful, the examiner's supervisor, AMARE MENGISTU can be reached on (571) 272-7674. The fax phone number for the organization where this application or proceeding is assigned is 571-273-8300.

Information regarding the status of an application may be obtained from the Patent Application Information Retrieval (PAIR) system. Status information for published applications may be obtained from either Private PAIR or Public PAIR. Status information for unpublished applications is available through Private PAIR only. For more information about the PAIR system, see http://pair-direct.uspto.gov. Should you have questions on access to the Private PAIR system, contact the Electronic Business Center (EBC) at 866-217-9197 (toll-free). If you would like assistance from a USPTO Customer Service Representative or access to the automated information system, call 800-786-9199 (IN USA OR CANADA) or 571-272-1000.

/RICARDO L OSORIO/ Primary Examiner, Art Unit 2629

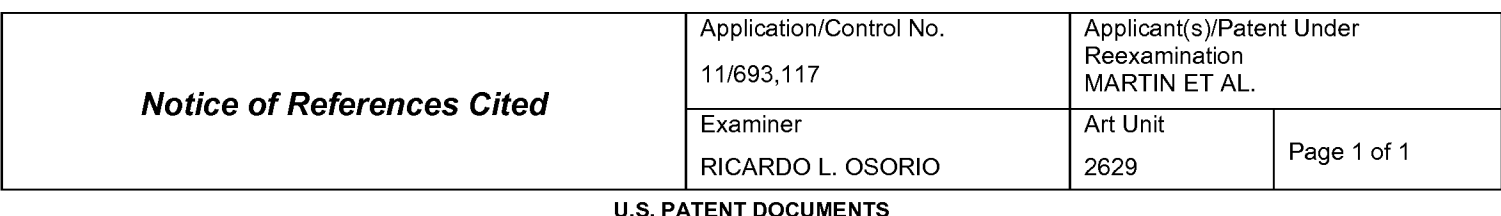

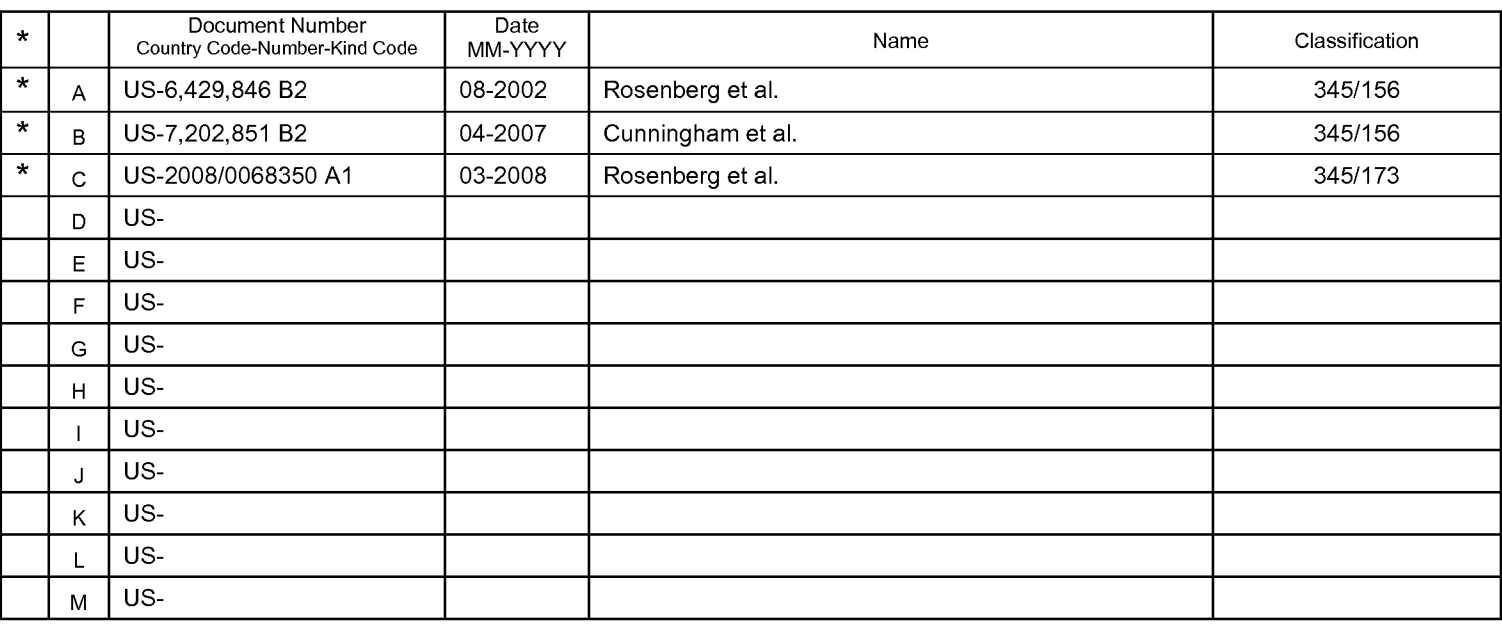

#### FOREIGN PATENT DOCUMENTS

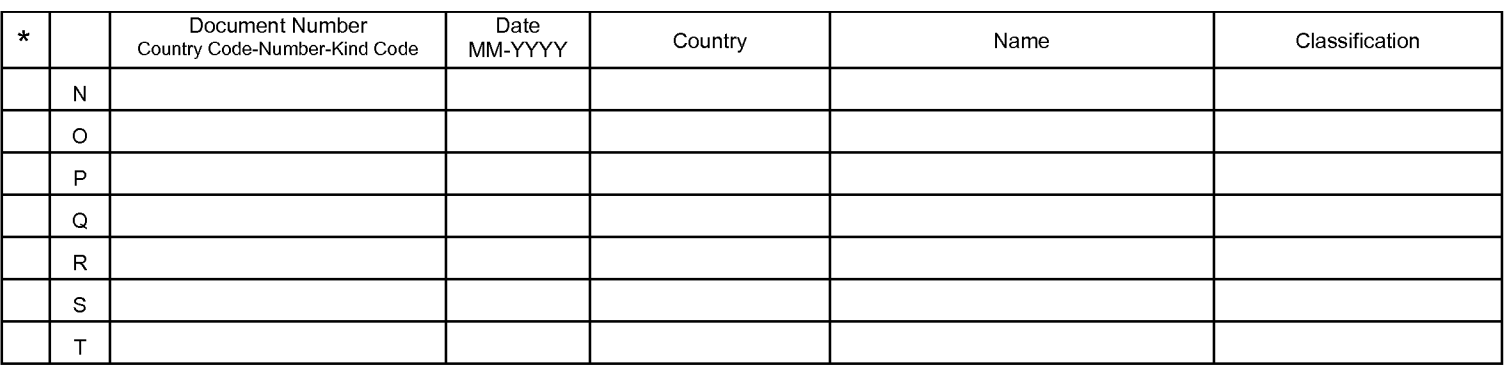

#### NON-PATENT DOCUMENTS

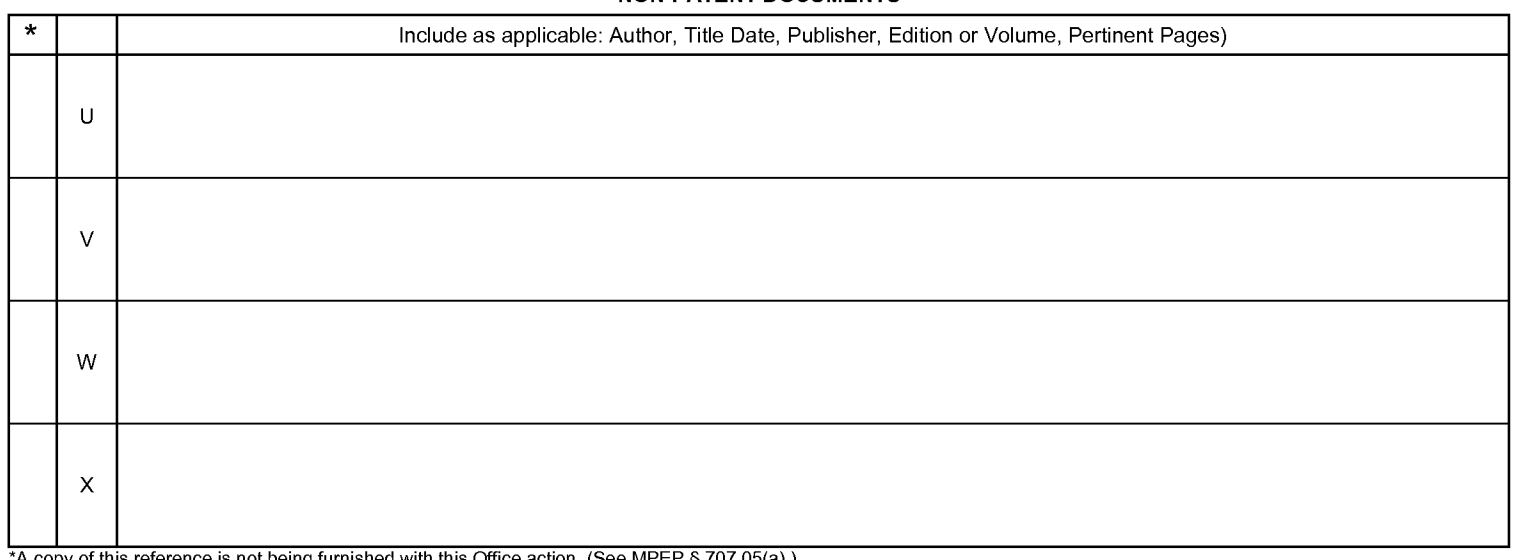

Dates in MM-YYYY format are publication dates. Classifications may be US or foreign.

APPLE INC. APPLE INC. EXHIBIT 1010 - PAGE 699 EXHIBIT 1010 - PAGE 699

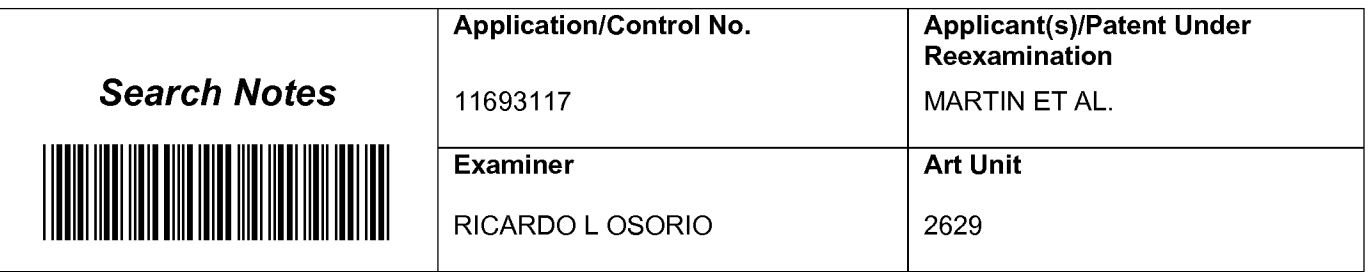

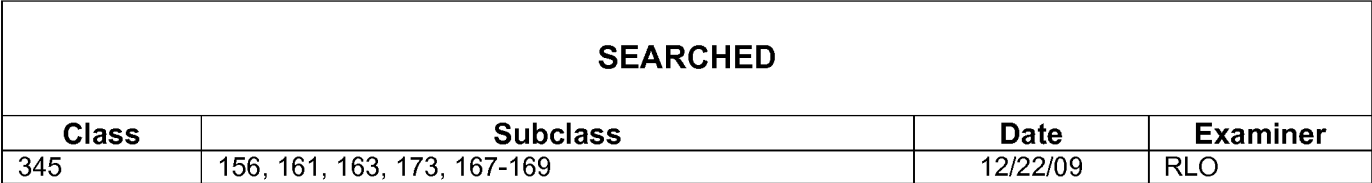

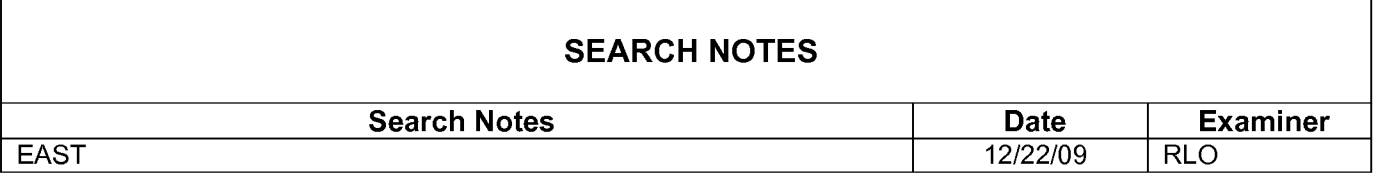

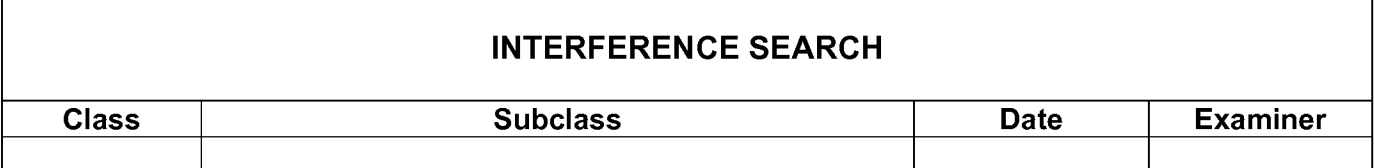

# EAST Search History

## EAST Search History (Prior Art)

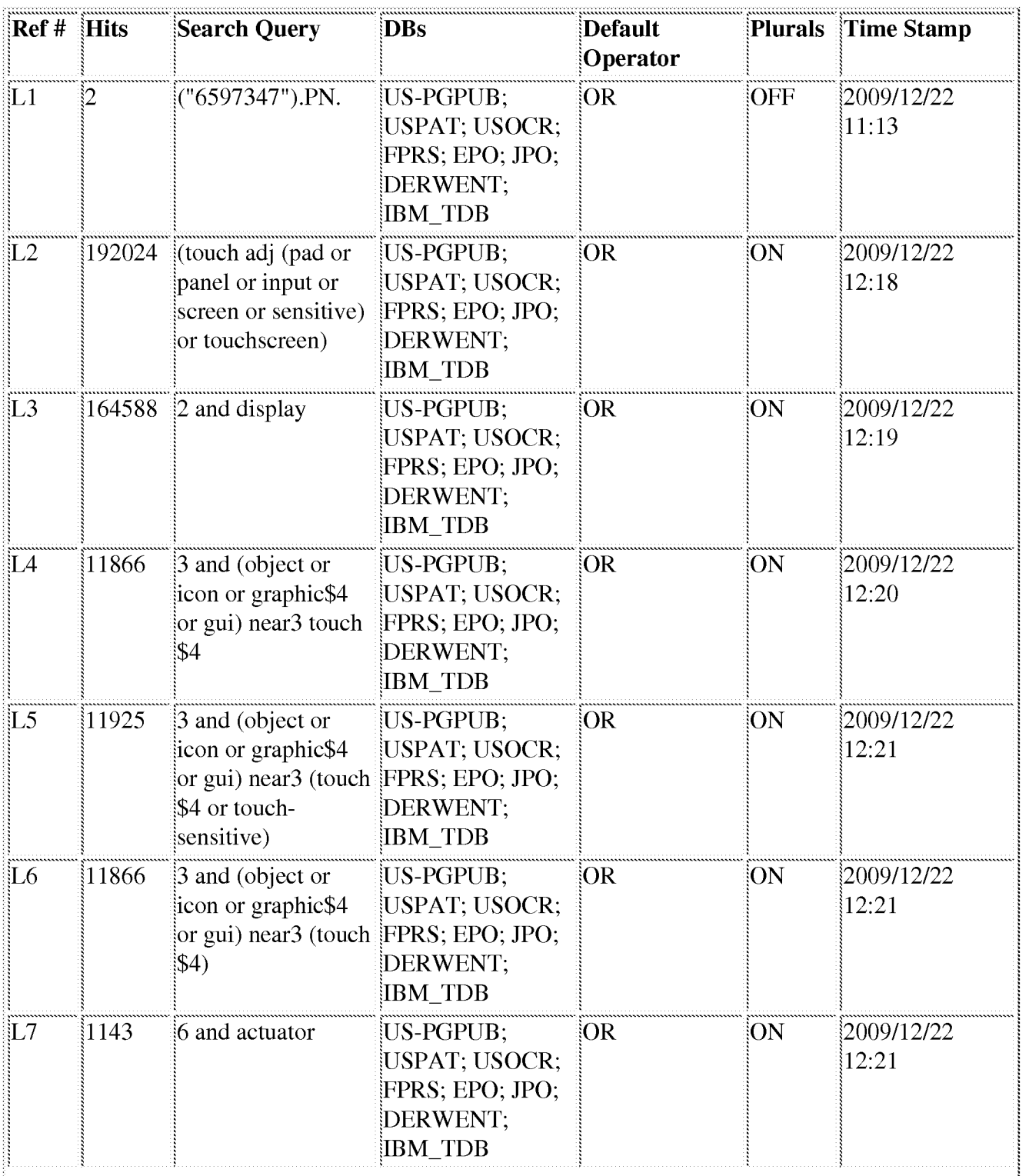

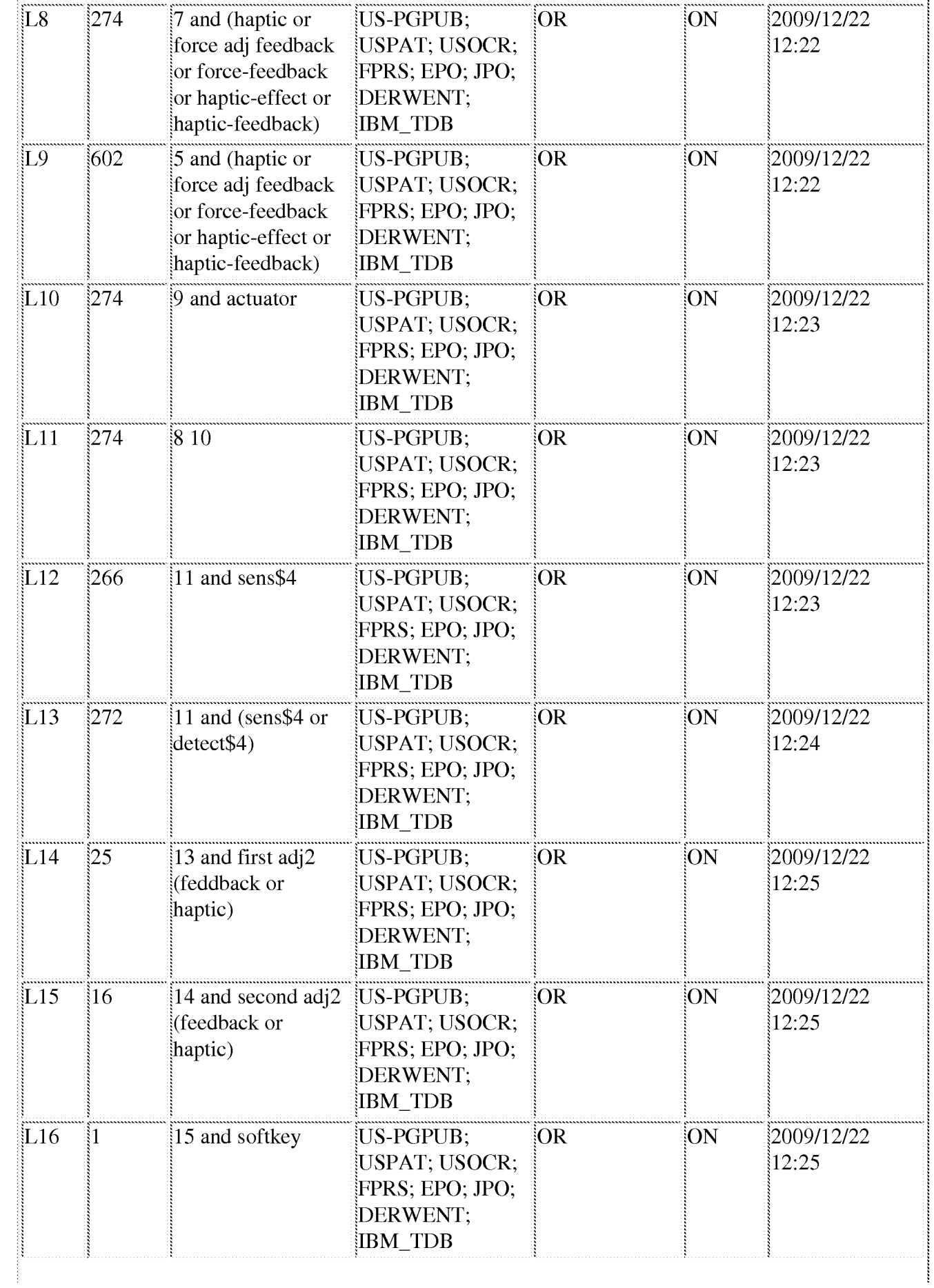

APPLE INC.

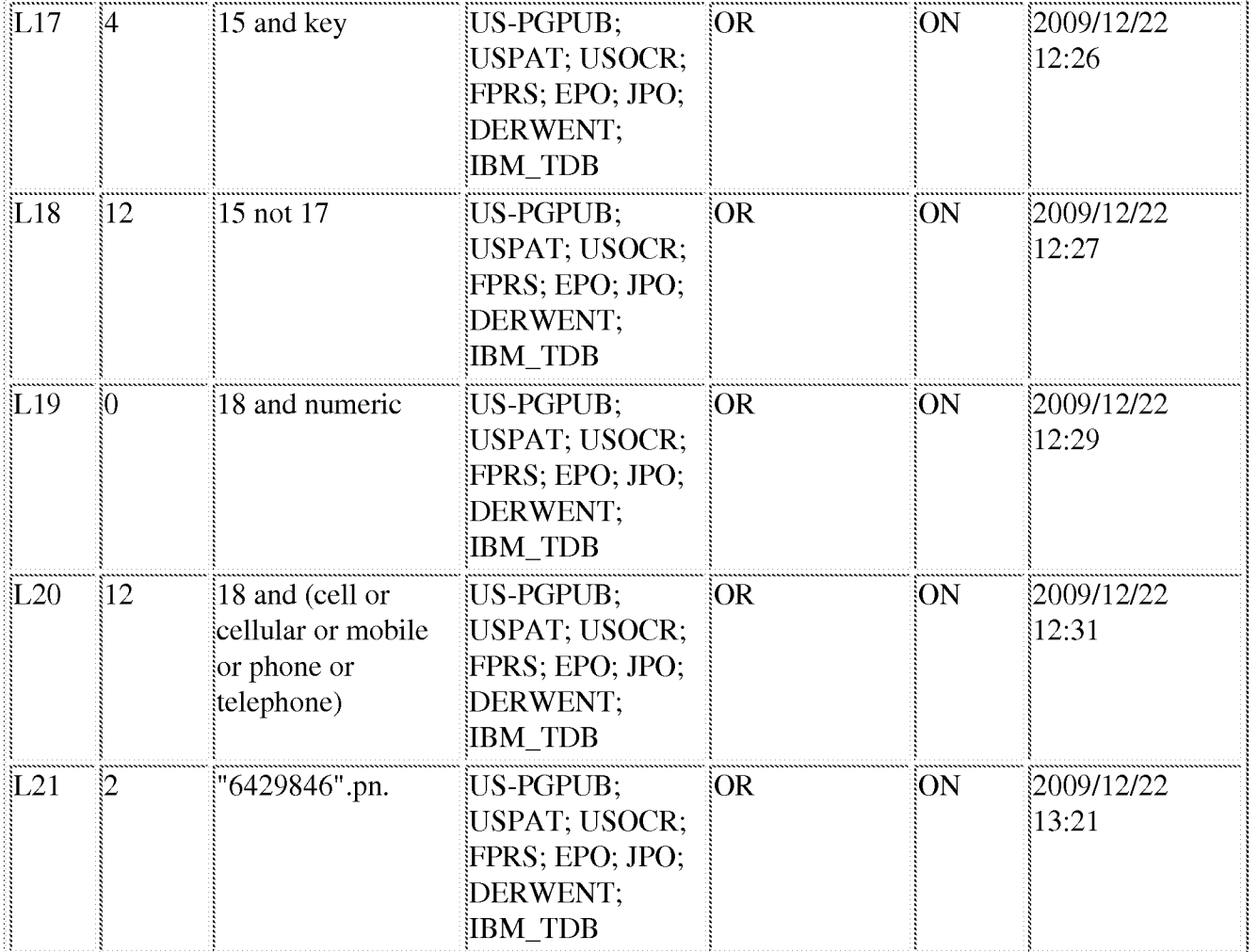

## 12/22/09 1:23:19 PM

C:\D0cuments and Settings\rosorio\My D0cuments\EAST\W0rkspaces\tactile sensations first through fourth.wsp

# Receipt date: 07/06/2009 33593117 - 33593117 - 11693117 - GAU: 2629

Approved for use through 07/31/2009. OMB 0651-0031 U.S. Patent and Trademark Office; U.S. DEPARTMENT OF COMMERCE

U.S. Patent and Trademark Office; U.S. DEPARTMENT OF COMMERCE<br>I inderthe Paneuver Peduction Act of 1995 no persons are required to respond to a collection of information unless it contains a valid OMB control number.

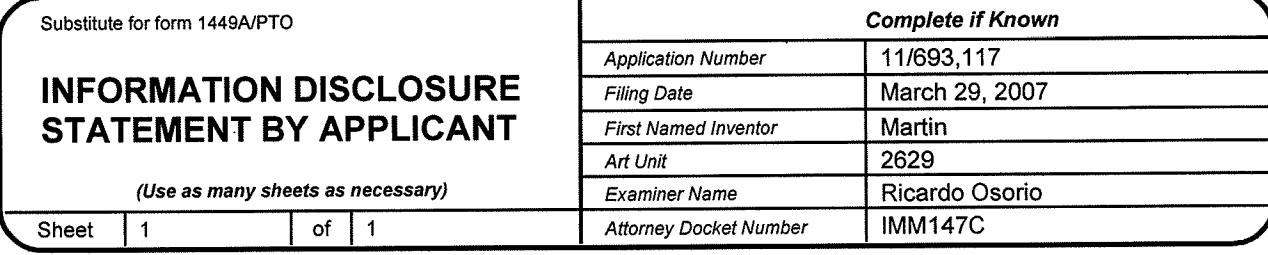

#### **U.S. PATENT DOCUMENTS**

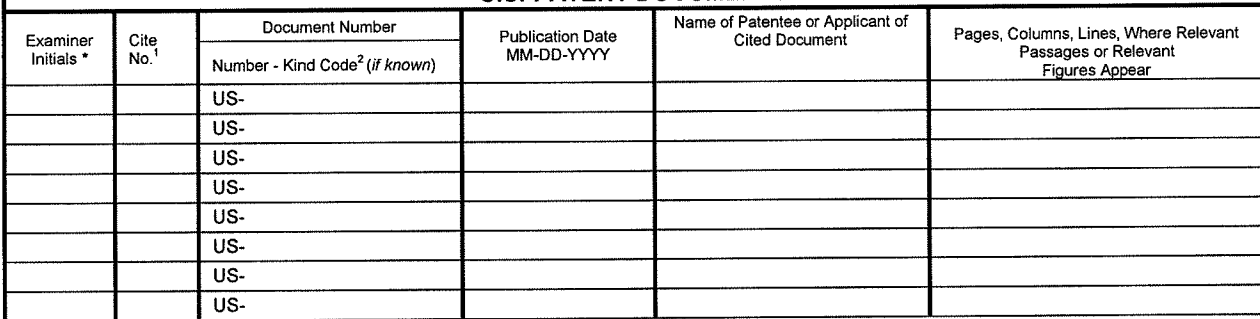

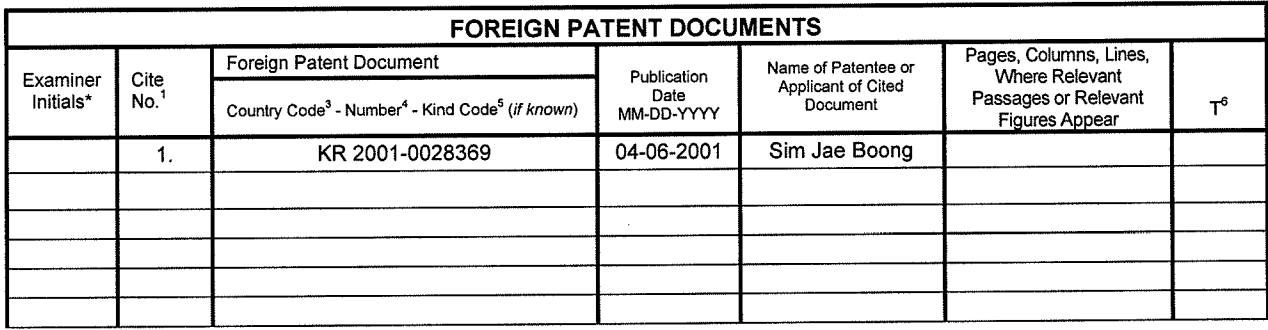

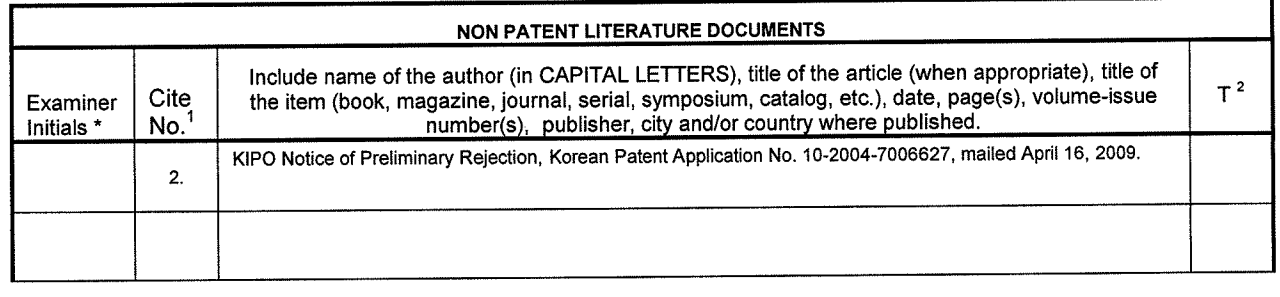

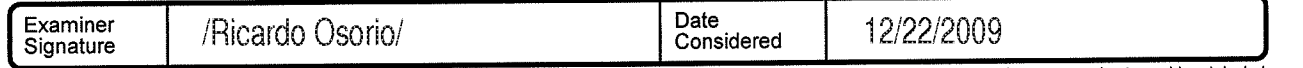

\*EXAMINER: Initial if reference considered, whether or not citation is in conformance with MPEP 609. Draw line through citation if not in conformance and not considered. Include copy of<br>this form with next communication to precede the serial number of the patent document. <sup>5</sup> Kind of document by the appropriate symbols as indicated on the document under WIPO Standard ST. 16 if possible. - Applicant is to<br>place a check mark here if English la

application. Confidentiality is governed by 35 U.S.C. 122 and 37 CFR 1.14. This collection is estimated to take 2 hours to complete, including gathering, preparing, and submitting the completed<br>poplication form to the USPT

If you need assistance in completing the form, call 1~800-PTO—9199 and select option 2.

US2000 Il4I3I94.l

 $\hat{\theta}$  ,

 $\omega$  , is a sec

PTO/SB/08b(12-09)<br>Approved for use through 12/31/2009. OMB 0651-0031<br>U.S. Patent and Trademark Office; U.S. DEPARTMENT OF COMMERCE!

 $\hat{\theta}$  , we conclude

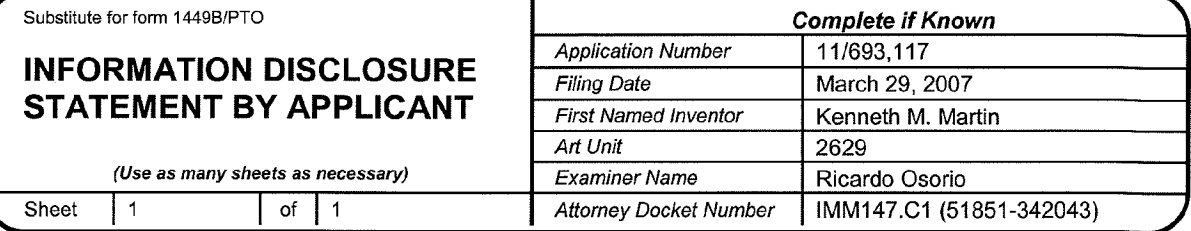

 $\omega$  , which is  $\omega$ 

 $\phi$  , we would all

 $\sim 10$ 

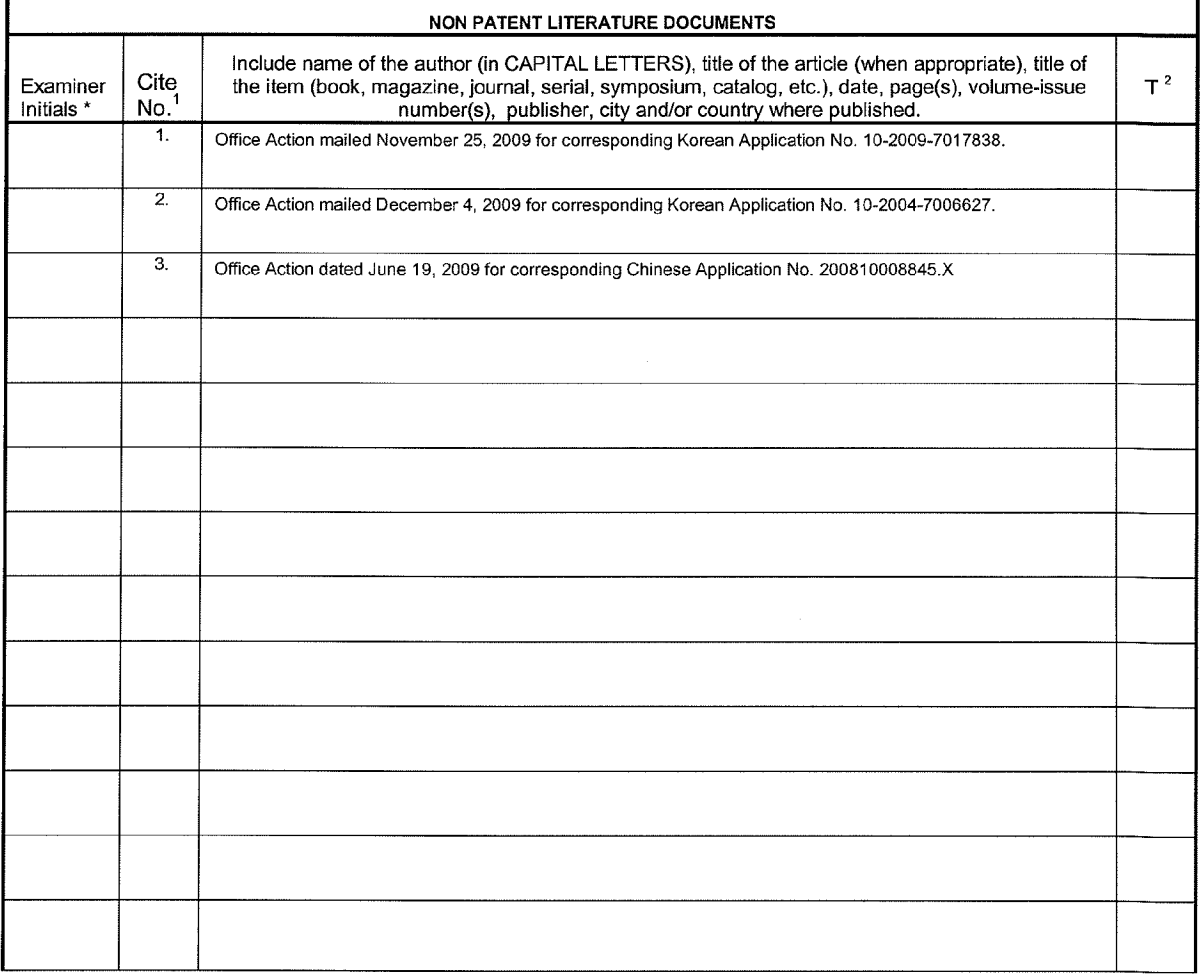

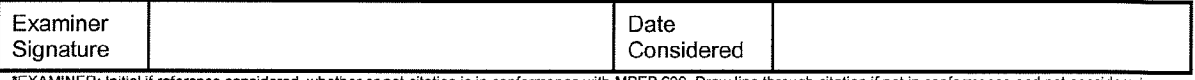

"EXAMINER: Initial if reference considered, whether or not citation is in conformance with MPEP 609. Draw line through citation if not in conformance and not considered.<br>Include copy of this form with next communication to

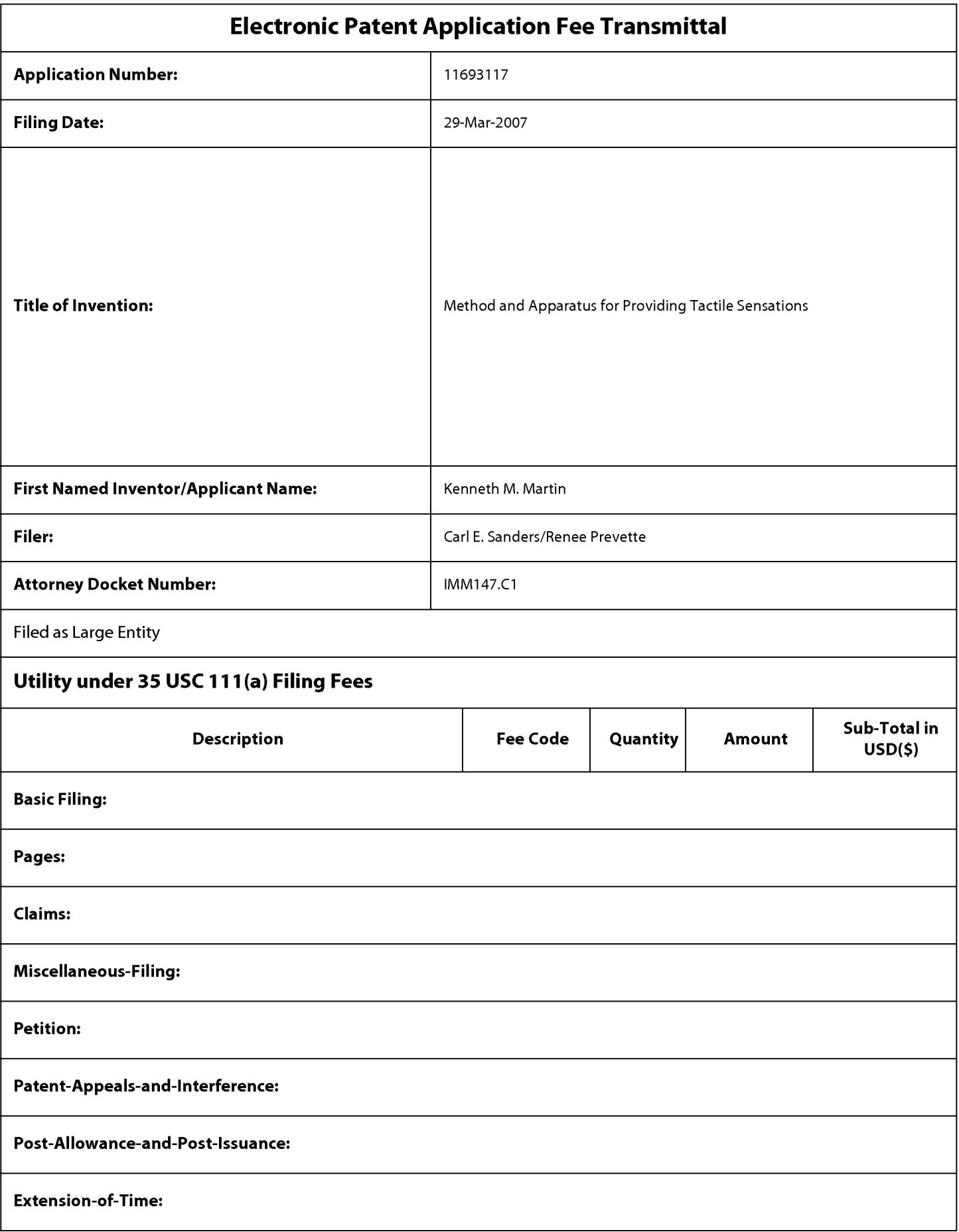

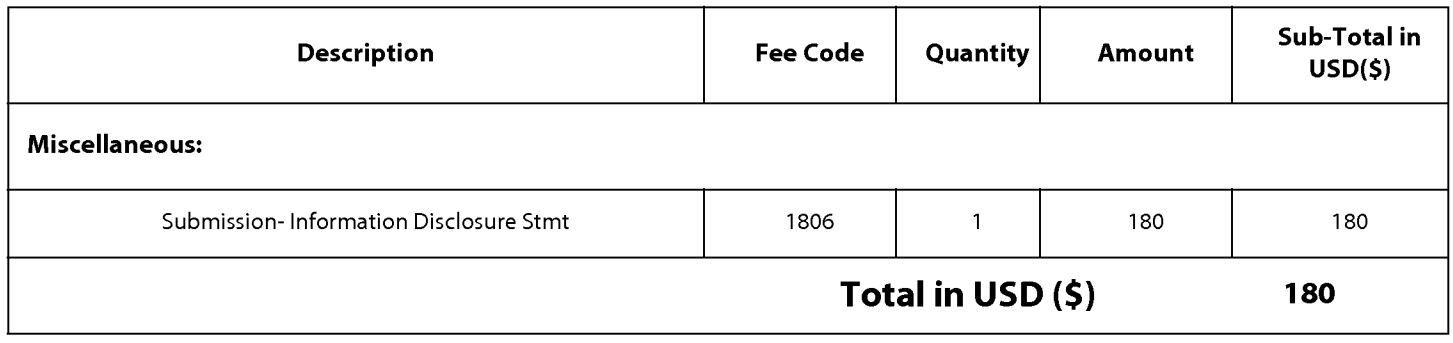

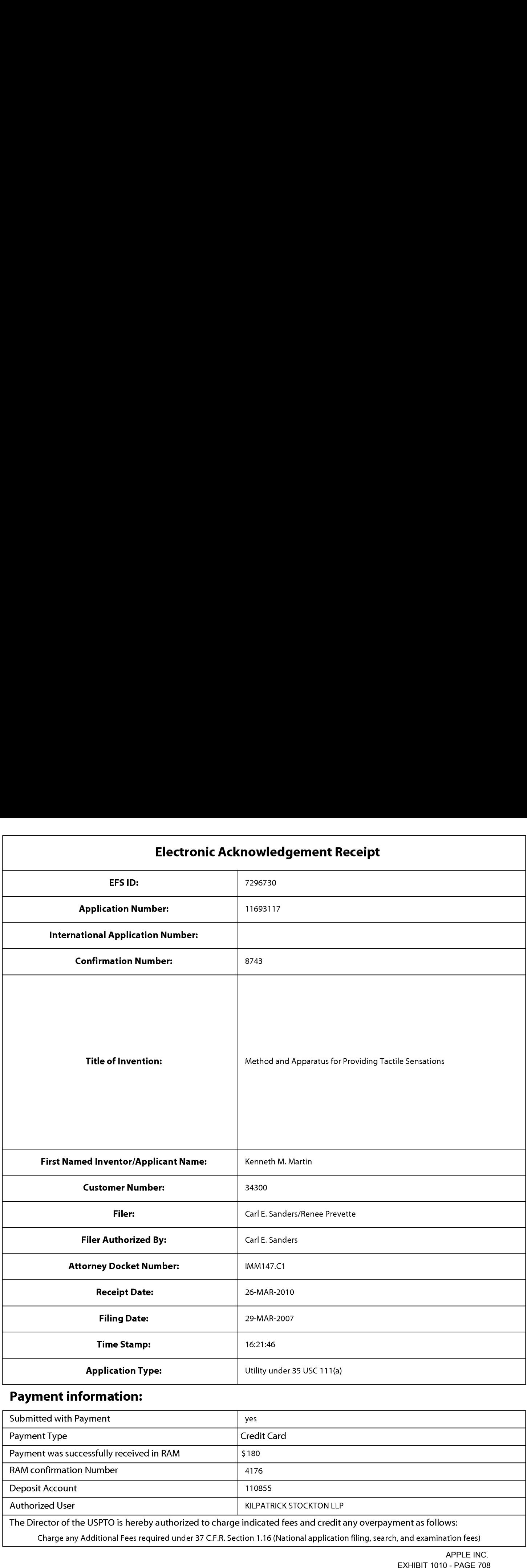

# Payment information:

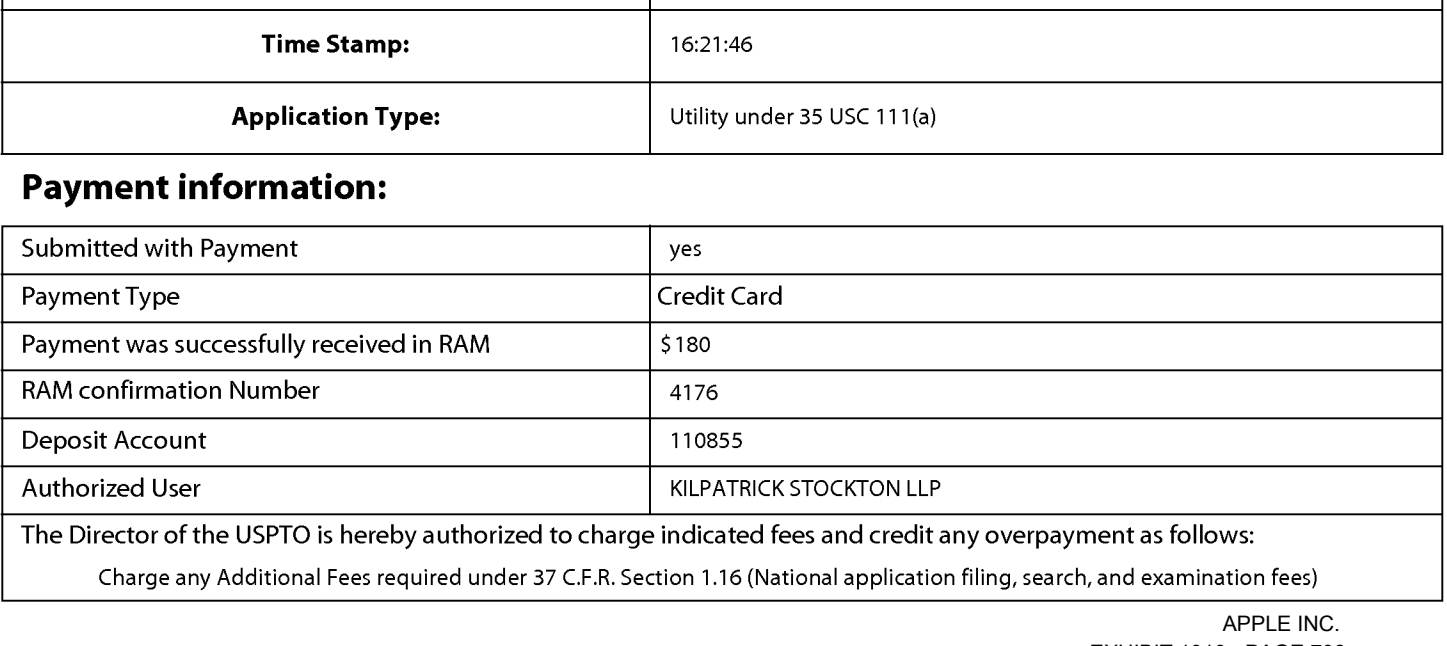

Charge any Additional Fees required under 37 C.F.R. Section 1.16 (National application filing, search, and examination fees)

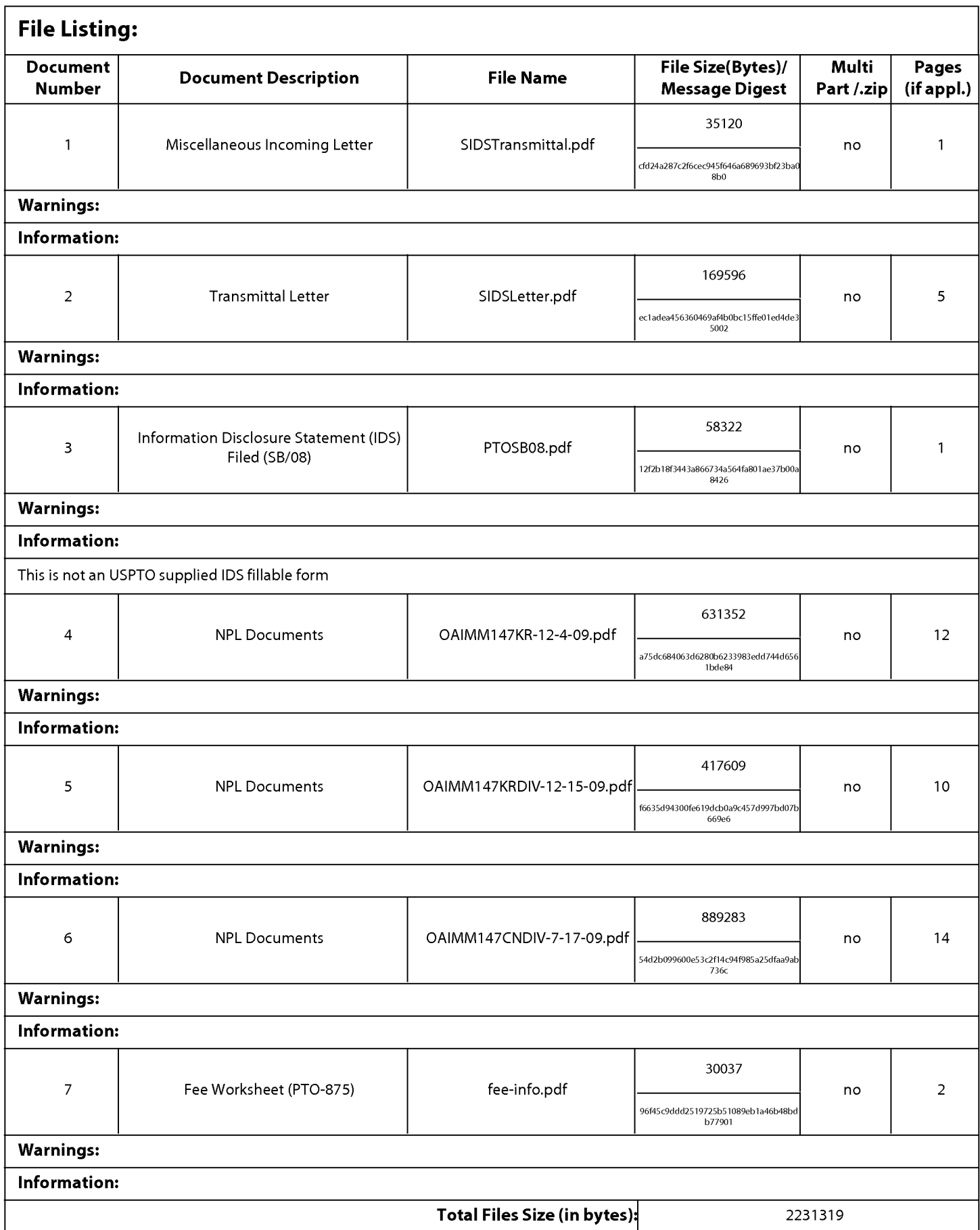

This Acknowledgement Receipt evidences receipt on the noted date by the USPTO ofthe indicated documents, characterized by the applicant, and including page counts, where applicable. It serves as evidence of receipt similar to a Post Card, as described in MPEP 503.

#### New Applications Under 35 U.S.C. 111

lfa new application is being filed and the application includes the necessary components for a filing date (see 37 CFR 1.53(b)-(d) and MPEP 506), a Filing Receipt (37 CFR 1.54) will be issued in due course and the date shown on this Acknowledgement Receipt will establish the filing date of the application.

#### National Stage of an International Application under 35 U.S.C. 371

lfa timely submission to enter the national stage of an international application is compliant with the conditions of 35 U.S.C. 371 and other applicable requirements a Form PCT/DO/E0/903 indicating acceptance of the application as a national stage submission under 35 U.S.C. 371 will be issued in addition to the Filing Receipt, in due course.

#### New International Application Filed with the USPTO as a Receiving Office

lfa new international application is being filed and the international application includes the necessary components for an international filing date (see PCT Article 11 and MPEP 1810), a Notification of the International Application Number and ofthe International Filing Date (Form PCT/R0/105) will be issued in due course, subject to prescriptions concerning national security, and the date shown on this Acknowledgement Receipt will establish the international filing date of the application.
#### IN THE UNITED STATES PATENT AND TRADEMARK OFFICE

 $\lambda$  or  $\lambda$  , we have

In re Application of:

nambigo de Kol

#### Kenneth M. Martin et al.

 $\sigma_{\rm in}$  see sections.

Serial No. 11/693,117

Filed: March 29, 2007 \/\./&/\&¥/g/§/M

For: METHOD AND APPARATUS FOR PROVIDING TACTILE SENSATIONS

Mail Stop Amendment Commissioner for Patents P.O. Box 1450 Alexandria, VA 22313-1450

#### TRANSMITTAL

Sir:

Transmitted herewith are the following documents for filing in the above-identified application:

- 1. Information Disclosure Statement; and
- 2. Information Disclosure Statement by Applicant (Form PTO/SB/O8); and
- 3. Three (3) Non-Patent References.

The Commissioner is hereby authorized to charge any deficiency to Deposit Account Number 16-1435.

Date: Merch 26, 2010

KILPATRICK STOCKTON LLP 1001 West Fourth Street **Certificate of Electronic Filing** Winston-Salem, NC 27101-2400 I hereby certify that this correspondence is being

Respectfull ysubmitted.

Carl Sanders Reg. No. 57,203

(336) 607-7300 electronically filed with The United States Patent Office  $\dot{x}$  a EFS-Web on  $\dot{\gamma}$  3. 24 . 2010.

Office  $\nu$ ja EFS-Web on  $\bigcirc$  3.26 Tuurth <u>Tence</u>

Conf No.: 8743

Art Unit: 2629

Examiner: Ricardo Osorio

#### IN THE UNITED STATES PATENT AND TRADEMARK OFFICE

 $\sim$ 

 $\omega = \omega_{\rm{c}}/\omega_{\rm{c}}$  and  $\omega_{\rm{c}}$ 

 $\sim$ 

 $\hat{z}$  ,  $\hat{z}$  ,  $\hat{z}$  , and  $\hat{z}$ 

 $\bar{\phantom{a}}$ 

Applicant: Kenneth M. Martin et al Appl. No.: 11/693,117 For: Method and Apparatus for Providing Tactile Sensations Filed: March 29, 2007 Examiner: Ricardo Osorio Art Unit: 2629

 $\hat{\pi}$  -  $\hat{\pi}$  -  $\hat{\pi}$  -  $\hat{\pi}$  -  $\hat{\pi}$ 

Attorney Docket No: IMM 147.Cl (51851-342043)

#### SUPPLEMENTAL INFORMATION DISCLOSURE STATEMENT (SUBMISSION AFTER FILING OF AN APPLICATION BUT BEFORE FINAL REJECTION OR NOTICE OF ALLOWANCE OR CONCURRENTLY WITH A RULE 1.114 RCE APPLICATION)

Sir:

 $\alpha \leq \zeta \in \beta \zeta$  and  $\zeta \in \mathbb{R}$ 

 $\sim$ 

Pursuant to 37 C.F.R. §§ 1.97 and 1.98, applicant(s) hereby submit(s) an Information Disclosure Statement for consideration by the Examiner.

#### I. LIST OF PATENTS PUBLICATIONS OR OTHER INFORMATION

The patents, publications, or other information submitted for consideration by the Office are listed on the PTO/SB/O8 forms, attached hereto.

II. COPIES (check at least one box)

- a. E] This application was filed before June 30, 2003. Accordingly, submitted herewith is a legible copy of (i) each U.S. and foreign patent; (ii) each publication or that portion which caused it to be listed; and (iii) all other information or that portion which caused it to be listed.
- b.  $\boxtimes$  This application was filed on or after June 30, 2003. Accordingly, copies of cited U.S. patents and patent application publications therefore are not included. Copies of foreign patent documents and non-patent literature are included.

 $\epsilon = \zeta \epsilon^2/\zeta$  and  $\zeta$ 

c.  $\Box$  Some or all of the documents listed on the PTO/SB/08A are not enclosed because they were cited in the International Search Report and copies should already be in the PTO file. If copies are needed, please contact the undersigned.

#### III. CONCISE EXPLANATION OF THE RELEVANCE (check at least one box)

#### a.  $\boxtimes$  DOCUMENTS IN THE ENGLISH LANGUAGE

 $\phi$  ) is a second  $\phi$ 

 $\sim$ 

 $\gamma$  , we give  $\gamma$ 

 $\sim$   $\sim$ 

The patents, publications, or other information listed on the attached PTO/SB/08 forms are in the English language and therefore, do not require a statement of relevancy.

 $\sigma$  , we denote

 $\sim$ 

#### $b.$  DOCUMENTS NOT IN THE ENGLISH LANGUAGE

A concise explanation of the relevance of all patents, publications, or other information listed that is not in the English language is as follows:

#### $c.$  D ENGLISH LANGUAGE SEARCH REPORT

An English language version of the search report or action that indicates the degree of relevance found by the foreign office is attached, thereby satisfying the requirement for a concise explanation. See MPEP 609(III)(A)(3).

#### d.  $\Box$  OTHER

The following additional information is provided for the Examiner's consideration.

 $\overline{2}$ 

 $\epsilon = \omega_{\rm{max}}$  and  $\omega_{\rm{max}}$ 

**FEES** 

IV.  $\Box$  THIS IDS IS BEING FILED UNDER 37 C.F.R.  $\S 1.97(b)$ : (check one box)

n e yezhoù

 $\mathcal{C}^{\text{cusp}}(\Sigma^{\text{cusp}})$  , where  $\mathcal{C}^{\text{cusp}}$ 

a.  $\Box$  within three months of the filing date of a national application (37 C.F.R. § 1.97(b)(1)). No fee or statement is required. (This section is not to be  $used with RCE's.)$ 

 $\phi$  , is given as

- $\mathbf{b}$ .  $\Box$  within three months of the date of entry of the national stage as set forth in § 1.491 in an international application (37 C.F.R. § 1.97(b)(2)). No fee or statement is required.
- $c.$  [] concurrently with the filing of a Request for Continued Examination under  $\S 1.114$  (37 C.F.R.  $\S 1.97(b)(4)$ ). No fee or statement is required.
- d.  $\Box$  before the mailing date of a first Action on the merits (37 C.F.R. § 1.97(b)(3)). No fee or statement is required.

In the event that a first Office Action on the merits has been issued, please consider this IDS under 37 C.F.R. § 1.97(c) and see the statement under 37 C.F.R. § 1.97(e) below, or, if no statement has been made, charge our deposit account in the amount of \$180.00 as required by 37 C.F.R. § 1.17(p).

#### V.  $\boxtimes$  THIS IDS IS BEING FILED UNDER 37 C.F.R. § 1.97(c): (check one box)

before the mailing date of a Final Office Action under 37 C.F.R. § 1.113 (See 37 C.F.R. § 1.97(c)(l)) or before the mailing date of a Notice of Allowance under 37 C.F.R. § 1.311 (See 37 C.F.R. § 1.97(c)(2)).

a.  $\boxtimes$  No statement; therefore, a fee in the amount of \$180.00 as required by 37 C.F.R. § 1.17(p).

or

 $\mathbf{b}$ . See the statement below. No fee is required.

3

 $\omega\in\omega$  , we have

#### VI. STATEMENT UNDER 37 C.F.R. § 1.97(e) (check only one box)

الواوجين المراد

The undersigned hereby states that

 $\hat{h} \leq \hat{h} \hat{h}$  ,  $\hat{h} \neq \hat{h}$  ,

a. **D** each item of information contained in the IDS was first cited in any communication from a foreign Patent Office in a counterpart foreign application not more than three months prior to the filing of this IDS; or

 $\hat{\alpha} \leq \hat{\beta} \hat{\beta}$  ,  $\hat{\beta}_\text{c}$  ,  $\hat{\alpha}_\text{c}$ 

- $\mathbf{b}$ .  $\Box$  no item of information contained in the IDS was cited in a communication from a foreign Patent Office in a counterpart foreign application, and, to the knowledge of the person signing the certification afier making reasonable inquiry, no item of IDS was known to any individual designated in 37 C.F.R.  $\S$  1.56(c) more than three months prior to the filing of the IDS.
- c. Some of the items of information were cited in a communication from a foreign Patent Office. As to this information, the undersigned states that each item of information contained in the IDS was first cited in a communication from a foreign Patent Office in a counterpart foreign application not more than three months prior to the filing of this IDS. As to the remaining information, the undersigned hereby states that no item of this remaining information contained in the IDS was cited in a communication from a foreign Patent Office in a counterpart foreign application and, to the best of my knowledge after making reasonable inquiry, was known to any individual designated in 37 C.F.R. § 1.56(c) more than three months prior to the filing of this statement.
- VII. PAYMENT OF FEES (check one box)
	- $\boxtimes$  Payment by credit card Form PTO-2038 in the amount of \$180 required by 37 C.F.R. § 1.17(p) is enclosed for the above-identified fee.
	- Please charge Deposit Account No. 16-1435 in the amount required by 37 C.F.R.  $\S 1.17(p)$  for the above-indicated fee. A triplicate copy of this paper is attached.
	- No fee is required.

If the Examiner has any questions concerning this IDS, he/she is requested to contact the undersigned. If it is determined that this IDS has been filed under the wrong rule, the PTO is requested to consider this IDS under the proper rule and charge the appropriate fee to Deposit Account No. 16-1435.

If necessary, the Commissioner is hereby authorized in this, concurrent, and future replies, to charge payment or credit any overpayment to Deposit Account No. 16-1435 for any additional fees required under 37 C.F.R. § 1.16 or under § 1.17.

Respectfully submitted,

KILPATRICK STOCKTON LLP

Date: <u>Merch 26, 2010</u>

By:  $UUV$  Carl Sanders (Reg. No. 57,203)

1001 West Fourth Street Winston—Sa1em, NC 27101-2400

Attachment(s):  $\boxtimes$  PTO/SB/08

 $\omega$  , so a nor  $\varphi$ 

 $\boxtimes$  Documents  $\boxtimes$  Fee  $\Box$  Other:

 $\hat{c}$  ,  $\hat{c}$  ,  $\hat{c}$  , and

#### IN THE UNITED STATES PATENT AND TRADEMARK OFFICE

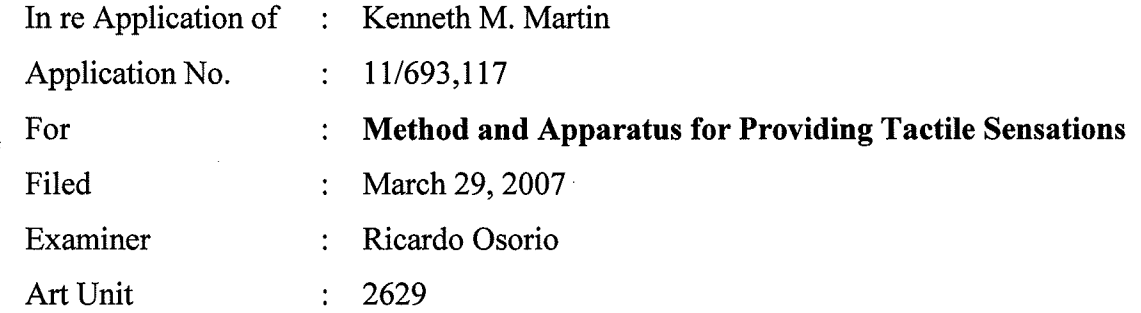

Mail Stop Amendment Commissioner for Patents P.O. Box 1450 Alexandria, VA 22313-1450

# AMENDMENT AND RESPONSE TO NON-FINAL OFFICE ACTION

Sir:

The following Amendment and Remarks are submitted in response to the Office Action mailed December 29, 2009.

Amendments to the Claims begin on page 2 of this paper. Remarks begin on page 15 of this paper.

US2000 11732767.!

# AMENDMENTS TO THE CLAIMS

1. (Currently Amended) A method, comprising:

outputting a display signal configured to display a graphical object on a touchsensitive input device;

receiving a sensor signal from the touch~sensitive input device, the sensor signal indicating an object contacting the touch-sensitive input device and a pressure of the contact;

determining an interaction between the object contacting the touch—sensitive input device and the graphical object based at least in part on the pressure;

generating an actuator signal based at least in part on the interaction, wherein the actuator signal is configured to cause a first haptic effect if the pressure is less than a first pressure threshold and cause a second haptic effect if the pressure is between the first pressure threshold and a second pressure threshold; and

outputting the actuator signal.

2. (Cancelled)

3. (Original) The method of claim 1, wherein the actuator signal is generated when the object contacts the touch—sensitive device at a location corresponding to the graphical object.

4. (Original) The method of claim 1, wherein the actuator signal is generated when the object contacts the touch-sensitive device at a location not corresponding to the graphical object.

5. (Original) The method of claim 1, wherein the display signal is configured to display a keypad comprising a plurality of softkeys.

6. (Original) The method of claim 5, wherein the haptic effect is caused to be output when a user contacts the touch-sensitive device at a location corresponding to a softkey in a home position.

7. (Original) The method of claim 5, wherein the plurality of softkeys comprises one softkey for each digit from <sup>O</sup> to 9.

8. (Original) The method of claim 5, wherein the plurality of softkeys comprises the key configuration of a standard 101-key keyboard.

9. (Currently Amended) The method of claim 1, wherein the graphical object comprises a first graphical object and a second graphical object, the haptic effect 8. (Original) The method of claim 5, wherein the plural<br>key configuration of a standard 101-key keyboard.<br>9. (Currently Amended) The method of claim 1, wherei<br>comprises a first graphical object and a second graphical objec

if the object contacts the first graphical object, wherein the first haptic effect is 8. (Original) The method of claim 5, wherein the plurality of softkeys comprises the dependency configuration of a standard 101-key keyboard.<br>
9. (Currently Amended) The method of claim 1, wherein the graphical object comp is less than the first pressure threshold and the second haptic effect is configured to be

output if the pressure is between the first pressure threshold and the second pressure threshold, and

if when-the object contacts the second graphical object a third the second haptic effect is configured to be output when the object contacts the second graphical object if the pressure is less than the first pressure threshold and a fourth haptic effect is configured to be output if the pressure is between the first pressure threshold and the second pressure threshold.

10. (Currently Amended) A system, comprising:

a touch sensitive input device configured to output a sensor signal indicating an object contacting the touch-sensitive input device and a pressure of the contact;

an actuator coupled to the touch-sensitive input device, the actuator configured to receive an actuator signal and output a haptic effect to the touch-sensitive surface  $bas[It] led at least in part on the actuator signal, wherein the actuator signal is configured.$ to cause a first haptic effect if the pressure is less than a first pressure threshold and cause a second haptic effect if the pressure is between the first pressure threshold and a second pressure threshold; and

a processor in communication with the sensor and the actuator, the processor configured to:

output a display signal configured to display a graphical object on the touch-sensitive input device;

receive the sensor signal from the touch-sensitive input device; determine an interaction between the object contacting the touch-sensitive surface and the graphical object based at least in part on the pressure,

generate the actuator signal based at least in part on the interaction; and transmit the actuator signal to the actuator.'

11. (Original) The system of claim 10, wherein the processor is configured to generate the actuator signal when the object contacts the touch-sensitive input device at a location corresponding to the graphical object.

12. (Original) The system of claim 10, wherein the processor is configured to output the actuator signal when the object contacts the touch-sensitive device at a location not corresponding to the graphical object.

13. (Original) The system of claim 10, wherein the display signal is configured to display a keypad comprising a plurality of softkeys.

14. (Original) The system of claim 13, wherein the haptic effect is caused to be output when a user contacts the touch-sensitive device at a location corresponding to a softkey in a home position.

15. (Original) The method of claim 13, wherein the plurality of softkeys comprises one softkey for each digit from 0 to 9.

16. (Original) The method of claim 13, wherein the plurality of softkeys comprises the key configuration of a standard 101-key keyboard.

17. (Currently Amended) The method of claim 10, wherein the graphical object comprises a first graphical object and a second graphical object, the haptic effect <sup>2</sup><br>17. (Currently Amended) The method of claim 10, where<br>comprises a first graphical object and a second graphical object<br>emprises a first haptic effect and a second haptic effect, and<br>if the object contacts the first gra

if the object contacts the first graphical object, wherein the first haptic effect is Serial No. 11/693,11<br>
Serial No. 11/693,11<br>
Currently Amended) The method of claim 10, wherein the graphical object<br>
comprises a first graphical object and a second paphical object, the haptic effect<br>
eomprises a first hap is less than the first pressure threshold and the second haptic effect is configured to be output if the pressure is between the first pressure threshold and the second pressure threshold, and first graphical object, wherein the first haptic effect is<br>
bobject contacts the first graphical object <u>if the pressure</u><br>
shold and the second haptic effect is configured to be<br>
the first pressure threshold and the second

if when the object contacts the second graphical object a third the second-haptic effect is configured to be output the pressure is less than the first pressure threshold and a fourth haptic effect is configured to be output if the pressure is between the first pressure threshold and the second pressure threshold.

18. (Currently Amended) A computer-readable medium comprising program code, comprising:

program code for outputting a display signal configured to display a graphical object on a touch-sensitive input device;

program code for receiving a sensor signal from the touch-sensitive input device, the sensor signal indicating an object contacting the touch-sensitive input device and a pressure of the contact;

program code for determining an interaction between the object contacting the touch-sensitive input device and the graphical object based at least in part on the

#### pressure;

6 of 17

US2000 11732767.1

program code for generating an actuator signal based at least in part on the interaction, the actuator signal configured to cause a haptic effect to be output, wherein the actuator signal is configured to cause a first haptic effect if the pressure is less than a first pressure threshold and cause a second haptic effect if the pressure is between the first pressure threshold and a second pressure threshold; and

program code for outputting the actuator signal.

19. (Original) The computer-readable medium of claim 18, wherein the actuator signal is generated when the object contacts the touch-sensitive device at a location corresponding to the graphical object.

20. (Original) The computer-readable medium of claim 18, wherein the actuator signal is generated when the object contacts the touch-sensitive device at a location not corresponding to the graphical object.

21. (Original) The computer-readable medium of claim 18, wherein the display signal is configured to display a keypad comprising a plurality of softkeys.

22. (Original) The computer-readable medium of claim 21, wherein the haptic effect is caused to be output when a user contacts the touch-sensitive device at a location corresponding to a softkey in a home position.

23. (Original) The computer-readable medium of claim 21, wherein the plurality of softkeys comprises one softkey for each digit from 0 to 9.

24. (Original) The computer-readable medium of claim 21, wherein the plurality of softkeys comprises the key configuration of a standard 101-key keyboard.

25. (Currently Amended) The computer-readable medium of claim 21, wherein the graphical object comprises a first graphical object and a second graphical object, the Serial<br>Attorney Docl<br>24. (Original) The computer-readable medium of claim 21, wherein the<br>softkeys comprises the key configuration of a standard 101-key keyboard.<br>25. (Currently Amended) The computer-readable medium of cla

if the object contacts the first graphical object, wherein the first haptic effect is Attorney Docket IMM147.<br>
24. (Original) The computer-readable medium of claim 21, wherein the plurality of<br>
softkeys comprises the key configuration of a standard 101-key keyboard.<br>
25. (Currently Amended) The computer-rea is less than the first pressure threshold and the second haptic effect is configured to be output ifthe pressure is between the first pressure threshold and the second pressure threshold, and

if when the object contacts the second graphical object a third the second-haptic is less than the first pressure threshold and the second haptic effect is configured to be output if the pressure is between the first pressure threshold and the second pressure threshold, and <br>threshold, and if when the o the pressure is less than the first pressure threshold and a fourth haptic effect is configured to be output if the pressure is between the first pressure threshold and the second pressure threshold.

#### 26. (Withdrawn) An apparatus comprising:

at least one input device comprising a first position and a second position, the input device moveable to the first position upon application of a first pressure to the input device, and moveable to the second position upon application of a second pressure to the input device, the second pressure greater than the first pressure;

at least one actuator in communication with the input device, the actuator configured to output tactile sensations to the apparatus; and

at least one processor in communication with the input device, the processor configured to:

receive a first input signal from the input device, the first input signal associated with the first position,

receive a second input signal from the input device, the second input signal associated with the second position,

transmit a first actuator signal to the actuator, the first actuator signal configured to cause the actuator to output a first tactile sensation associated with the first position, and

transmit a second actuator signal to the actuator, the second actuator signal configured to cause the actuator to output a second tactile sensation associated with the second position.

27. (Withdrawn) The apparatus of claim 26, wherein the input device comprises at least one of an analog switch, a force sensing resistor, a strain gauge based sensor, a capacitive touch switch, or a touchpad.

28. (Withdrawn) The apparatus of claim 26, wherein the at least one input device comprises a plurality of input devices, and the at least one actuator comprising a plurality of actuators, each actuator coupled to a distinct input device.

9ofl7

29. (Withdrawn) The apparatus of claim 26, wherein the actuator comprises at least one of a piezo-electric actuator, a voice coil, a moving magnet actuator, or a flexure coupled to a motor.

30. (Previously Presented) An apparatus comprising:

at least one input device comprising a first position and a second position, the input device moveable to the first position upon application of a first pressure to the input device, and moveable to the second position upon application of a second pressure to the input device, the second pressure greater than the first pressure;

at least one actuator in communication with the input device, the actuator configured to output tactile sensations to the apparatus; and

at least one processor in communication with the input device, the processor configured to:

receive a first input signal from the input device, the first input signal associated with the first position,

receive a second input signal from the input device, the second input signal associated with the second position,

transmit a first actuator signal to the actuator, the first actuator signal configured to cause the actuator to output a first tactile sensation associated with the first position, and

transmit a second actuator signal to the actuator, the second actuator signal configured to cause the actuator to output a second tactile sensation associated with the second position;

wherein the input device comprises a pressure-sensitive touchpad, and the apparatus further comprises:

a display panel in communication with the pressure-sensitive touchpad, the display panel configured to receive the tactile sensations from the pressure-sensitive touchpad; and

at least one software-generated button configured to be displayed on the display panel.

31. (Previously Presented) The apparatus of claim 30, wherein the touchpad comprises a pressure calculator to measure the distinct amount of pressure.

32. (Previously Presented) The apparatus of claim 30, further comprising: an interface object configured to be used to contact a location on the display panel corresponding to the at least one software—generated button; and

a pressure calculator to calculate an amount of pressure based upon an amount of area of the interface object in contact with the display panel.

33. (Previously Presented) The apparatus of claim 32, wherein the interface object comprises a stylus.

34. (Previously Presented) An apparatus comprising:

at least one input device comprising a first position and a second position, the input device moveable to the first position upon application of a first pressure to the input

device, and moveable to the second position upon application of a second pressure to the input device, the second pressure greater than the first pressure;

at least one actuator in communication with the input device, the actuator configured to output tactile sensations to the apparatus; and

at least one processor in communication with the input device, the processor configured to:

receive a first input signal from the input device, the first input signal associated with the first position,

receive a second input signal from the input device, the second input signal associated with the second position,

transmit a first actuator signal to the actuator, the first actuator signal configured to cause the actuator to output a first tactile sensation associated with the first position, and

transmit a second actuator signal to the actuator, the second actuator signal configured to cause the actuator to output a second tactile sensation associated with the second position;

wherein the apparatus comprises at least one of a mobile telephone, a personal computer, or a hand—held computing device.

35. (Withdrawn) An apparatus comprising:

\_ an input device configured to communicate an input signal indicating a position of the input device to an electronic device, the input device configured to move between multiple positions;

#### Serial No. l 1/693,1 17 Attorney Docket IMMl47.Cl

at least one actuator in communication with the input device, the actuator configured to output a plurality of tactile sensations to the input device; and

at least one processor in communication with the input device and the actuator, the processor configure to:

receive the input signal,

detect the position of the input device,

to generate an actuator signal configured to cause the actuator to output one of the plurality of tactile sensations based at least on the position of the input device.

36. (Withdrawn) The apparatus of claim 35, wherein the actuator is configured to vary the magnitude of the produced tactile sensation in accordance with the detected position of the input device.

37. (Withdrawn) The apparatus of claim 35, the input device associated with the selection of at least one function of the apparatus, and the actuator further produces a function failure notification tactile sensation upon receipt of the input signal associated with the function and notification of failure of that function.

38. (Withdrawn) The apparatus of claim 35, further comprising a plurality of input devices, each input device capable of communicating a unique input signal to the electronic device and moving between multiple positions.

.39. (Withdrawn) A mobile phone comprising the apparatus of claim 38.

40. (Withdrawn) The mobile phone of claim 39, comprising a keypad comprising the plurality of input devices.

41. (Withdrawn) The mobile phone of claim 39, wherein the at least one actuator comprising a plurality of actuators, each actuator coupled to a separate input device.

42. (Withdrawn) The mobile phone of claim 39, comprising a plurality of keys associated, each of the plurality of keys configured to activate a predetermined mobile phone function, and wherein the actuator is configured to produce the tactile sensation associated with each mobile phone function upon receipt of the associated input signal.

43. (Withdrawn) The mobile phone of claim 42, wherein the actuator is configured to produce a function failure notification tactile sensation upon receipt of a function input signal and a notification of failure of that function.

#### REMARKS

This paper is filed in response to the Office Action mailed December 29, 2009. Following the amendments above, claims 1, 3-25 and 30-34 are currently pending in this application. Claims 26-29 and 35-43 have been withdrawn. Claims 1-25 and 30- 34 are rejected under 35 U.S.C. § l02(b) as allegedly being anticipated by U.S. Patent Publication No. 2008/0068350 to Rosenberg et al ("Rosenberg").

Applicant has amended claims 1, 9, 10, 17, 18, and 25, and cancelled claim 2. No new matter is added by these amendments and support may be found in the specification and claims as originally filed.

Applicant respectfully traverses each of the Examiner's rejections of the claims and requests reconsideration and allowance of all claims in light of the amendments above and the remarks below.

#### 1. Claim Amendments

Applicant has amended independent claims 1, 10, and 18 to recite that an actuator signal is based on a pressure relative to two different pressure thresholds. Dependent claims 9, 17, and 25 were amended to recite that different haptic effects may be generated based both on amounts of pressures and which object is contacted by an object. Support for these amendments may be found in the as-filed specification, such in paragraphs 61- 67.

#### II.  $$ 102(b) - Rosenberg - Clains 1-25 and 30-34$

Applicant respectfully traverses the rejection of claims 1-25 and 30-34 under 35 U.S.C. § 102(b) as allegedly being anticipated by Rosenberg.

To anticipated a claim under 35 U.S.C. § l02(b), a reference must disclose each and every element of the claimed invention.<sup>1</sup>

Because Rosenberg does not disclose "wherein the actuator signal is configured to cause a first haptic effect if the pressure is less than a first pressure threshold and cause a

US2000 11732767.]

 $^1$  See M.P.E.P. § 2131.

second haptic effect if the pressure is between the first pressure threshold and a second pressure threshold" as recited in amended claim 1, Rosenberg does not anticipate amended claim 1. Rosenberg discloses outputting haptic effects to a touch-sensitive surface upon an object contacting a graphical object; however, Rosenberg does not disclose outputting different haptic effects based on the sensed amount of pressure when an object contacts the touch-sensitive surface. Therefore, Rosenberg does not anticipate amended claim 1. Applicant respectfully requests the Examiner withdraw the rejection of claim 1.

Like claim 1, claims 10 and 18 each recites "wherein the actuator signal is configured to cause a first haptic effect if the pressure is less than a first pressure threshold and cause a second haptic effect if the pressure is between the first pressure threshold and a second pressure threshold." Therefore, claims 10 and 18 are each patentable over Rosenberg for at least the same reasons as claim 1. Applicant respectfully requests the Examiner withdraw the rejection of claims 10 and 18.

Regarding claim 30, Rosenberg does not anticipate claim 30 because Rosenberg does not disclose "transmit a first actuator signal to the actuator, the first actuator signal configured to cause the actuator to output a first tactile sensation associated with the first position, and transmit a second actuator signal to the actuator, the second actuator signal configured to cause the actuator to output a second tactile sensation associated with the second position." As discussed above with respect to claim 1, Rosenberg does not disclose outputting different haptic effects based on the sensed amount of pressure when an object contacts the touch-sensitive surface. Regarding paragraphs 71-77 of Rosenberg, this disclosure relates to outputting haptic effects to a touchscreen; however it does not disclose outputting different haptic effects based on different pressures exerted on the touchscreen. Therefore, Rosenberg does not anticipate claim 30. Applicant respectfully requests the Examiner withdraw the rejection of claim 30.

Like claim 30, claim 34 recites "transmit a first actuator signal to the actuator, the first actuator signal configured to cause the actuator to output a first tactile sensation associated with the first position, and transmit a second actuator signal to the actuator, the second actuator signal configured to cause the actuator to output a second tactile sensation associated with the second position." Therefore, claim 34 is patentable over

Rosenberg for at least the same reasons as claim 30. Applicant respectfully requests the Examiner withdraw the rejection of claim 30.

Because claims 3-9, 11-17, 19-25, and 31-33 each depend from and further limit one of claims 1, 10, 18, 30, or 34, each of claims 3-9, 11-17, 19-25, and 31-33 is patentable over Rosenberg for at least the same reasons. Applicant respectfully requests the Examiner withdraw the rejection of claims 3-9, 11-17, 19-25, and 31-33.

#### **CONCLUSION**

Applicant respectfully asserts that in view of the amendments and remarks above, all pending claims are allowable and Applicant respectfully requests the allowance of all claims.

Should the Examiner have any comments, questions, or suggestions of a nature necessary to expedite the prosecution of the application, or to place the case in condition for allowance, the Examiner is courteously requested to telephone the undersigned at the number listed below.

Date: March 29, 2010

KILPATRICK STOCKTON LLP 1001 West Fourth Street Winston-Salem, NC 27101 (336) 607-7474 (voice) (336) 734-2629 (fax)

Respectfully submitted,

Carl Sanders Reg. No. 57,203

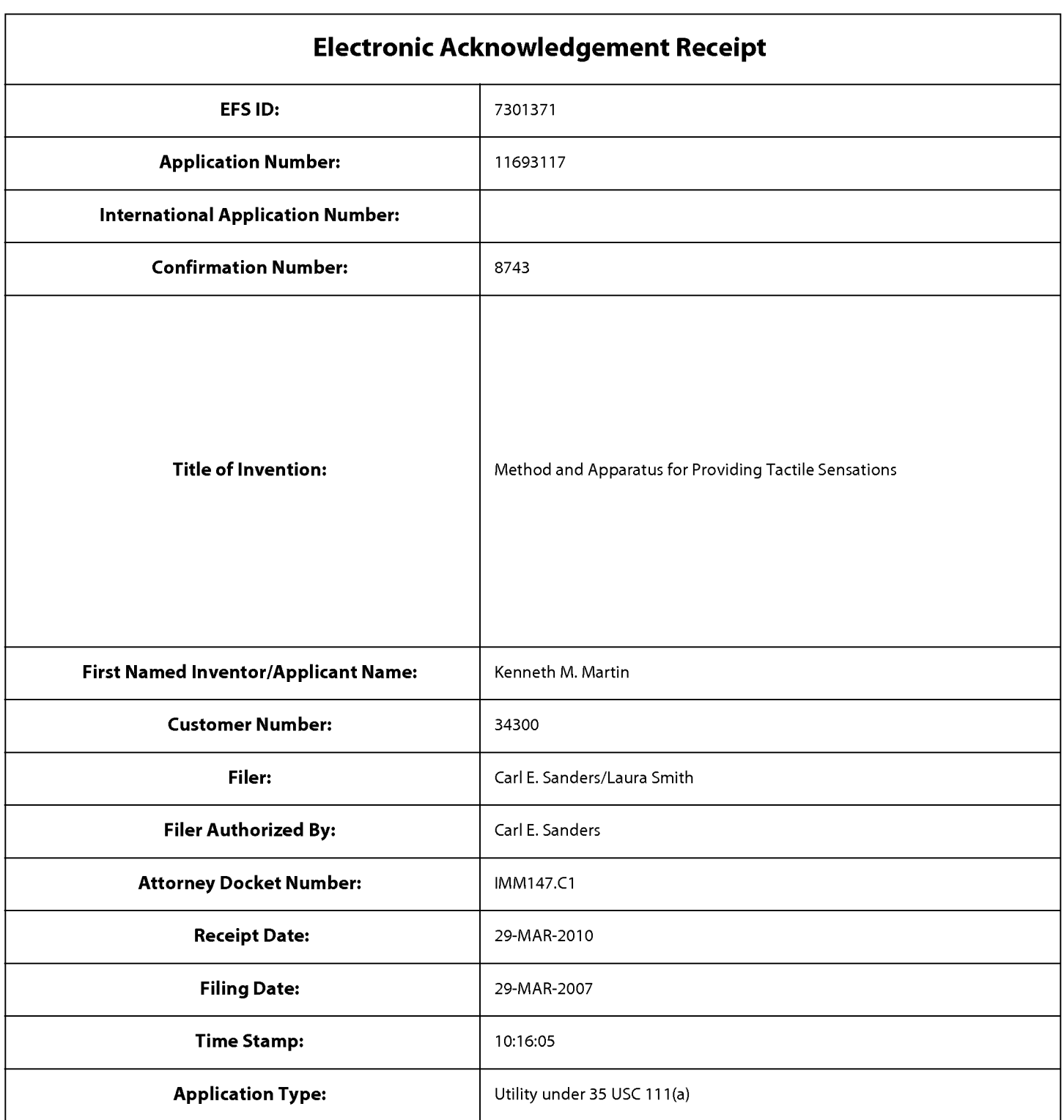

# Payment information:

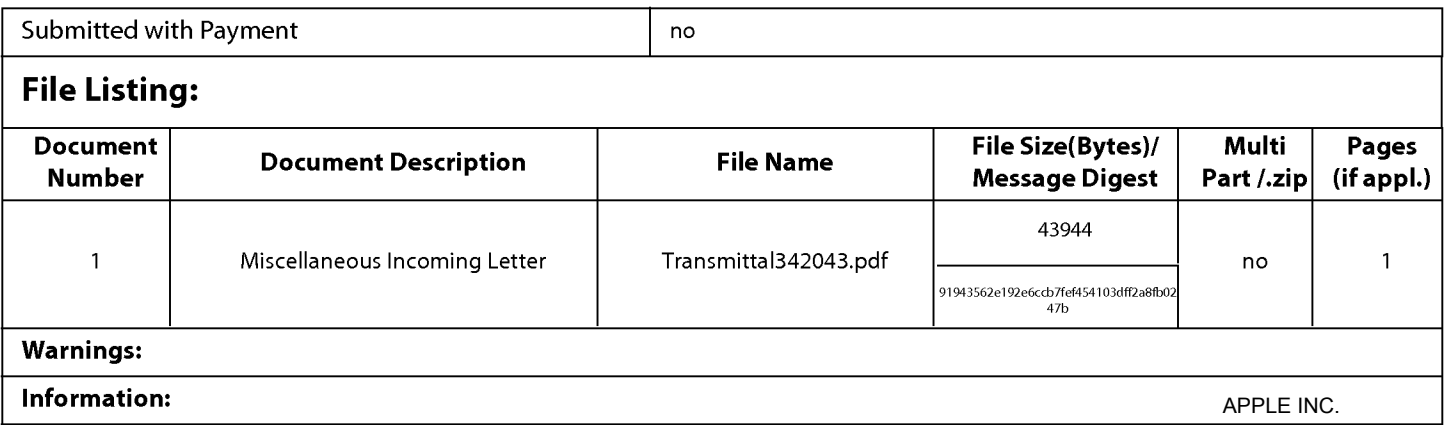

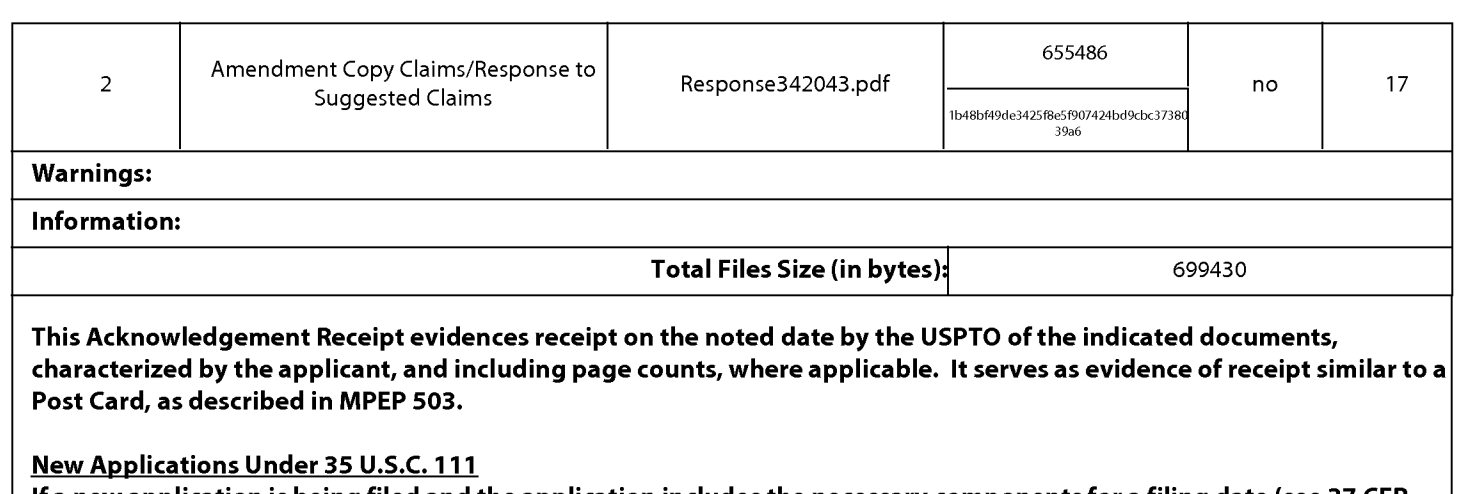

lfa new application is being filed and the application includes the necessary components for a filing date (see 37 CFR 1.53(b)-(d) and MPEP 506), a Filing Receipt (37 CFR 1.54) will be issued in due course and the date shown on this Acknowledgement Receipt will establish the filing date of the application.

#### National Stage of an International Application under 35 U.S.C. 371

lfa timely submission to enter the national stage of an international application is compliant with the conditions of 35 U.S.C. 371 and other applicable requirements a Form PCT/DO/E0/903 indicating acceptance of the application as a national stage submission under 35 U.S.C. 371 will be issued in addition to the Filing Receipt, in due course.

#### New International Application Filed with the USPTO as a Receiving Office

lfa new international application is being filed and the international application includes the necessary components for an international filing date (see PCT Article 11 and MPEP 1810), a Notification of the International Application Number and ofthe International Filing Date (Form PCT/R0/105) will be issued in due course, subject to prescriptions concerning national security, and the date shown on this Acknowledgement Receipt will establish the international filing date of the application.

### IN THE UNITED STATES PATENT AND TRADEMARK OFFICE

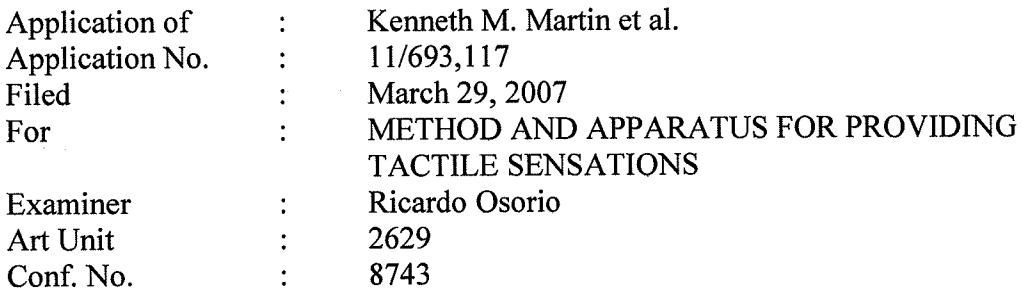

Mail Stop Amendment Commissioner for Patents P.O. Box 1450 Alexandria, VA 223 13-1450

#### Sir:

#### TRANSMITTAL

Transmitted herewith is a copy of the following documents for filing in the aboveidentified application:

- 1. Transmittal; and
- 2. Amendment and Response to Non-Final Office Action

Shown below are the fees for the presentation of the amended claims:

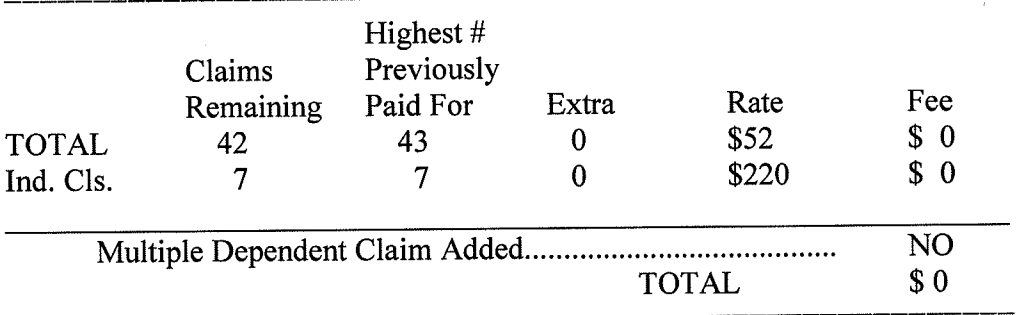

The Commissioner is hereby authorized to charge any deficiency to Deposit Account Number 16-1435.

Date: <u>March 29, 2010</u> By:<br>KILPATRICK STOCKTON LLP

1001 West Fourth Street Winston-Salem, NC 27101-2400 Telephone: (336) 607-7474 Fax: (336) 734-2629

Respectfully/subminded, Carl Sanders (Reg. No. 57,203)

#### Certificate of Electronic Filing

I hereby certify that this correspondence is being electronically filed with the United States Patent Office via EFS-Web, on March  $\frac{\partial q}{\partial x}$ , 2010.

<u>Mayor Smith</u>

PTO/SB/06 (07-06)

<sup>1</sup> ONE 0651-0032<br>U.S. Patent and Trademark Office; U.S. DEPARTMENT OF COMMERCE

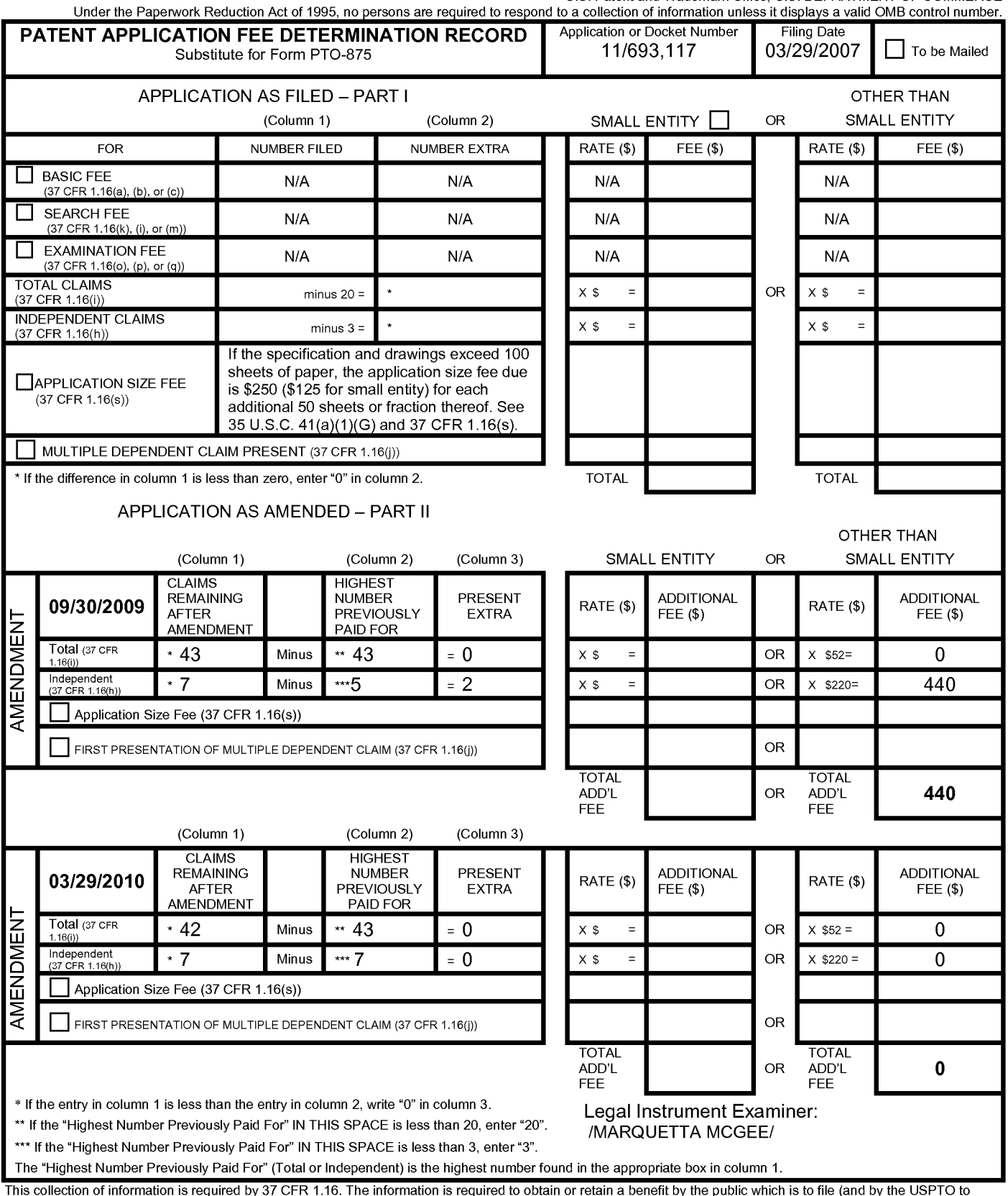

This collection is estimated to take 12 minutes on the internation of the minutes of the conduct of the USPTO to<br>process) an application. Confidentiality is governed by 35 U.S.C. 122 and 37 CFR 1.14. This collection is est

If you need assistance in completing the form, call 1-800-PTO-9199 and select option 2.

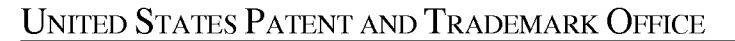

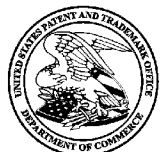

UNITED STATES DEPARTMENT OF COMMERCE United States Patent and Trademark Office<br>Address: COMMISSIONER FOR PATENTS P.O. Box 1450<br>Alexandria, Virginia 22313-1450<br>www.uspto.gov

# **NOTICE OF ALLOWANCE AND FEE(S) DUE**

34300 7590

05/28/2010

PATENT DEPARTMENT (51851) KILPATRICK STOCKTON LLP **1001 WEST FOURTH STREET** WINSTON-SALEM, NC 27101

**EXAMINER** 

OSORIO, RICARDO

**ART UNIT PAPER NUMBER** 

2629 DATE MAILED: 05/28/2010

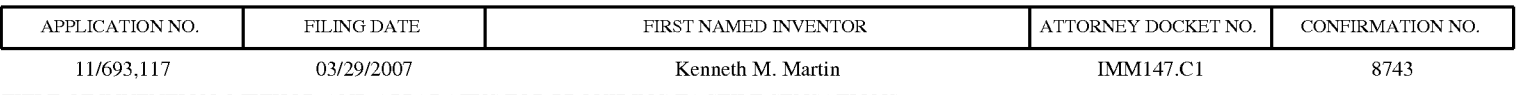

TITLE OF INVENTION: METHOD AND APPARATUS FOR PROVIDING TACTILE SENSATIONS

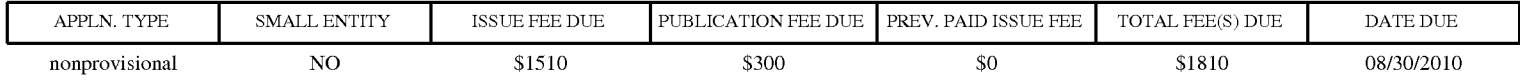

THE APPLICATION IDENTIFIED ABOVE HAS BEEN EXAMINED AND IS ALLOWED FOR ISSUANCE AS A PATENT. PROSECUTION ON THE MERITS IS CLOSED. THIS NOTICE OF ALLOWANCE IS NOT A GRANT OF PATENT RIGHTS. **THIS APPLICATION IS SUBJECT TO WITHDRAWAL FROM ISSUE AT THE INITIATIVE OF THE OFFICE OR UPON** PETITION BY THE APPLICANT. SEE 37 CFR 1.313 AND MPEP 1308.

THE ISSUE FEE AND PUBLICATION FEE (IF REQUIRED) MUST BE PAID WITHIN THREE MONTHS FROM THE MAILING DATE OF THIS NOTICE OR THIS APPLICATION SHALL BE REGARDED AS ABANDONED. THIS STATUTORY PERIOD CANNOT BE EXTENDED. SEE 35 U.S.C. 151. THE ISSUE FEE DUE INDICATED ABOVE DOES NOT REFLECT A CREDIT FOR ANY PREVIOUSLY PAID ISSUE FEE IN THIS APPLICATION. IF AN ISSUE FEE HAS PREVIOUSLY BEEN PAID IN THIS APPLICATION (AS SHOWN ABOVE), THE RETURN OF PART B OF THIS FORM WILL BE CONSIDERED A REQUEST TO REAPPLY THE PREVIOUSLY PAID ISSUE FEE TOWARD THE ISSUE FEE NOW DUE.

#### **HOW TO REPLY TO THIS NOTICE:**

I. Review the SMALL ENTITY status shown above.

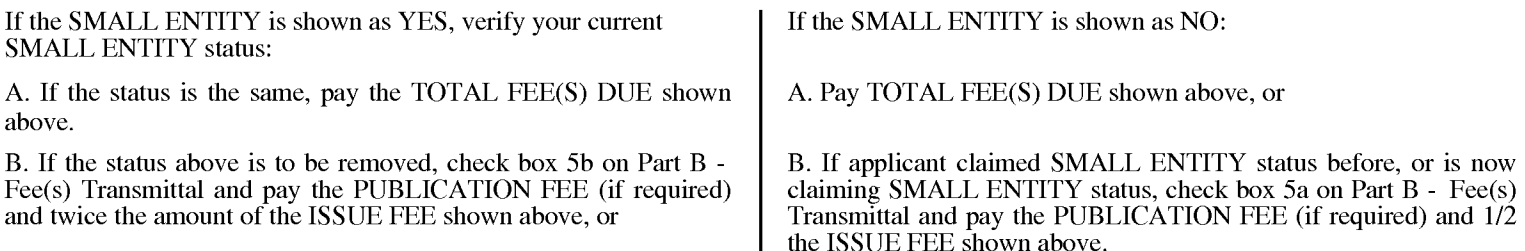

II. PART B - FEE(S) TRANSMITTAL, or its equivalent, must be completed and returned to the United States Patent and Trademark Office (USPTO) with your ISSUE FEE and PUBLICATION FEE (if required). If you are charging the fee(s) to your deposit account, section "4b" of Part B - Fee(s) Transmittal should be completed and an extra copy of the form should be submitted. If an equivalent of Part B is filed, a request to reapply a previously paid issue fee must be clearly made, and delays in processing may occur due to the difficulty in recognizing the paper as an equivalent of Part B.

III. All communications regarding this application must give the application number. Please direct all communications prior to issuance to Mail Stop ISSUE FEE unless advised to the contrary.

IMPORTANT REMINDER: Utility patents issuing on applications filed on or after Dec. 12, 1980 may require payment of maintenance fees. It is patentee's responsibility to ensure timely payment of maintenance fees when due.

#### PART B - FEE(S) TRANSMITTAL

# Complete and send this form, together with applicable fee(s), to: <u>Mail</u> Mail Stop ISSUE FEE<br>Commissioner for Patents<br>P.O. Box 1450<br>Alexandria, Virginia 22313-1450<br>or <u>Fax</u> (571)-273-2885

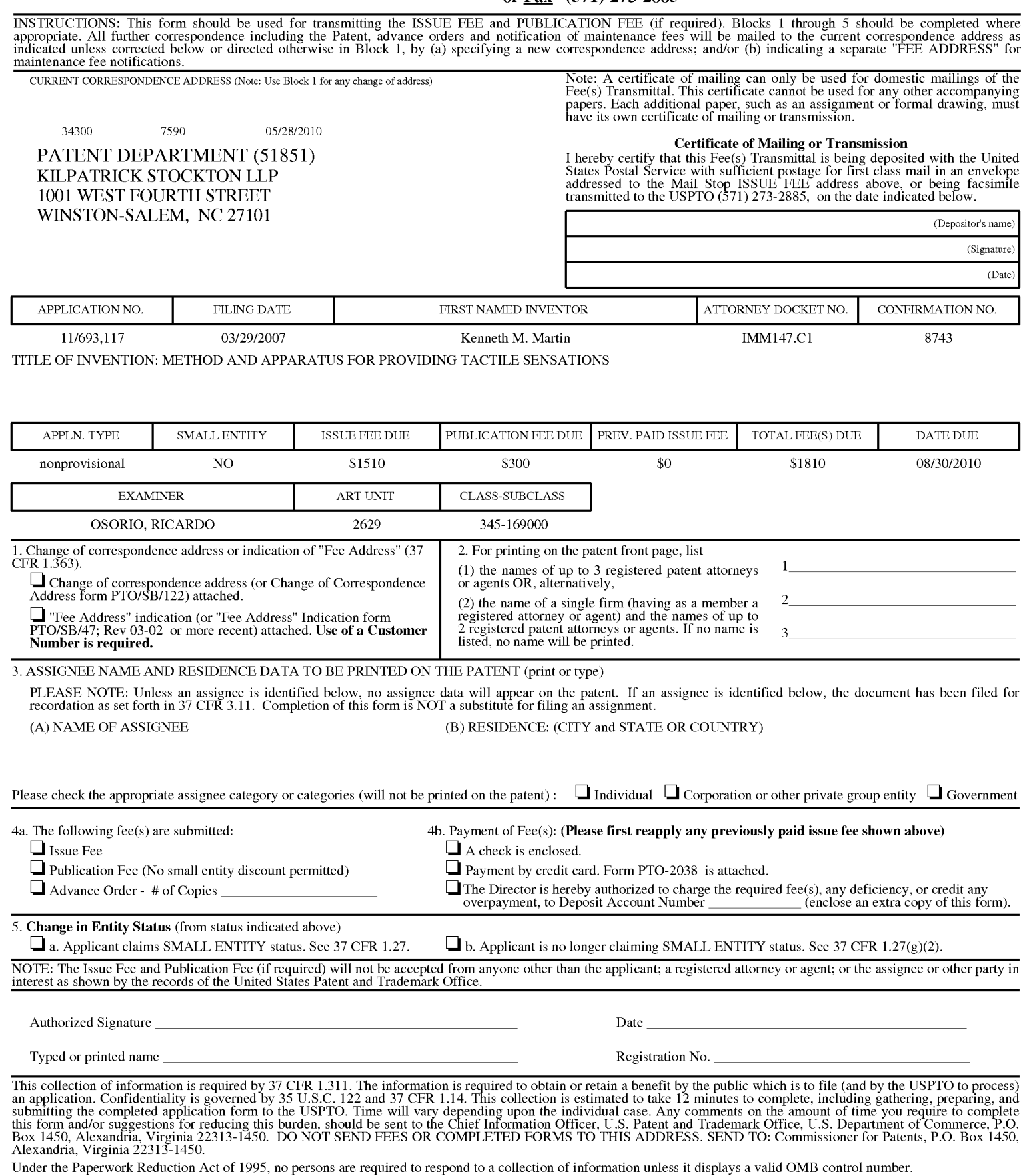

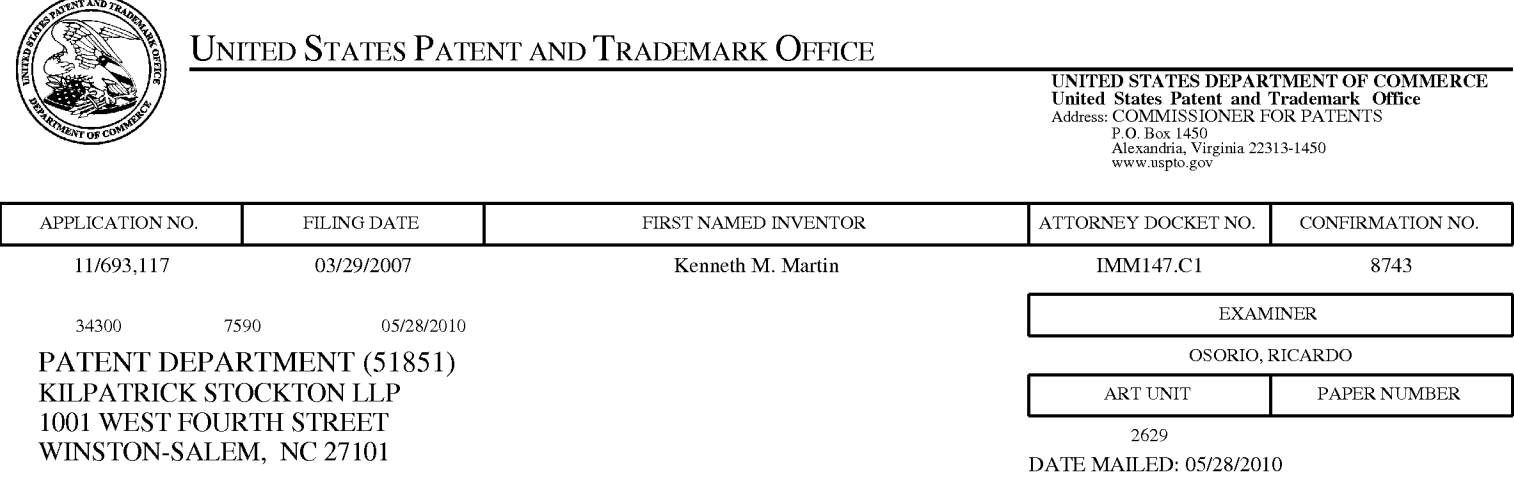

# Determination of Patent Term Adjustment under 35 U.S.C. 154 (b)

(application filed on or after May 29, 2000)

The Patent Term Adjustment to date is  $243 \text{ day}(s)$ . If the issue fee is paid on the date that is three months after the mailing date of this notice and the patent issues on the Tuesday before the date that is 28 weeks (six and a half months) after the mailing date of this notice, the Patent Term Adjustment will be 243 day(s).

If a Continued Prosecution Application (CPA) was filed in the above-identified application, the filing date that determines Patent Term Adjustment is the filing date of the most recent CPA.

Applicant will be able to obtain more detailed information by accessing the Patent Application Information Retrieval (PAIR) WEB site (http://pair.uspto.gov).

Any questions regarding the Patent Term Extension or Adjustment determination should be directed to the Office of Patent Legal Administration at (571)-272-7702. Questions relating to issue and publication fee payments should be directed to the Customer Service Center of the Office of Patent Publication at 1-(888)-786-0101 **or**  $(571)-272-4200.$ 

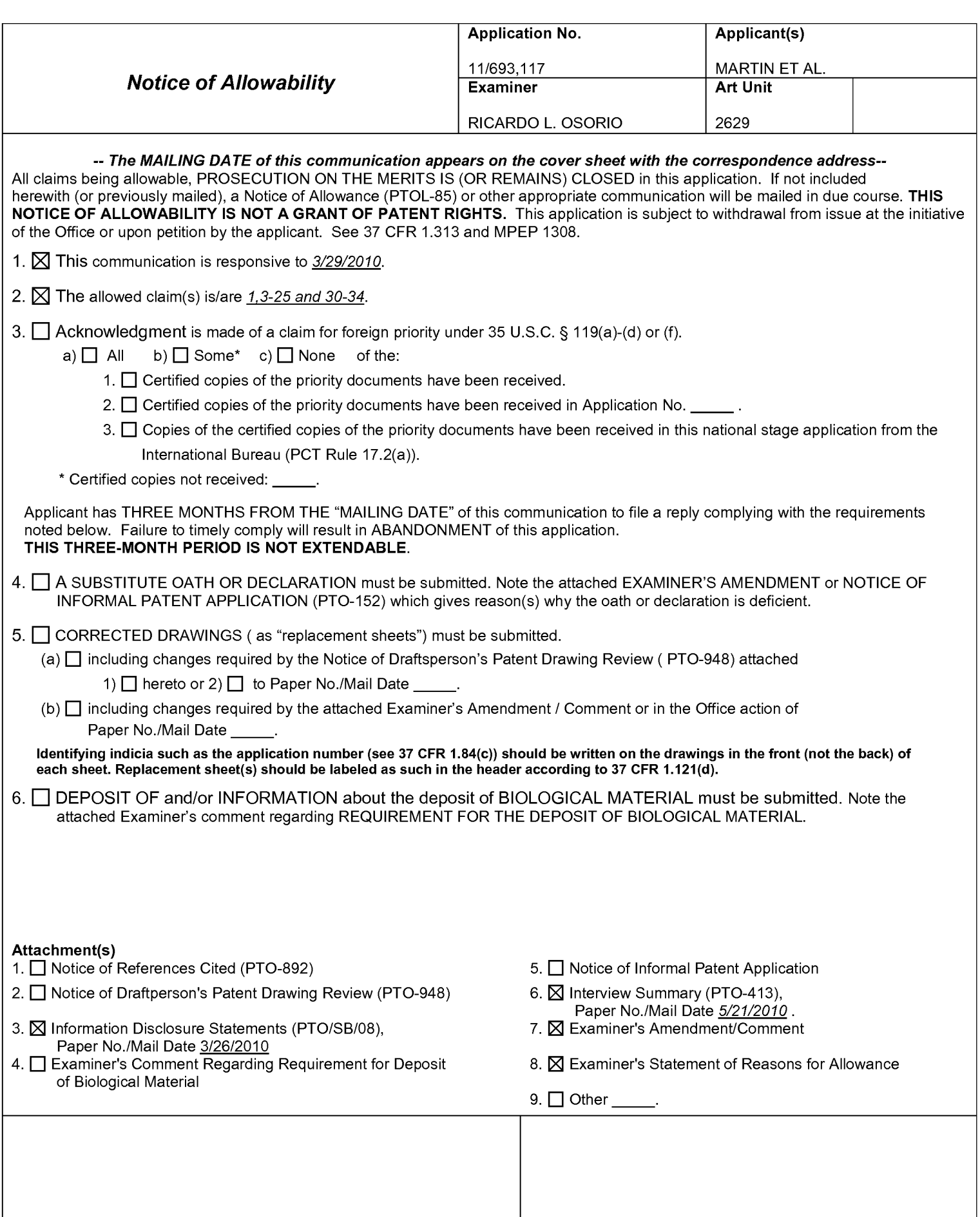

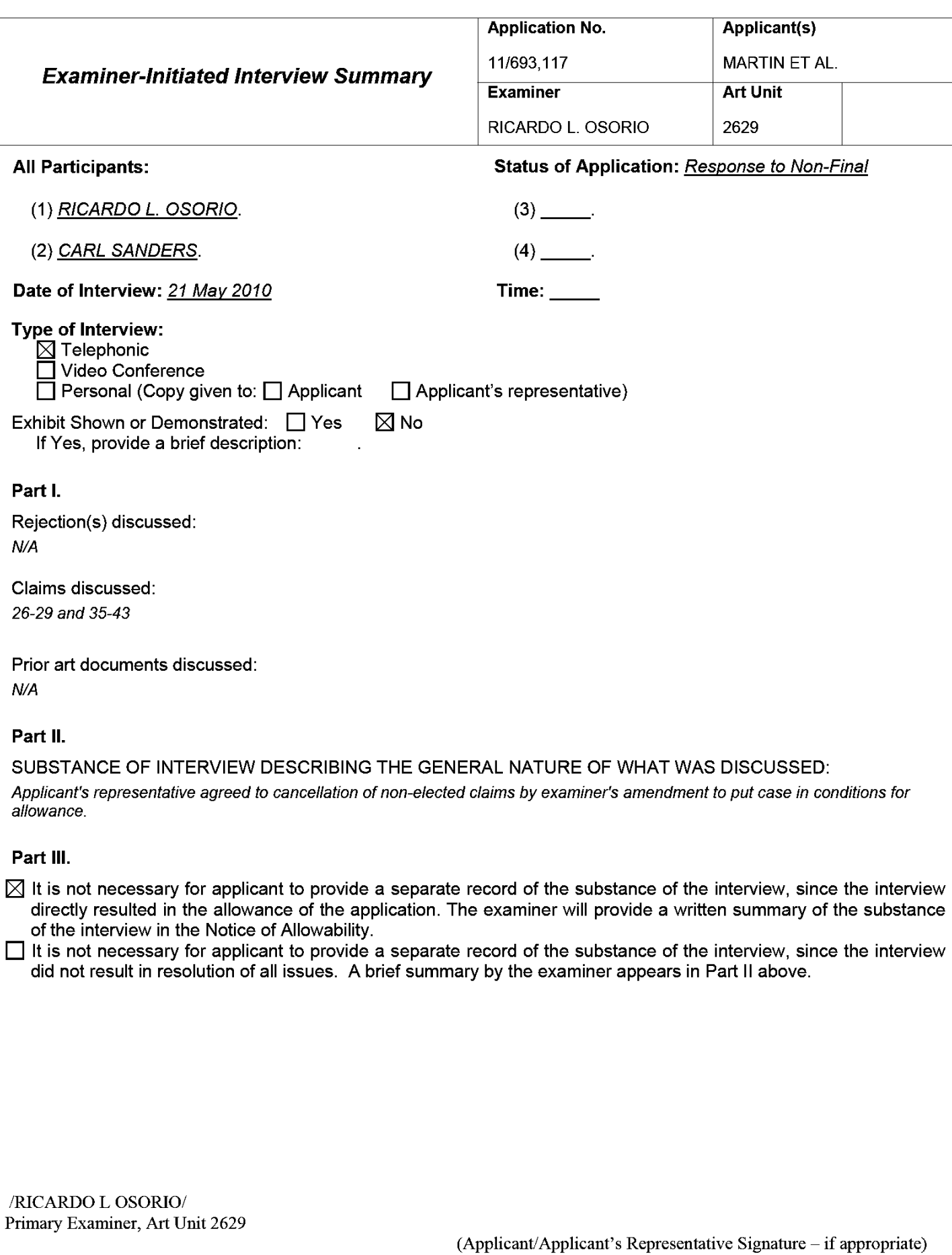

#### **DETAILED ACTION**

#### **EXAMINER'S AMENDMENT**

1. An examiner's amendment to the record appears below. Should the changes and/or

additions be unacceptable to applicant, an amendment may be filed as provided by 37 CFR

1.312. To ensure consideration of such an amendment, it MUST be submitted no later than the

payment of the issue fee.

Authorization for this examiner's amendment was given in a telephone interview with

Carl Sanders on  $5/21/2010$ .

The application has been amended as follows:

Cancel claims 26-29 and 35-43.

 $2.$ The following is an examiner's statement of reasons for allowance:

Claims 1, 3-25 and 30-34 are allowable since certain key features of the claimed invention are not taught or fairly suggested by the prior art. In claims 1, 10 and 18, "wherein the actuator signal is configured to cause a first haptic effect if the pressure is less than a first pressure threshold and cause a second haptic effect if the pressure is between the first pressure threshold and a second pressure threshold". In claims 30 and 34, "at least one input device comprising a first position and a second position, the input device moveable to the first position upon application of a first pressure to the input device, and moveable to the second position upon application of a second pressure to the input device, the second pressure greater than the first pressure". The closest prior art of record however singularly or in combination fails to anticipate or render the above underlined limitations obvious.

Any comments considered necessary by applicant must be submitted no later than the

payment of the issue fee and, to avoid processing delays, should preferably accompany the issue

Application/Control Number: 11/693,117 Art Unit: 2629

fee. Such submissions should be clearly labeled "Comments on Statement of Reasons for Allowance."

Any inquiry concerning this communication or earlier communications from the examiner should be directed to RICARDO L. OSORIO whose telephone number is (571) 272-7676. The examiner can normally be reached on MONDAY-THURSDAY 7:00 am-5:30 PM.

If attempts to reach the examiner by telephone are unsuccessful, the examiner's supervisor, AMARE MENGISTU can be reached on (571) 272-7674. The fax phone number for the organization where this application or proceeding is assigned is 571-273-8300.

Information regarding the status of an application may be obtained from the Patent Application Information Retrieval (PAIR) system. Status information for published applications may be obtained from either Private PAIR or Public PAIR. Status information for unpublished applications is available through Private PAIR only. For more information about the PAIR system, see http://pair-direct.uspto.gov. Should you have questions on access to the Private PAIR system, contact the Electronic Business Center (EBC) at 866-217-9197 (toll-free). If you would like assistance from a USPTO Customer Service Representative or access to the automated information system, call 800-786-9199 (IN USA OR CANADA) or 571-272-1000.

/RICARDO L OSORIO/ Primary Examiner, Art Unit 2629

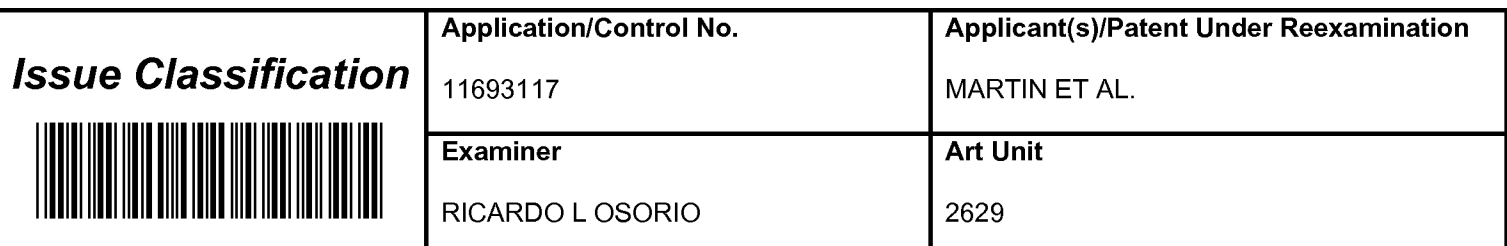

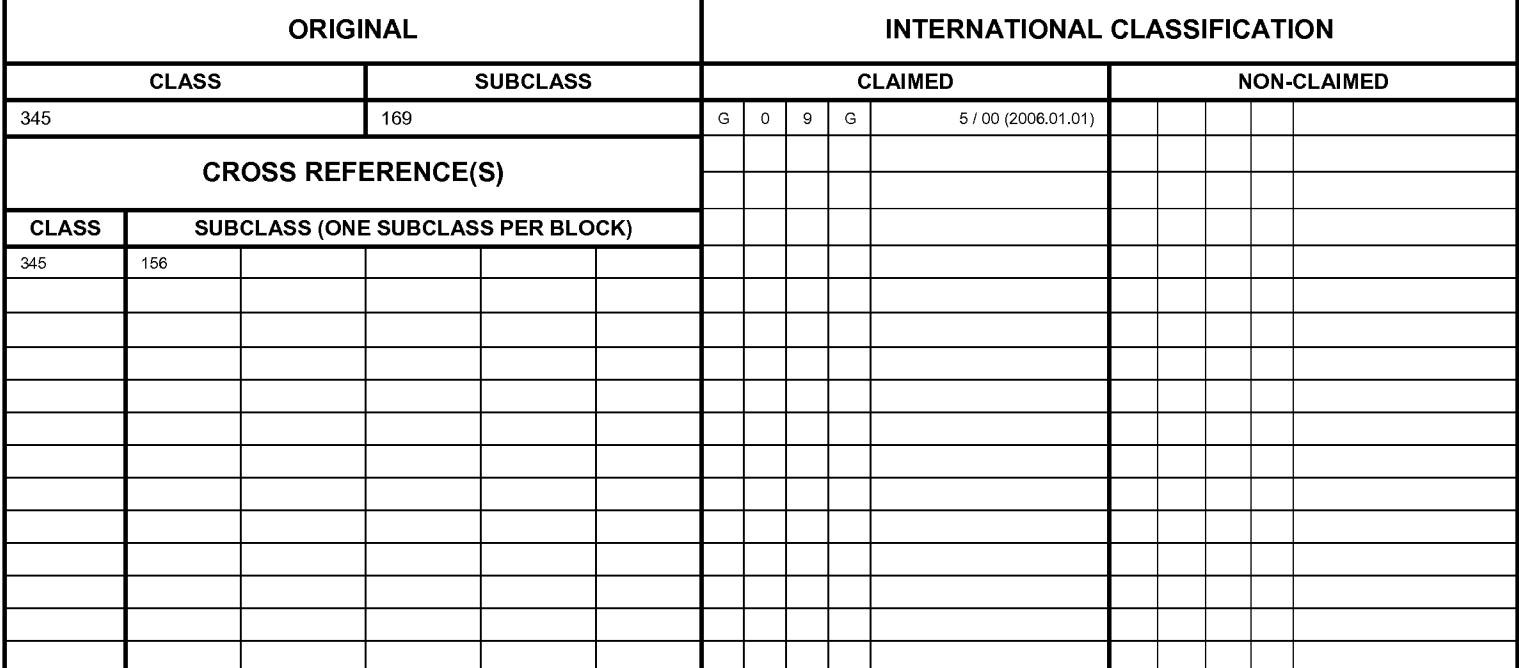

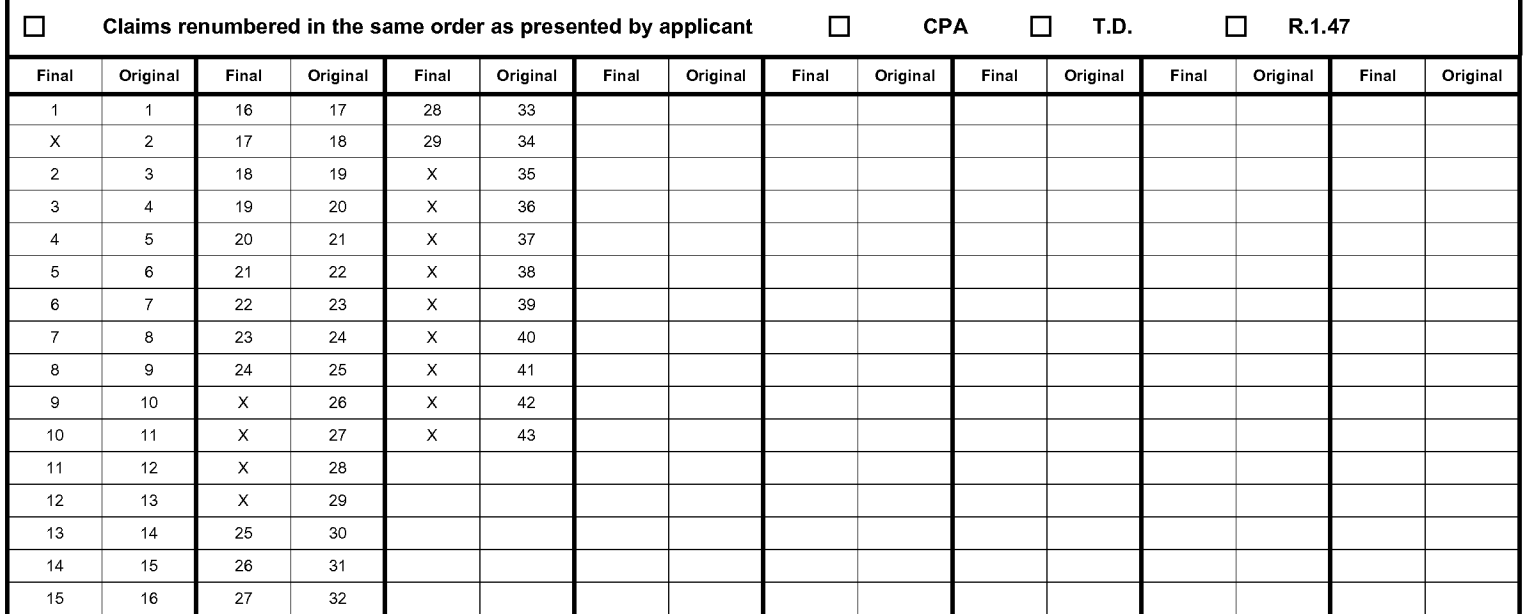

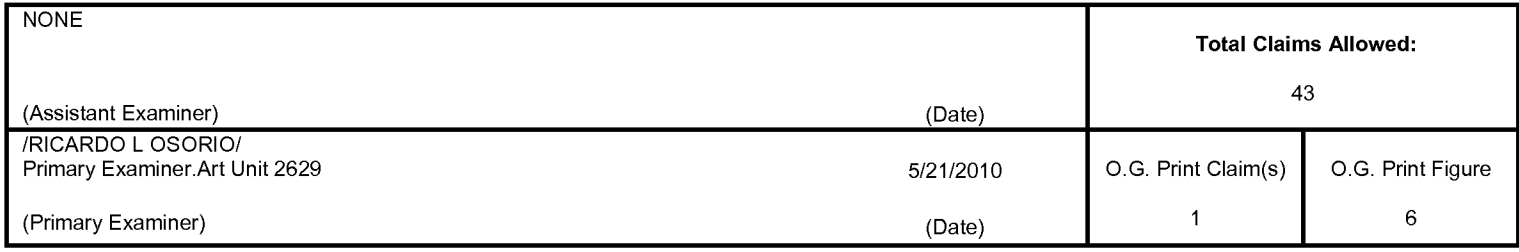

U.S. Patent and Trademark Office

Part of Paper No. 20100519

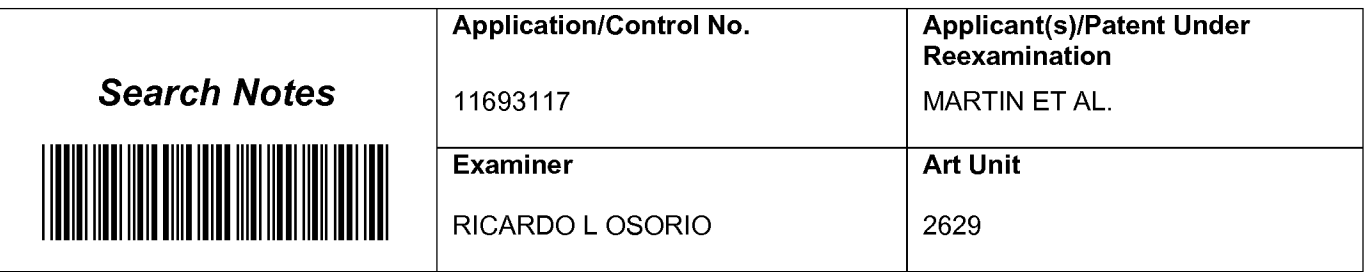

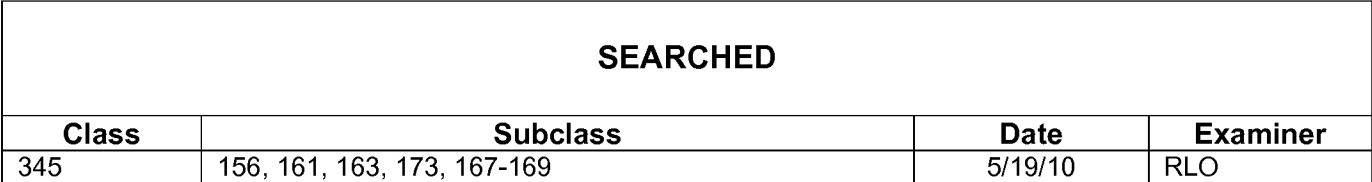

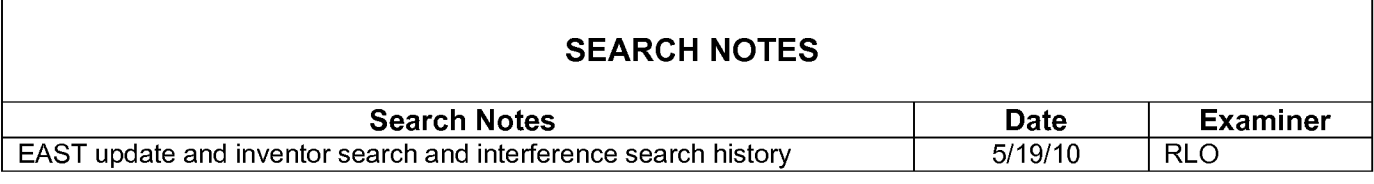

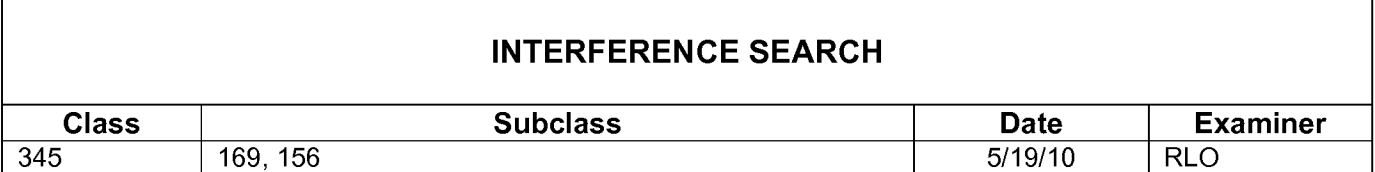
# **EAST Search History**

# **EAST Search History (Prior Art)**

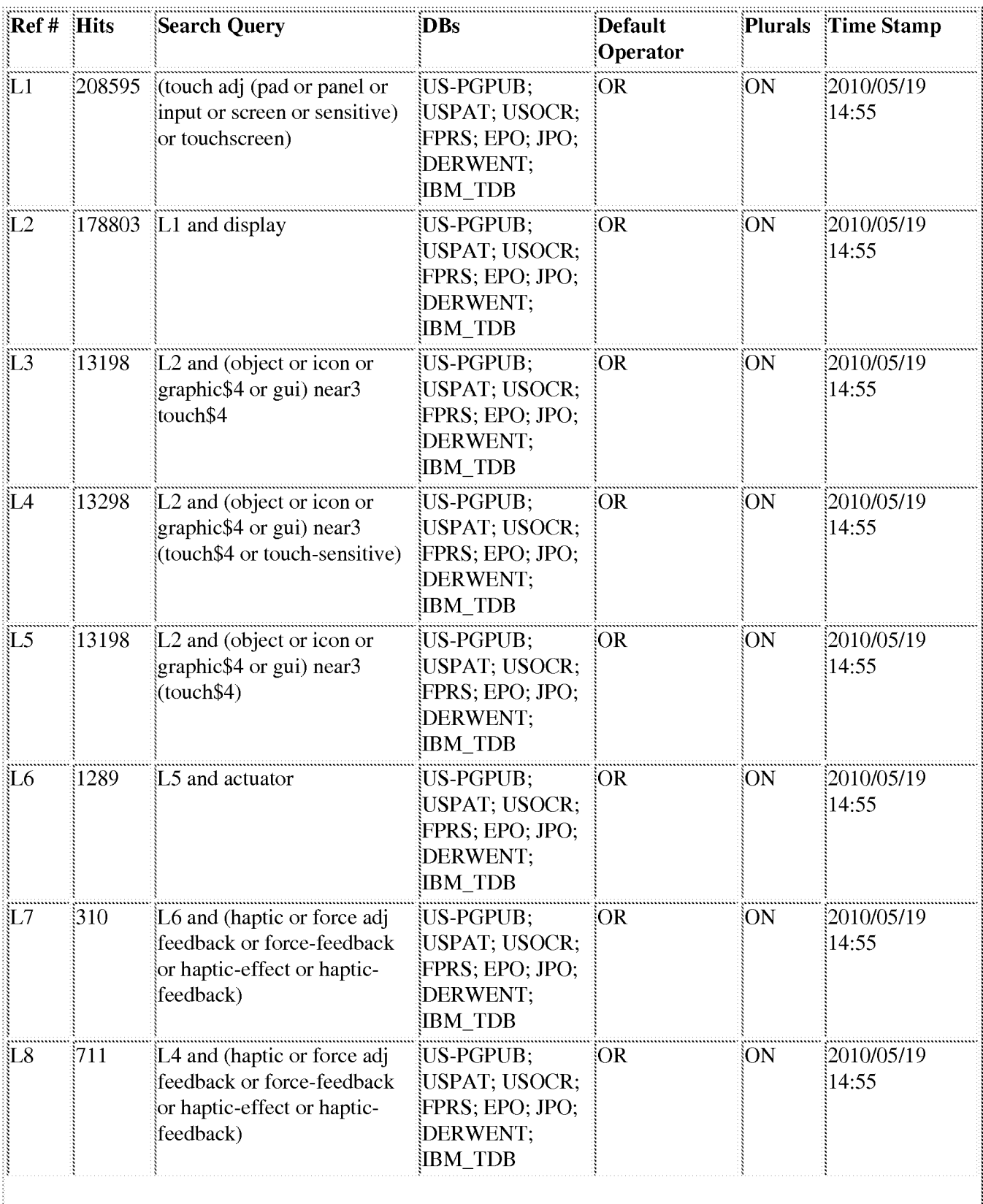

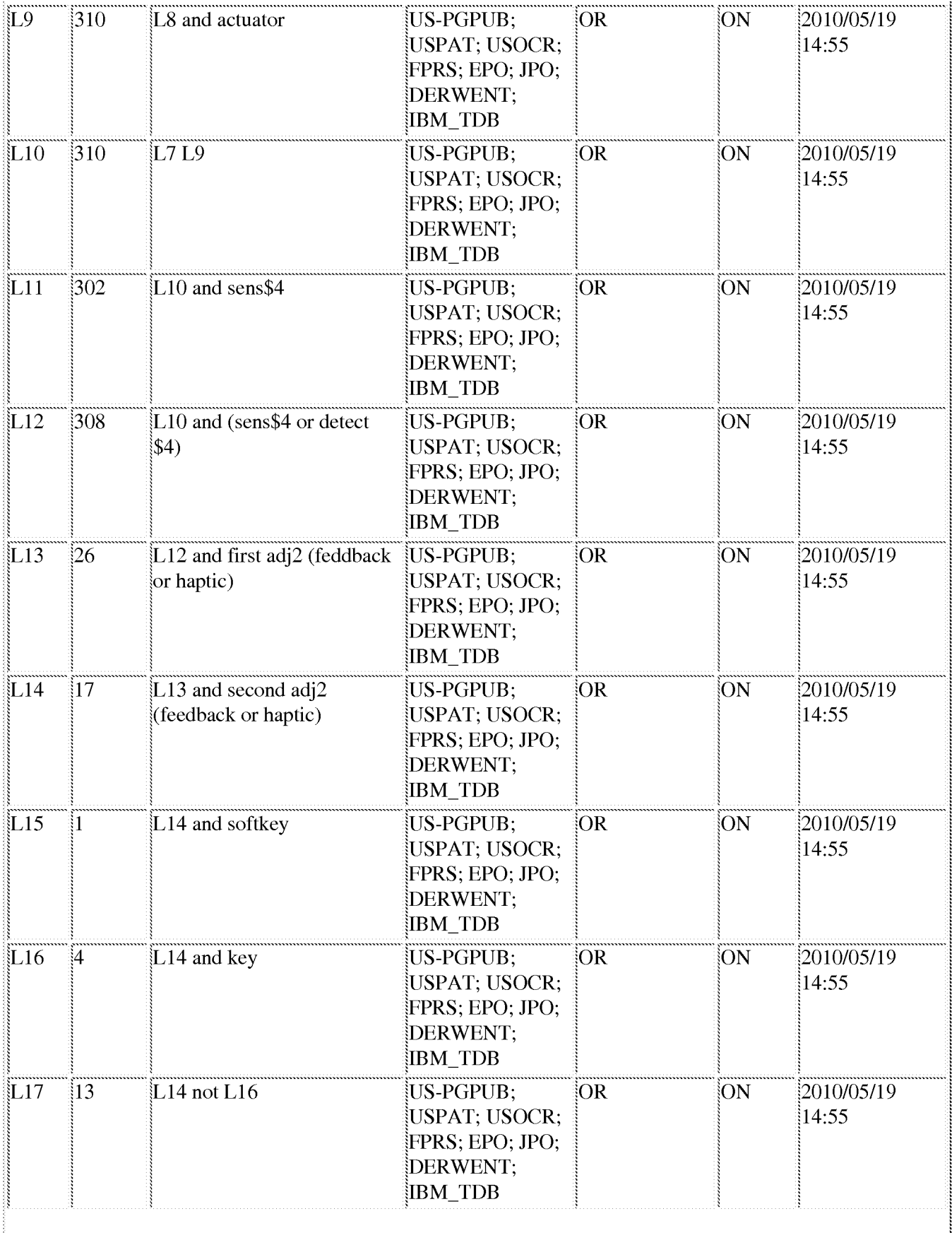

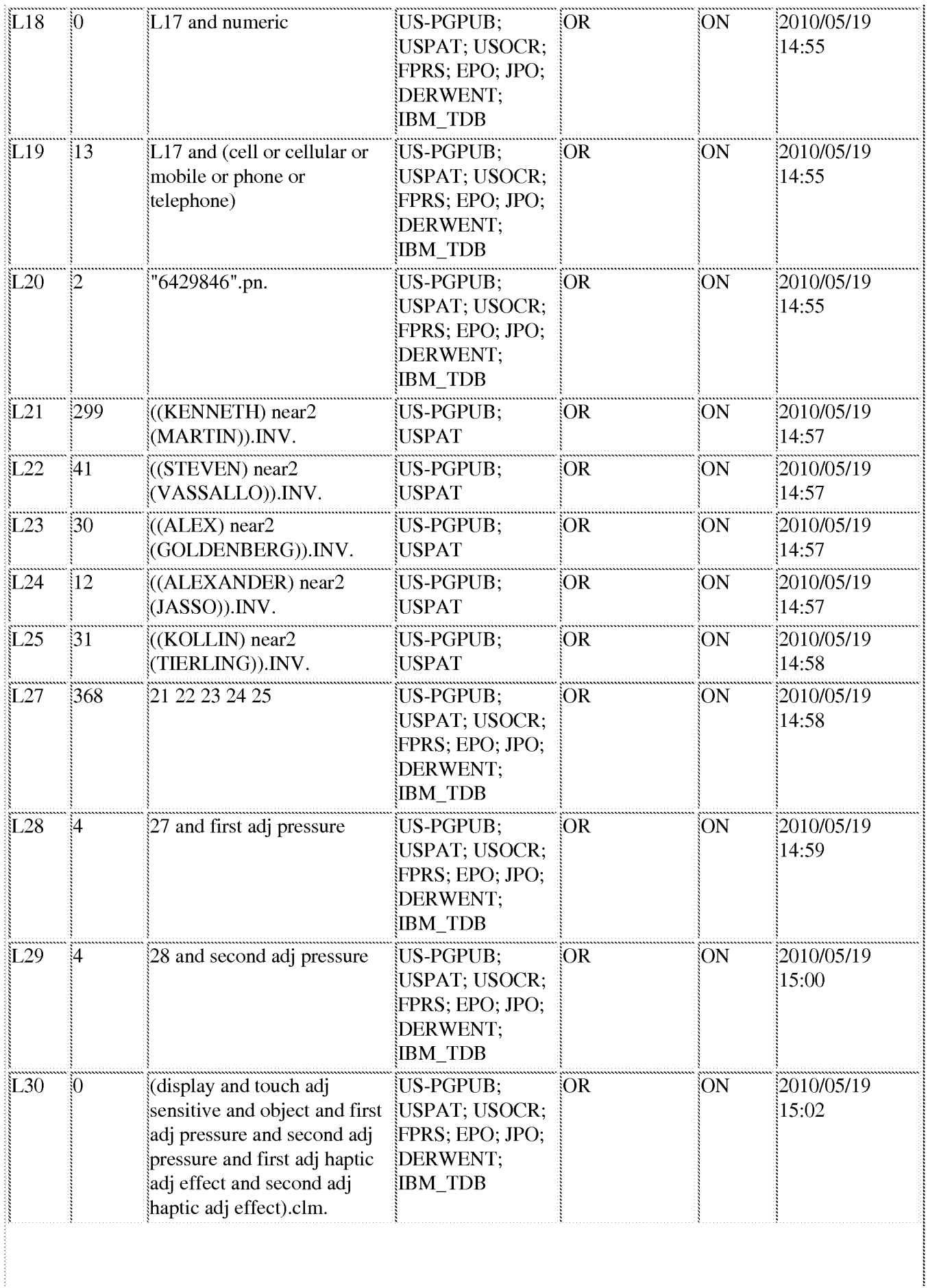

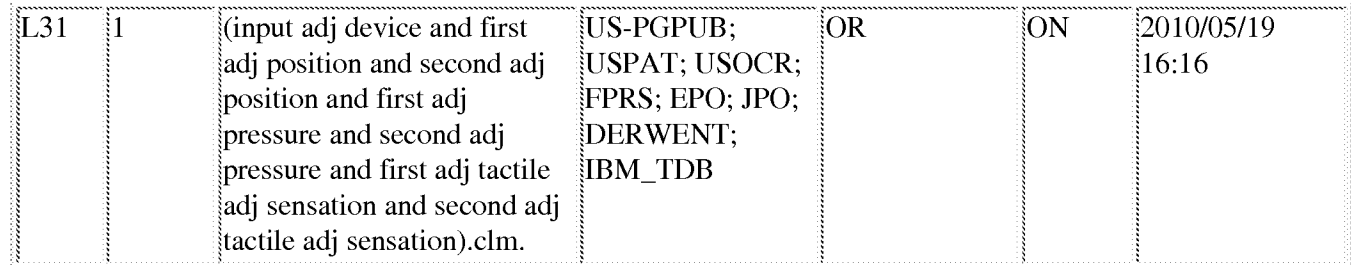

### 5/19/10 4:38:18 PM

C:\Documents and Settings\rosorio\My Documents\EAST\Workspaces\tactile sensations first through fourth.wsp

APPLE INC.

# 11693117 - GAU: 2629

# Receipt date: 03/26/2010

 $\sim$   $\sim$ 

 $\phi = \sqrt{s} \left( \phi_0 + \phi_1 \right)$  .

 $\sqrt{s}$  and  $\sqrt{s}$ 

PTO/SB/08b(12-09)

Approved for use through 12/31/2009. OMB 0651-0031 U.S. Patent and Trademark Office; U.S. DEPARTMENT OF COMMERCE

Under the Paperwork Reduction Act of 1995, no persons are required to respond to a collection of information unless it contains a valid OMB control number

 $\hat{\theta} = \hat{\theta} \hat{\theta} + \hat{\theta} \hat{\theta} \hat{\theta}$  ,

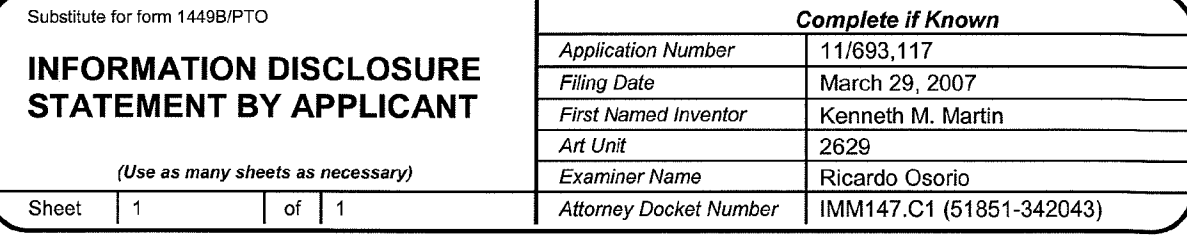

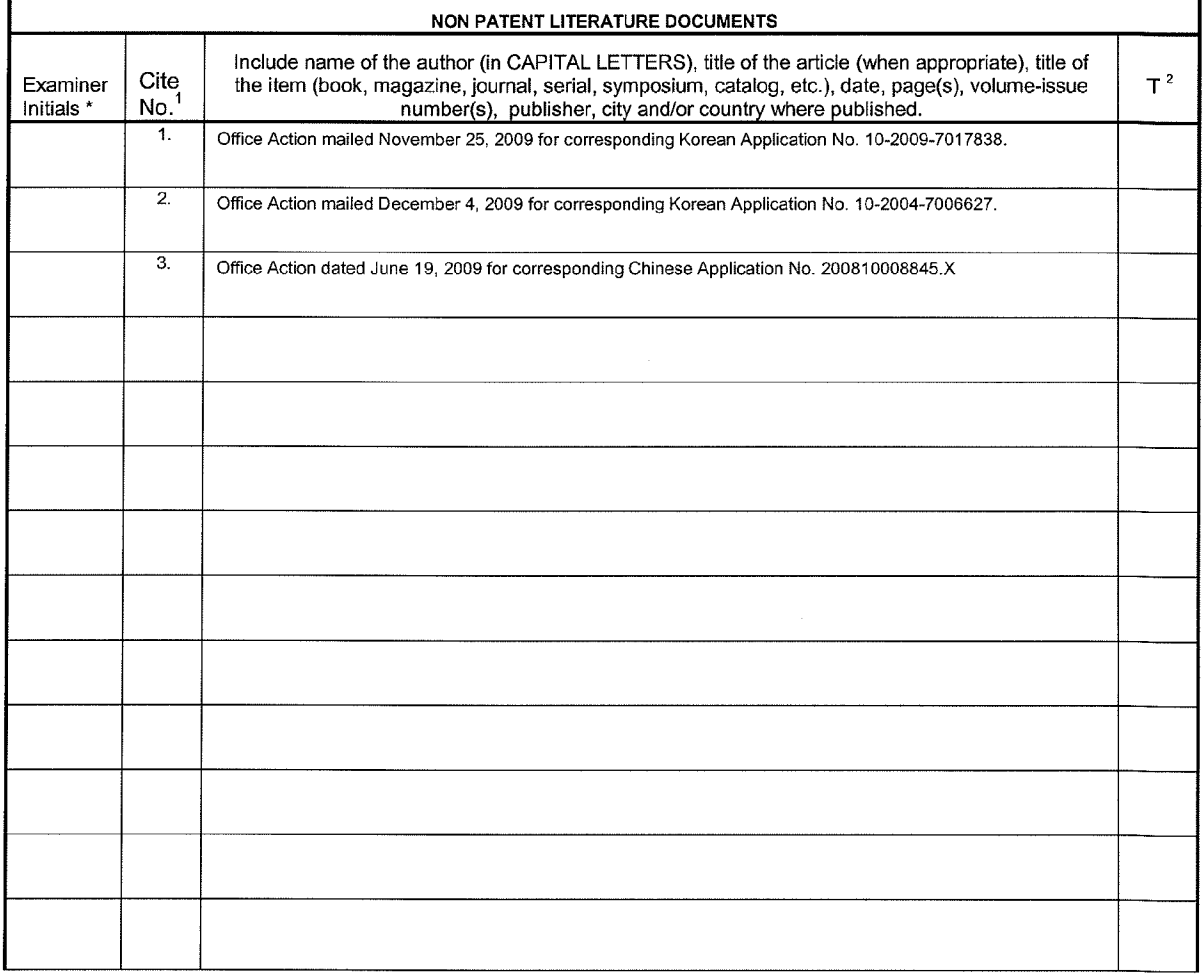

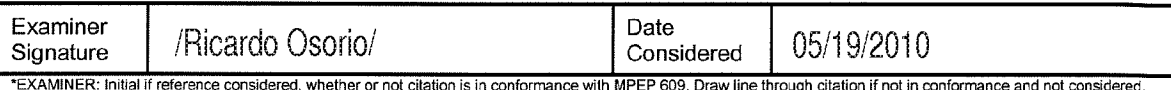

"EXAMINER: Initial if reference considered, whether or not cliention is in conformance with MPEP 609. Draw line through citation if not in conformance and not considered.<br>Include copy of this form with next communication t

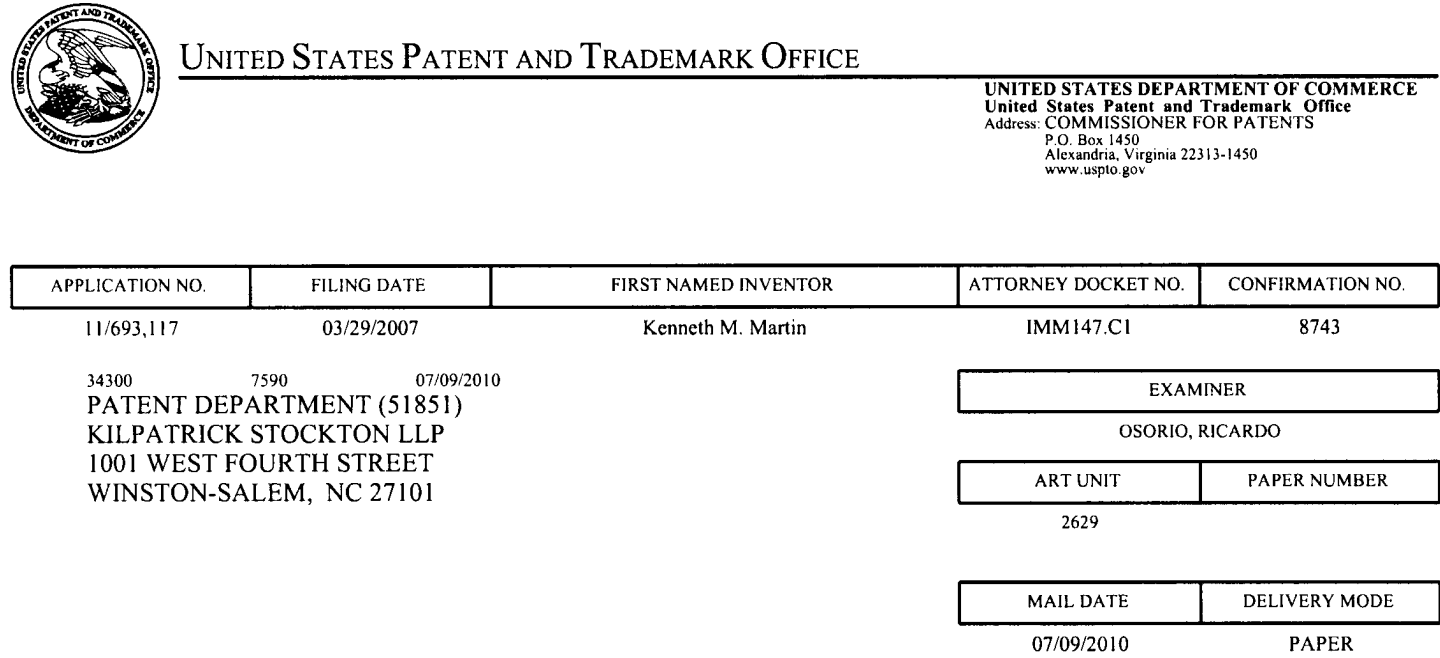

# Please find below and/or attached an Office communication concerning this application or proceeding.

 $\hat{\mathbf{v}}$ 

The time period for reply, if any, is set in the attached communication.

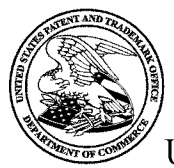

**Commissioner for Patents** United States Patent and Trademark Office P.O. Box 1450 Alexandria, VA 22313-1450 www.uspto.gov

Application No.: 11693117 Applicant : Martin Filing Date: 03/29/2007 Date Mailed: 07/09/2010

# NOTICE TO FILE CORRECTED APPLICATION PAPERS

# **Notice of Allowance Mailed**

This application has been accorded an Allowance Date and is being prepared for issuance. The application, however, is incomplete for the reasons below.

### Applicant is given 2 month(s) from the mail date of this Notice within which to respond.

The informalities requiring correction are indicated in the attachment(s). If the informality pertains to the abstract, specification (including claims) or drawings, the informality must be corrected with an amendment in compliance with 37 CFR 1.121 (or, if the application is a reissue application, 37 CFR 1.173). Such an amendment may be filed after payment of the issue fee if limited to correction of informalities noted herein. See Waiver of 37 CFR 1.312 for Documents Required by the Office of Patent Publication, 1280 Off. Gaz. Patent Office 918 (March 23, 2004). In addition, if the informality is not corrected until after payment of the issue fee, for purposes of 35 U.S.C. 154(b)(1)(iv), "all outstanding requirements" will be considered to have been satisfied when the informality has been corrected. A failure to respond within the above-identified time period will result in the application being ABANDONED. This period for reply is NOT extendable under 37 CFR 1.136(a).

### See attachment(s).

A copy of this notice MUST be returned with the reply. Please address response to "Mail Stop Issue Fee, Commissioner for Patents, P.O. Box 1450, Alexandria, VA 22313-1450".

/Anthony McPhail/ **Publishing Division** Office of Data Management  $(571)$  272-4200

### **Application No. 11693117**

### **IDENTIFICATION OF SPECIFICATION/DRAWING INCONSISTENCIES**

- On Page of the specification there is a brief description of FIG., but the drawings filed do not include a drawing with that designation. Applicant must respond either by supplying the omitted drawing or by amending the specification to remove all references to that drawing.
- $|\mathbf{X}|$ The drawings filed 06/18/2007 include FIG. 11, but the specification's brief description of the drawings does not describe a drawing with that designation. Applicant must respond either by amending the specification to add a brief description of that drawing or by correcting the drawings to remove the drawing in question.
	- Drawings are present in the application and are referred to in the detailed description of the invention, but the specification does not contain a brief description of the drawings as required by 37 CFR 1.74 and 37 CFR 1.77(b)(8).
	- Page of the specification refers to FIG., but no drawing with that designation is described in the brief description of the drawings and no drawing with that designation is present in the application. Applicant must respond either by amending the specification to remove all references to that drawing, or by supplying that drawing and amending the specification to add a brief description of it.

**COMMENTS:** 

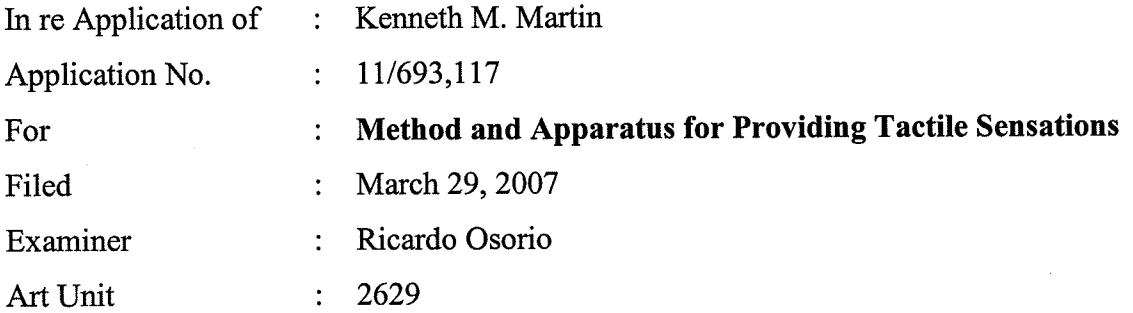

Mail Stop Issue Fee Commissioner for Patents P.O. Box 1450 Alexandria, VA 22313-1450

# AMENDMENT AND RESPONSE TO NOTICE TO FILE CORRECTED APPLICATION **PAPERS**

Sir:

The following Amendment and Remarks are submitted in response to the Office Action mailed July 9, 2010.

Amendments to the Specification begin on page 2 of this paper.

Remarks begin on page 3 of this paper.

# **AMENDMENTS TO THE SPECIFICATION**

Please amend paragraphs 18 and 19 as follows. Please add new paragraph 20 immediately following amended paragraph 19.

Figure 9 is a table illustrating a first set of data to be used in one embodiment of  $[0018]$ the present invention; and

Figure 10 is a table illustrating a second set of data to be used in another  $[0019]$ embodiment of the present invention; and [[.]]

Figure 11 shows a device for providing tactile sensations according to one  $[0020]$ embodiment of the present invention.

#### **REMARKS**

This paper is filed in response to the Notice to File Corrected Application Papers mailed July 9, 2010 (the "Notice").

The Notice indicated that while the application was filed with 11 figures, the brief description of the drawings did not include a brief description of figure 11. Applicant has amended paragraphs 18 and 19 and added new paragraph 20 to provide a description of Figure 11. In view of the foregoing amendments, Applicant believes all matters identified in the Notice have been corrected.

#### **CONCLUSION**

Should the Examiner have any comments or questions, the Examiner is courteously requested to telephone the undersigned at the number listed below.

Date:  $Avg+2,2010$ 

KILPATRICK STOCKTON LLP 1001 West Fourth Street Winston-Salem, NC 27101  $(336)$  607-7474 (voice)  $(336)$  734-2629 (fax)

Respectfully submitted,

**Carl Sanders** Reg. No. 57,203

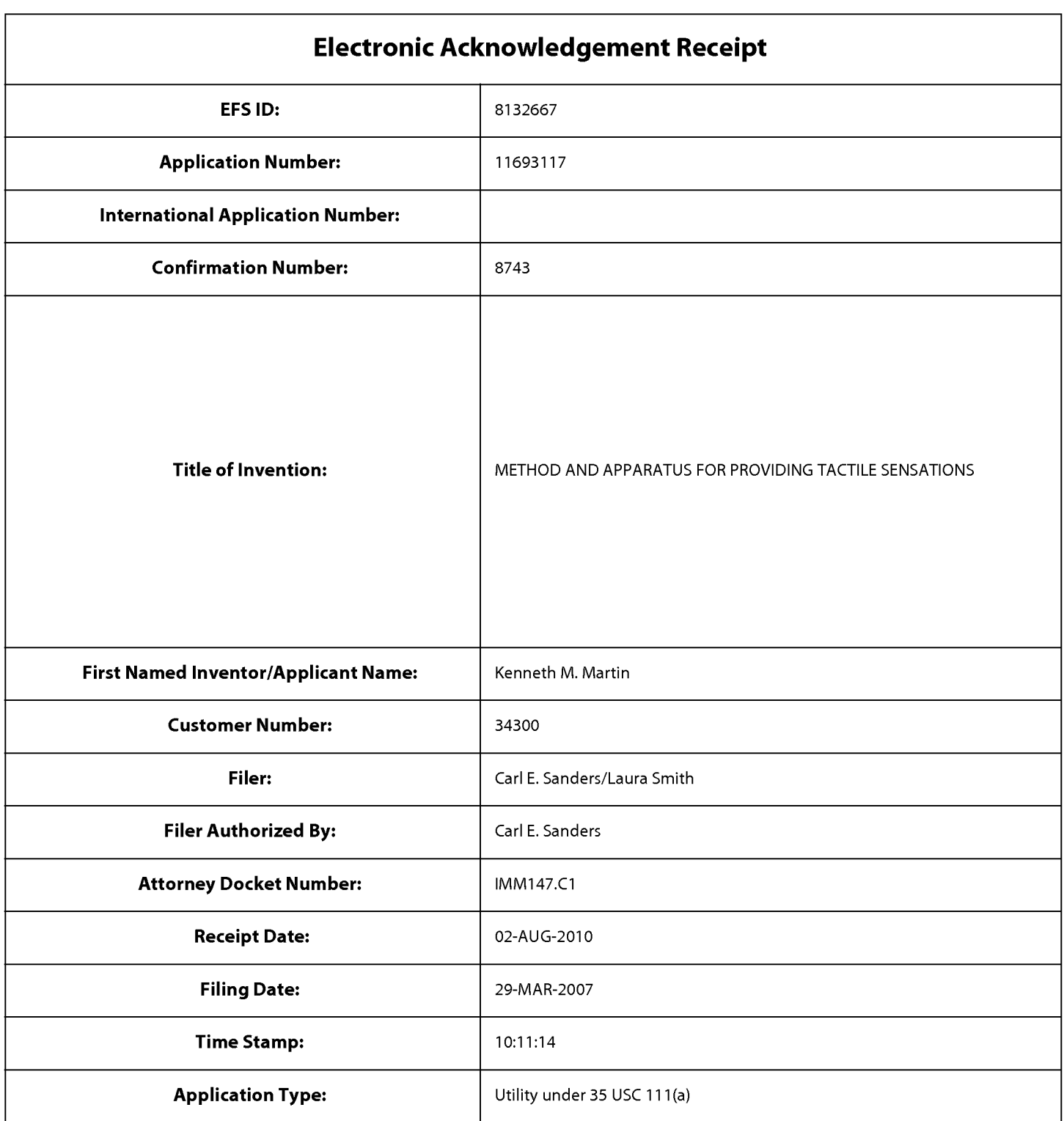

# **Payment information:**

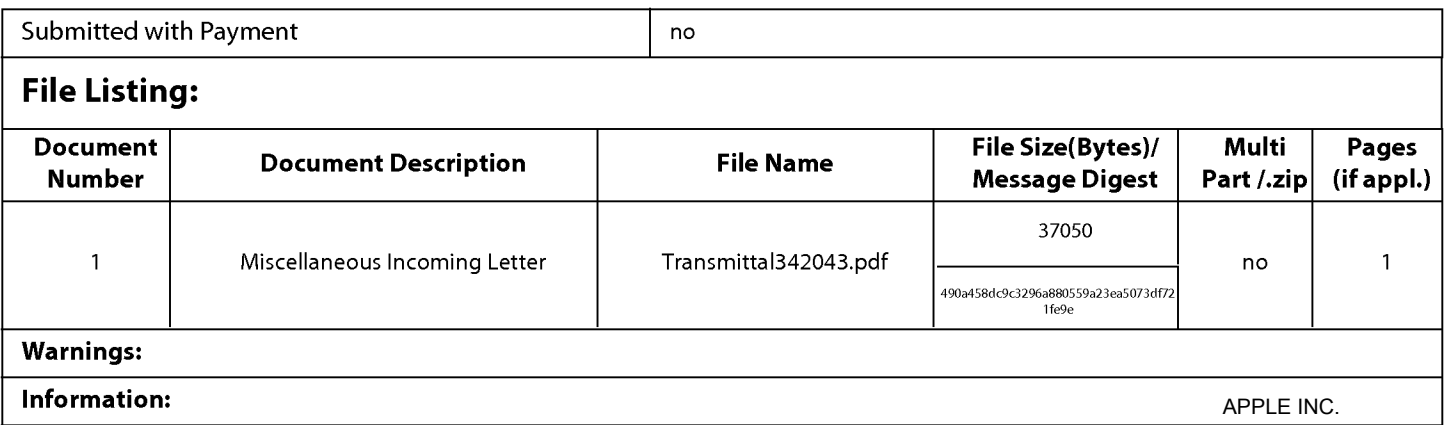

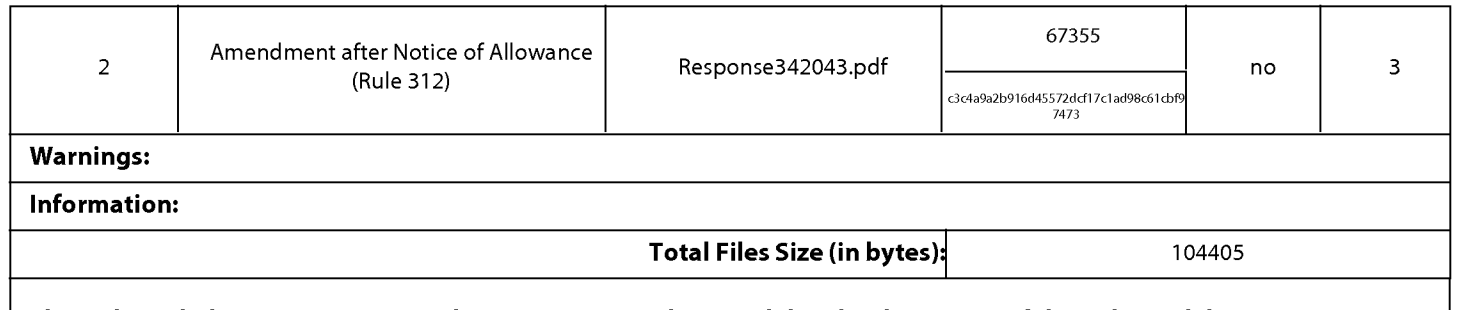

This Acknowledgement Receipt evidences receipt on the noted date by the USPTO of the indicated documents, characterized by the applicant, and including page counts, where applicable. It serves as evidence of receipt similar to a Post Card, as described in MPEP 503.

#### **New Applications Under 35 U.S.C. 111**

If a new application is being filed and the application includes the necessary components for a filing date (see 37 CFR 1.53(b)-(d) and MPEP 506), a Filing Receipt (37 CFR 1.54) will be issued in due course and the date shown on this Acknowledgement Receipt will establish the filing date of the application.

#### National Stage of an International Application under 35 U.S.C. 371

If a timely submission to enter the national stage of an international application is compliant with the conditions of 35 U.S.C. 371 and other applicable requirements a Form PCT/DO/EO/903 indicating acceptance of the application as a national stage submission under 35 U.S.C. 371 will be issued in addition to the Filing Receipt, in due course.

#### New International Application Filed with the USPTO as a Receiving Office

If a new international application is being filed and the international application includes the necessary components for an international filing date (see PCT Article 11 and MPEP 1810), a Notification of the International Application Number and of the International Filing Date (Form PCT/RO/105) will be issued in due course, subject to prescriptions concerning national security, and the date shown on this Acknowledgement Receipt will establish the international filing date of the application.

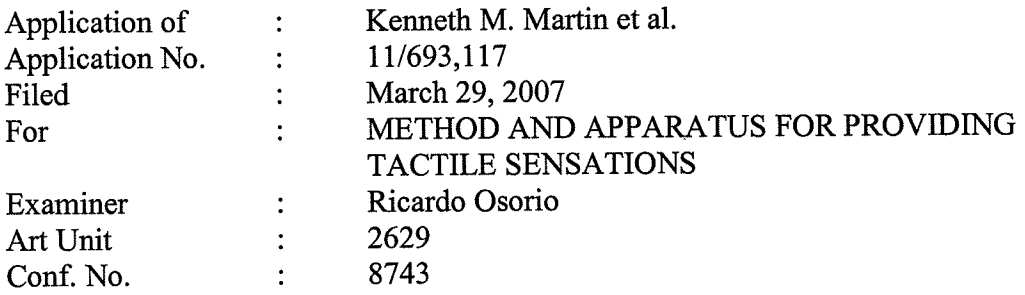

Mail Stop Issue Fee **Commissioner for Patents** P.O. Box 1450 Alexandria, VA 22313-1450

#### **TRANSMITTAL**

#### Sir:

Transmitted herewith is a copy of the following documents for filing in the aboveidentified application:

- 1. Transmittal; and
- Amendment and Response to Notice to File  $2.$ **Corrected Application Papers**

The Commissioner is hereby authorized to charge any additional fees required by this action, or credit any overpayment, to Deposit Account Number 11-0855.

Date: August 2, 2010

1001 West Fourth Street Winston-Salem, NC 27101-2400 Telephone: (336) 607-7474 Fax: (336) 734-2629

Respectfully submitted By: Carl Sanders (Reg. No. 57,203)

#### **Certificate of Electronic Filing**

I hereby certify that this correspondence is being electronically filed with the United States Patent Office via EFS-Web, on August  $\frac{3}{2}$ , 2010.

Laura J. Smith)

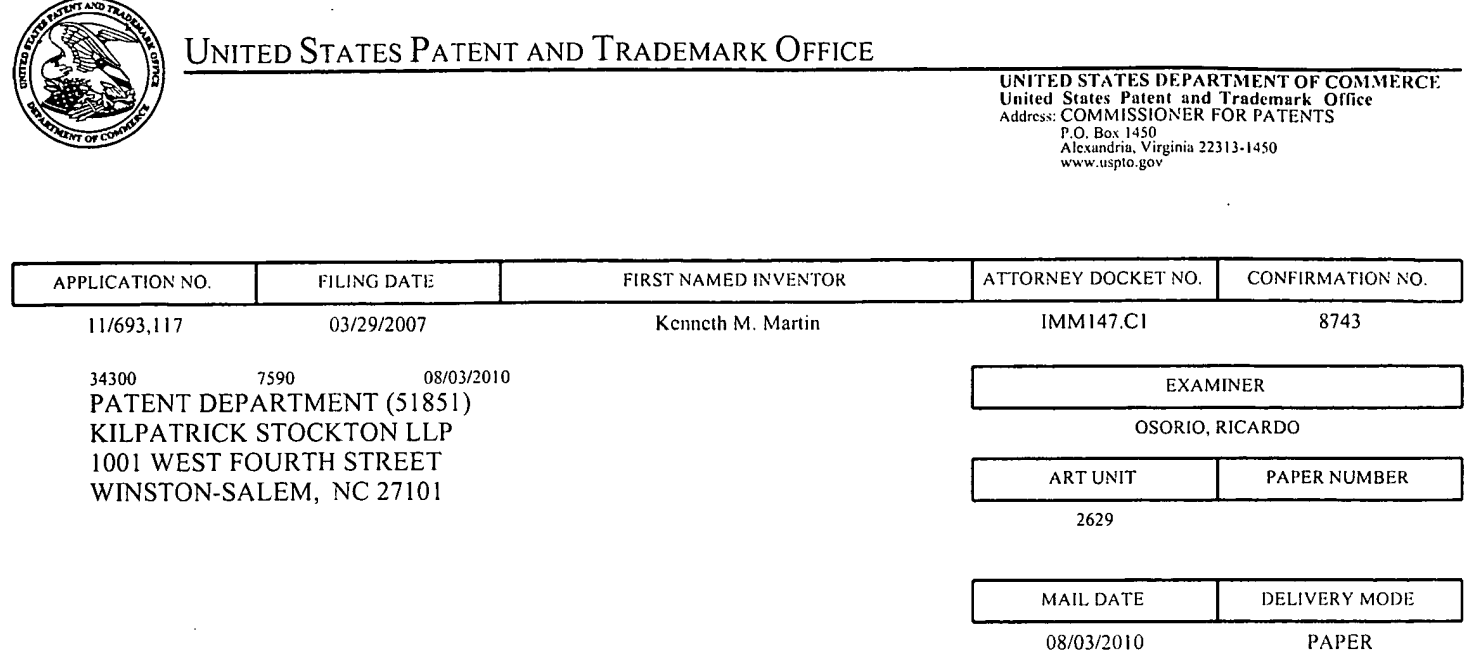

# Please find below and/or attached an Office communication concerning this application or proceeding.

 $\ddot{\phantom{a}}$ 

The time period for reply, if any, is set in the attached communication.

 $\sim$ 

 $\hat{\mathbf{r}}$ 

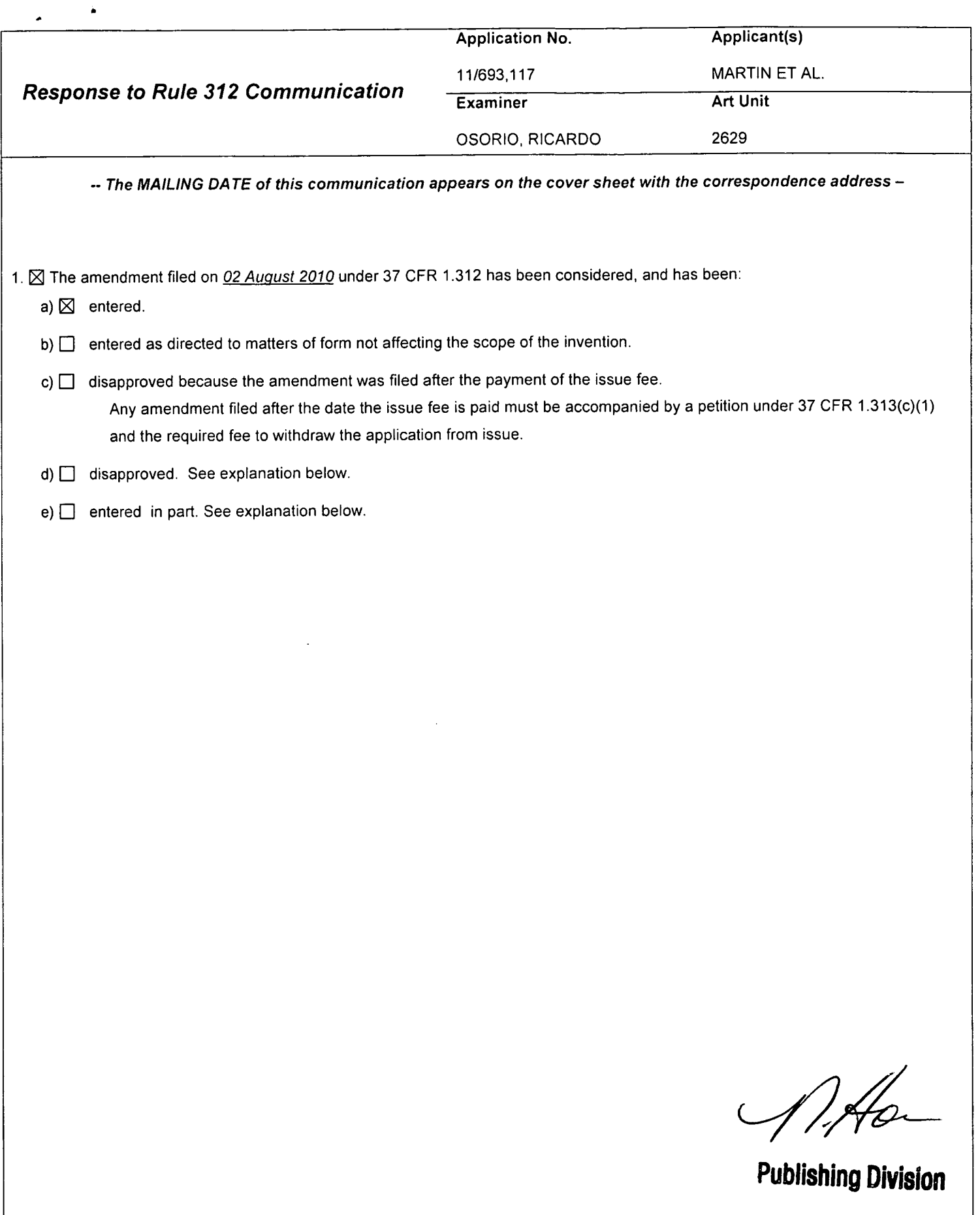

 $\bar{\mathcal{A}}$ 

#### PART B - FEE(S) TRANSMITTAL

# Complete and send this form, together with applicable fee(s), to: Mail Mail Stop ISSUE FEE

#### **Commissioner for Patents** P.O. Box 1450 Alexandria, Virginia 22313-1450  $(571) - 273 - 2885$

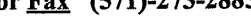

INSTRUCTIONS: This form should be used for transmitting the ISSUE FEE and PUBLICATION FEE (if required). Blocks 1 through 5 should be completed where<br>appropriate. All further correspondence including the Patent, advance or maintenance fee notifications. Note: A certificate of mailing can only be used for domestic mailings of the Fee(s) Transmittal. This certificate cannot be used for any other accompanying papers. Each additional paper, such as an assignment or formal dra CURRENT CORRESPONDENCE ADDRESS (Note: Use Block 1 for any change of address) 05/28/2010 34300 7590 **Certificate of Mailing or Transmission** I hereby certify that this Fee(s) Transmittal is being deposited with the United<br>States Postal Service with sufficient postage for first class mail in an envelope<br>addressed to the Mail Stop ISSUE FEE address above, or bein PATENT DEPARTMENT (51851) KILPATRICK STOCKTON LLP 1001 WEST FOURTH STREET WINSTON-SALEM, NC 27101 (Depositor's name) (Signature) (Date) ATTORNEY DOCKET NO. CONFIRMATION NO. FIRST NAMED INVENTOR **FILING DATE** APPLICATION NO. IMM147.C1 8743 Kenneth M. Martin 11/693.117 03/29/2007 TITLE OF INVENTION: METHOD AND APPARATUS FOR PROVIDING TACTILE SENSATIONS ùч PREV. PAID ISSUE FEE TOTAL FEE(S) DUE **DATE DUE** ISSUE FEE DUE PUBLICATION FEE DUE SMALL ENTITY **APPLN. TYPE** 08/30/2010 \$1810 \$300 \$0  $$1510$ NO nonprovisional **CLASS-SUBCLASS EXAMINER ART UNIT** 345-169000 2629 OSORIO, RICARDO 1. Change of correspondence address or indication of "Fee Address" (37 CFR 1.363). 2. For printing on the patent front page, list Kilpatrick Stockton (1) the names of up to 3 registered patent attorneys □ Change of correspondence address (or Change of Correspondence Address form PTO/SB/122) attached. or agents OR, alternatively, LLP (2) the name of a single firm (having as a member a registered attorney or agent) and the names of up to<br>2 registered attorney or agent) and the names of up to<br>2 registered patent attorneys or agents. If no name is<br>listed, no name will be printed. U "Fee Address" indication (or "Fee Address" Indication form<br>PTO/SB/47; Rev 03-02 or more recent) attached. Use of a Customer<br>Number is required. 3. ASSIGNEE NAME AND RESIDENCE DATA TO BE PRINTED ON THE PATENT (print or type) PLEASE NOTE: Unless an assignee is identified below, no assignee data will appear on the patent. If an assignee is identified below, the document has been filed for recordation as set forth in 37 CFR 3.11. Completion of th (B) RESIDENCE: (CITY and STATE OR COUNTRY) (A) NAME OF ASSIGNEE San Jose, CA Immersion Corporation Please check the appropriate assignee category or categories (will not be printed on the patent):  $\Box$  Individual **KK** corporation or other private group entity  $\Box$  Government 4b. Payment of Fee(s): (Please first reapply any previously paid issue fee shown above) 4a. The following fee(s) are submitted: XXIssue Fee  $\Box$  A check is enclosed. XX Payment by credit card. Form PTO-2038 is attached. \*\* Publication Fee (No small entity discount permitted)  $X$ <sup> $\overline{X}$ </sup> The Director is hereby authorized to charge **REXTEDITE CREEK** any deficiency, or credit any Advance Order - # of Copies overpayment, to Deposit Account Number  $11-0855$  (enclose an extra copy of this form). 5. Change in Entity Status (from status indicated above)  $\Box$  b. Applicant is no longer claiming SMALL ENTITY status. See 37 CFR 1.27(g)(2). a. Applicant claims SMALL ENTITY status. See 37 CFR 1.27. NOTE: The Issue Fee and Publication Fee (if required) will not be accepted from anyone other than the applicant; a registered attorney or agent; or the assignee or other party in interest as shown by the records of the Uni Date Authorized Signature  $\sim 10$ 62,245 Registration No. <u>Michael Morlock</u> Typed or printed name This collection of information is required by 37 CFR 1.311. The information is required to obtain or retain a benefit by the public which is to file (and by the USPTO to process) an application. Confidentiality is governed

Under the Paperwork Reduction Act of 1995, no persons are required to respond to a collection of information unless it displays a valid OMB control number.

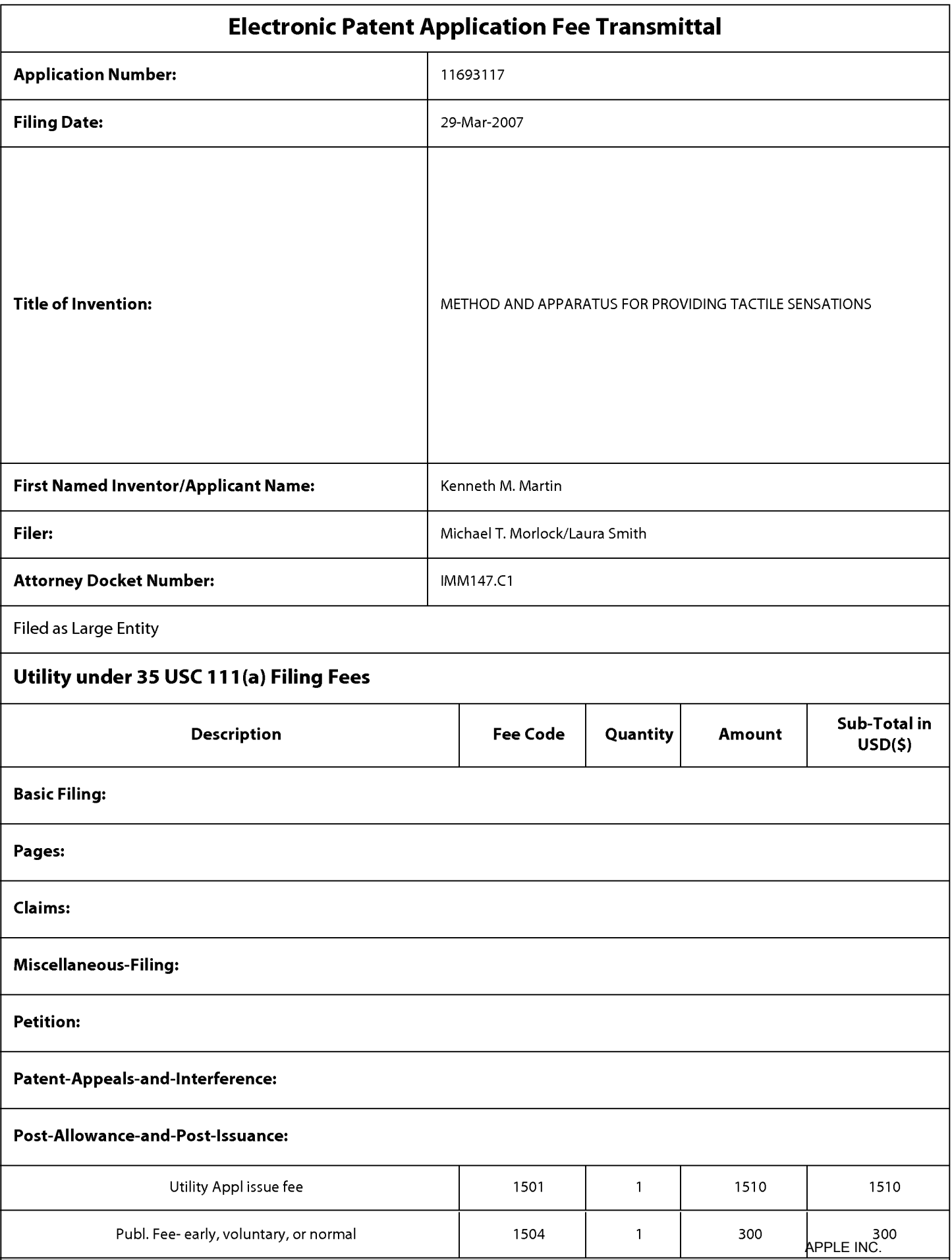

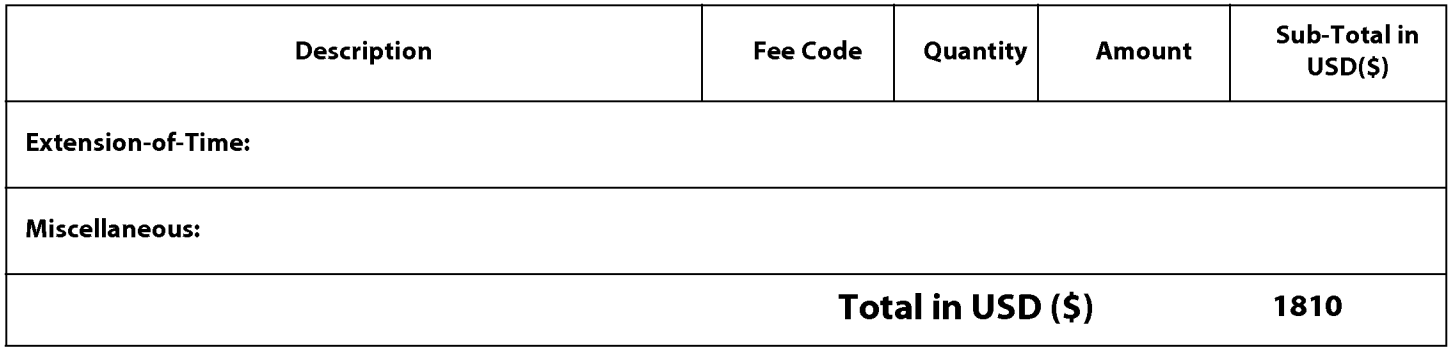

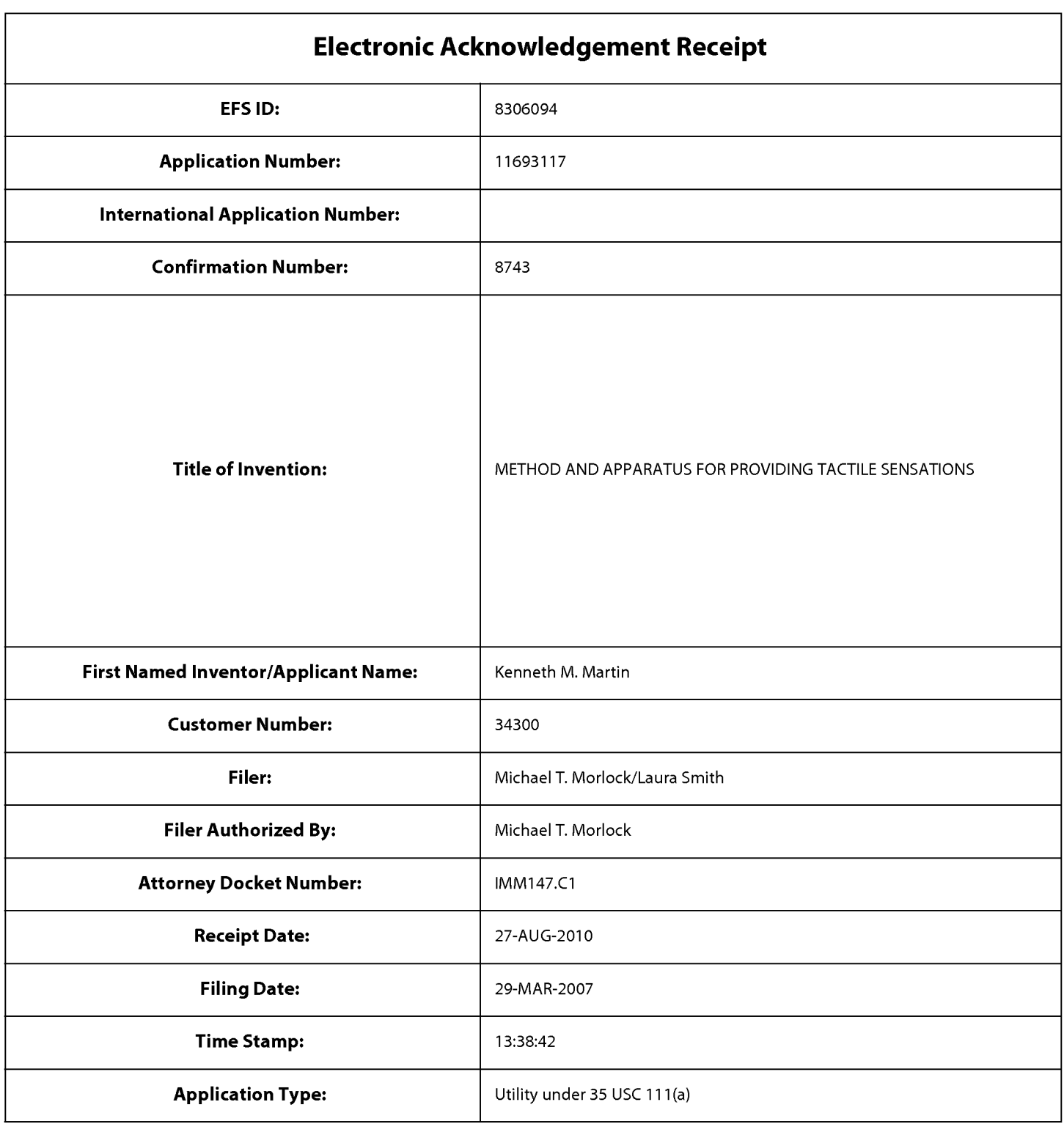

# **Payment information:**

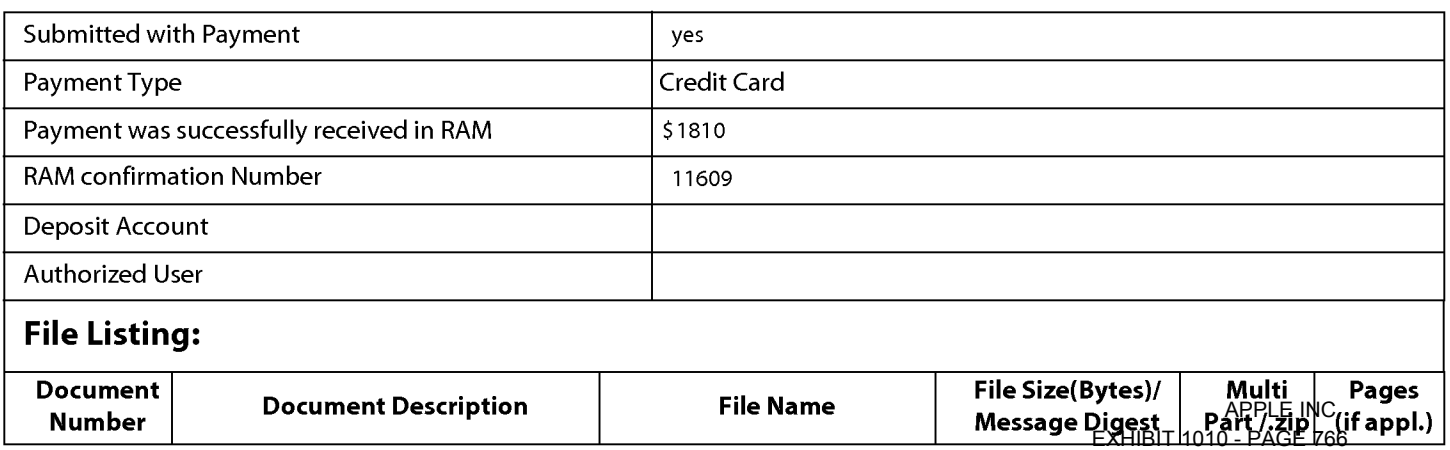

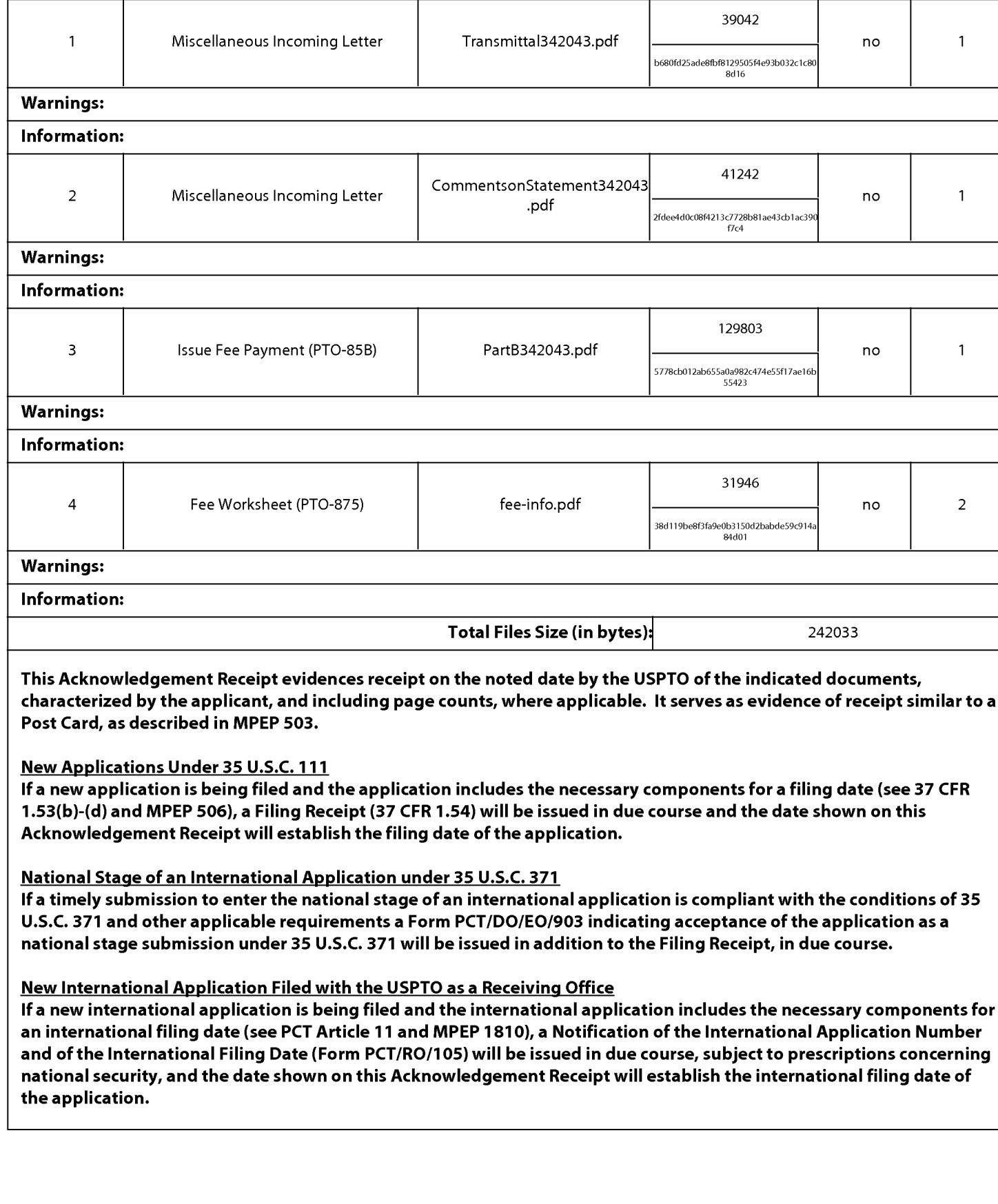

 $\mathcal{E}$ 

 $\mathcal{E}$ 

 $\mathcal{E}$ 

 $\big)$  $\overline{\phantom{0}}$ 

 $\lambda$ 

Conf No.: 8743

2629

Examiner: Osorio, Ricardo

Art Unit:

In re Application of:

Kenneth M. Martin et al.

Serial No. 11/693,117

Filed: March 29, 2007

For: Method And Apparatus For Providing **Tactile Sensations** 

Mail Stop Issue Fee **Commissioner for Patents** P.O. Box 1450 Alexandria, VA 22313-1450

# **TRANSMITTAL**

Sir:

Transmitted herewith are the following documents for filing in the above-identified application:

- 1. Transmittal;
- Comments on Statement of Reasons for Allowance;  $2.$
- Part B Fee Transmittal (PTOL-85); and 3.
- EFS-Web payment in the amount of \$1,810.00  $\overline{4}$ .  $($1,510.00 - Issue$  Fee; and  $$300.00 - Publication$  Fee)

The Commissioner is hereby authorized to charge any additional fees required by this action, or credit any overpayment, to Deposit Account Number 11-0855.

Date:  $8/27/200$ 

KILPATRICK STOCKTON LLP 1001 West Fourth Street Winston-Salem, NC 27101-2400  $(336)$  607-7300

Respectfully submitted,

Michael Morlock Reg. No. 62,245

# **Certificate of Electronic Filing**

I hereby certify that this correspondence is being electronically filed with the United States Patent Office via EFS-Web on August  $27$ , 2010.

LaufSmith

Laura J. Smith

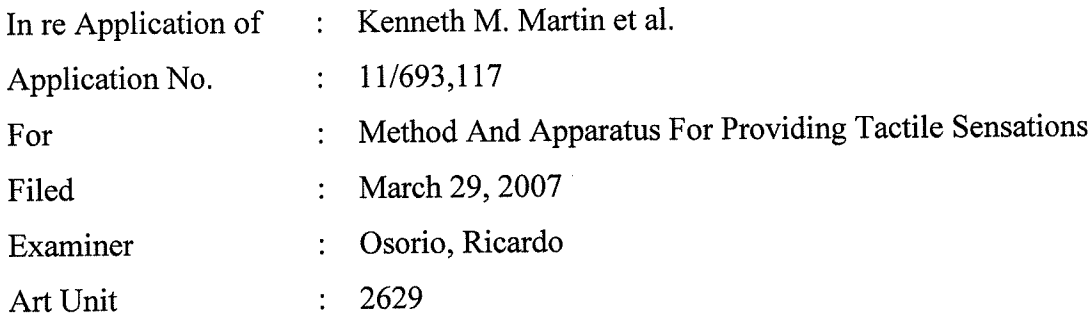

Mail Stop: Issue Fee **Commissioner for Patents** P.O. Box 1450 Alexandria, VA 22313-1450

# **COMMENTS ON STATEMENT OF REASONS FOR ALLOWANCE**

Under 37 C.F.R. §1.104(e), reasons for allowance are intended only as a supplement to the "record as a whole" when that record is not clear, and shall not be treated as a substitute for the record or in a manner inconsistent with the record. Thus, applicant accepts the examiner's reasons only to the extent that they are consistent with the record as a whole prior to the Examiner's statement of reasons for allowance, and does not accept any claim interpretation that is broader or narrower than that afforded by the record as a whole prior to the examiner's statement of reasons for allowance. No limitation or construction should be inferred from the examiner's statement under rule 104(e).

Date:

 $8|z|$ talo

KILPATRICK STOCKTON LLP 1001 West Fourth Street Winston-Salem, NC 27101  $(336)$  607-7391 (voice)  $(336)$  734-2756 (fax)

Respectfully submitted,

Michael Morlock Reg. No. 62,245

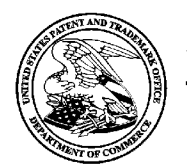

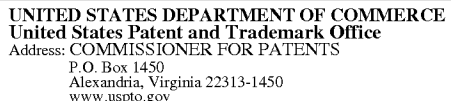

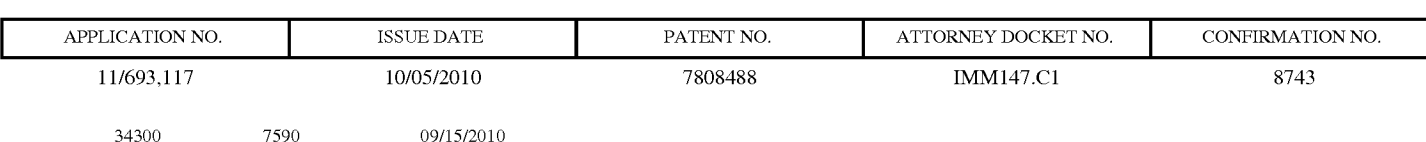

PATENT DEPARTMENT (51851) KILPATRICK STOCKTON LLP 1001 WEST FOURTH STREET WINSTON-SALEM, NC 27101

# **ISSUE NOTIFICATION**

The projected patent number and issue date are specified above.

# Determination of Patent Term Adjustment under 35 U.S.C. 154 (b)

(application filed on or after May 29, 2000)

The Patent Term Adjustment is 431 day(s). Any patent to issue from the above-identified application will include an indication of the adjustment on the front page.

If a Continued Prosecution Application (CPA) was filed in the above-identified application, the filing date that determines Patent Term Adjustment is the filing date of the most recent CPA.

Applicant will be able to obtain more detailed information by accessing the Patent Application Information Retrieval (PAIR) WEB site (http://pair.uspto.gov).

Any questions regarding the Patent Term Extension or Adjustment determination should be directed to the Office of Patent Legal Administration at (571)-272-7702. Questions relating to issue and publication fee payments should be directed to the Application Assistance Unit (AAU) of the Office of Data Management (ODM) at (571)-272-4200.

 $APPLICANT(s)$  (Please see PAIR WEB site http://pair.uspto.gov for additional applicants):

Kenneth M. Martin, Los Gatos, CA; Steven P. Vassallo, Redwood City, CA; Alex S. Goldenberg, Portola Valley, CA; Alexander Jasso, Los Altos, CA; Kollin Tierling, Milpitas, CA;

Case 1:16-cv-00325-UNA Document 3 Filed 05/05/16 Page 1 of 1 PageID #: 116

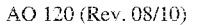

DECISION/JUDGEMENT

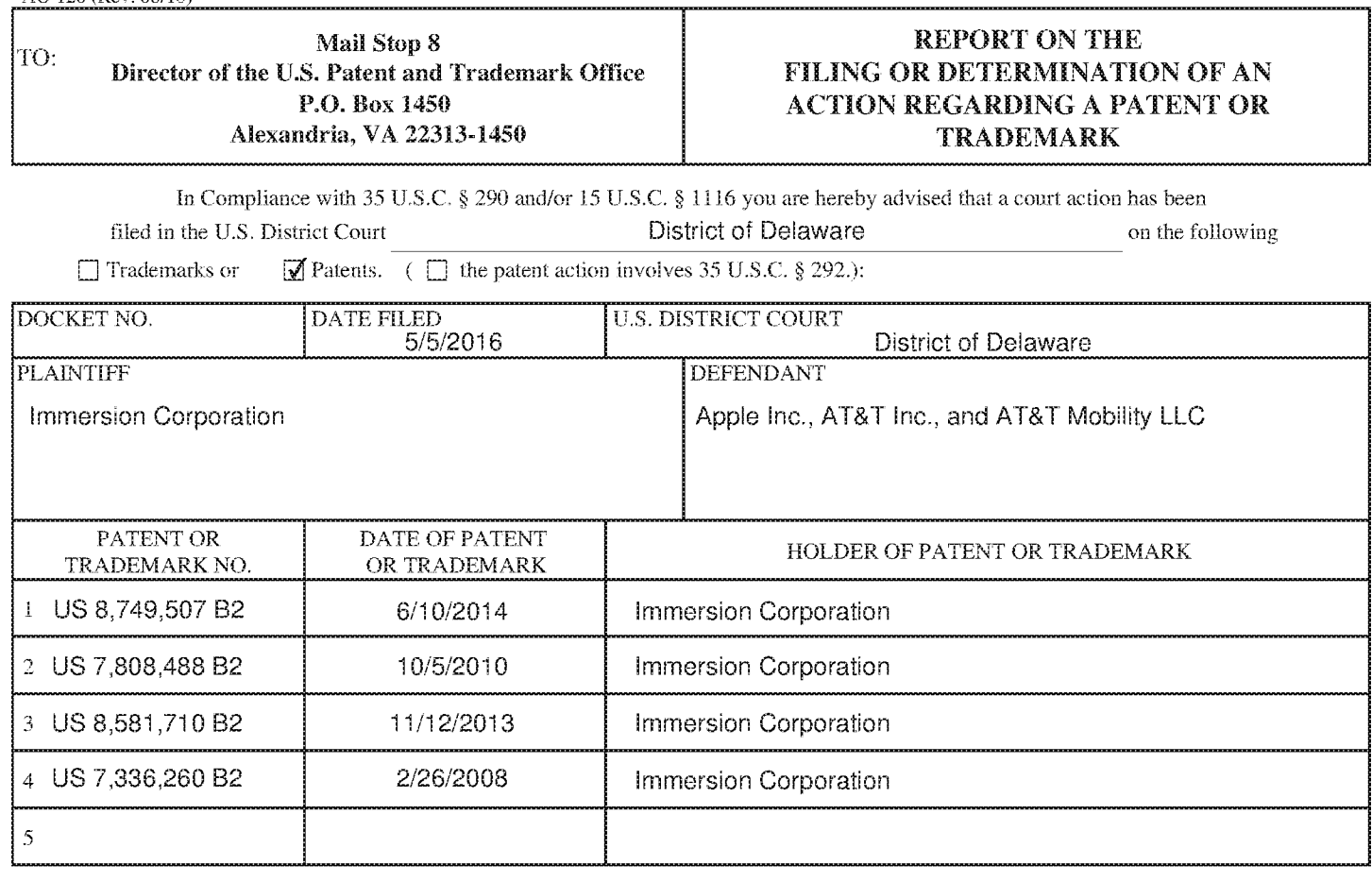

In the above—entitled case, the following patent(s)/ trademark(s) have been included:

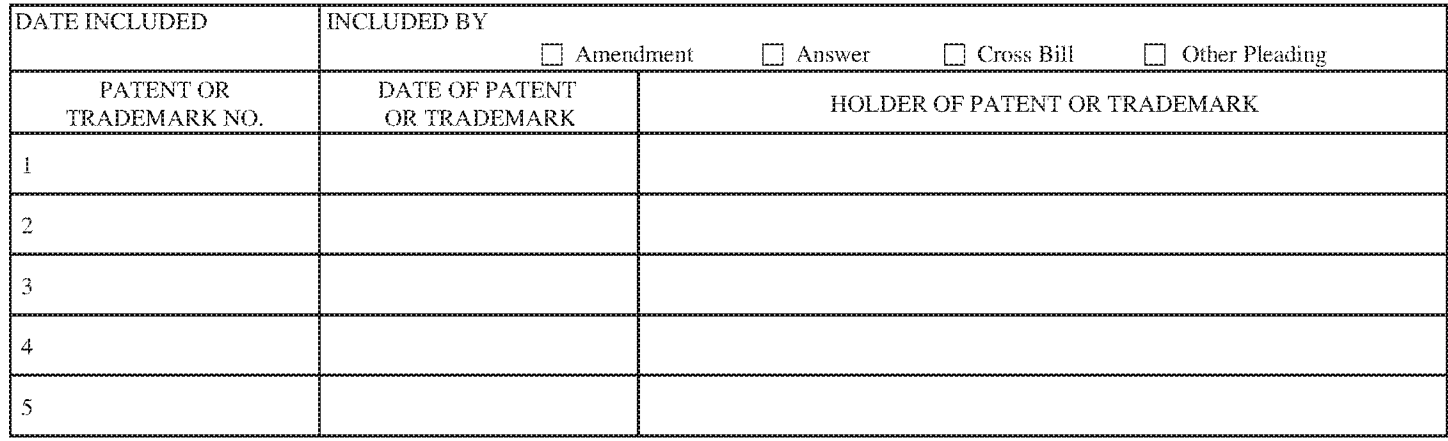

In the above—entitled case, the following decision has been rendered or judgement issued:

CLERK (BY) DEPUTY CLERK DATE

Copy 1—Upon initiation of action, mail this copy to Director Copy 3—Upon termination of action, mail this copy to Director Copy 2—Upon filing document adding patent(s), mail this copy to Director Copy 4—Case file copy